HDF Reference Manual

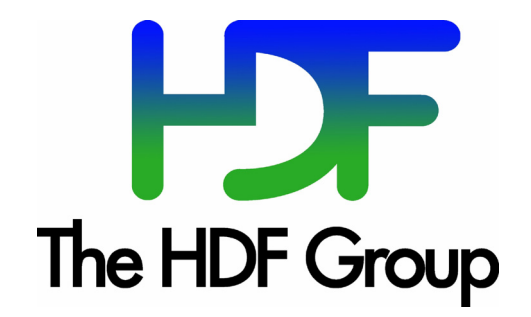

# SECTION 1 -- **Introduction to the HDF APIs**

# **1.1. Overview of the HDF Interfaces**

The HDF library structure consists of two interface layers and one application layer built upon a physical file format. [\(See Figure 1a\)](#page-1-0) The first layer, or the *low-level interface*, is generally reserved for software developers because it provides support for low-level details such as file I/O, error handling, and memory management. The second layer, containing the single and multi-file *application interfaces*, consists of a set of interfaces designed to simplify the process of storing and accessing data. The single-file interfaces operate on one file at a time, whereas the multi-file interfaces can operate on several files simultaneously. The highest HDF layer includes various NCSA and commercial applications and a collection of command-line utilities that operate on HDF files or the data objects they contain.

<span id="page-1-0"></span>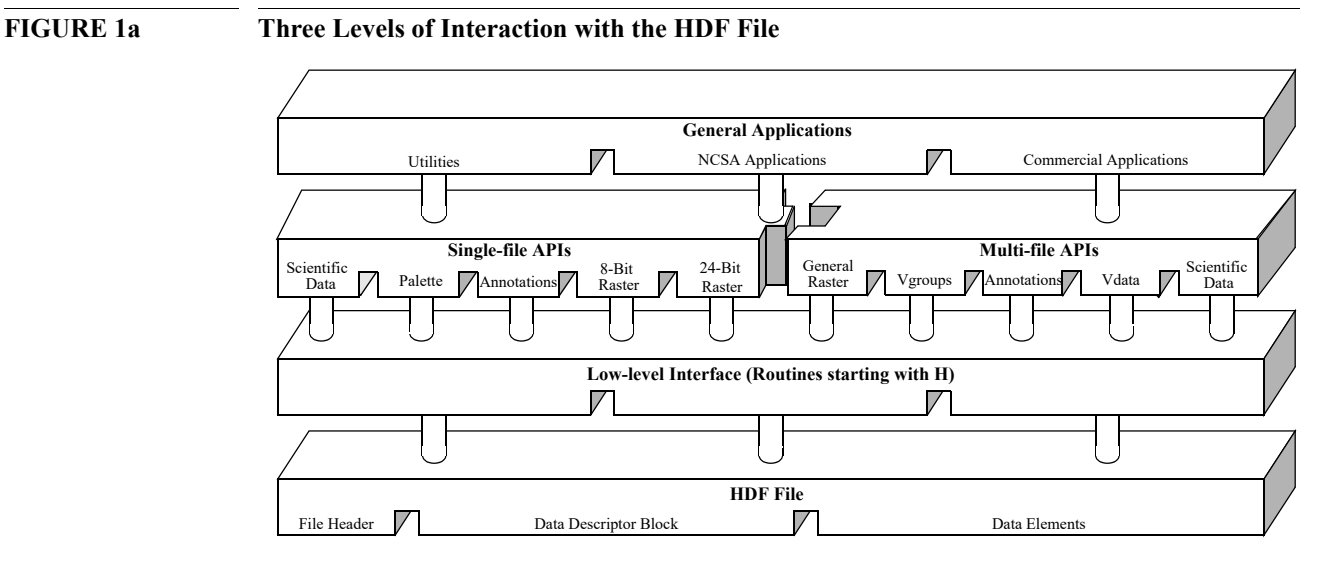

# **1.2. Low-Level Interface**

This is the layer of HDF reserved for software developers and provides routines for error handling, file I/O, memory management, and physical storage. These routines are prefaced with 'H'. For a more detailed discussion of the low-level interface, consult the *HDF Specifications and Developer's Guide* from the HDF WWW home page at http://www.hdfgroup.org.

The low-level interface provides a collection of routines that are prefaced with either 'H', 'HE', or 'HX'. The H routines are for managing HDF files. The HE routines provide error handlings. The HX routines are for managing HDF external files.

Prior to HDF version 3.2, all low-level routines began with the prefix 'DF'. As of HDF version 3.3, the DF interface was no longer recommended for use. It is only supported to maintain backward compatibility with programs and files created under earlier versions of the HDF library.

# **1.3. Multi-file Application Interfaces**

The HDF multi-file interfaces are designed to allow operations on more than one file and more than one data object at the same time. The multi-file interfaces provided are AN, GR, SD, VS, VSQ, VF, V, and VH. The AN interface is the multi-file version of the DFAN annotation interface. The GR interface is the multi-file version of the 8- and 24-bit raster image interfaces. The SD interface is the multi-file version of the scientific data set interface. The VS, VSQ, and VF interfaces support the vdata model. The V and VH interfaces provide support for the vgroup data model.

Like the single-file interfaces, the multi-file interfaces are built upon the low-level H routines. Unlike single-file operations, operations performed via a multi-file interface are not implicitly preceded by **Hopen** and followed by **Hclose**. Instead, each series of operations on a file must be preceded by an explicit call to open and close the file. Once the file is opened, it remains open until an explicit call is made to close it. This process allows operations on more than one file at a time.

### **1.3.1. Scientific Data Sets: SD Interface**

The scientific data set interface provides a collection of routines for reading and writing arrays of data. Multidimensional arrays accompanied by a record of their dimension and number type are called scientific data sets. Under the multi-file interface, scientific data sets may include predefined or user-defined attribute records. Each attribute record is optional and can be used to note or describe about the data being stored in scientific data sets.

The SD interface is designed to be as compatible as possible with netCDF, an interface developed by the Unidata Program Center and used to store and manipulate scientific data sets. Consequently, the SD interface can read files written by the netCDF interface, and the netCDF interface version 2.3.2 (as implemented in HDF) can read both netCDF files and HDF files that contain scientific data sets.

Further information regarding the netCDF interface routines and their equivalents in the HDF netCDF interface can be found in the *HDF User's Guide*, Section 3.14, "netCDF." Additional information on the netCDF interface can be found in the netCDF User's Guide available at http:/ /www.unidata.ucar.edu/software/netcdf/docs/.

The names of the routines in the multi-file scientific data set interface are prefaced by 'SD'. The equivalent FORTRAN-77 routine names are prefaced by 'sf'.

### **1.3.2. Annotations: AN Interface**

The purpose of the AN multi-file annotation interface is to permit concurrent operations on a set of annotations that exist in more than one file. Annotations consist of labels and descriptions.

The C routine names of the multi-file annotation interface are prefaced by the string 'AN' and the FORTRAN-77 routine names are prefaced by 'af'.

### **1.3.3. General Raster Images: GR Interface**

The routines in the GR interface provide multi-file operations on general raster image data sets.

The C routine names in the general raster interface have the prefix 'GR' and the equivalent FOR-TRAN-77 routine names are prefaced by 'mg'.

### **1.3.4. Vdata: The VS Interface**

The VS interface provides a collection of routines for reading and writing customized tables. Each table is comprised of a series of records whose values are stored in fixed length fields. In addition to its records, a vdata may contain four kinds of identifying information: a name, class, number type and a number of field names.

Routines in the VS interface are prefaced by 'VS'. The equivalent FORTRAN-77 routine names are prefaced by 'vsf'.

### **1.3.5. Vdata Query: VSQ Interface**

The VSQ interface provides a collection of routines for inquiring about existing vdata. These routines provide information such as the number of records in a vdata, its field names, number types, and name. All routines in the VSQ interface are prefaced by 'VSQ'. The equivalent FORTRAN-77 routine names are prefaced by 'vsq'.

### **1.3.6. Vdata Fields: VF Interface**

The VF interface provides a collection of routines for inquiring about the fields in an existing vdata. These routines provide information such as the field name, size, order, and number type.

All routines in the VF interface are prefaced by 'VF'. There are no equivalent FORTRAN-77 functions.

### **1.3.7. Vgroups: V Interface**

The vgroup interface provides a collection of routines for grouping and manipulating HDF data objects in the file. Each vgroup may contain one or more vdatas, vgroups, or other HDF data objects. In addition to its members, a vgroup may also be given a name and a class.

Every routine name in the vgroup interface are prefaced by 'V'. The equivalent FORTRAN-77 routine names are prefaced by 'vf'.

### **1.3.8. Vdata/Vgroups: VH Interface**

The high-level VH interface provides a collection of routines for creating simple vdatas and vgroups with a single function call. All routines in this interface are prefaced by 'VH'. The equivalent FORTRAN-77 routine names are prefaced by 'vh'.

### **1.3.9. Vgroup Inquiry: VQ Interface**

The high-level VQ interface provides one routine that returns tag information from a specified vgroup, and one routine that returns reference number information from a specified vgroup. All C routine names in this interface are prefaced by 'VQ'. The equivalent Fortran-77 routine names are prefaced by 'vq'.

# **1.4. Single-File Application Interfaces**

The HDF single-file application interfaces include several independent modules each is designed to simplify the process of storing and accessing a specific type of data. These interfaces support the 8-bit raster image(DFR8), 24-bit raster image (DF24), palette (DFP), scientific data (DFSD), and annotation (DFAN) models. All single-file interfaces are built upon the H routines - unless otherwise specified, all the low-level details can be ignored. Note that, as of version 4.2.6, these single-file interfaces were documented as deprecated interfaces, except DFP, the single-file pallete interface.

### **1.4.1. 24-bit Raster Image Sets: DF24 Interface**

The HDF 24-bit raster interface provides a collection of routines for managing 24-bit raster image sets. A 24-bit raster image set is comprised of a 24-bit raster image array and its accompanied dimension record. Raster image sets may also include a palette.

The names of the routines in the 24-bit raster interface are prefaced by 'DF24'. The equivalent FORTRAN-77 routine names are prefaced by 'd2'.

### **1.4.2. 8-bit Raster Image Sets: DFR8 Interface**

The HDF 8-bit raster interface provides a collection of routines for managing 8-bit raster image sets. An 8-bit raster image set is comprised of an 8-bit raster image array and its accompanied dimension record. Raster image sets may also include a palette.

Every function in the 8-bit raster interface begins with the prefix 'DFR8'. The equivalent FOR-TRAN-77 functions use the prefix 'd8'.

### **1.4.3. Palettes: DFP Interface**

The HDF palette interface provides a collection of routines for managing palette data. This interface is most often used for working with multiple palettes stored in a single file or palettes not specifically assigned to a raster image.

The names of the routines in the palette interface are prefaced by 'DFP'. The equivalent FOR-TRAN-77 routine names are prefaced by 'dp'.

### **1.4.4. Scientific Data Sets: DFSD Interface**

There are two HDF interfaces that support multidimensional arrays: the single-file DFSD interface described here, which permits access to only one file at a time, and the newer multi-file SD interface, which permits simultaneous access to more than one file. The existence of the singlefile scientific data set interface is simply to support backward compatibility for previously created files and applications. It is recommended that the multi-file scientific data set interface is to be used where possible.

The single-file scientific data set interface provides a collection of routines for reading and writing arrays of data. A scientific data set is comprised of a scientific data array and its accompanied rank, name and number type. Scientific data sets may also include predefined attribute records.

The names of the routines in the single-file scientific data set interface are prefaced by 'DFSD'. The equivalent FORTRAN-77 routine names are prefaced by 'ds'.

### **1.4.5. Annotations: DFAN Interface**

The single-file annotation interface provides a collection of routines for reading and writing text strings assigned to HDF data objects or files. Annotations consist of labels and descriptions.

The names of the routines in the single-file annotation interface are prefaced by 'DFAN'. The equivalent FORTRAN-77 routine names are prefaced by 'da'.

# **1.5. FORTRAN-77 and C Language Issues**

In order to make the FORTRAN-77 and C versions of each routine as similar as possible, some compromises have been made in the process of simplifying the interface for both programming languages.

### **1.5.1. FORTRAN-77-to-C Translation**

Nearly all of the HDF library code is written in C. The Fortran HDF API routines translate all parameter number types to C data types, then call the C routine that performs the main function. For example, **d8aimg** is the FORTRAN-77 equivalent for **DFR8addimage**. Calls to either routine execute the same C code that adds an 8-bit raster image to an HDF file - see the following figure.

**FIGURE 1b Use of a Function Call Converter to Route FORTRAN-77 HDF Calls to the C Library**

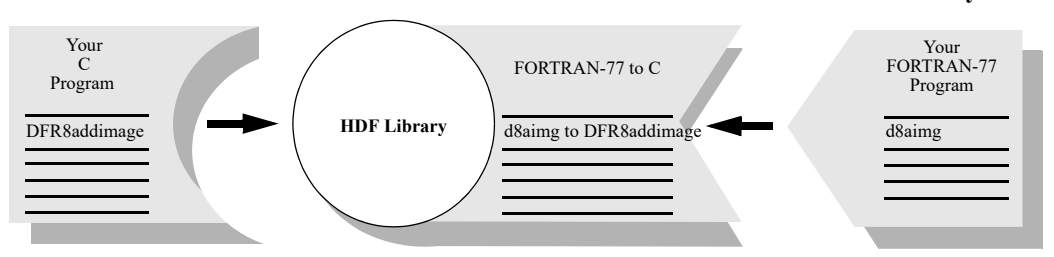

### **1.5.2. Case Sensitivity**

FORTRAN-77 identifiers generally are not case sensitive, whereas C identifiers are. Although all of the FORTRAN-77 routines shown in this manual are written in lower case, FORTRAN-77 programs can generally call them using either upper- or lower-case letters without loss of meaning.

### **1.5.3. Name Length**

Because some FORTRAN-77 compilers only interpret identifier names with seven or fewer characters, the first seven characters of the FORTRAN-77 HDF routine names are unique.

### **1.5.4. Header Files**

The inclusion of header files is not generally permitted by FORTRAN-77 compilers. However, it is sometimes available as an option. On UNIX systems, for example, the macro processors  $m4$  and cpp let the compiler include and preprocess header files. If this capability is not available, the user may have to copy the declarations, definitions, and values needed from the files dffunc.inc and hdf.inc into the user application. If the capability is available, the files can be included in the Fortran code. The files reside in the include/ subdirectory of the directory where the HDF library is installed on the user's system.

### **1.5.5. Number Type Specifications**

When mixing machines, compilers, and languages, it is difficult to maintain consistent data type definitions. For instance, on some machines an integer is a 32-bit quantity and on others, a 16-bit quantity. In addition, the differences between FORTRAN-77 and  $\hat{C}$  lead to difficulties in describing the types found in the argument lists of HDF routines. To maintain portability, the HDF library expects assigned names for all number types used in HDF routines. [\(See TABLE 1A\)](#page-5-0)

<span id="page-5-1"></span>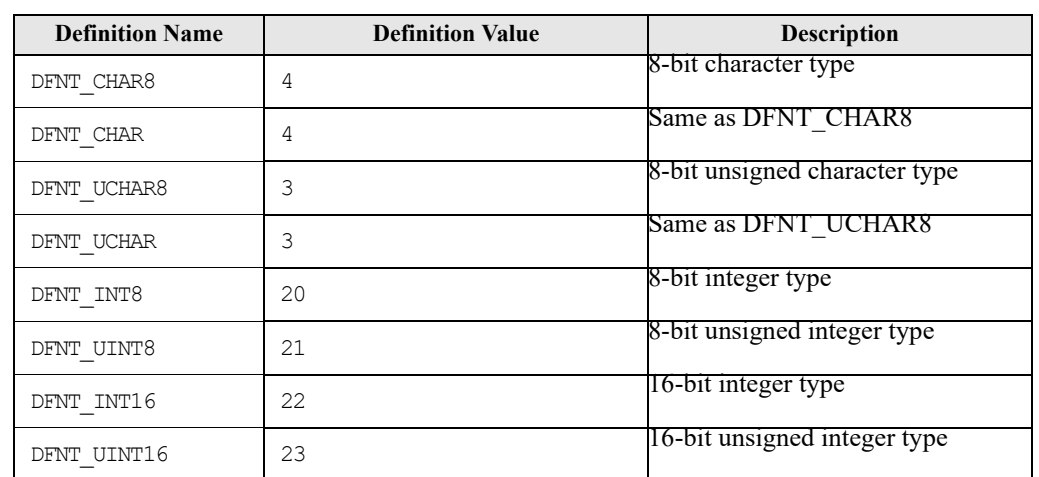

<span id="page-5-0"></span>TABLE 1A **Number Type Definitions**

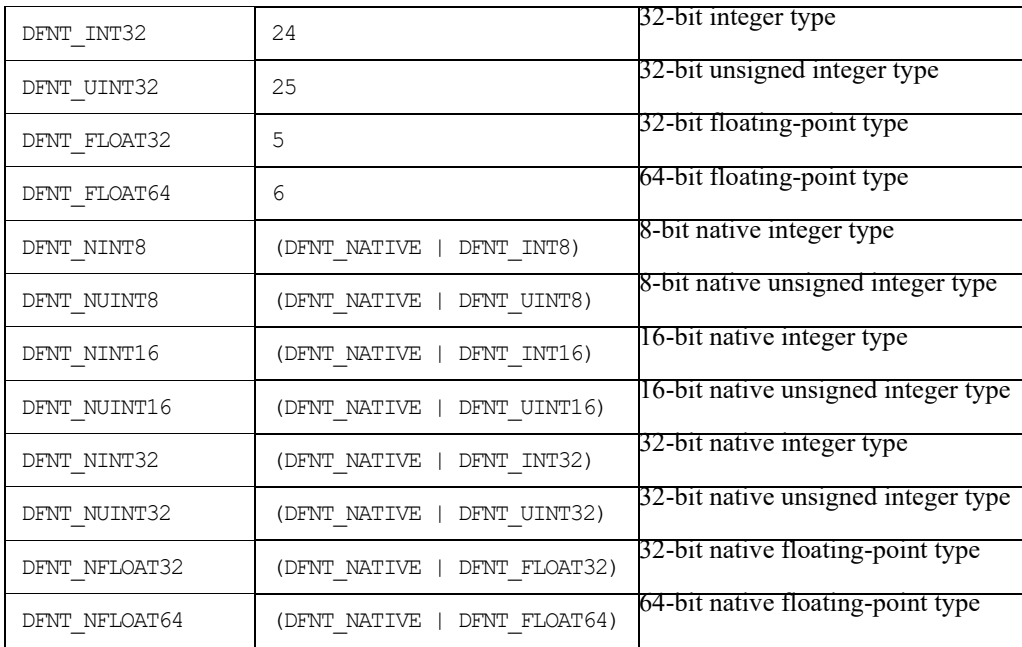

When using a FORTRAN-77 number type that is not supported, the general practice is to use another number type of the same size. For example, an 8-bit signed integer can be used to store an 8-bit unsigned integer variable unless the code relies on a sign-specific operation.

### **1.5.6. String and Array Specifications**

In the declarations contained in the headers of FORTRAN-77 functions, the following conventions are followed:

- *character\*(\*) x* means that *x* refers to a string of an indefinite number of characters. It is the responsibility of the calling program to allocate enough space to hold the data to be stored in the string.
- *real x(\*)* means that *x* refers to an array of reals of indefinite size and of indefinite rank. It is the responsibility of the calling program to allocate an actual array with the correct number of dimensions and dimension sizes.
- $\leq$ *valid numeric data type*  $> x$  means that *x* may have one of the numeric types listed in the Description column of [\(See Table 1A\)](#page-5-0).
- *<valid data type > x* means that *x* may have any of the types listed in the Description column of [\(See Table 1A\)](#page-5-0).

### **1.5.7. FORTRAN-77, ANSI C and K&R C**

As much as possible, we have conformed the HDF API routines to those implementations of Fortran and C that are in most common use today, namely FORTRAN-77, ANSI C and K&R C. Due to the increasing availability of ANSI C, future versions of HDF will no longer support K&R C. As Fortran-90 is a superset of FORTRAN-77, HDF programs should compile and run correctly when using a Fortran-90 compiler.

# **1.6. Error Codes**

The error codes defined in the HDF library are listed in the following table.

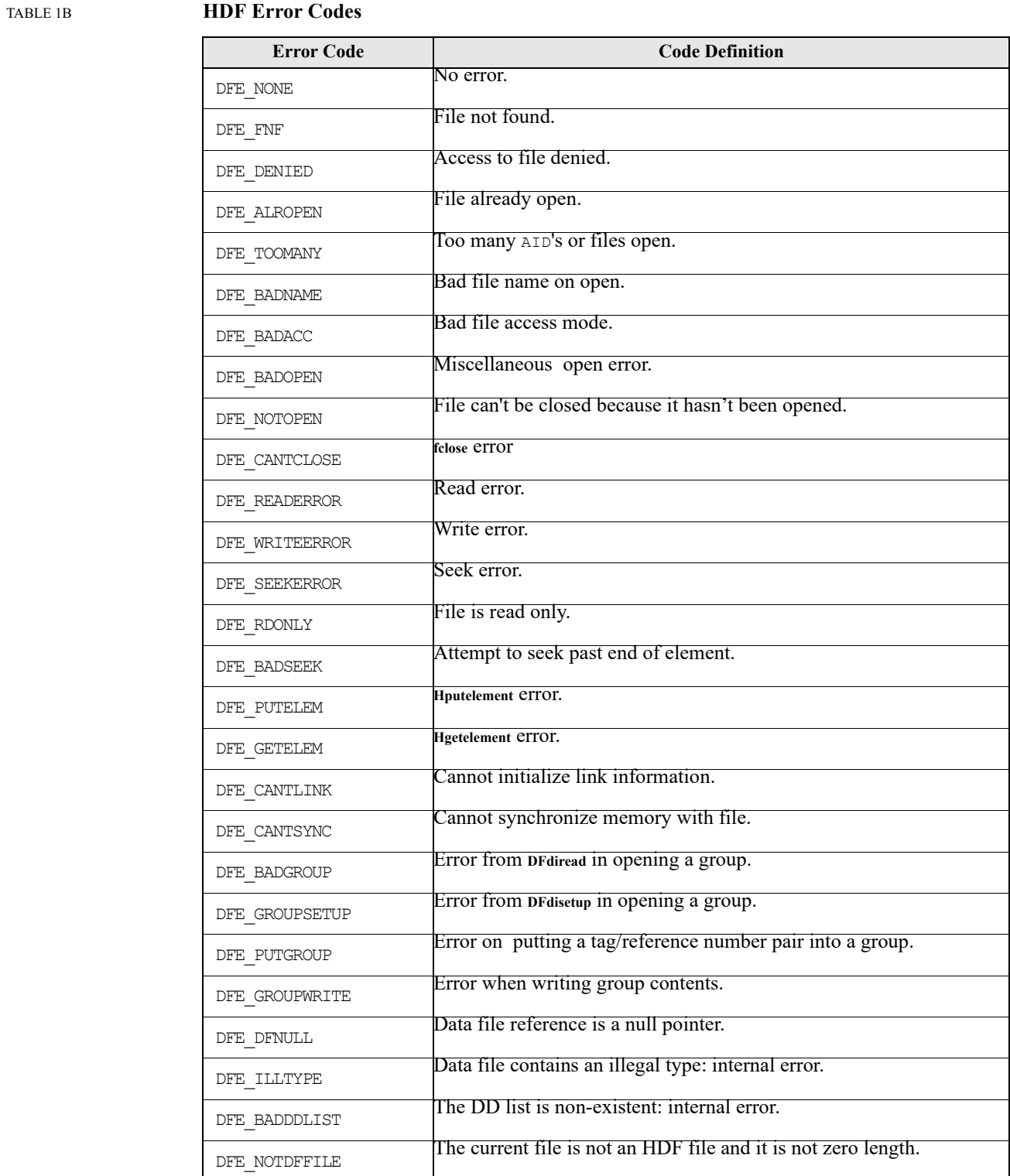

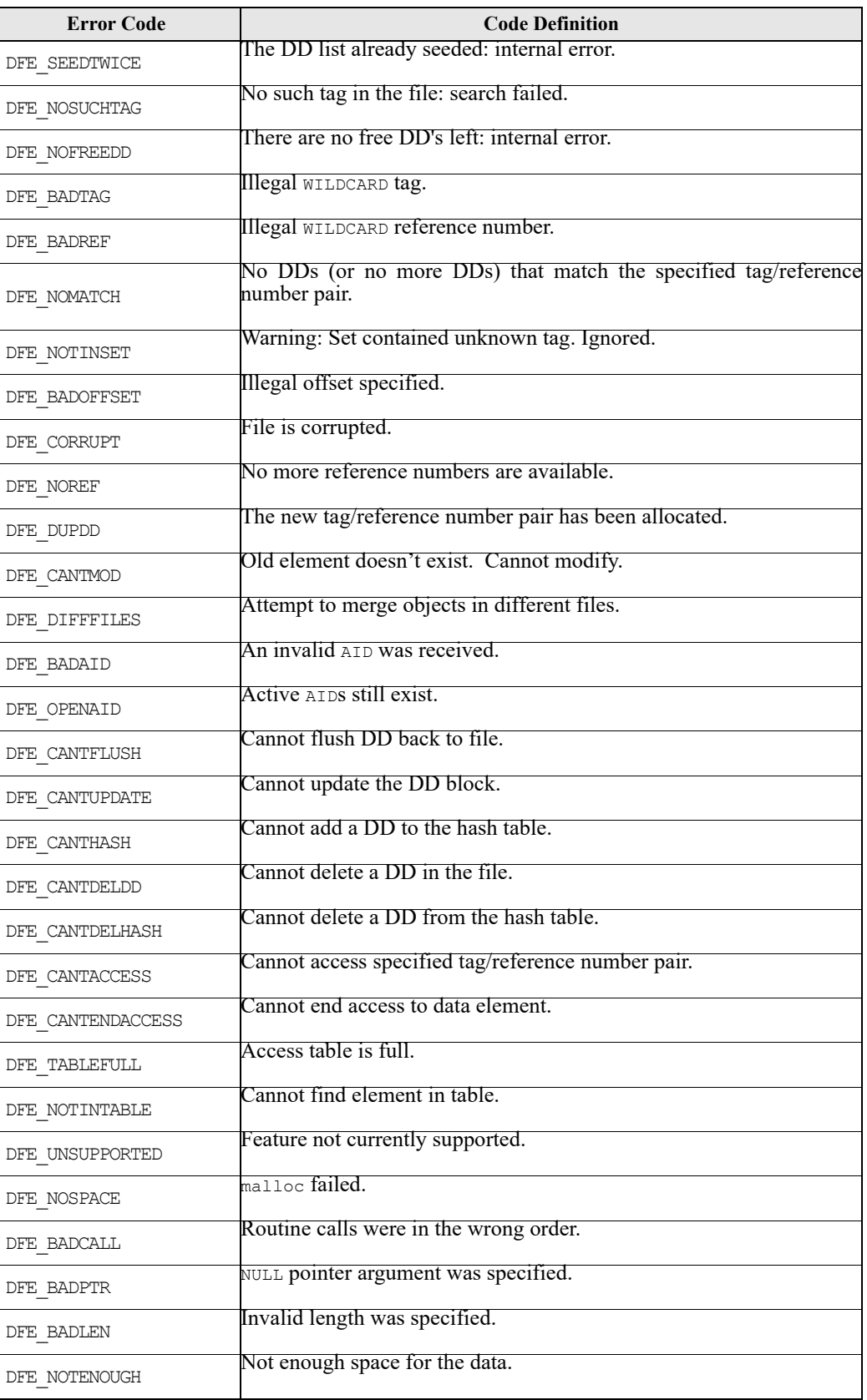

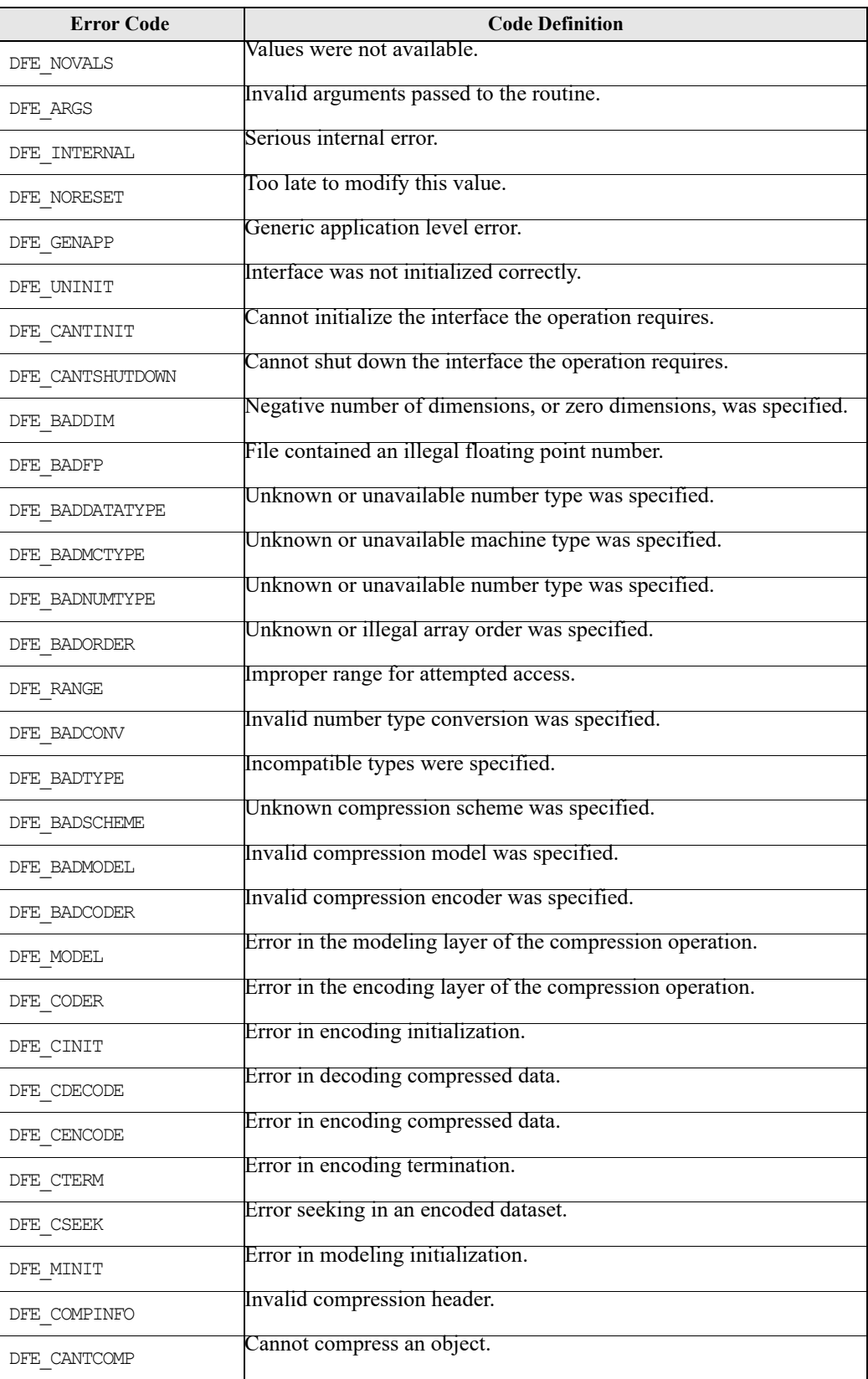

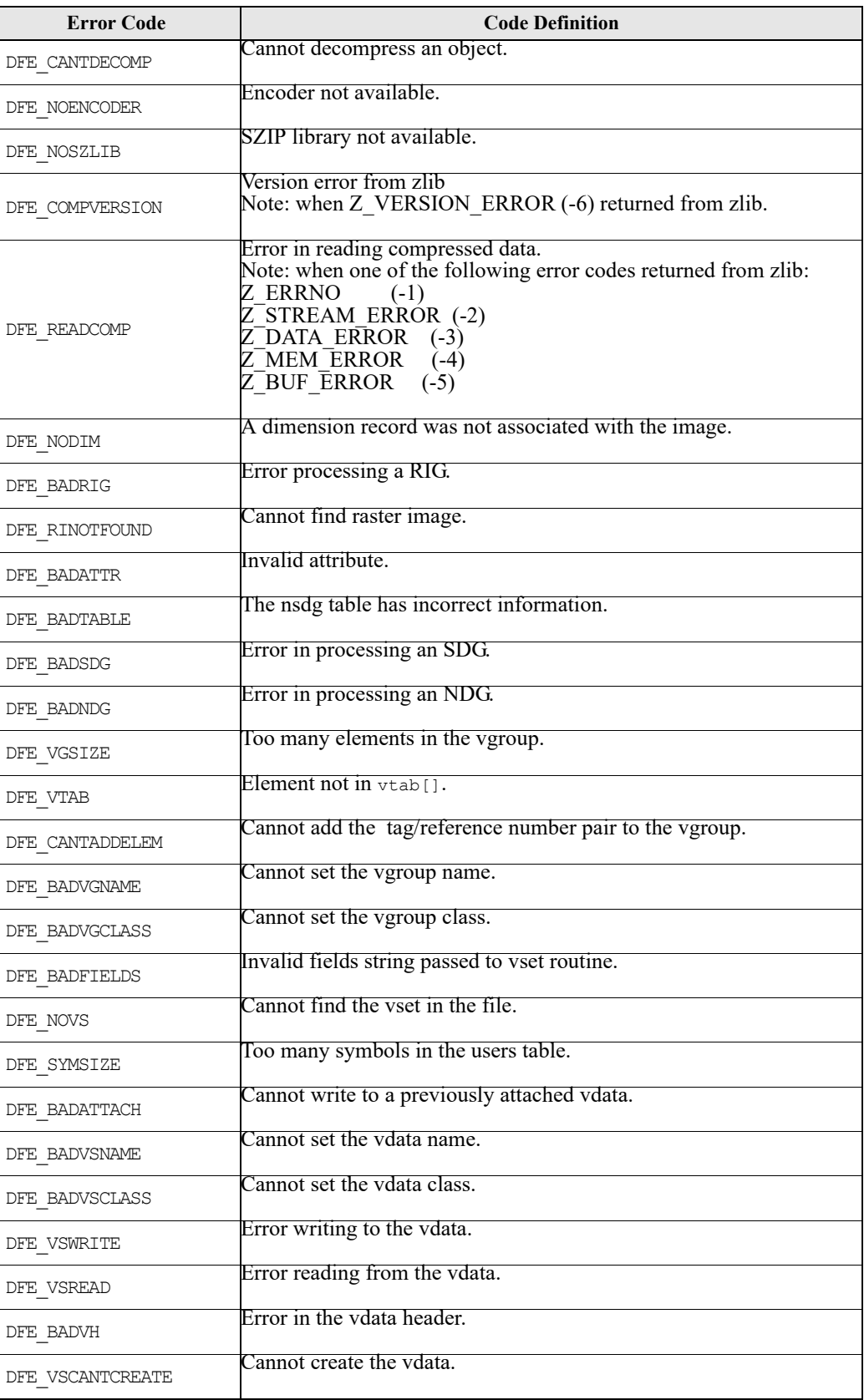

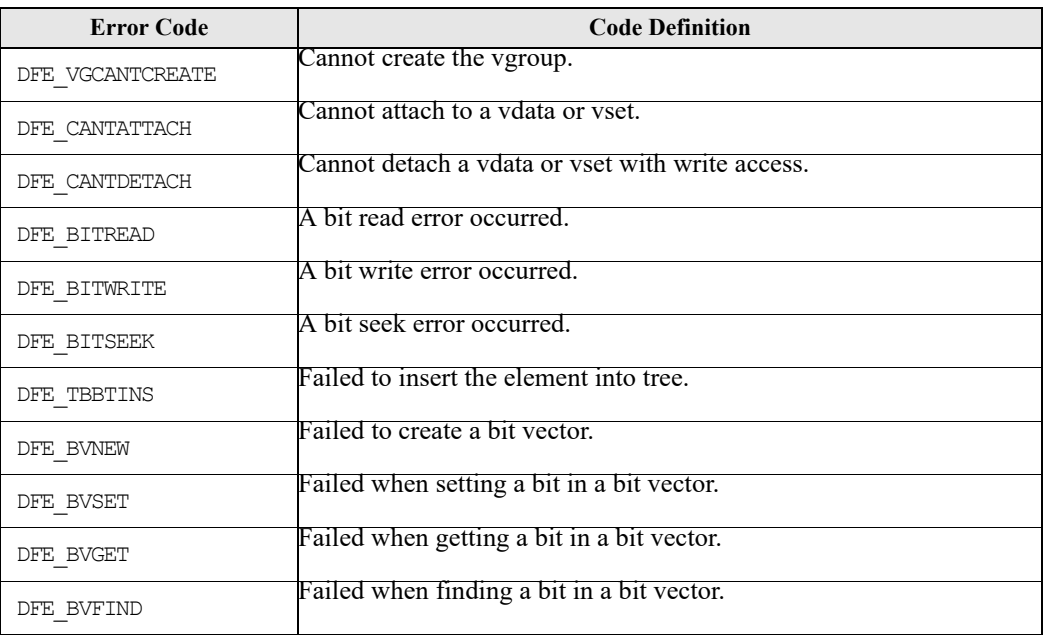

# **SECTION 2- HDF Routine Reference**

# **2.1. Reference Section Overview**

This section of the Reference Manual contains a listing of every routine contained in the HDF version 4.1r4 library. For each interface, the pages are organized alphabetically according to the C routine name. Each page addresses one C routine and the related FORTRAN-77 routines, and takes the following form:

#### **Routine\_Name**

return\_type function\_name(type1 *parameter1*, type2 *parameter2*, ... , typeN *parameterN*)

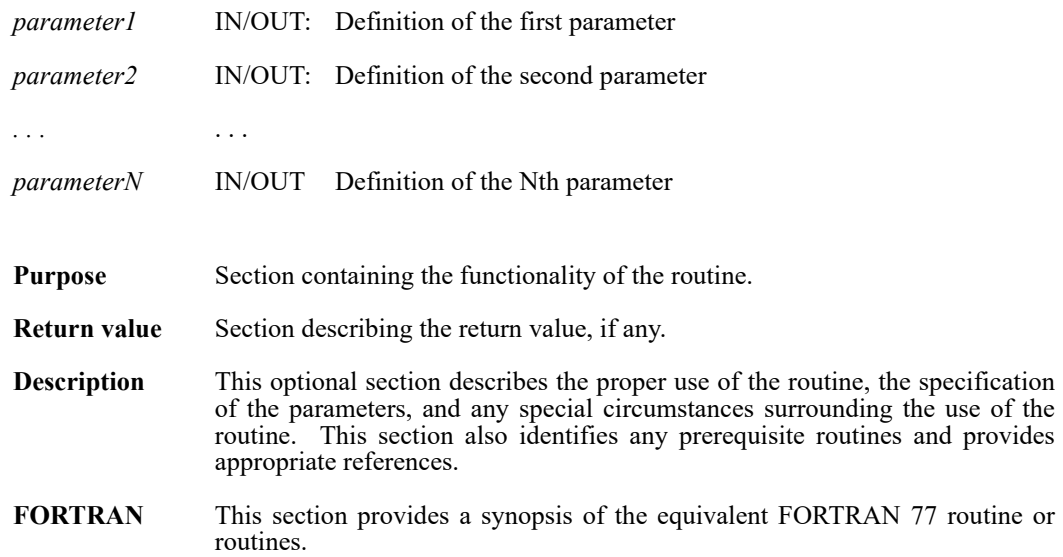

# **ANannlen/afannlen**

int32 ANannlen(int32 *ann\_id*)

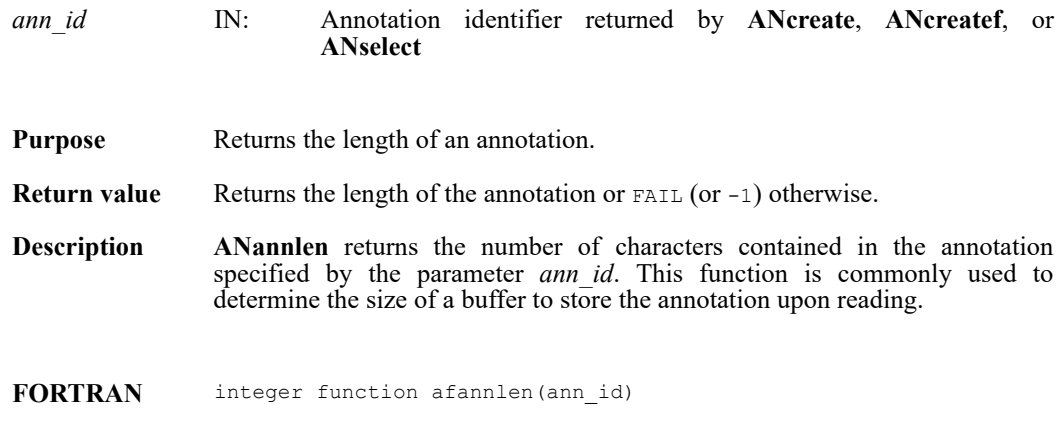

integer ann\_id

### **ANannlist/afannlist**

intn ANannlist(int32 *an\_id*, ann\_type *annot\_type,* uint16 *obj\_tag,* uint16 *obj\_ref,* int32 *\*ann\_list*)

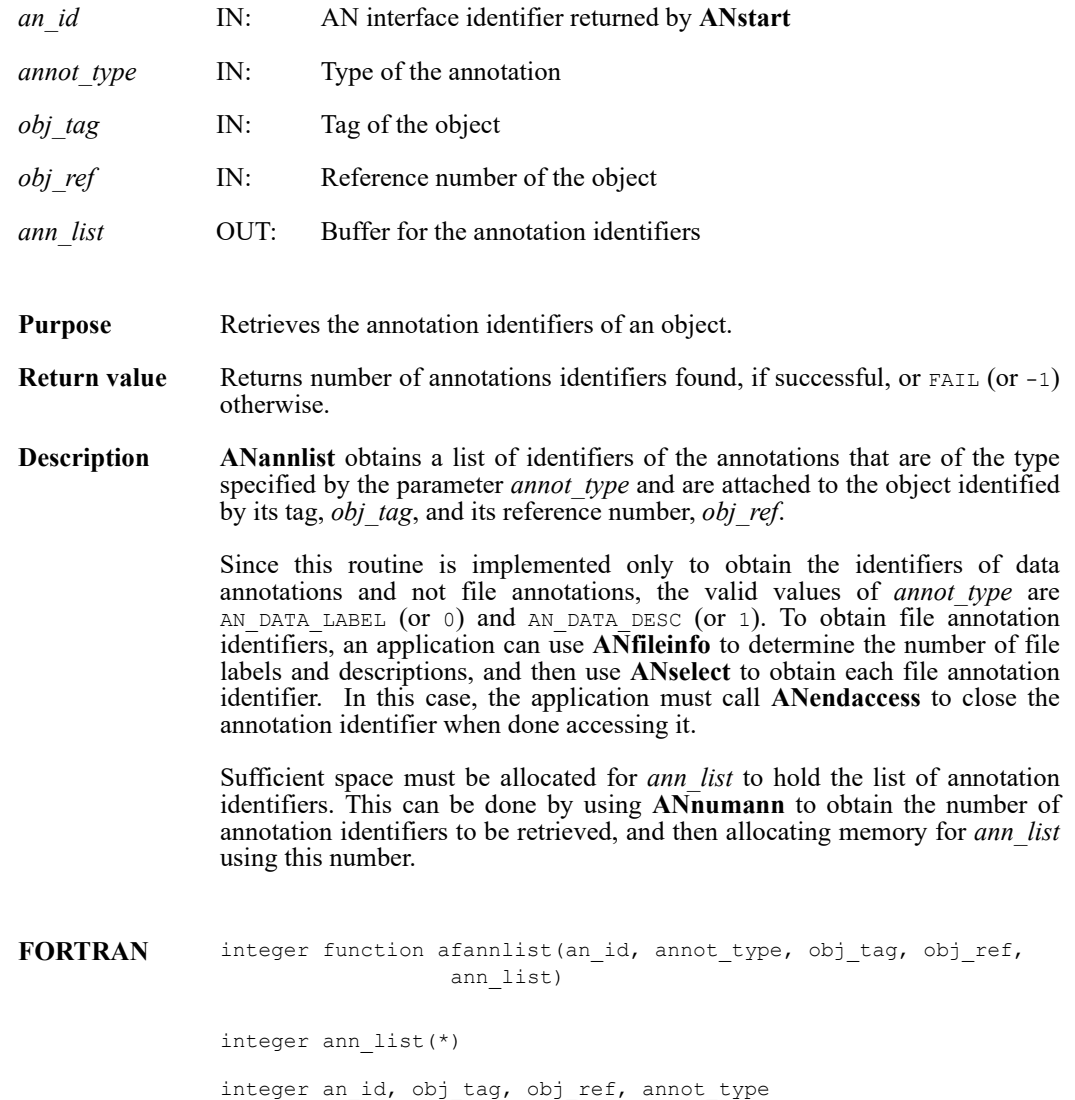

# **ANatype2tag/afatypetag**

uint16 ANatype2tag(ann\_type \**annot\_type*)

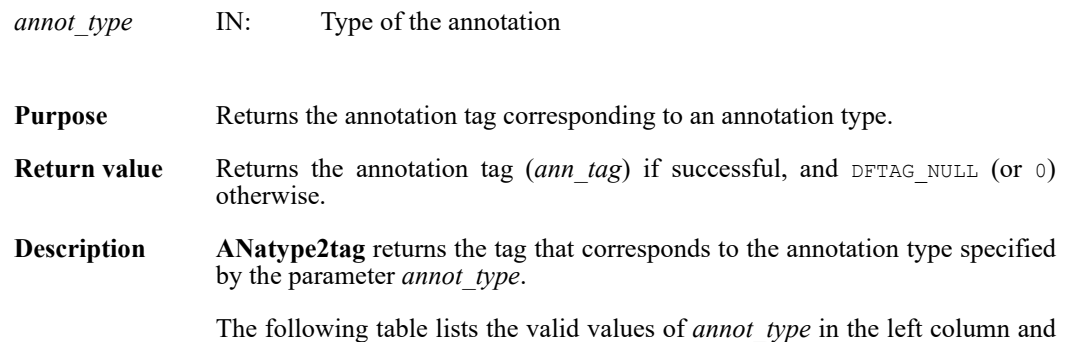

the corresponding values for the returned annotation tag on the right.

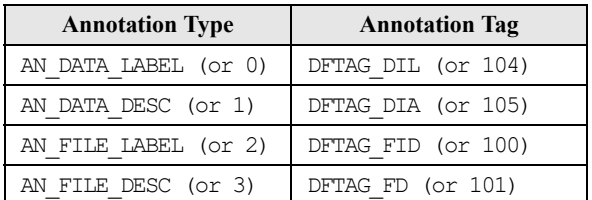

**FORTRAN** integer function afatypetag(annot\_type)

integer annot\_type

### **ANcreate/afcreate**

int32 ANcreate(int32 *an\_id,* uint16 *obj\_tag,* uint16 *obj\_ref,* ann\_type *annot\_type*)

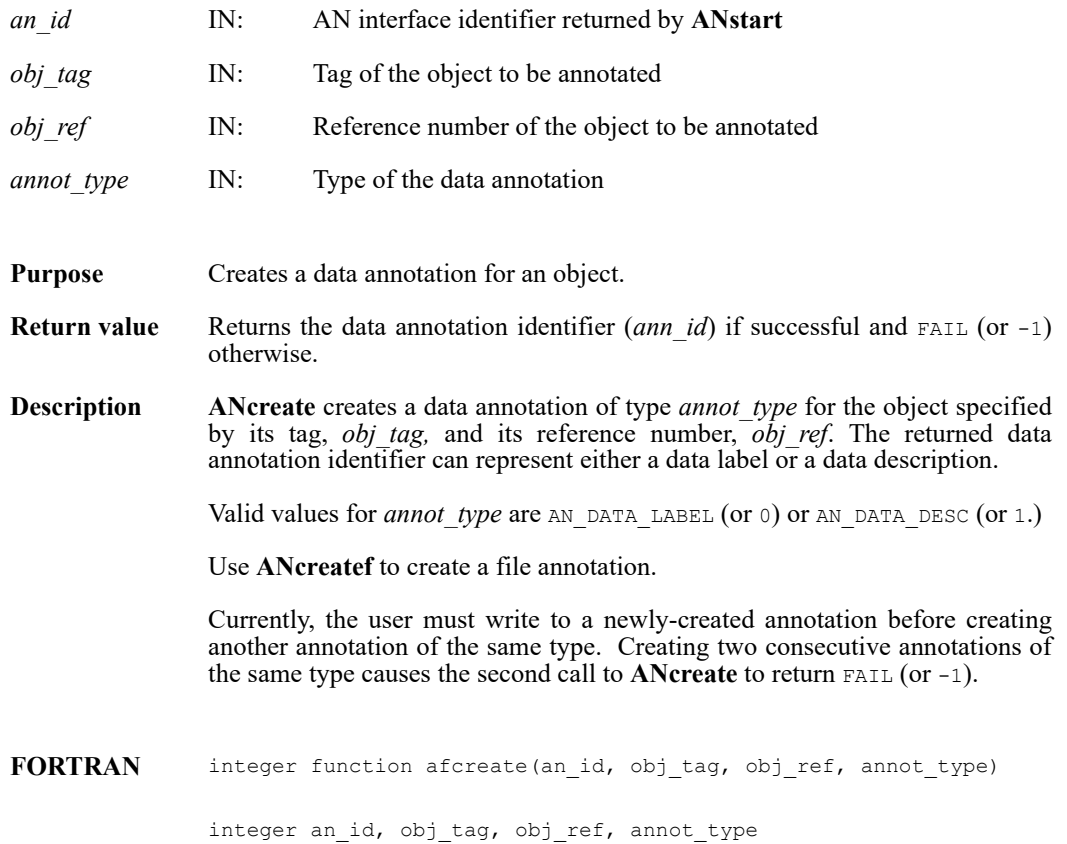

# **ANcreatef/affcreate**

int32 ANcreatef(int32 *an\_id,* ann\_type *annot\_type*)

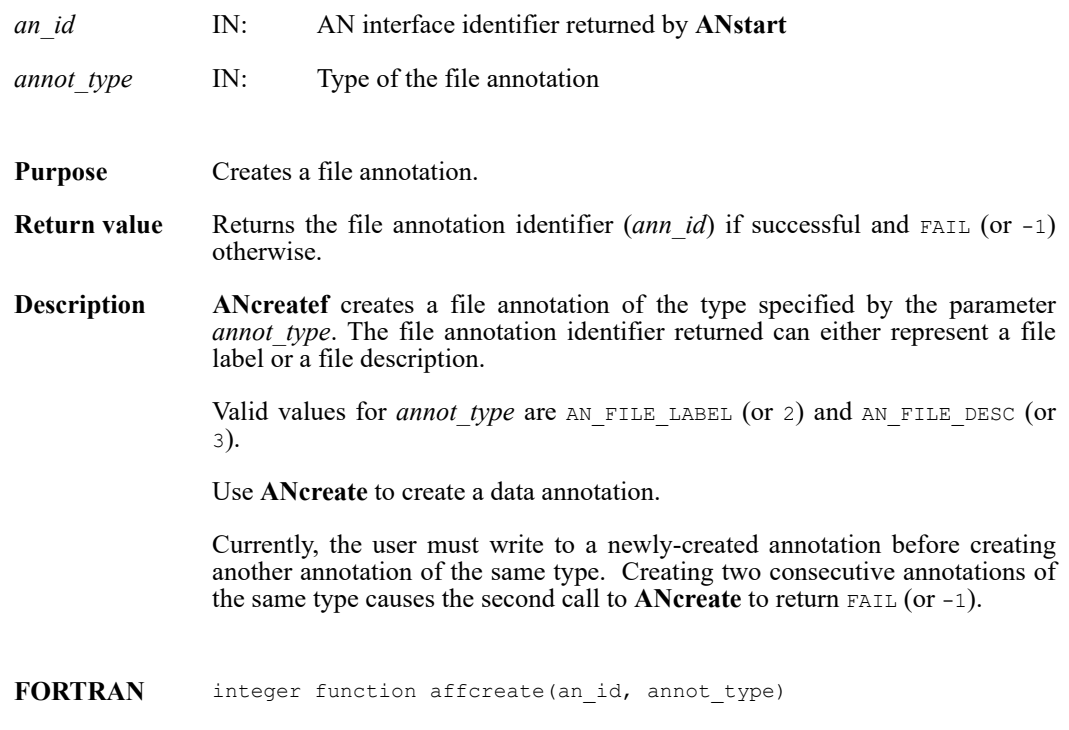

integer an\_id, annot\_type

# **ANend/afend**

int32 ANend(int32 *an\_id*)

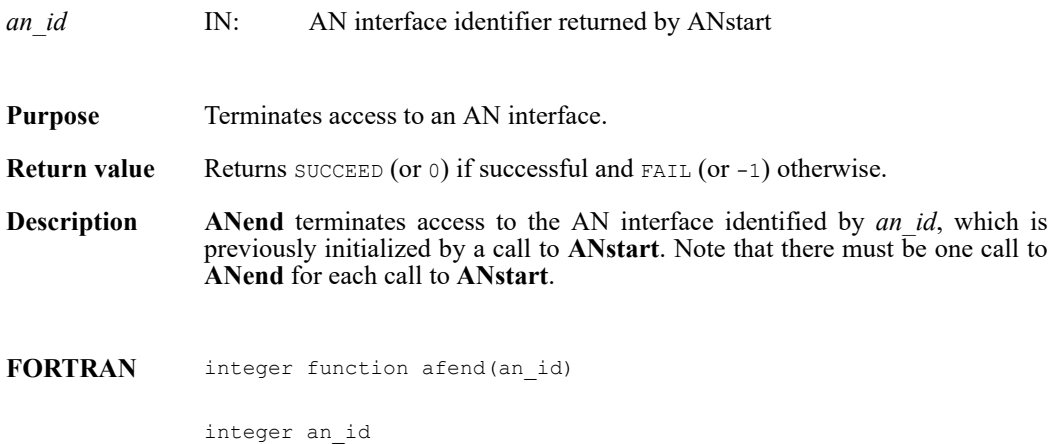

# **ANendaccess/afendaccess**

intn ANendaccess(int32 *ann\_id*)

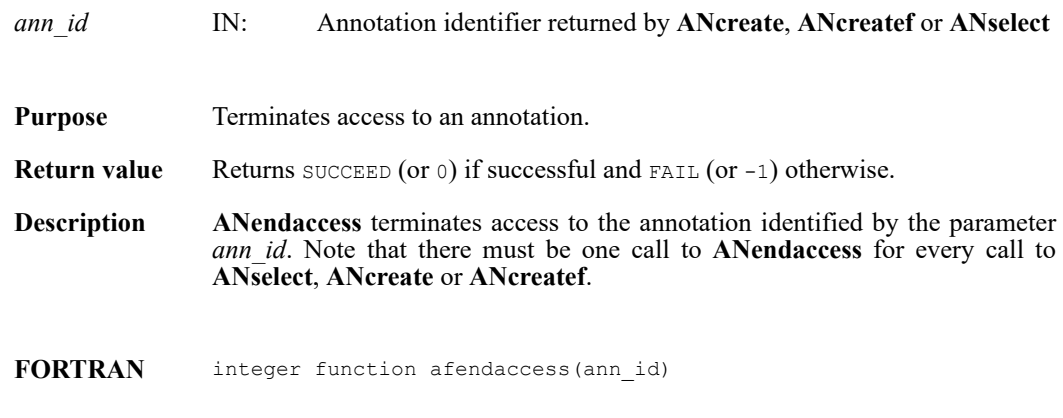

integer ann\_id

# **ANfileinfo/affileinfo**

intn ANfileinfo(int32 *an\_id*, int32 \**n\_file\_labels,* int32 \**n\_file\_descs,* int32 *\*n\_data\_labels,* int32 *\*n\_data\_descs*)

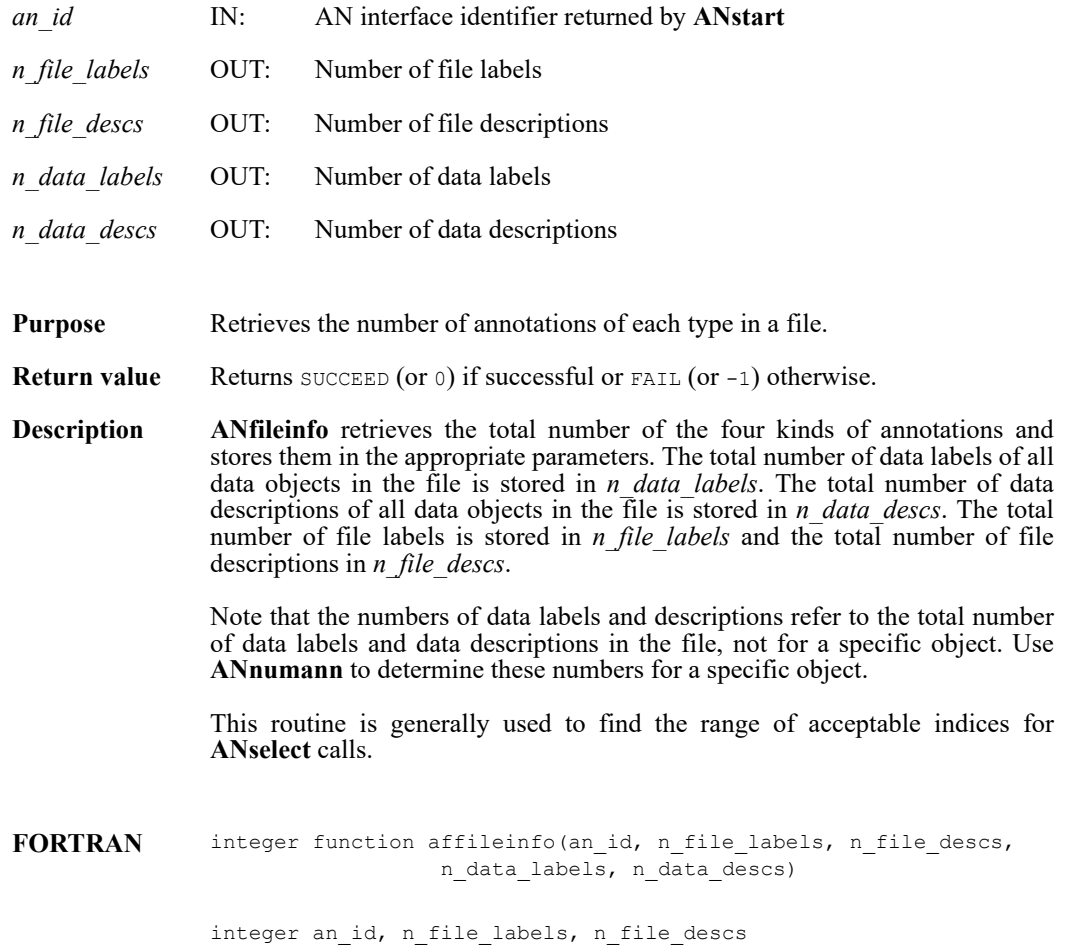

integer n\_data\_labels, n\_data\_descs

# **ANgetdatainfo**

intn ANgetdatainfo(int32 *ann\_id*, int32 \**offset*, int32 \**length*)

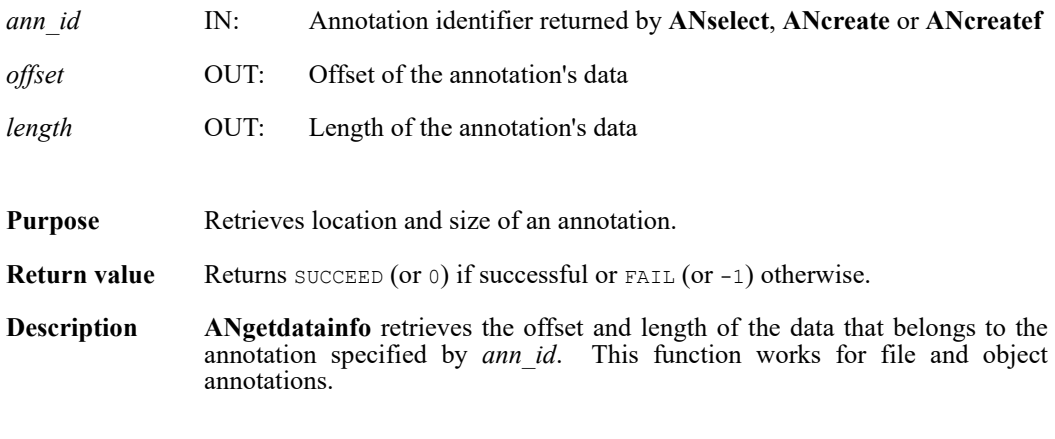

**FORTRAN** currently unavailable

### **ANget\_tagref/afgettagref**

int32 ANget\_tagref(int32 *an\_id*, int32 *index*, ann\_type *annot\_type*, uint16 \**ann\_tag*, uint16 \**ann\_ref*)

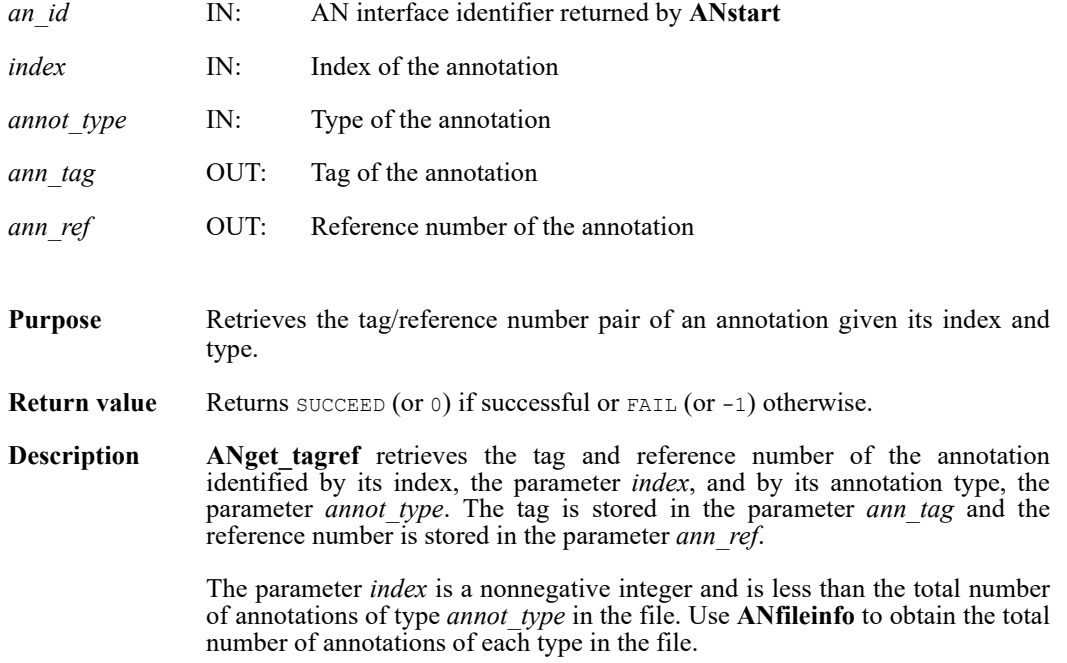

The following table lists the valid values of the parameter *annot\_type* in the left column, and the corresponding values of the parameter *ann\_tag* in the right column.

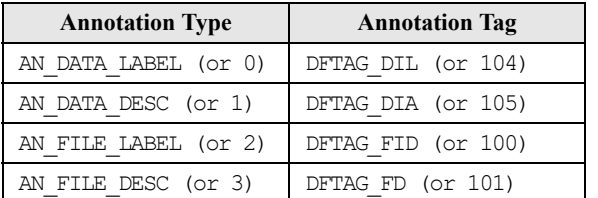

**FORTRAN** integer function afgettagref(an\_id, index, annot\_type, ann\_tag, ann\_ref)

> integer an id, index, annot type integer ann tag, ann ref

# **ANid2tagref/afidtagref**

int32 ANid2tagref(int32 *ann\_id*, uint16 \**ann\_tag,* uint16 \**ann\_ref*)

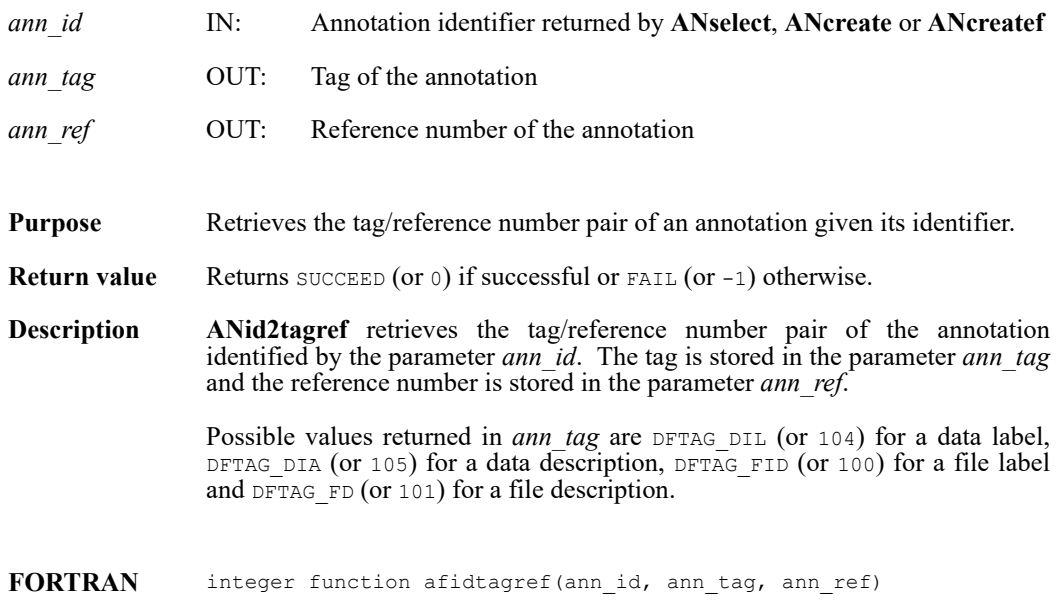

integer ann\_id, ann\_tag, ann\_ref

# **ANnumann/afnumann**

intn ANnumann(int32 *an\_id*, ann\_type *annot\_type,* uint16 *obj\_tag,* uint16 *obj\_ref*)

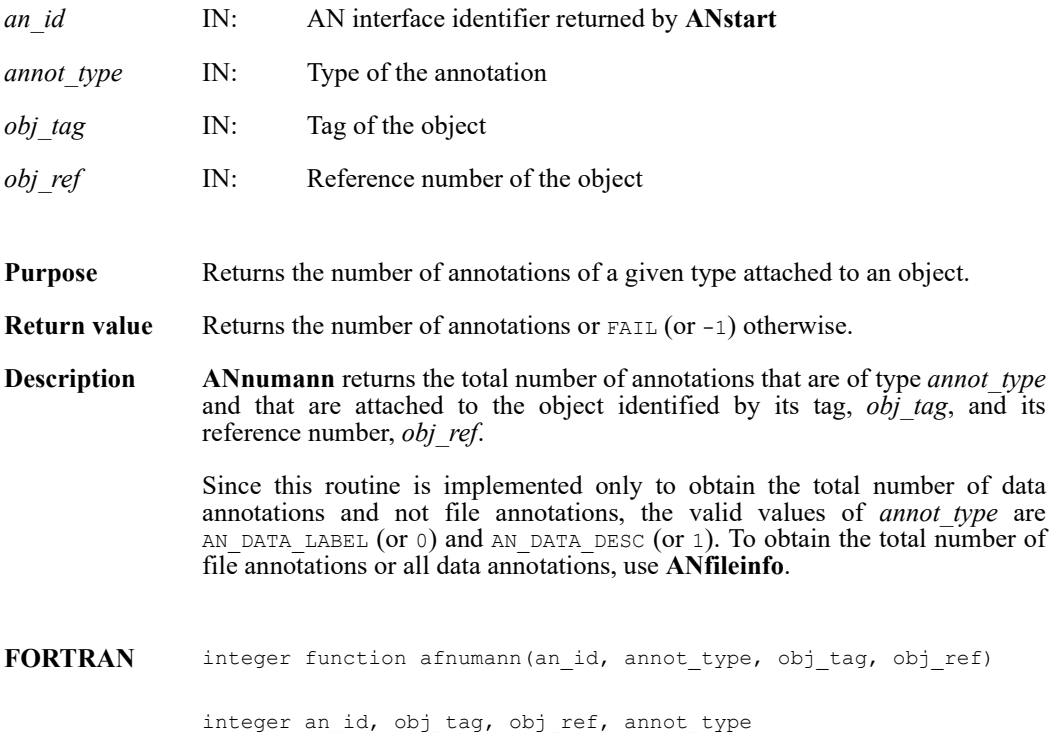

# **ANreadann/afreadann**

int32 ANreadann(int32 *ann\_id*, char\* *ann\_buf*, int32 *ann\_length*)

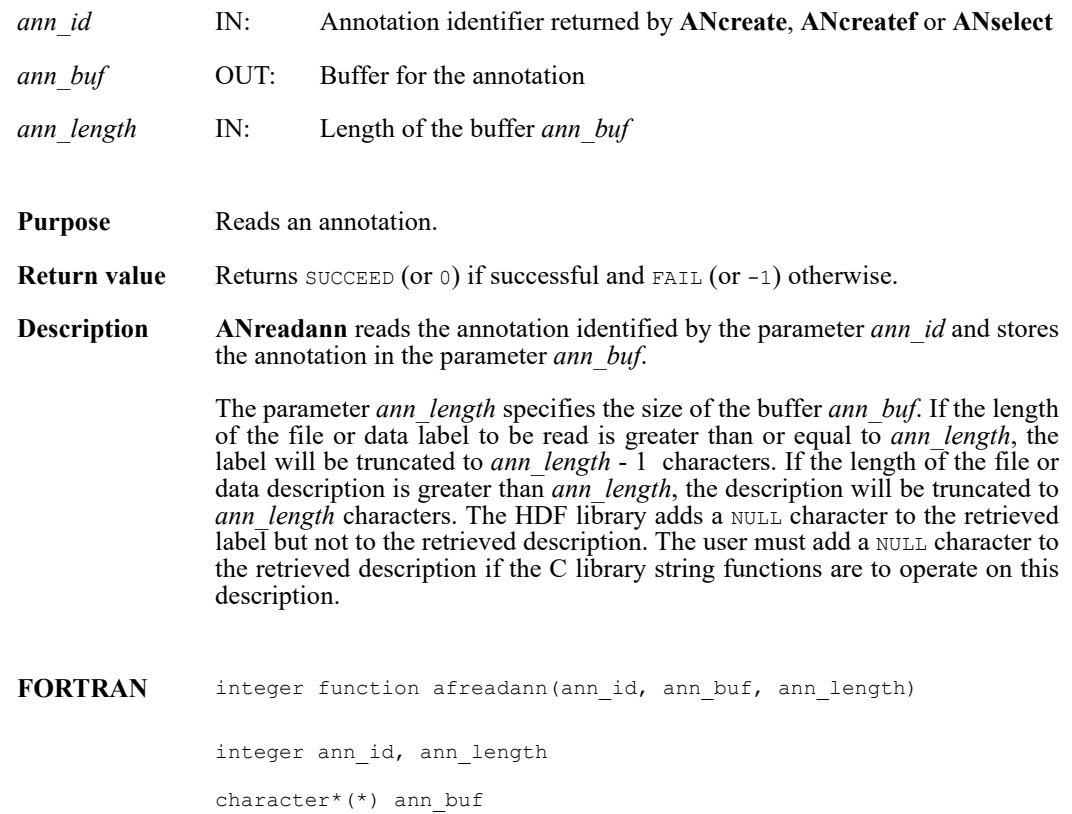

**December 2023 14**

# **ANselect/afselect**

int32 ANselect(int32 *an\_id*, int32 *index*, ann\_type *annot\_type*)

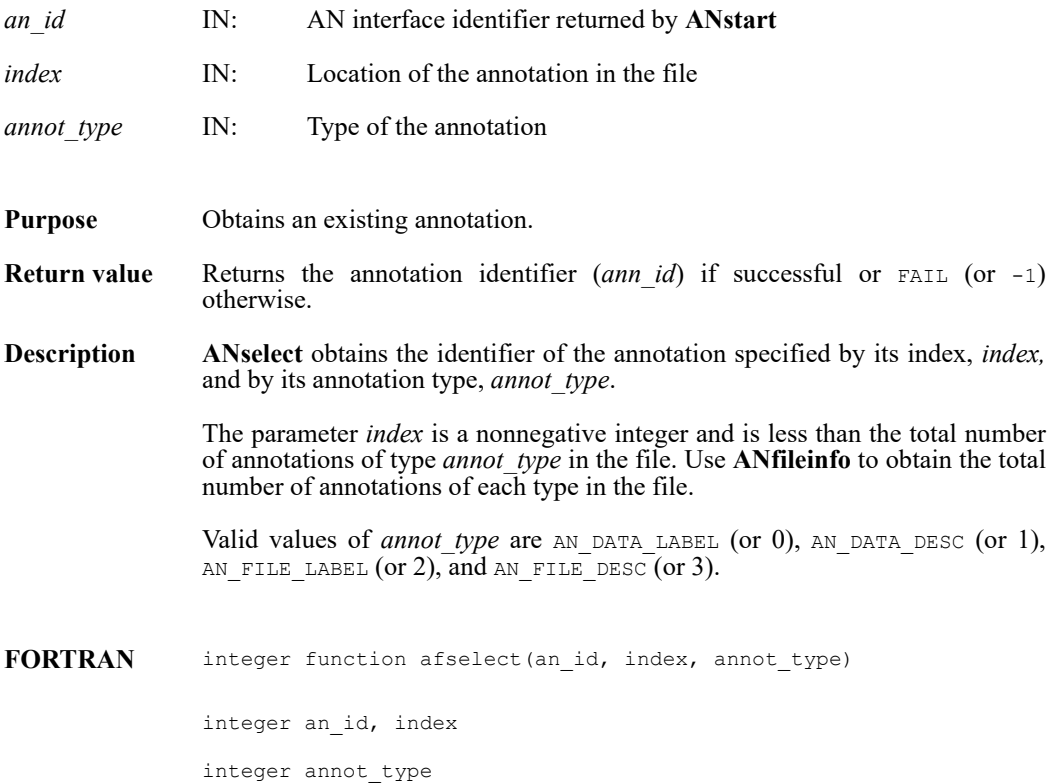

# **ANstart/afstart**

int32 ANstart(int32 *file\_id*)

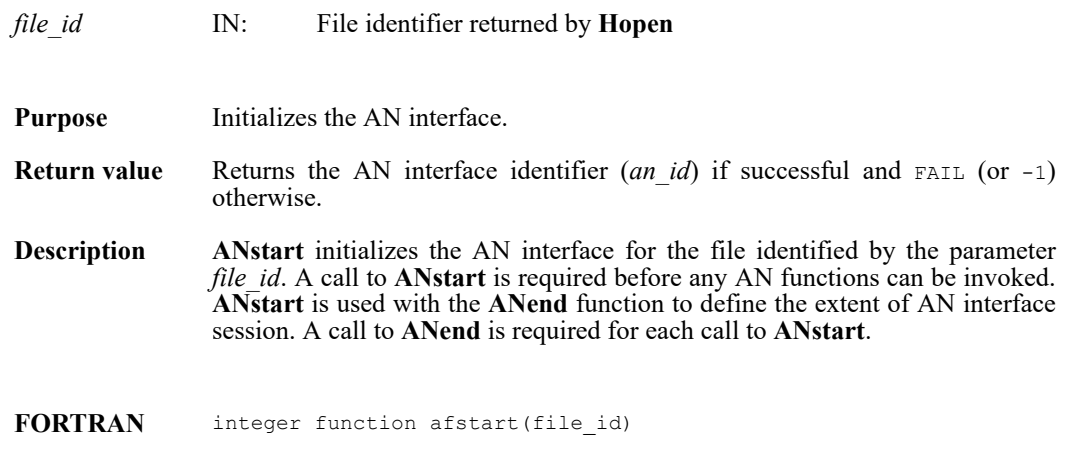

integer file\_id

# **ANtag2atype/aftagatype**

ann\_type ANtag2atype(uint16 *ann\_tag*)

*ann\_tag* IN: Tag of the annotation

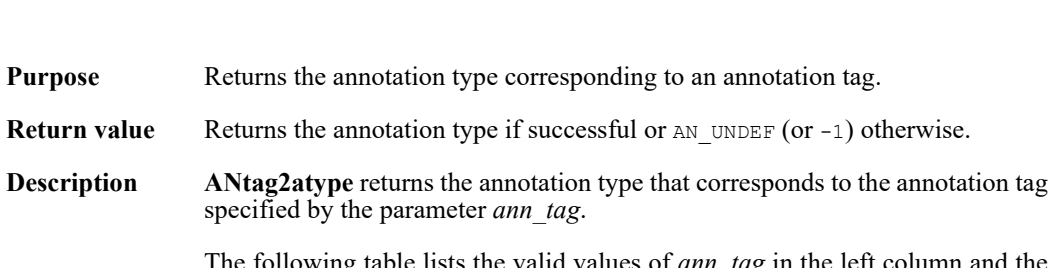

The following table lists the valid values of *ann\_tag* in the left column and the corresponding values of the returned annotation type in the right column.

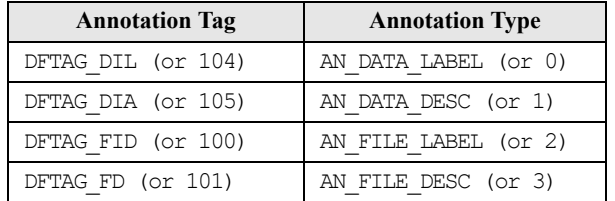

FORTRAN integer function aftagatype (ann\_tag)

integer ann\_tag

# **ANtagref2id/aftagrefid**

int32 ANtagref2id(int32 *an\_id*, uint16 *ann\_tag*, uint16 *ann\_ref*)

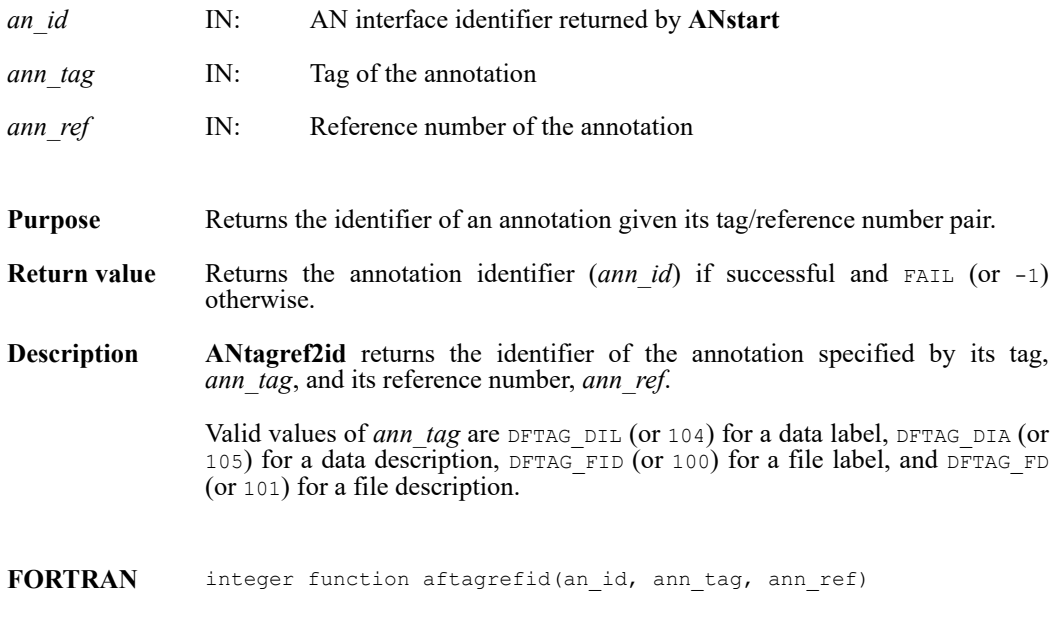

integer an\_id, ann\_tag, ann\_ref

# **ANwriteann/afwriteann**

int32 ANwriteann(int32 *ann\_id*, char\* *ann*, int32 *ann\_length*)

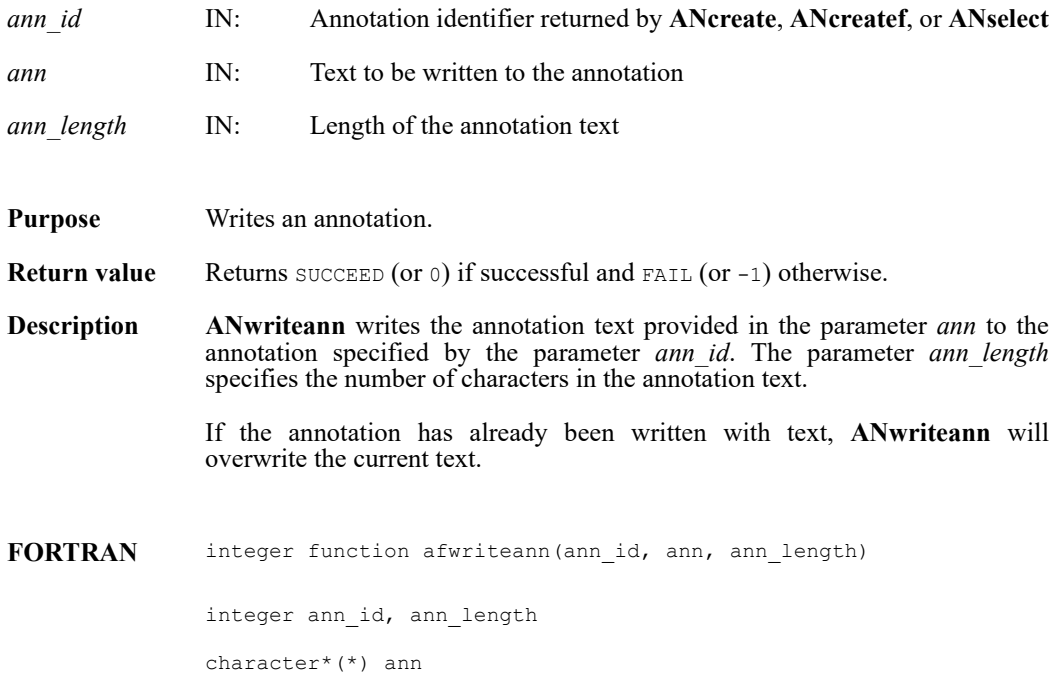

# **GRattrinfo/mgatinf**

intn GRattrinfo(int32 *[obj]\_id*, int32 *attr\_index*, char \**name*, int32 \**attr\_nt*, int32 \**count*)

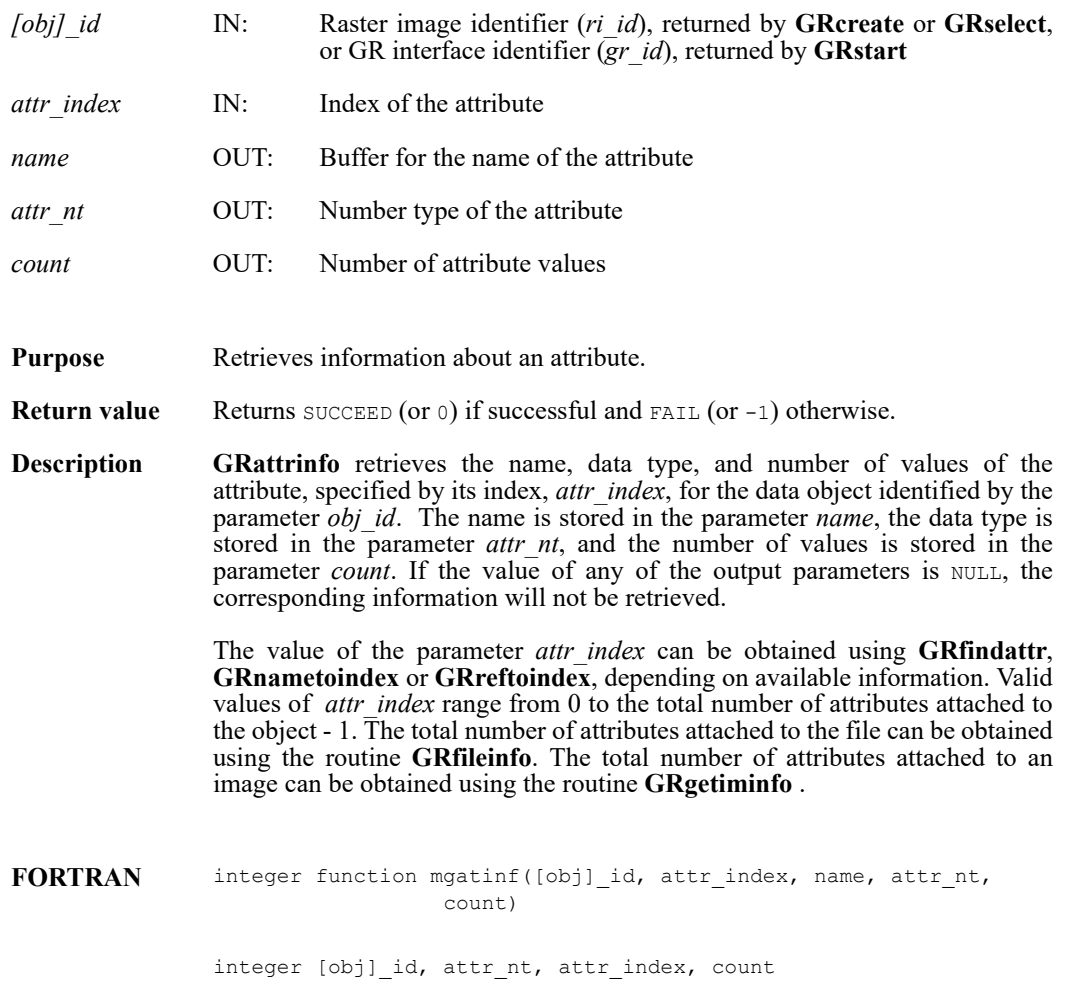

character\*(\*) name

# **GRcreate/mgcreat**

int32 GRcreate(int32 *gr\_id*, char *\*name*, int32 *ncomp*, int32 *nt*, int32 *interlace\_mode*, int32 *dim\_sizes*[2])

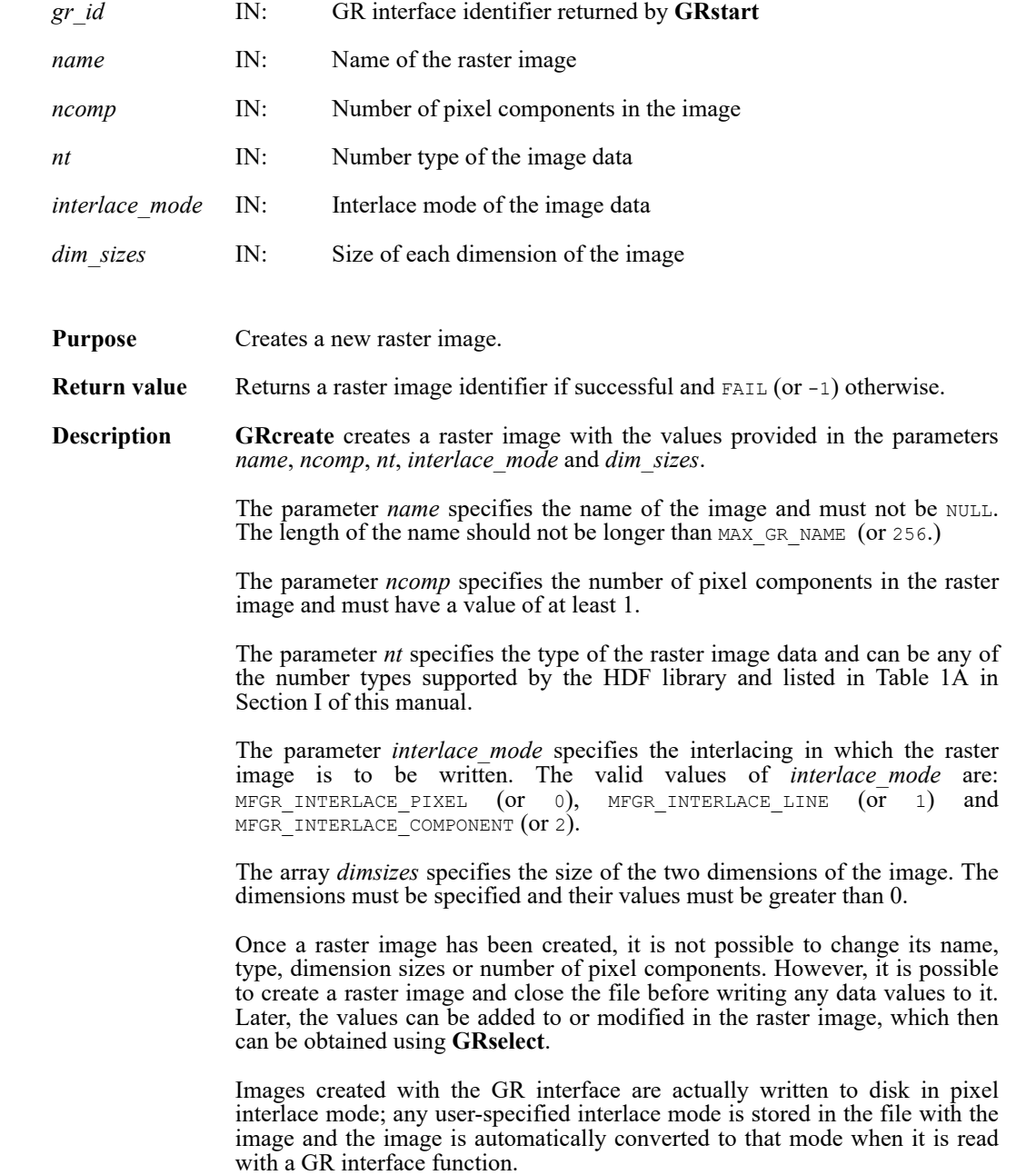

**Note Regarding an important difference between the SD and GR interfaces:** 

The SD and GR interfaces differ in the correspondence between the dimension order in parameter arrays such as *start*, *stride*, *edge*, and *dimsizes* and the dimension order in the *data* array. See the **SDreaddata** and **GRreadimage** reference manual pages for discussions of the SD and GR approaches, respectively.

When writing applications or tools to manipulate both images and twodimensional SDs, this crucial difference between the interfaces must be taken into account. While the underlying data is stored in row-major order in both cases, the API parameters are not expressed in the same way. Consider the example of an SD data set and GR image that are stored as identically-shaped arrays of X columns by Y rows and accessed via the **SDreaddata** and **GRreadimage** functions, respectively. Both functions take the parameters *start*, *stride*, and *edge*.

- **o** For **SDreaddata**, those parameters are expressed in (*y*,*x*) or [row, column] order. For example, start<sup>[0]</sup> is the starting point in the  $\bar{Y}$  dimension and start[1] is the starting point in the  $\bar{X}$  dimension. The same ordering holds true for all SD data set manipulation functions.
- **o** For **GRreadimage**, those parameters are expressed in (*x*,*y*) or [*column,row*] order. For example, start<sup>[0]</sup> is the starting point in the  $\bar{X}$  dimension and start [1] is the starting point in the  $\bar{Y}$  dimension. The same ordering holds true for all GR functions manipulating image data.
- **FORTRAN** integer function mgcreat(gr\_id, name, ncomp, data\_type, interlace mode, dim sizes)

integer gr\_id, data\_type, interlace\_mode, ncomp, dim\_sizes(2)

character\*(\*) name

# **GRend/mgend**

intn GRend(int32 *gr\_id*)

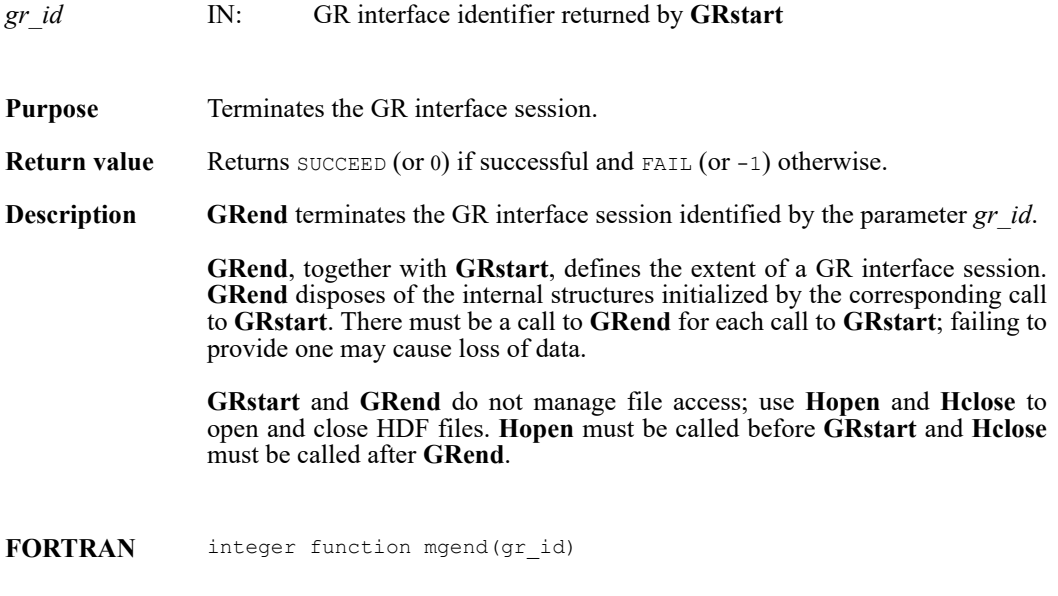

integer gr\_id
#### **GRendaccess/mgendac**

intn GRendaccess(int32 *ri\_id*)

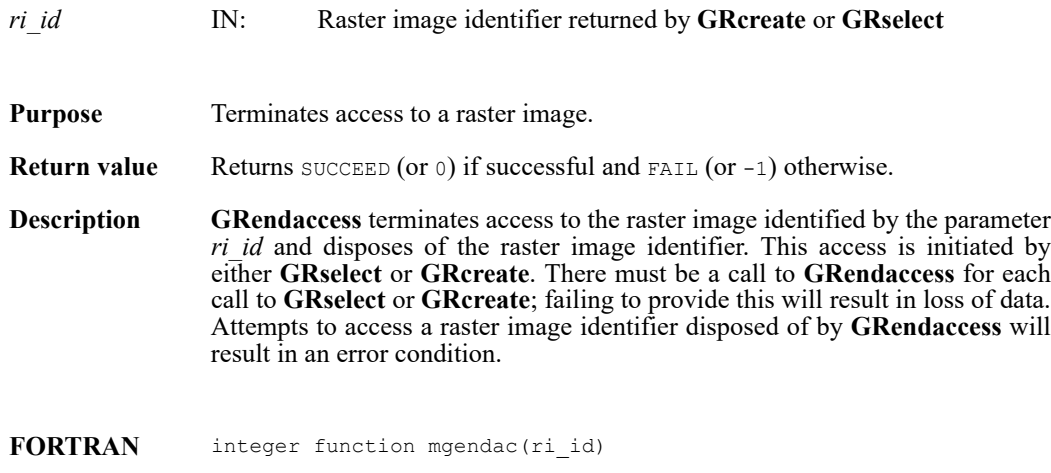

integer ri\_id

#### **GRfileinfo/mgfinfo**

intn GRfileinfo(int32 *gr\_id*, int32 \**n\_images*, int32 \**n\_file\_attrs*)

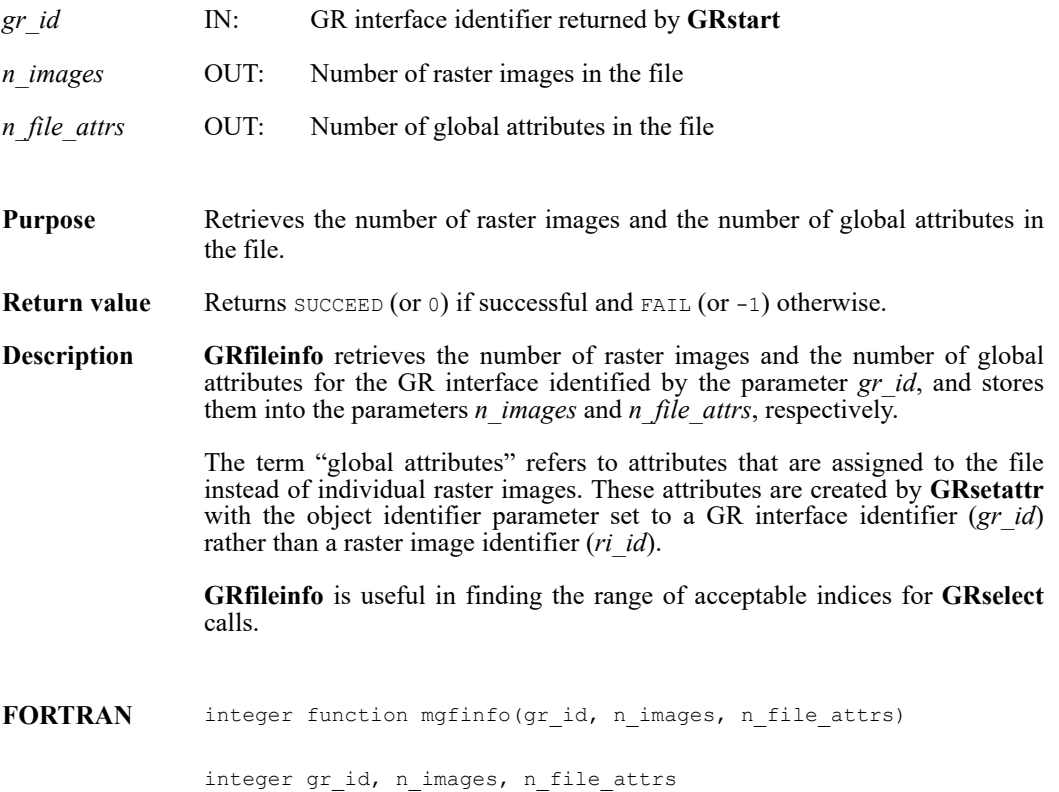

## **GRfindattr/mgfndat**

int32 GRfindattr(int32 *[obj]\_id*, char \**attr\_name*)

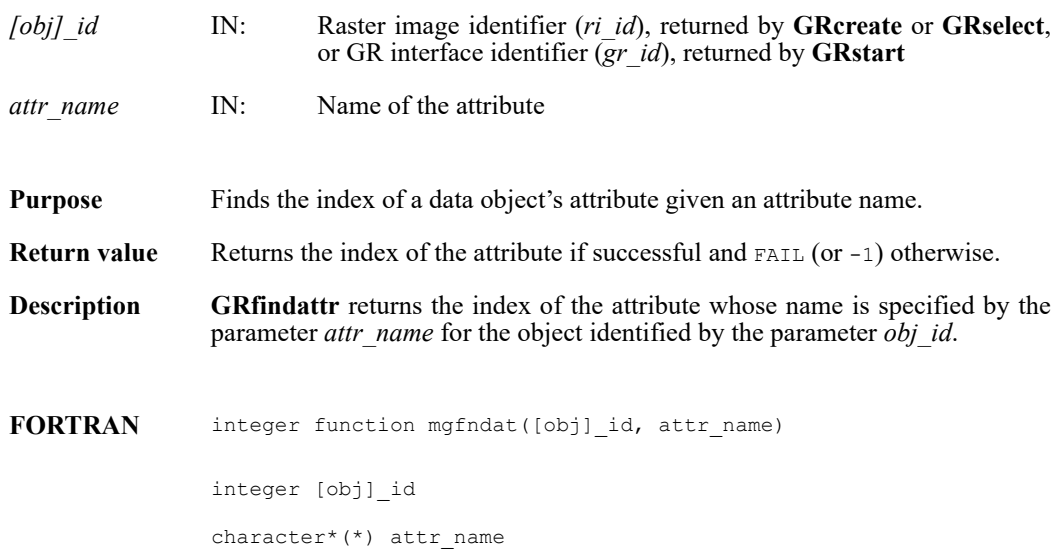

## **GRgetattdatainfo**

intn GRgetattdatainfo(int32 *obj\_id*, int32 *attr\_index,* int32 *\*offset,* int32 *\*length*)

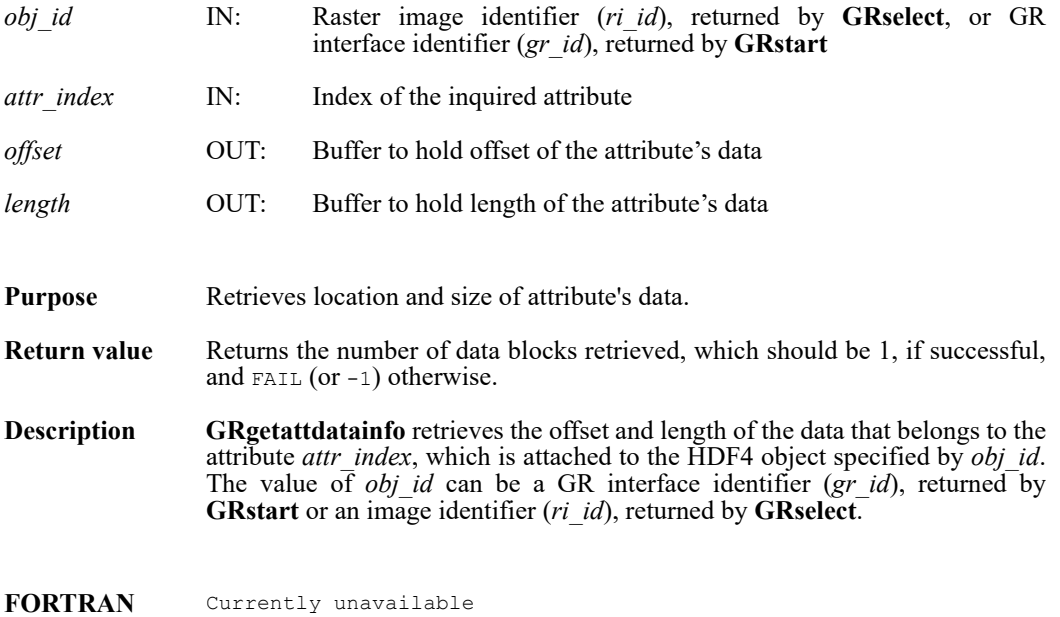

**29 December 2023**

## **GRgetattr/mggnatt/mggcatt**

intn GRgetattr(int32 *[obj]\_id*, int32 *attr\_index*, VOIDP *values*)

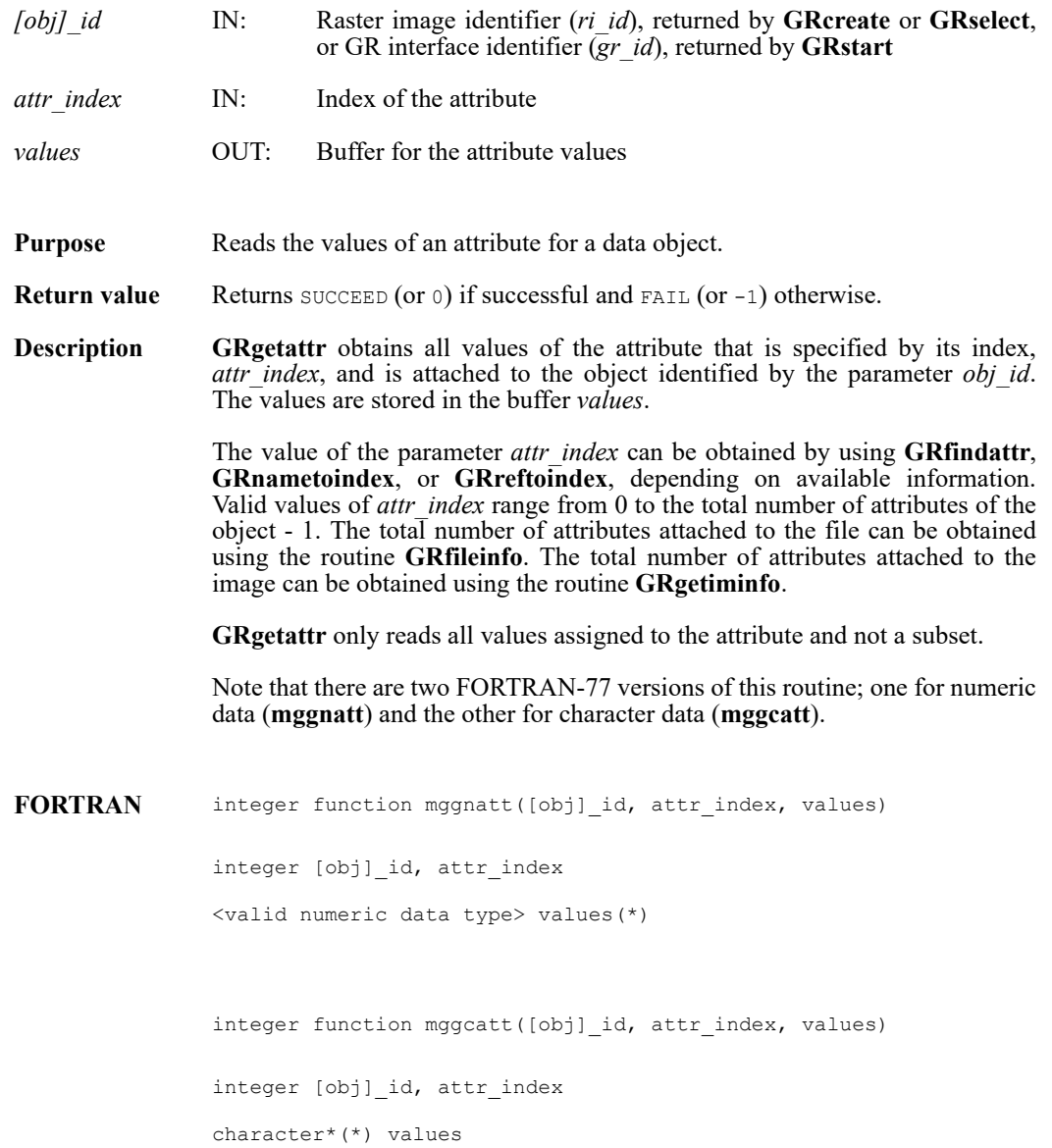

#### **GRgetchunkinfo/mggichnk**

intn GRgetchunkinfo(int32 *ri\_id*, HDF\_CHUNK\_DEF \**cdef*, int32 \**flag*)

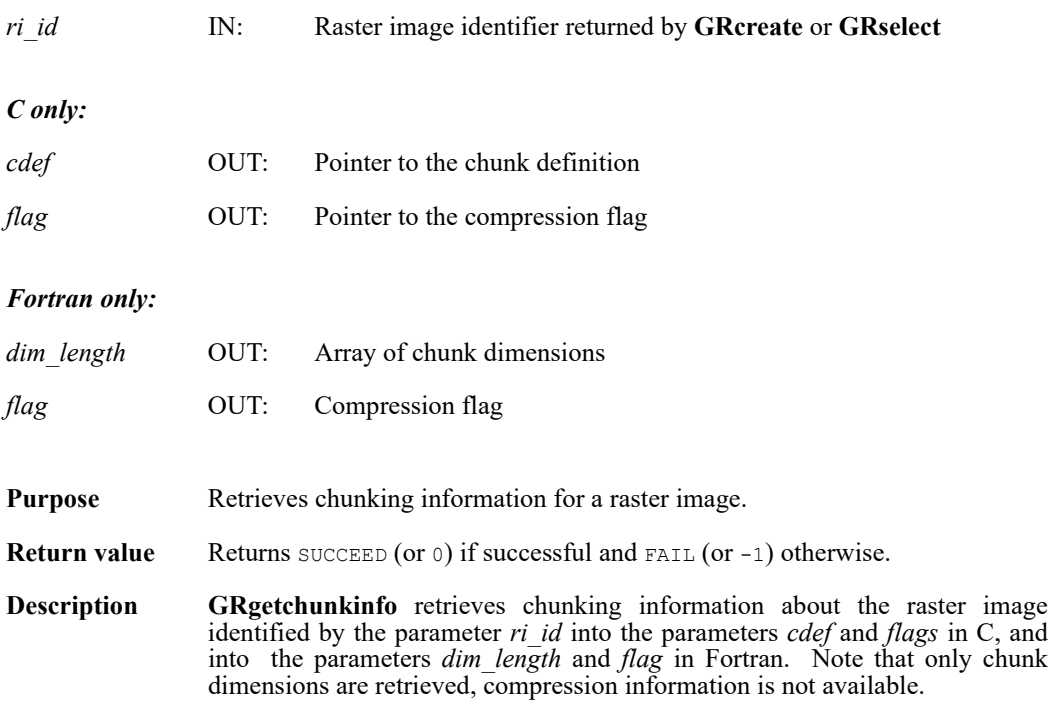

The value returned in the parameter *flag* indicates if the raster image is not chunked, chunked, or chunked and compressed. The following table shows the possible values of the parameter *flag* and the corresponding characteristics of the raster image.

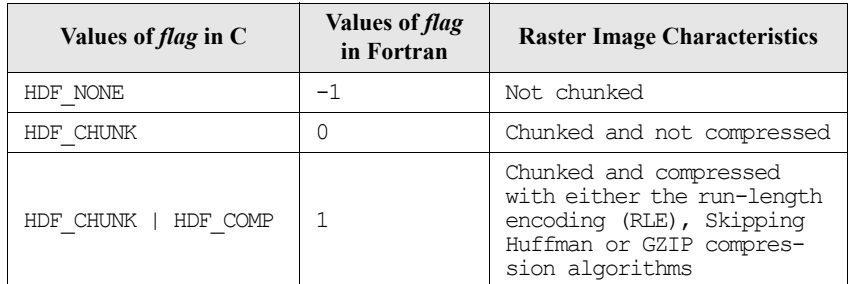

In C, if the raster image is chunked and not compressed, **GRgetchunkinfo** fills the array *chunk\_lengths* in the union *cdef* with the values of the corresponding chunk dimensions. If the raster image is chunked and compressed, **GRgetchunkinfo** fills the array *chunk\_lengths* in the structure *comp* of the union *cdef* with the values of the corresponding chunk dimensions. Refer to the page on GRsetchunk in this manual for specific information on the union HDF CHUNK DEF. In Fortran, chunk dimensions are retrieved into the array  $dim$  length. If the chunk length for each dimension is not needed, NULL can be passed in as the value of the parameter *cdef* in C.

**FORTRAN** integer function mggichnk(ri\_id, dim\_length, flag)

integer ri\_id, dim\_length, flag

## **GRgetcompinfo/mggcompress**

intn GRgetcompinfo(int32 *ri\_id*, comp\_coder\_t \**comp\_type*, comp\_info \**c\_info*)

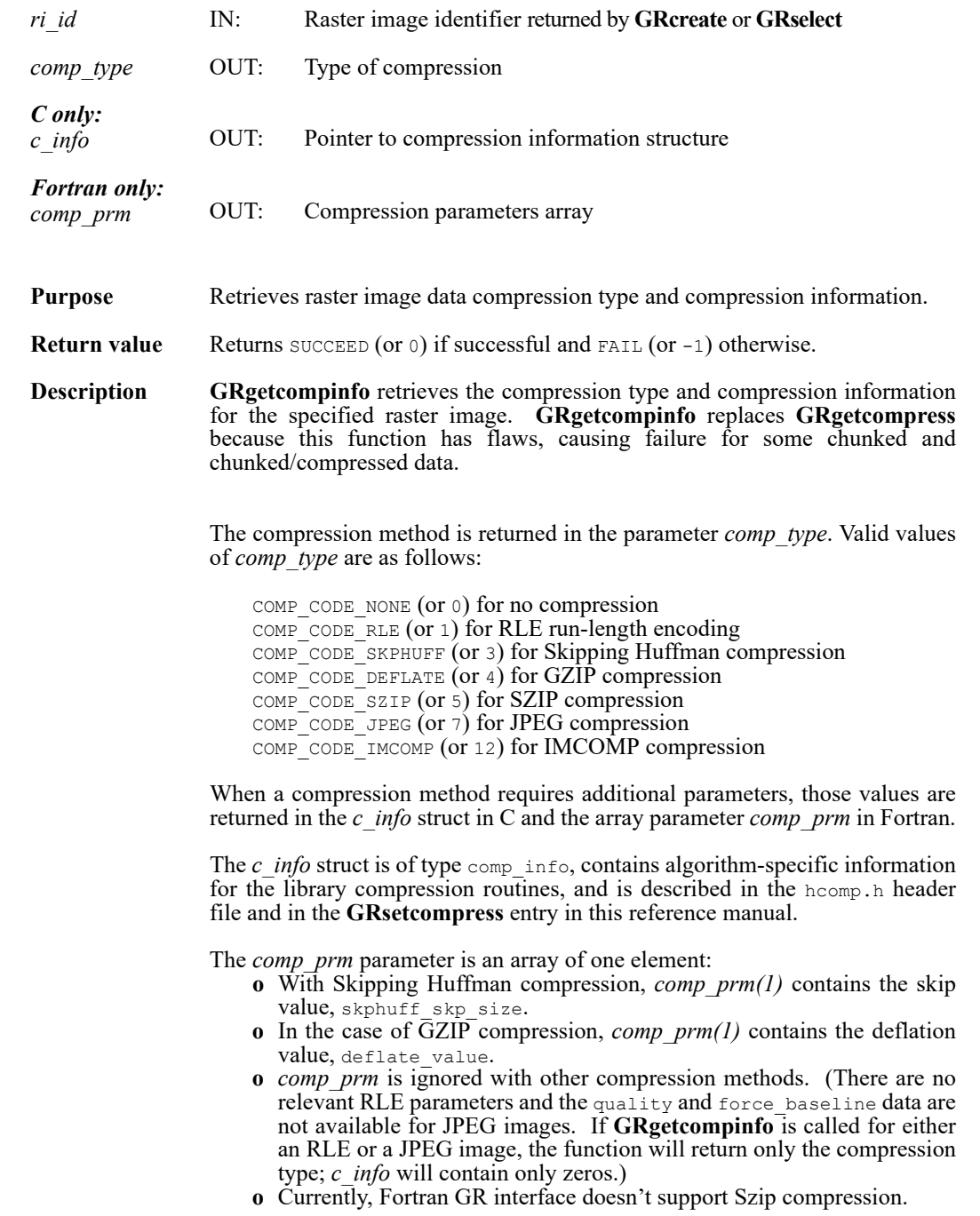

**FORTRAN** integer function mggcompress(ri\_id, comp\_type, comp\_prm)

integer ri\_id, comp\_type, comp\_prm(1)

# **GRgetcomptype**

intn GRgetcomptype(int32 *ri\_id*, comp\_coder\_t \**comp\_type*)

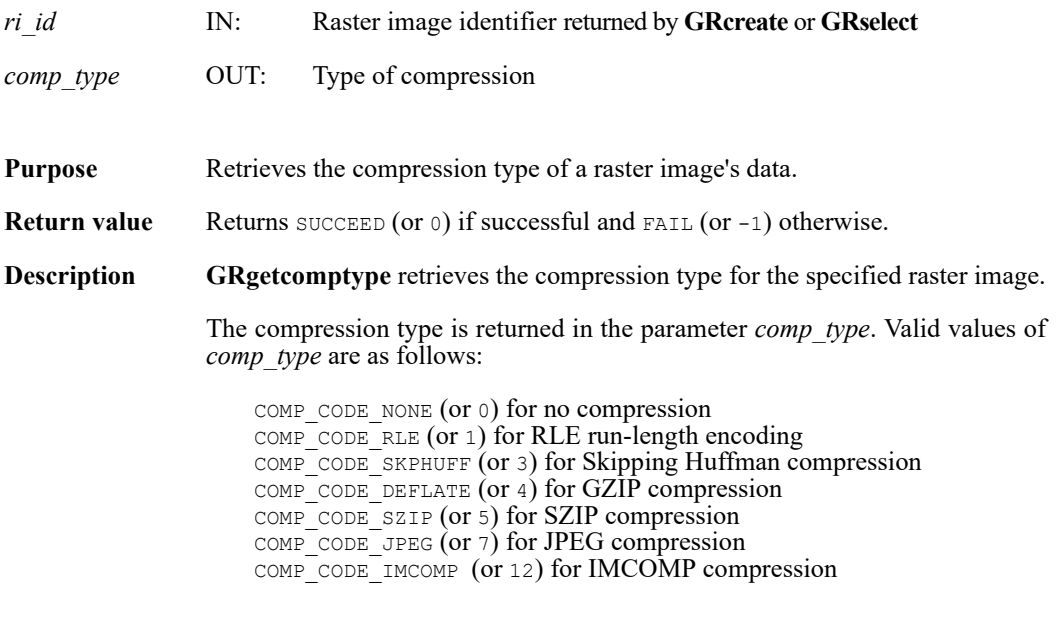

**FORTRAN** Currently unavailable

## **GRgetdatainfo**

intn GRgetdatainfo(int32 *ri\_id*, uintn *start\_block*, uintn *info\_count*, int32 \**offsetarray*, int32 *\*lengtharray*)

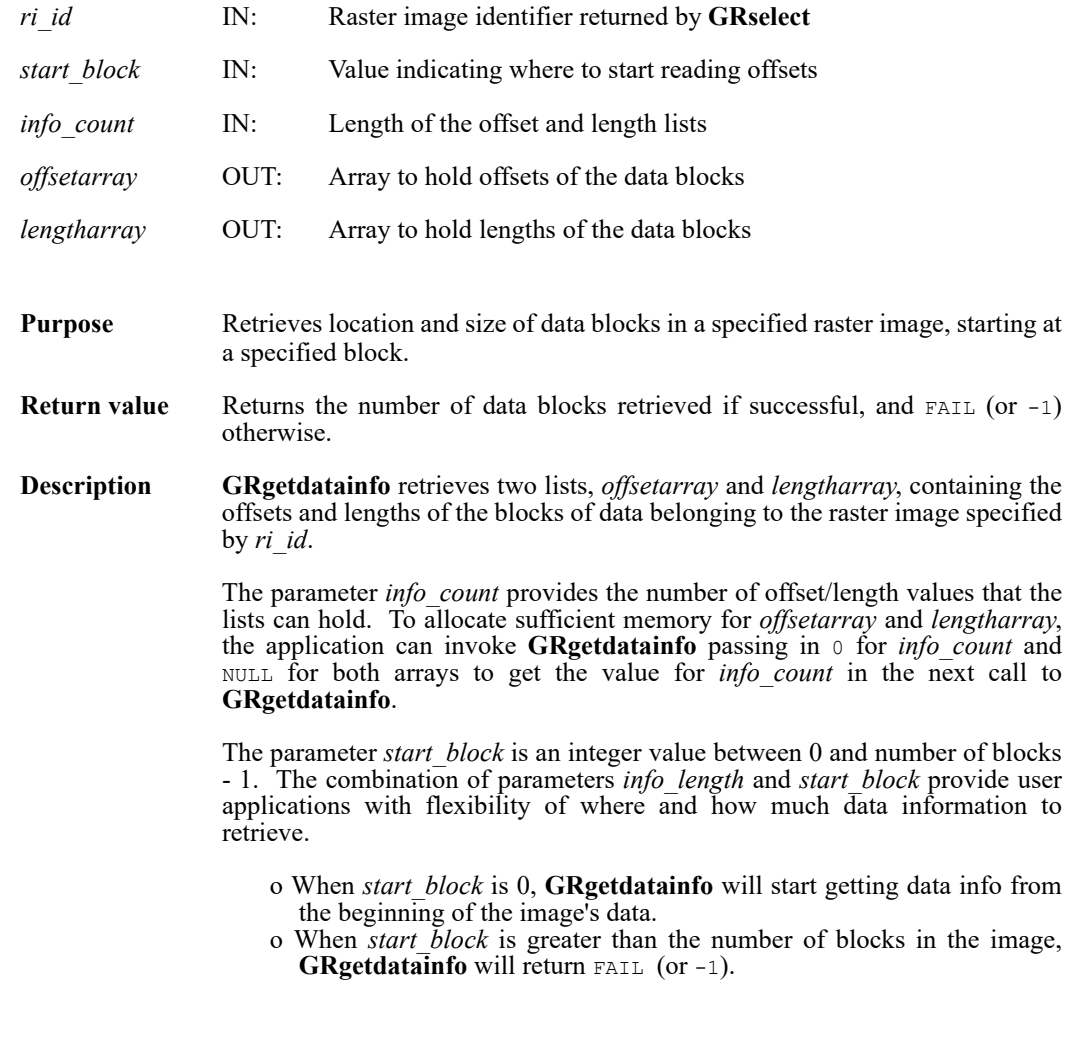

**FORTRAN** Currently unavailable

#### **GRgetiminfo/mggiinf**

intn GRgetiminfo(int32 *ri\_id*, char \**gr\_name*, int32 \**ncomp*, int32 \**data\_type*, int32 *\*interlace\_mode*, int32 *dim\_sizes*[2], int32 \**num\_attrs*)

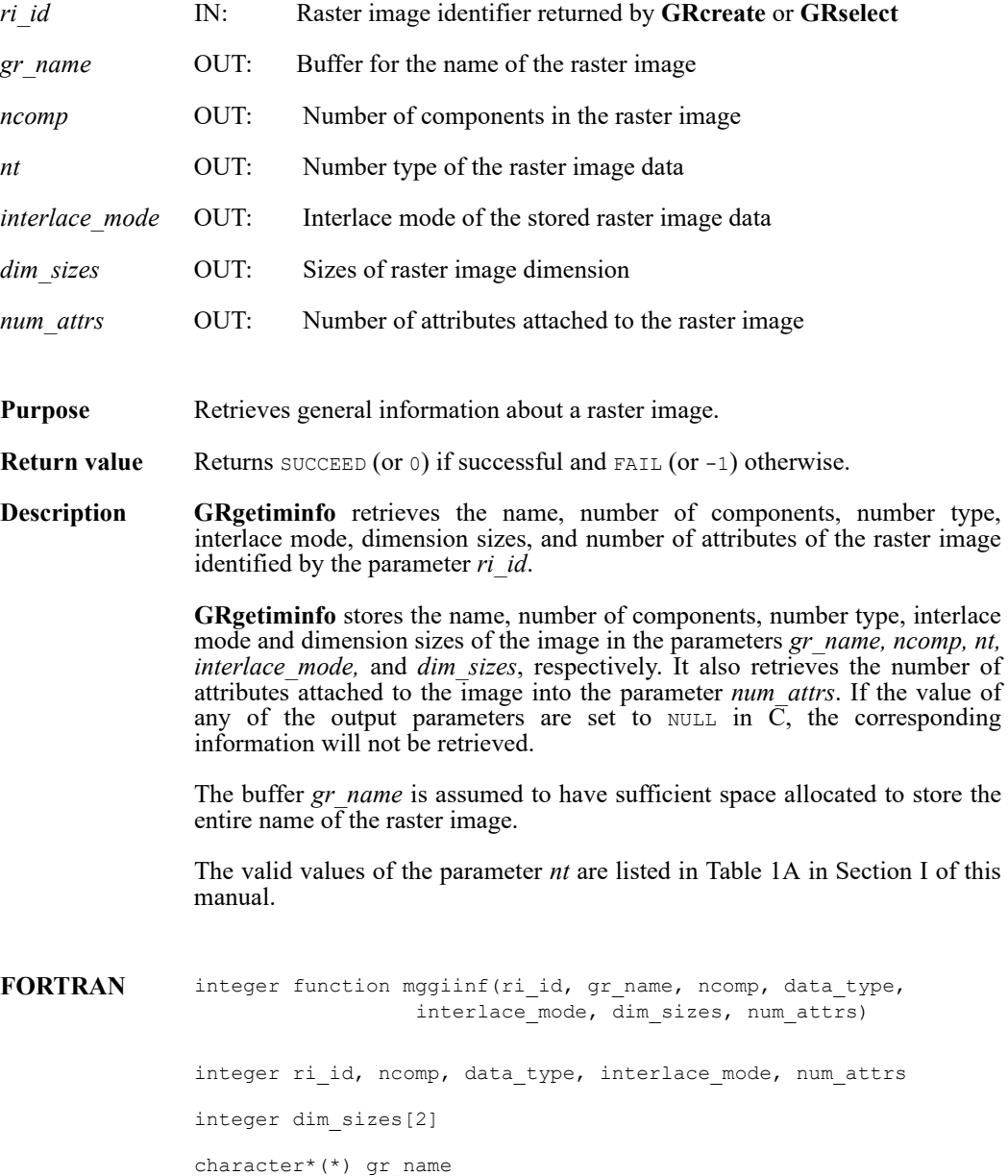

# **GRgetlutid/mggltid**

int32 GRgetlutid(int32 *ri\_id*, int32 *pal\_index*)

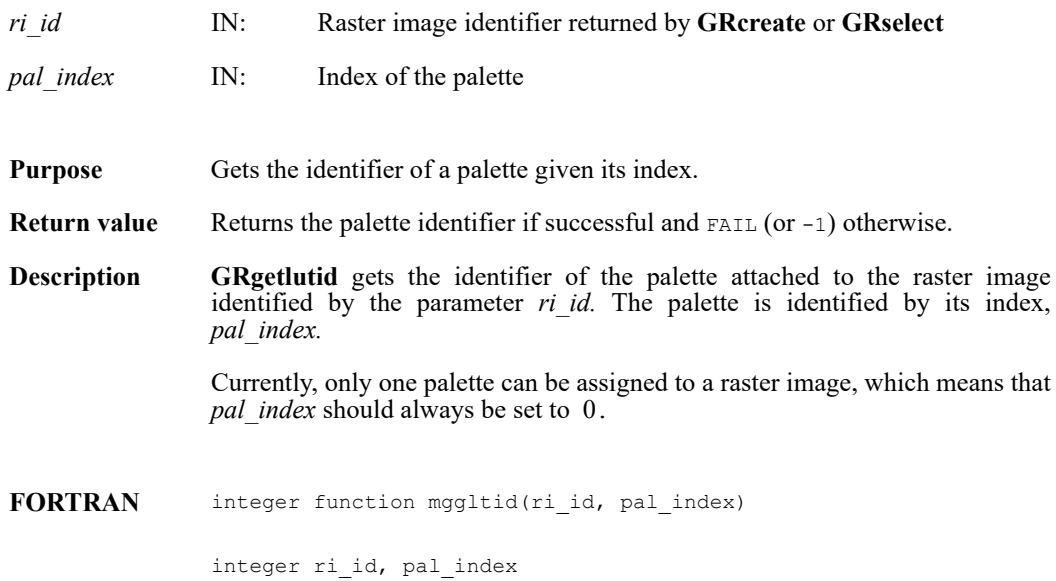

## **GRgetlutinfo/mgglinf**

intn GRgetlutinfo(int32 *pal\_id*, int32 \**ncomp*, int32 \**data\_type*, int32 \**interlace\_mode*, int32 \**num\_entries*)

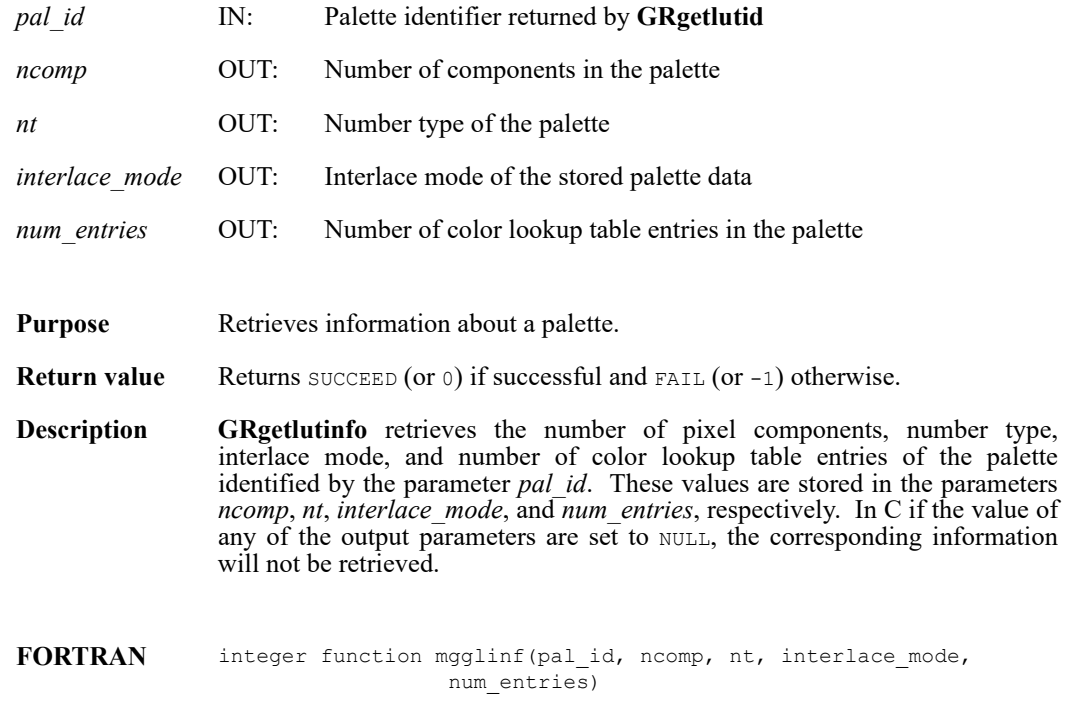

integer pal\_id, ncomp, nt, interlace\_mode, num\_entries

# **GRgetnluts/mggnluts**

intn GRgetnluts(int32 *ri\_id*)

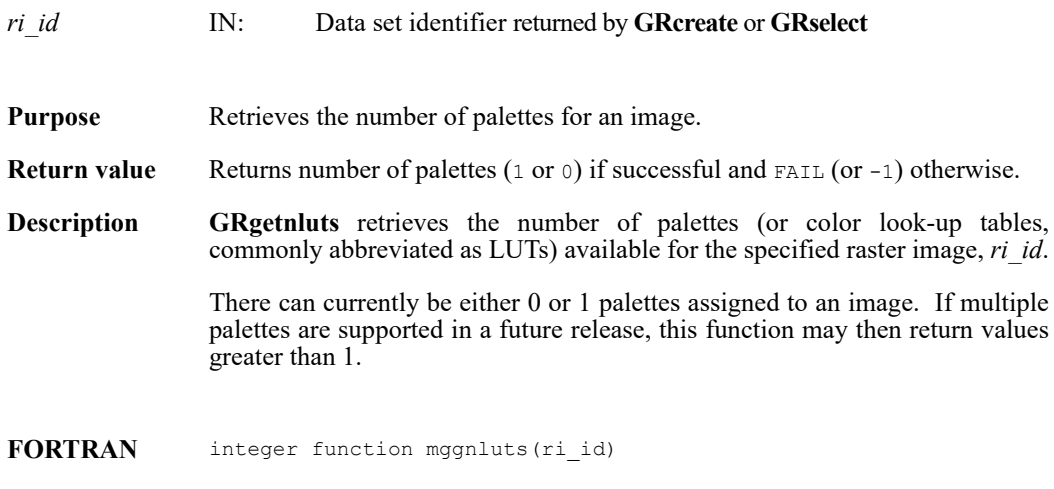

integer ri\_id

## **GRgetpalinfo**

intn GRgetpalinfo(int32 gr\_id, uintn pal\_count; hdf\_ddinfo\_t \*palinfo\_array)

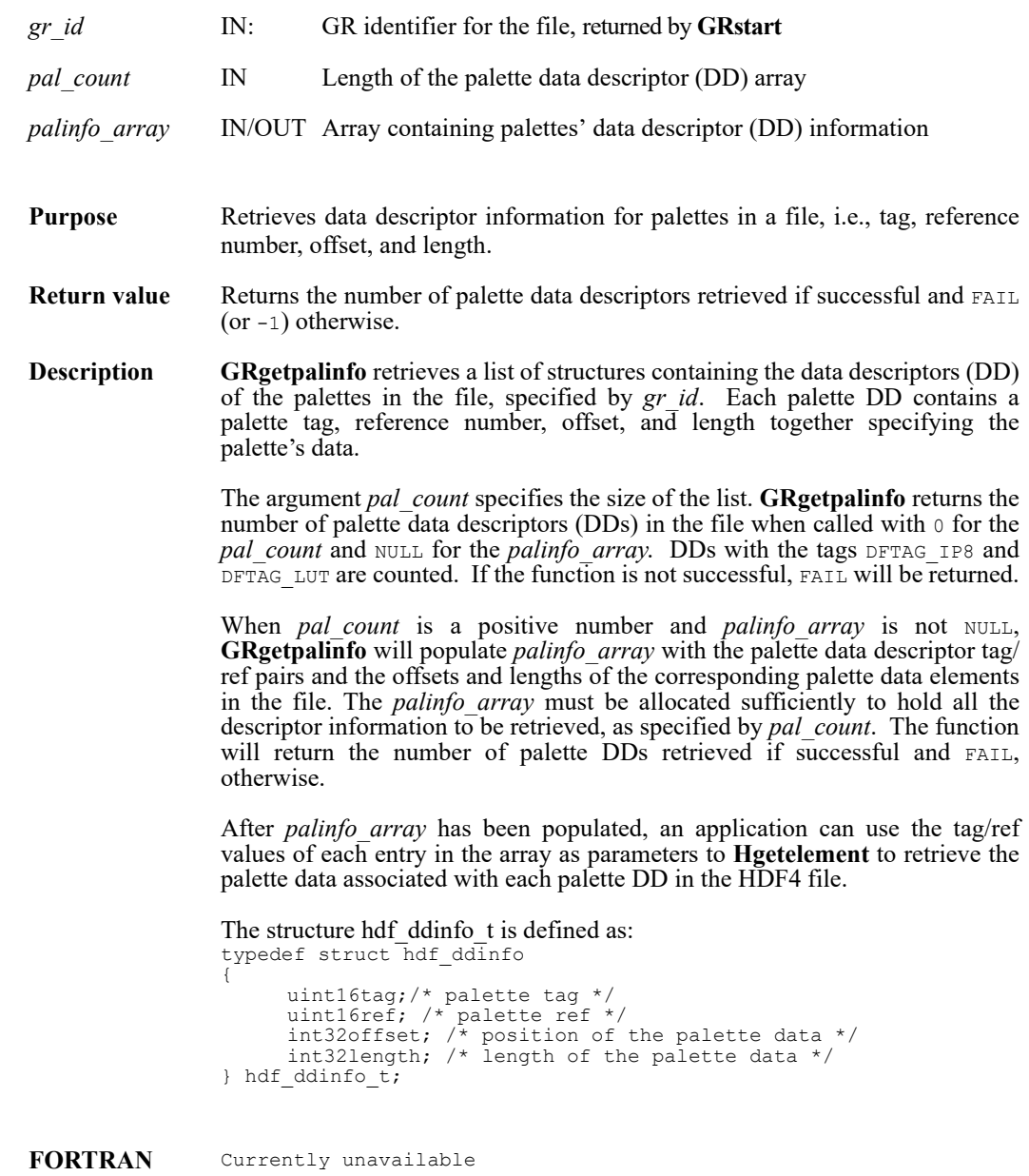

# **GRidtoref/mgid2rf**

uint16 GRidtoref(int32 *ri\_id*)

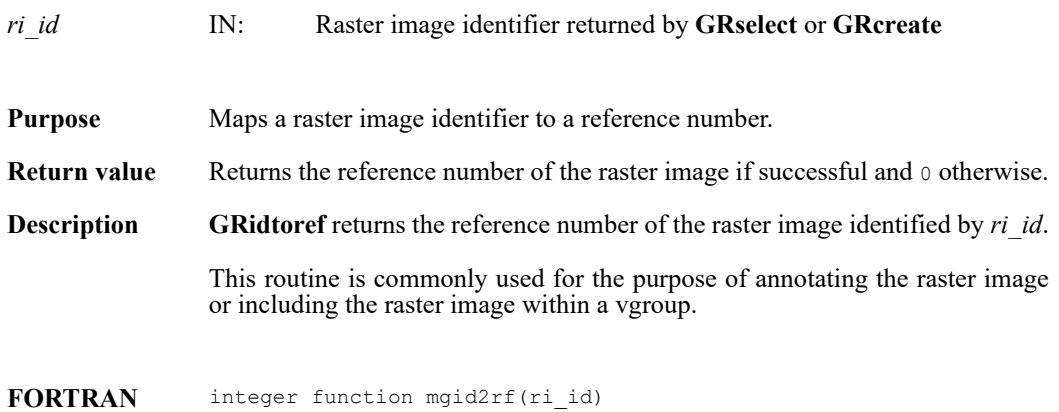

integer ri\_id

# **GRluttoref/mglt2rf**

uint16 GRluttoref(int32 *pal\_id*)

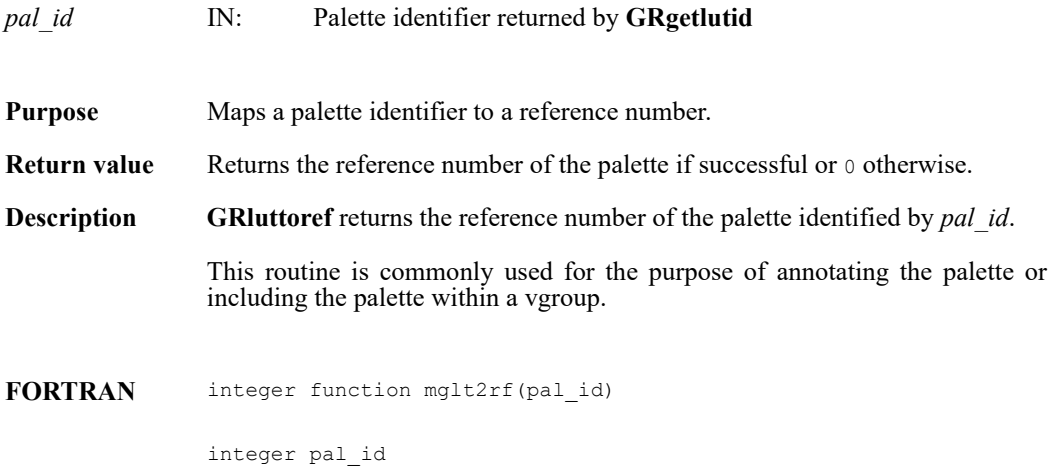

## **GRnametoindex/mgn2ndx**

int32 GRnametoindex(int32 *gr\_id*, char \**ri\_name*)

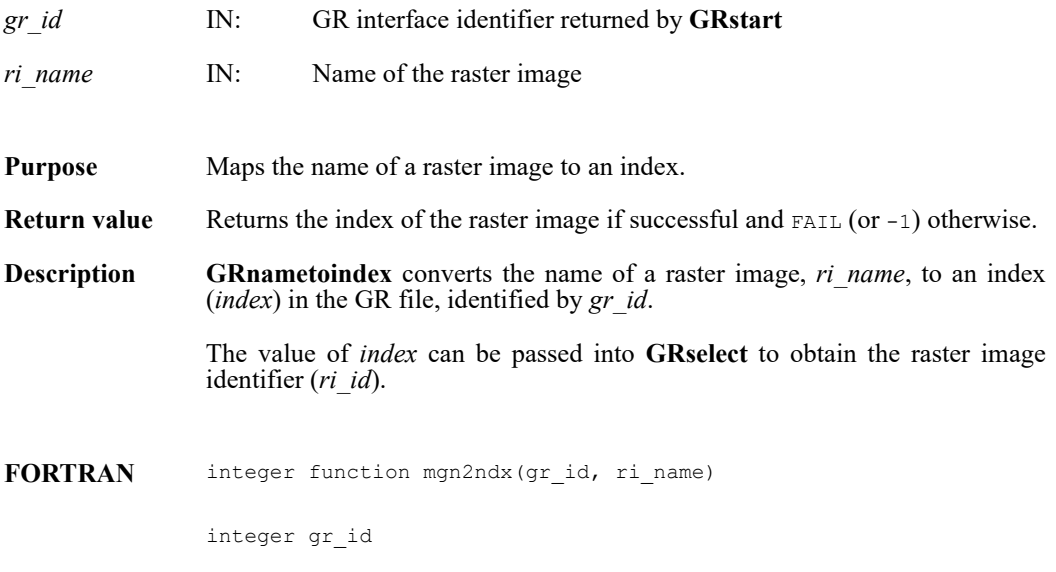

character\*(\*) ri\_name

#### **GRreadchunk/mgrchnk/mgrcchnk**

intn GRreadchunk(int32 *ri\_id*, int32 \**origin*, VOIDP *datap*)

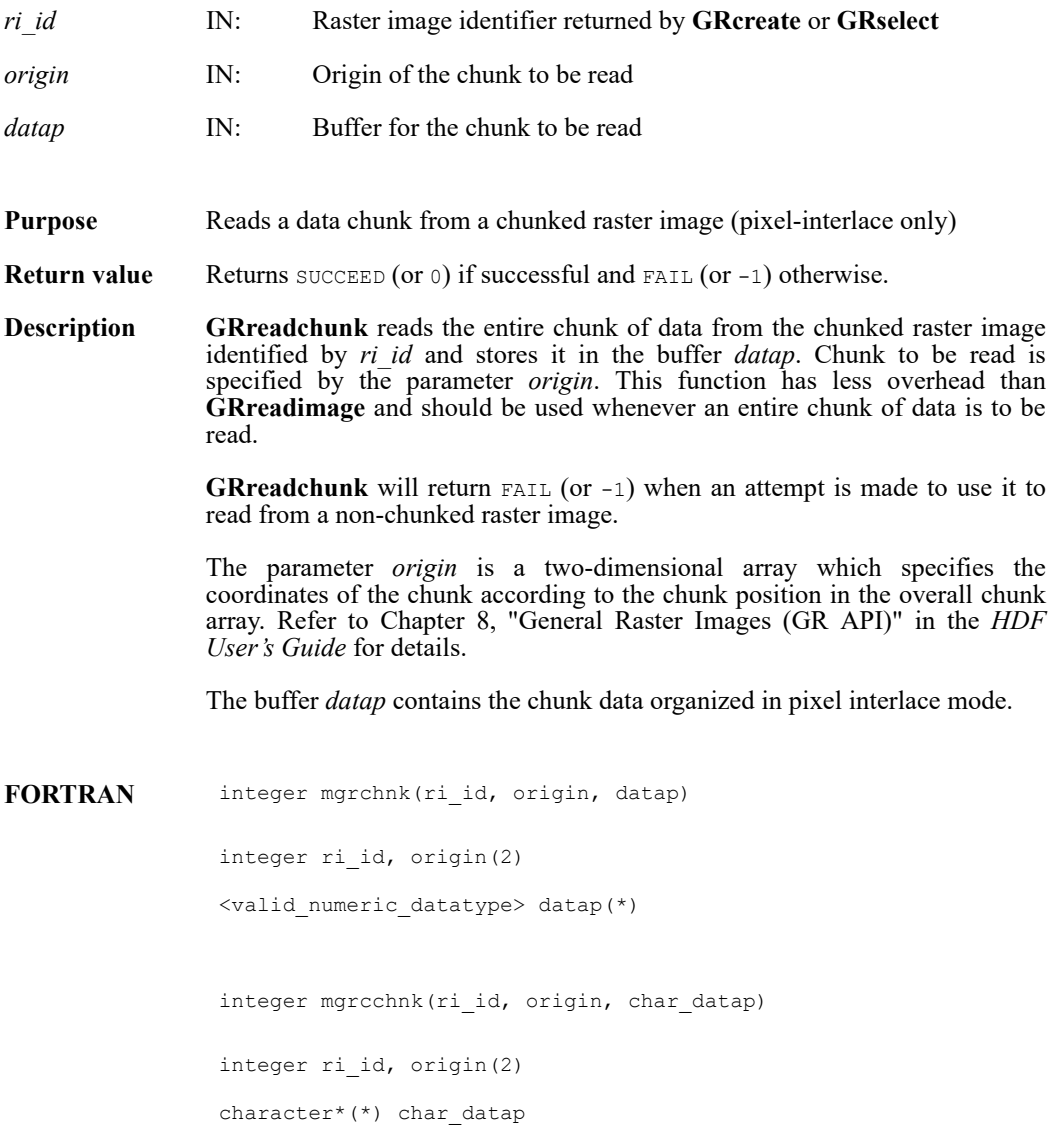

# **GRreadimage/mgrdimg/mgrcimg**

intn GRreadimage(int32 *ri\_id*, int32 *start*[2], int32 *stride*[2], int32 *edge*[2], VOIDP *data*)

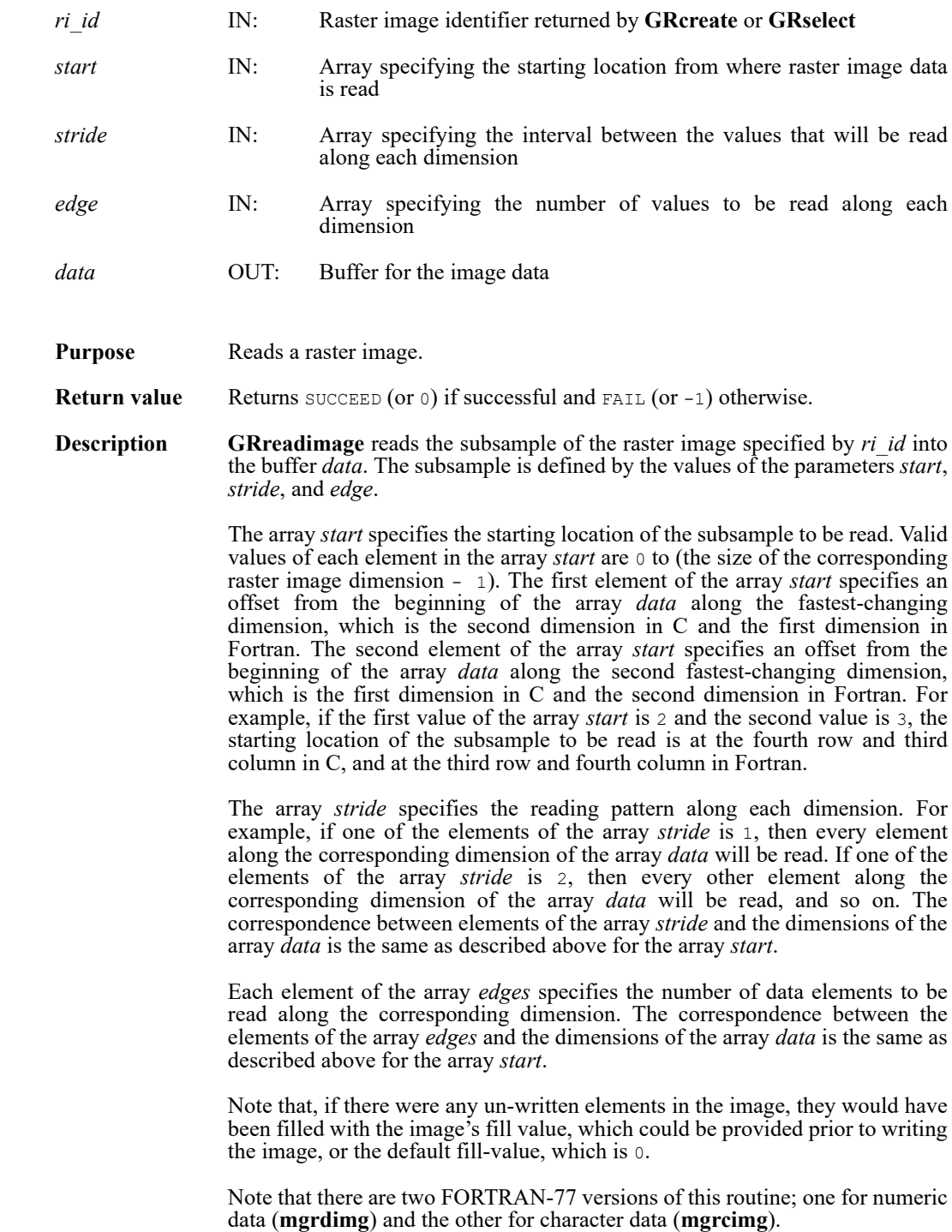

**Note Regarding an important difference between the SD and GR interfaces:** 

The SD and GR interfaces differ in the correspondence between the dimension order in parameter arrays such as *start*, *stride*, *edge*, and *dimsizes* and the dimension order in the *data* array. See the **SDreaddata** and **GRreadimage** reference manual pages for discussions of the SD and GR approaches, respectively.

When writing applications or tools to manipulate both images and twodimensional SDs, this crucial difference between the interfaces must be taken into account. While the underlying data is stored in row-major order in both cases, the API parameters are not expressed in the same way. Consider the example of an SD data set and GR image that are stored as identically-shaped arrays of X columns by Y rows and accessed via the **SDreaddata** and **GRreadimage** functions, respectively. Both functions take the parameters *start*, *stride*, and *edge*.

- **o** For **SDreaddata**, those parameters are expressed in (y,x) or [row, column] order. For example, start[0] is the starting point in the Y dimension and  $start[1]$  is the starting point in the X dimension. The same ordering holds true for all SD data set manipulation functions.
- **o** For **GRreadimage**, those parameters are expressed in  $(x, y)$  or [column, row] order. For example, start[0] is the starting point in the  $\bar{X}$  dimension and start[1] is the starting point in the  $\bar{Y}$  dimension. The same ordering holds true for all GR functions manipulating image data.

FORTRAN integer function mgrdimg(ri\_id, start, stride, edge, data) integer ri id, start(2), stride(2), edge(2) <valid numeric data type> data(\*) integer function mgrcimg(ri id, start, stride, edge, data)

integer ri id, start(2), stride(2), edge(2)

character\*(\*) data

## **GRreadlut/mgrdlut/mgrclut**

intn GRreadlut(int32 *pal\_id*, VOIDP *pal\_data*)

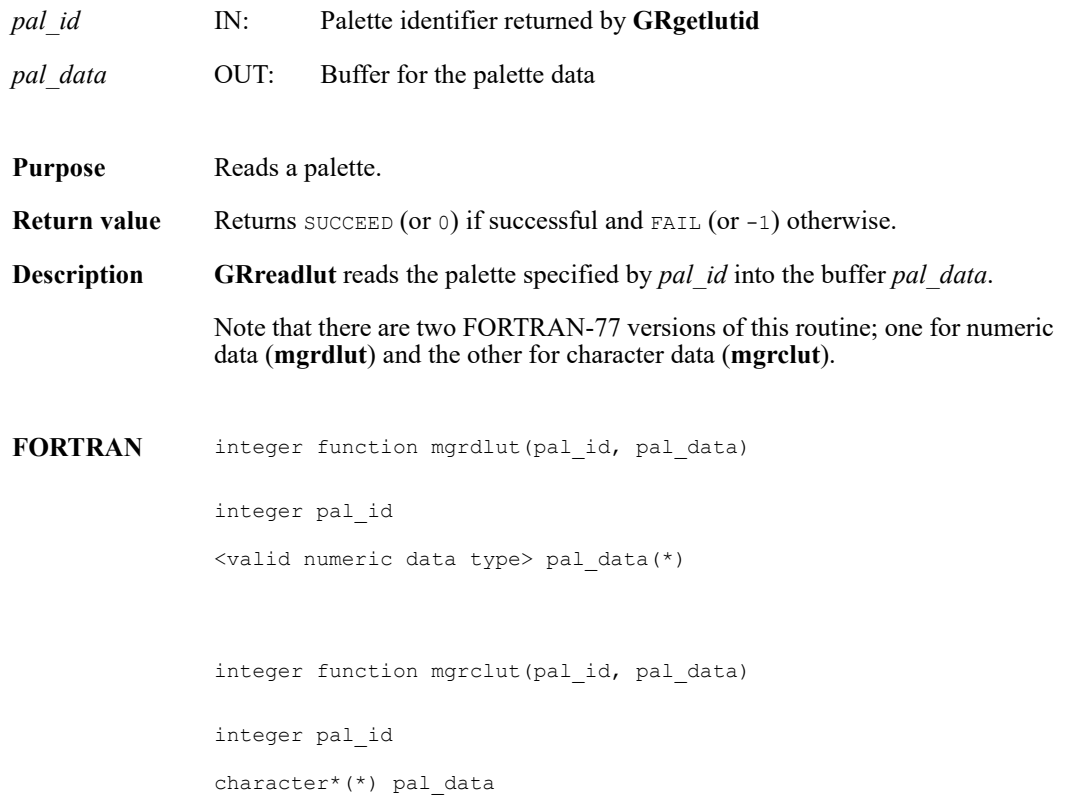

#### **GRreftoindex/mgr2idx**

int32 GRreftoindex(int32 *gr\_id*, uint16 *ri\_ref*)

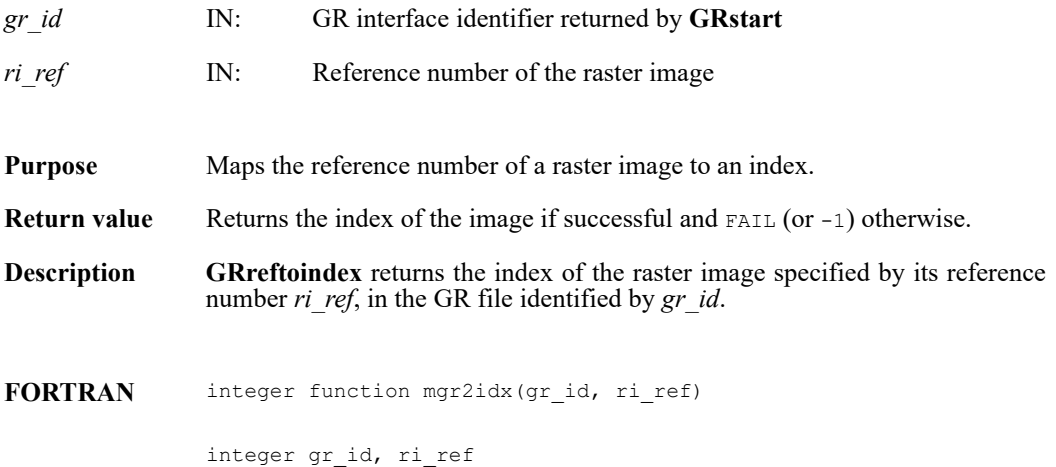

## **GRreqimageil/mgrimil**

intn GRreqimageil(int32 *ri\_id*, intn *interlace\_mode*)

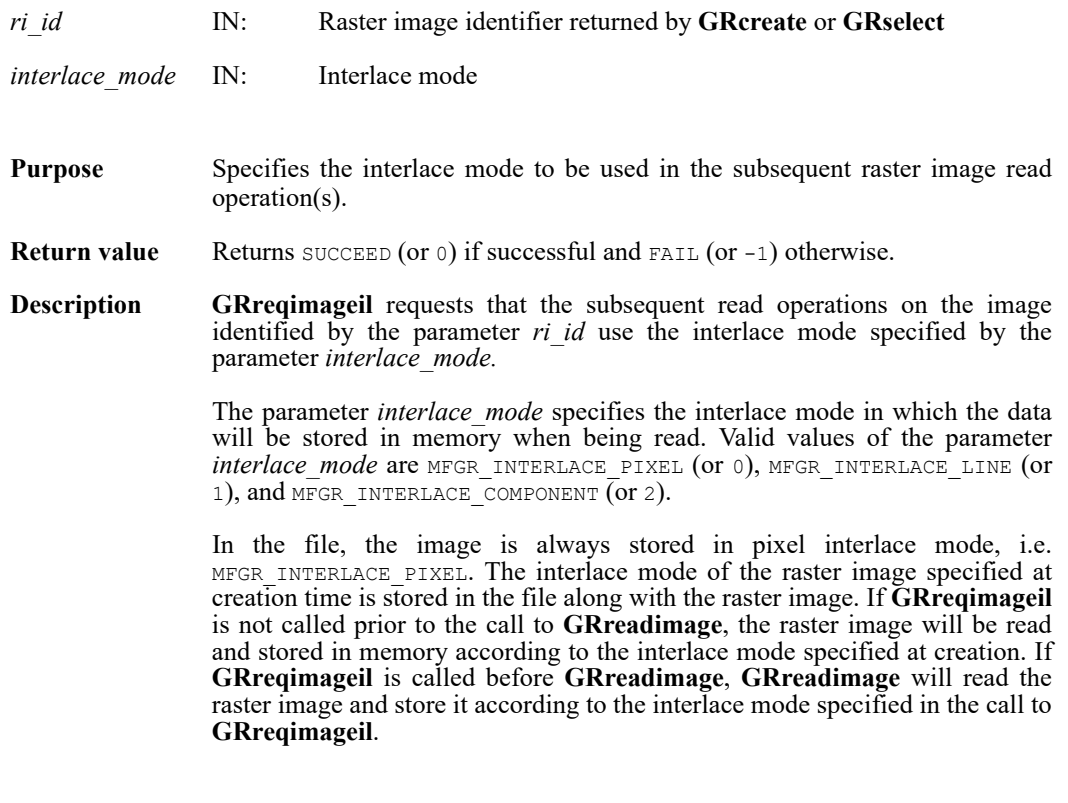

**FORTRAN** integer function mgrimil(ri\_id, interlace\_mode)

integer ri\_id, interlace\_mode

#### **GRreqlutil/mgrltil**

intn GRreqlutil(int32 *ri\_id*, intn *interlace\_mode*)

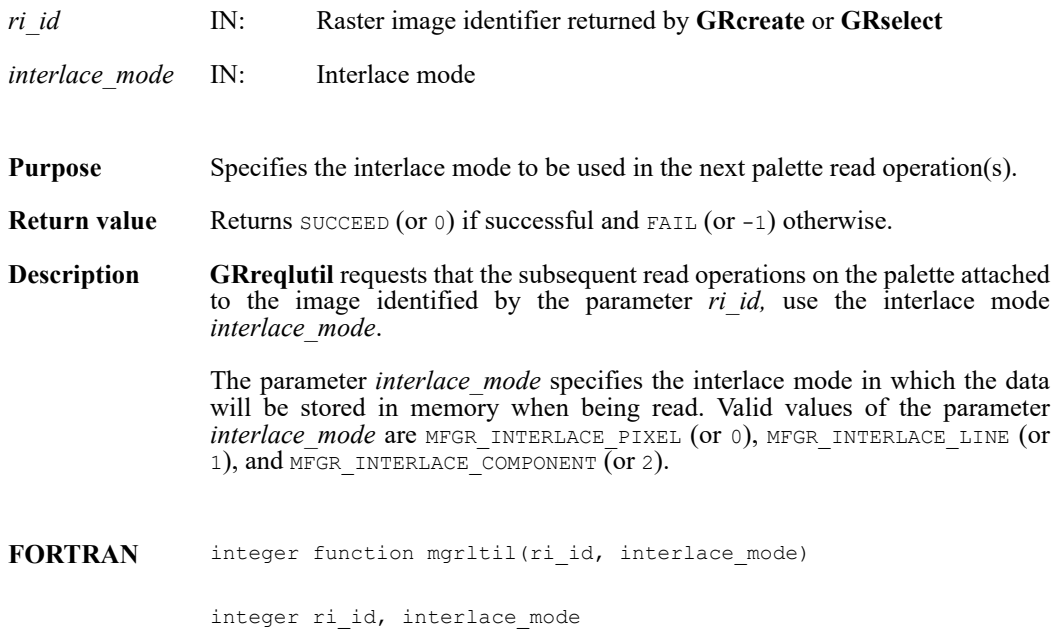

# **GRselect/mgselct**

int32 GRselect(int32 *gr\_id*, int32 *index*)

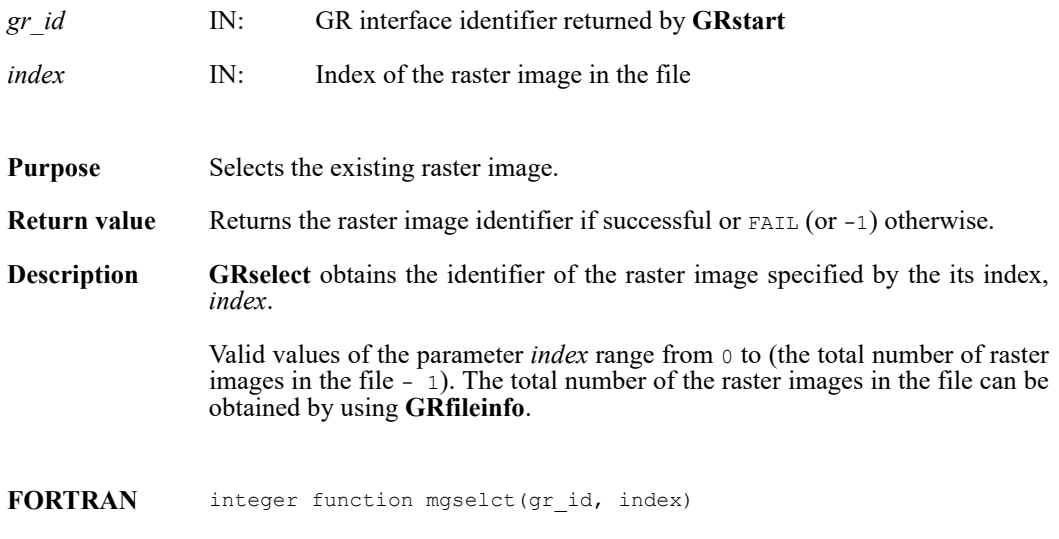

integer gr\_id, index

#### **GRsetaccesstype/mgsactp**

intn GRsetaccesstype(int32 *ri\_id*, uintn *accesstype*)

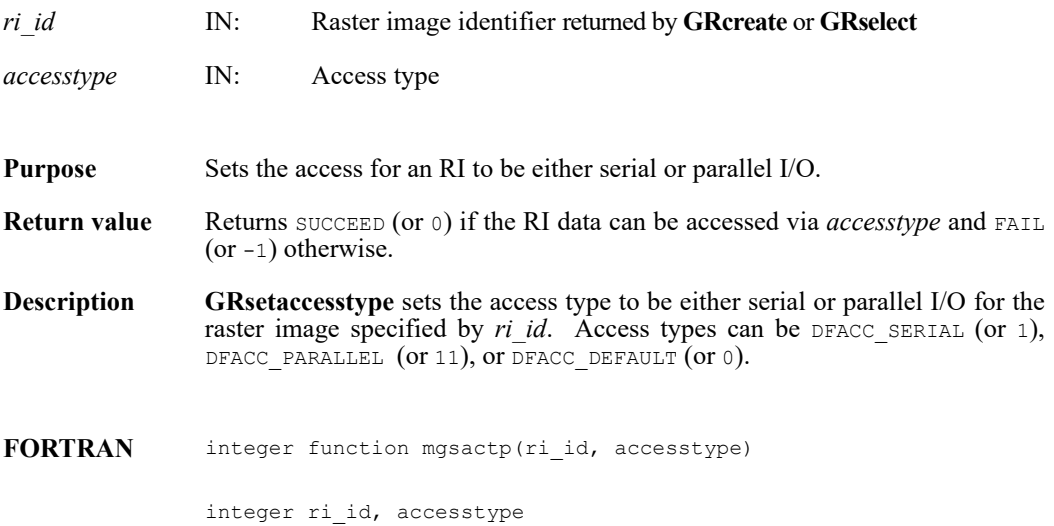

## **GRsetattr/mgsnatt/mgscatt**

intn GRsetattr(int32 *[obj]\_id*, char \**attr\_name*, int32 *data\_type*, int32 *count*, VOIDP *values*)

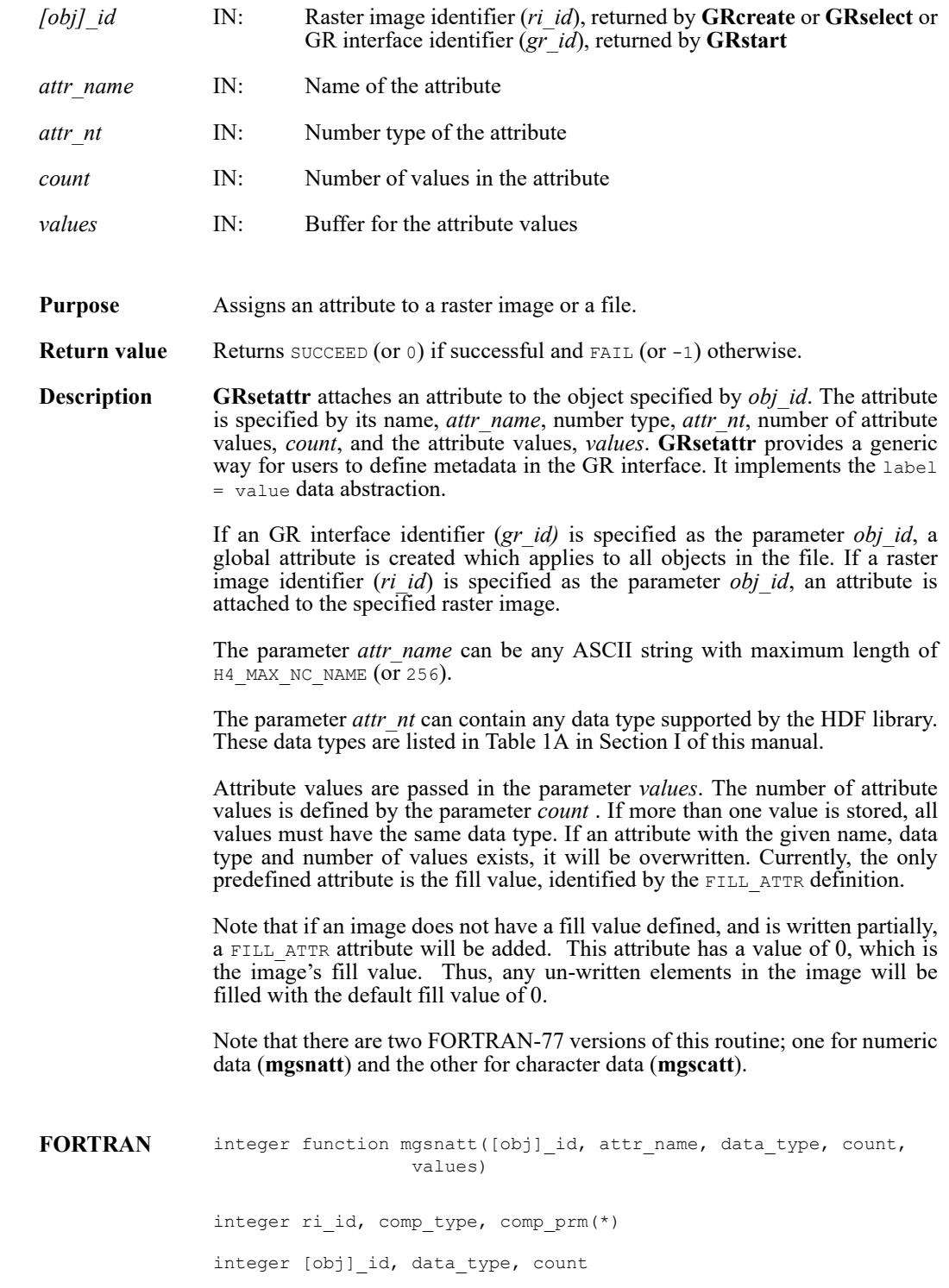

character\*(\*) attr\_name <valid numeric data type> values(\*) integer function mgscatt([obj]\_id, attr\_name, data\_type, count, values) integer [obj]\_id, data\_type integer count

character\*(\*) values, attr name

## **GRsetchunk/mgschnk**

intn GRsetchunk(int32 *ri\_id*, HDF\_CHUNK\_DEF *cdef*, int32 *flags*)

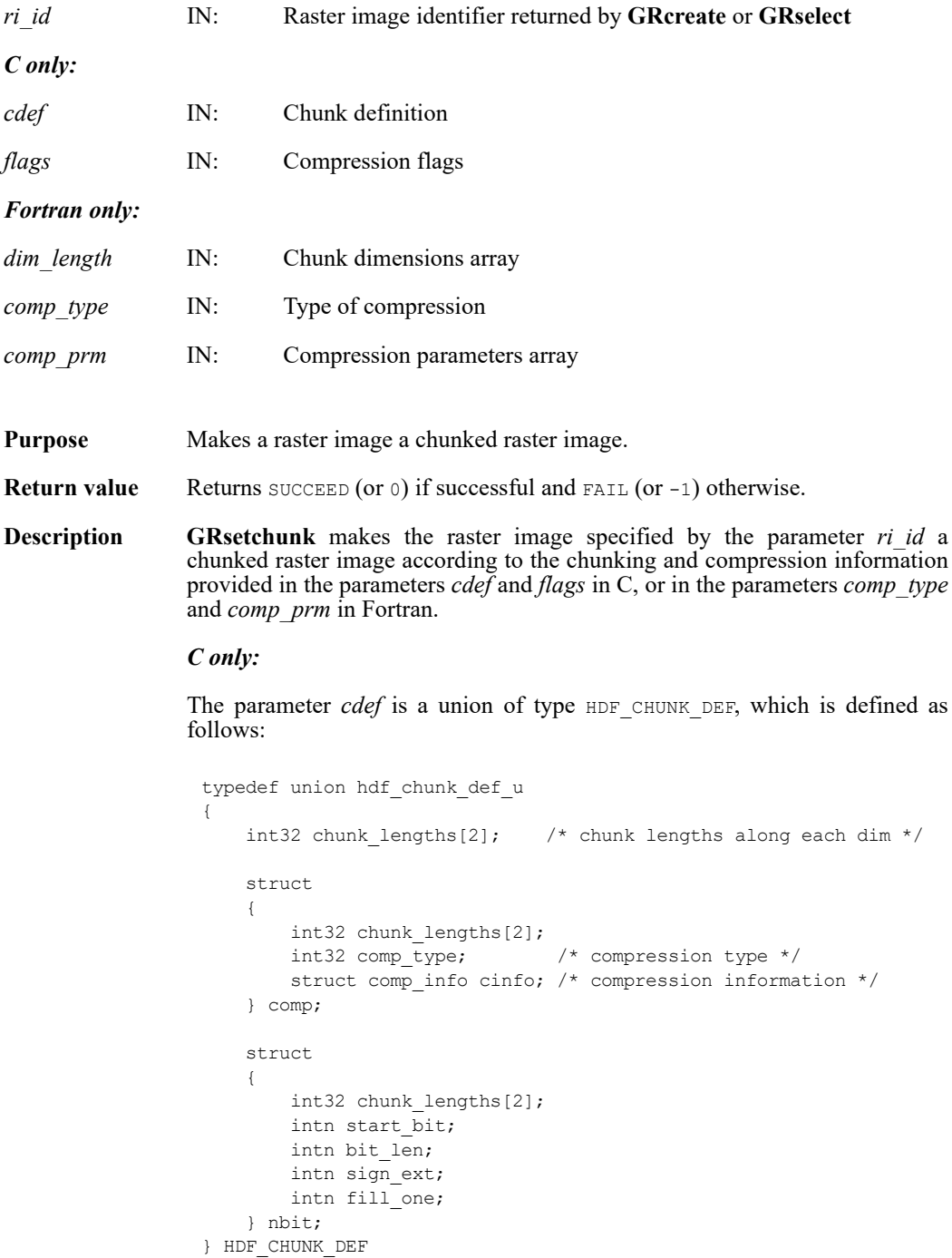

Valid values of the parameter *flags* are HDF CHUNK for chunked and uncompressed data and  $(HDFCHUNK + HDF COMP)$  for chunked and compressed data. Data can be compressed using run-length encoding (RLE), Skipping Huffman, GZIP, or Szip compression algorithms.

If the parameter *flags* has a value of HDF CHUNK, the chunk dimensions must be specified in the field cdef.chunk\_lengths[]. If the parameter *flags* has a value of  $(HDFCHUNK \mid HDFCOMP)$ , the following must be specified:

1) The chunk dimensions in the field cdef.comp.chunk lengths[].

2) The compression type in the field  $\text{cdef.com}$  comp.comp type. Valid values of compression type values are listed below.

COMP CODE NONE (or  $0$ ) for uncompressed data COMP CODE RLE  $(or 1)$  for RLE compression COMP\_CODE\_SKPHUFF (or 3) for Skipping Huffman compression  $COMP$ <sup>CODE</sub> DEFLATE (or 4) for GZIP compression</sup> COMP\_CODE\_SZIP (or 5) for Szip compression

For Skipping Huffman and GZIP compression, parameters are passed in corresponding fields of the structure cinfo.

- o Specify skipping size for Skipping Huffman compression in the field cdef.comp.cinfo.skphuff.skp size, which must be an integer of value 1 or greater.
- o Specify the deflate level for GZIP compression in the field cdef.comp.cinfo.deflate level. Valid deflate level values are integers between 0 and 9 inclusive.
- o Specify the options mask and the number of pixels per block for Szip compression in the fields c info.szip.options mask and c info.szip.pixels per block, respectively.

Refer to the **SDsetcompress** entry in this reference manual for details on these parameters.

#### *Fortran only:*

The *dim\_length* array specifies the chunk dimensions.

The parameter *comp* type specifies the compression type. Valid compression types and their values used are defined in the hdf.inc file, and are listed below.

COMP CODE NONE (or  $0$ ) for uncompressed data COMP CODE RLE  $(or 1)$  for RLE compression COMP\_CODE\_SKPHUFF (or 3) for Skipping Huffman compression COMP CODE DEFLATE (or 4) for GZIP compression

The parameter *comp\_prm* specifies the compression parameters for the Skipping Huffman and GZIP compression methods. It contains only one element which is set to the skipping size for Skipping Huffman compression or the deflate level for GZIP compression. Currently, Fortran GR interface does not support Szip compression.

FORTRAN integer function mgschnk(ri\_id, dim\_length, comp\_type, comp\_prm)

integer ri\_id, dim\_length, comp\_type, comp\_prm

## **GRsetchunkcache/mgscchnk**

intn GRsetchunkcache(int32 *ri\_id*, int32 *maxcache*, int32 *flags*)

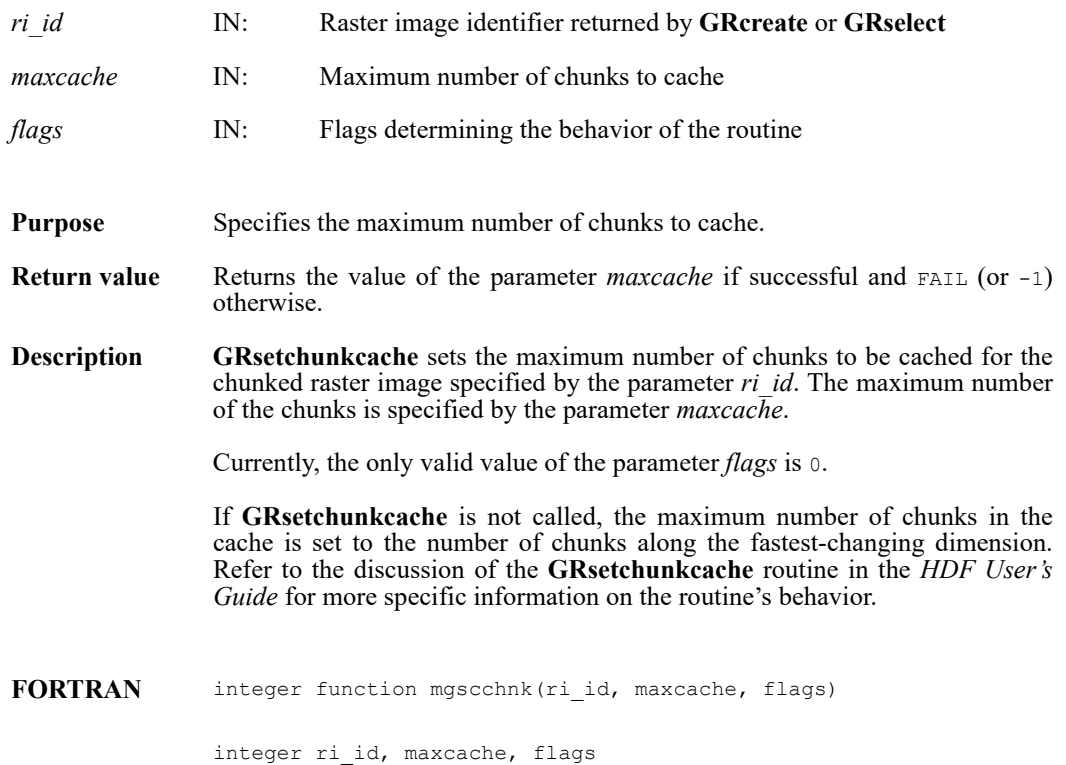

#### **GRsetcompress/mgscompress**

intn GRsetcompress(int32 *ri\_id*, int32 *comp\_type*, comp\_info \**c\_info*)

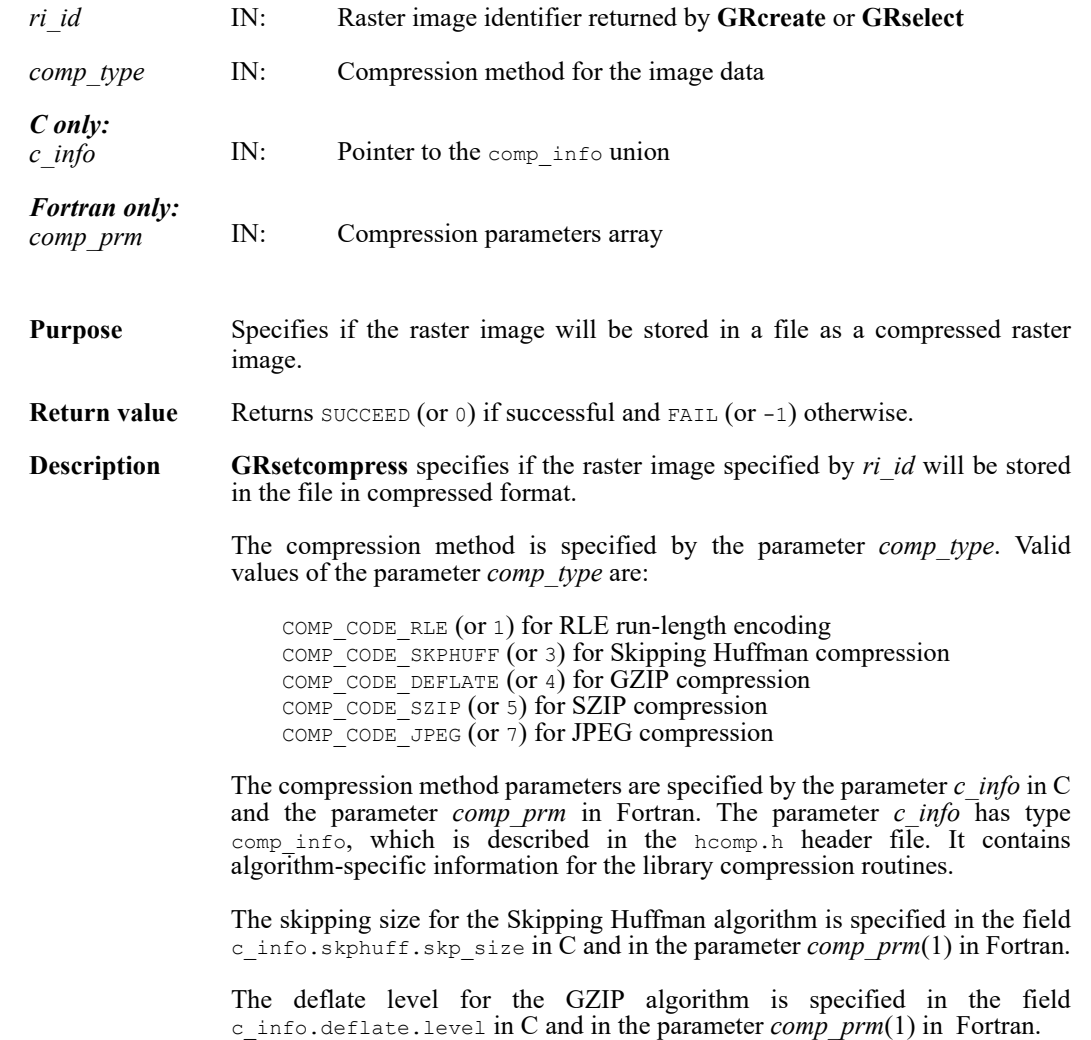

The parameter  $c$  info is a pointer to a union structure of type compaints. This union structure is defined as follows:

```
typedef union tag_comp_info
                  {
                       struct
                       { /* Not used by GRsetcompress */ } jpeg;
                       struct
                       { /* Not used by GRsetcompress */ } nbit;
                       struct
                       { /* struct to contain info about how to compress size of the 
                            elements when skipping */
                           intn skp_size;
                       } skphuff;
                       struct
                       { /* struct to contain info about how to compress or
                             decompress gzip encoded dataset how hard to work
                             when compressing data*/
                           intn level;
                       } deflate;
                       struct
                       {
                           int32 options_mask; /* IN */
                          int32 pixels per block; /* IN */
                          int32 pixels per scanline; /* OUT: computed */
                          int32 bits_per_pixel; /* OUT: size of NT */
                          int32 pixels; \frac{1}{7} OUT: size of dataset or chunk */
                       } szip; /* for szip encoding */
                  } comp_info;
FORTRAN integer mgscompress (ri_id, comp_type, comp_prm)
```

```
integer ri_id, comp_type, comp_prm(*)
```
#### **GRsetexternalfile/mgsxfil**

intn GRsetexternalfile(int32 *ri\_id*, char \**filename*, int32 *offset*)

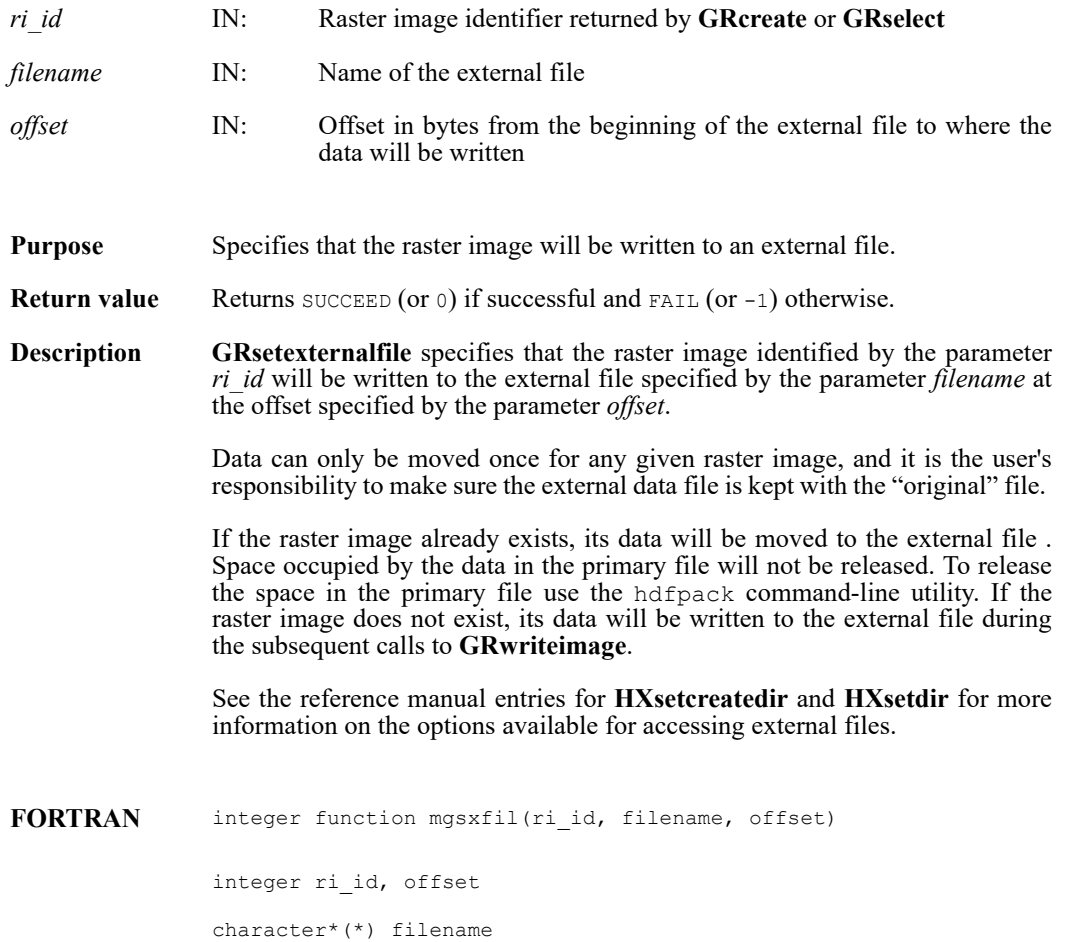
# **GRstart/mgstart**

int32 GRstart(int32 *file\_id*)

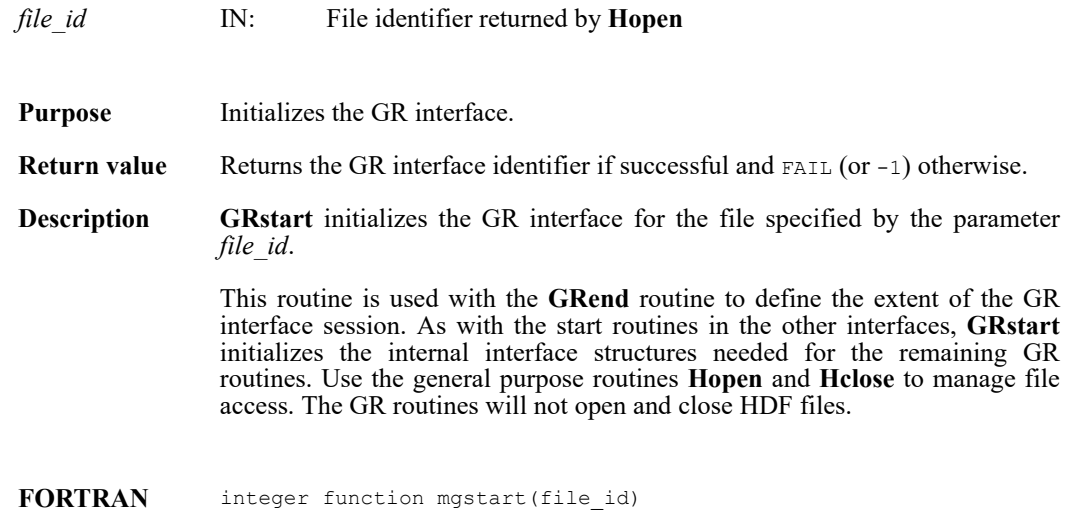

integer file\_id

## **GRwritechunk/mgwchnk/mgwcchnk**

intn GRwritechunk(int32 *ri\_id*, int32 \**origin*, const VOIDP *datap*)

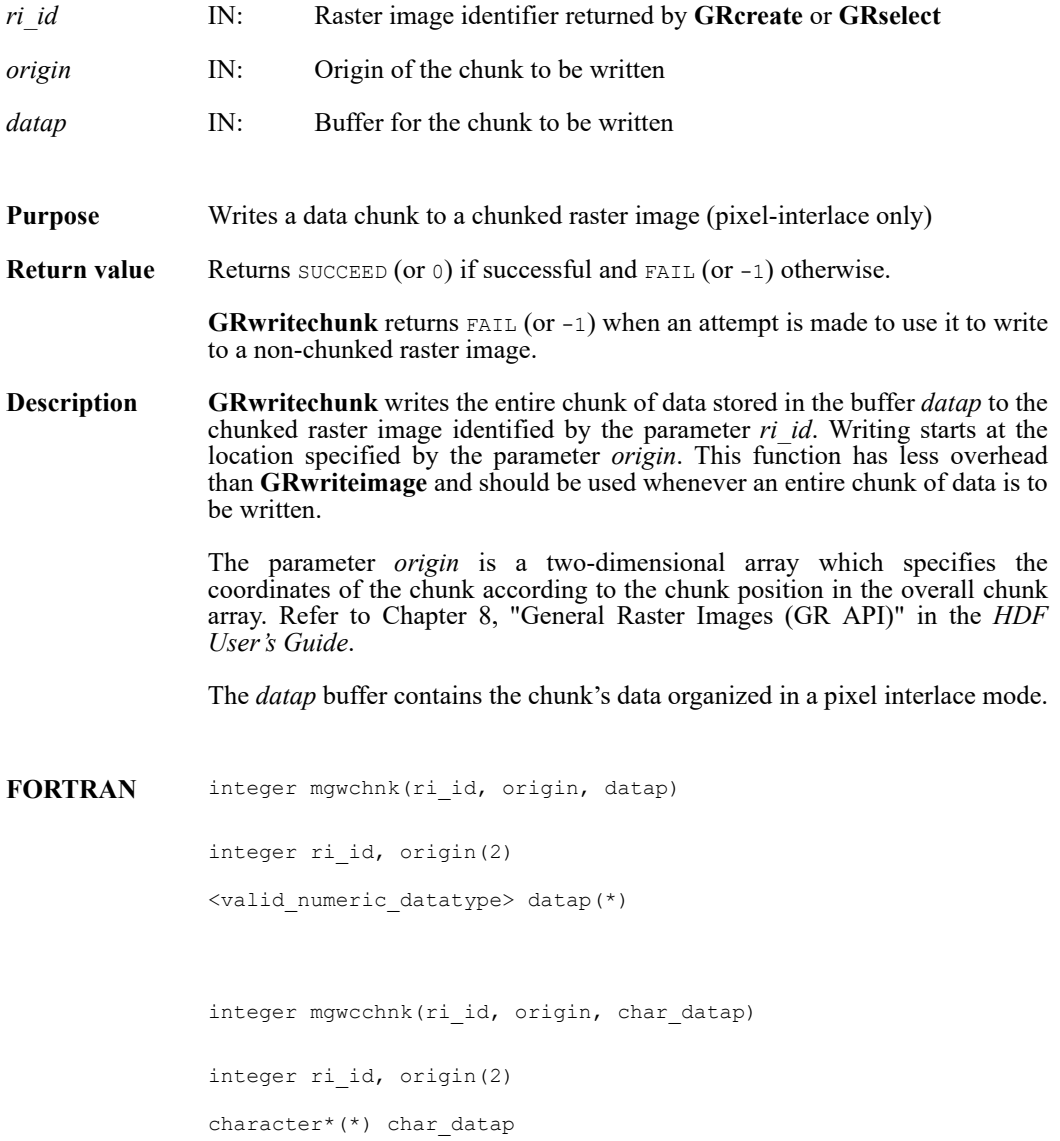

# **GRwriteimage/mgwrimg/mgwcimg**

intn GRwriteimage(int32 *ri\_id*, int32 *start*[2], int32 *stride*[2], int32 *edge*[2], VOIDP *data*)

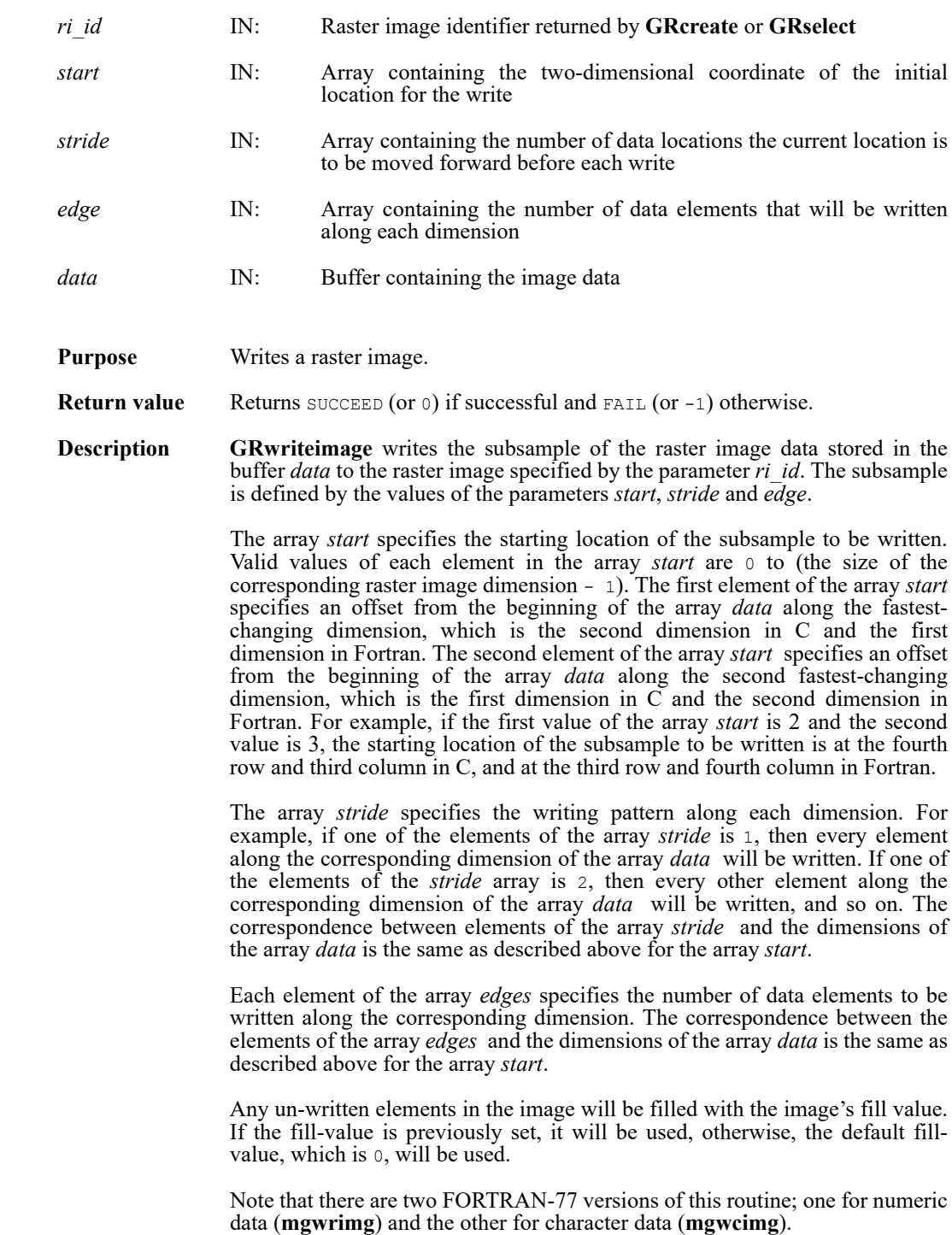

**Note Regarding an important difference between the SD and GR interfaces:** 

The SD and GR interfaces differ in the correspondence between the dimension order in parameter arrays such as *start*, *stride*, *edge*, and *dimsizes* and the dimension order in the *data* array. See the **SDreaddata** and **GRreadimage** reference manual pages for discussions of the SD and GR approaches, respectively.

When writing applications or tools to manipulate both images and twodimensional SDs, this crucial difference between the interfaces must be taken into account. While the underlying data is stored in row-major order in both cases, the API parameters are not expressed in the same way. Consider the example of an SD data set and GR image that are stored as identically-shaped arrays of X columns by Y rows and accessed via the **SDreaddata** and **GRreadimage** functions, respectively. Both functions take the parameters *start*, *stride*, and *edge*.

- o For **SDreaddata**, those parameters are expressed in (y,x) or [row, column] order. For example, start[0] is the starting point in the Y dimension and  $start[1]$  is the starting point in the X dimension. The same ordering holds true for all SD data set manipulation functions.
- o For **GRreadimage**, those parameters are expressed in  $(x, y)$  or [column, row] order. For example, start[0] is the starting point in the  $\bar{X}$  dimension and start[1] is the starting point in the  $\bar{Y}$  dimension. The same ordering holds true for all GR functions manipulating image data.

FORTRAN integer function mgwrimg (ri id, start, stride, edge, data)

integer ri id, start(2), stride(2), edge(2)

<valid numeric data type> data(\*)

integer function mgwcimg(ri id, start, stride, edge, data) integer ri id, start(2), stride(2), edge(2) character\*(\*) data

#### **GRwritelut/mgwrlut/mgwclut**

intn GRwritetlut(int32 *pal\_id*, int32 *ncomp*, int32 *data\_type*, int32 *interlace\_mode*, int32 *num\_entries*, VOIDP *pal\_data*)

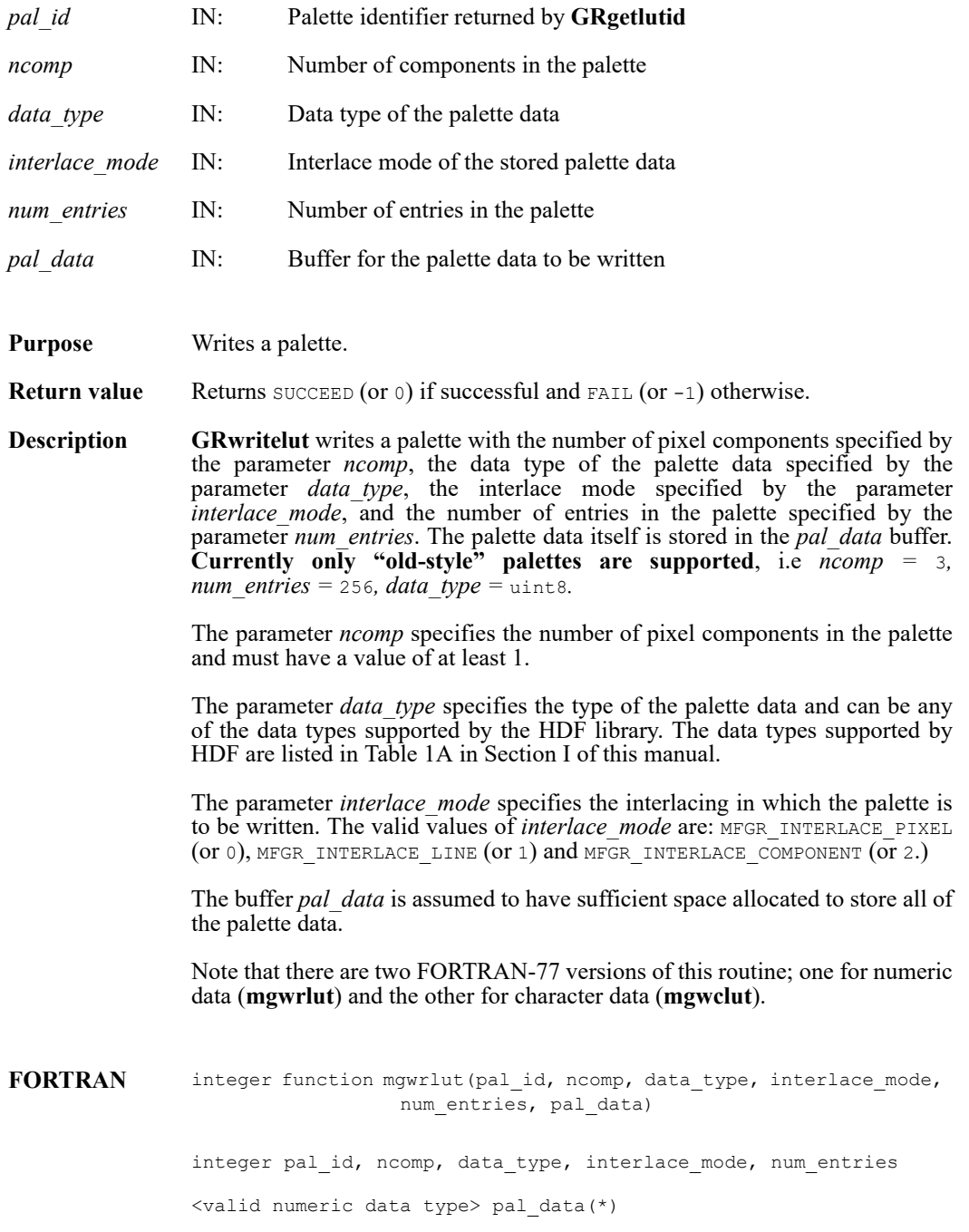

integer function mgwclut(pal\_id, ncomp, data\_type, interlace\_mode, num entries, pal data)

integer pal\_id, ncomp, data\_type, interlace\_mode, num\_entries

character\*(\*) pal\_data

# **GR2bmapped**

int32 GR2bmapped(int32 *ri\_id*, intn \**tobe\_mapped*, intn \**name\_generated*)

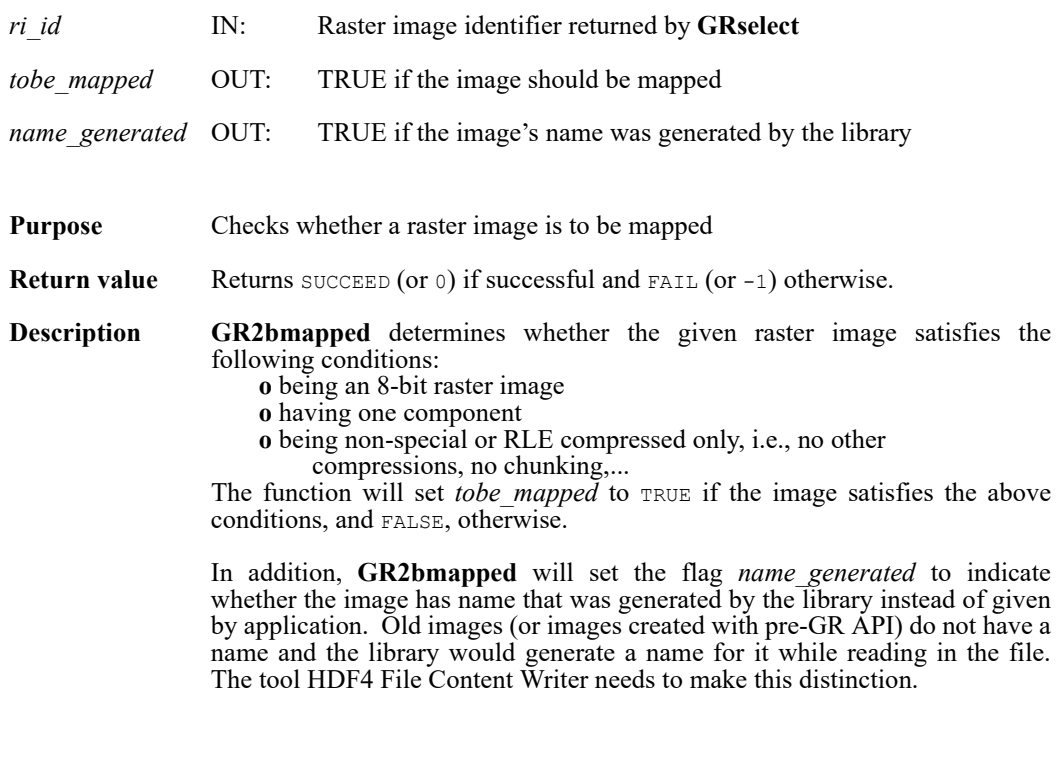

**FORTRAN** Currently unavailable

# **Hclose/hclose**

intn Hclose(int32 *file\_id*)

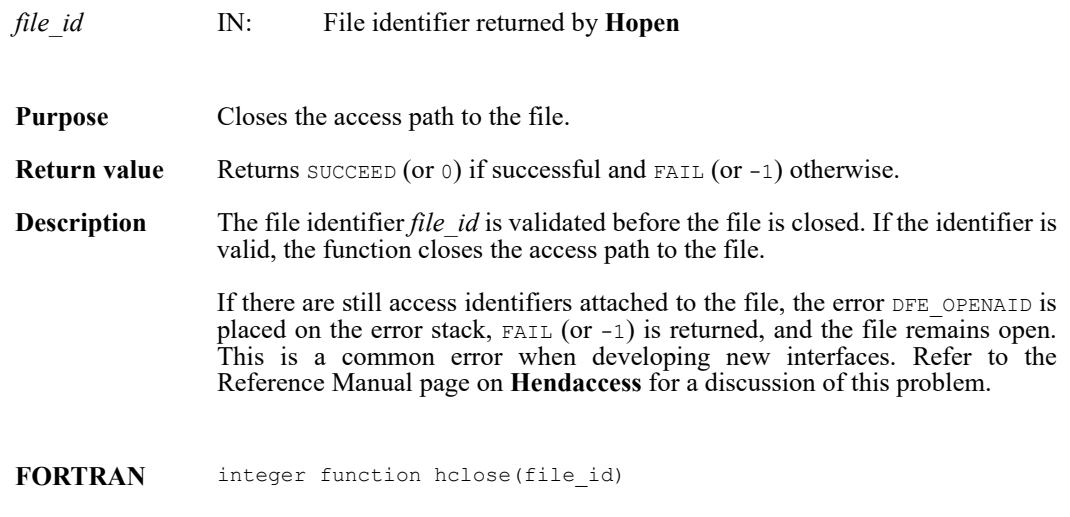

integer file\_id

# **Hgetfileversion/hgfilver**

intn Hgetfileversion(int32 *file\_id*, uint32 \**major\_v*, uint32 \**minor\_v*, uint32 \**release*, char *string*[])

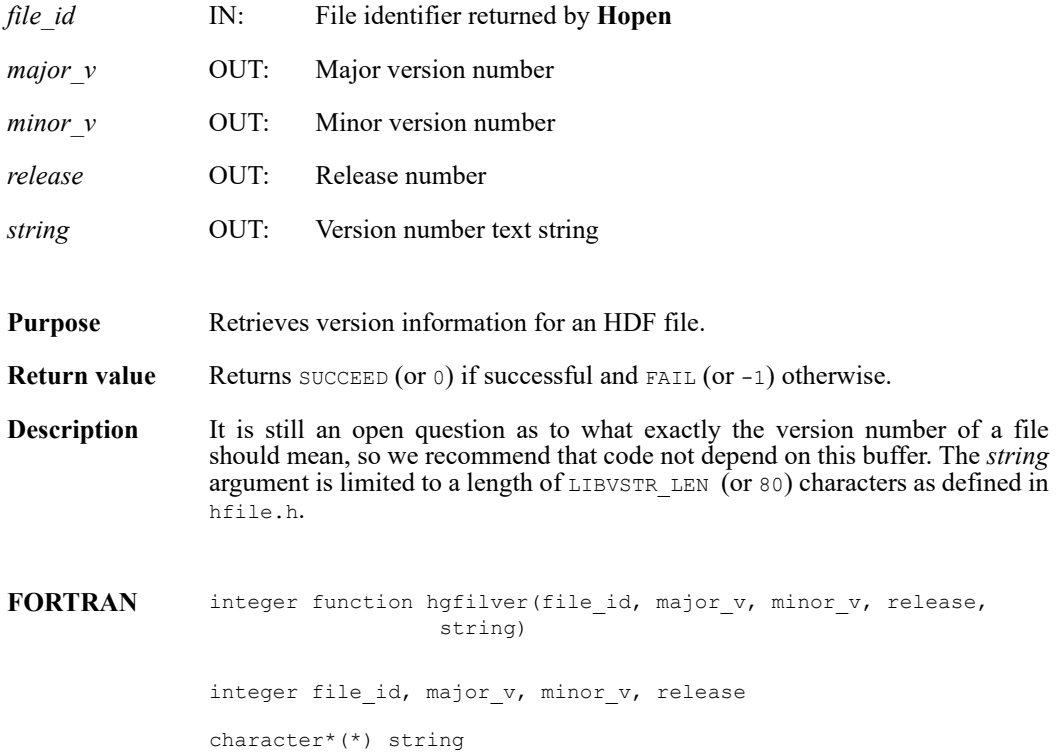

# **Hgetlibversion/hglibver**

intn Hgetlibversion(uint32 \**major\_v*, uint32 \**minor\_v*, uint32 \**release*, char *string*[])

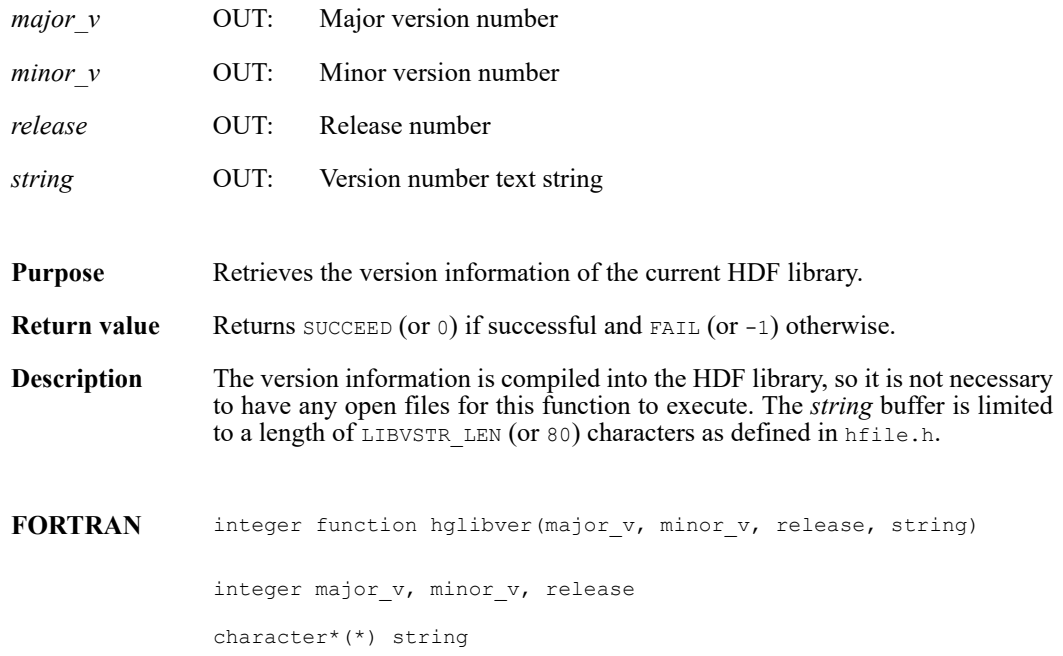

# **Hgetntinfo**

intn Hgetntinfo(const int32 *n\_type*, hdf\_ntinfo\_t \**nt\_info*)

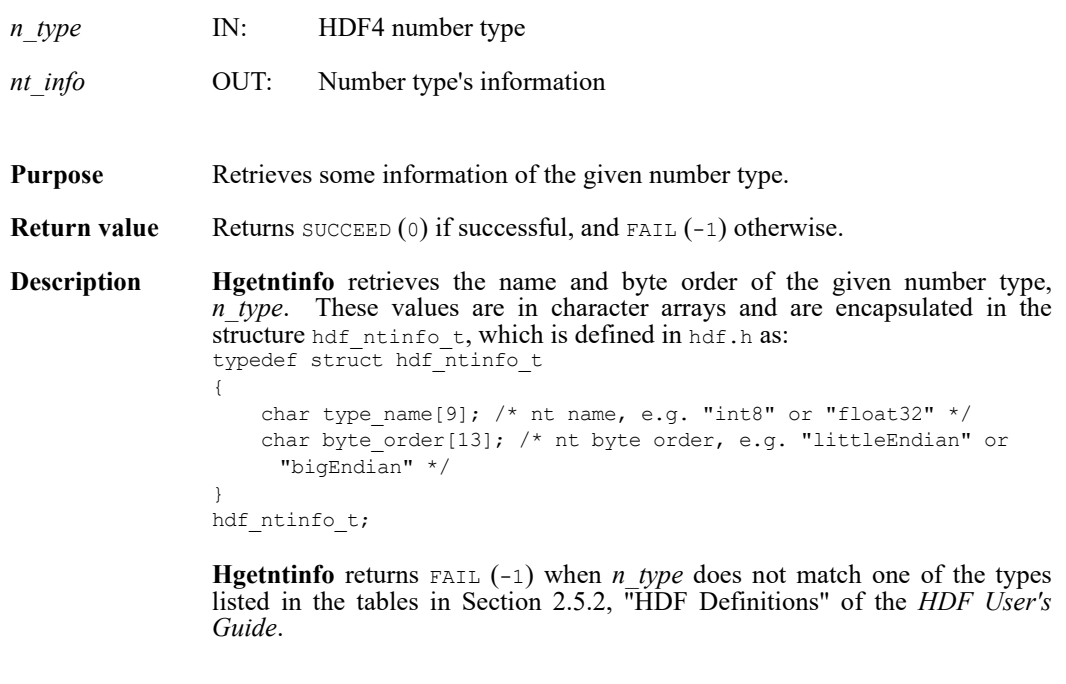

**FORTRAN** Currently unavailable

# **Hishdf/hishdff**

intn Hishdf(char \**filename*)

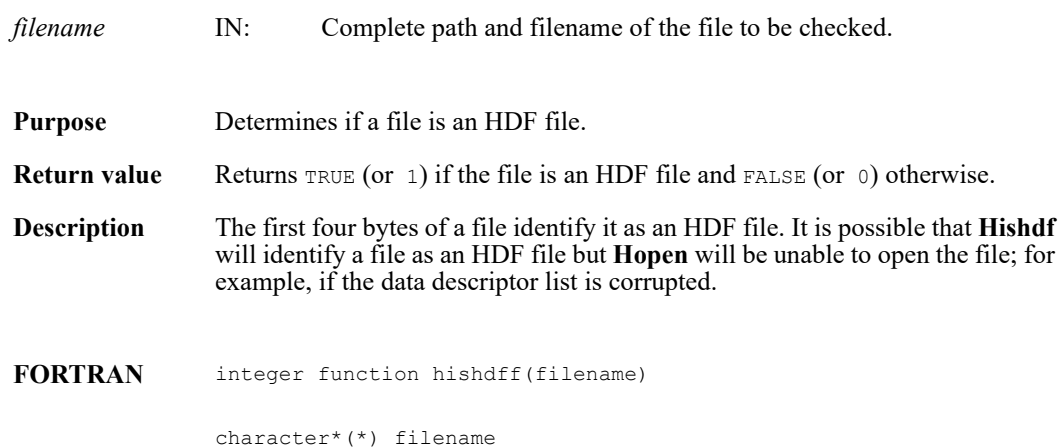

# **Hopen/hopen**

int32 Hopen(char \**filename*, intn *access*, int16 *n\_dds*)

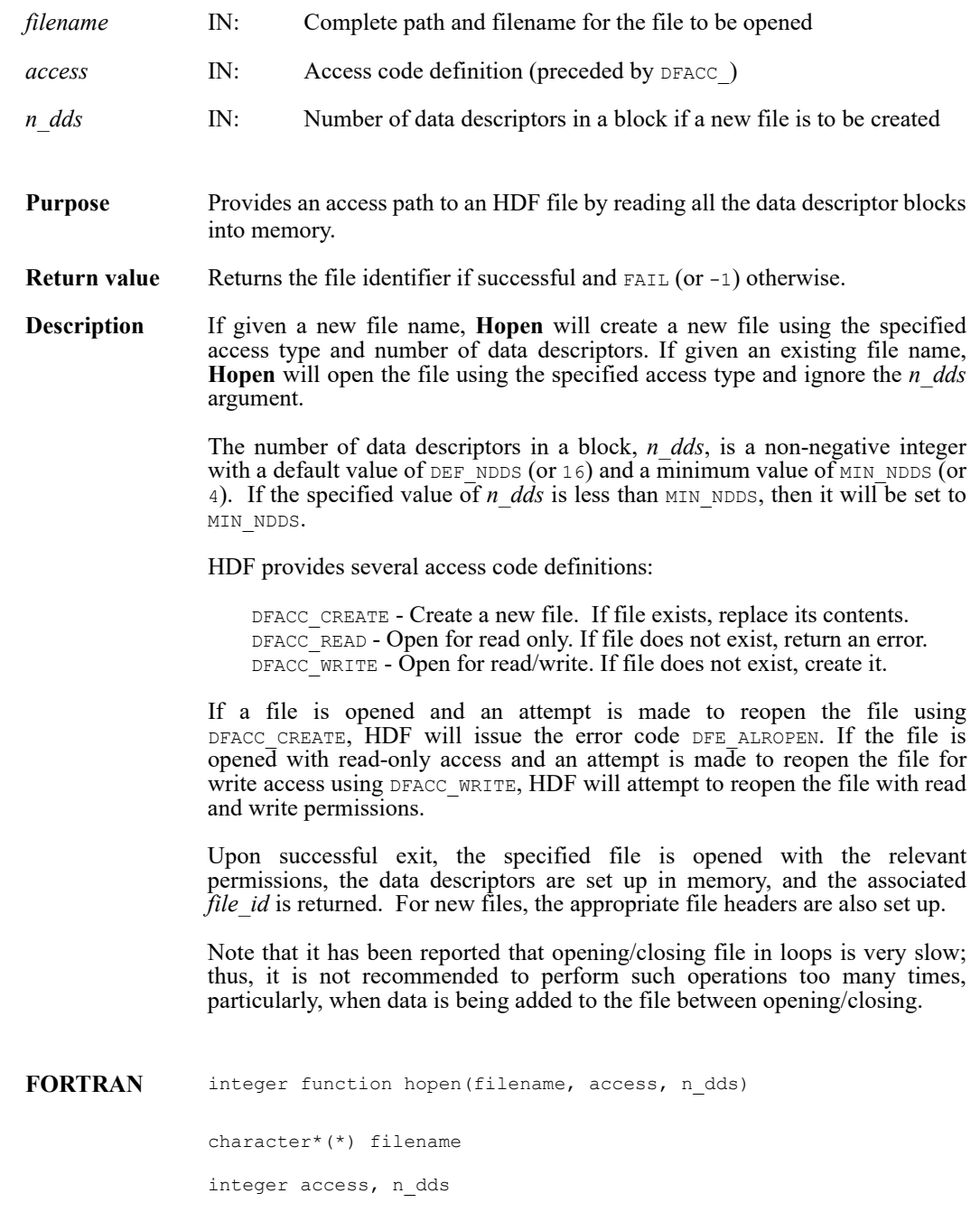

# **HCget\_config\_info**

intn HCget\_config\_info(comp\_coder\_t *coder\_type*, uint32 \**compression\_config\_info*)

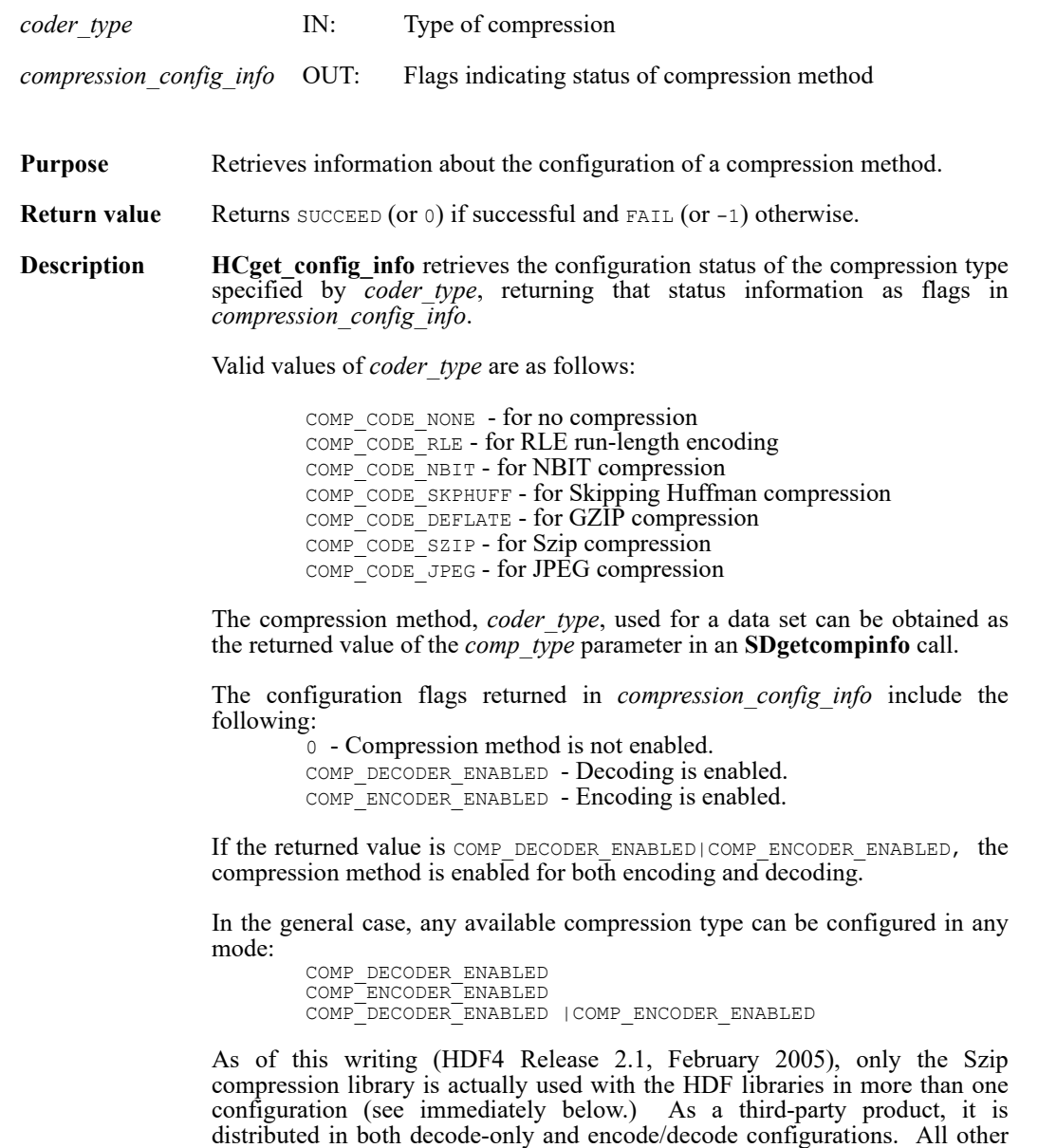

compression methods are currently distributed or used in an encode/decode configuration if they are available at all, and **HCget\_config\_info** returns either 0 or COMP\_DECODER\_ENABLED|COMP\_ENCODER\_ENABLED when they are used.

Due to licensing requirements, the Szip library is available in both decode-only and encode/decode configurations. Therefore, the full range of values can be returned for Szip compression.

- **o** If the Szip version available on a system is decode-only, **HCget config info** will return COMP DECODER ENABLED in *compression\_config\_info*.
- **o** If the available Szip library is configured as encode/decode, *compression config info* will contain the value *compression\_config\_info* will contain the value COMP\_DECODER\_ENABLED|COMP\_ENCODER\_ENABLED upon return.

**Note Regarding Szip compression in HDF4:** Szip compression is available only through the SD interface and is documented in the **SDsetcompress** and **SDgetcompinfo** reference manual entries. Aside from the configuration discovery capability documented in **HCget config info**, Szip compression is not accessible through the HC interface.

#### **See also Regarding Szip usage and licensing:** See http://www.hdfgroup.org/doc\_resource/SZIP/ for information regarding the use of Szip in HDF products and Szip licensing.

#### **Regarding compression in HDF4:**

See the **SDsetcompress** and **SDgetcompinfo** entries in this reference manual for a more general description of dataset compression information.

**FORTRAN** currently unavailable

# **HDdont\_atexit/hddontatexit**

intn HDdont\_atexit(void)

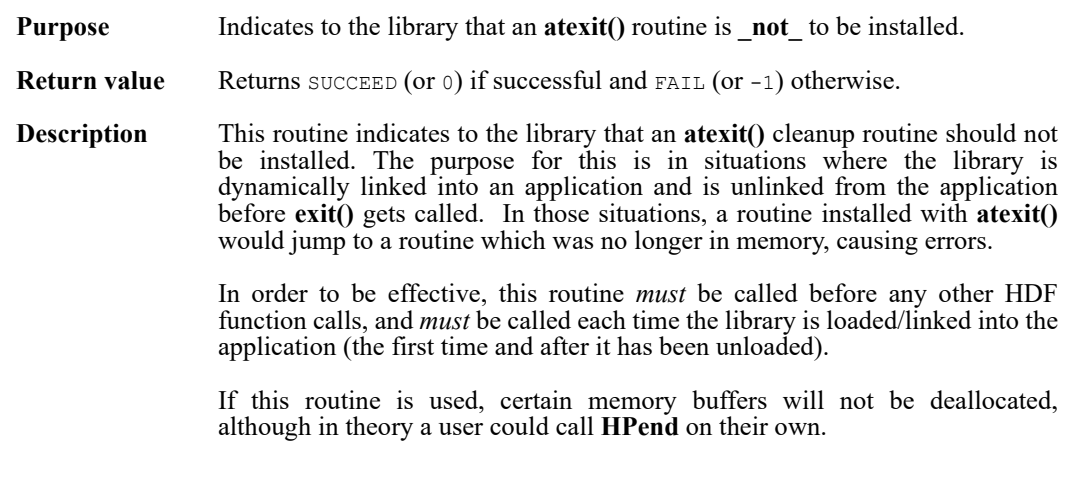

**FORTRAN** integer hddontatexit( )

# **HXsetcreatedir/hxiscdir**

intn HXsetcreatedir(char \**dir*)

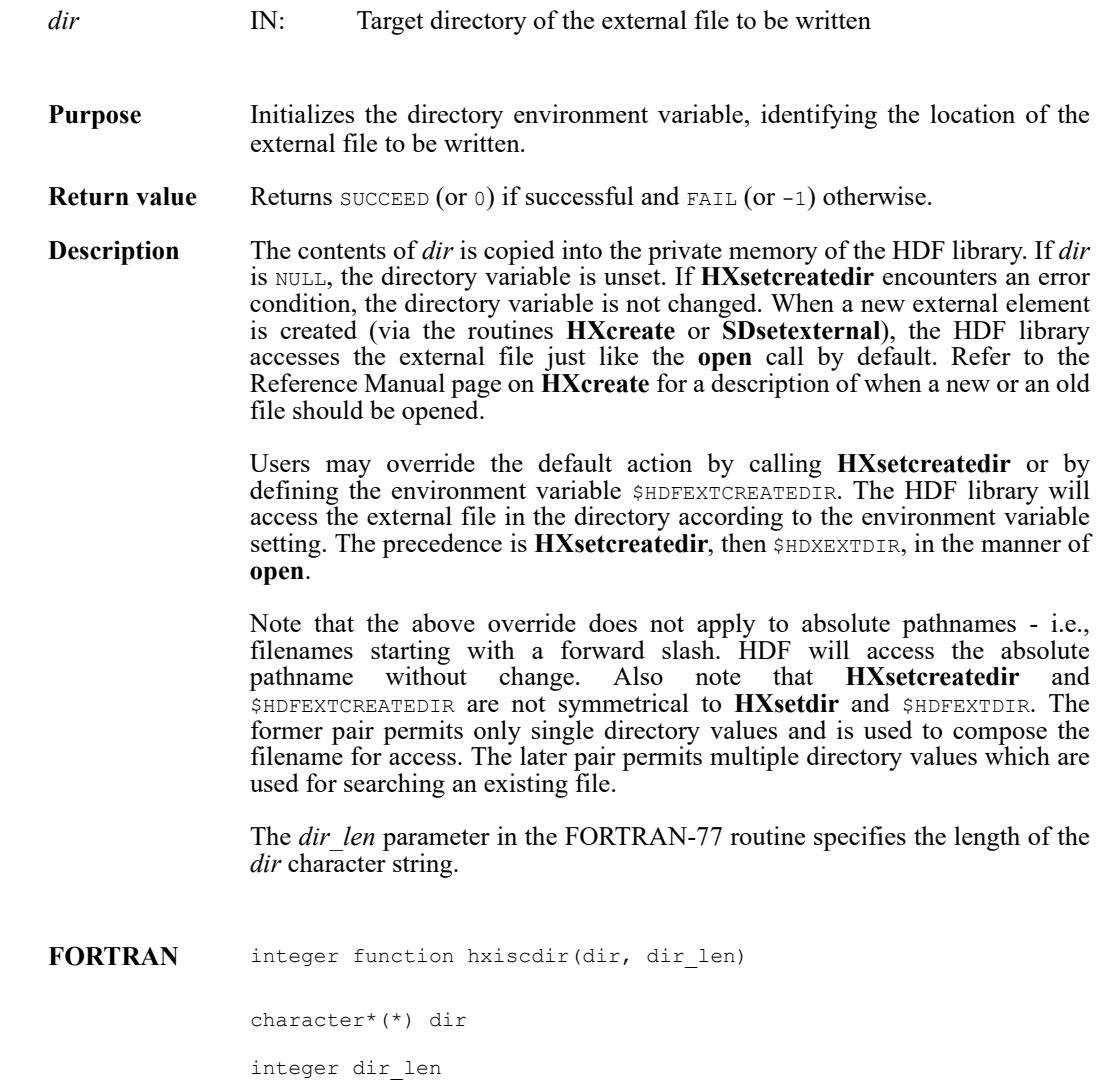

# **HXsetdir/hxisdir**

intn HXsetdir(char \**dir*)

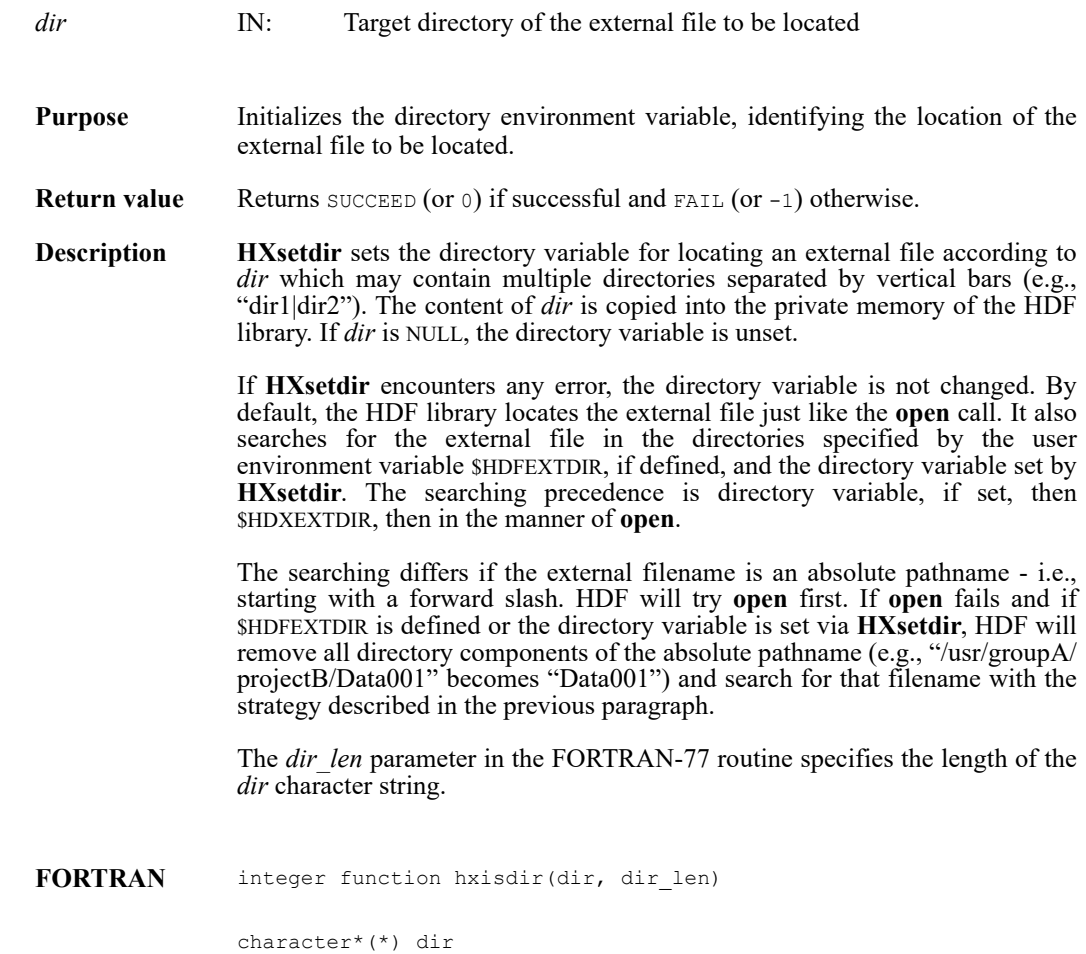

integer dir\_len

# **SDattrinfo/sfgainfo**

intn SDattrinfo(int32 *obj\_id,* int32 *attr\_index*, char \**attr\_name*, int32 \**ntype*, int32 \**count*)

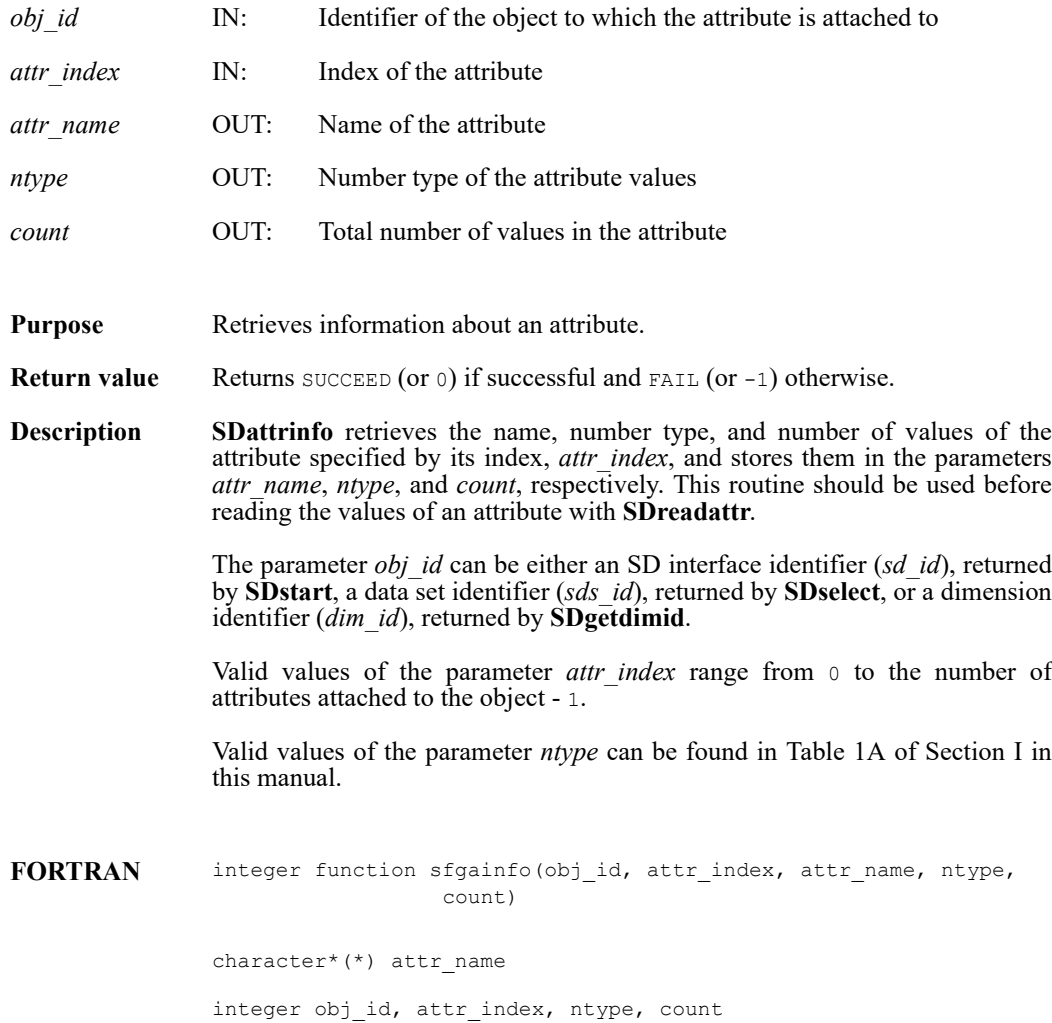

#### **SDcheckempty/sfchempty**

int32 SDcheckempty( int32 *sds\_id*, intn \**emptySDS* )

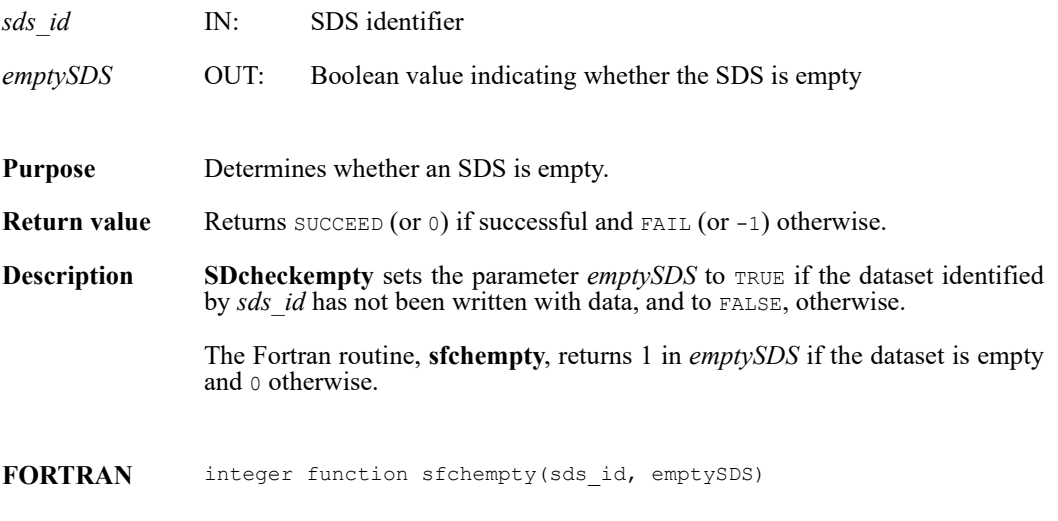

integer sds\_id, emptySDS

#### **SDcreate/sfcreate**

int32 SDcreate(int32 *sd\_id*, char \**name*, int32 *ntype*, int32 *rank*, int32 *dimsizes*[])

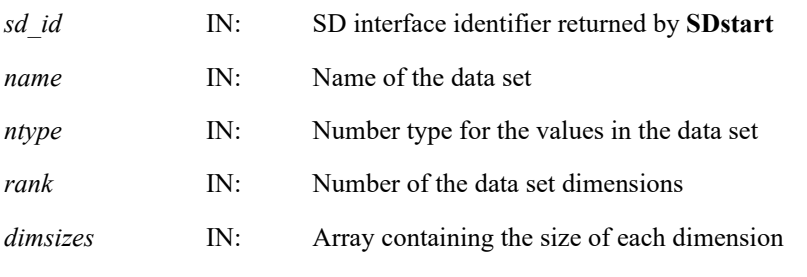

- **Purpose** Creates a new data set.
- **Return value** Returns the data set identifier (*sds id*) if successful and FAIL (or -1) otherwise.

**Description** SDcreate creates a data set with the name, number type, number of dimensions, dimension sizes specified by the parameters *name*, *ntype*, *rank*, and *dimsizes*.

> Once a data set has been created, it is not possible to change its name, number type, or rank. However, it is possible to create a data set and close the file before writing any data values to it. The values can be added or modified at a future time. To add data or modify an existing data set, use **SDselect** to get the data set identifier instead of **SDcreate**.

> If the parameter *name* is NULL in C or an empty string in Fortran, the default name "DataSet" will be generated. The length of the name specified by the *name* parameter is no longer limited to 64 characters starting in HDF 4.2r2. Note that when an older version of the library reads a data set, which was created by a library of version 4.2r2 or later and has the name that is longer than 64 characters, the retrieved name will contain some garbage after 64 characters.

> The calling program must ensure that the length of the *dimsizes* array is the value of the *rank* parameter, which is between 0 and MAX VAR DIMS (or 32). Note that, in order for HDF4 and NetCDF models to work together, HDF allows SDS to have rank 0. However, there is no intention for data to be written to this type of SDS, but only to store attribute as part of the data description. Consequently, setting compression and setting chunk are disallowed.

> To create a data set with an unlimited dimension, assign the value of SD UNLIMITED (or 0) to dimsizes [0] in C and to dimsizes (rank) in Fortran.

> The *ntype* parameter can contain any number type supported by the HDF library. These number types are listed in [Table 1A, Number Type Definitions](#page-5-0) of this manual.

> See the notes regarding the potential performance impact of unlimited dimension data sets in Section 14.4.3, "Unlimited Dimension Data Sets (SDSs and Vdatas) and Performance" the *HDF User's Guide*.

**Note Regarding an important difference between the SD and GR interfaces:** 

The SD and GR interfaces differ in the correspondence between the dimension order in parameter arrays such as *start*, *stride*, *edge*, and *dimsizes* and the dimension order in the *data* array. See the **SDreaddata** and **GRreadimage** reference manual pages for discussions of the SD and GR approaches, respectively.

When writing applications or tools to manipulate both images and twodimensional SDs, this crucial difference between the interfaces must be taken into account. While the underlying data is stored in row-major order in both cases, the API parameters are not expressed in the same way. Consider the example of an SD data set and GR image that are stored as identically-shaped arrays of X columns by Y rows and accessed via the **SDreaddata** and **GRreadimage** functions, respectively. Both functions take the parameters *start*, *stride*, and *edge*.

- **o** For **SDreaddata**, those parameters are expressed in (*y*,*x*) or [row, column] order. For example, start<sup>[0]</sup> is the starting point in the Y dimension and  $start[1]$  is the starting point in the X dimension. The same ordering holds true for all SD data set manipulation functions.
- **o** For **GRreadimage**, those parameters are expressed in (*x*,*y*) or [*column*,*row*] order. For example, start[0] is the starting point in the  $\bar{X}$  dimension and start [1] is the starting point in the  $\bar{Y}$  dimension. The same ordering holds true for all GR functions manipulating image data.

FORTRAN integer function sfcreate(sd id, name, ntype, rank, dimsizes)

character\*(\*) name

integer sd\_id, ntype, rank, dimsizes(\*)

# **SDdiminfo/sfgdinfo**

intn SDdiminfo(int32 *dim\_id*, char \**name*, int32 \**size*, int32 \**ntype*, int32 \**num\_attrs*)

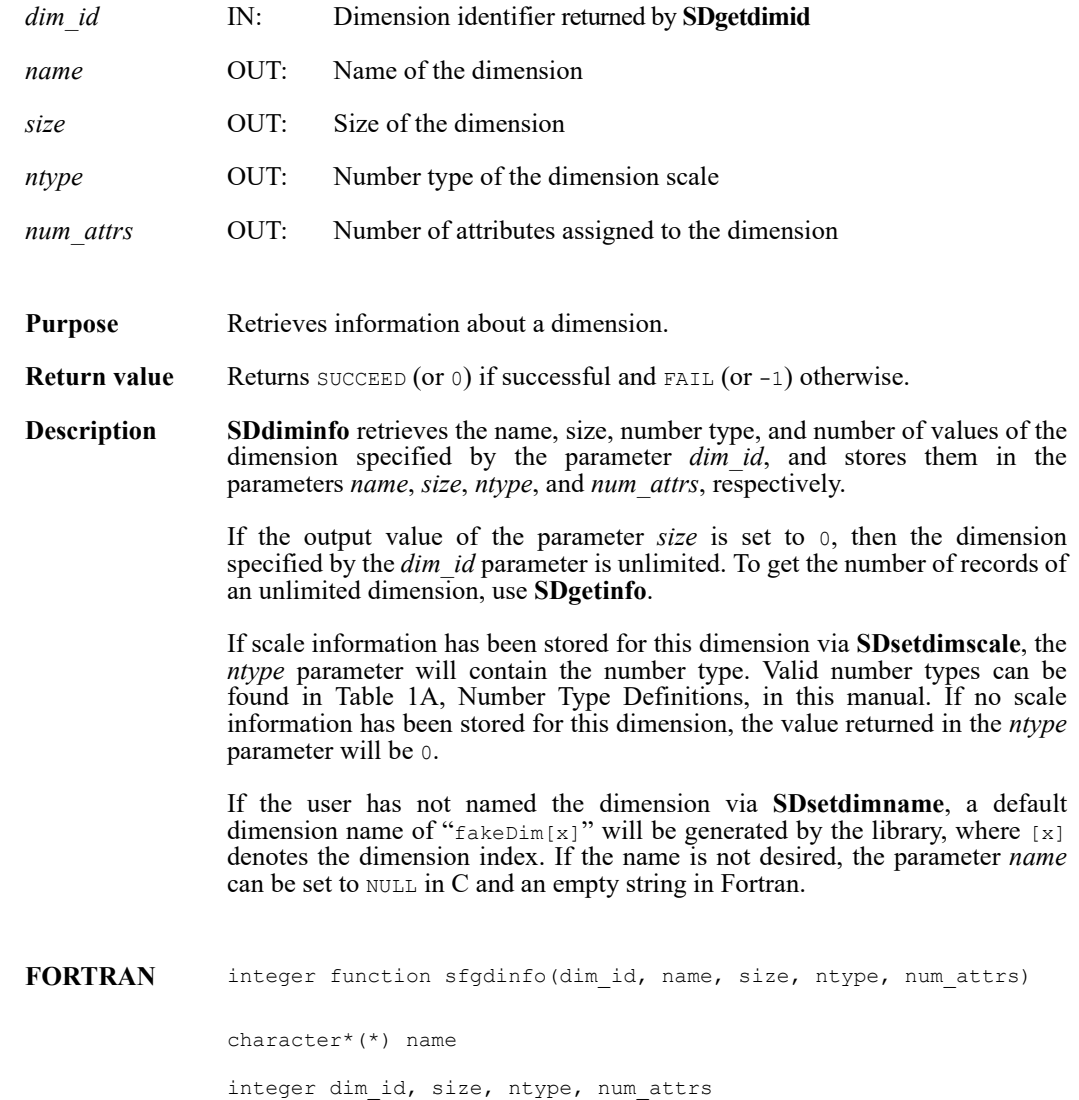

# **SDend/sfend**

intn SDend(int32 *sd\_id*)

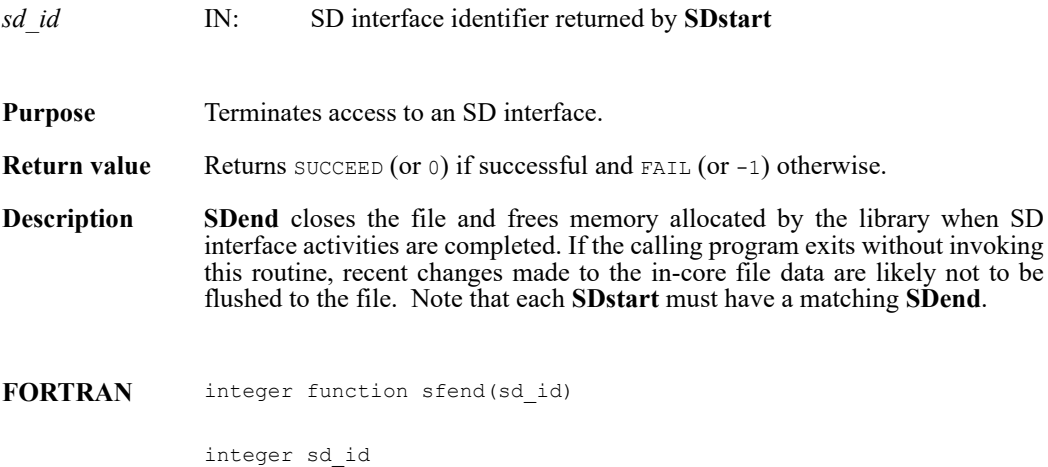

# **SDendaccess/sfendacc**

intn SDendaccess(int32 *sds\_id*)

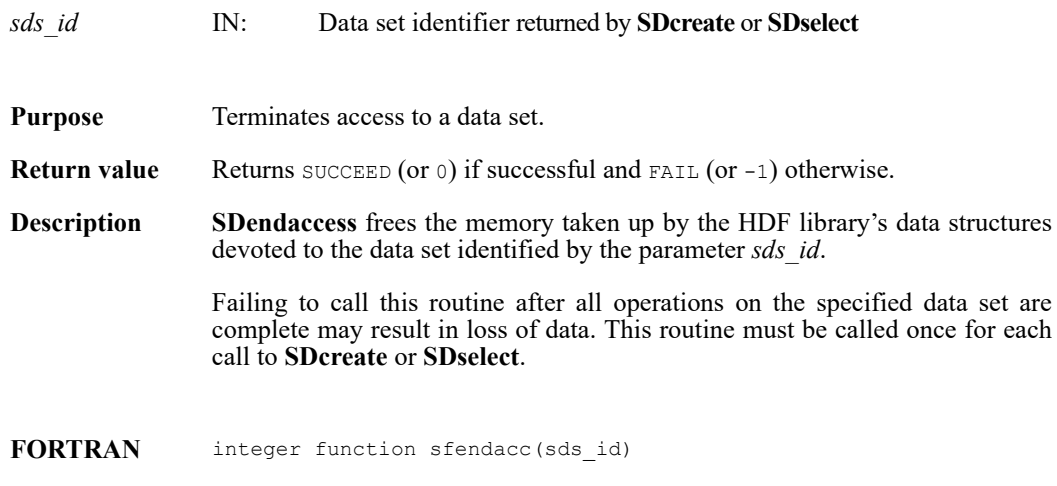

integer sds\_id

#### **SDfileinfo/sffinfo**

intn SDfileinfo(int32 *sd\_id*, int32 \**num\_datasets*, int32 \**num\_global\_attrs*)

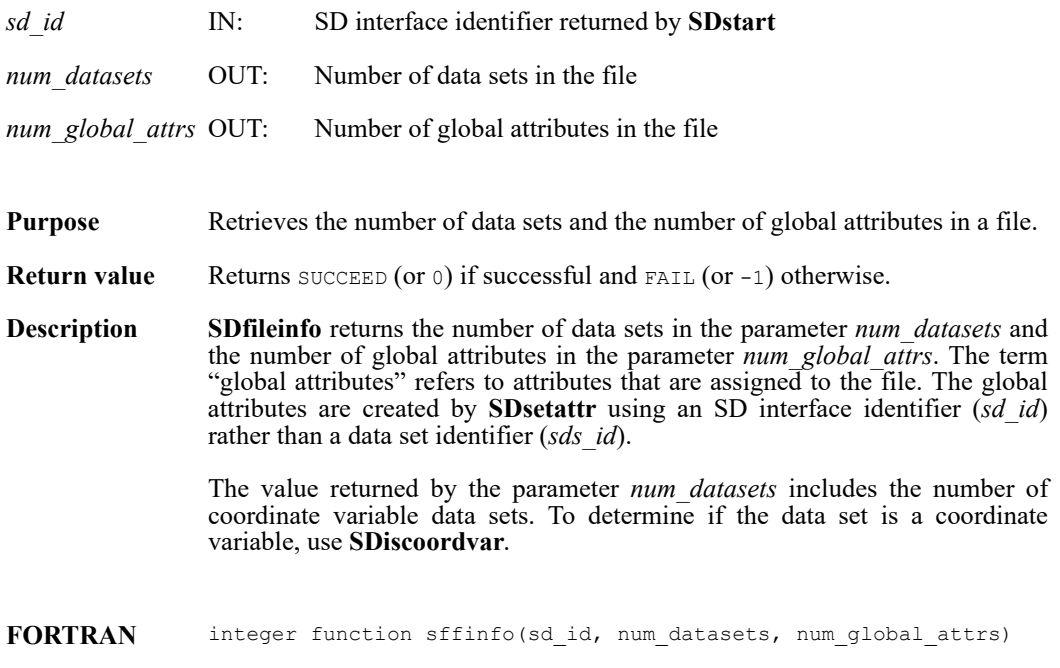

integer sd\_id, num\_datasets, num\_global\_attrs

# **SDfindattr/sffattr**

int32 SDfindattr(int32 *obj\_id*, char \**attr\_name*)

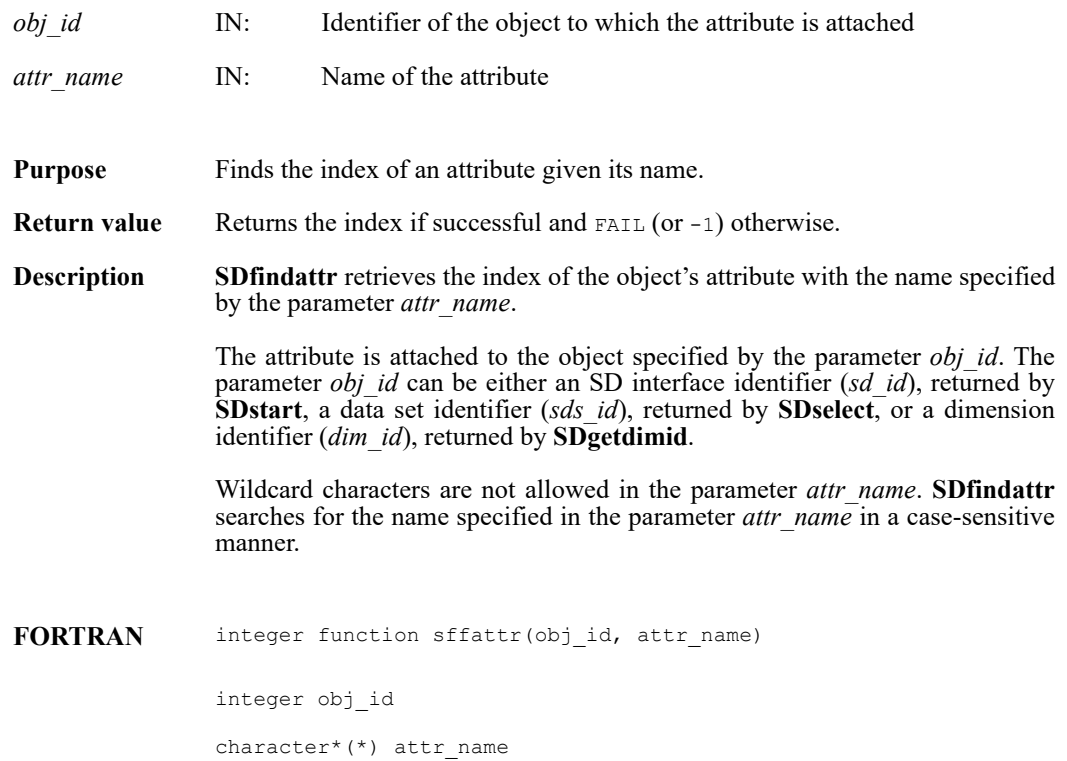

#### **SDgetanndatainfo**

intn SDgetanndatainfo(int32 *sds\_id*, ann\_type *annot\_type,* uintn *info\_count*, int32 *\*offsetarray,* int32 *\*lengtharray*)

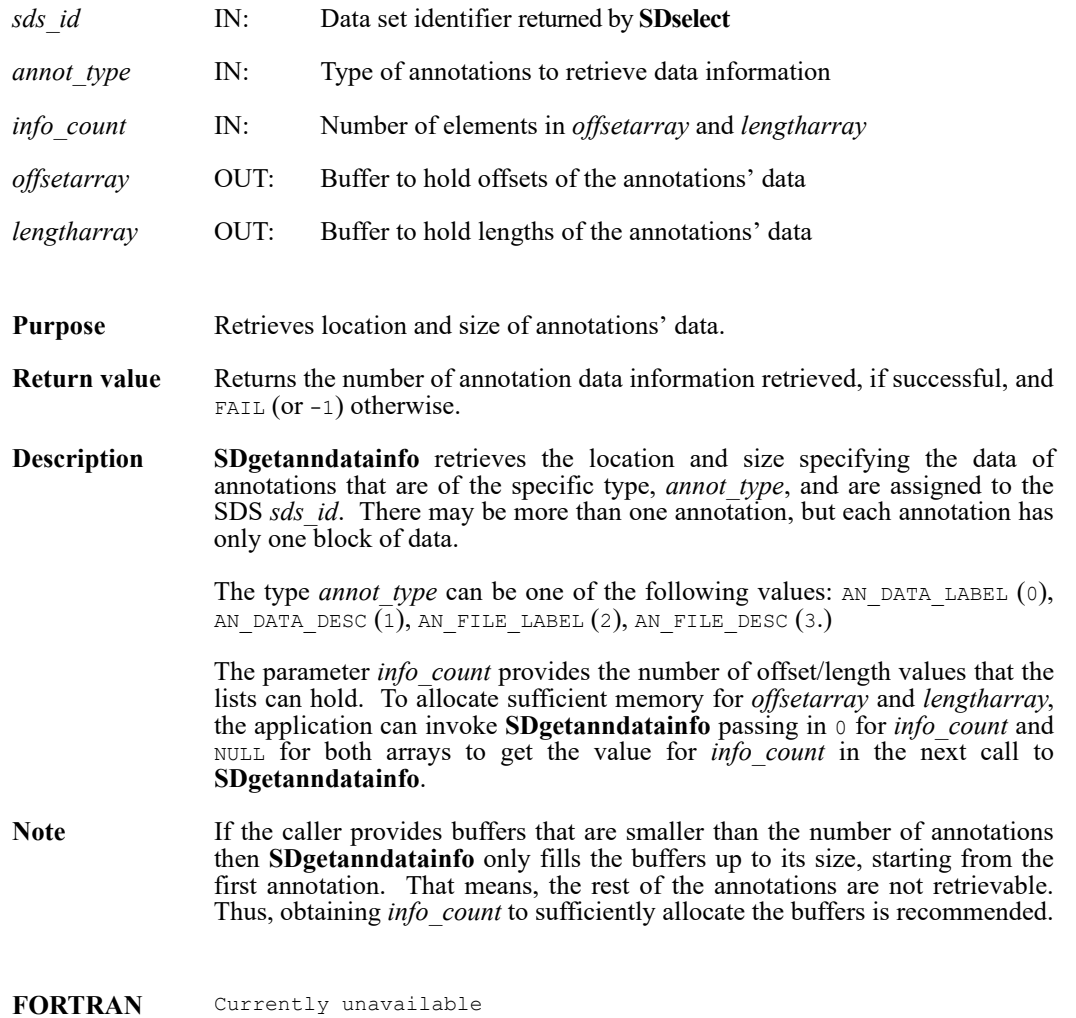

**97 December 2023**

# **SDgetattdatainfo**

intn SDgetattdatainfo(int32 *obj\_id*, int32 *attr\_index,* int32 *\*offset,* int32 *\*length*)

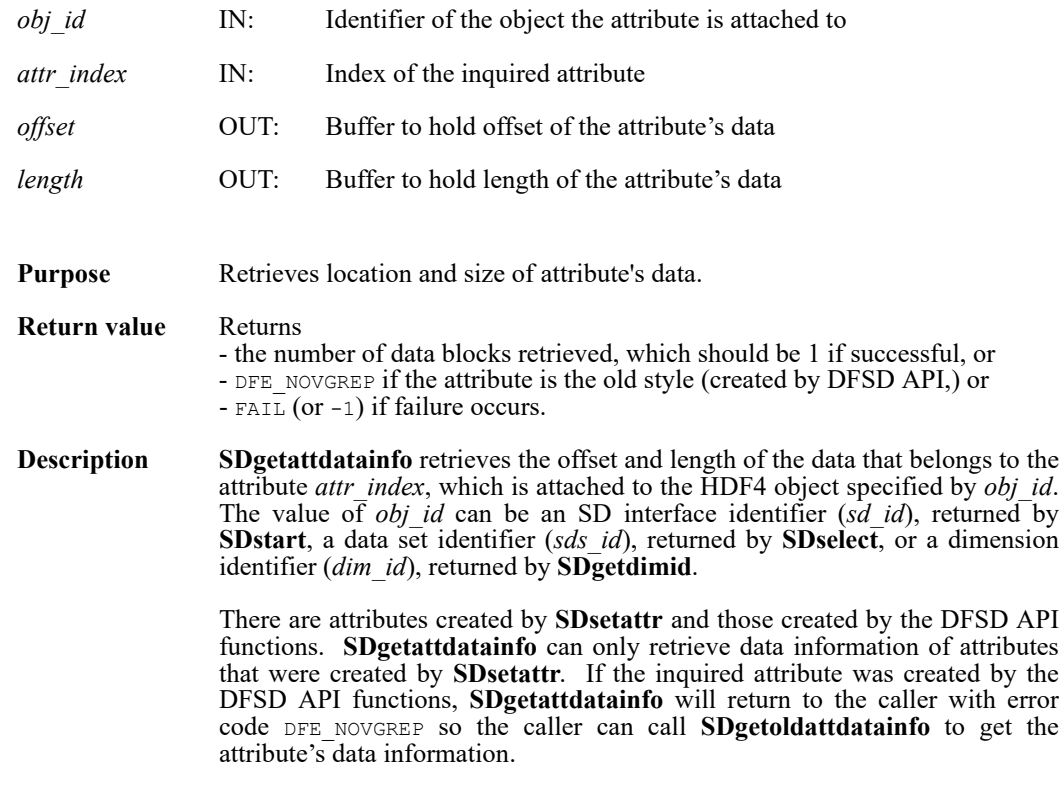

**FORTRAN** Currently unavailable

#### **SDgetcal/sfgcal**

intn SDgetcal(int32 *sds\_id*, float64 \**cal*, float64 \**cal\_err*, float64 \**offset*, float64 \**offset\_err*, int32 \**ntype*)

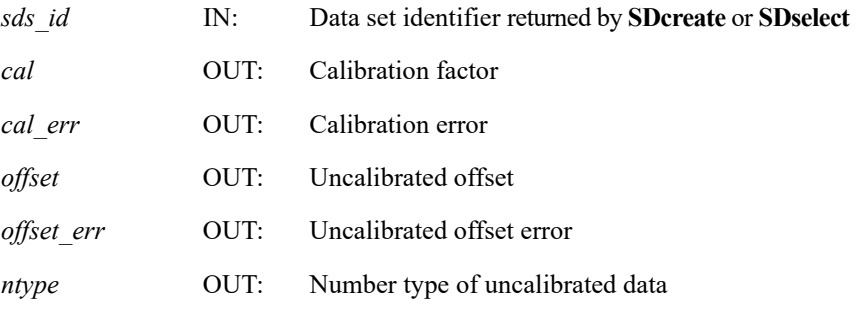

**Purpose** Retrieves the calibration information associated with a data set.

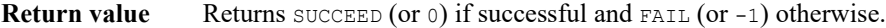

**Description SDgetcal** reads the calibration record attached to the data set identified by the parameter *sds id*. A calibration record is comprised of four 64-bit floating point values followed by a 32-bit integer. The information is listed in the following table:

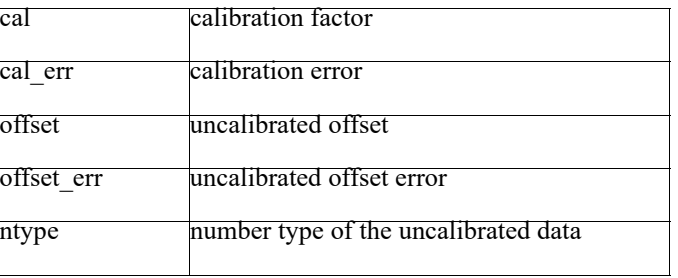

The relationship between a calibrated value cal\_value and the original value orig\_value is defined as orig\_value = cal  $*$  (cal\_value - offset).

The variable offset err contains a potential error of offset, and cal err contains a potential error of cal. Currently the calibration record is provided for information only. The SD interface performs no operations on the data based on the calibration tag.

FORTRAN integer function sfgcal(sds\_id, cal, cal\_err, offset, offset\_err, ntype) integer sds\_id, ntype real\*8 cal, cal\_err, offset, offset\_err

#### **SDgetchunkinfo/sfgichnk**

intn SDgetchunkinfo(int32 *sds\_id*, HDF\_CHUNK\_DEF \**cdef*, int32 \**flag*)

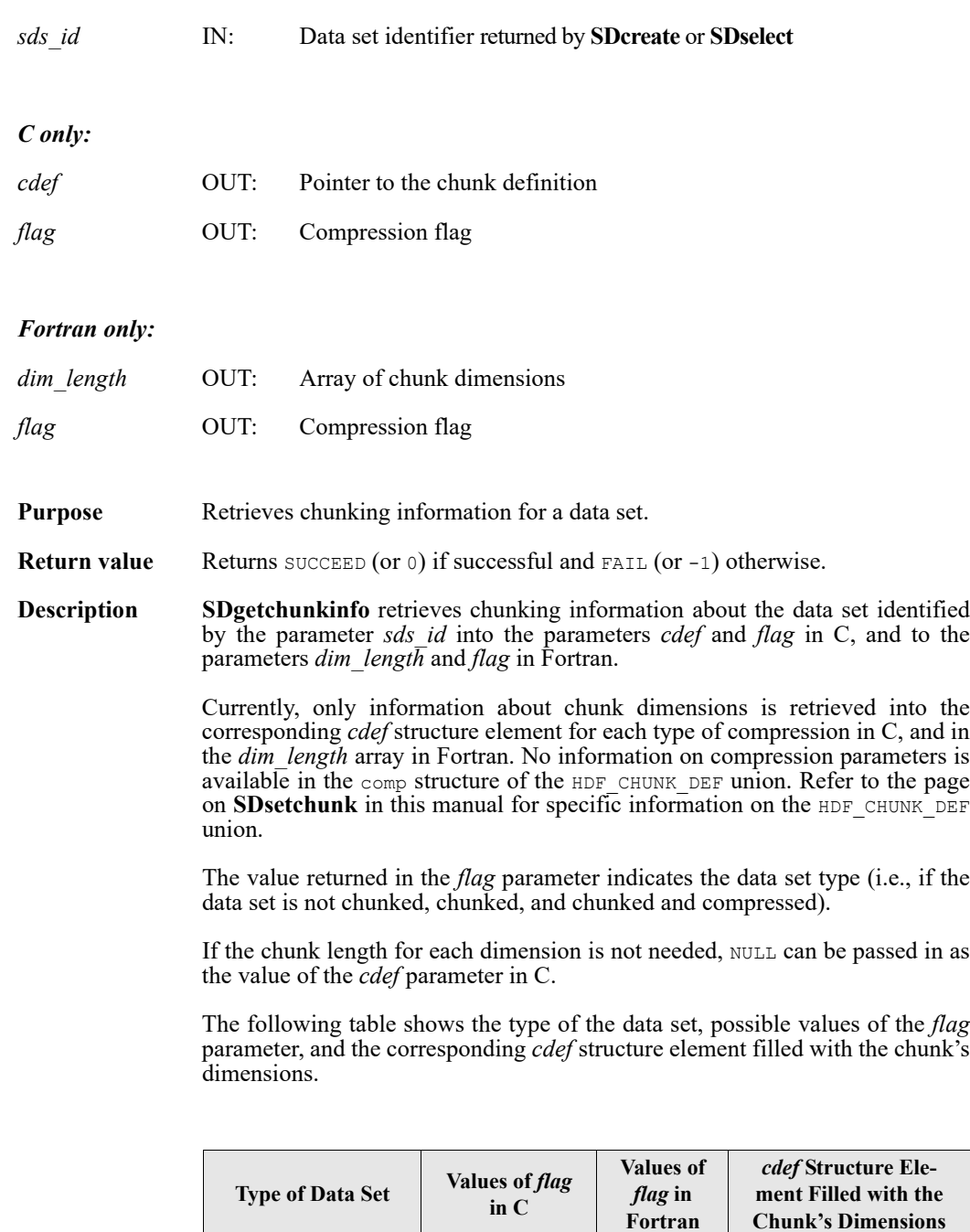

Not chunked  $HDF$  NONE  $-1$  None

Chunked  $HDF\_CHUNK$  0 cdef.chunk\_lengths

[]

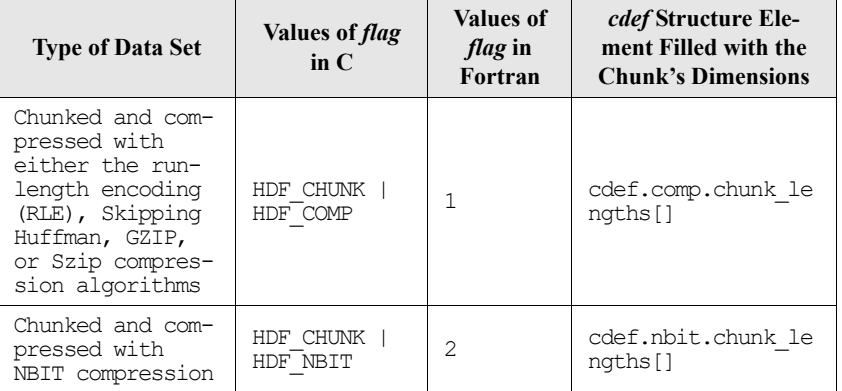

**FORTRAN** integer function sfgichnk(sds\_id, dim\_length, flag)

integer sds\_id, dim\_length(\*), flag

## **SDgetcompinfo/sfgcompress**

intn SDgetcompinfo(int32 *sds\_id*, comp\_coder\_t \**comp\_type*, comp\_info \**c\_info*)

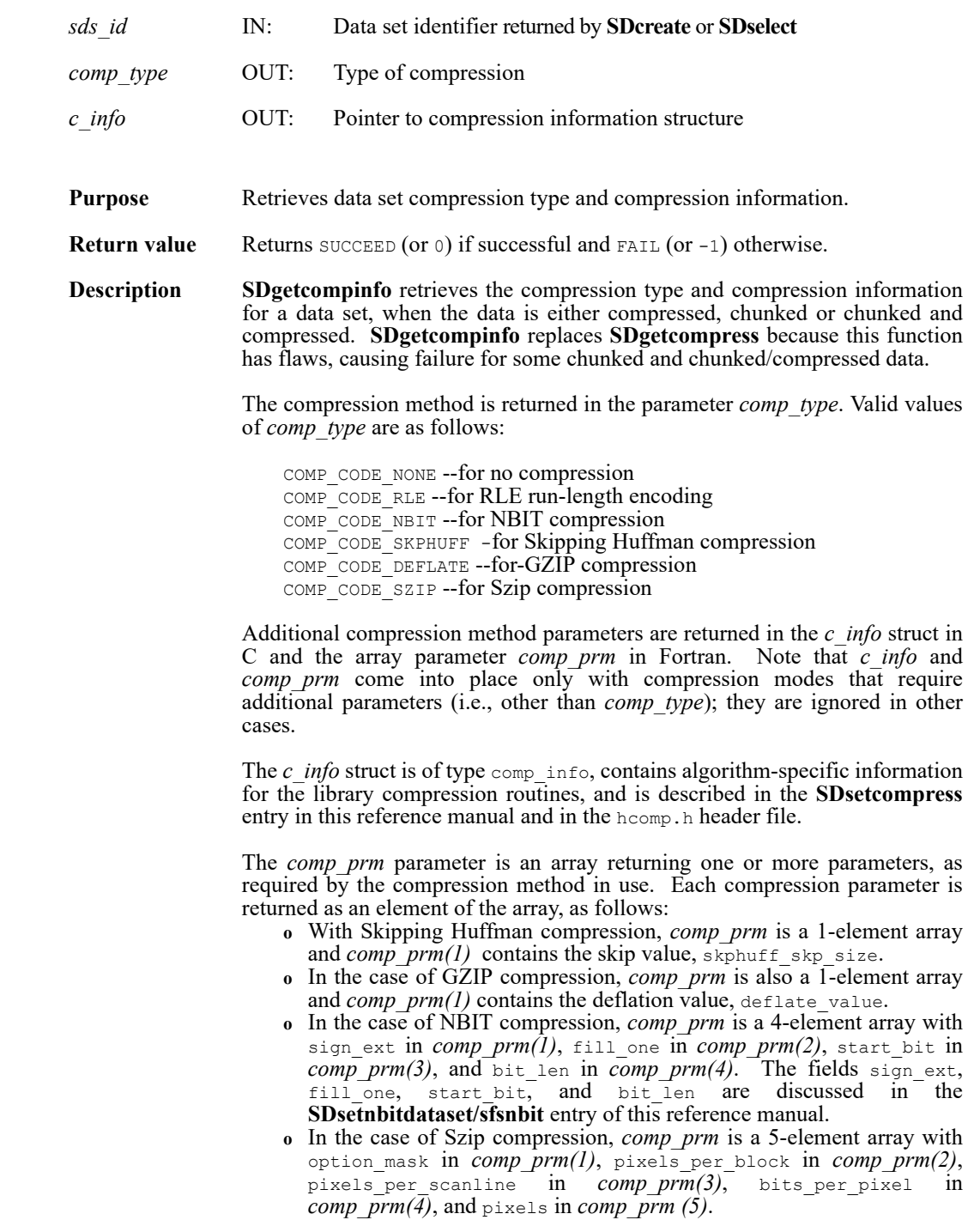

In the general case, any available compression type can be configured in any mode:

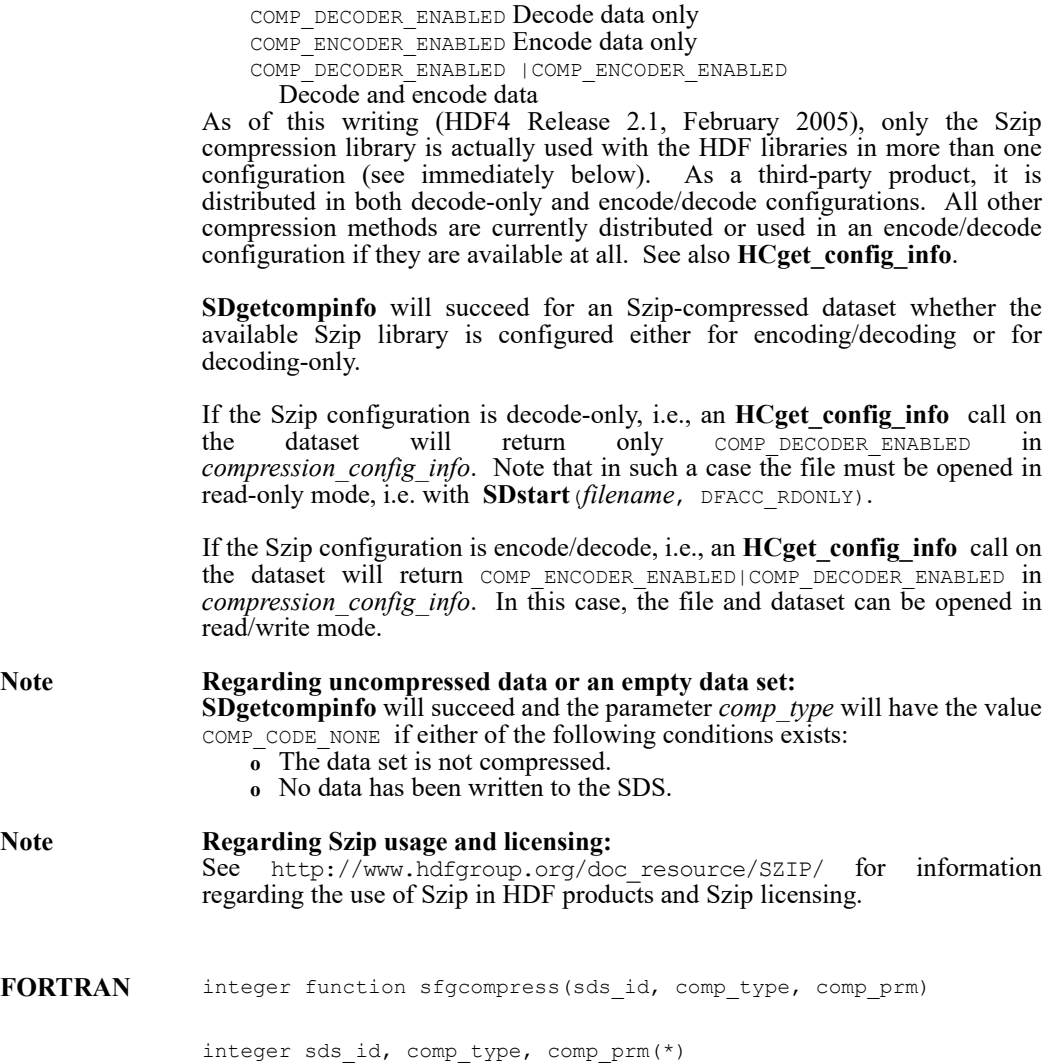
# **SDgetdatainfo**

intn SDgetdatainfo(int32 *sds\_id*, int32 \**chk\_coord*, uintn *start\_block*, uintn info\_count, int32 \**offsetarray*, int32 *\*lengtharray*)

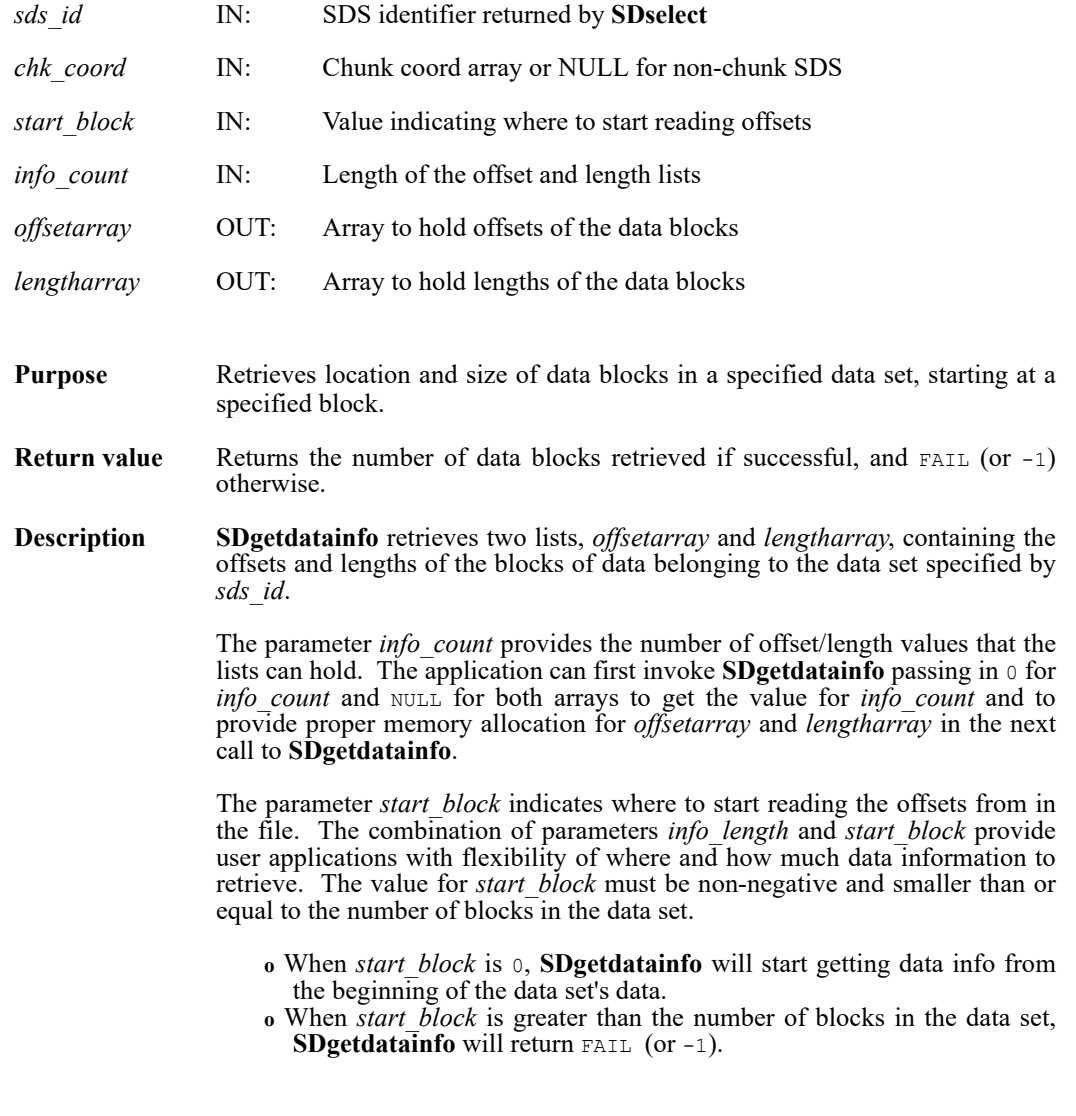

**FORTRAN** Currently unavailable

#### **SDgetdatastrs/sfgdtstr**

intn SDgetdatastrs(int32 *sds\_id*, char \**label*, char \**unit*, char \**format*, char \**coordsys*, intn *length*)

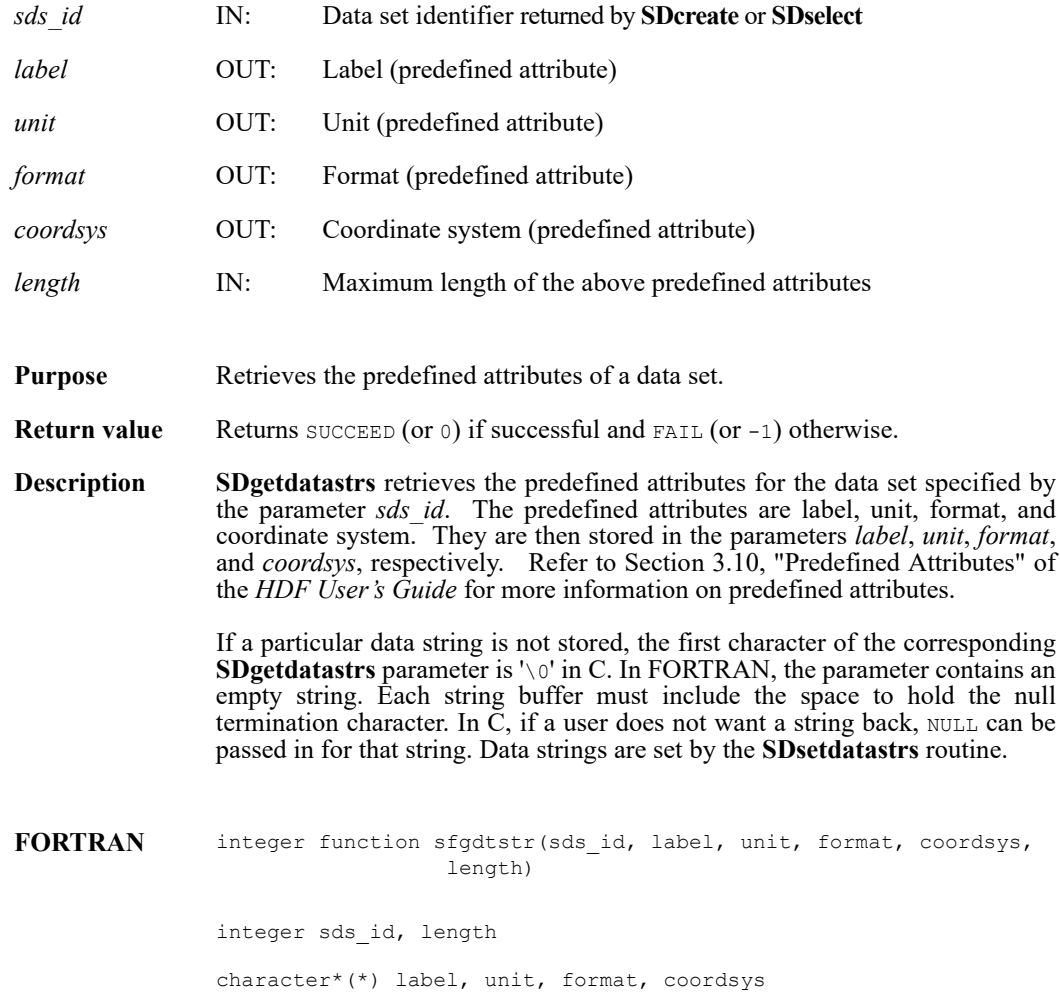

#### **SDgetdimid/sfdimid**

int32 SDgetdimid(int32 *sds\_id*, intn *dim\_index*)

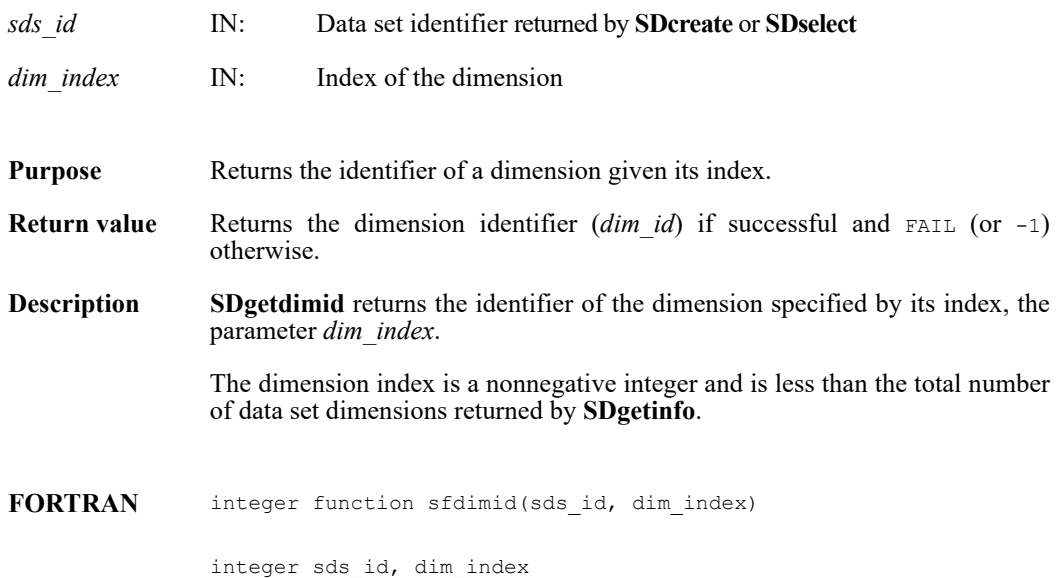

# **SDgetdimscale/sfgdscale**

intn SDgetdimscale(int32 *dim\_id*, VOIDP *scale\_buf*)

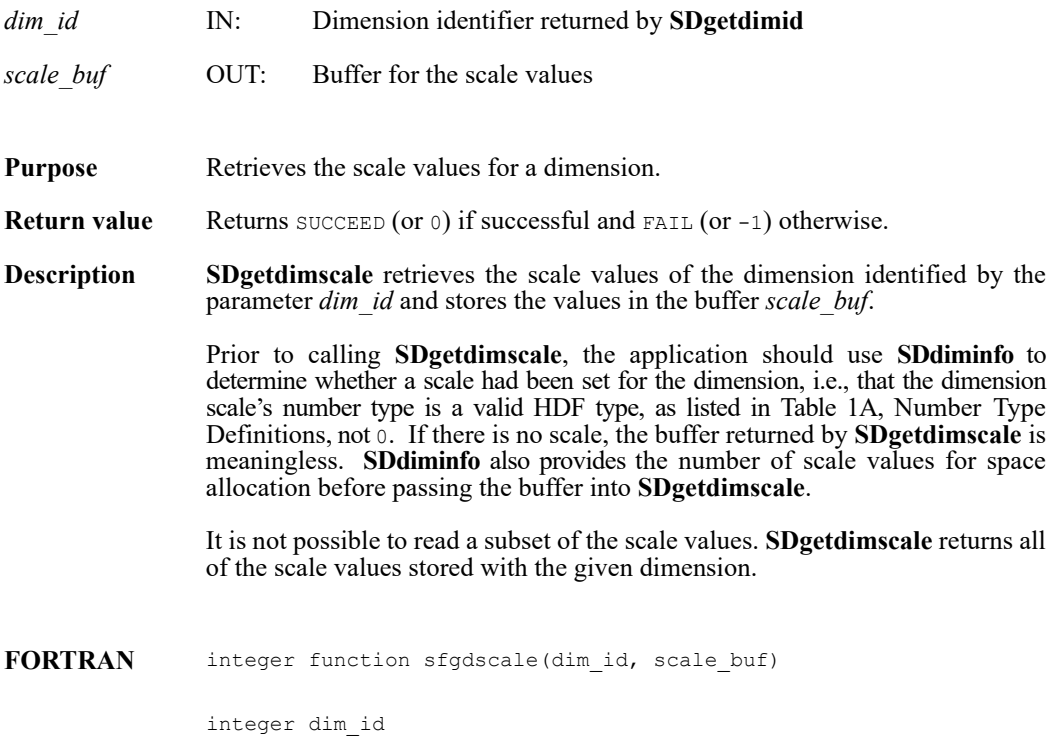

<valid numeric data type> scale\_buf(\*)

#### **SDgetdimstrs/sfgdmstr**

intn SDgetdimstrs(int32 *dim\_id*, char \**label*, char \**unit*, char \**format*, intn *length*)

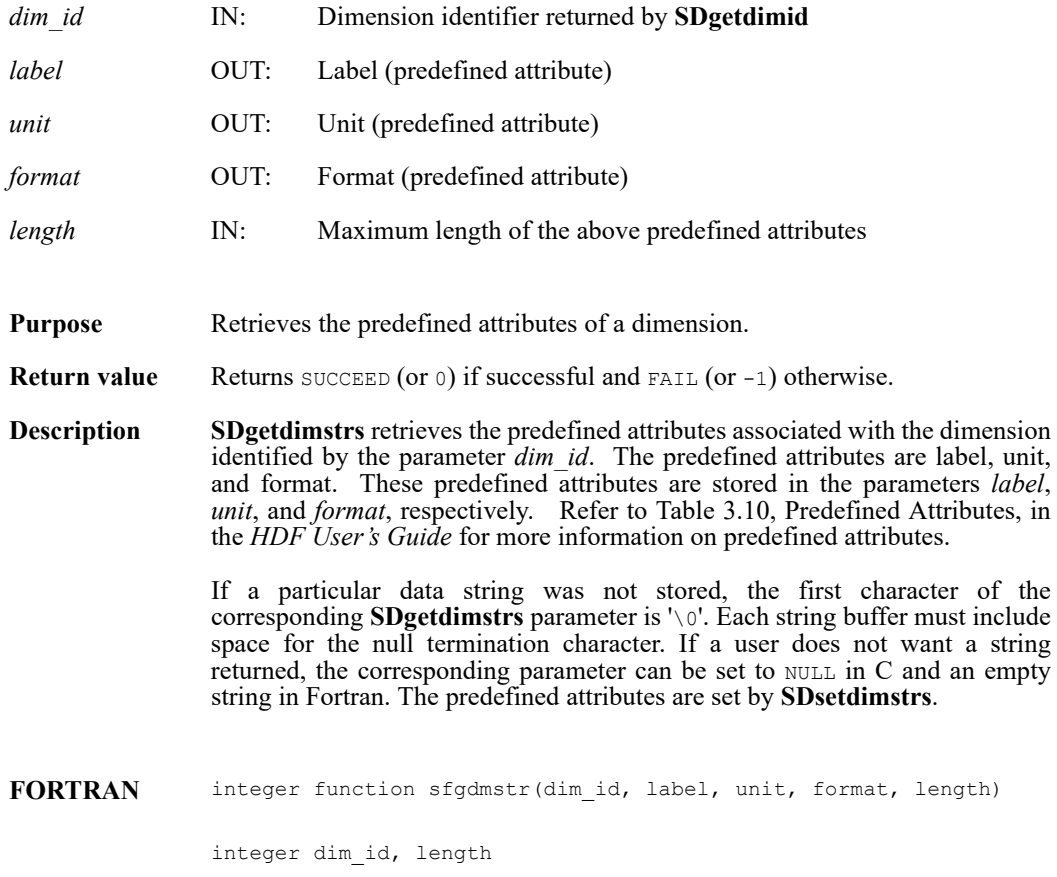

character\*(\*) label, unit, format

#### **SDgetexternalinfo**

intn SDgetexternalinfo(int32 *sds\_id,* uintn *buf\_size*, char \**filename*, int32 \**offset*, int32 \**length*)

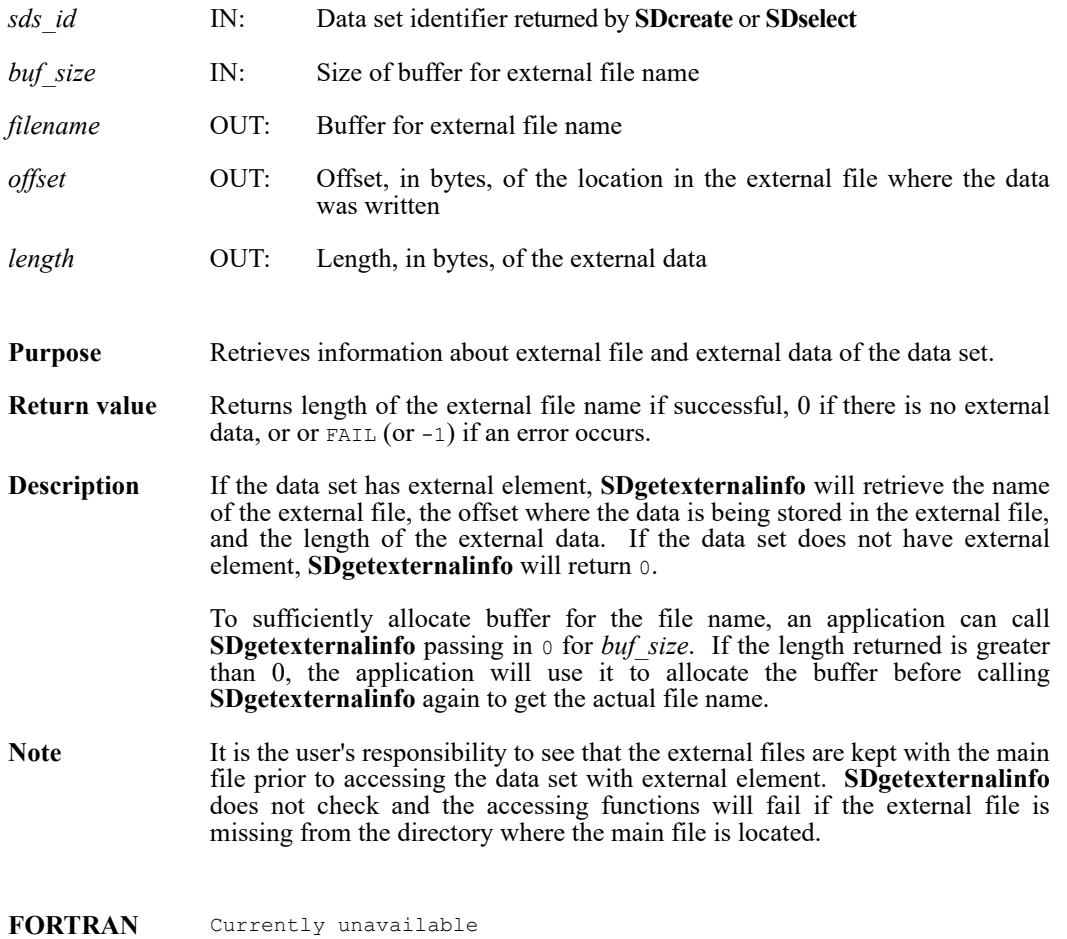

## **SDgetfilename**

intn SDgetfilename(int32 *file\_id*, char \**filename*)

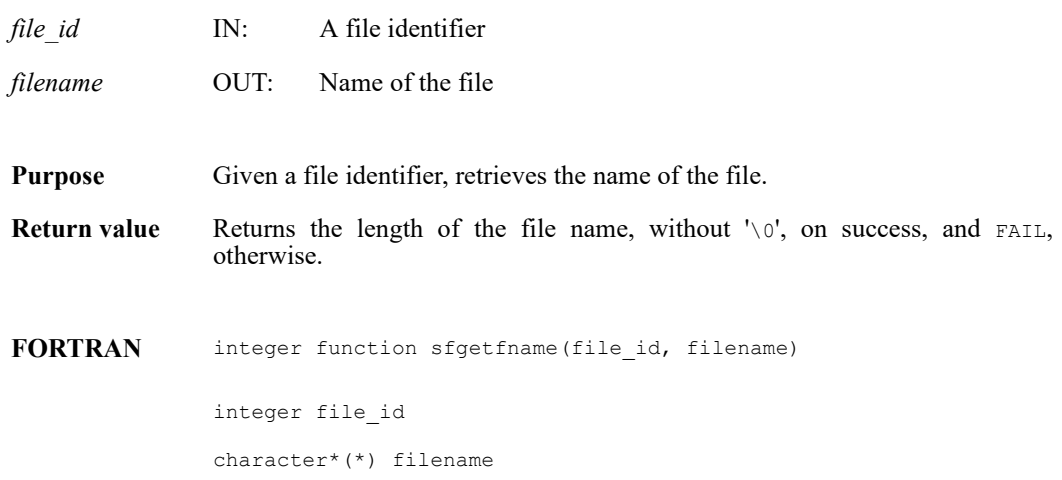

#### **SDgetfillvalue/sfgfill/sfgcfill**

intn SDgetfillvalue(int32 *sds\_id*, VOIDP *fill\_value*)

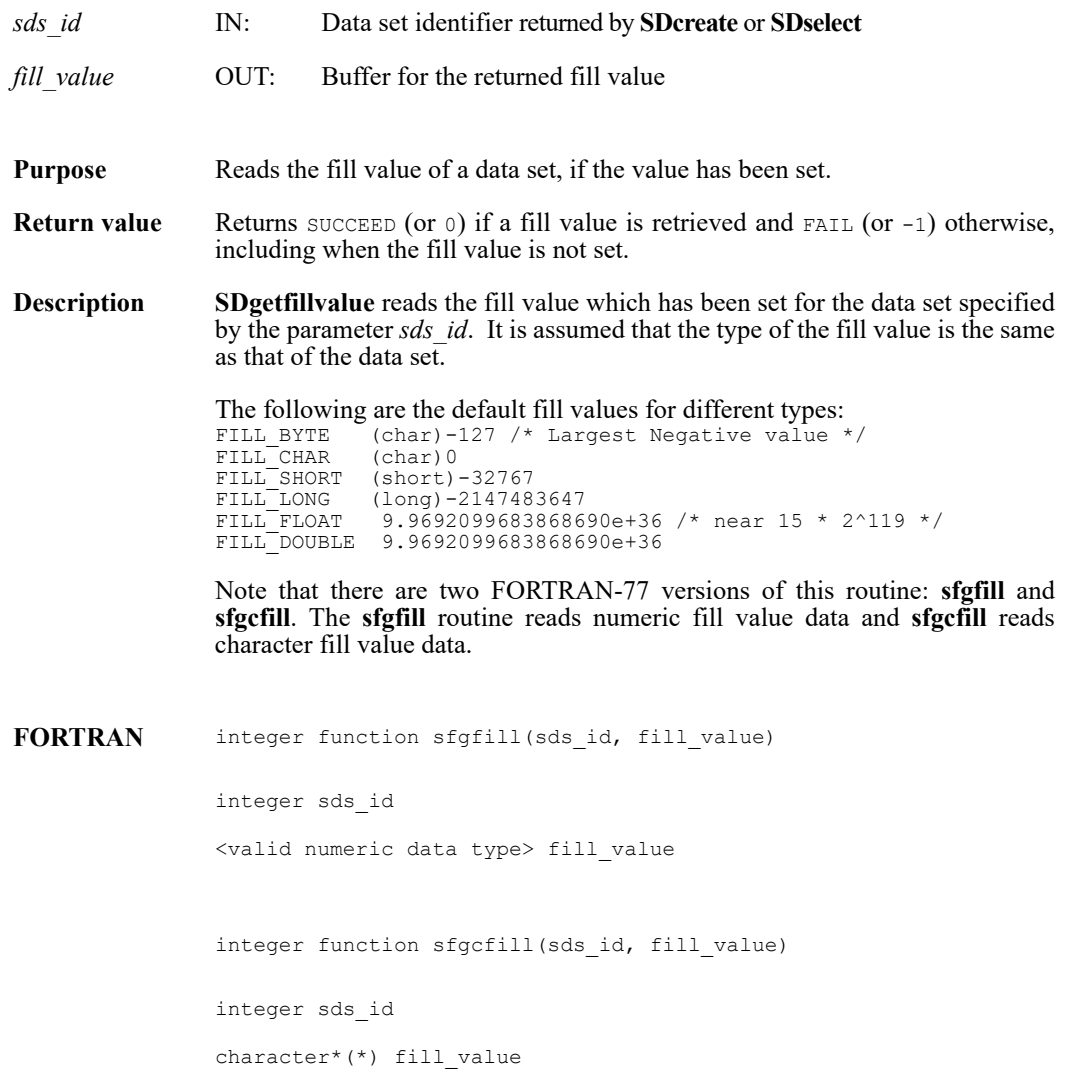

## **SDgetinfo/sfginfo**

intn SDgetinfo(int32 *sds\_id*, char \**sds\_name*, int32 \**rank*, int32 *dimsizes*[], int32 \**ntype*, int32 \**num\_attrs*)

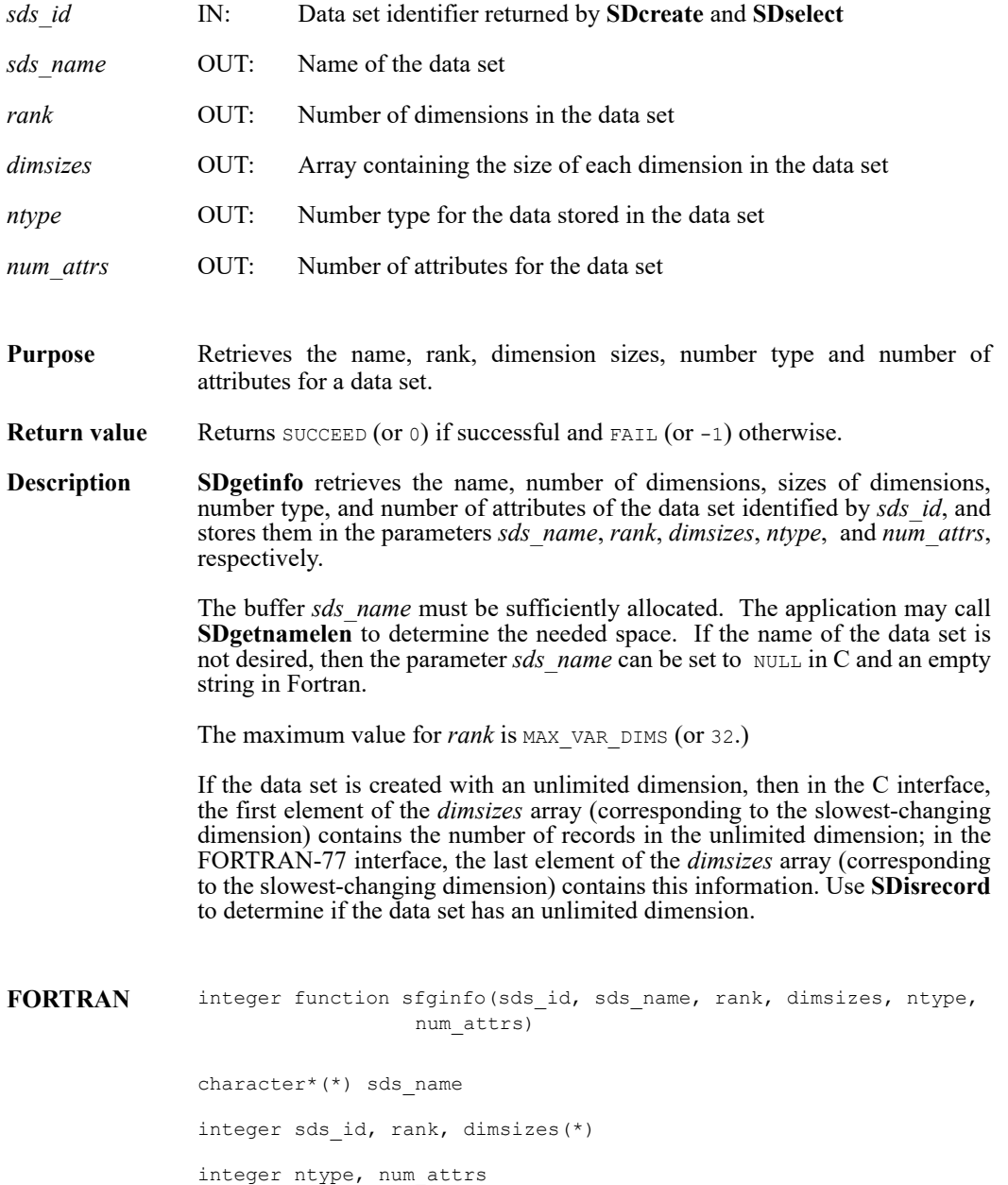

#### **SDgetnamelen**

intn SDgetnamelen(int32 *obj\_id*, uint16 *name\_len*)

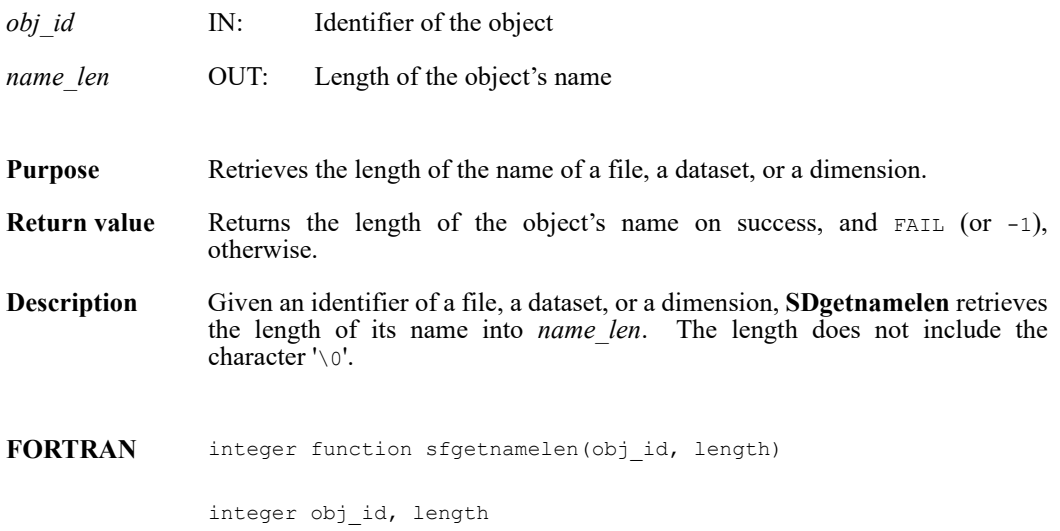

#### **SDgetnumvars\_byname**

intn SDgetnumvars\_byname(int32 *sd\_id*, char \**sds\_name,* unsigned *\*n\_vars*)

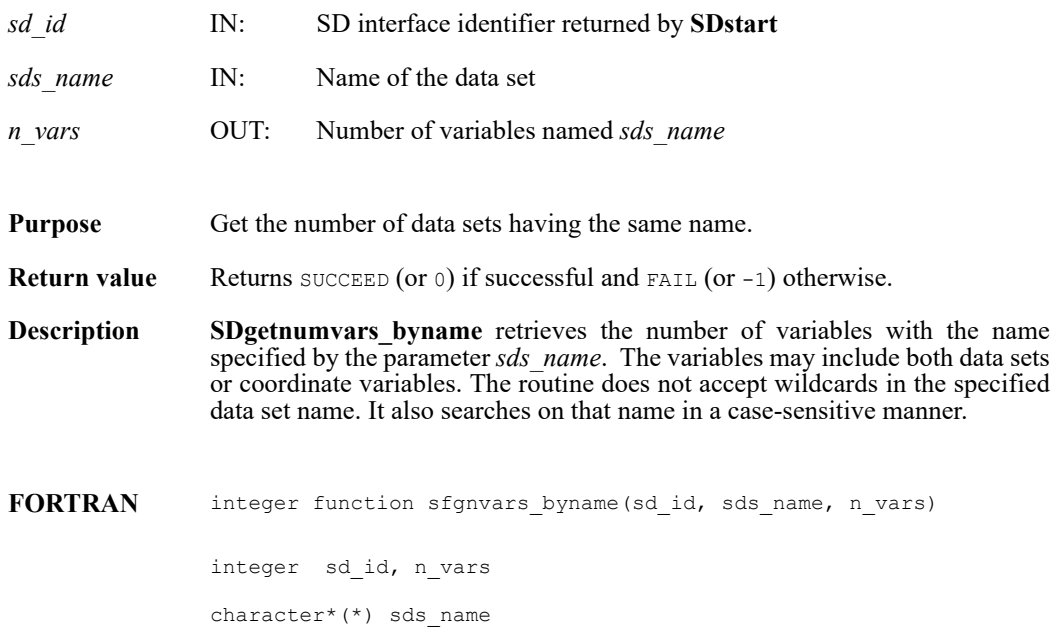

#### **SDgetoldattdatainfo**

intn SDgetoldattdatainfo(int32 *dim\_id*, int32 *sds\_id*, char \**attr\_name,* int32 *\*offset,* int32 *\*length*)

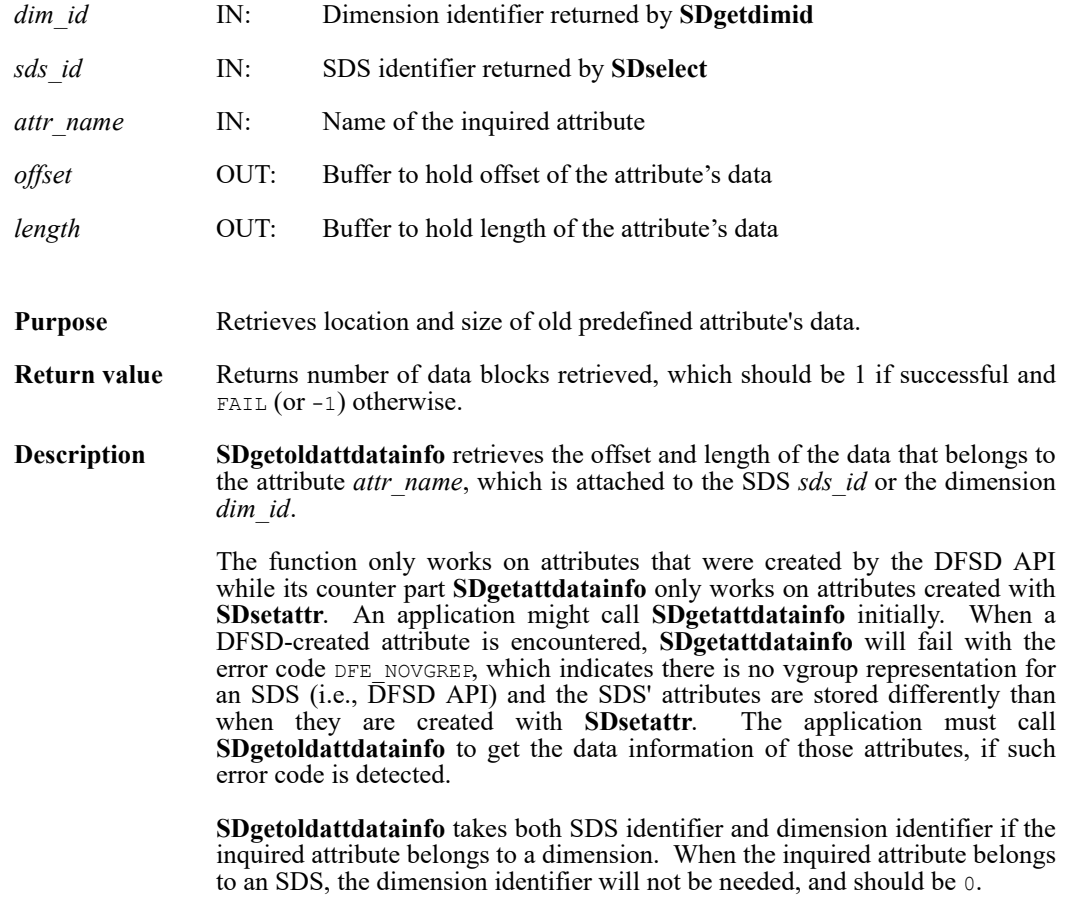

The attribute is a predefined attribute listed in the following table and is passed in for *attr\_name*. Note that, dimensions can only have the first three attributes in the table.

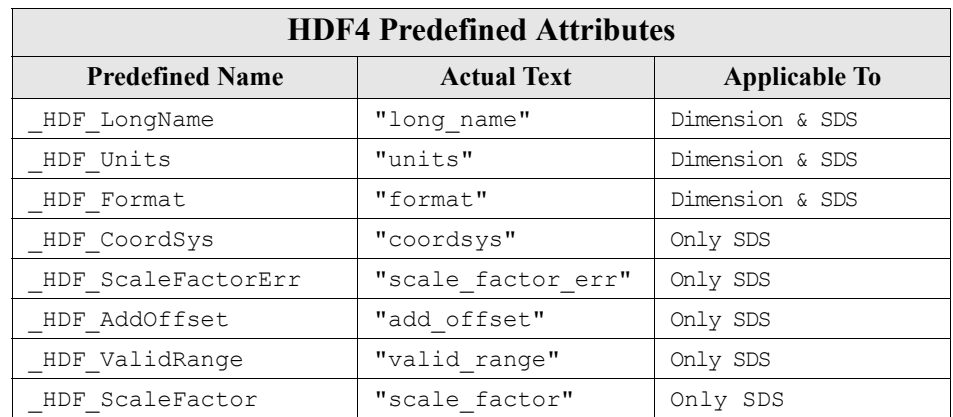

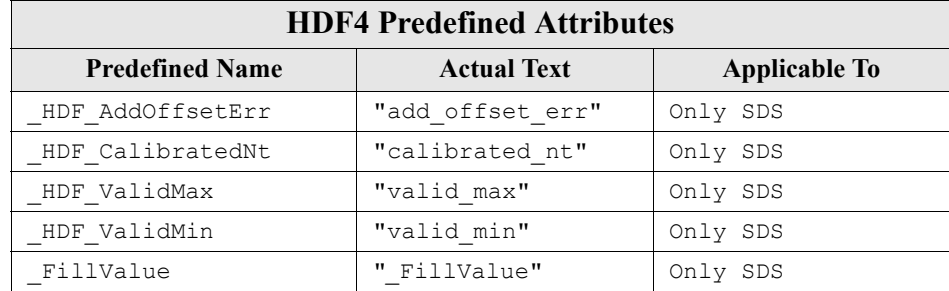

**FORTRAN** Currently unavailable

### **SDgetrange/sfgrange**

intn SDgetrange(int32 *sds\_id*, VOIDP *max*, VOIDP *min*)

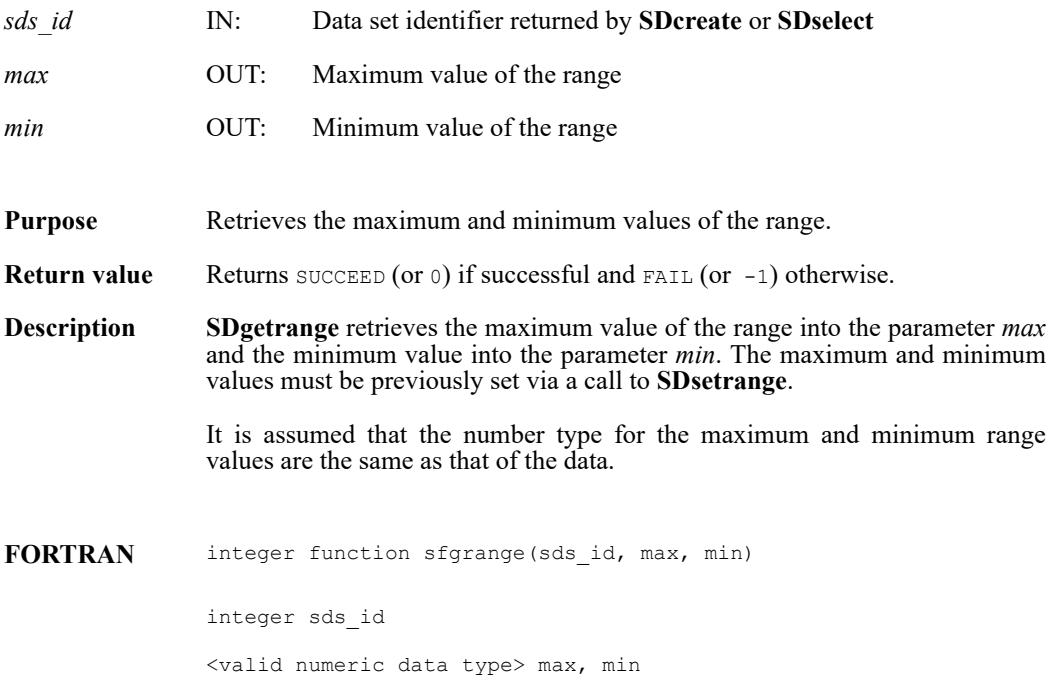

#### **SDget\_maxopenfiles**

intn SDget\_maxopenfiles(intn \**curr\_max*, intn \**sys\_limit*)

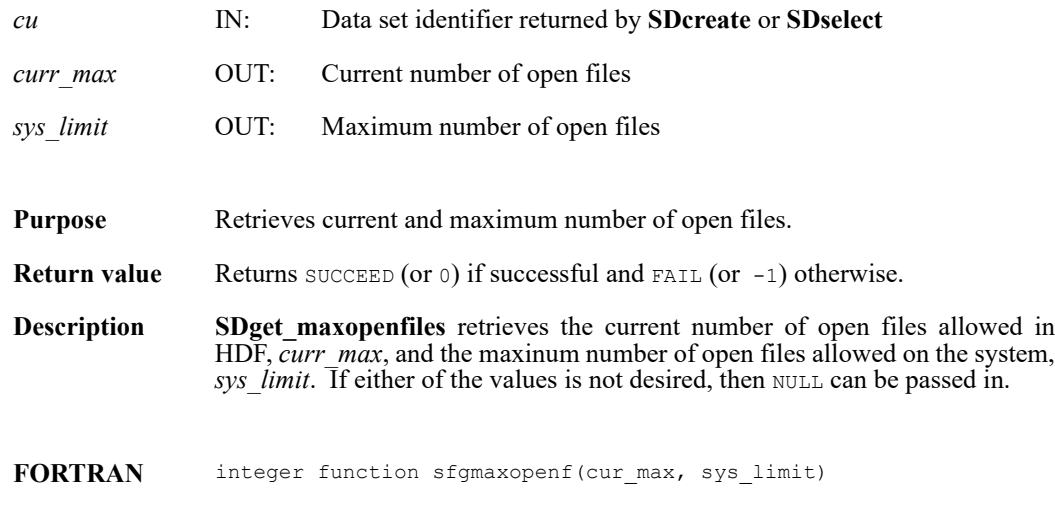

integer cur\_max, sys\_limit

#### **SDget\_numopenfiles**

intn SDget\_numopenfiles()

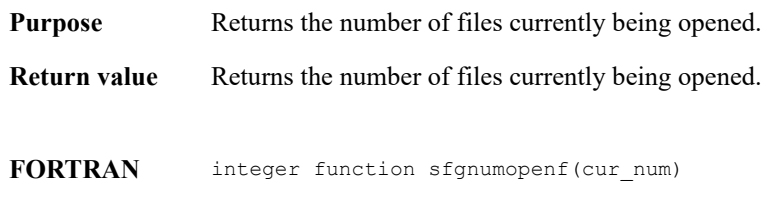

integer cur\_num

## **SDidtoref/sfid2ref**

int32 SDidtoref(int32 *sds\_id*)

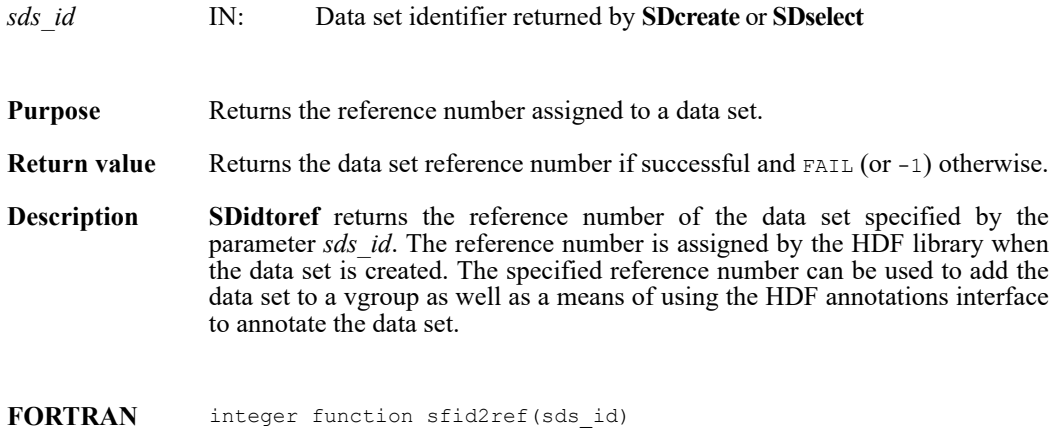

integer sds\_id

## **SDidtype**

hdf\_idtype\_t SDidtype(int32 *obj\_id*)

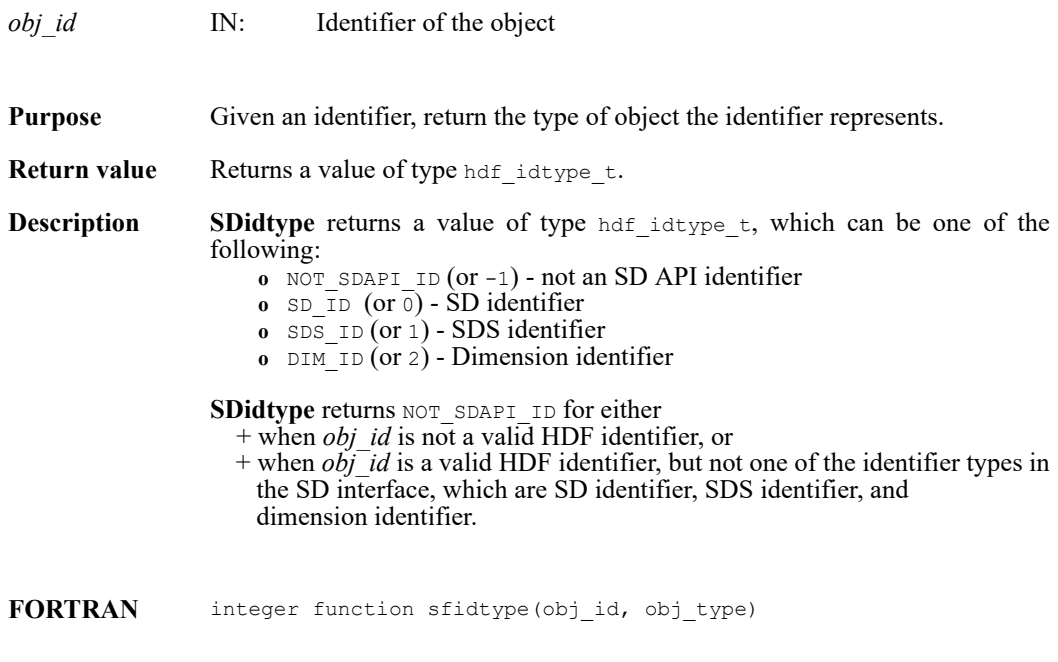

integer obj\_id, obj\_type

#### **SDiscoordvar/sfiscvar**

intn SDiscoordvar(int32 *sds\_id*)

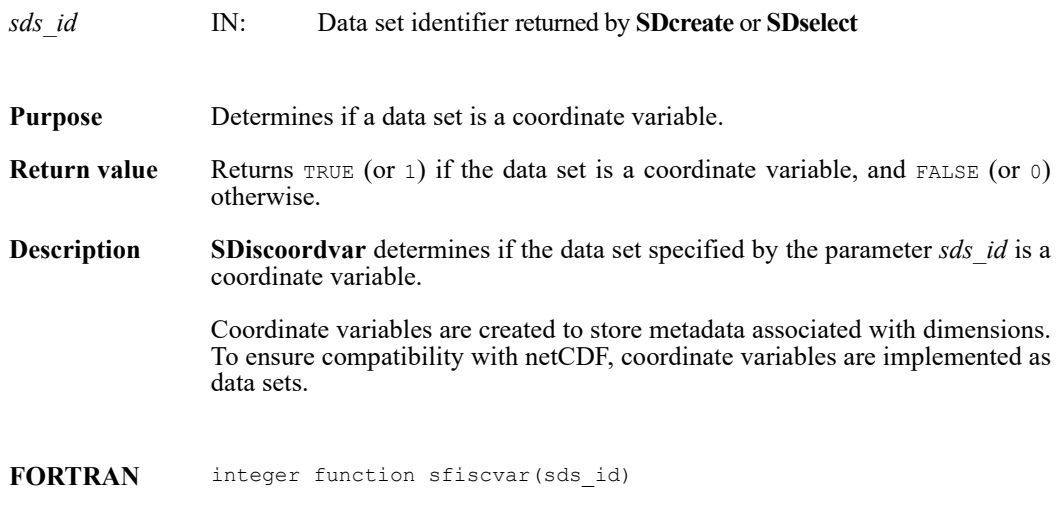

integer sds\_id

#### **SDisdimval\_bwcomp/sfisdmvc**

intn SDisdimval\_bwcomp(int32 *dim\_id*)

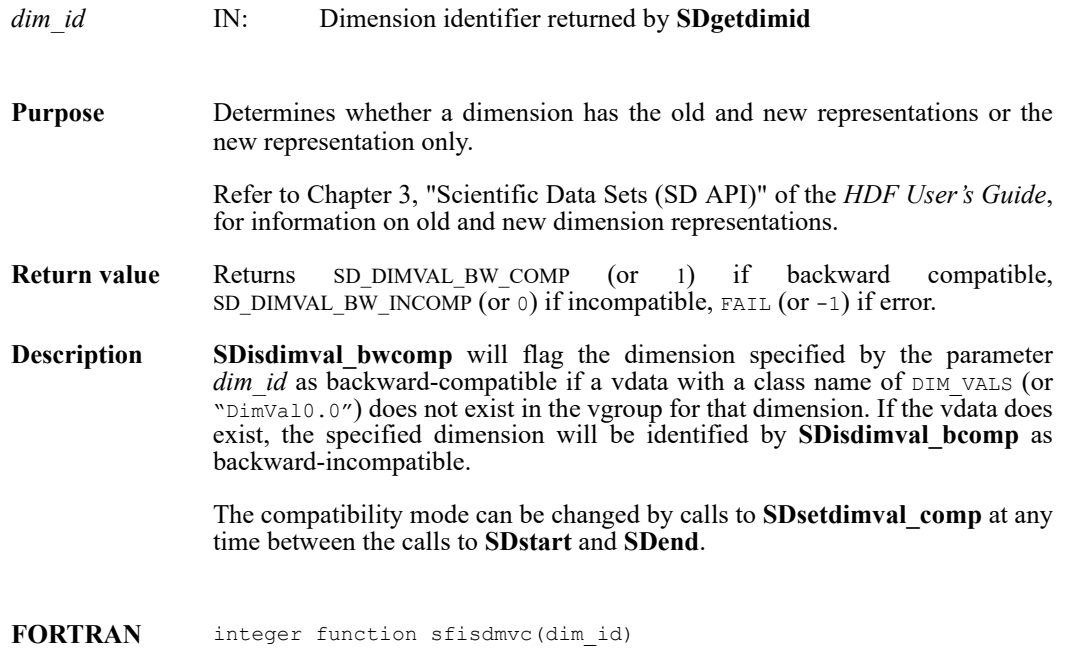

integer dim\_id

#### **SDisrecord/sfisrcrd**

int32 SDisrecord(int32 *sds\_id*)

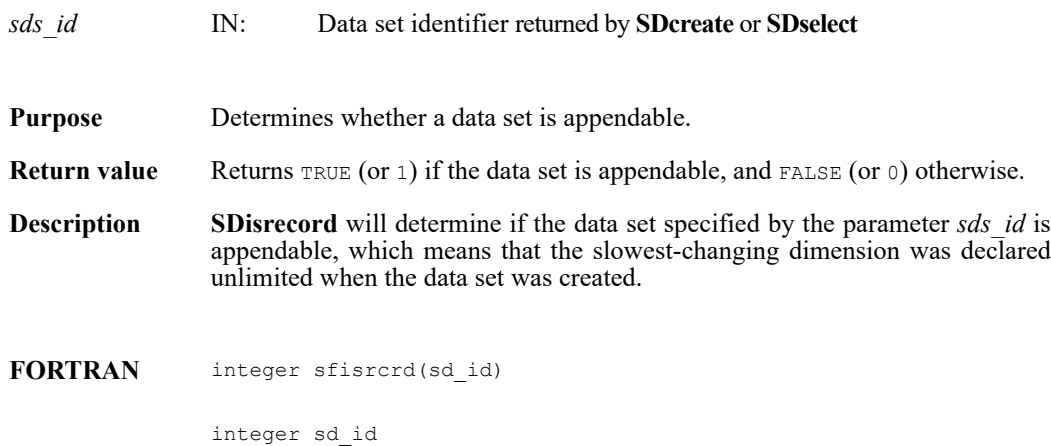

#### **SDnametoindex/sfn2index**

int32 SDnametoindex(int32 *sd\_id*, char \**sds\_name*)

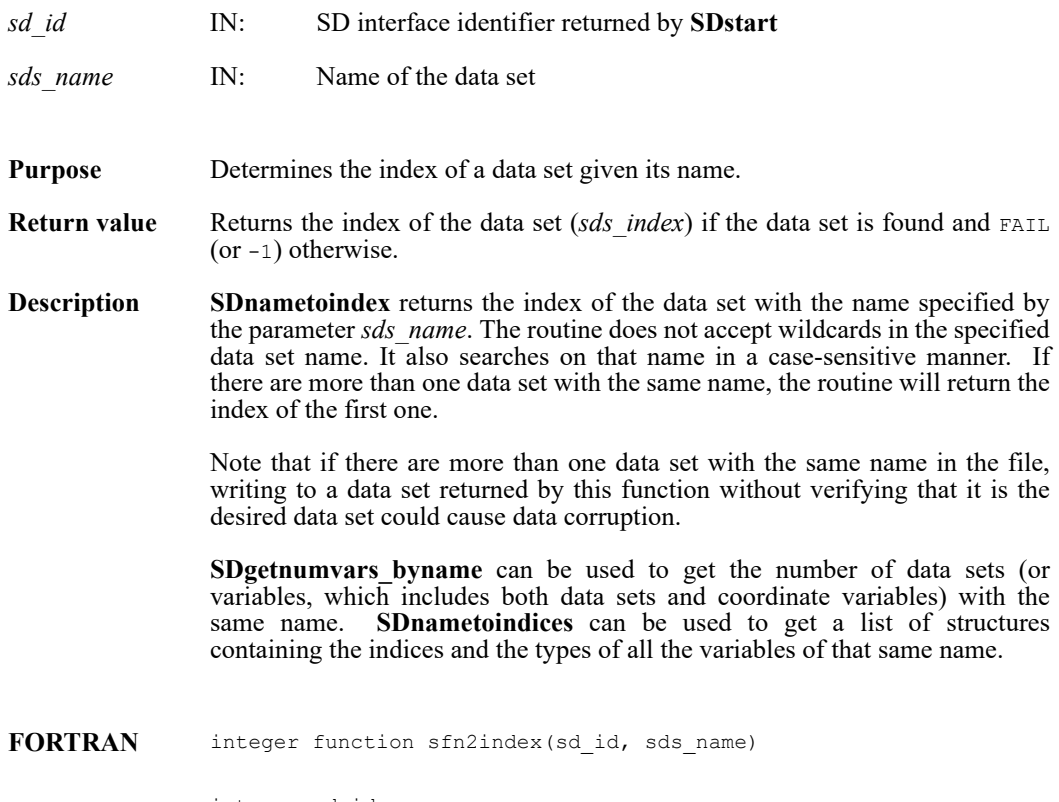

integer sd\_id

character\*(\*) sds\_name

#### **SDnametoindices**

intn SDnametoindices(int32 *sd\_id*, char \**sds\_name, varlist\_t \* var\_list*)

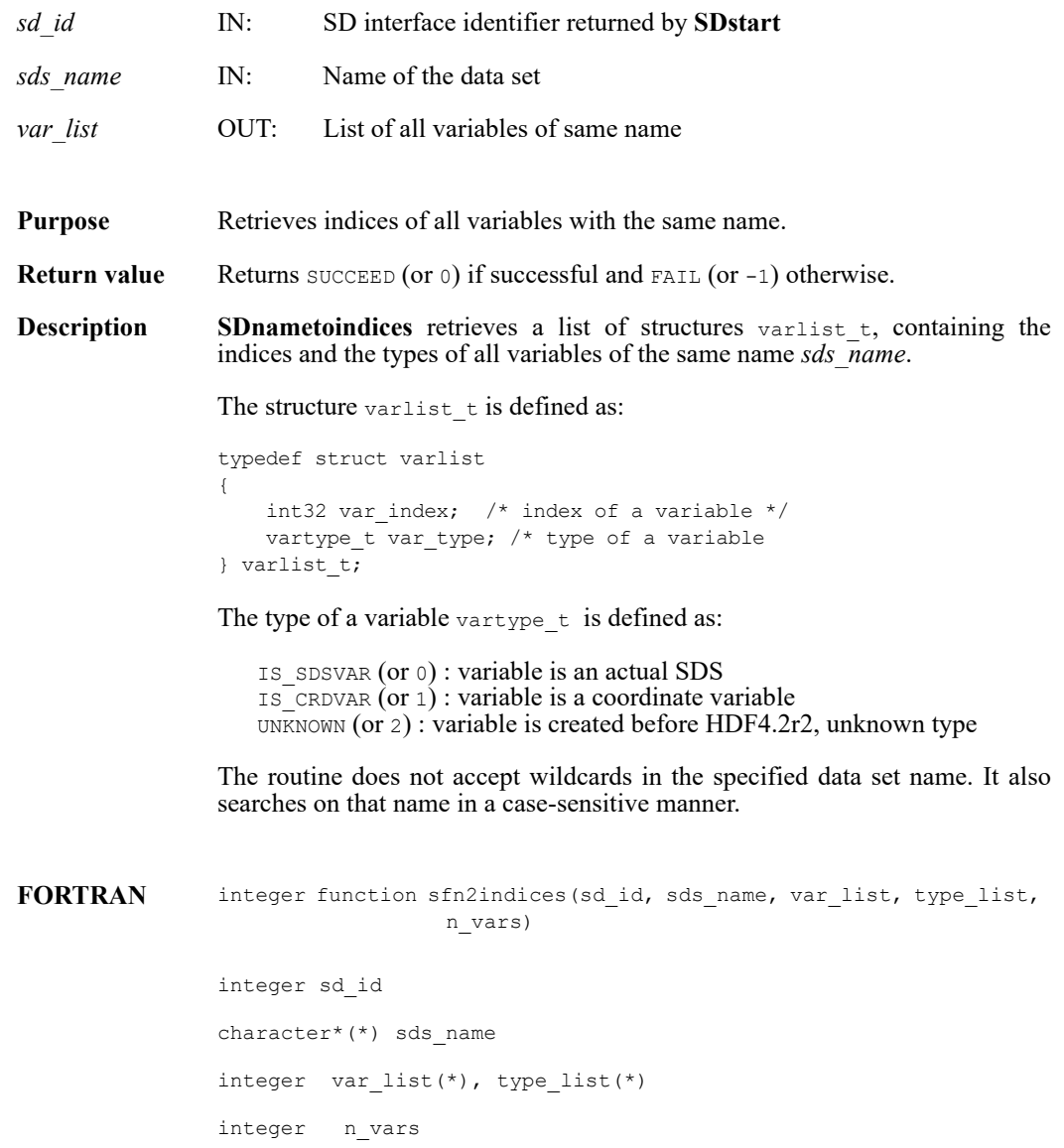

## **SDreadattr/sfrnatt/sfrcatt**

intn SDreadattr(int32 *obj\_id*, int32 *attr\_index*, VOIDP *attr\_buf*)

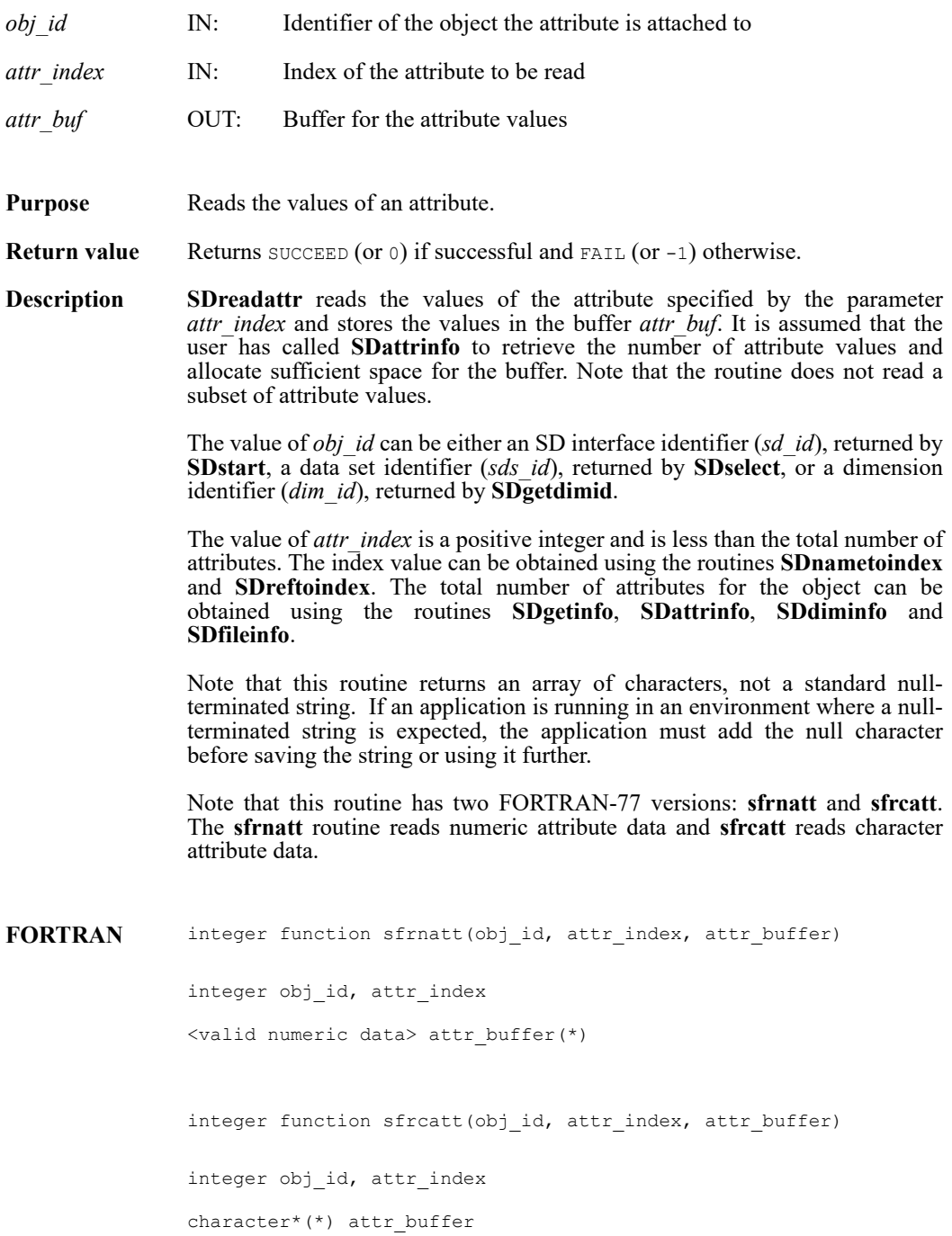

#### **SDreadchunk/sfrchnk/sfrcchnk**

intn SDreadchunk(int32 *sds\_id*, int32 \**origin*, VOIDP *datap*)

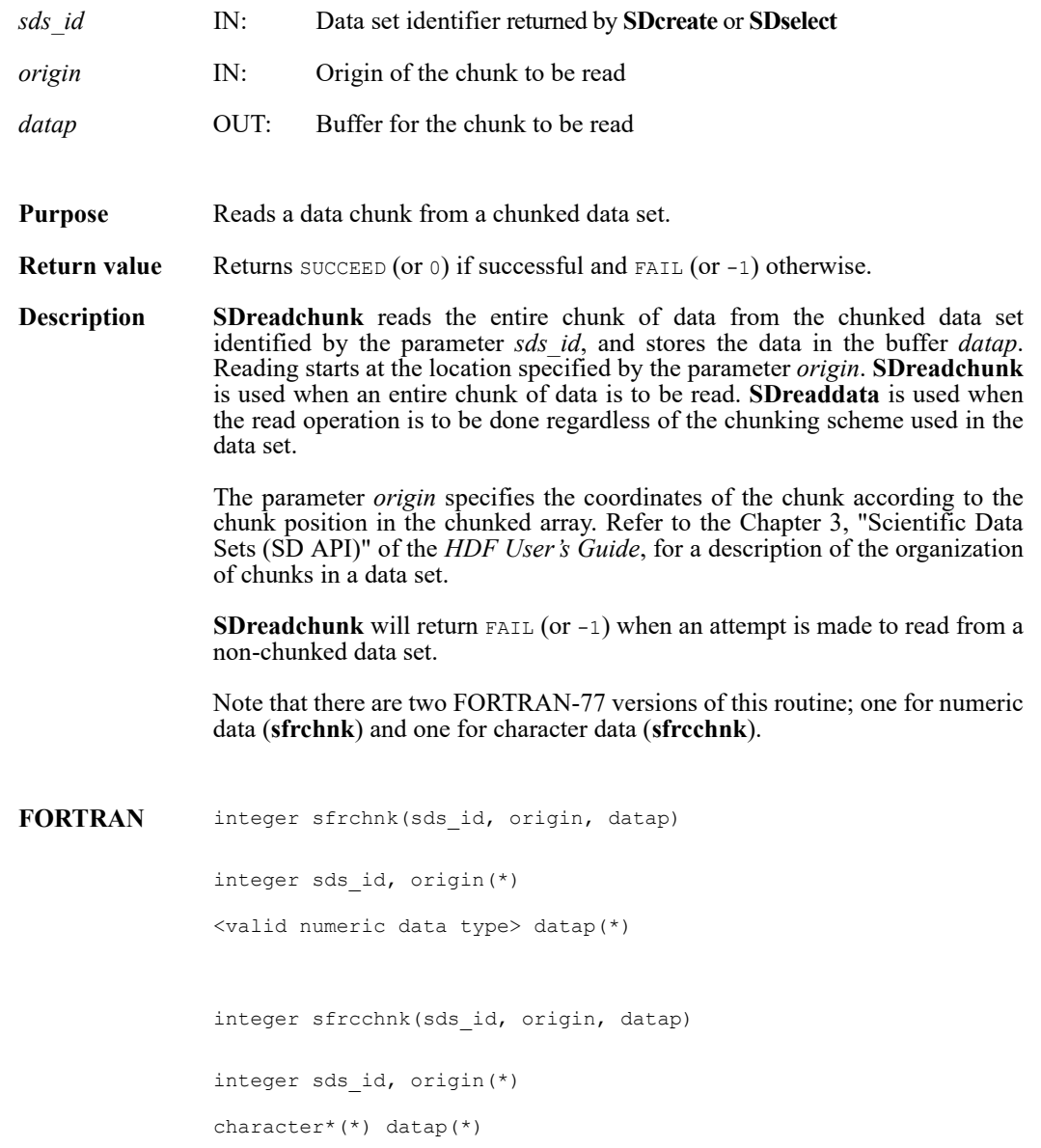

#### **SDreaddata/sfrdata/sfrcdata**

intn SDreaddata(int32 *sds\_id*, int32 *start*[], int32 *stride*[], int32 *edge*[], VOIDP *buffer*)

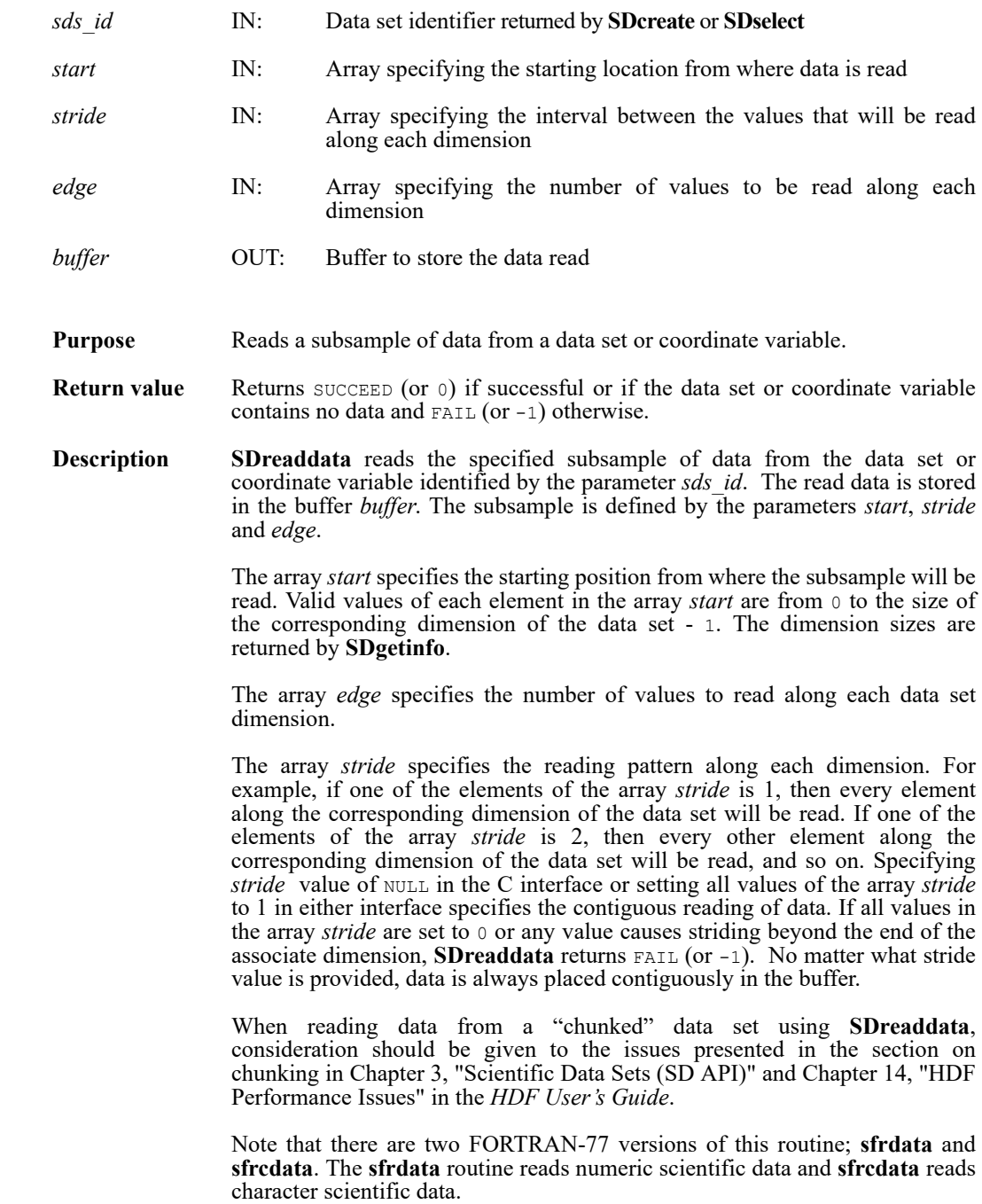

**Note Regarding an important difference between the SD and GR interfaces:** 

The SD and GR interfaces differ in the correspondence between the dimension order in parameter arrays such as *start*, *stride*, *edge*, and *dimsizes* and the dimension order in the *buffer* array. See the **SDreaddata** and **GRreadimage** reference manual pages for discussions of the SD and GR approaches, respectively.

When writing applications or tools to manipulate both images and twodimensional SDs, this crucial difference between the interfaces must be taken into account. While the underlying data is stored in row-major order in both cases, the API parameters are not expressed in the same way. Consider the example of an SD data set and GR image that are stored as identically-shaped arrays of X columns by Y rows and accessed via the **SDreaddata** and **GRreadimage** functions, respectively. Both functions take the parameters *start*, *stride*, and *edge*.

- **o** For **SDreaddata**, those parameters are expressed in (y,x) or [row, column] order. For example, start[0] is the starting point in the Y dimension and  $start[1]$  is the starting point in the X dimension. The same ordering holds true for all SD data set manipulation functions.
- **o** For **GRreadimage**, those parameters are expressed in (x,y) or [column, row] order. For example, start[0] is the starting point in the X dimension and start [1] is the starting point in the  $\tilde{Y}$  dimension. The same ordering holds true for all GR functions manipulating image data.

It is sometimes necessary to determine whether and how a dataset is compressed and whether the software necessary to read that data is available. The compression method used on the dataset can be determined with **[SDgetcompinfo/sfgcompress](#page-106-0)** and the availability and configuration of the compression software with **HCget config info**. Further information is available in the respective entries in this reference manual.

**Note Regarding Szip-compressed data:** 

**SDreaddata** can succeed for an Szip-compressed dataset whether the available Szip library is configured either for encoding/decoding or for decoding-only.

If the available Szip configuration is decode-only, **[HCget\\_config\\_info](#page-86-0)** will return only COMP\_DECODER\_ENABLED in *compression\_config\_info*; the returned flags will not include COMP ENCODER ENABLED. In such a case, the file must have been opened in read-only mode, i.e. with SDstart(filename, DFACC\_RDONLY).

If the Szip available configuration is encode/decode, **[HCget\\_config\\_info](#page-86-0)** will return COMP\_ENCODER\_ENABLED|COMP\_DECODER\_ENABLED. In such a case, the file and dataset can be opened in read/write mode.

See the **[HCget\\_config\\_info](#page-86-0)** and **[SDgetcompinfo/sfgcompress](#page-106-0)** entries in this reference manual for further information.

**Note Regarding Szip usage and licensing:**

See http://www.hdfgroup.org/doc\_resource/SZIP/ for information regarding the use of Szip in HDF products and Szip licensing.

FORTRAN integer function sfrdata(sds id, start, stride, edge, buffer)

integer sds id, start(\*), stride(\*), edge(\*)

<valid numeric data type> buffer(\*)

integer function sfrcdata(sds\_id, start, stride, edge, buffer) integer sds\_id, start(\*), stride(\*), edge(\*) character\*(\*) buffer

#### **SDreftoindex/sfref2index**

int32 SDreftoindex(int32 *sd\_id*, int32 *sds\_ref*)

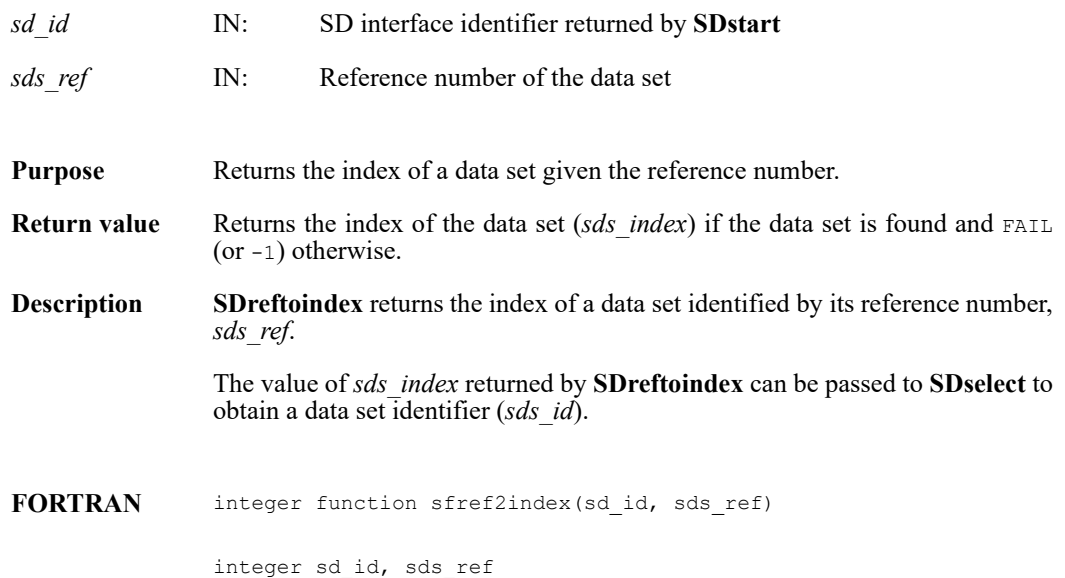

#### **SDreset\_maxopenfiles**

intn SDreset\_maxopenfiles(intn req\_max)

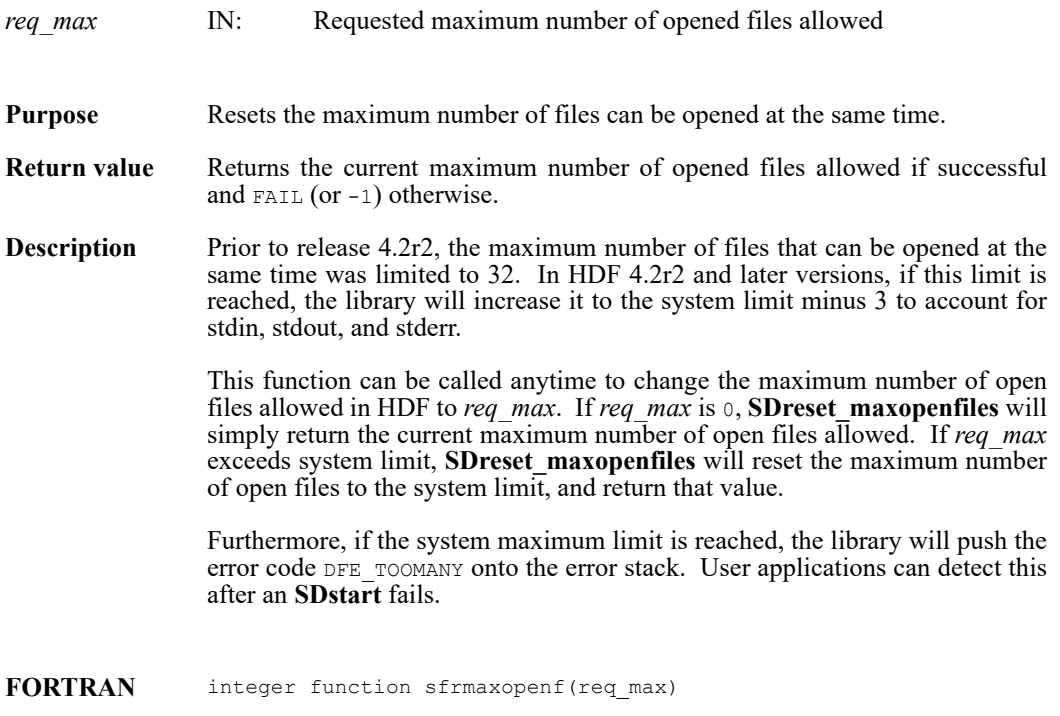

integer req\_max

#### **SDselect/sfselect**

int32 SDselect(int32 *sd\_id*, int32 *sds\_index*)

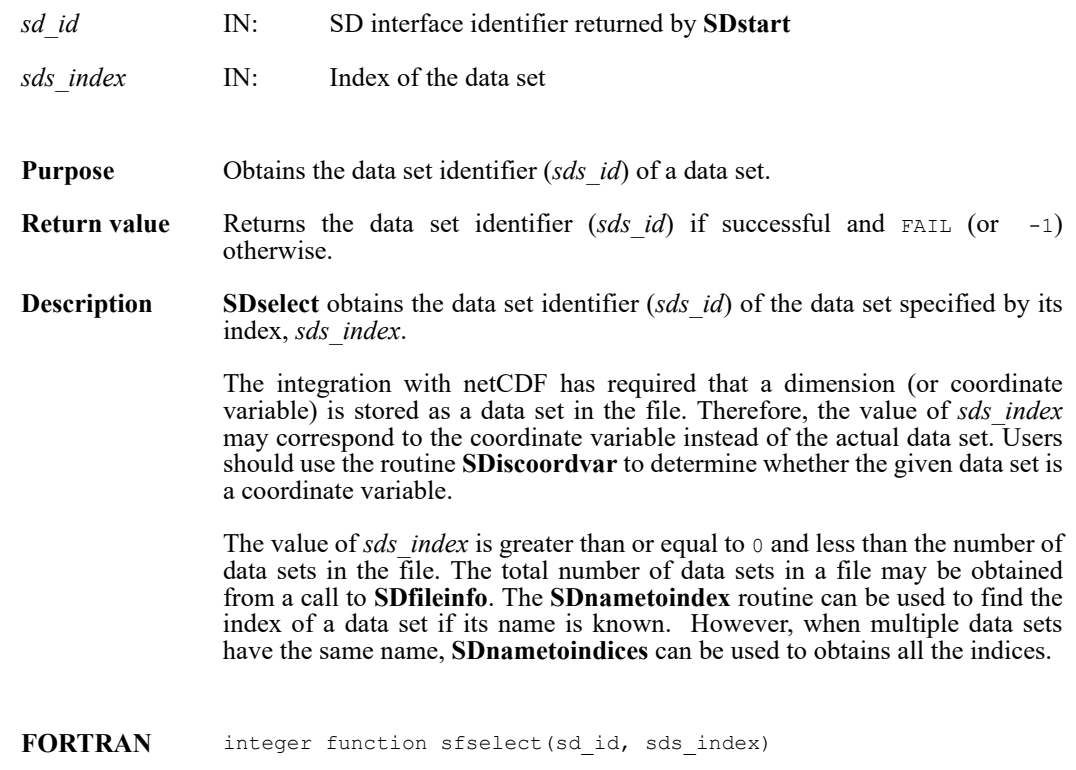

integer sd\_id, sds\_index

#### **SDsetaccesstype/sdfsacct**

intn SDsetaccesstype(int32 *sds\_id*, uintn *access\_type*)

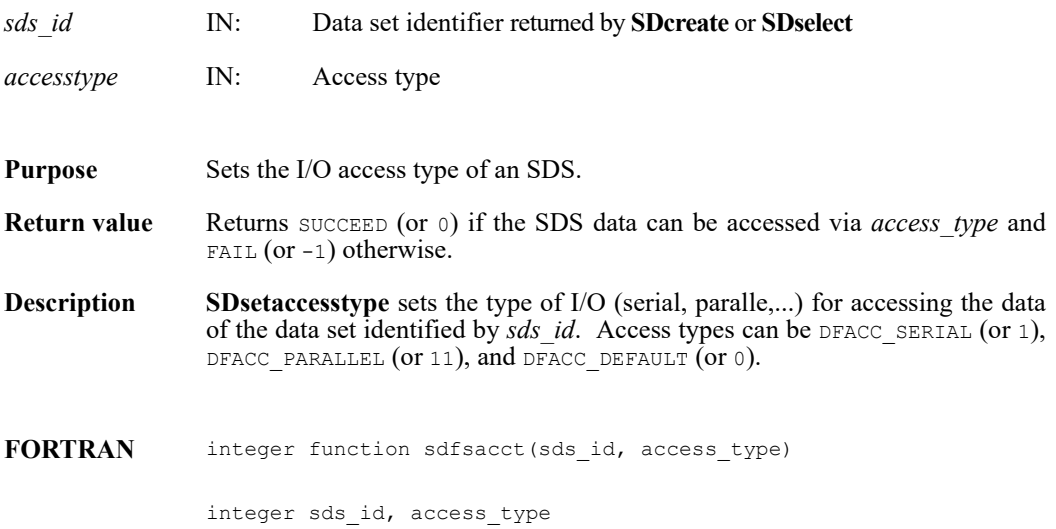

#### **SDsetattr/sfsnatt/sfscatt**

intn SDsetattr(int32 *obj\_id*, char \**attr\_name*, int32 *ntype*, int32 *count*, VOIDP *values*)

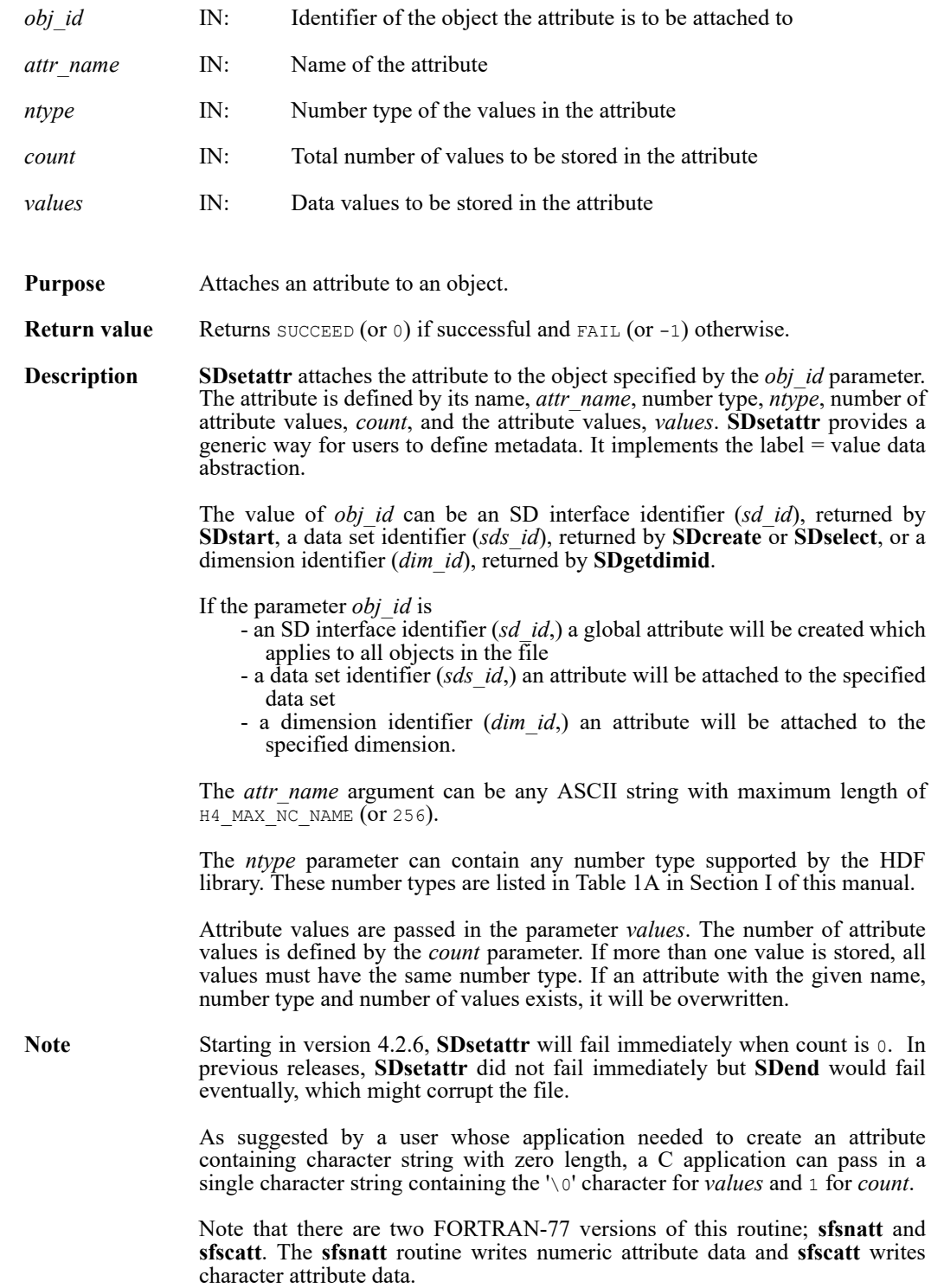

**FORTRAN** integer function sfsnatt(obj\_id, attr\_name, ntype, count, values) integer obj\_id, ntype, count character\*(\*) attr name <valid numeric data type> values(\*) integer function sfscatt(obj\_id, attr\_name, ntype, count, values) integer obj\_id, ntype, count character\*(\*) attr\_name, values

#### **SDsetblocksize/sfsblsz**

intn SDsetblocksize(int32 *sd\_id*, int32 *block\_size*)

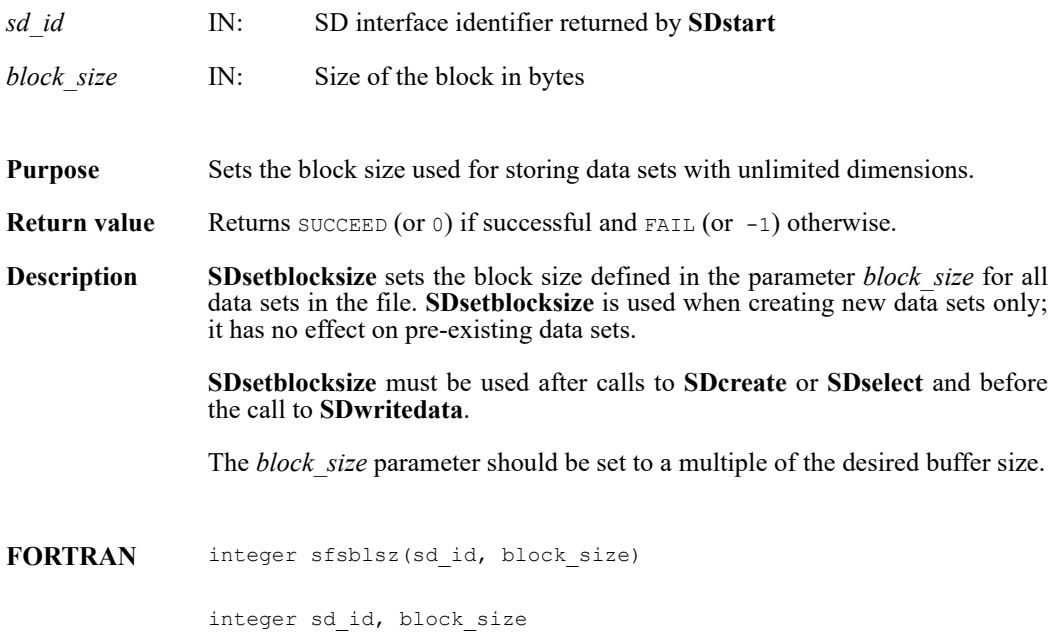

#### **SDsetcal/sfscal**

intn SDsetcal(int32 *sds\_id*, float64 *cal*, float64 *cal\_err*, float64 *offset*, float64 *offset\_err*, int32 *ntype*)

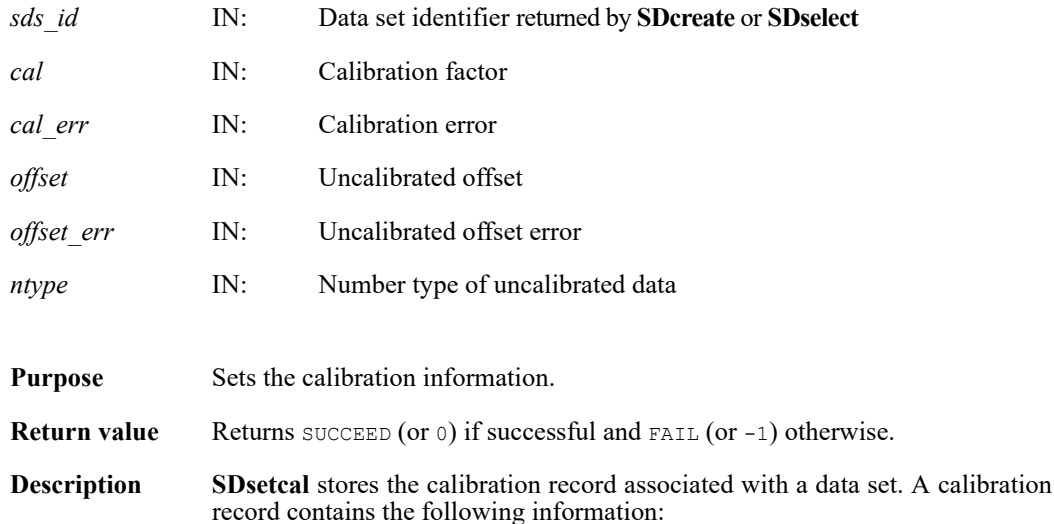

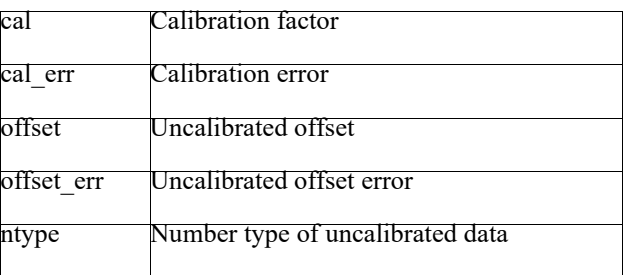

The relationship between a value cal\_value stored in a data set and the original value is defined as: orig\_value = cal \* (cal\_value - offset).

The variable offset\_err contains a potential error of offset, and cal\_err contains a potential error of cal. Currently the calibration record is provided for information only. The SD interface performs no operations on the data based on the calibration tag.

The calibration information is automatically cleared after a call to **SDreaddata** or **SDwritedata**. Therefore, **SDsetcal** must be called once for each data set that is to be read or written.

FORTRAN integer function sfscal(sds\_id, cal, cal\_err, offset, offset\_err, ntype) integer sds\_id, ntype

real\*8 cal, cal err, offset, offset err
#### **SDsetchunk/sfschnk**

intn SDsetchunk(int32 *sds\_id*, HDF\_CHUNK\_DEF *cdef*, int32 *flag*)

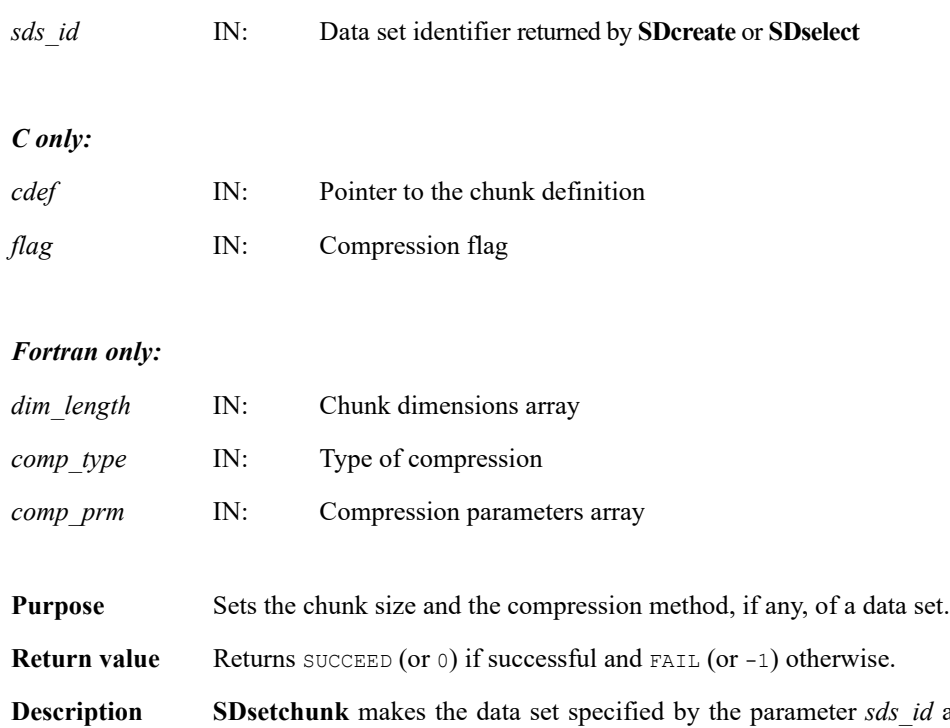

id a chunked data set according to the chunking and compression information provided in the parameters *cdef* and *flag* in C, and in the parameters *comp\_type* and *comp\_prm* in Fortran.

#### *C only:*

The parameter *flag* specifies the type of the data set, i.e., if the data set is chunked or chunked and compressed with either RLE, Skipping Huffman, GZIP, Szip, or NBIT compression methods. Valid values of *flag* are as follows:

- **o** HDF CHUNK for a chunked data set with no compression
- **o** HDF CHUNK | HDF COMP for a chunked data set compressed with RLE, Skipping Huffman, GZIP, or Szip compression methods
- **o** HDF\_CHUNK | HDF\_NBIT for a chunked and NBIT-compressed data set

Chunking and compression information are passed in the parameter *cdef*. The parameter *cdef* has a type of HDF CHUNK DEF, defined in the HDF library as follows:

```
typedef union hdf_chunk_def_u
{
    int32 chunk lengths[2]; /* chunk lengths along each dim */
     struct
     {
         int32 chunk_lengths[2]; 
         int32 comp_type; /* compression type */
        struct comp info cinfo; /* compression information */
     } comp;
     struct 
     {
         int32 chunk_lengths[2]; 
         intn start_bit;
         intn bit_len;
        intn sign_ext;
        intn fill one;
     } nbit;
} HDF_CHUNK_DEF
```
There are three pieces of chunking and compression information which should be specified: chunking dimensions, compression type, and, if needed, compression parameters.

If the data set is chunked, i.e., *flag* value is HDF CHUNK, then chunk lengths[] elements of *cdef* union (cdef.chunk\_lengths[]) have to be initialized to the chunk dimensions.

If the data set is chunked and compressed using RLE, Skipping Huffman, Szip, or GZIP methods (i.e., *flag* value is set up to HDF\_CHUNK | HDF\_COMP), then the elements chunk\_lengths[] of the structure comp in the union *cdef* (cdef.comp.chunk\_lengths[]) have to be initialized to the chunk dimensions.

If the data set is chunked and NBIT compression is applied (i.e., *flag* values is set up to HDF\_CHUNK | HDF\_NBIT), then the elements chunk lengths [] of the structure nbit in the union *cdef* (cdef.nbit.chunk\_lengths[]) have to be initialized to the chunk dimensions.

Compression types are passed in the field comp\_type of the structure cinfo , which is an element of the structure comp in the union *cdef* (cdef.comp.cinfo.comp\_type). Refer to the **SDsetcompress** page in this manual for the definition of structure comp\_info. Valid compression methods are:

COMP CODE NONE for no compression COMP CODE RLE for RLE run-length encoding COMP CODE SKPHUFF for Skipping Huffman compression COMP CODE DEFLATE for GZIP compression COMP\_CODE\_SZIP for Szip compression

For Skipping Huffman and GZIP compression, parameters are passed in corresponding fields of the structure cinfo.

- **o** Specify skipping size for Skipping Huffman compression in the field cdef.comp.cinfo.skphuff.skp\_size, which must be an integer of value 1 or greater.
- **o** Specify the deflate level for GZIP compression in the field cdef.comp.cinfo.deflate level. Valid deflate level values are integers between 0 and 9 inclusive.
- **o** Specify the options mask and the number of pixels per block for Szip compression in the fields cinfo.szip.options mask and c\_info.szip.pixels\_per\_block, respectively.

Refer to the **SDsetcompress** entry in this reference manual for details on these parameters.

NBIT compression parameters are specified in the fields start bit, bit len, sign\_ext, and fill\_one in the structure nbit of the union *cdef*.

#### *Fortran only:*

The *dim* length array specifies the chunk dimensions.

The *comp* type parameter specifies the compression type. Valid compression types and their values are defined in the hdf.inc file, and are listed below:

COMP CODE NONE (or  $0$ ) for no compression COMP CODE RLE  $(or 1)$  for RLE compression algorithm COMP CODE NBIT (or 2) for NBIT compression algorithm COMP\_CODE\_SKPHUFF (or 3) for Skipping Huffman compression COMP CODE DEFLATE (or 4) for GZIP compression algorithm COMP CODE  $SZIP$  (or 5) for Szip compression algorithm

The *comp\_prm*(1) parameter specifies the skipping size for the Skipping Huffman compression method and the deflate level for the GZIP compression method. The skipping size value must be 1 or greater; the deflate level must be an integer value between 0 and 9 inclusive.

For NBIT compression, the four elements of the array *comp\_prm* correspond to the four NBIT compression parameters listed in the structure nbit. The value of *comp\_prm*(1) should be set to the value of start bit, the value of *comp\_prm*(2) should be set to the value of bit\_len, the value of *comp\_prm*(3) should be set to the value of sign\_ext, and the value of *comp\_prm*(4) should be set to the value of fill one. See the HDF CHUNK DEF union description and the description of **SDsetnbitdataset** function for NBIT compression parameters definitions.

For Szip compression, the first two elements of the array *comp\_prm* correspond to the first two Szip compression parameters listed in the structure szip. The value of *comp\_prm*(1) should be set to the value of  $\circ$ ption mask and the value of *comp\_prm*(2) should be set to the value of pixels\_per\_block.

FORTRAN integer sfschnk(sds id, dim length, comp type, comp prm)

integer sds id, dim length, comp type, comp prm(\*)

### **SDsetchunkcache/sfscchnk**

intn SDsetchunkcache(int32 *sds\_id*, int32 *maxcache*, int32 *flag*)

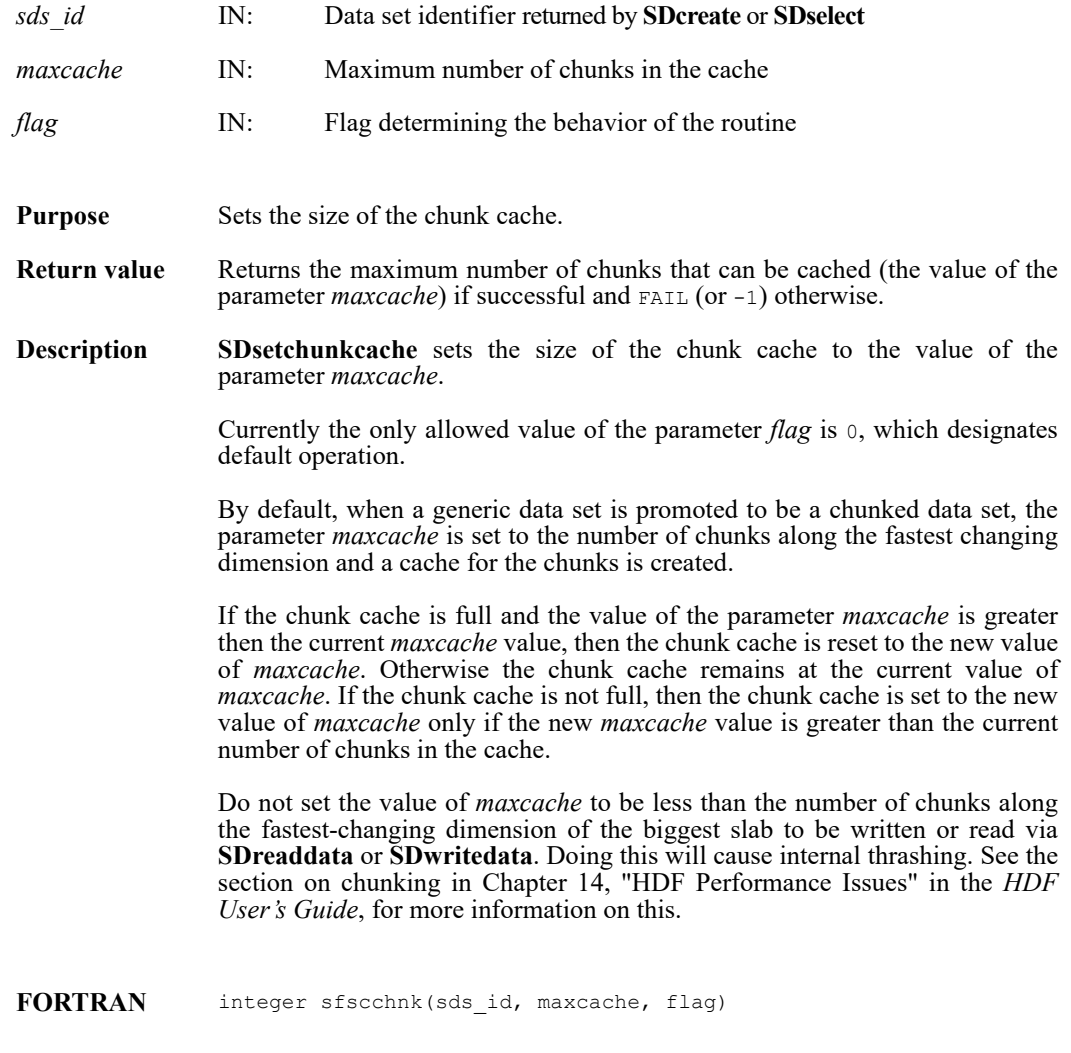

integer sds\_id, maxcache, flag

### **SDsetcompress/sfscompress**

intn SDsetcompress(int32 *sds\_id*, int32 *comp\_type*, comp\_info \**c\_info*)

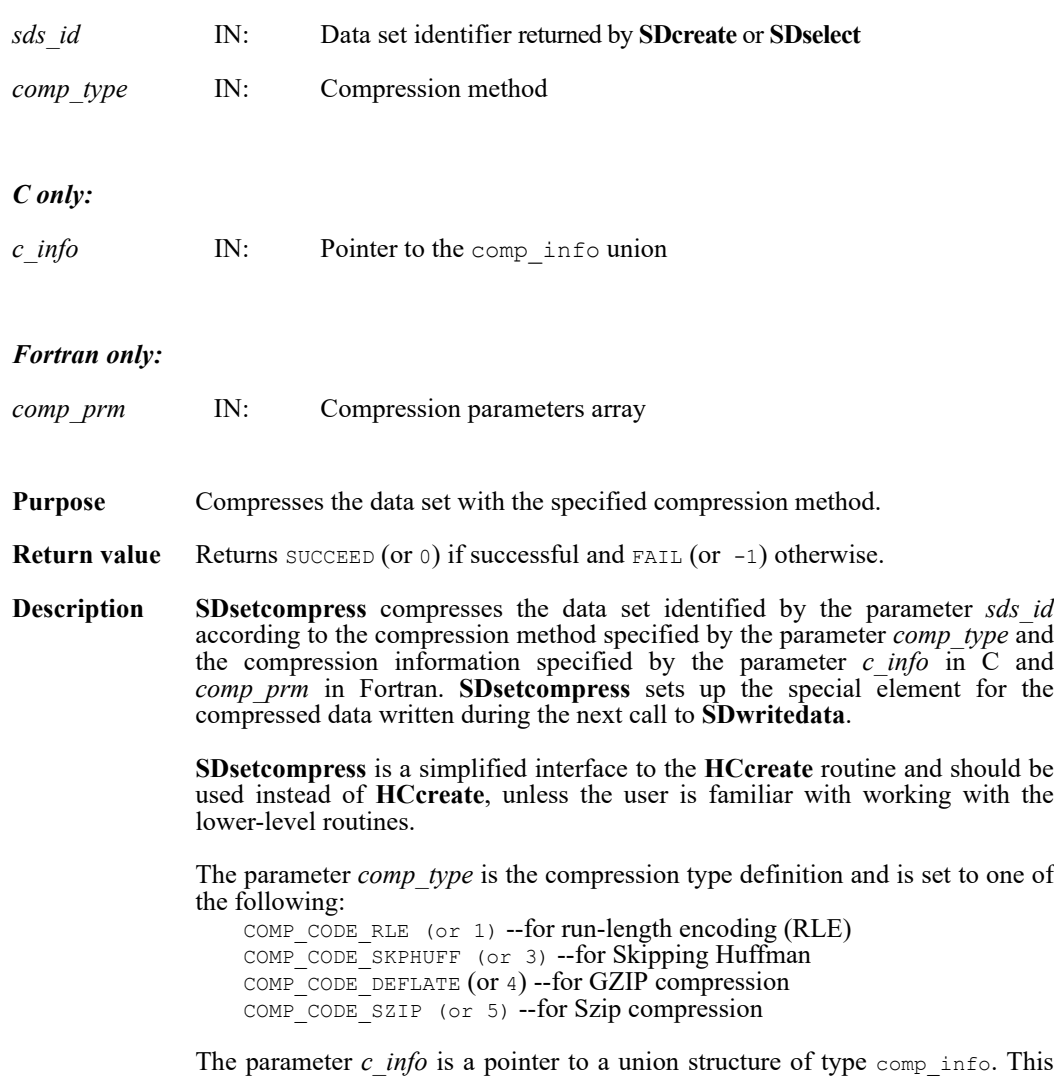

union structure is defined as follows:

```
typedef union tag_comp_info
{
    struct
    {/* Not used by SDsetcompress */} jpeg;
    struct
    {/* Not used by SDsetcompress */} nbit;
    struct
     { /* struct to contain info about how to compress size of the
           elements when skipping */
        intn skp_size;
     } skphuff;
    struct
     { /* struct to contain info about how to compress or
          decompress gzip encoded dataset how hard to work
          when compressing data */
        intn level;
     } deflate;
    struct
     {
        int32 options mask; /* IN */
       int32 pixels per block; /* IN */
        int32 pixels_per_scanline; /* OUT: computed */
         int32 bits_per_pixel; /* OUT: size of NT */
         int32 pixels; /* OUT: size of dataset or chunk */
     } szip; /* for szip encoding */
```
#### } comp\_info;

The skipping size for the Skipping Huffman algorithm must be 1 or greater and is specified in the field c info.skphuff.skp\_size in C and in the parameter *comp\_prm*(1) in Fortran.

The deflate level for the GZIP algorithm is specified in the c info.deflate.level field in C and in the parameter comp  $\frac{1}{p}$ rm(1) in Fortran. Valid values are integers between 0 and 9 inclusive.

The Szip options mask and the number of pixels per block in a chunked and Szip-compressed dataset are specified in c info.szip.options mask and c\_info.szip.pixels\_per\_block, respectively.

The options mask can contain either of the following values: SZ EC OPTION MASK - Specifies entropy coding method

SZ\_NN\_OPTION\_MASK - Specifies nearest neighbor coding method

The following guidelines may be helpful in selecting the encoding method:

- **o** The entropy coding method, the EC option specified by SZ\_EC\_OPTION\_MASK, is best suited for data that has been processed. The EC method works best for small numbers.
- **o** The nearest neighbor coding method, the NN option specified by SZ\_NN\_OPTION\_MASK, preprocesses the data then applies the EC method as above.

Other factors may affect results, but the above criteria provide a good starting point for optimizing data compression.

The Szip values of the number of pixels per scanline, the number of bits in a pixel, and the number of pixels in an image, are computed by the HDF4 library and provided to the user in c\_info.szip.pixels\_per\_scanline, c info.szip.bits per pixel, and c info.szip.pixels, respectively.

**SDsetcompress** will succeed in setting Szip compression for a dataset only if the Szip library is available and configured for encoding, i.e., **HCget\_config\_info** must return the flag COMP\_DECODER\_ENABLED|COMP\_ENCODER\_ENABLED in *compression\_config\_info*.

Compression is not supported for unlimited dimension SDSs. **SDsetcompress** will fail on an SDS with unlimited dimension. If the application proceeds after such call, subsequent **SDwritedata** will write uncompressed data to the SDS.

**Note Regarding Szip usage and licensing:** See http://www.hdfgroup.org/doc\_resource/SZIP/ for information regarding the use of Szip in HDF products and Szip licensing.

**FORTRAN** integer sfscompress(sds\_id, comp\_type, comp\_prm)

integer sds\_id, comp\_type, comp\_prm(\*)

### **SDsetdatastrs/sfsdtstr**

intn SDsetdatastrs(int32 *sds\_id*, char \**label*, char \**unit*, char \**format*, char \**coordsys*)

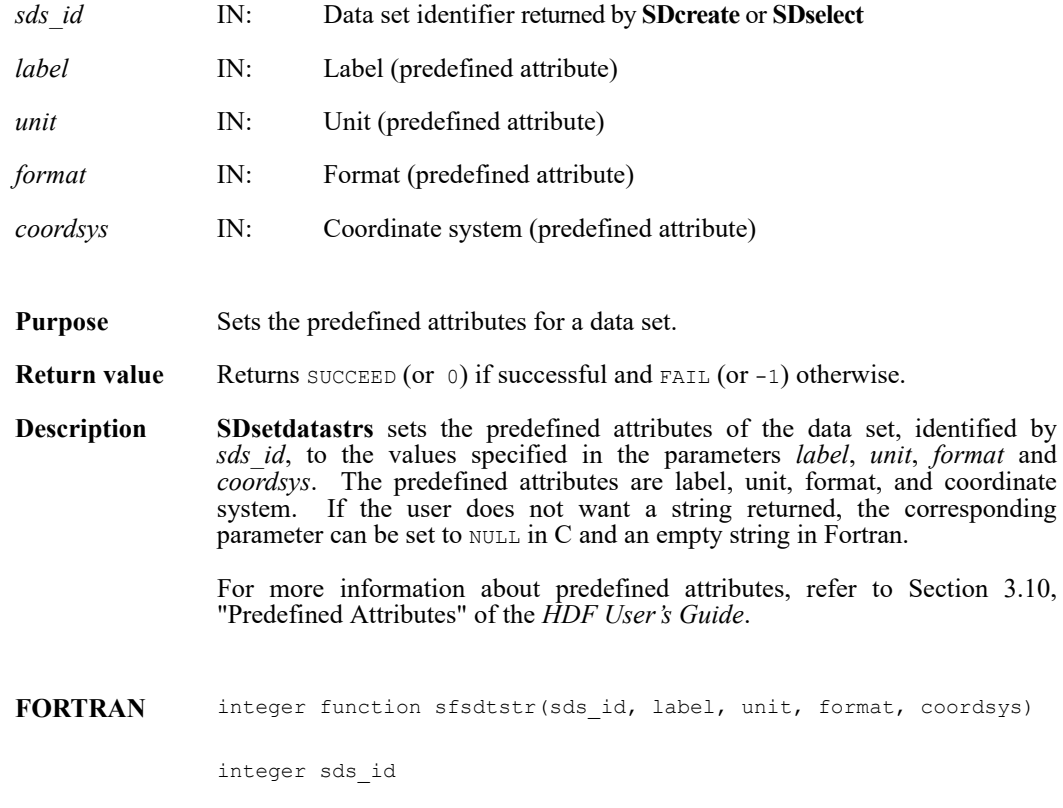

character\*(\*) label, unit, format, coordsys

### **SDsetdimname/sfsdmname**

intn SDsetdimname(int32 *dim\_id*, char \**dim\_name*)

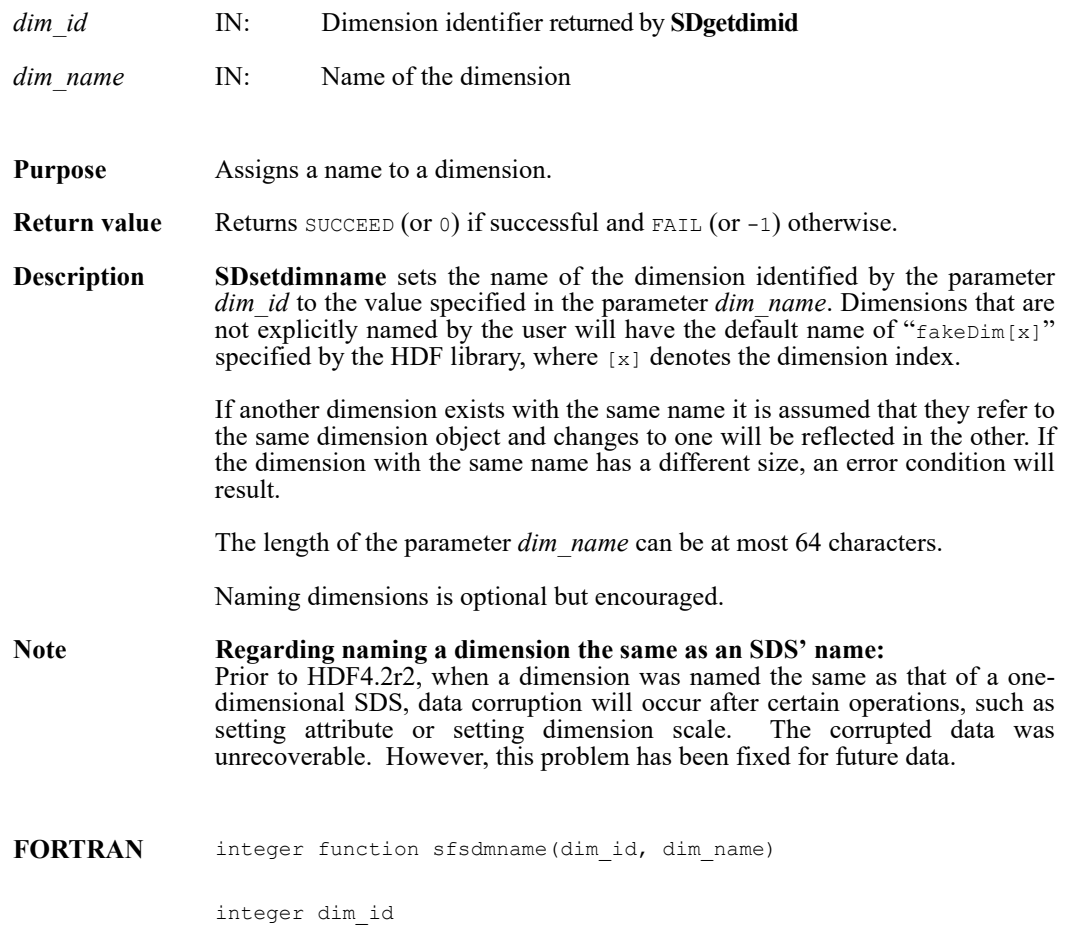

character\*(\*) dim\_name

### **SDsetdimscale/sfsdscale**

intn SDsetdimscale(int32 *dim\_id*, int32 *count*, int32 *ntype*, VOIDP *data*)

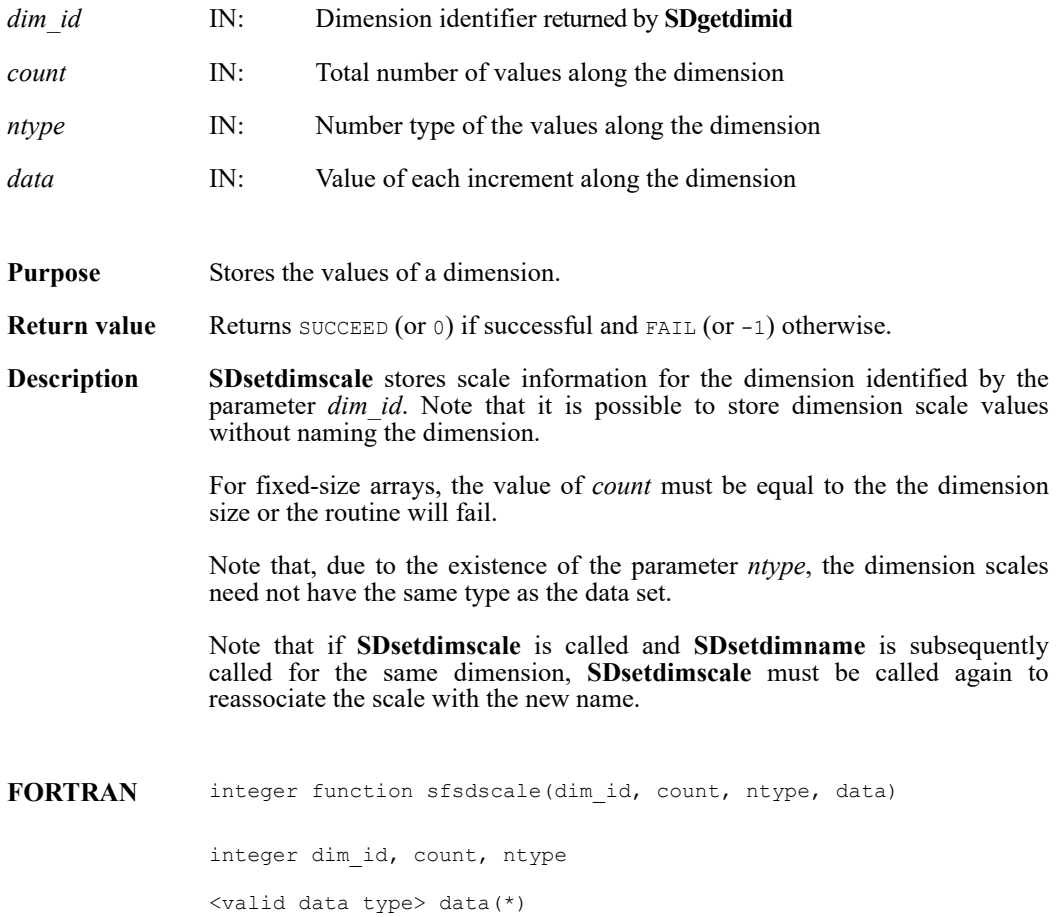

### **SDsetdimstrs/sfsdmstr**

intn SDsetdimstrs(int32 *dim\_id*, char \**label*, char \**unit*, char \**format*)

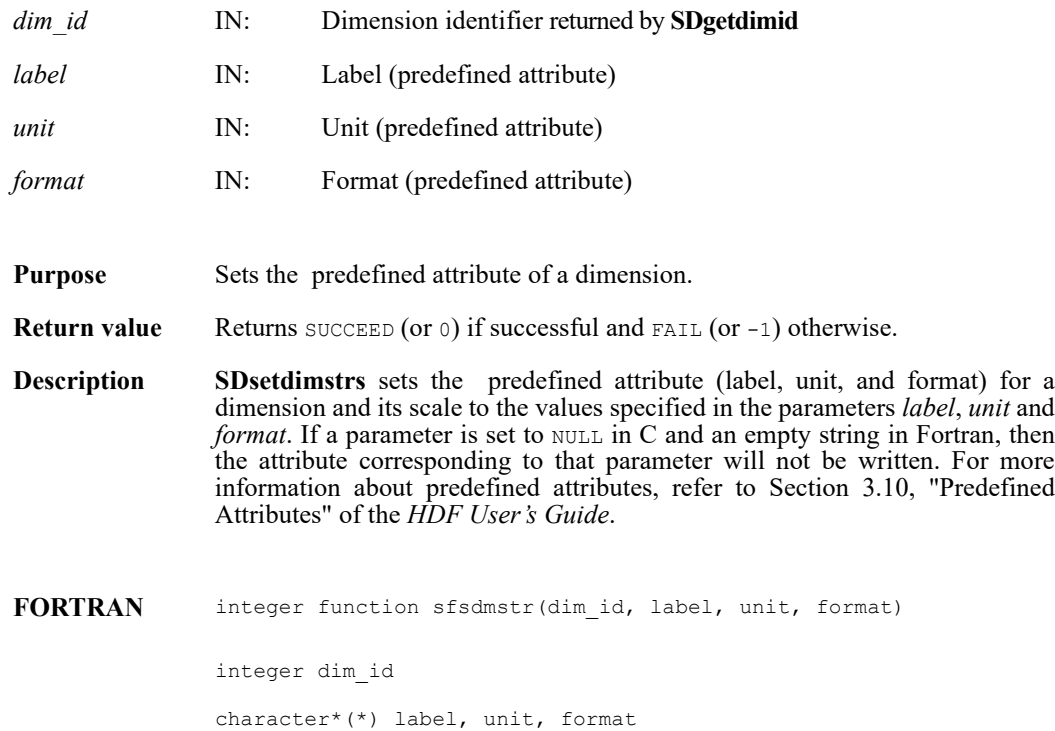

### **SDsetdimval\_comp/sfsdmvc**

intn SDsetdimval\_comp(int32 *dim\_id*, intn *comp\_mode*)

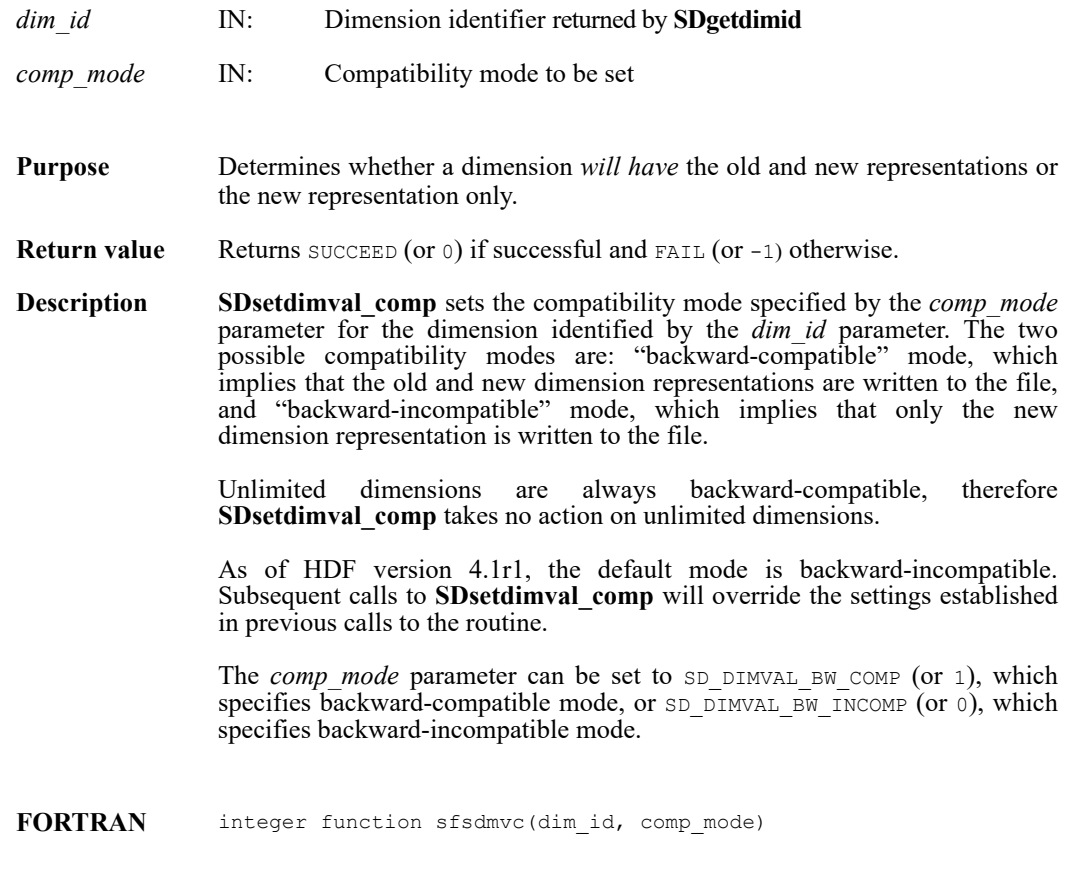

integer dim\_id, comp\_mode

### **SDsetexternalfile/sfsextf**

intn SDsetexternalfile(int32 *sds\_id*, char \**filename*, int32 *offset*)

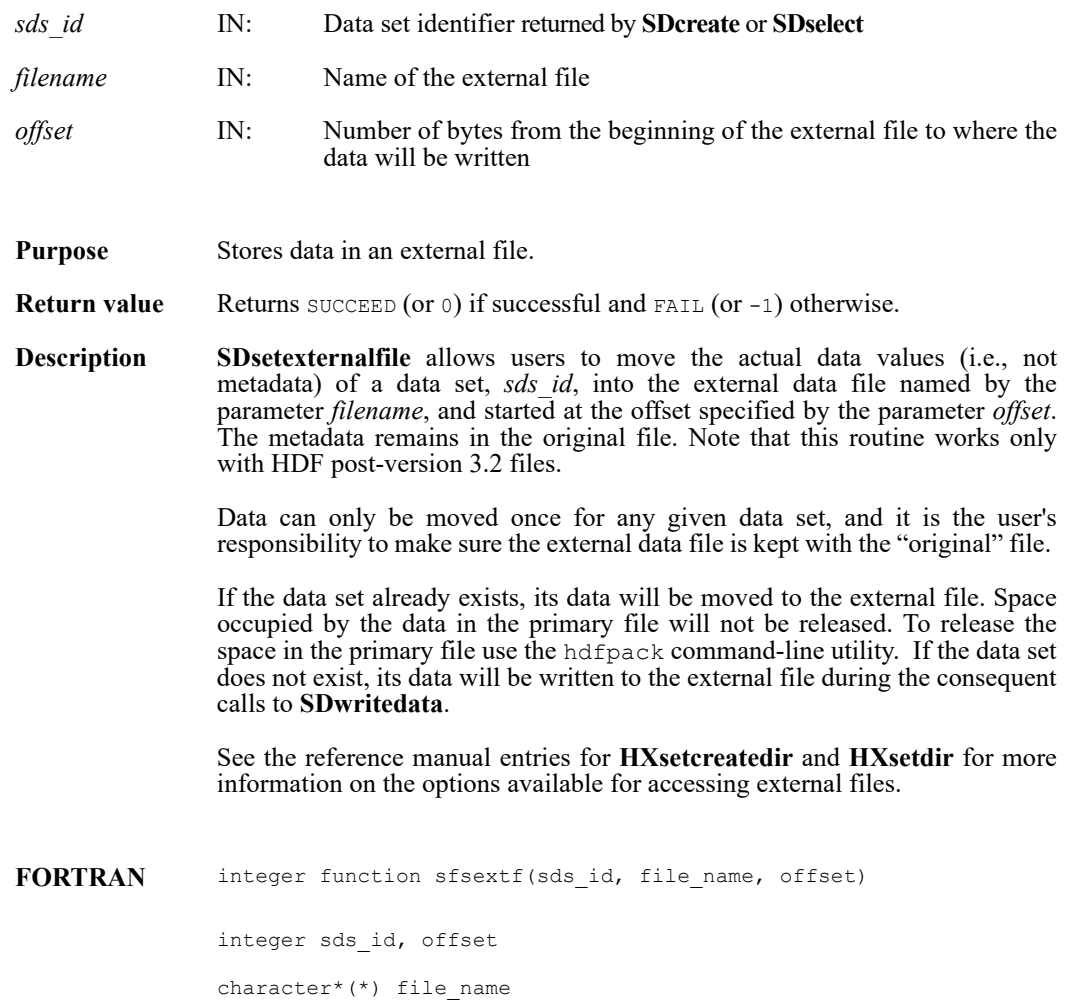

# **SDsetfillmode/sfsflmd**

intn SDsetfillmode(int32 *sd\_id*, intn *fill\_mode*)

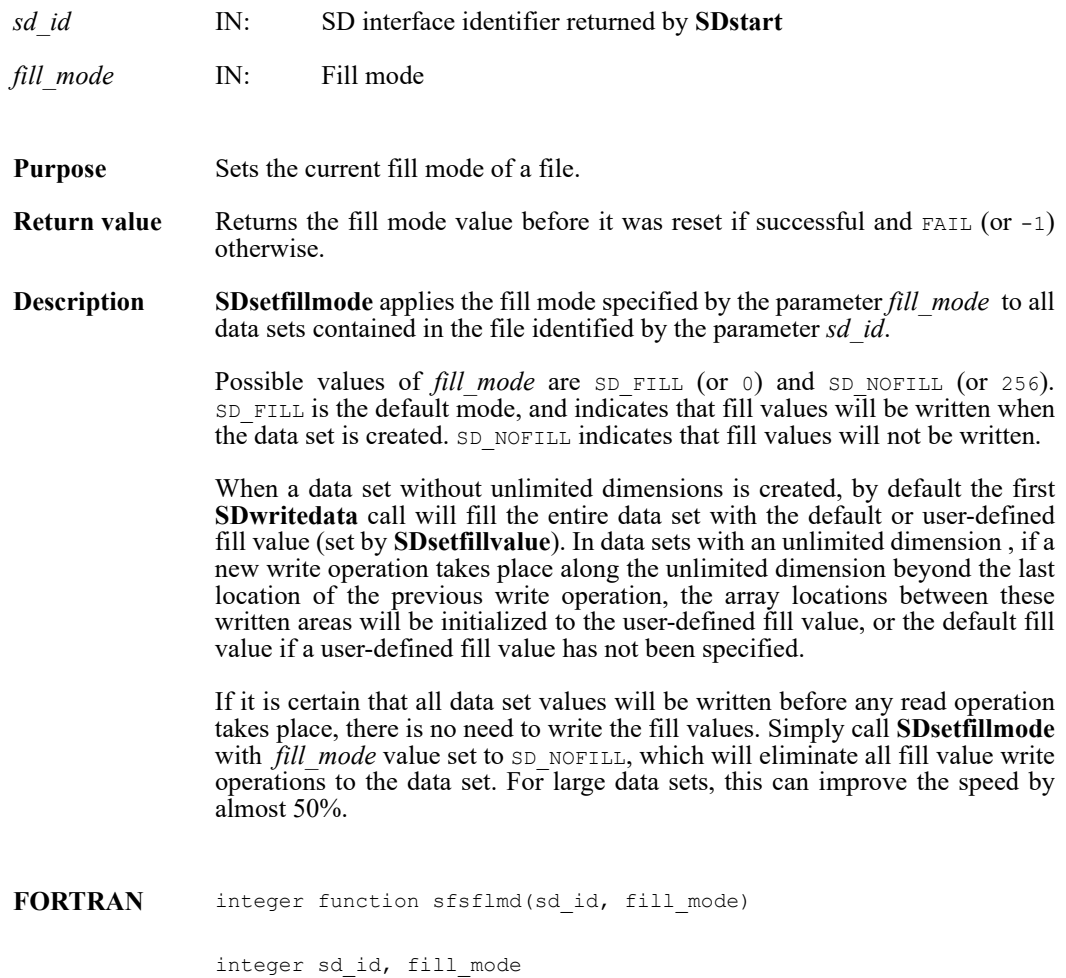

## **SDsetfillvalue/sfsfill/sfscfill**

intn SDsetfillvalue(int32 *sds\_id*, VOIDP *fill\_value*)

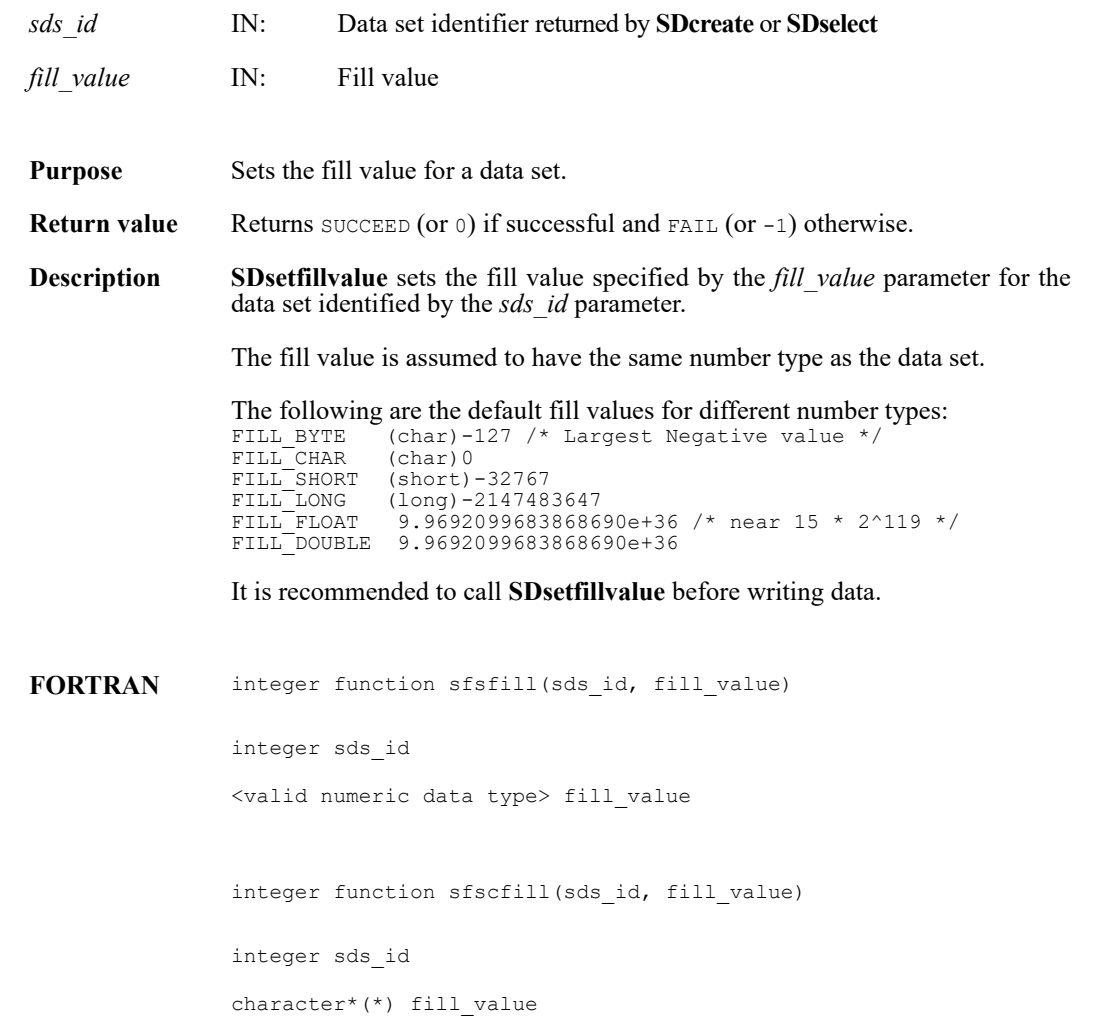

### **SDsetnbitdataset/sfsnbit**

intn SDsetnbitdataset(int32 *sds\_id*, intn *start\_bit*, intn *bit\_len*, intn *sign\_ext*, intn *fill\_one*)

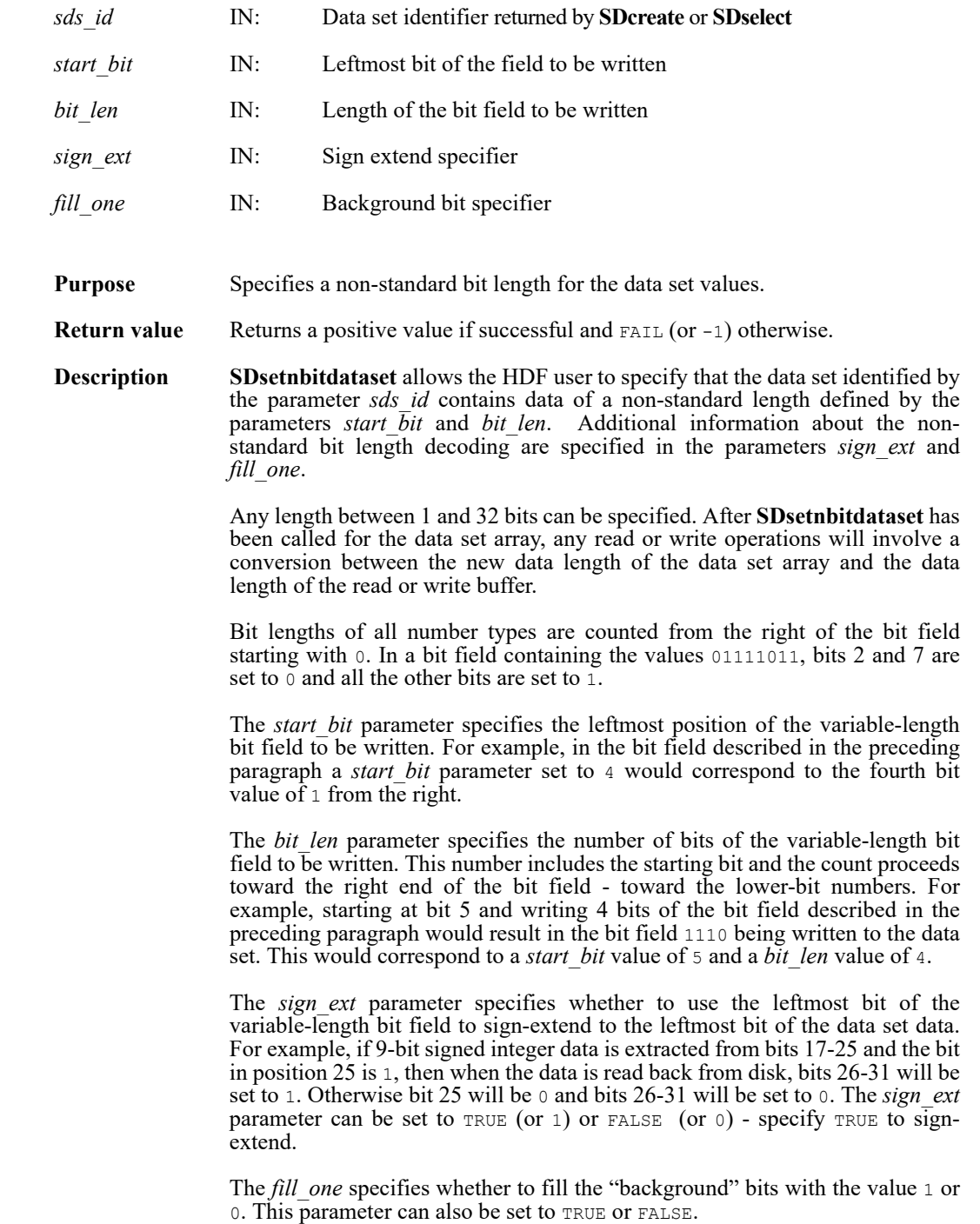

The "background" bits of a variable-length data set are the bits that fall outside of the variable-length bit field stored on disk. For example, if five bits of an unsigned 16-bit integer data set located in bits 5 to 9 are written to disk with the *fill\_one* parameter set to TRUE (or 1), then when the data is reread into memory bits 0 to 4 and 10 to 15 would be set to 1. If the same 5-bit data was written with a *fill one* value of FALSE (or 0), then bits 0 to 4 and 10 to 15 would be set to 0.

This bit operation is performed before the sign-extend bit-filling. For example, using the *sign\_ext* example above, bits 0 to 16 and 26 to 31 will first be set to the "background" bit value, and then bits 26 to 31 will be set to 1 or 0 based on the value of the 25th bit.

**FORTRAN** integer function sfsnbit(sds\_id, start\_bit, bit\_len, sign\_ext, fill\_one)

integer sds\_id, start\_bit, bit\_len, sign\_ext, fill\_one

### **SDsetrange/sfsrange**

intn SDsetrange(int32 *sds\_id*, VOIDP *max*, VOIDP *min*)

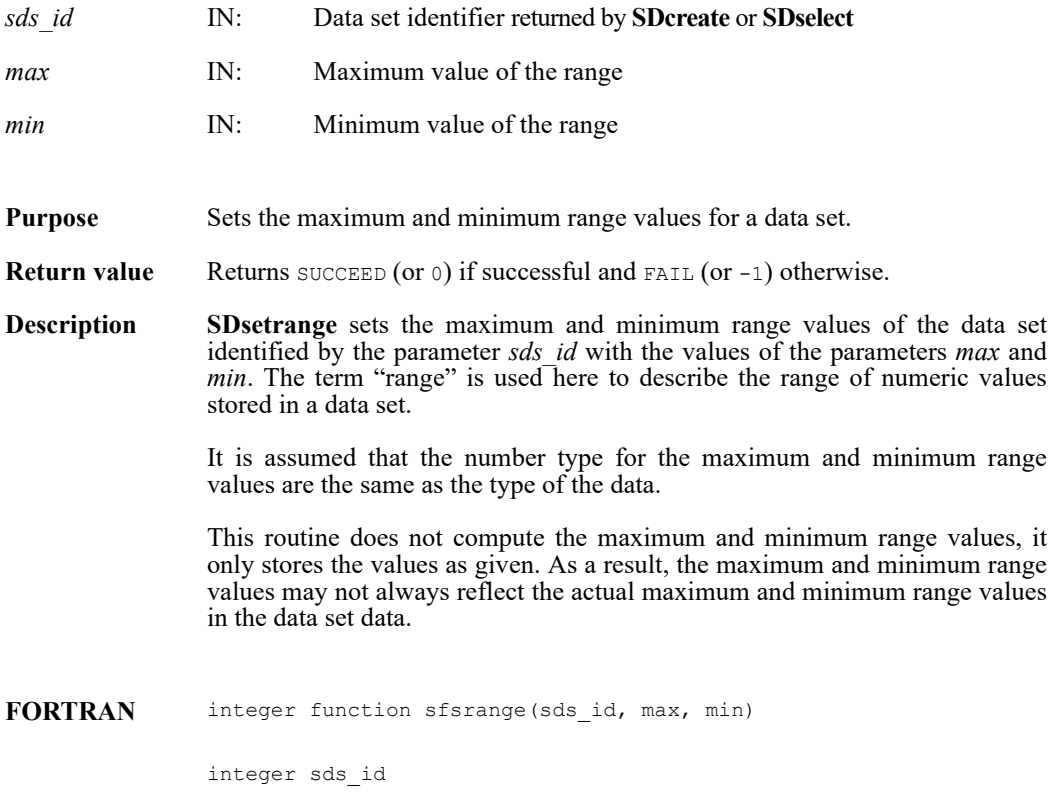

<valid numeric data type> max, min

## **SDstart/sfstart**

int32 SDstart(char \**filename*, int32 *access\_mode*)

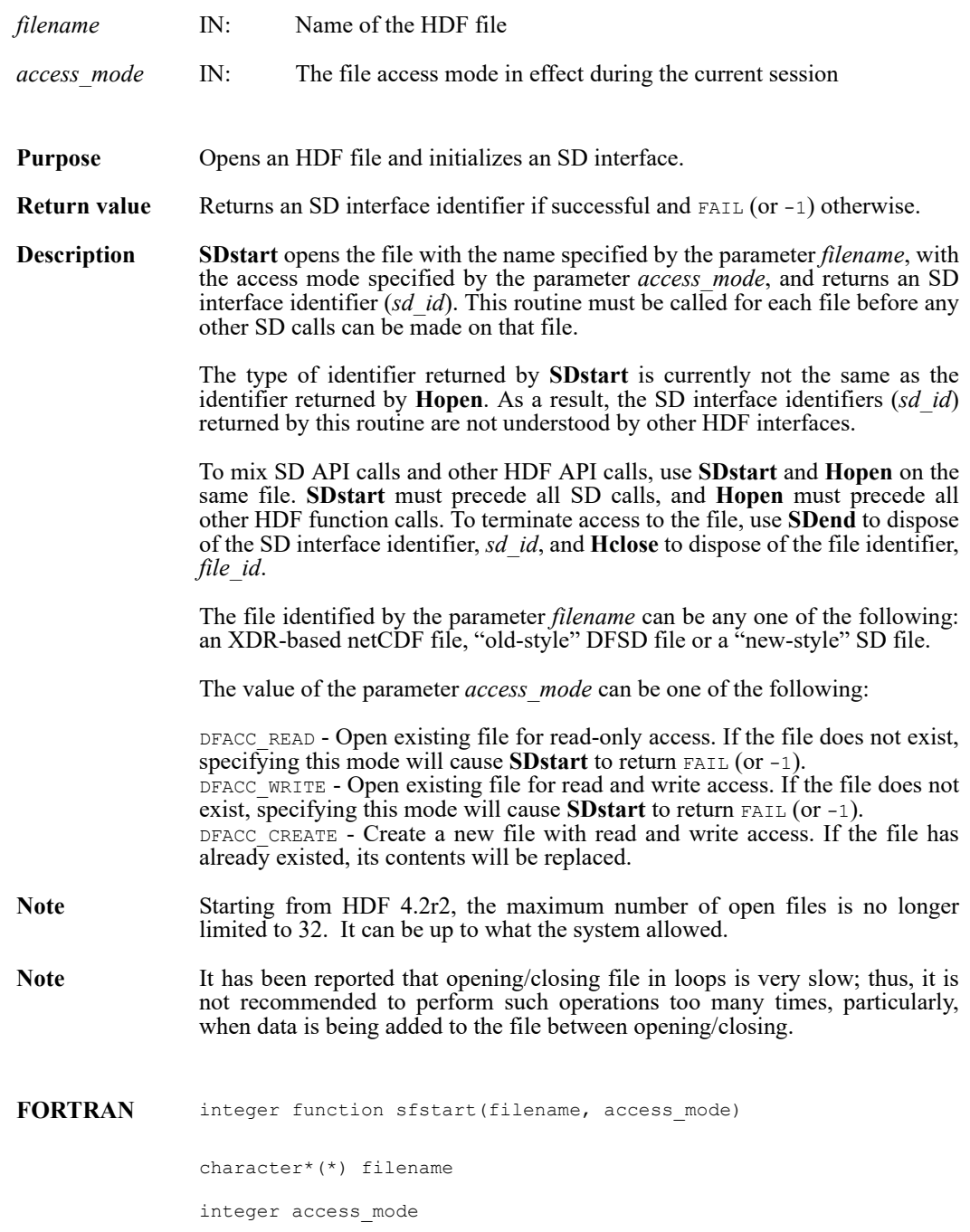

#### **SDwritechunk/sfwchnk/sfwcchnk**

intn SDwritechunk(int32 *sds\_id*, int32 \**origin*, VOIDP *datap*)

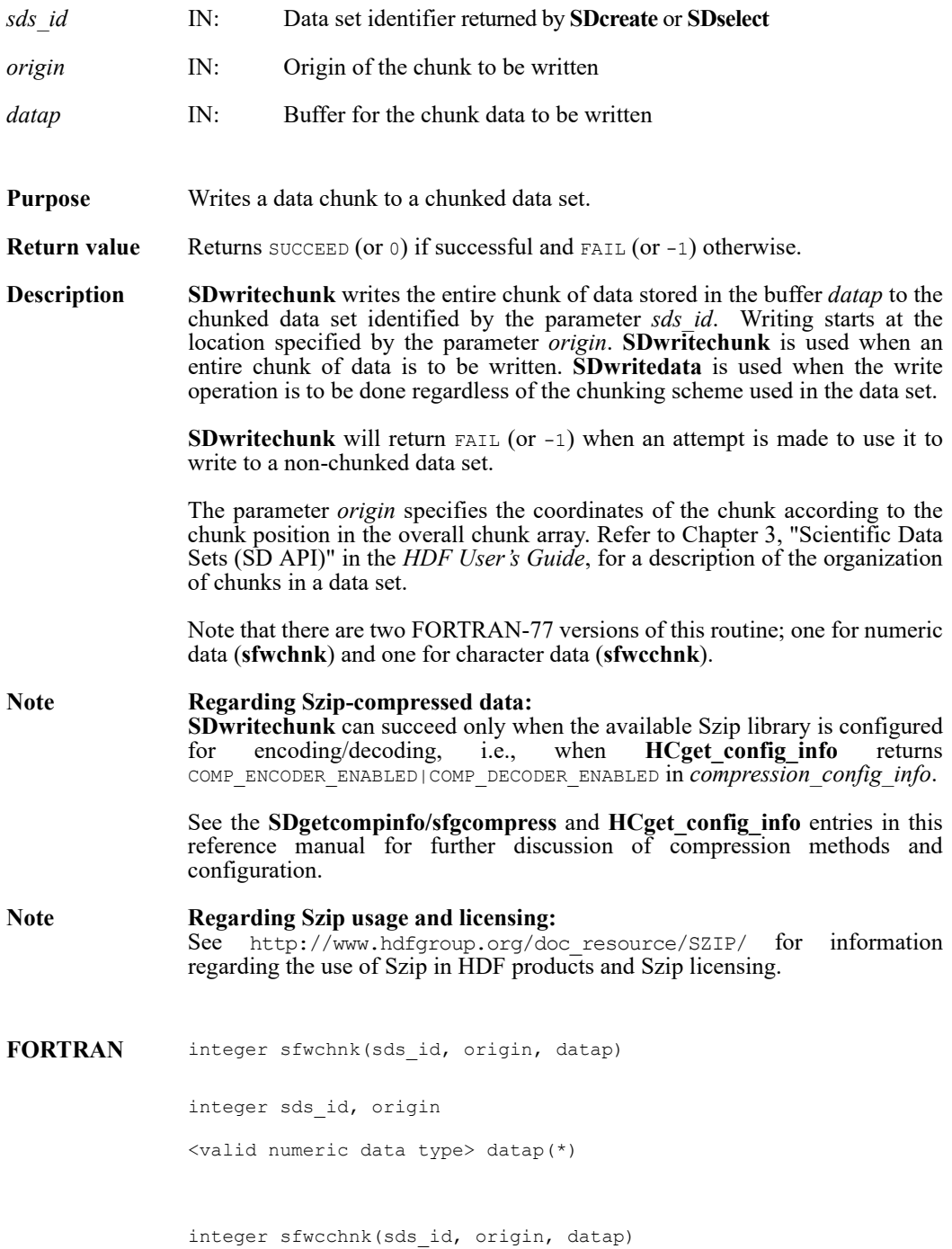

integer sds\_id, origin

character\*(\*) datap(\*)

### **SDwritedata/sfwdata/sfwcdata**

intn SDwritedata(int32 *sds\_id*, int32 *start*[], int32 *stride*[], int32 *edge*[], VOIDP *buffer*)

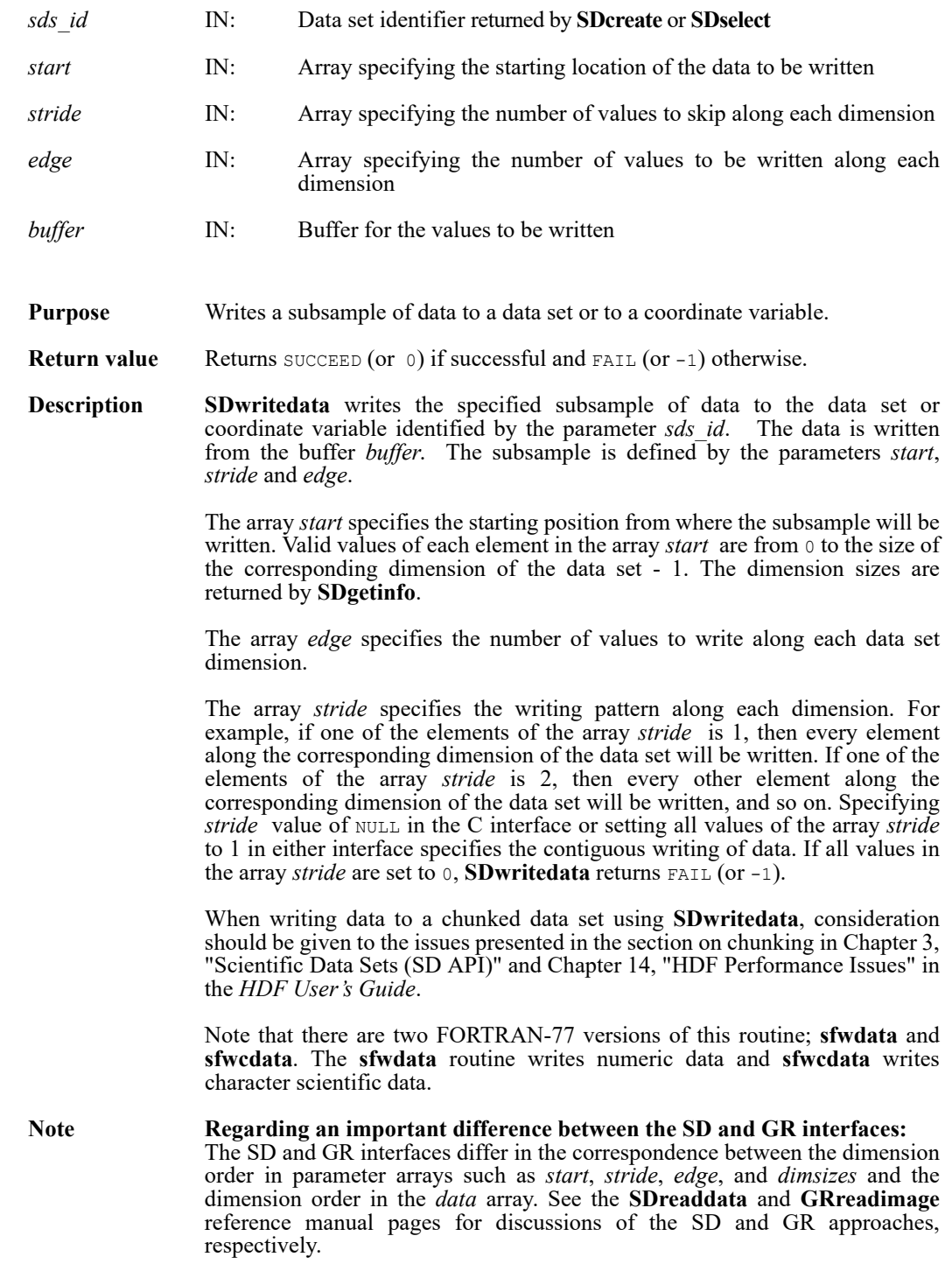

When writing applications or tools to manipulate both images and twodimensional SDs, this crucial difference between the interfaces must be taken into account. While the underlying data is stored in row-major order in both cases, the API parameters are not expressed in the same way. Consider the example of an SD data set and GR image that are stored as identically-shaped arrays of X columns by Y rows and accessed via the **SDreaddata** and **GRreadimage** functions, respectively. Both functions take the parameters *start*, *stride*, and *edge*.

- **o** For **SDreaddata**, those parameters are expressed in (y,x) or [row, column] order. For example, start[0] is the starting point in the Y dimension and start[1] is the starting point in the X dimension. The same ordering holds true for all SD data set manipulation functions.
- **o** For **GRreadimage**, those parameters are expressed in (x,y) or [column, row] order. For example, start[0] is the starting point in the X dimension and start[1] is the starting point in the Y dimension. The same ordering holds true for all GR functions manipulating image data.
- **Note** Regarding compressed data sets: If a data set is compressed, it may be necessary to determine whether the compression method is available on the current system and configured so that data can be encoded before being written. The compression method can be determined through the use of **SDgetcompinfo** and the configuration of that method on the current system through **HCget** config info.

Partial writing is not allowed on compressed data set. To partially modify data, an application can read the data set, modify the specific values in the buffer, then re-write the entire data set.

Note Regarding Szip-compressed data: **SDwritedata** can succeed only when the available Szip library is configured for encoding/decoding, i.e., when **HCget\_config\_info** returns COMP\_ENCODER\_ENABLED|COMP\_DECODER\_ENABLED in *compression\_config\_info*.

#### **Note** Regarding Szip usage and licensing: See http://www.hdfgroup.org/doc\_resource/SZIP/ for information regarding the use of Szip in HDF products and Szip licensing.

FORTRAN integer function sfwdata(sds id, start, stride, edge, buffer)

integer sds\_id

integer start(\*), stride(\*), edge(\*)

<valid numeric data type> buffer(\*)

integer function sfwcdata(sds id, start, stride, edge, buffer)

integer sds\_id

integer start(\*), stride(\*), edge(\*)

character\*(\*) buffer(\*)

# **Vaddtagref/vfadtr**

int32 Vaddtagref(int32 *vgroup\_id*, int32 *tag*, int32 *ref*)

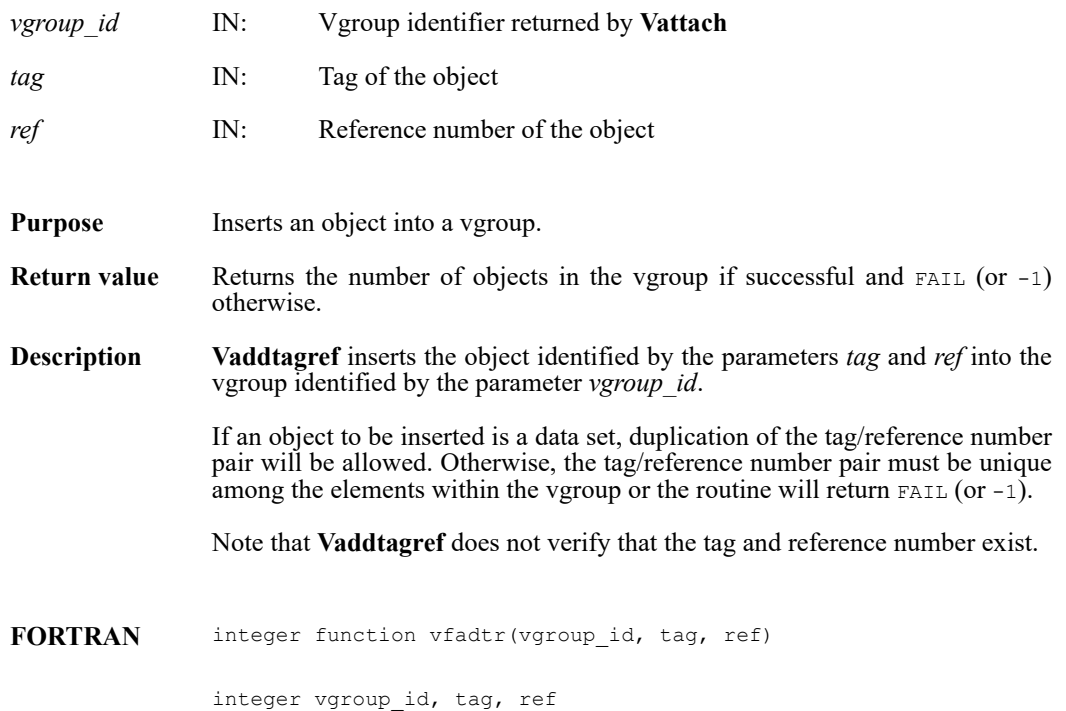

## **Vattach/vfatch**

int32 Vattach(int32 *file\_id*, int32 *vgroup\_ref*, char \**access*)

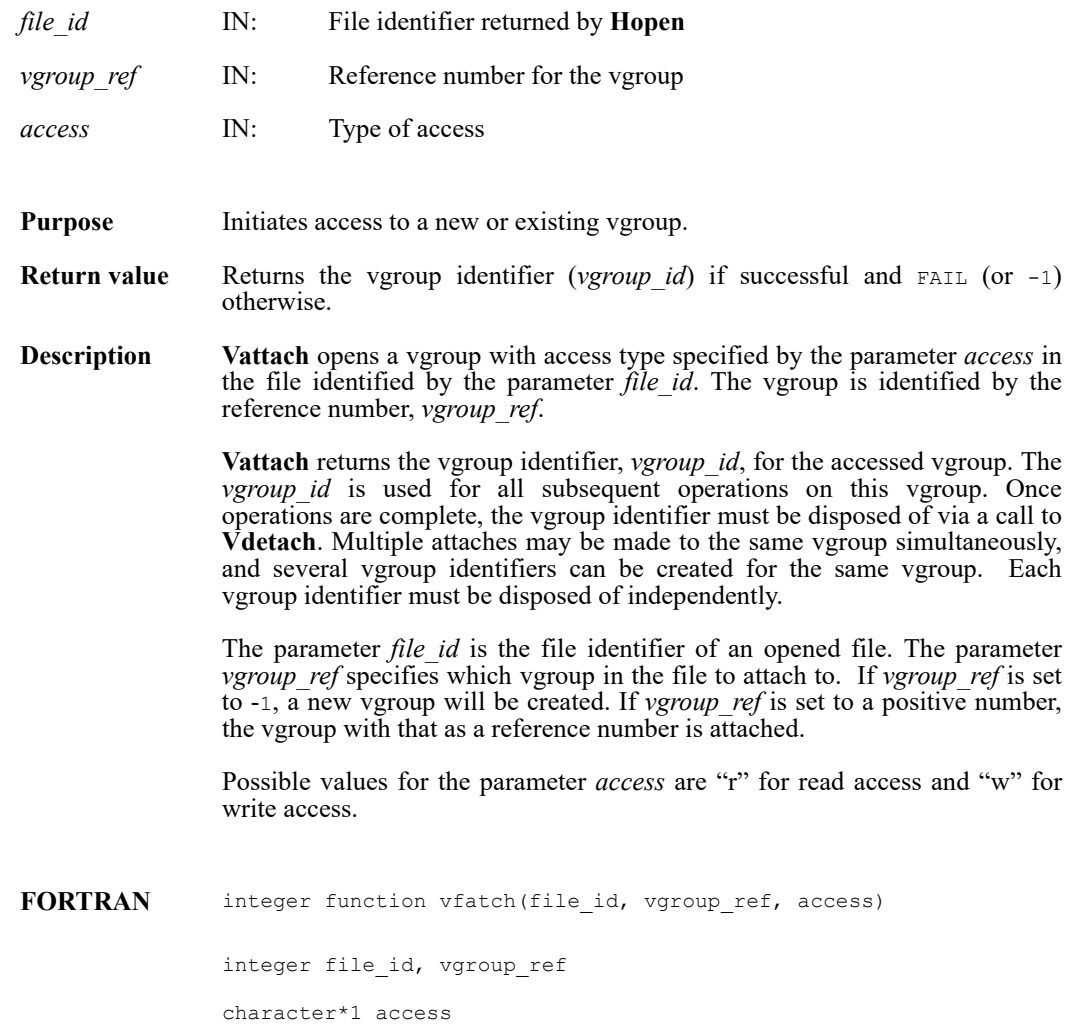

# **Vattrinfo/vfainfo**

intn Vattrinfo(int32 *vgroup\_id*, intn *attr\_index,* char \**attr\_name,* int32 \**ntype,* int32 \**count,* int32 \**size*)

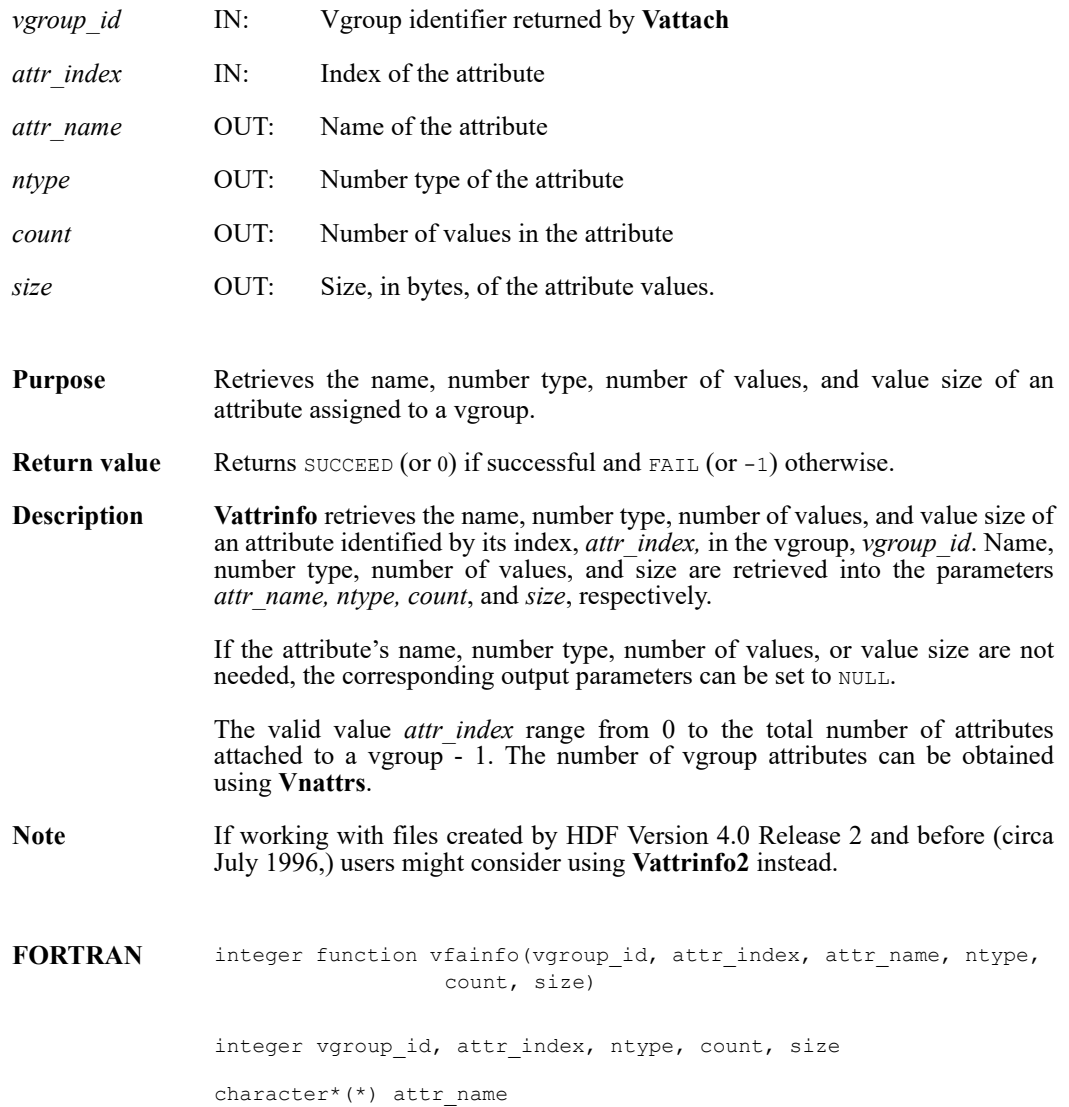

#### **Vattrinfo2**

intn Vattrinfo2(int32 *vgroup\_id*, intn *attr\_index,* char \**attr\_name,* int32 \**ntype,* int32 \**count,* int32 \**size*, int32 *\*nfields*, uint16 *\*refnum*)

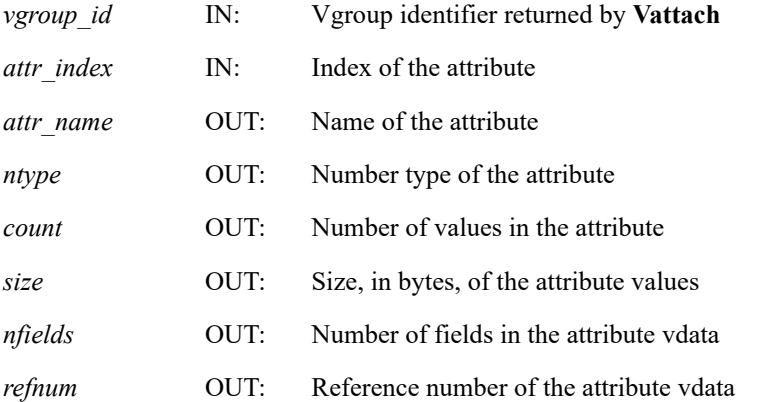

**Purpose** Retrieves information of an attribute assigned to a vgroup (either new or old style attribute.)

**Return value** Returns succeed (or 0) if successful and FAIL (or -1) otherwise.

**Description** Vattrinfo<sub>2</sub> is an updated version of Vattrinfo. Beside retrieving the name, number type, number of values, and value size of an attribute identified by its index, *attr\_index,* in the vgroup, *vgroup\_id* as **Vattrinfo**, **Vattrinfo2** also provides the reference number of and the number of fields in the vdata that represents the attribute.

> There are two types of attributes for vgroups; those created by **Vsetattr** (new style) and those created by non-**Vsetattr** approaches (old style.) Please refer to the Appendix A, *Attributes in HDF*, for details.

> **Vattrinfo2** can access both types of attributes, while **Vattrinfo** can only access the new-style attributes.

> Applications that anticipate to access files that were created by HDF Version 4.0 Release 2 and before (circa July 1996,) should use **Vattrinfo2** together with **Vnattrs2** and **Vgetattr2** in order to access the old-style attributes, if they exist and are desired. Note that, when a vgroup has both types of attributes, the old-style attributes will precede the new ones, regardless of which order they were created.

> If the attribute's name, number type, number of values, or value size are not needed, the corresponding output parameters can be set to NULL.

The valid value *attr\_index* range from 0 to the total number of attributes attached to a vgroup - 1. The number of vgroup attributes can be obtained using **Vnattrs2**.

The two last parameters, *nfields* and *refnum*, were added to this function to support the HDF4 File Content Project. The parameter *nfields* is the number of fields in the vdata. The H4 Mapwriter uses this value to ensure that the vdata represents an attribute, that is, when the vdata has only 1 field. The parameter *refnum* is to give the Mapwriter the reference number of this attribute vdata. In general, they are irrelevant to other applications, which should simply pass in NULL for these parameters.

#### **FORTRAN** Currently unavailable

## **Vdelete/vdelete**

int32 Vdelete(int32 *file\_id*, int32 *vgroup\_ref*)

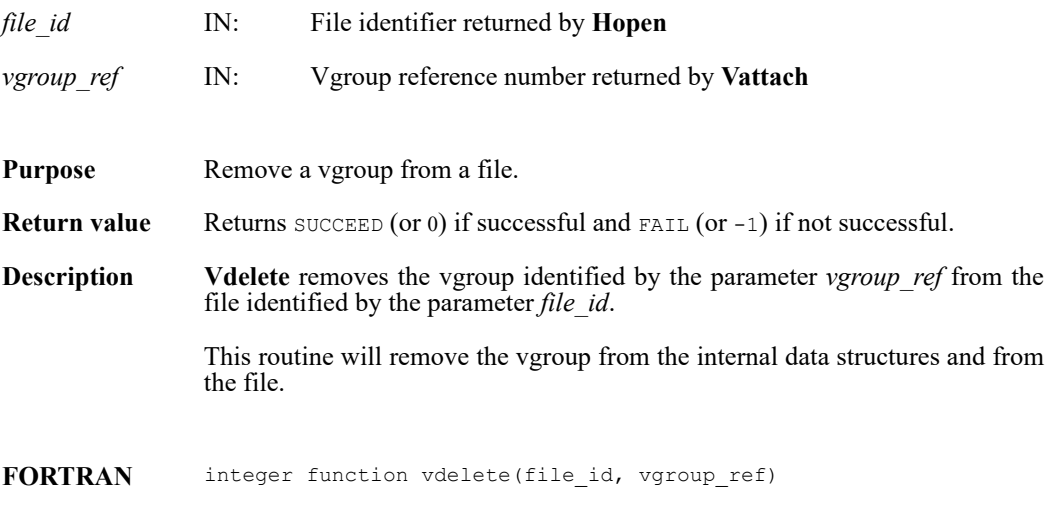

integer file\_id, vgroup\_ref

# **Vdeletetagref/vfdtr**

int32 Vdeletetagref(int32 *vgroup\_id*, int32 *tag*, int32 *ref*)

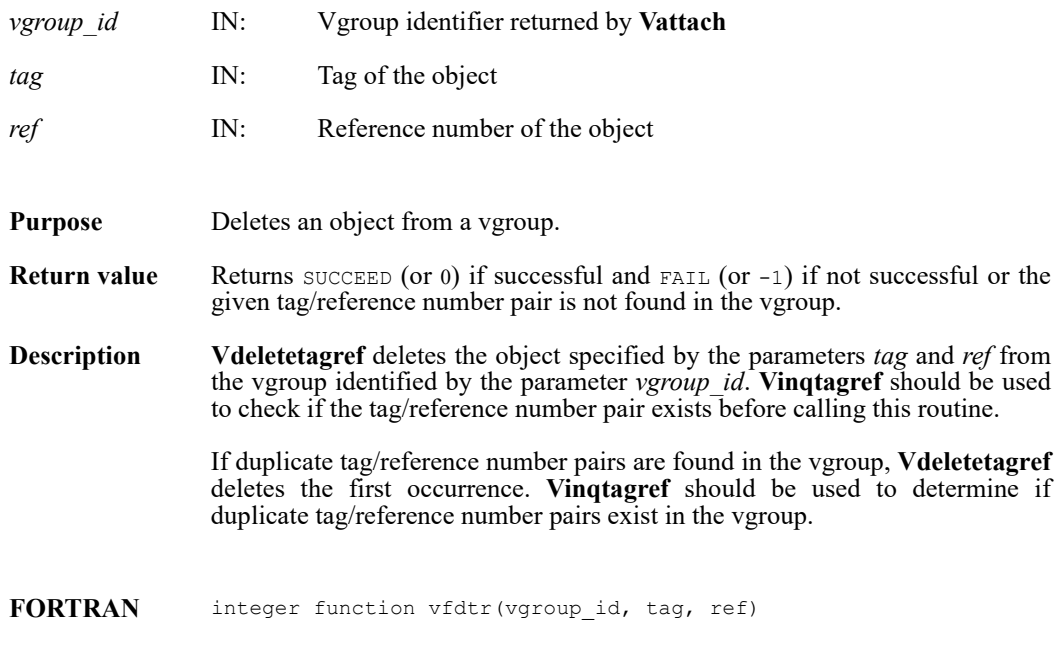

integer vgroup\_id, tag, ref

# **Vdetach/vfdtch**

int32 Vdetach(int32 *vgroup\_id*)

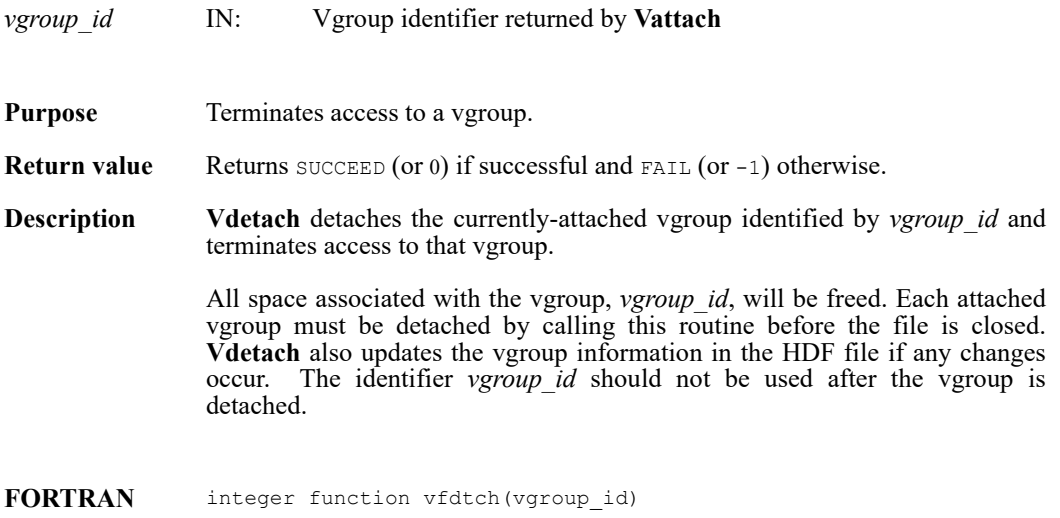

integer vgroup\_id

### **Vend/vfend**

intn Vend(int32 *file\_id*)

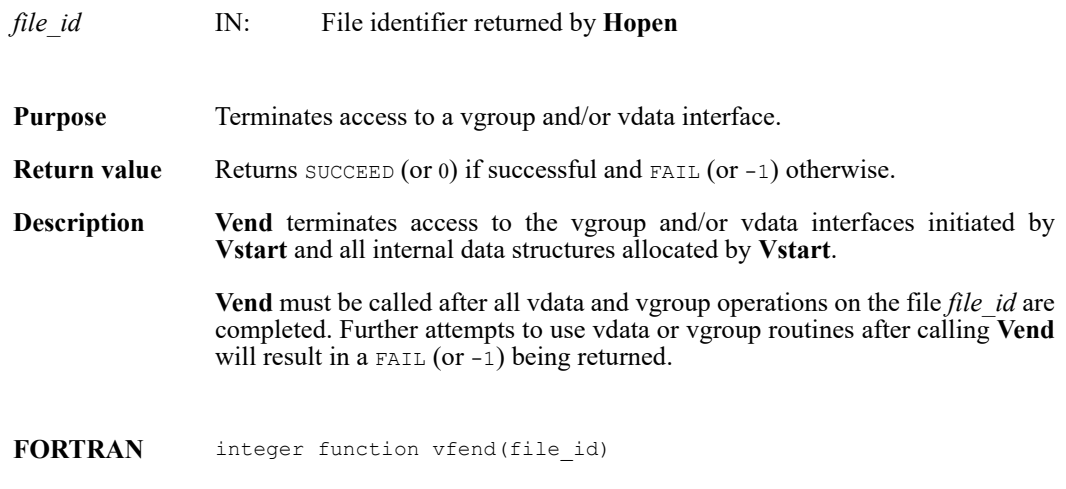

integer file\_id

### **Vfind/vfind**

int32 Vfind(int32 *file\_id*, char \**vgroup\_name*)

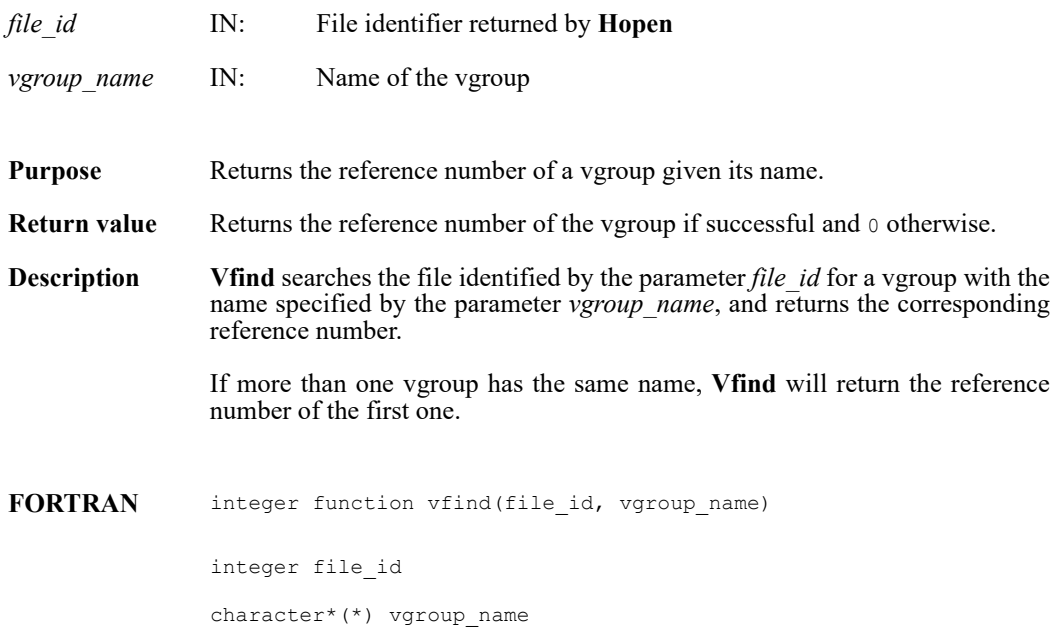

# **Vfindattr/vffdatt**

intn Vfindattr(int32 *vgroup\_id*, char \**attr\_name*)

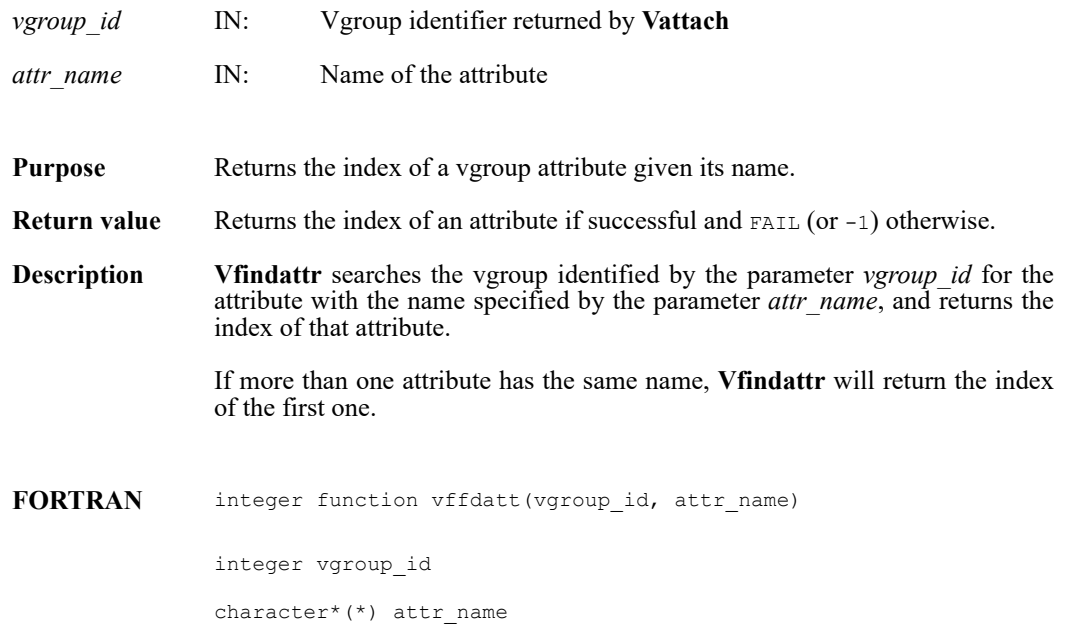

### **Vfindclass/vfndcls**

int32 Vfindclass(int32 *file\_id*, char \**vgroup\_class*)

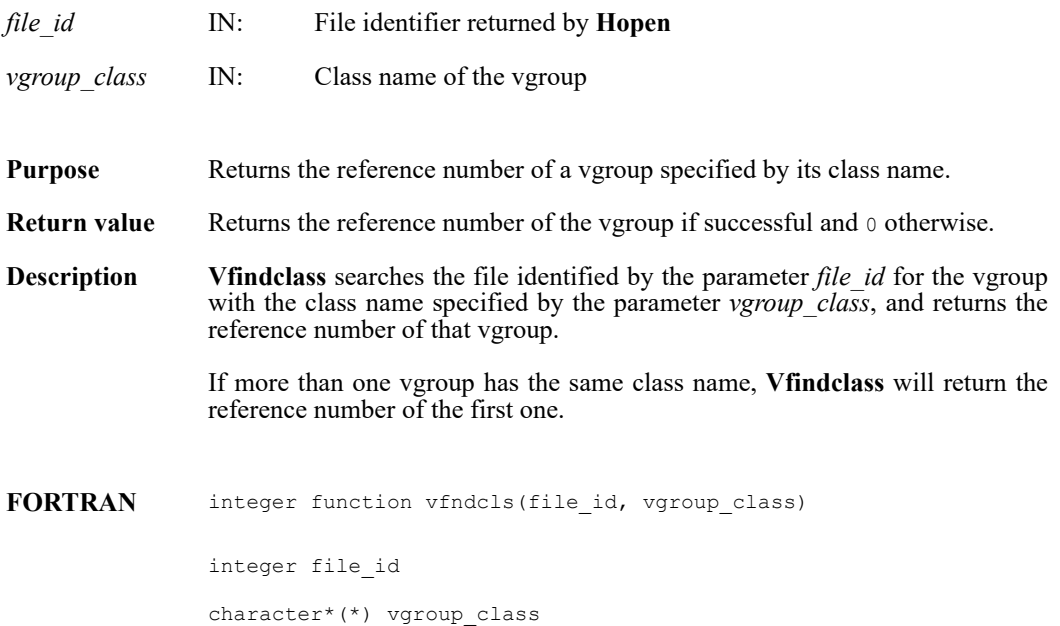
## **Vflocate/vffloc**

int32 Vflocate(int32 *vgroup\_id*, char \**field\_name*)

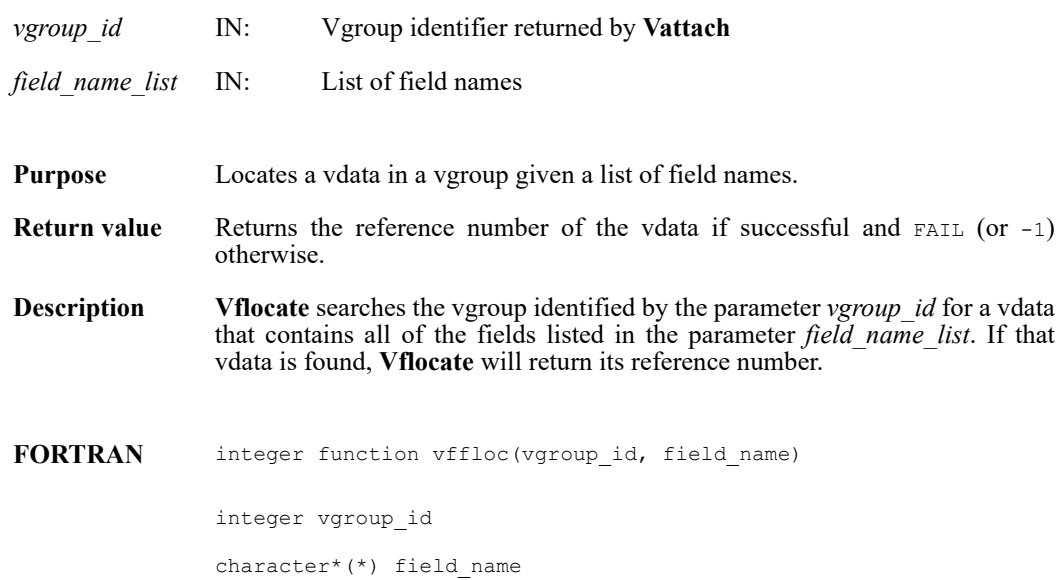

## **Vgetattdatainfo**

intn Vgetattdatainfo(int32 *vg\_id*, intn *attr\_index,* int32 *\*offset,* int32 *\*length*)

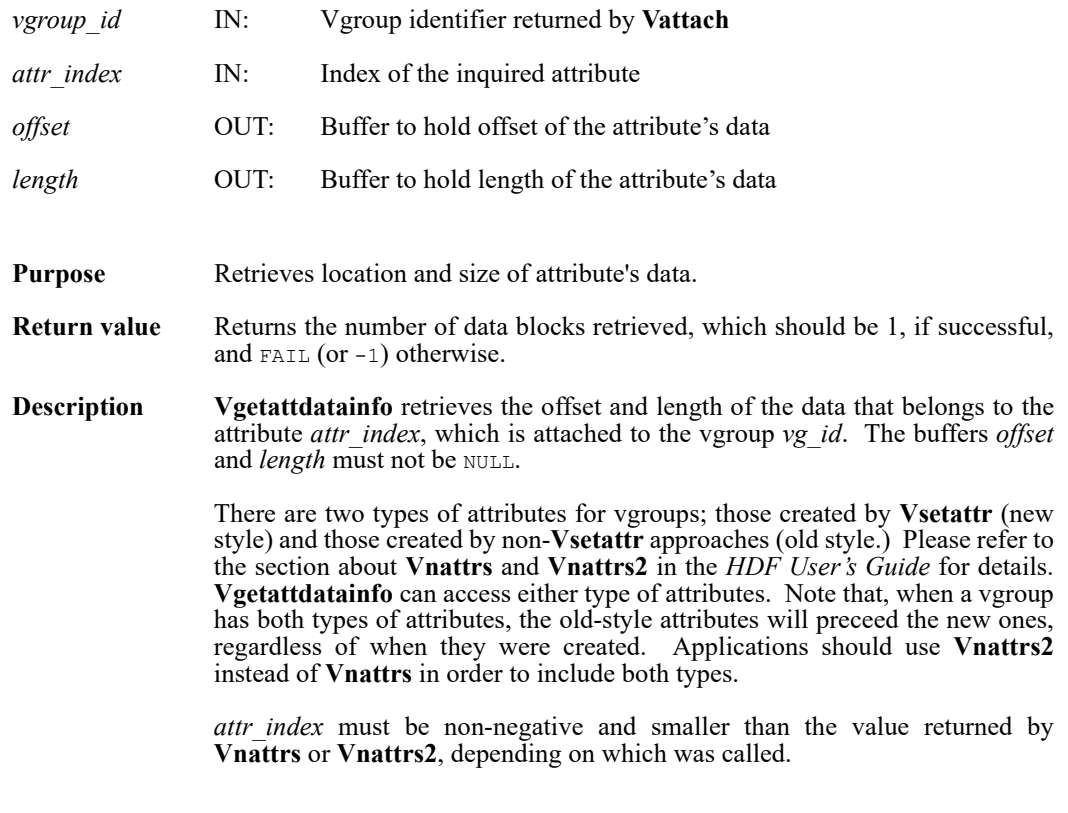

**FORTRAN** Currently unavailable

## **Vgetattr/vfgnatt/vfgcatt**

intn Vgetattr(int32 *vgroup\_id*, intn *attr\_index,* VOIDP *attr\_values*)

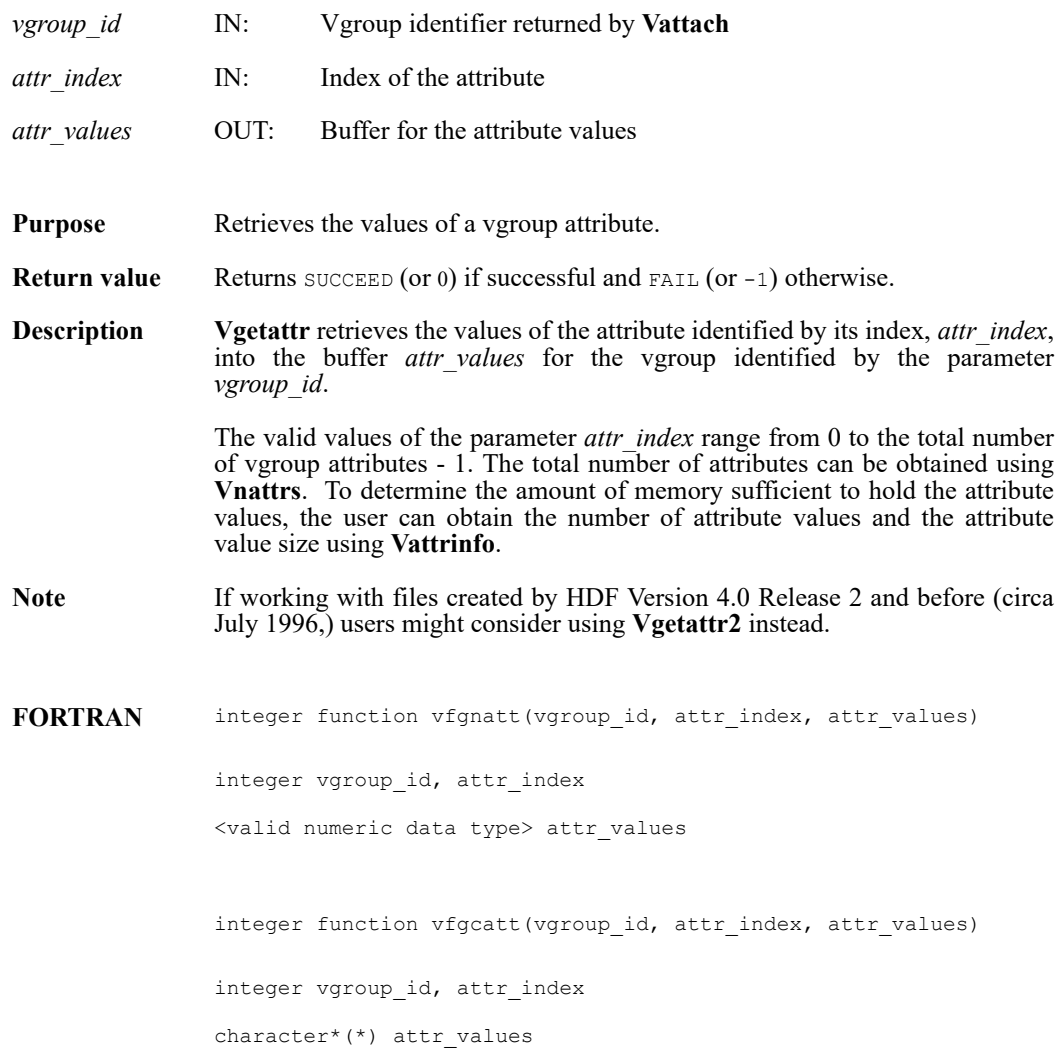

## **Vgetattr2**

intn Vgetattr2(int32 *vgroup\_id*, intn *attr\_index,* VOIDP *attr\_values*)

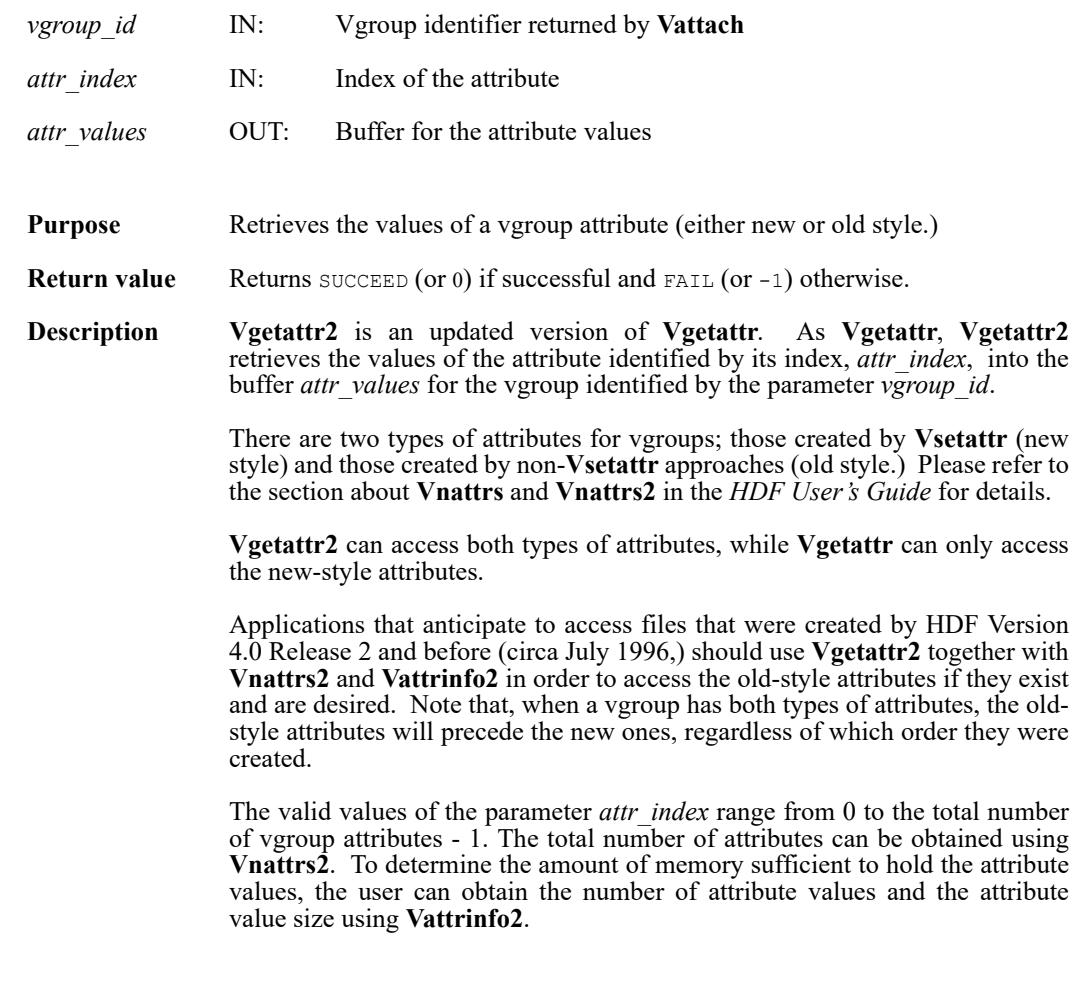

**FORTRAN** Currently unavailable

## **Vgetclass/vfgcls**

int32 Vgetclass(int32 *vgroup\_id*, char \**vgroup\_class*)

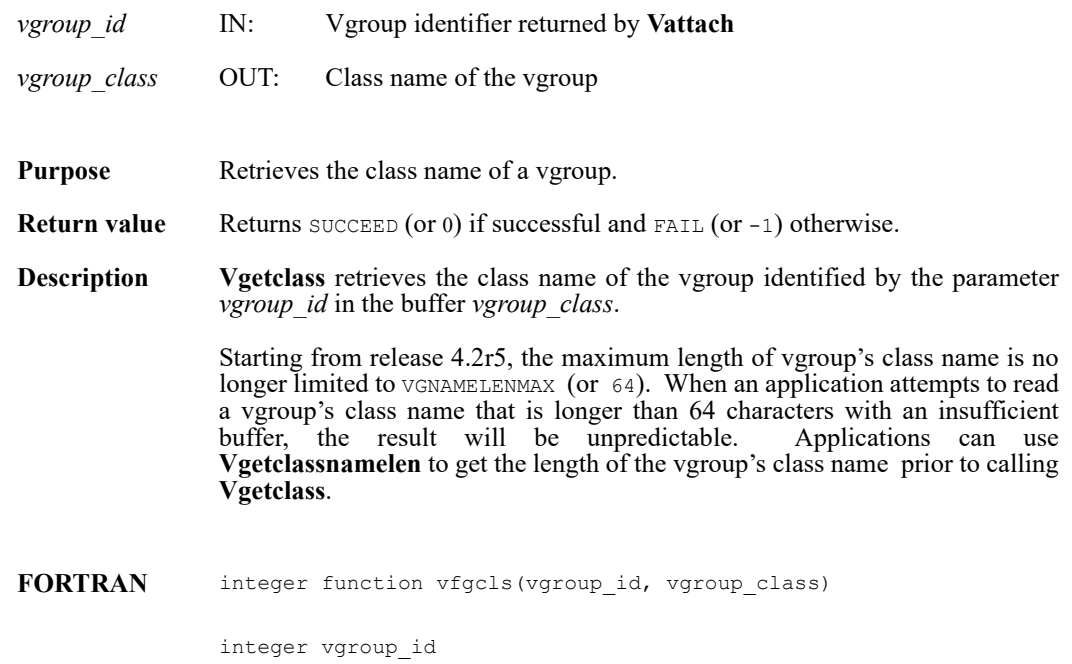

character\*(\*) vgroup\_class

## **Vgetclassnamelen**

int32 Vgetclassnamelen(int32 *vgroup\_id*, uint16 \**classname\_len*)

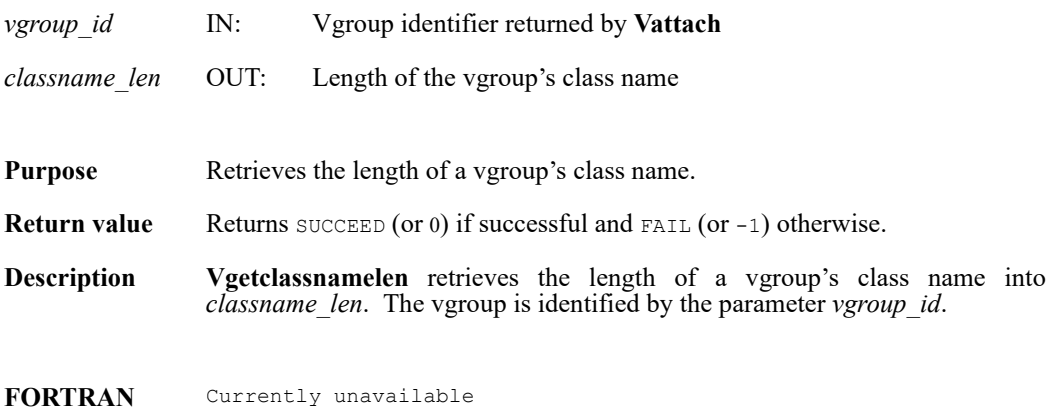

## **Vgetid/vfgid**

int32 Vgetid(int32 *file\_id*, int32 *vgroup\_ref*)

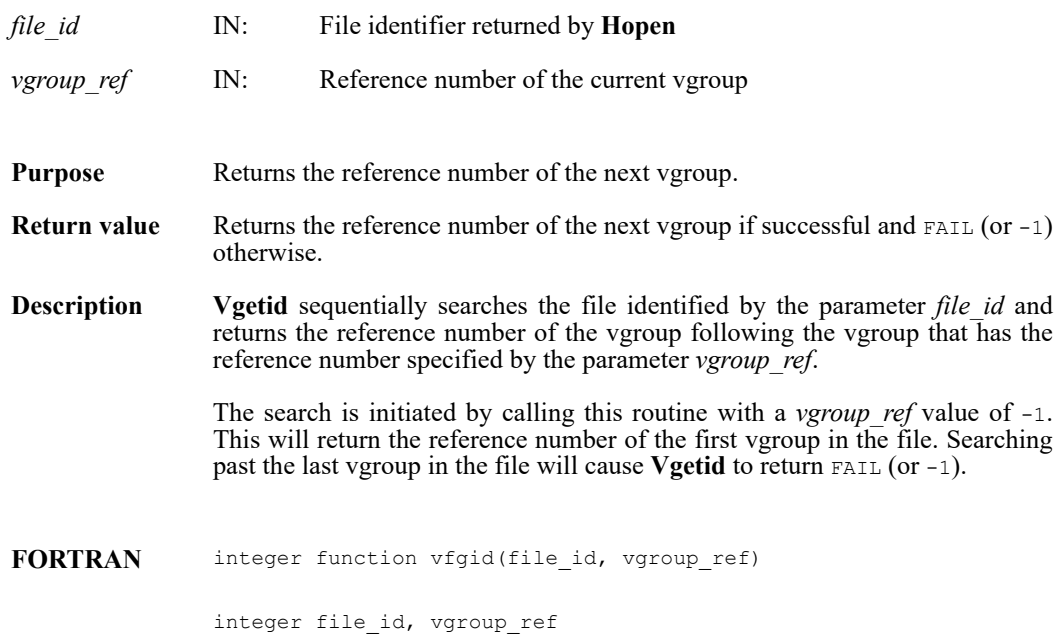

## **Vgetname/vfgnam**

int32 Vgetname(int32 *vgroup\_id*, char \**vgroup\_name*)

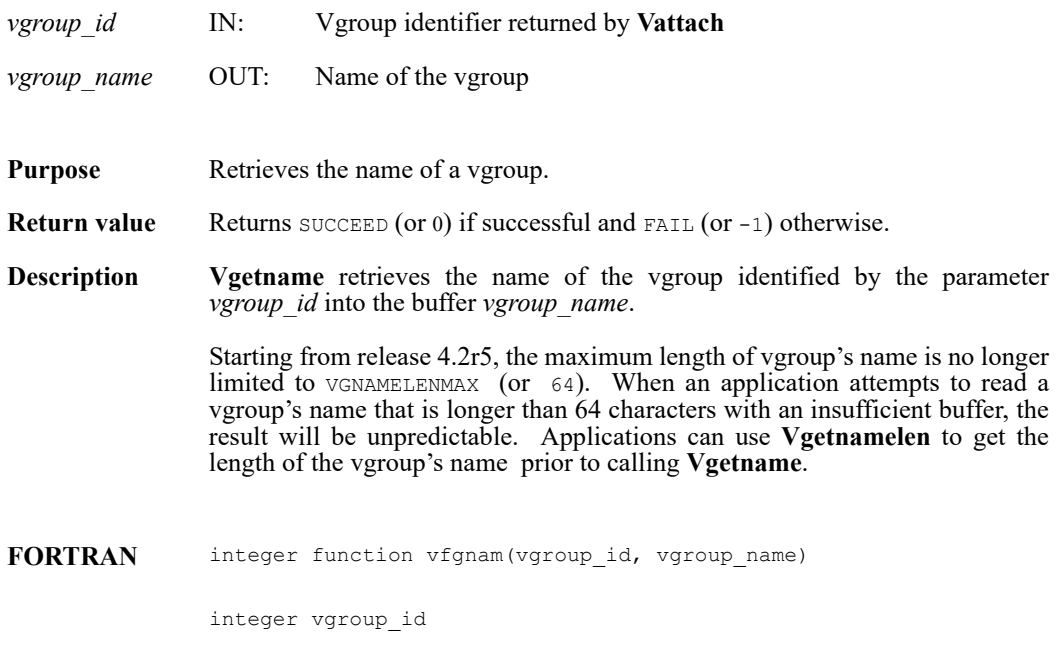

character\*(\*) vgroup\_name

## **Vgetnamelen**

int32 Vgetnamelen(int32 *vgroup\_id*, uint16 \**name\_len*)

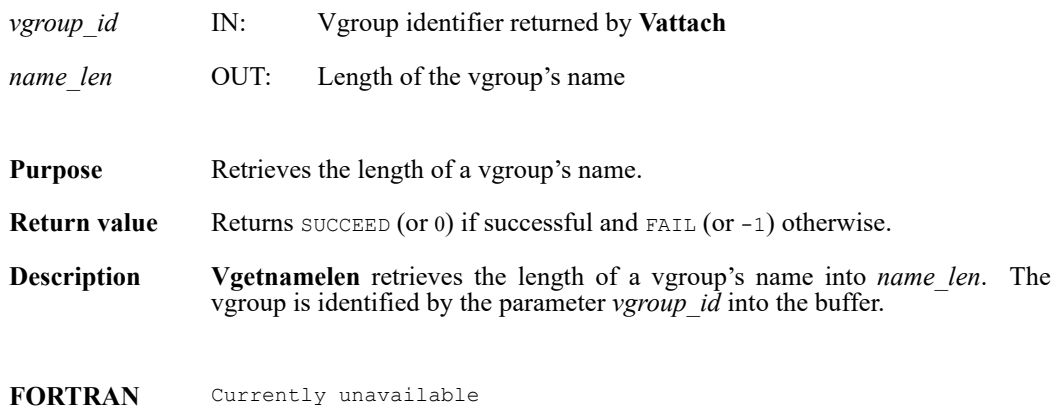

## **Vgetnext/vfgnxt**

int32 Vgetnext(int32 *vgroup\_id*, int32 *v\_ref*)

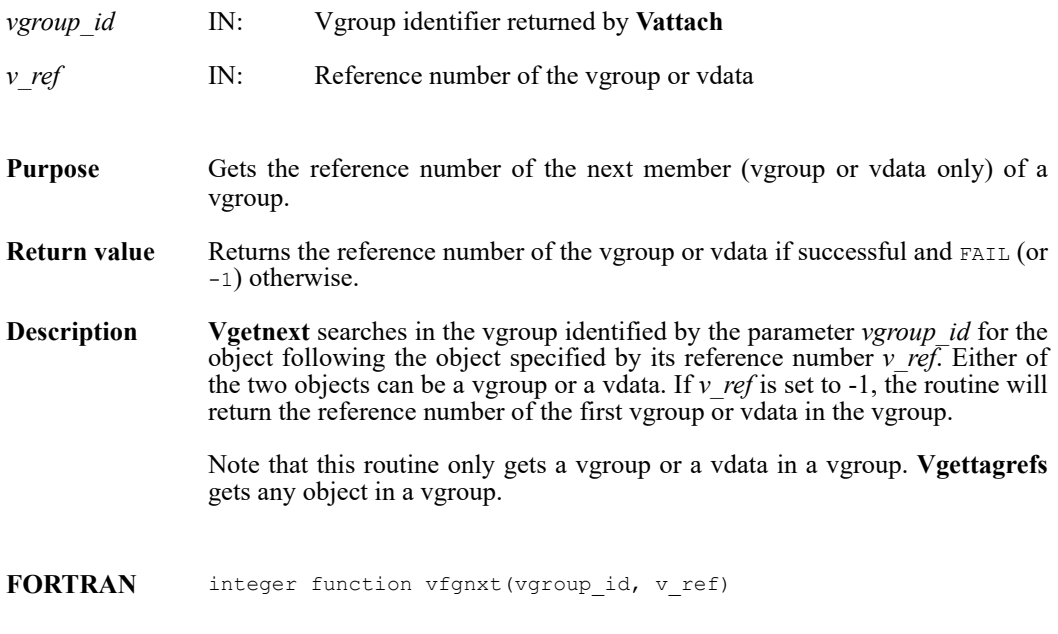

integer vgroup\_id, v\_ref

## **Vgettagref/vfgttr**

intn Vgettagref(int32 *vgroup\_id*, int32 *index*, int32 \**tag*, int32 \**ref*)

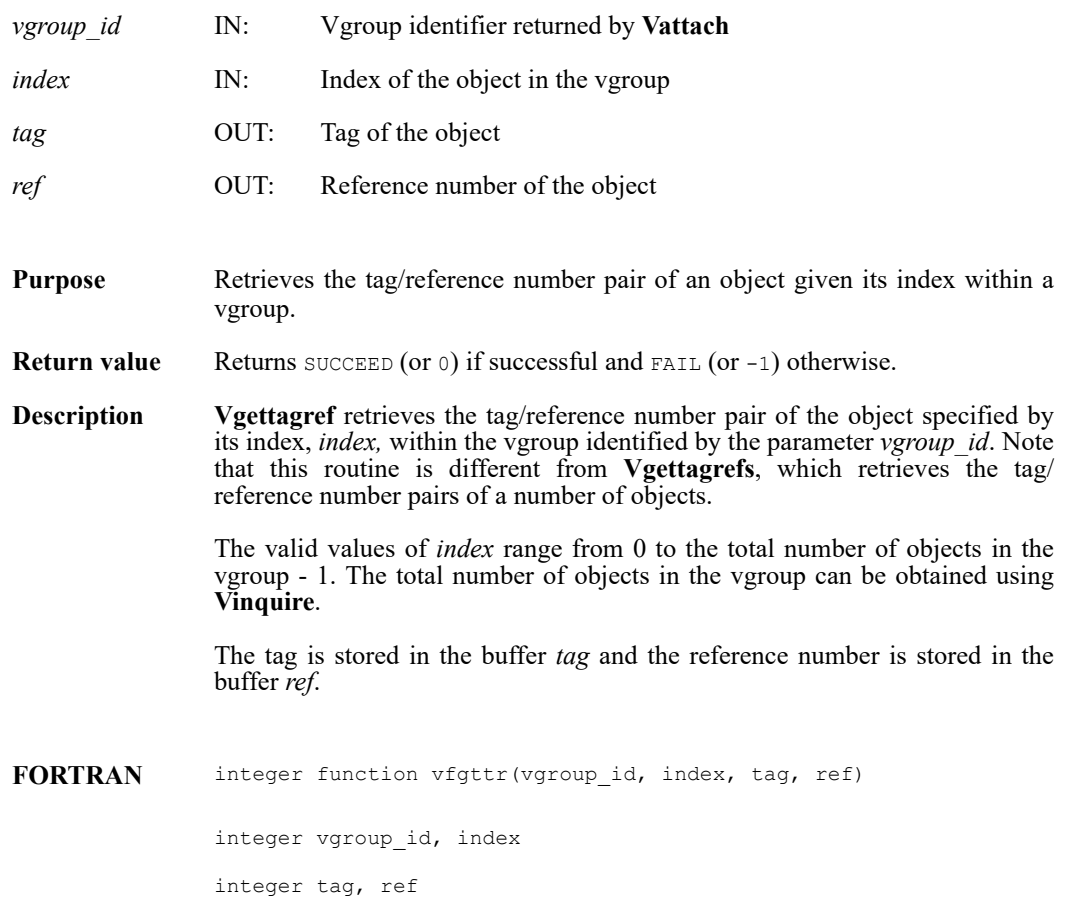

## **Vgettagrefs/vfgttrs**

int32 Vgettagrefs(int32 *vgroup\_id*, int32 *tag\_array*[], int32 *ref\_array*[], int32 *num\_of\_pairs*)

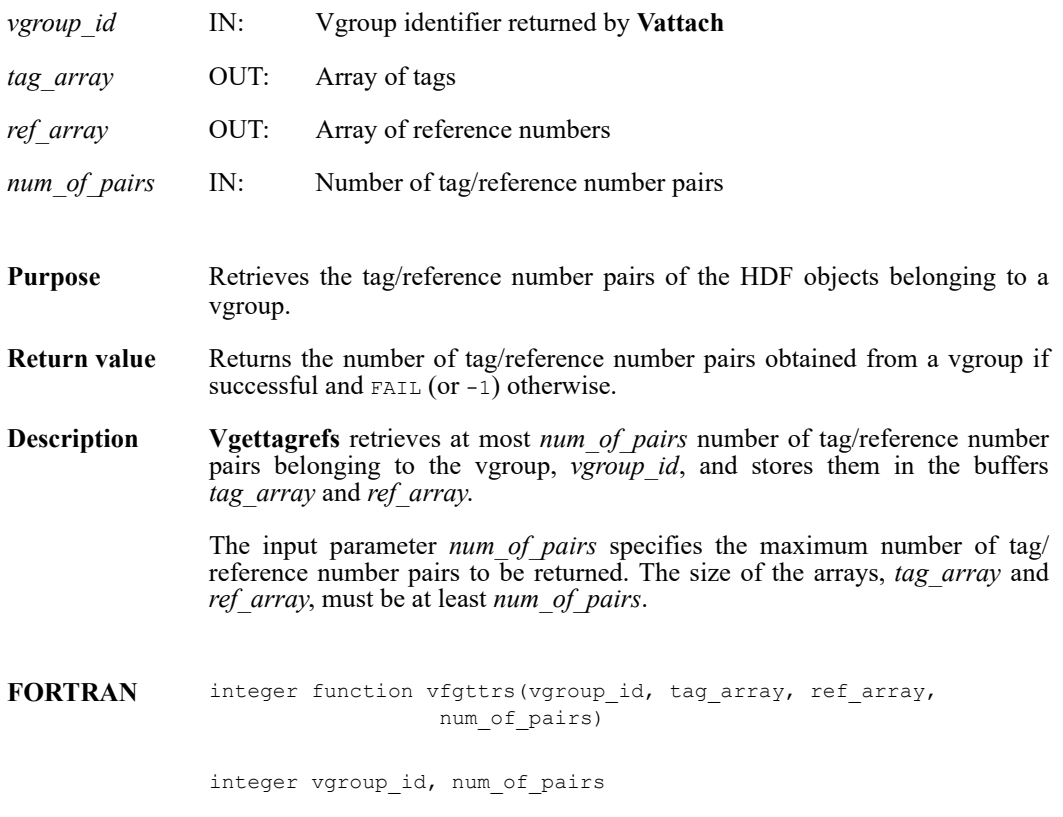

integer tag\_array(\*), ref\_array(\*)

## **Vgetversion/vfgver**

int32 Vgetversion(int32 *vgroup\_id*)

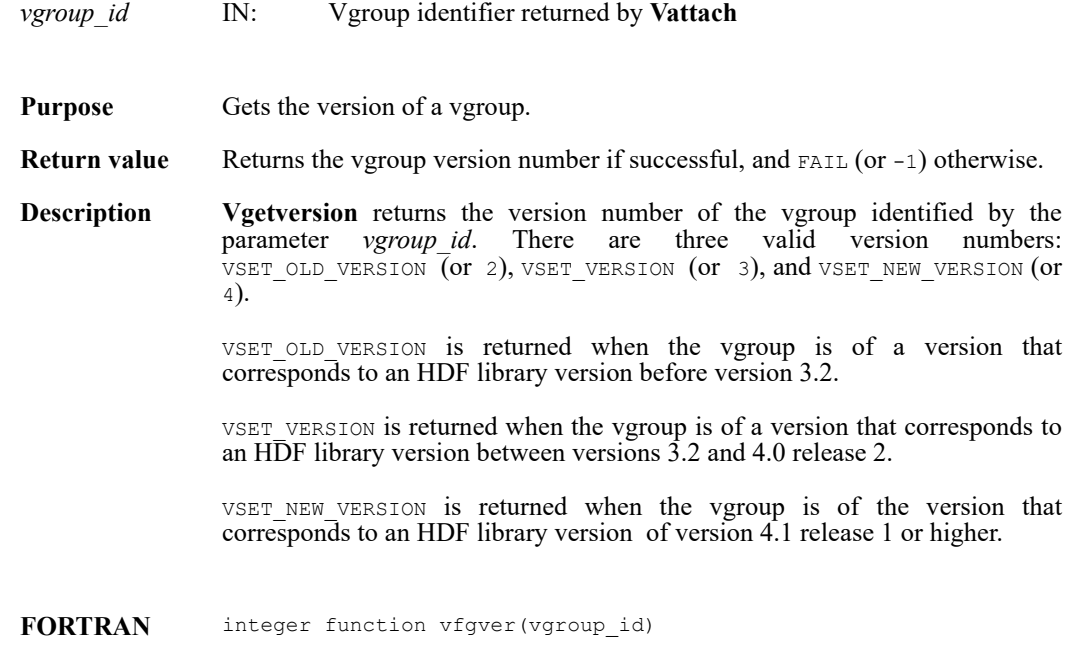

integer vgroup\_id

## **Vgetvgroups/vfgvgroups**

intn Vgetvgroups(int32 *id*, uintn *start\_vg*, uintn *vg\_count*, uint16 \**refarray*)

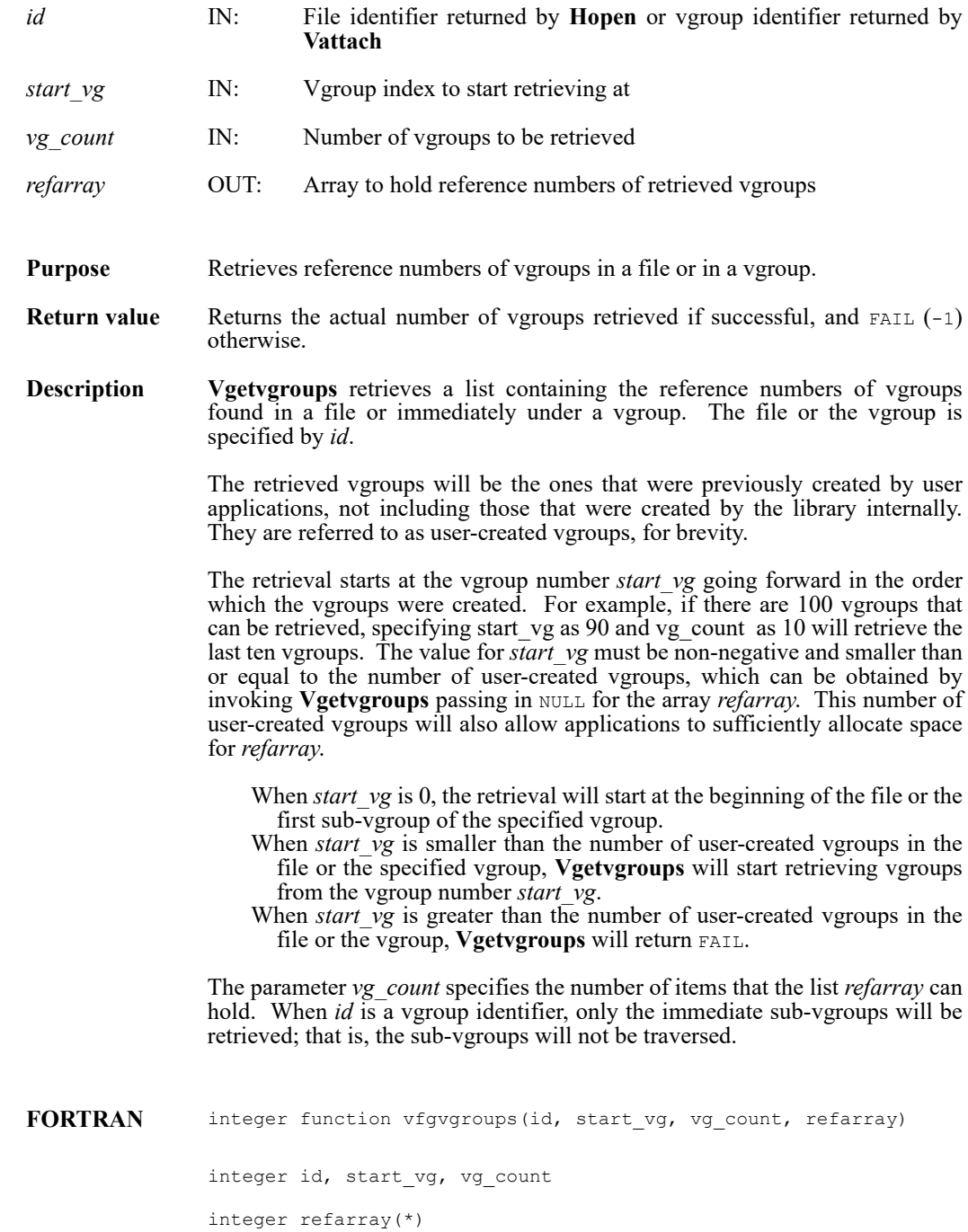

# **Vgisinternal**

intn Vgisinternal(int32 *vgroup\_id*)

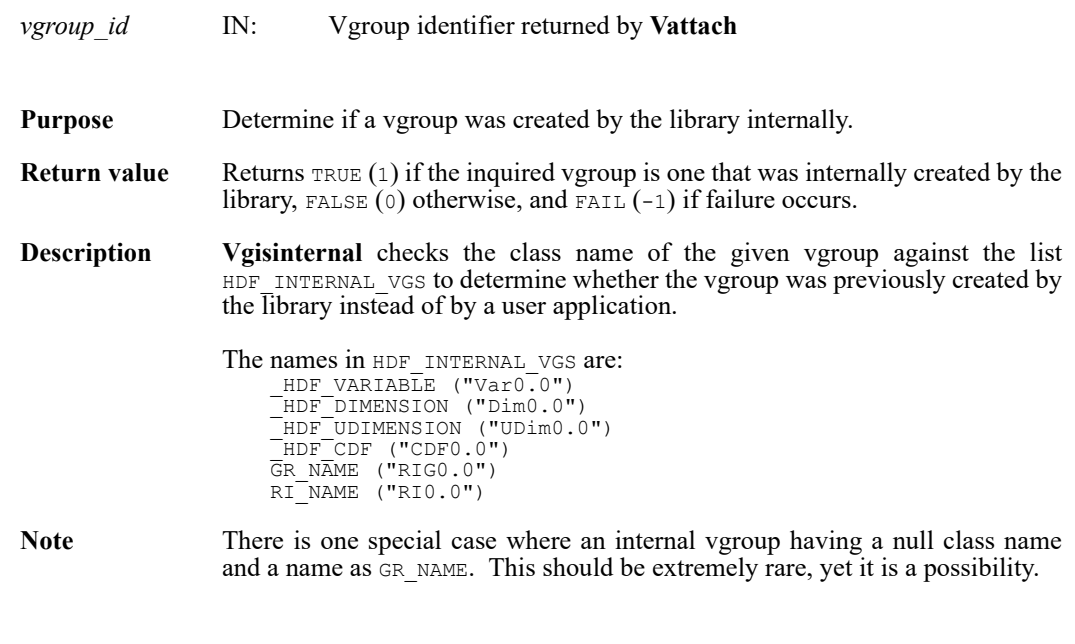

**FORTRAN** Currently unavailable

## **Vinqtagref/vfinqtr**

intn Vinqtagref(int32 *vgroup\_id*, int32 *tag*, int32 *ref*)

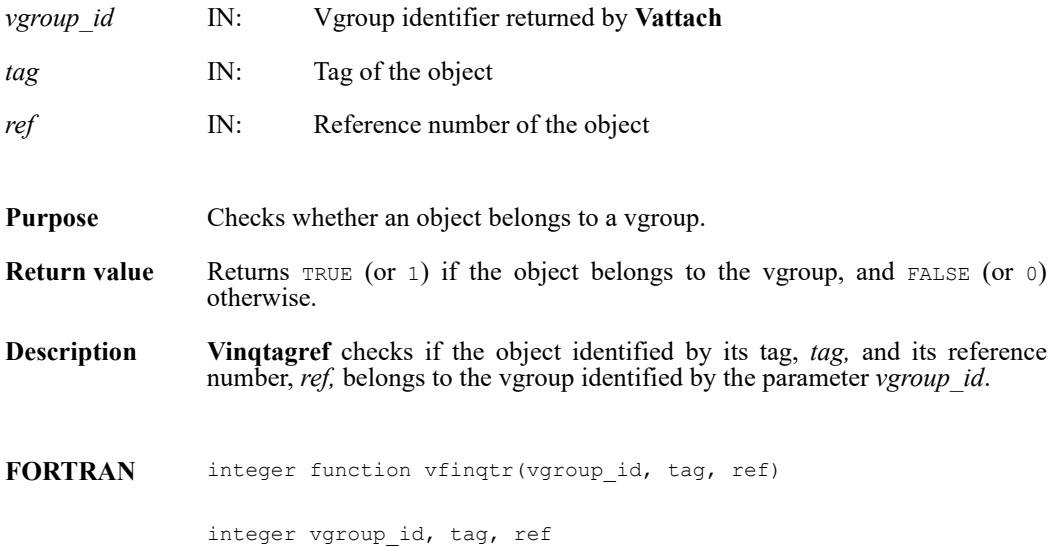

## **Vinquire/vfinq**

intn Vinquire(int32 *vgroup\_id*, int32 \**n\_entries*, char \**vgroup\_name*)

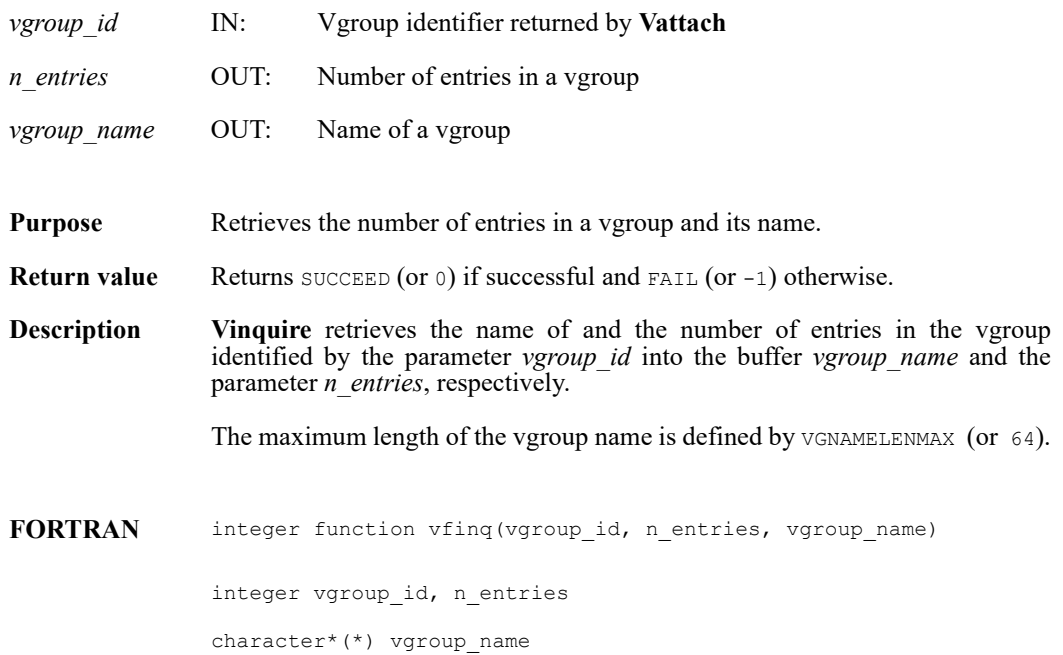

### **Vinsert/vfinsrt**

int32 Vinsert(int32 *vgroup\_id*, int32 *v\_id*)

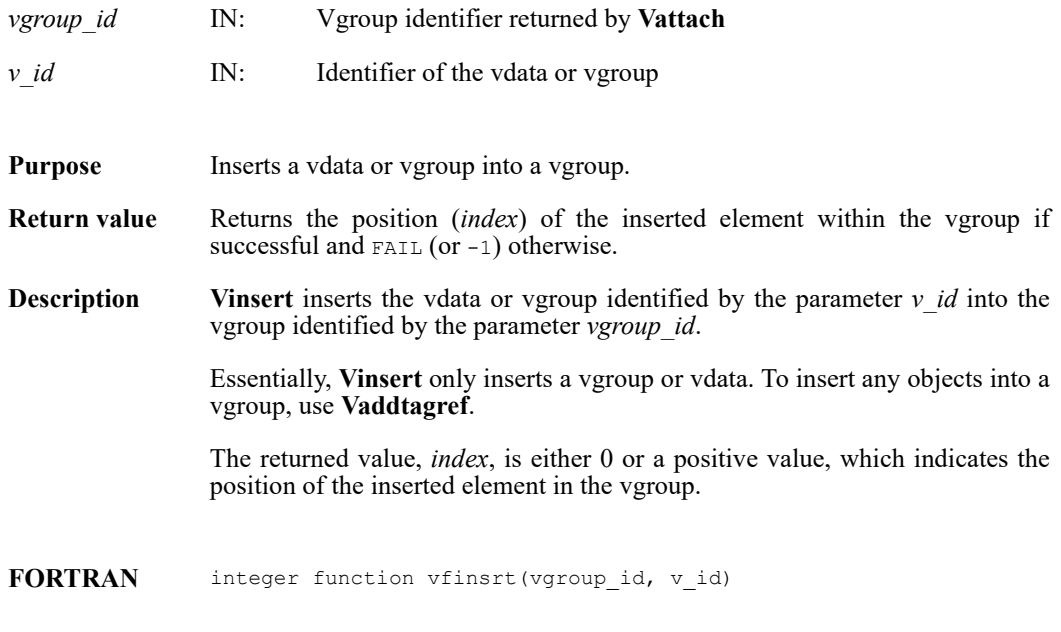

integer vgroup\_id, v\_id

## **Visvg/vfisvg**

intn Visvg(int32 *vgroup\_id*, int32 *obj\_ref*)

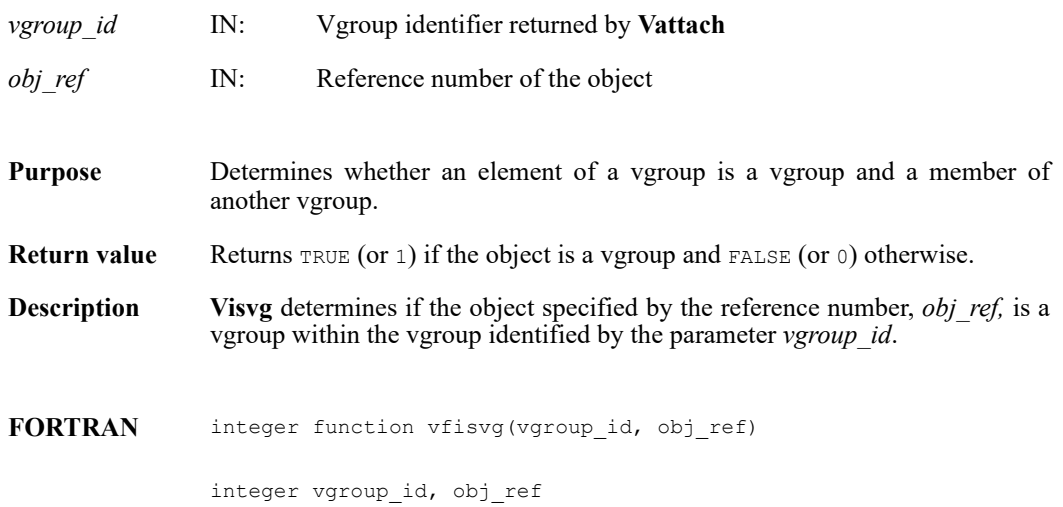

#### **Visvs/vfisvs**

intn Visvs(int32 *vgroup\_id*, int32 *obj\_ref*)

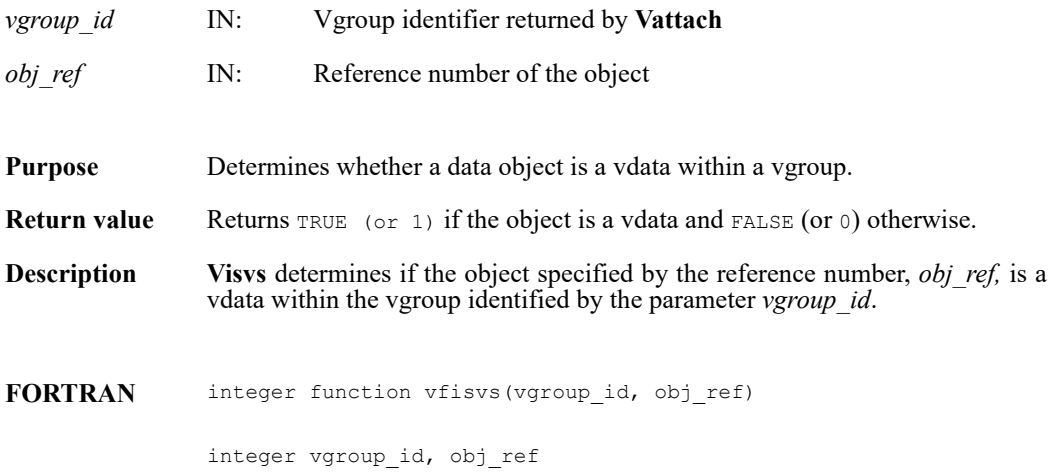

### **Vlone/vflone**

int32 Vlone(int32 *file\_id*, int32 *ref\_array*[], int32 *max\_refs*)

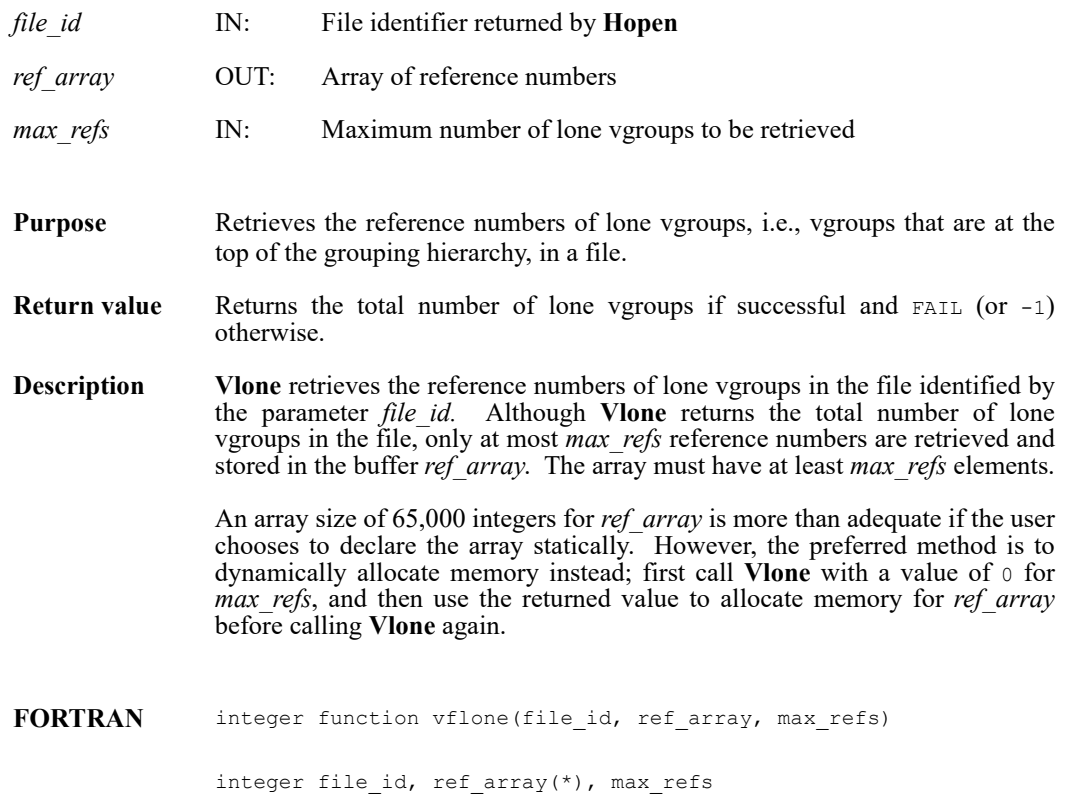

### **Vnattrs/vfnatts**

intn Vnattrs(int32 *vgroup\_id*)

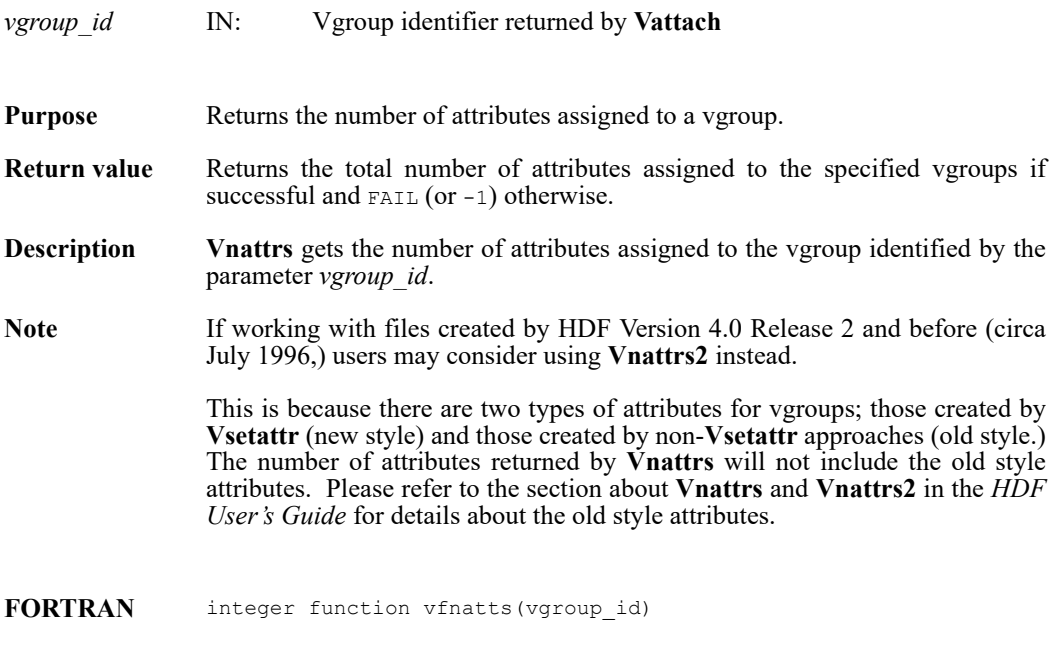

integer vgroup\_id

## **Vnattrs2**

intn Vnattrs2(int32 *vgroup\_id*)

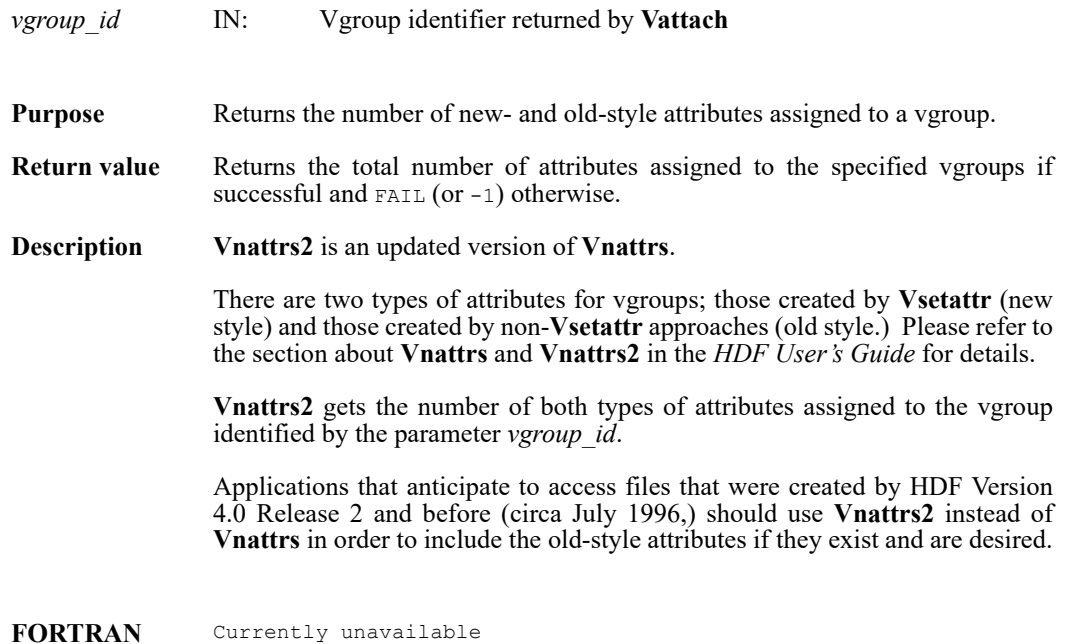

#### **Vnrefs/vnrefs**

int32 Vnrefs(int32 *vgroup\_id*, int32 *tag\_type*)

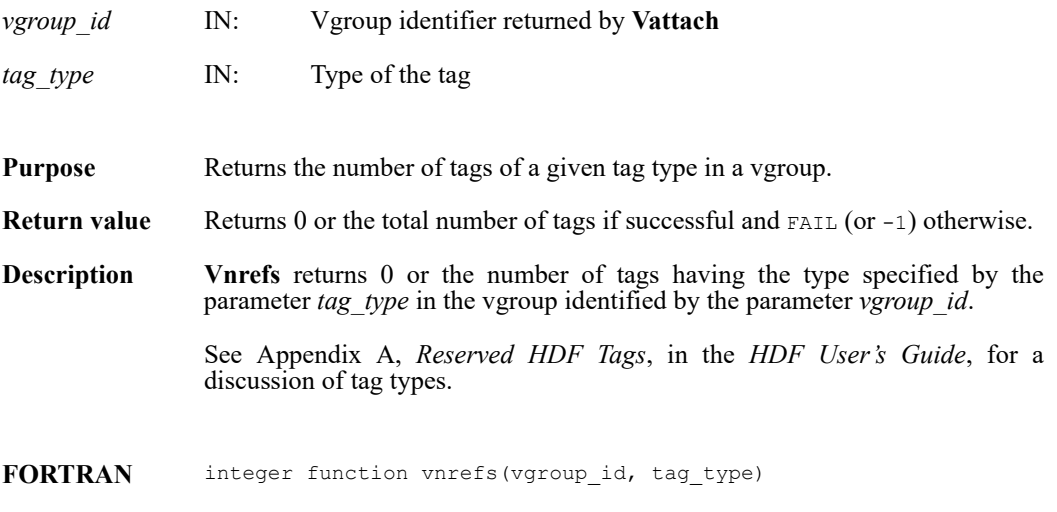

integer vgroup\_id, tag\_type

## **Vntagrefs/vfntr**

int32 Vntagrefs(int32 *vgroup\_id*)

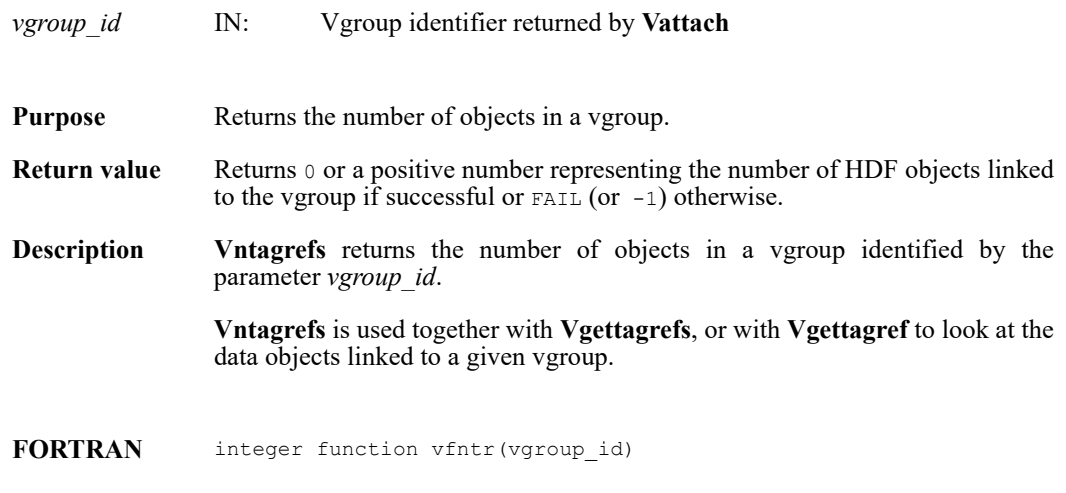

integer vgroup\_id

#### **Vsetattr/vfsnatt/vfscatt**

intn Vsetattr(int32 *vgroup\_id*, char \**attr\_name,* int32 *ntype,* int32 *count,* VOIDP *values*)

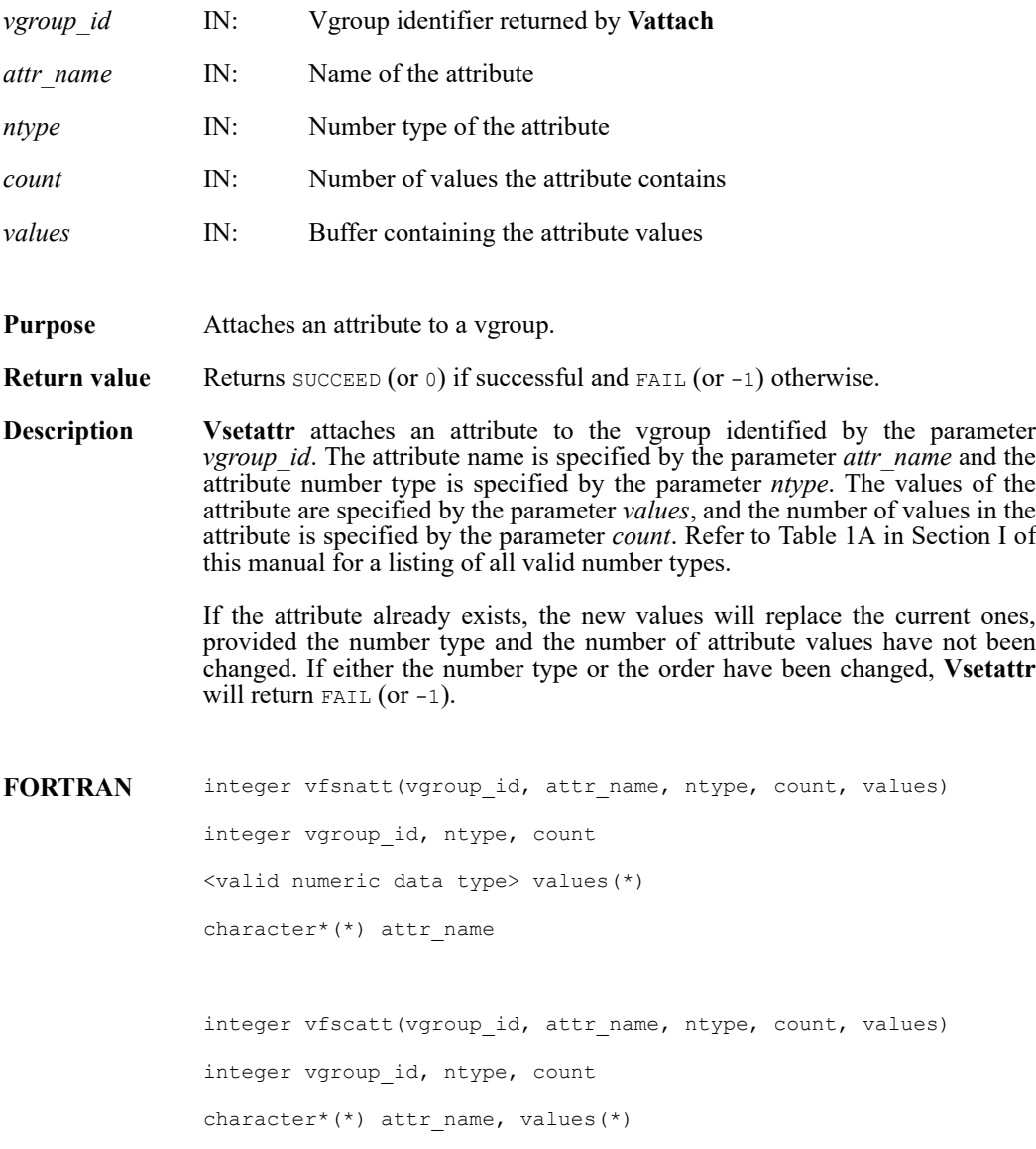

### **Vsetclass/vfscls**

int32 Vsetclass(int32 *vgroup\_id*, char \**vgroup\_class*)

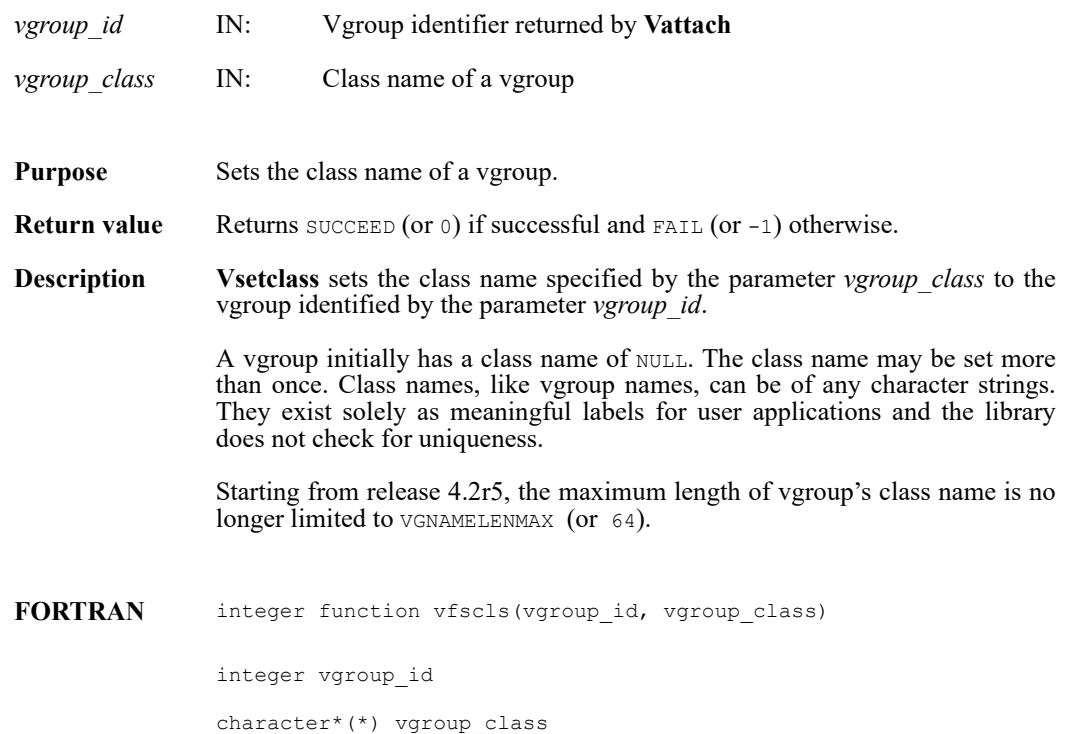

#### **Vsetname/vfsnam**

int32 Vsetname(int32 *vgroup\_id*, char \**vgroup\_name*)

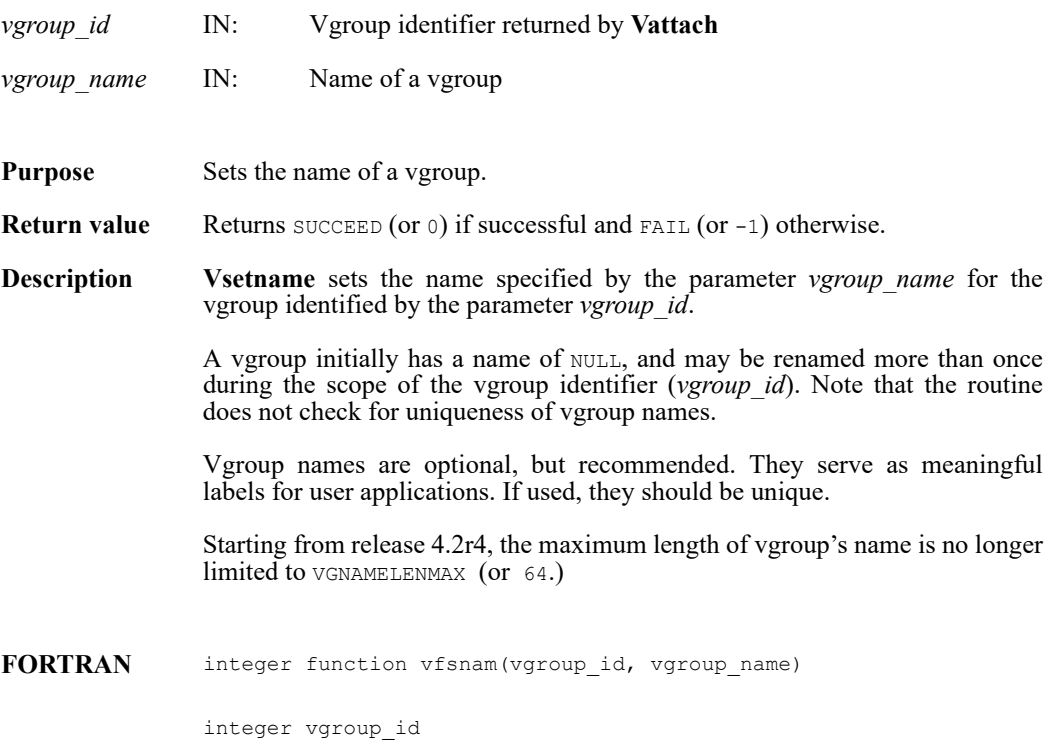

character\*(\*) vgroup\_name

## **Vstart/vfstart**

intn Vstart(int32 *file\_id*)

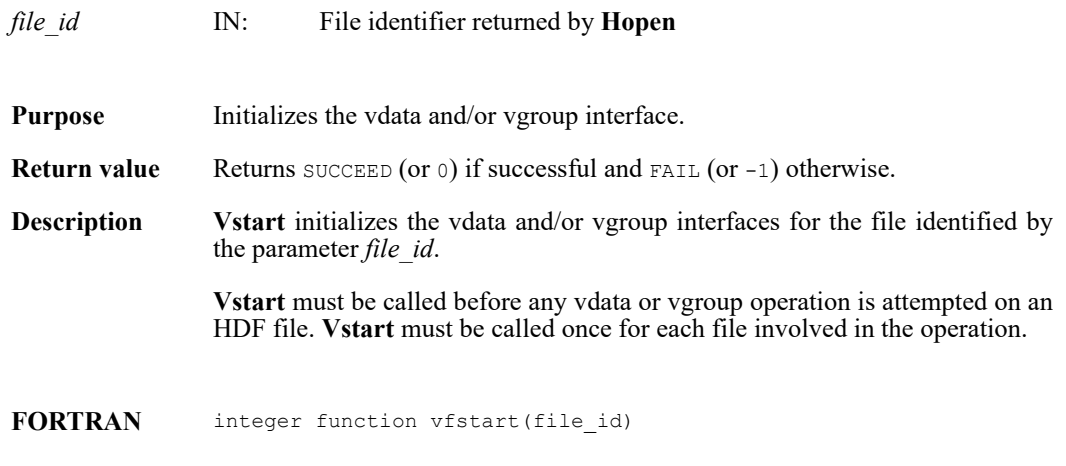

integer file\_id

#### **VHmakegroup/vhfmkgp**

int32 VHmakegroup(int32 *file\_id*, int32 *tag\_array*[], int32 *ref\_array*[], int32 *n\_objects*, char \**vgroup\_name*, char \**vgroup\_class*)

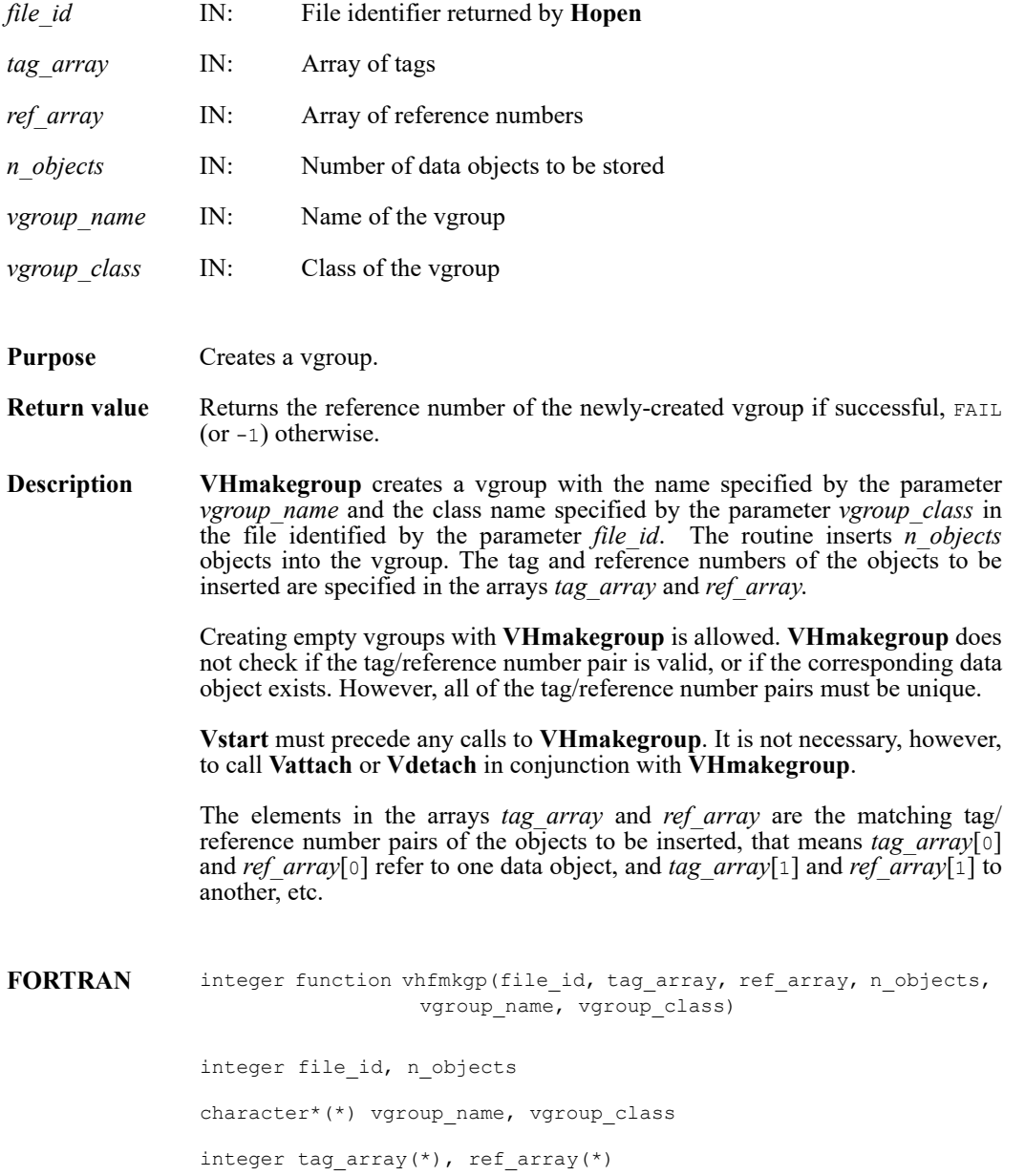

## **VQueryref/vqref**

int32 VQueryref(int32 *vgroup\_id*)

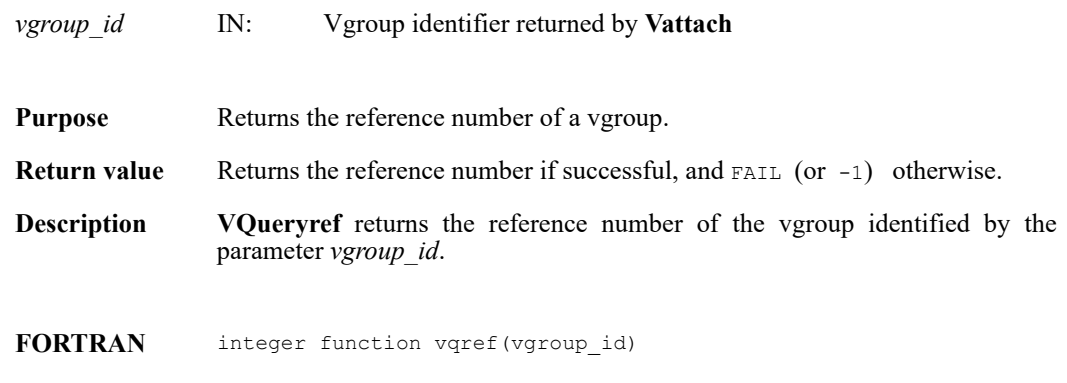

integer vgroup\_id

## **VQuerytag/vqtag**

int32 VQuerytag(int32 *vgroup\_id*)

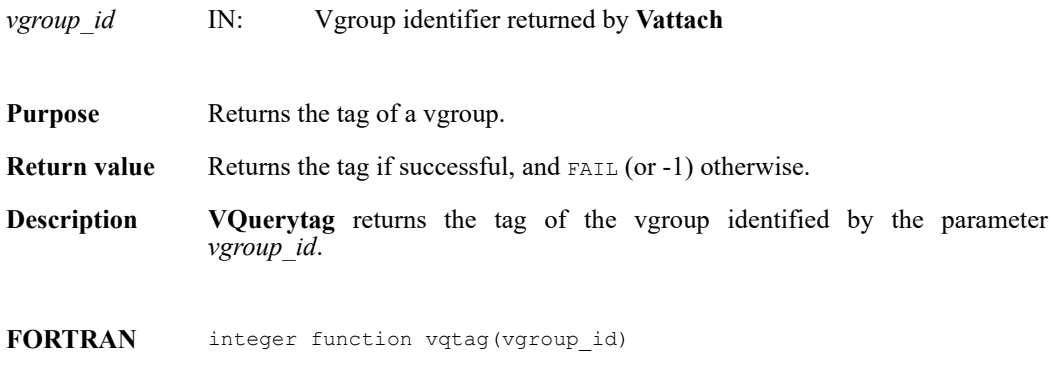

integer vgroup\_id

### **VFfieldesize/vffesiz**

int32 VFfieldesize(int32 *vdata\_id,* int32 *field\_index*)

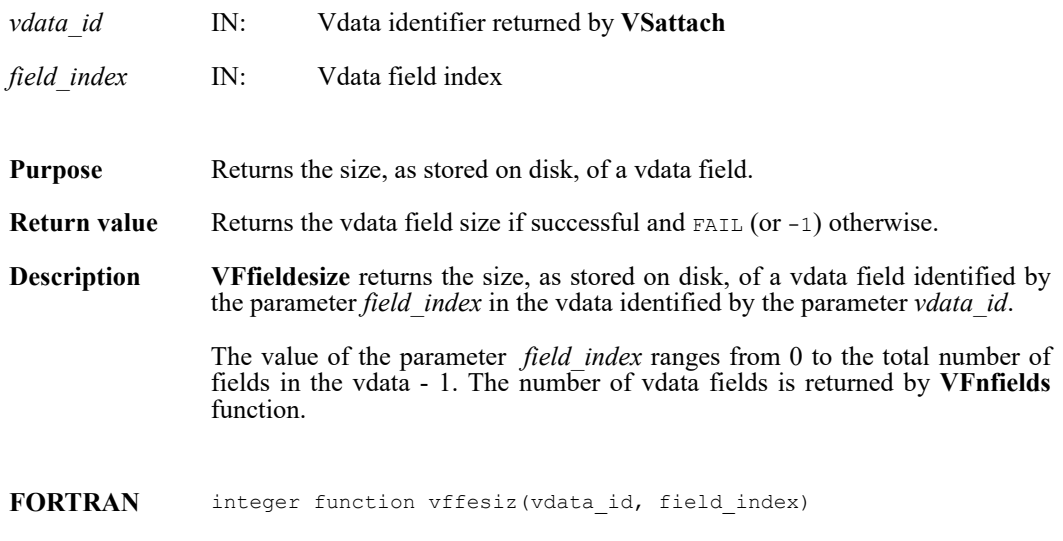

integer vdata\_id, field\_index

#### **VFfieldisize/vffisiz**

int32 VFfieldisize(int32 *vdata\_id*, int32 *field\_index*)

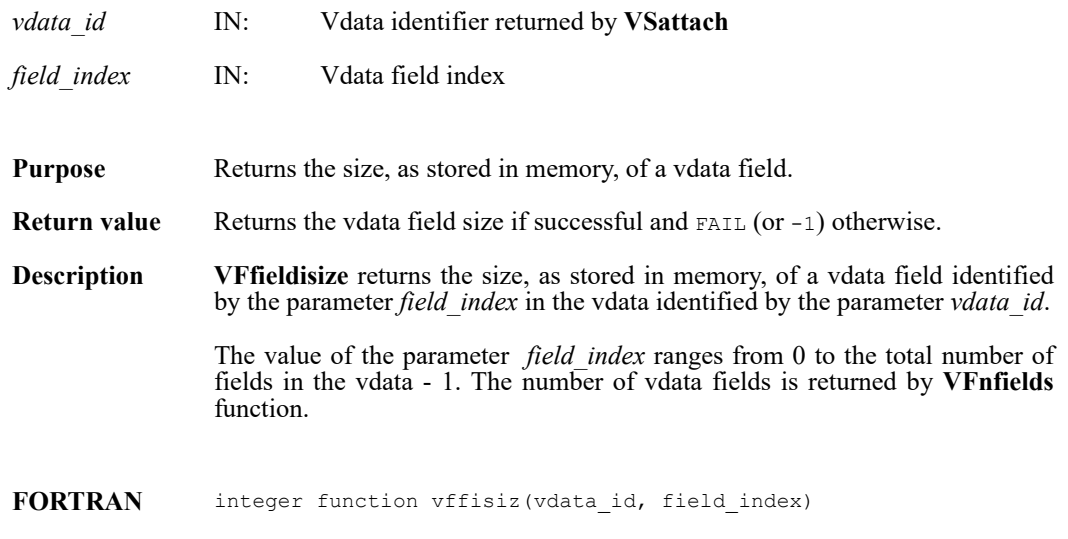

integer vdata\_id, field\_index

#### **VFfieldname/vffname**

char \*VFfieldname(int32 *vdata\_id*, int32 *field\_index*)

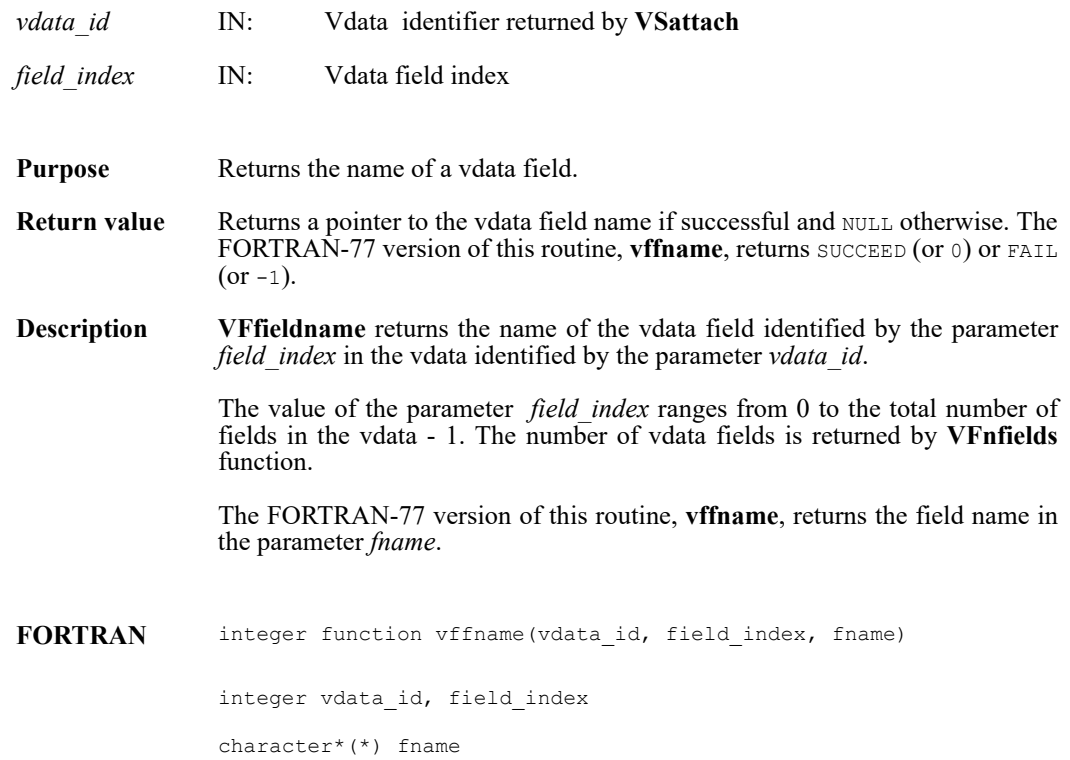

### **VFfieldorder/vffordr**

int32 VFfieldorder(int32 *vdata\_id*, int32 *field\_index*)

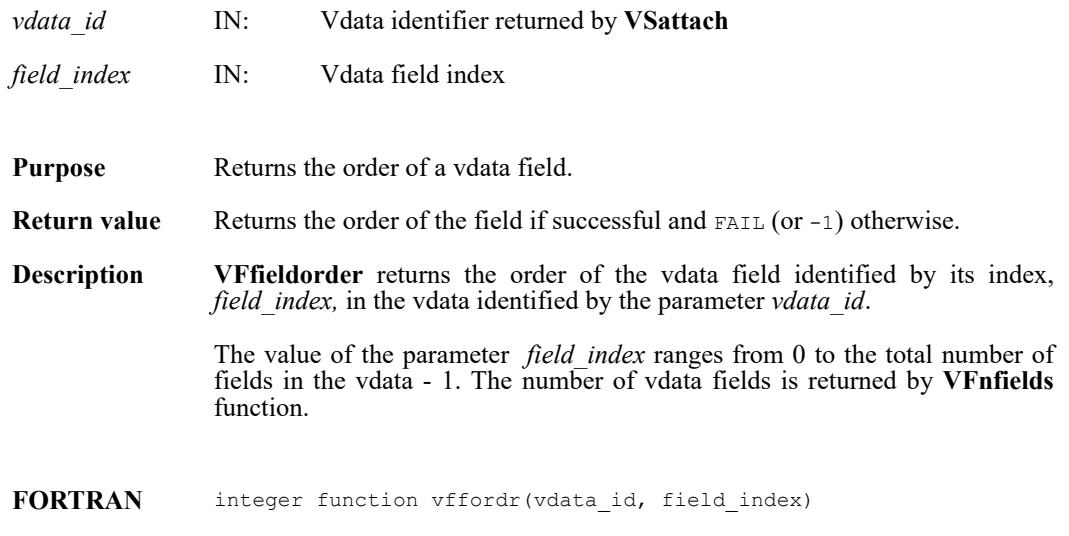

integer vdata\_id, field\_index
# **VFfieldtype/vfftype**

int32 VFfieldtype(int32 *vdata\_id*, int32 *field\_index*)

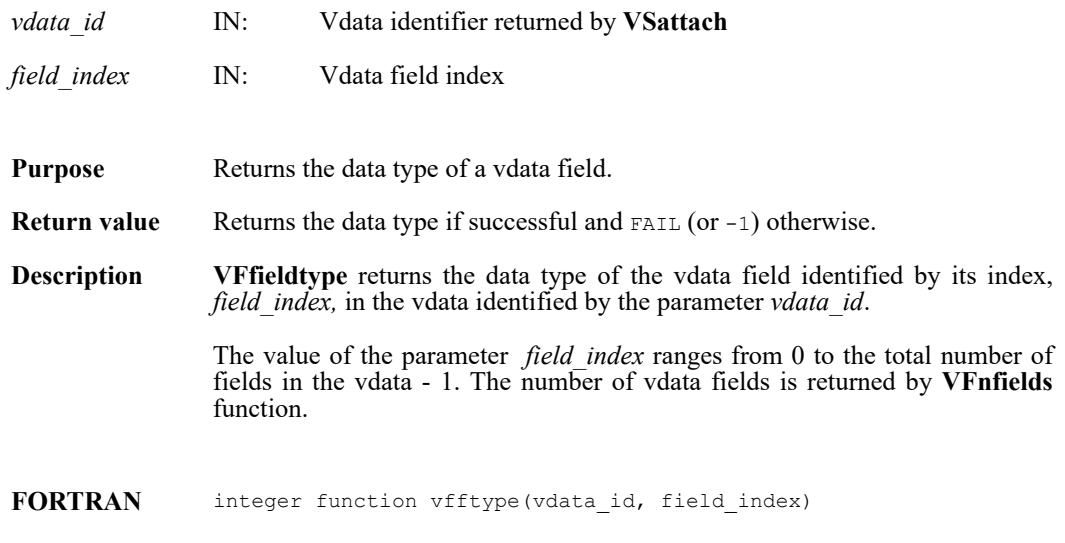

integer vdata\_id, field\_index

# **VFnfields/vfnflds**

int32 VFnfields(int32 *vdata\_id*)

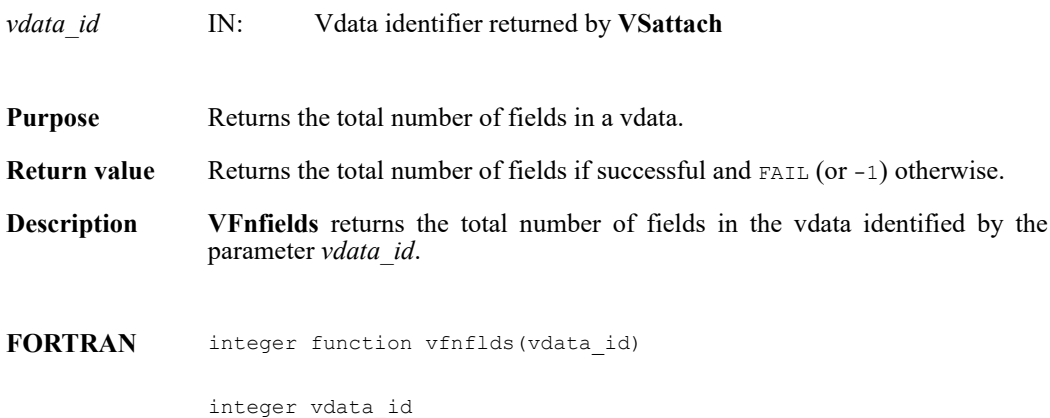

**217 December 2023**

# **VSQuerycount/vsqfnelt**

intn VSQuerycount(int32 *vdata\_id*, int32 \**n\_records*)

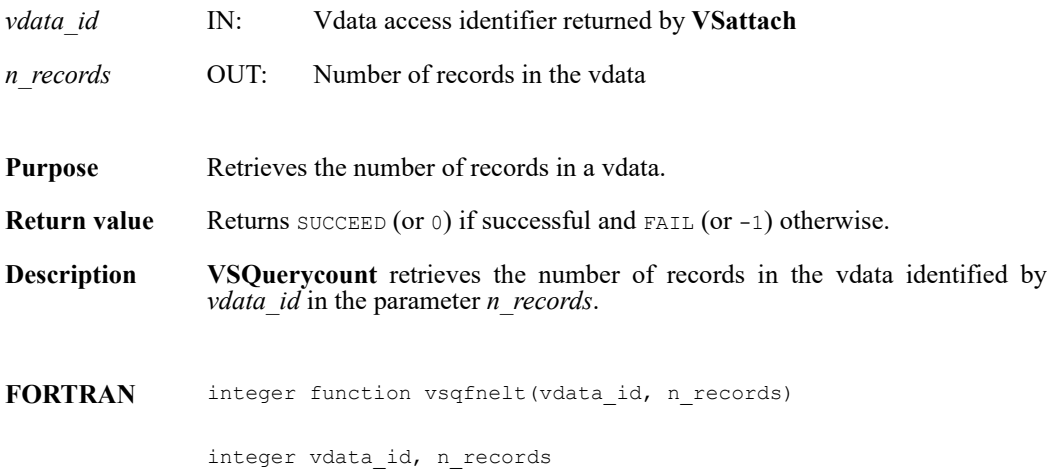

# **VSQueryfields/vsqfflds**

intn VSQueryfields(int32 *vdata\_id*, char \**field\_name\_list*)

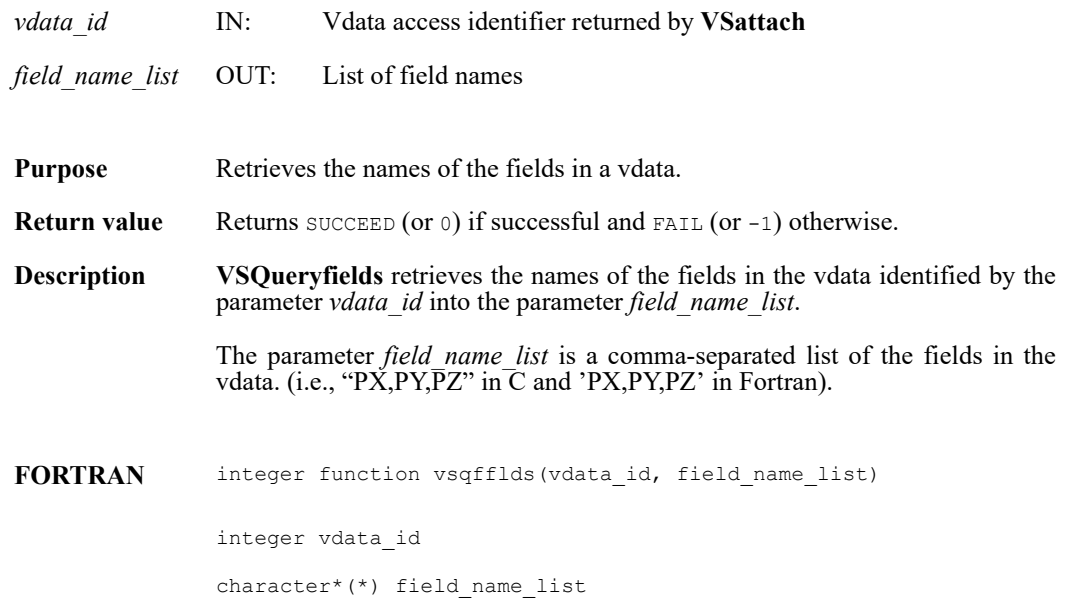

# **VSQueryinterlace/vsqfintr**

intn VSQueryinterlace(int32 *vdata\_id*, int32 \**interlace\_mode*)

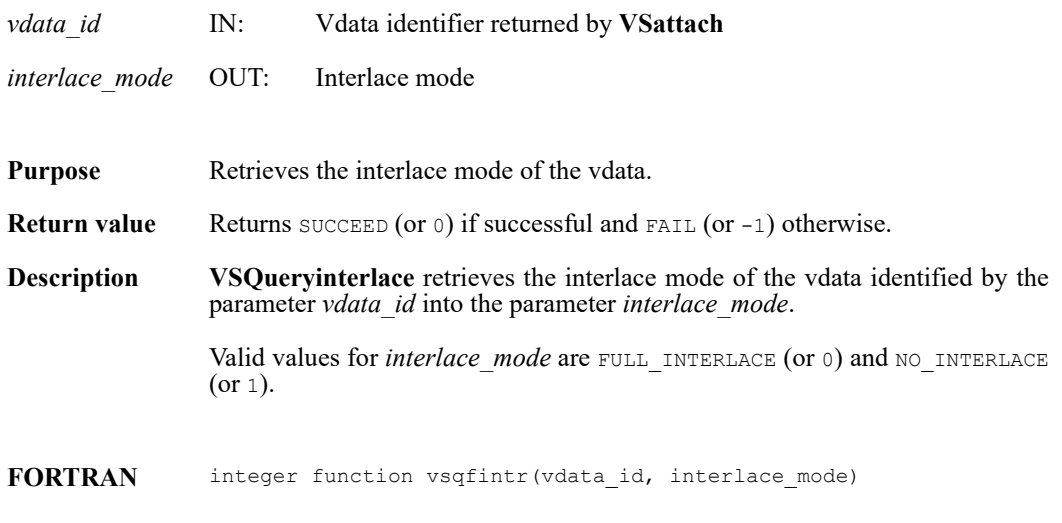

integer vdata\_id, interlace\_mode

#### **VSQueryname/vsqfname**

intn VSQueryname(int32 *vdata\_id*, char \**vdata\_name*)

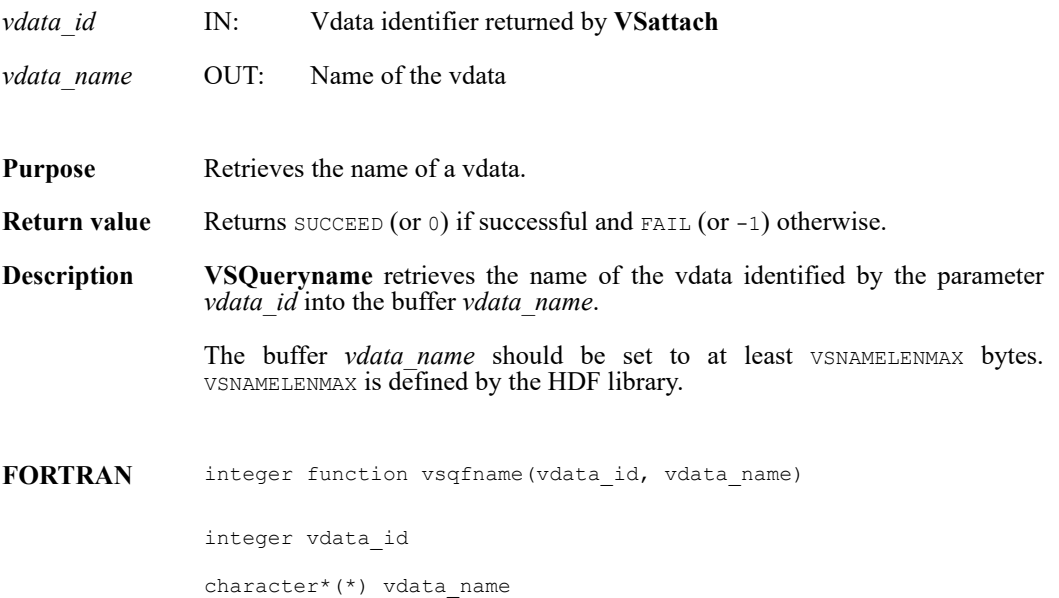

# **VSQueryref/vsqref**

int32 VSQueryref(int32 *vdata\_id*)

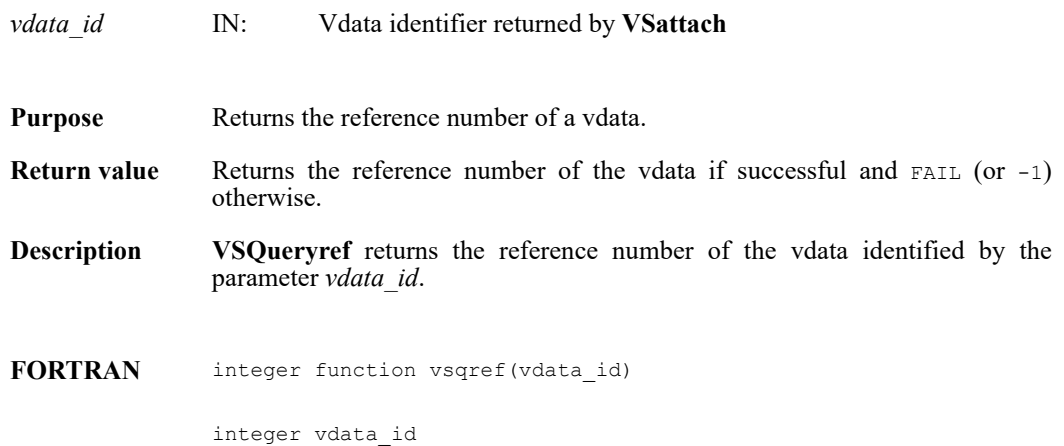

# **VSQuerytag/vsqtag**

int32 VSQuerytag(int32 *vdata\_id*)

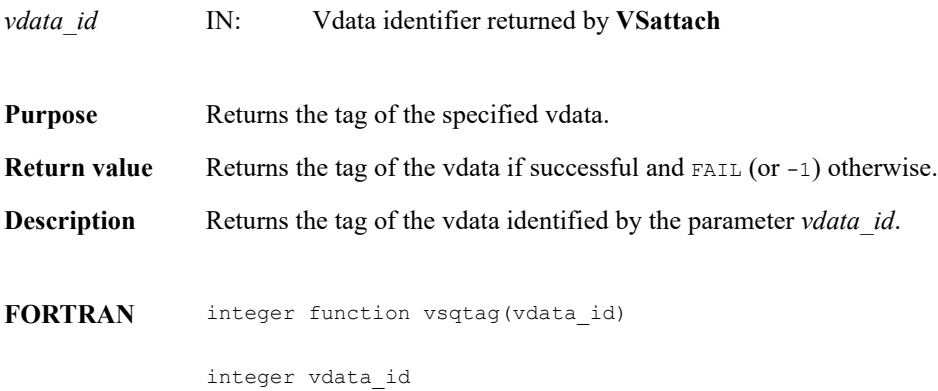

**281 December 2023**

# **VSQueryvsize/vsqfvsiz**

intn VSQueryvsize(int32 *vdata\_id*, int32 \**vdata\_size*)

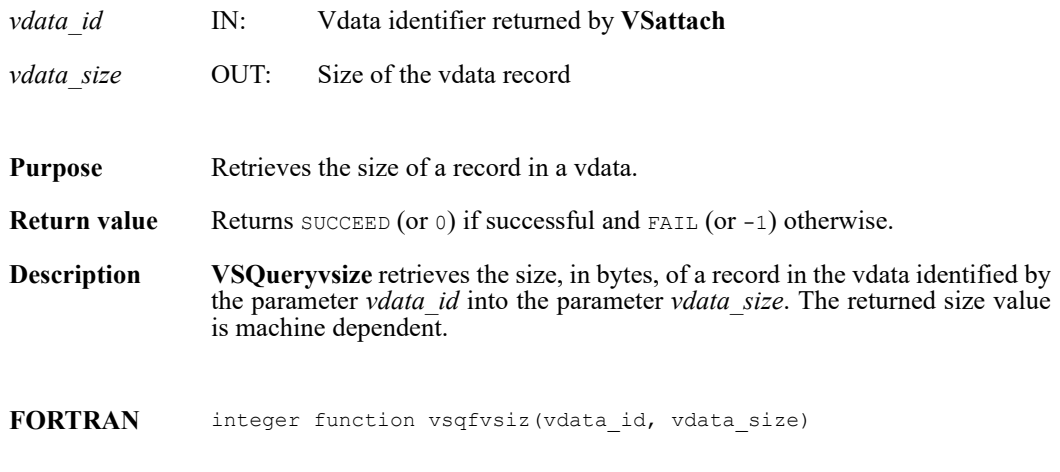

integer vdata\_id, vdata\_size

#### **VHstoredata/vhfsd/vhfscd**

int32 VHstoredata(int32 *file\_id*, char \**fieldname*, uint8 *buf*[], int32 *n\_records*, int32 *ntype*, char \**vdata\_name*, char \**vdata\_class*)

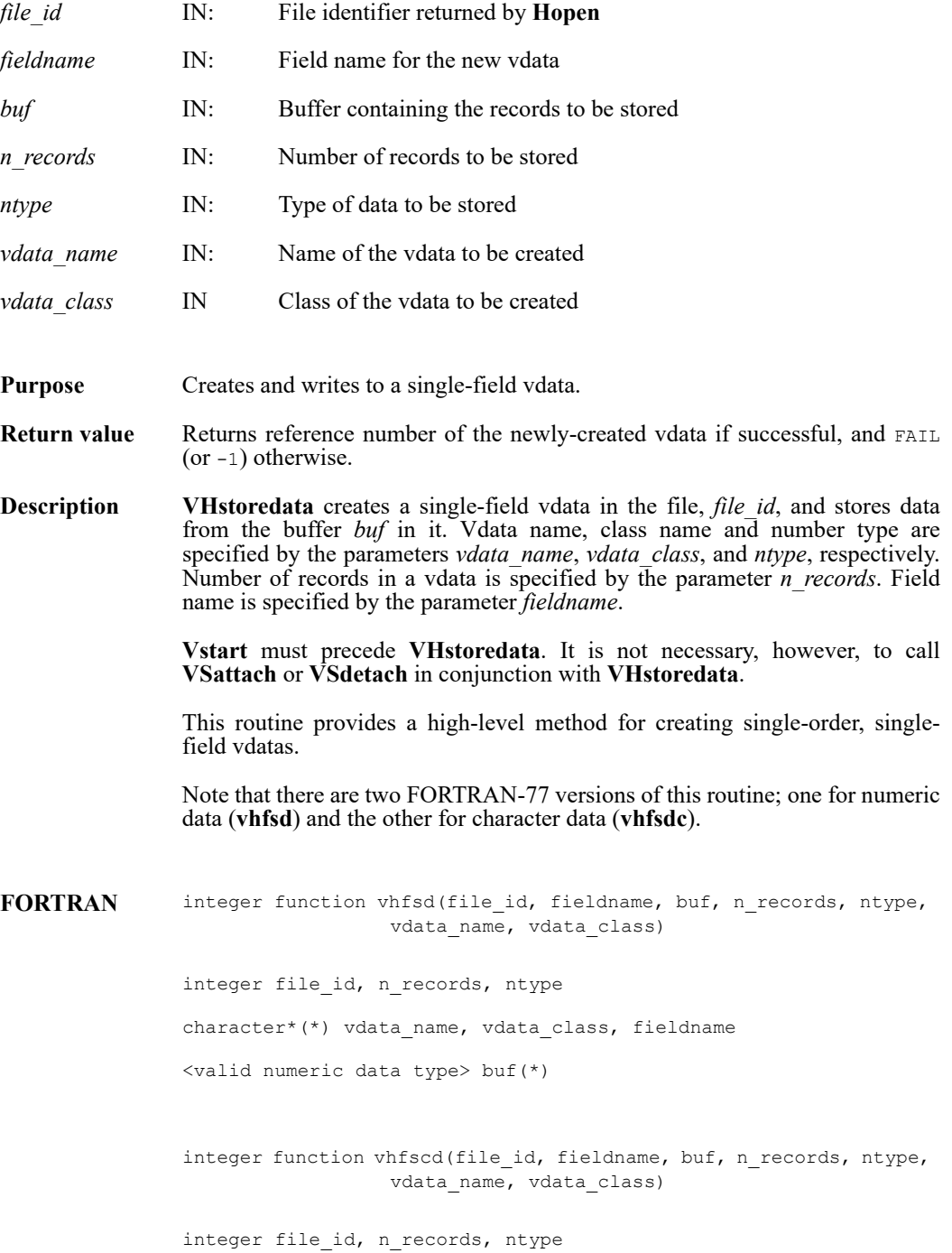

character\*(\*) vdata\_name, vdata\_class, fieldname character\*(\*) buf

#### **VHstoredatam/vhfsdm/vhfscdm**

int32 VHstoredatam(int32 *file\_id*, char \**fieldname*, uint8 *buf*[], int32 *n\_records*, int32 *ntype*, char \**vdata\_name*, char \**vdata\_class*, int32 *order*)

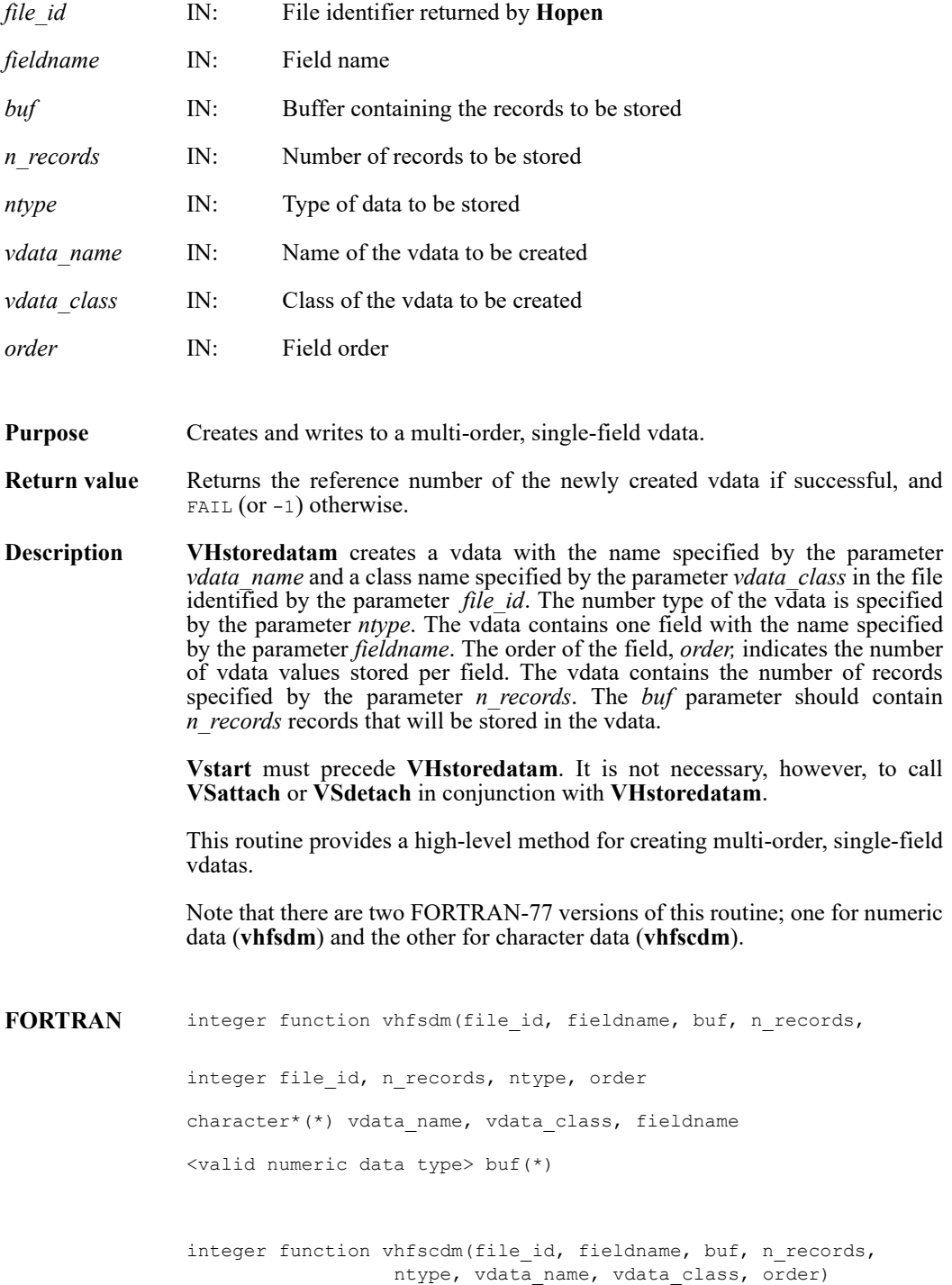

integer file\_id, n\_records, ntype, order character\*(\*) vdata\_name, vdata\_class, fieldname character\*(\*) buf

# **VSappendable/vsapp (Obsolete)**

int32 VSappendable(int32 *vdata\_id*, int32 *block\_size*)

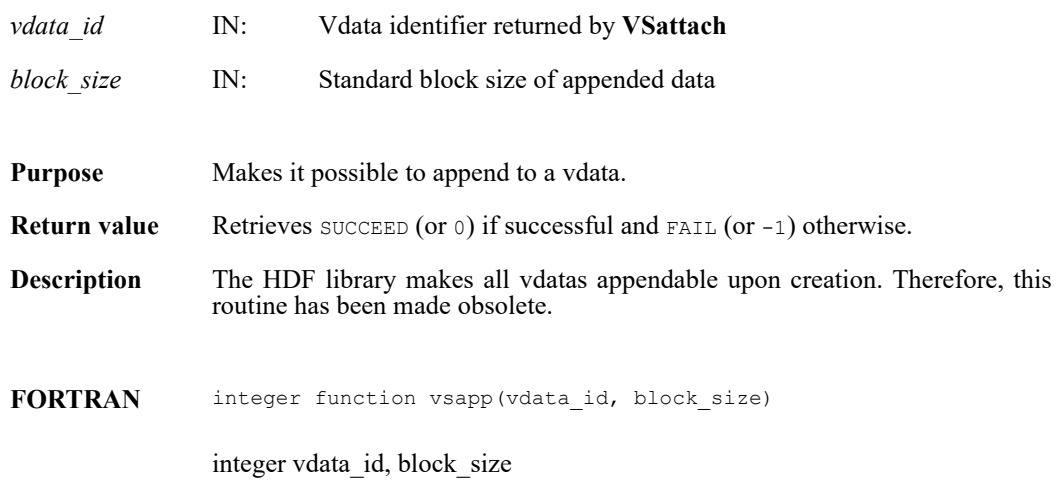

## **VSattach/vsfatch**

int32 VSattach(int32 *file\_id*, int32 *vdata\_ref*, char \**access*)

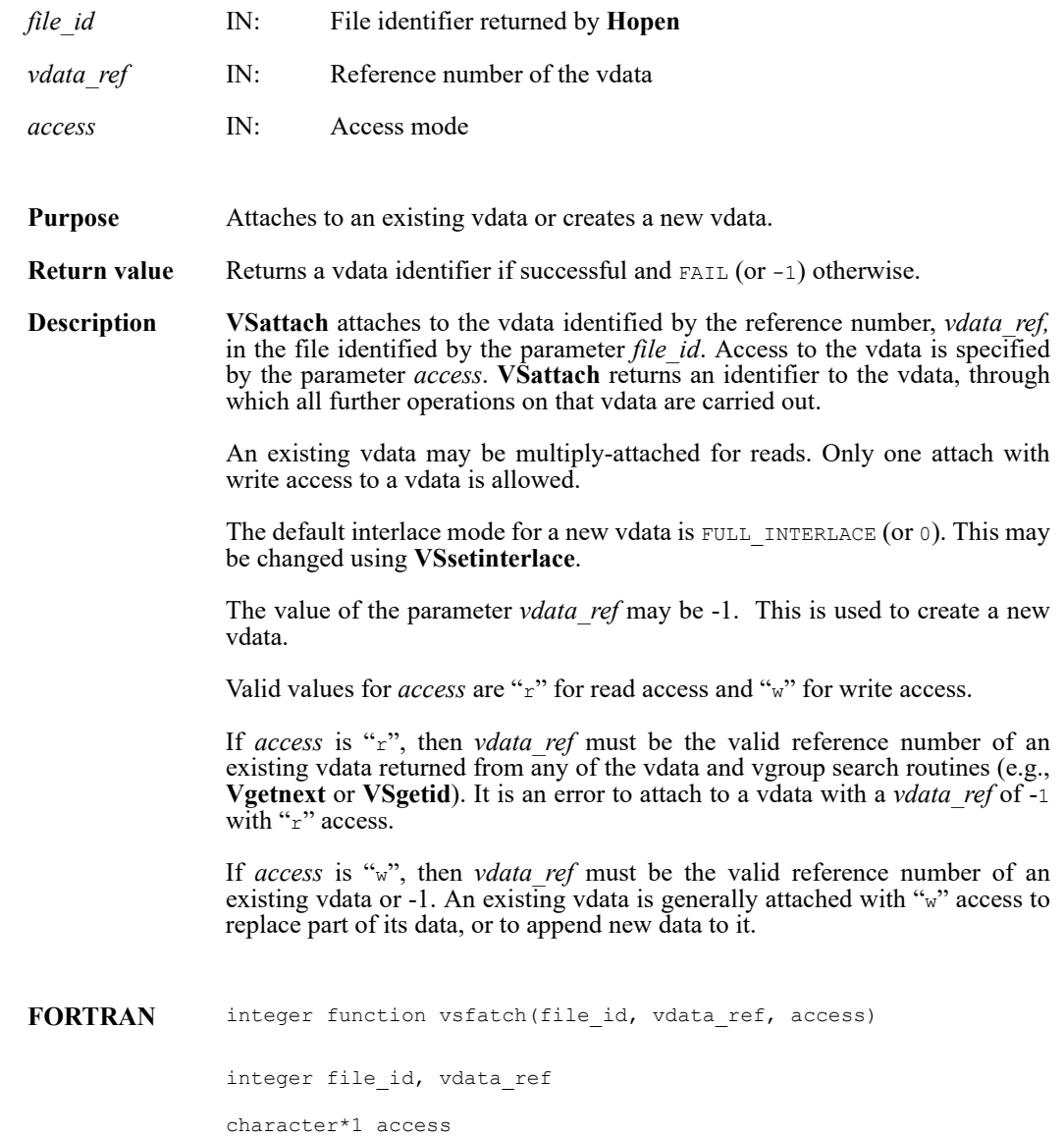

#### **VSattrinfo/vsfainf**

intn VSattrinfo(int32 *vdata\_id*, int32 *field\_index,* intn *attr\_index,* char \**attr\_name,* int32 \**ntype,* int32 \**count,* int32 \**size*)

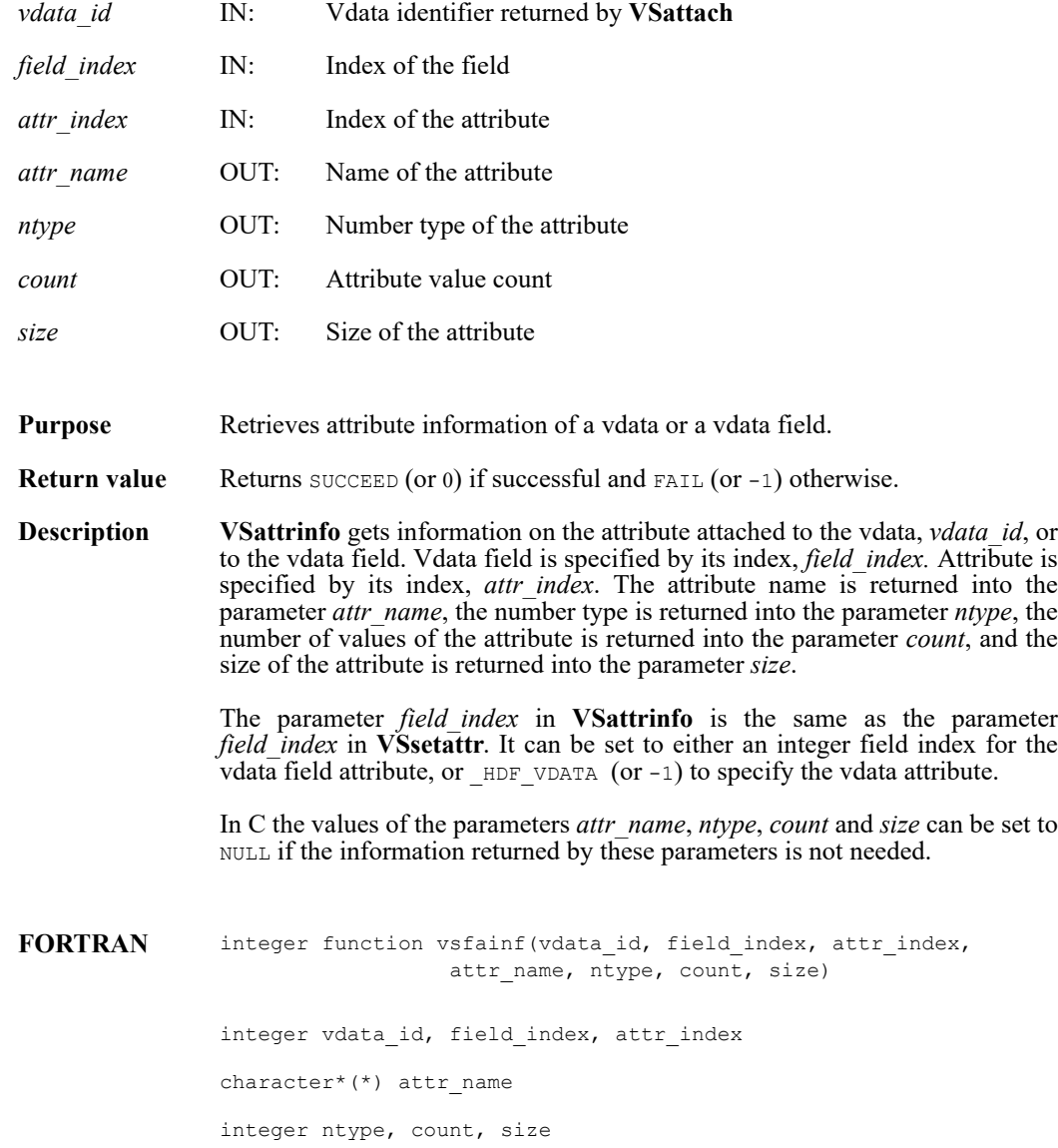

#### **VSdelete/vsfdlte**

int32 VSdelete(int32 *file\_id*, int32 *vdata\_ref*)

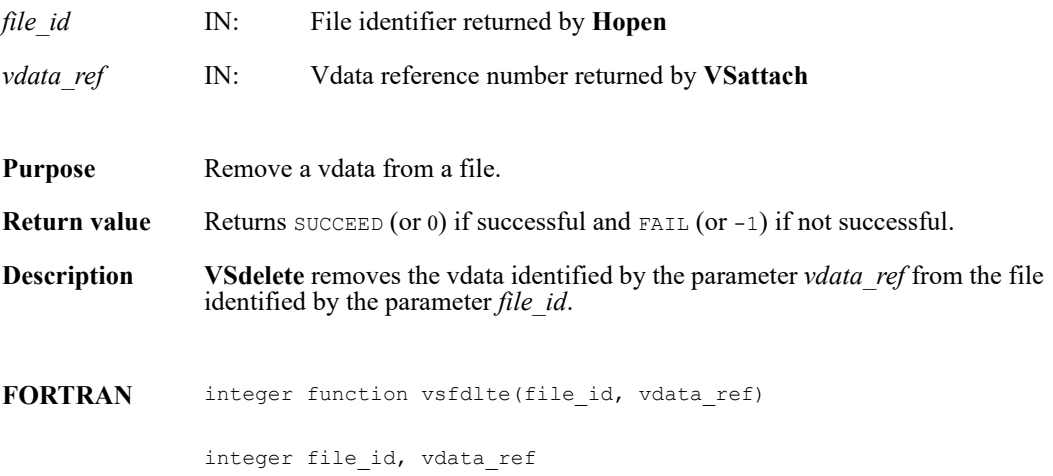

# **VSdetach/vsfdtch**

int32 VSdetach(int32 *vdata\_id*)

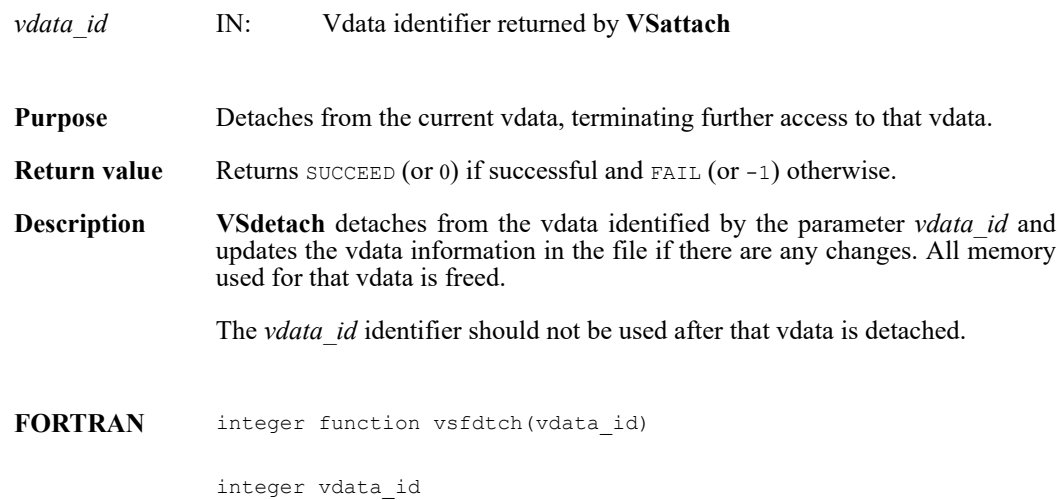

**December 2023 230**

# **VSelts/vsfelts**

int32 VSelts(int32 *vdata\_id*)

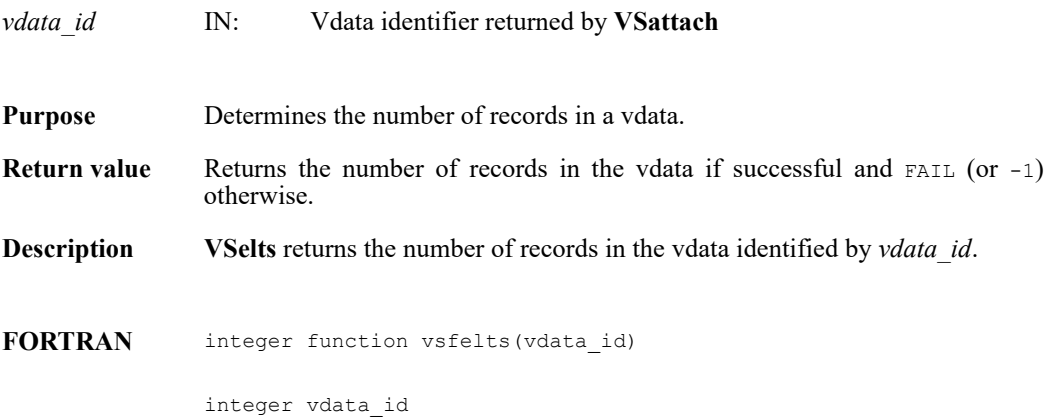

**231 December 2023**

#### **VSfdefine/vsffdef**

intn VSfdefine(int32 *vdata\_id*, char \**fieldname*, int32 *ntype*, int32 *order*)

character\*(\*) fieldname

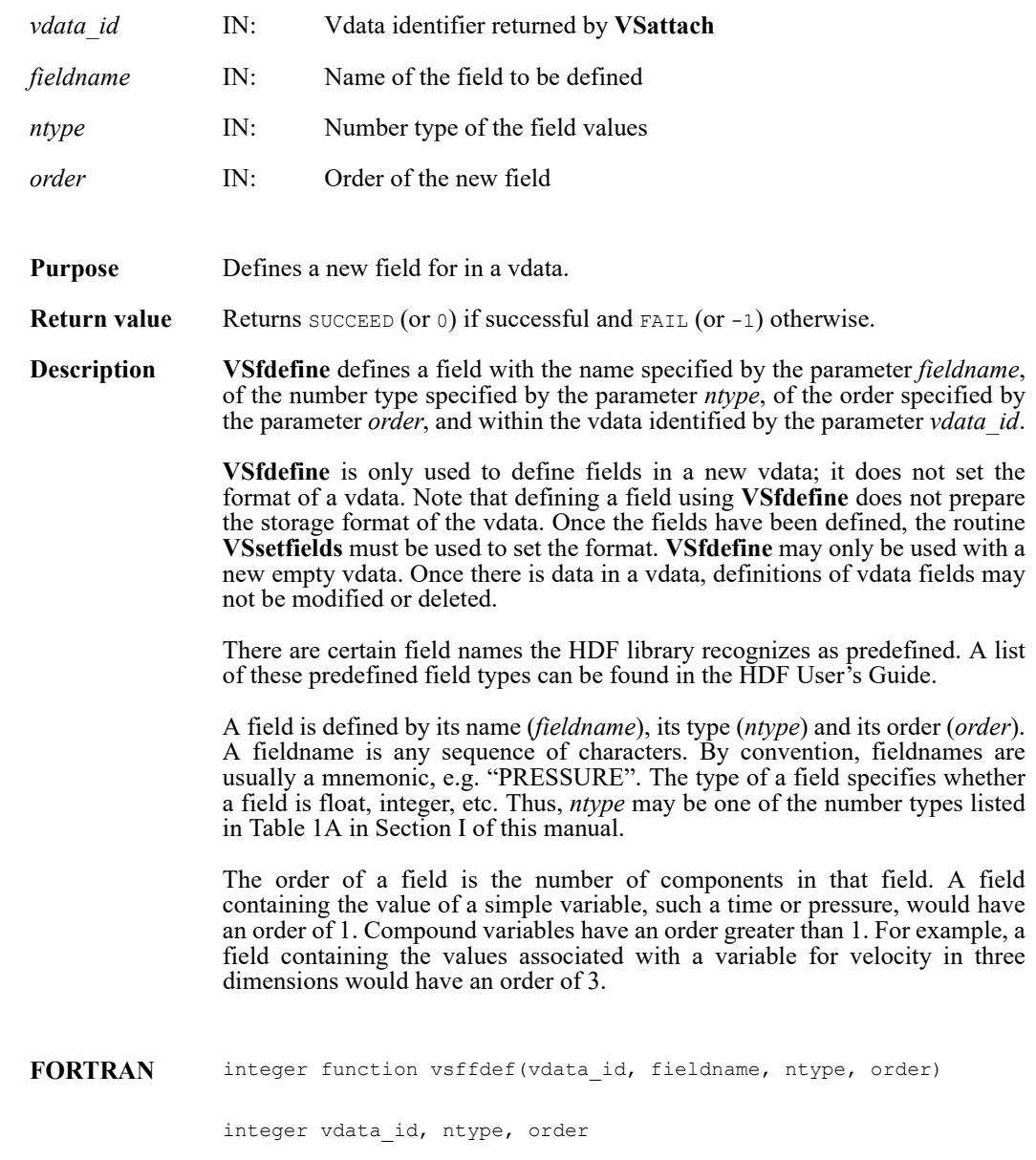

# **VSfexist/vsfex**

intn VSfexist(int32 *vdata\_id*, char \**field\_name\_list*)

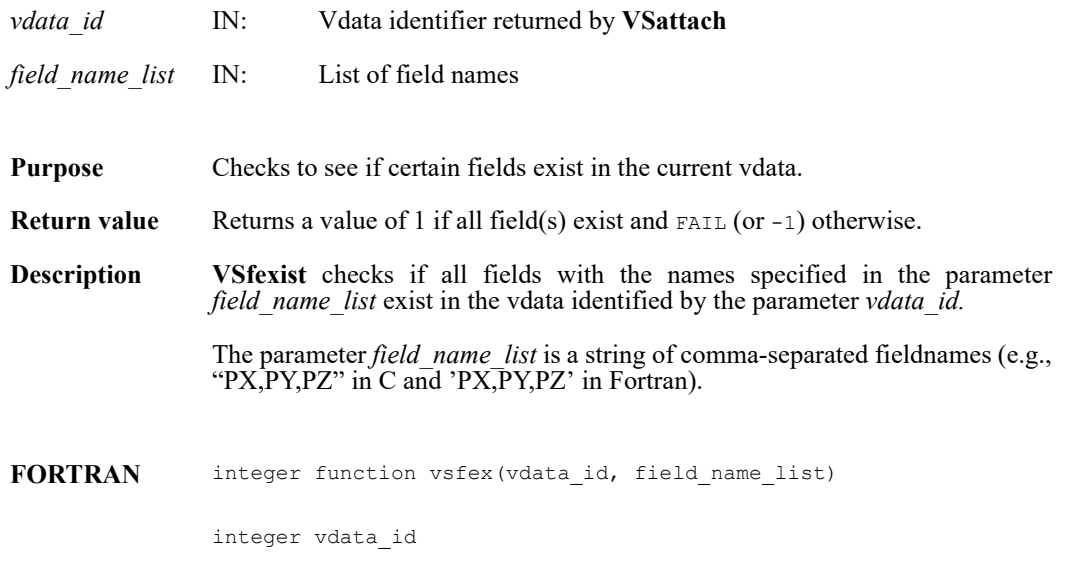

character\*(\*) field\_name\_list

# **VSfind/vsffnd**

int32 VSfind(int32 *file\_id*, char \**vdata\_name*)

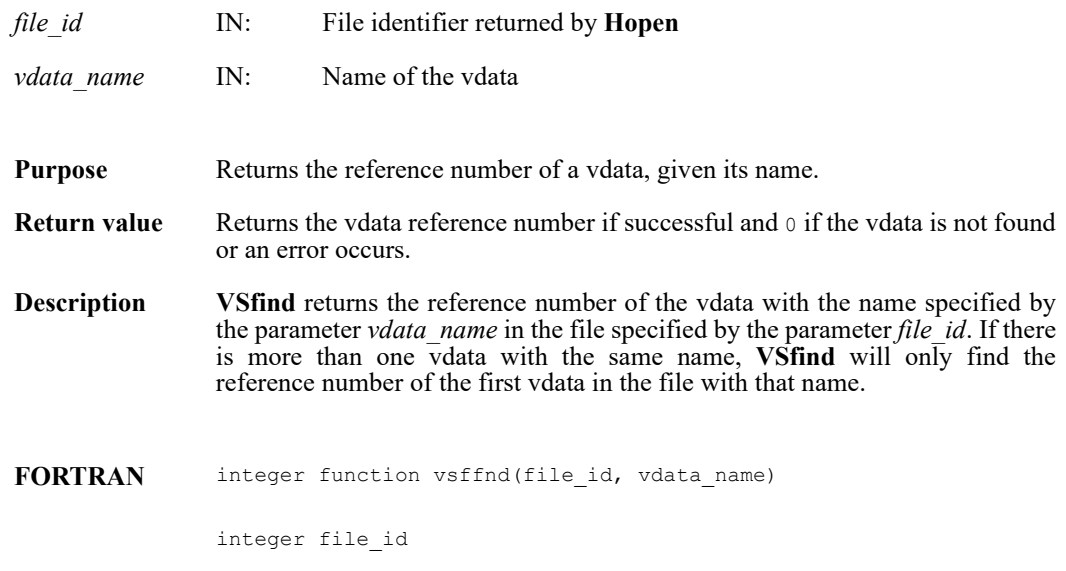

character\*(\*) vdata\_name

## **VSfindattr/vsffdat**

intn VSfindattr(int32 *vdata\_id*, int32 *field\_index,* char \**attr\_name*)

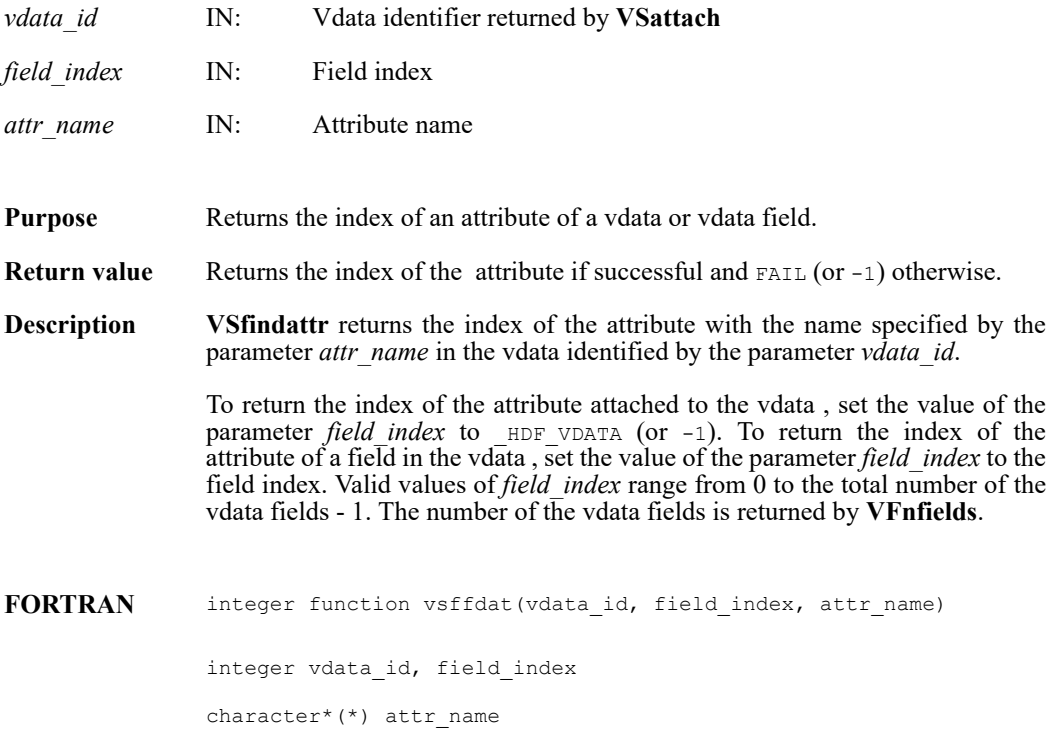

# **VSfindclass/vffcls**

int32 VSfindclass(int32 *file\_id*, char \**vdata\_class*)

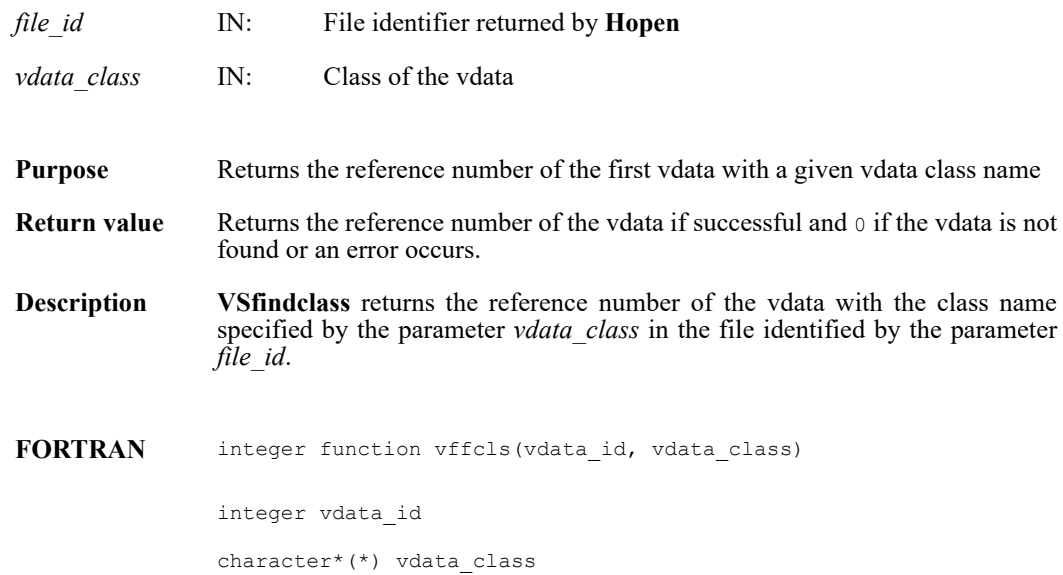

## **VSfindex/vsffidx**

intn VSfindex(int32 *vdata\_id*, char \**fieldname*, int32 \**field\_index*)

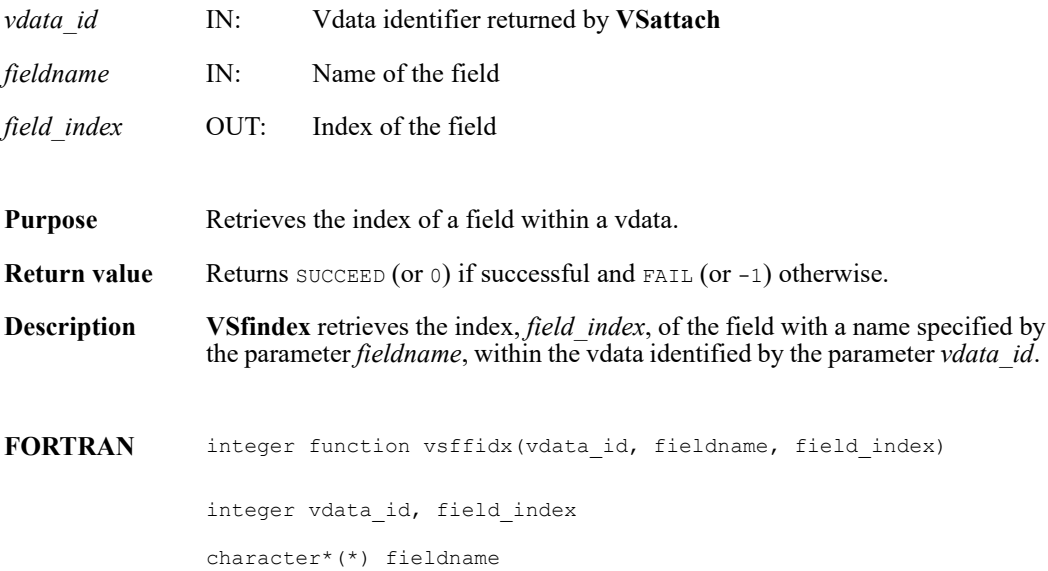

# **VSfnattrs/vsffnas**

int32 VSfnattrs (int32 *vdata\_id*, int32 *field\_index*)

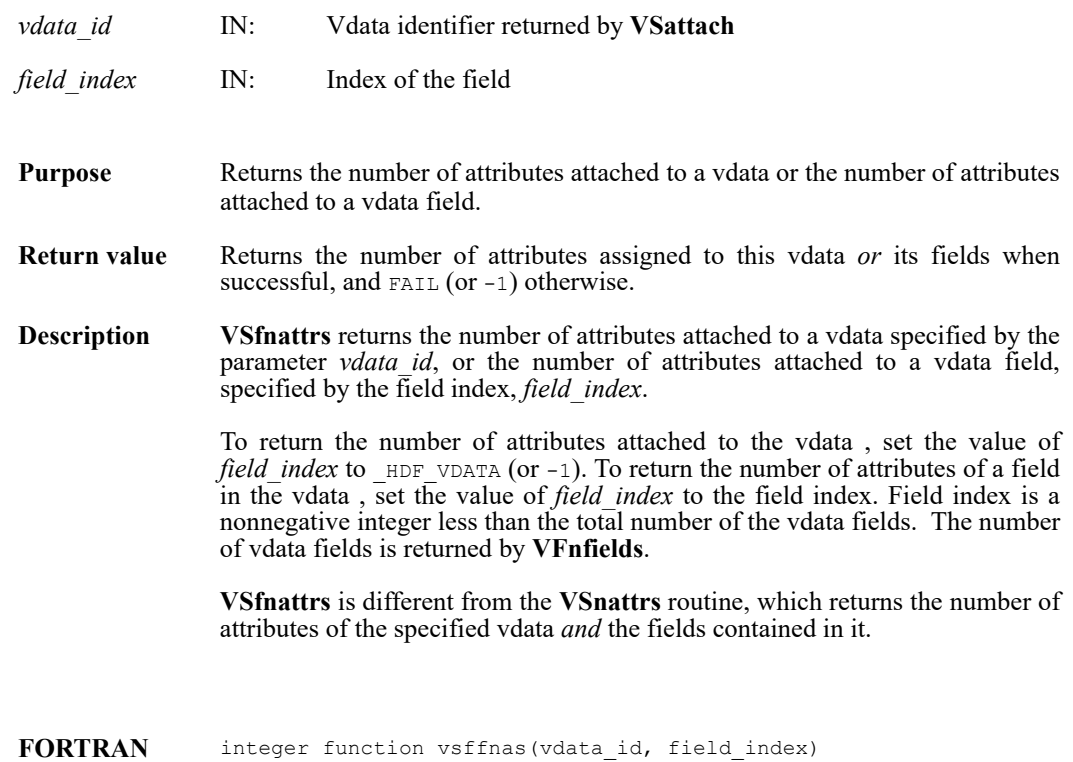

integer vdata\_id, field\_index

#### **VSfpack/vsfcpak/vsfnpak**

intn VSfpack(int32 *vdata\_id*, intn *action*, char \**fields\_in\_buf*, VOIDP *buf*, intn *buf\_size*, intn *n\_records*, char \**field\_name\_list*, VOIDP *bufptrs*[])

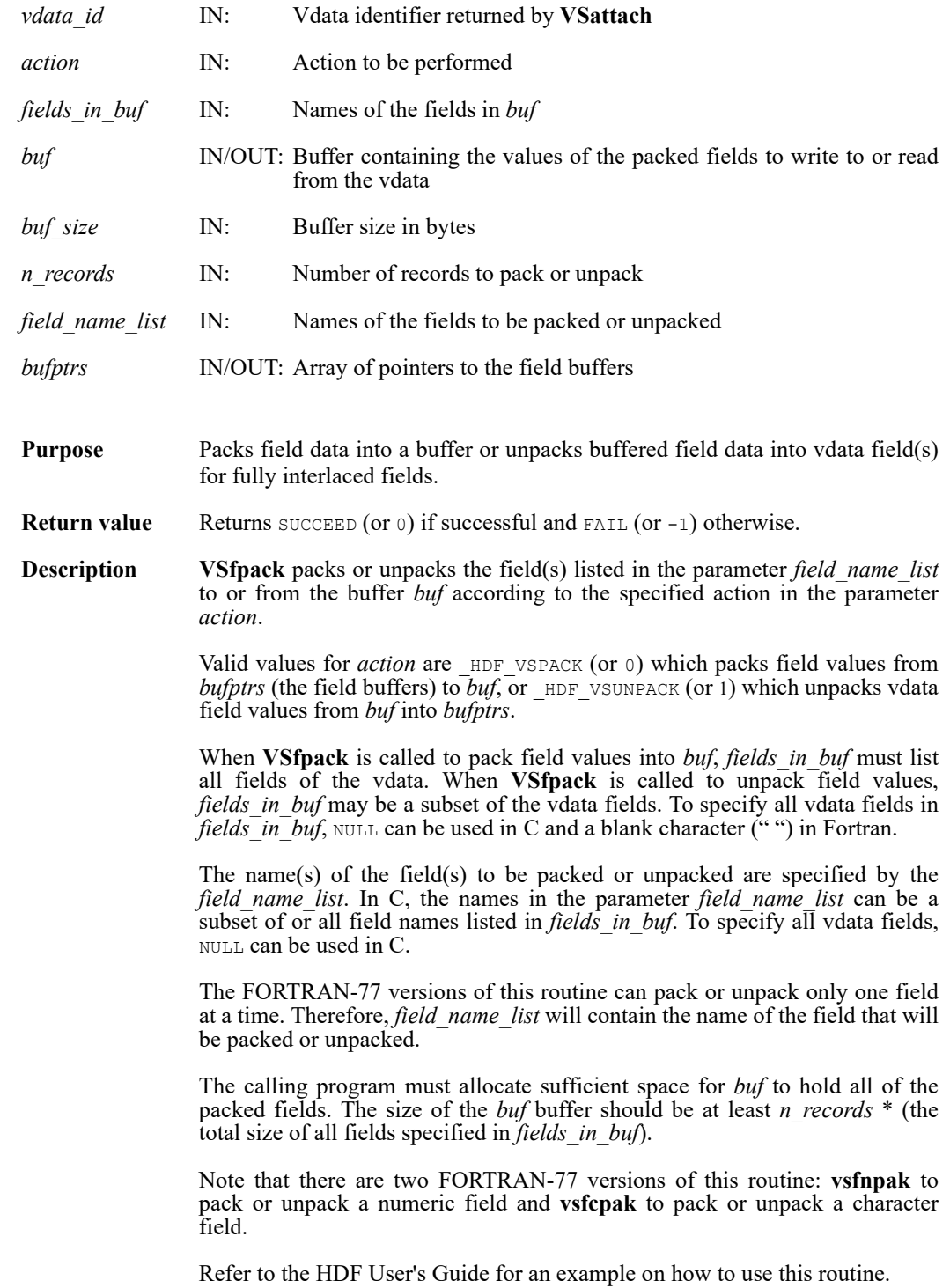

**FORTRAN** integer function vsfnpak(vdata\_id, action, fields\_in\_buf, buf, buf size, n records, field name list, bufptrs) integer vdata id, action, buf(\*), buf size, n records character\*(\*) fields in buf, field name list <valid numeric data type> bufptrs(\*) integer function vsfcpak(vdata\_id, action, fields\_in\_buf, buf, buf\_size, n\_records, field\_name\_list, bufptrs) integer vdata\_id, action, buf(\*), buf\_size, n\_records

character\*(\*) fields\_in\_buf, field\_name\_list, bufptrs(\*)

# **VSgetattdatainfo**

intn VSgetattdatainfo(int32 *vdata\_id*, int32 *field\_index*, char\* *attr\_index*, int32\* *offset*, int32\* *length*)

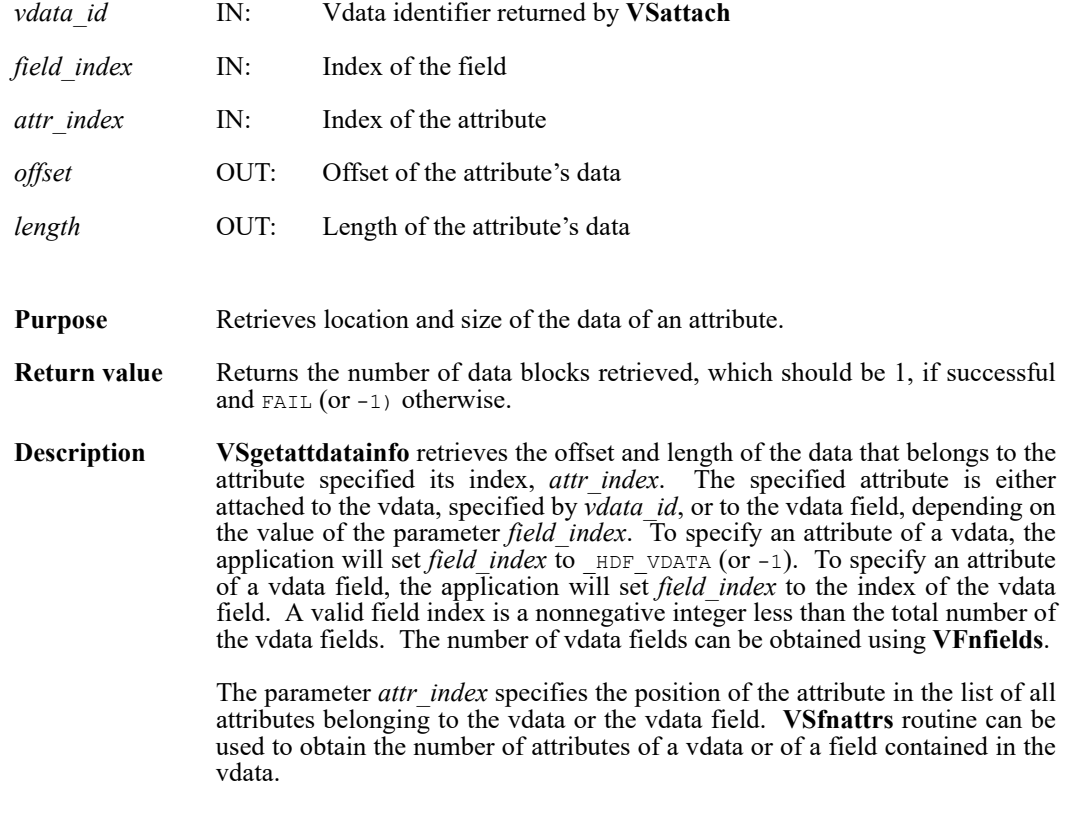

**FORTRAN** Currently unavailable

## **VSgetattr/vsfgnat/vsfgcat**

intn VSgetattr(int32 *vdata\_id*, intn *field\_index,* int32 *attr\_index,* VOIDP *values*)

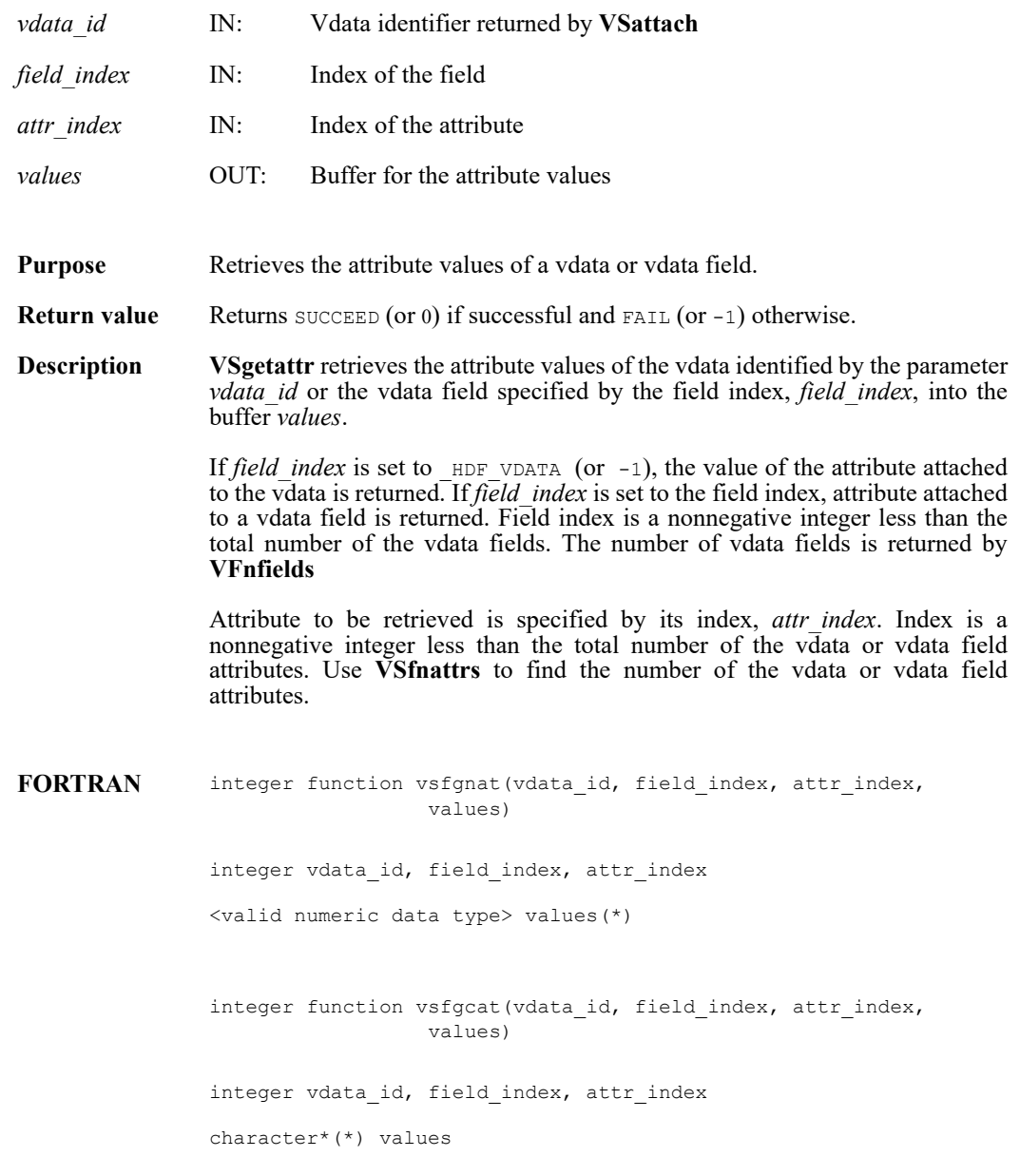

#### **VSgetblockinfo/vsfgetblinfo**

intn VSgetblockinfo(int32 *vdata\_id*, int32 \**block\_size*, int32 \**num\_blocks*)

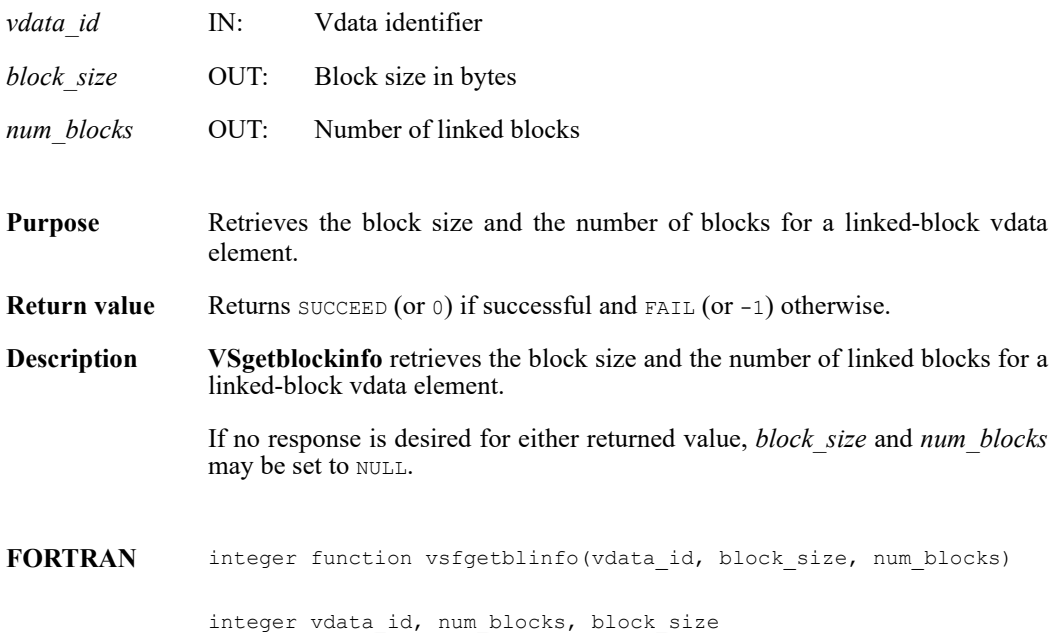

# **VSgetclass/vsfgcls**

int32 VSgetclass(int32 *vdata\_id*, char \**vdata\_class*)

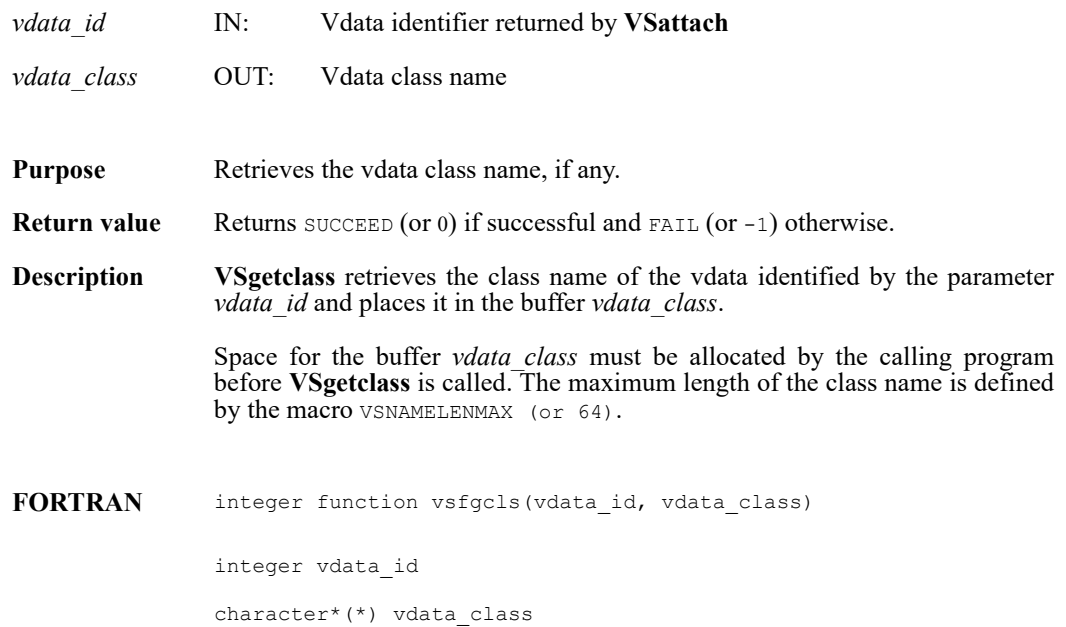

# **VSgetdatainfo**

intn VSgetdatainfo(int32 *vdata\_id*, uintn *start\_block*, uintn *info\_count*, int32 \**offsetarray*, int32 \**lengtharray*)

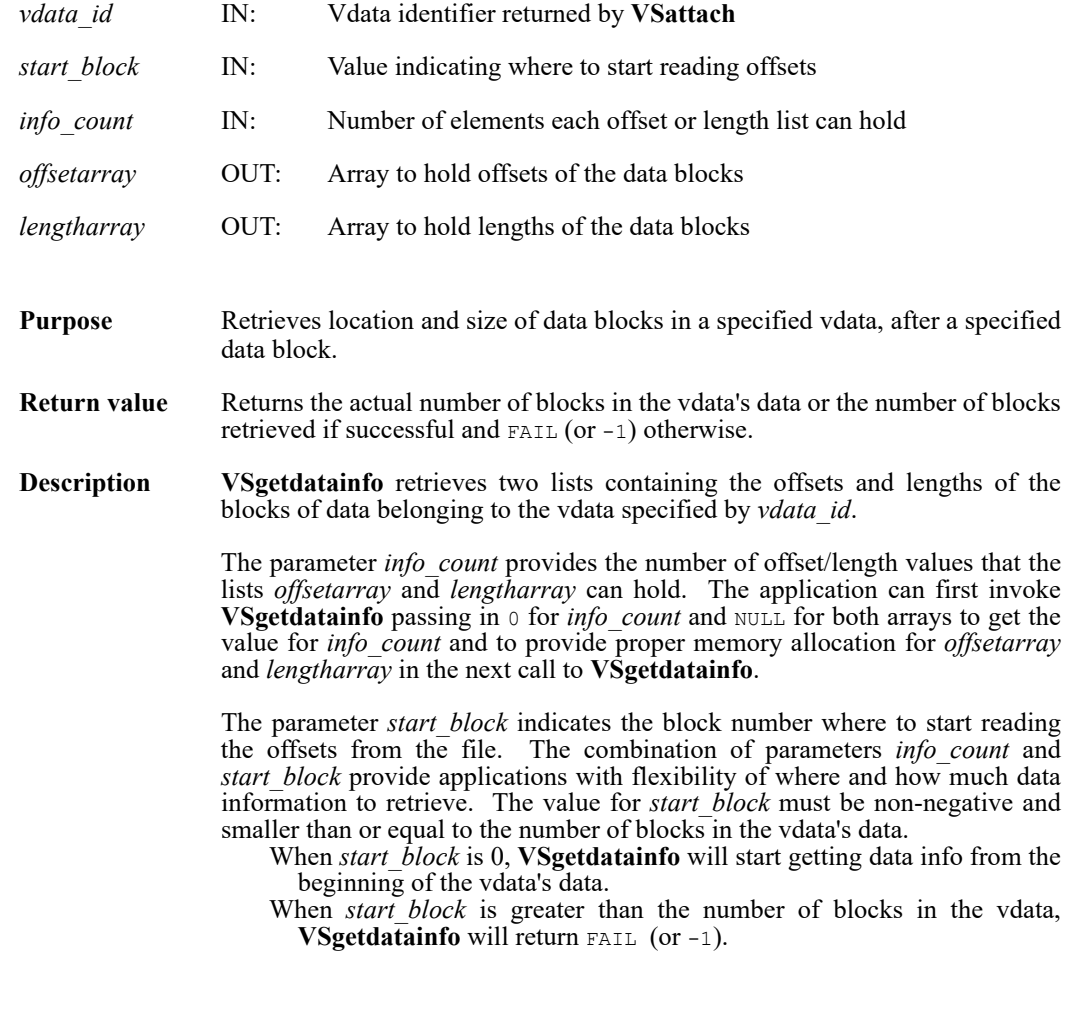

**FORTRAN** currently unavailable

# **VSgetexternalinfo**

intn VSgetexternalinfo(int32 *vdata\_id,* uintn *buf\_size*, char \**filename*, int32 \**offset*, int32 \**length*)

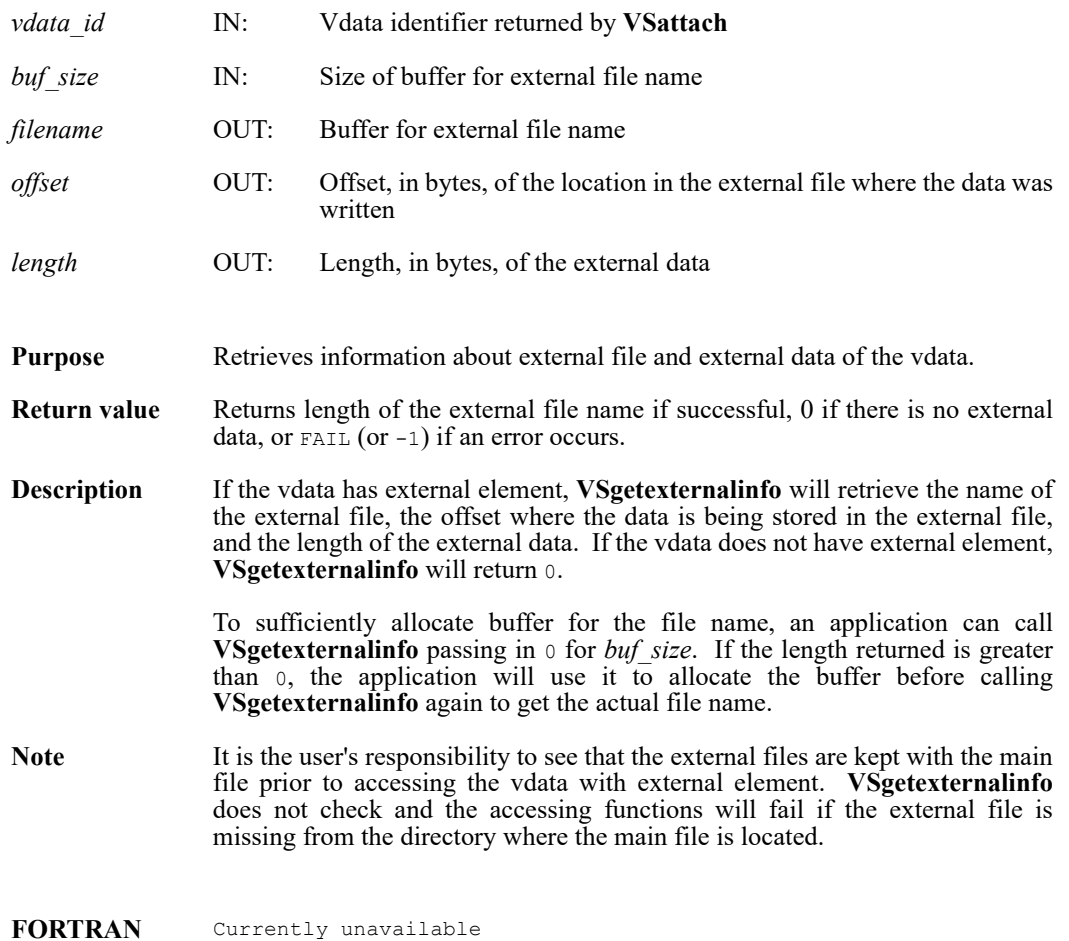

# **VSgetfields/vsfgfld**

int32 VSgetfields(int32 *vdata\_id*, char \**field\_name\_list*)

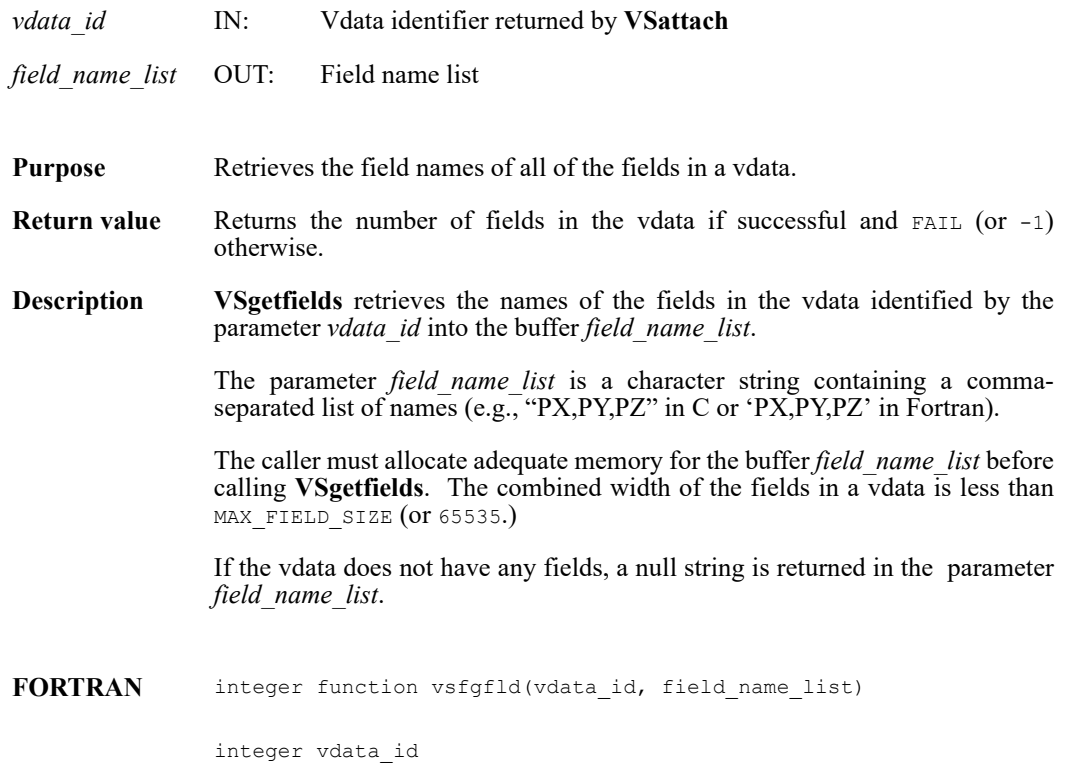

character\*(\*) field\_name\_list
# **VSgetid/vsfgid**

int32 VSgetid(int32 *file\_id*, int32 *vdata\_ref*)

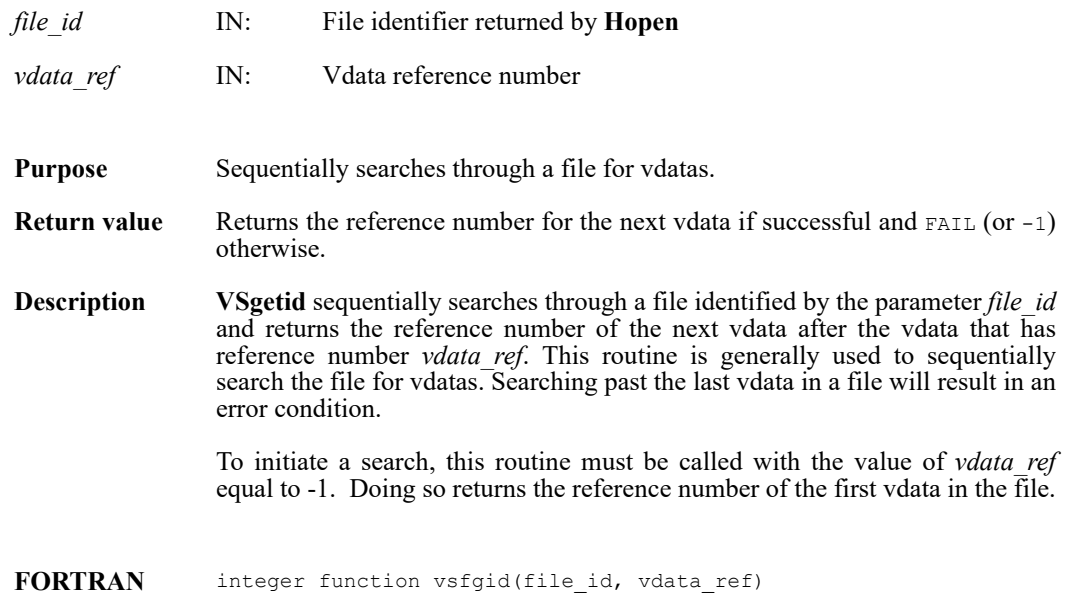

integer file\_id, vdata\_ref

# **VSgetinterlace/vsfgint**

int32 VSgetinterlace(int32 *vdata\_id*)

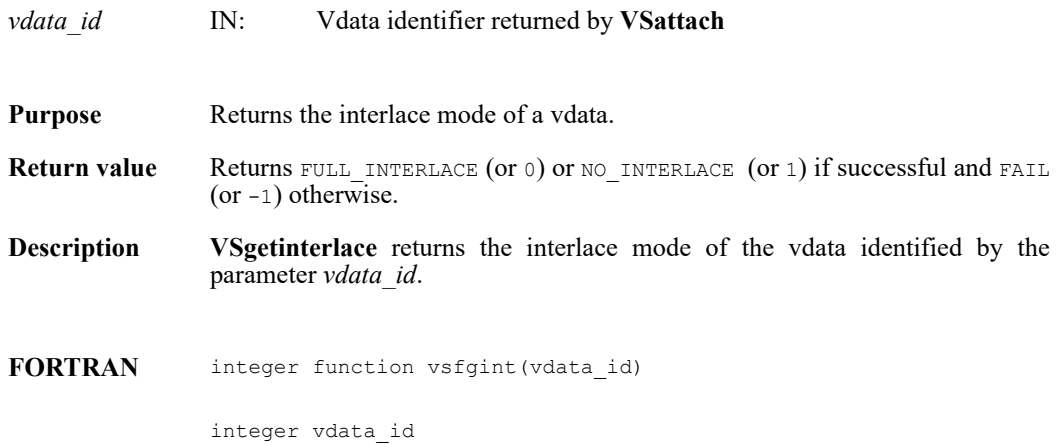

## **VSgetname/vsfgnam**

int32 VSgetname(int32 *vdata\_id*, char \**vdata\_name*)

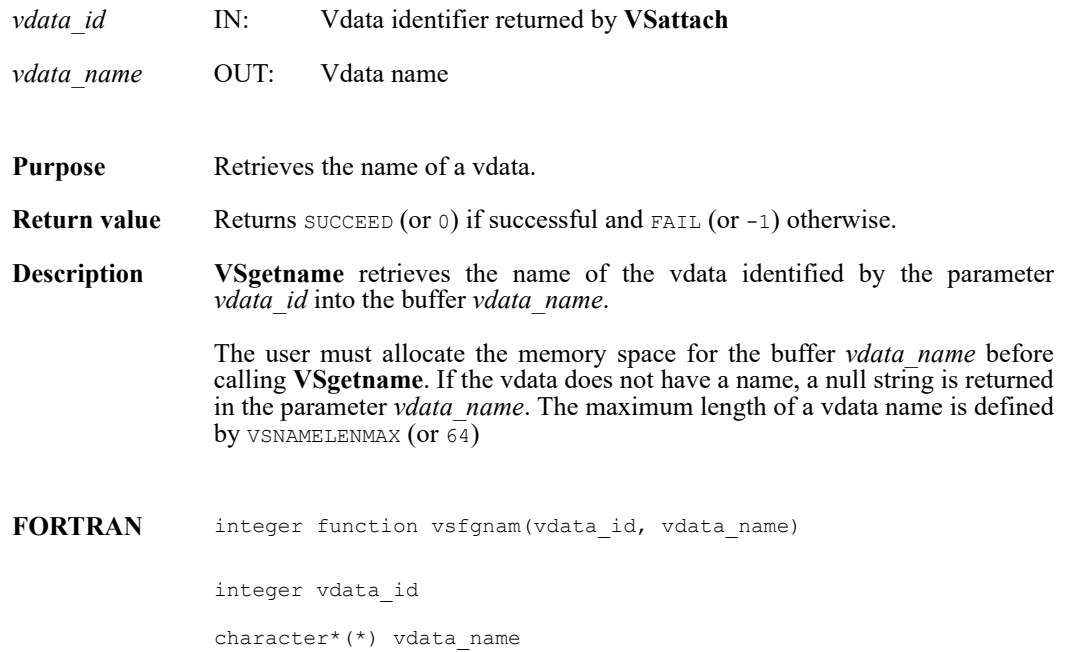

### **VSgetvdatas/vsfgvdatas**

intn VSgetvdatas(int32 *id*, const uintn *start\_vd*, const uintn *n\_vds*, uint16 \**refarray*)

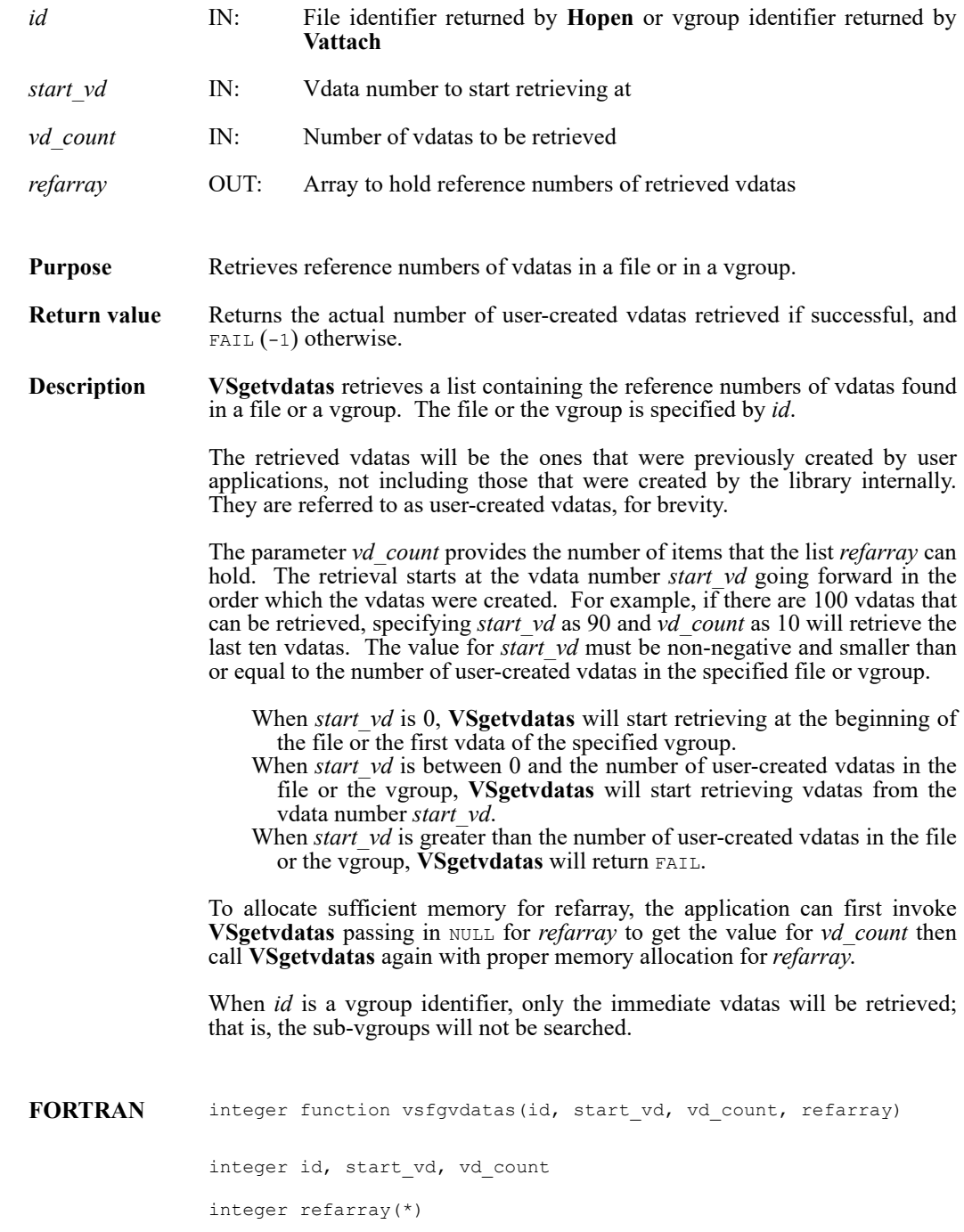

### **VSgetversion/vsgver**

int32 VSgetversion(int32 *vdata\_id*)

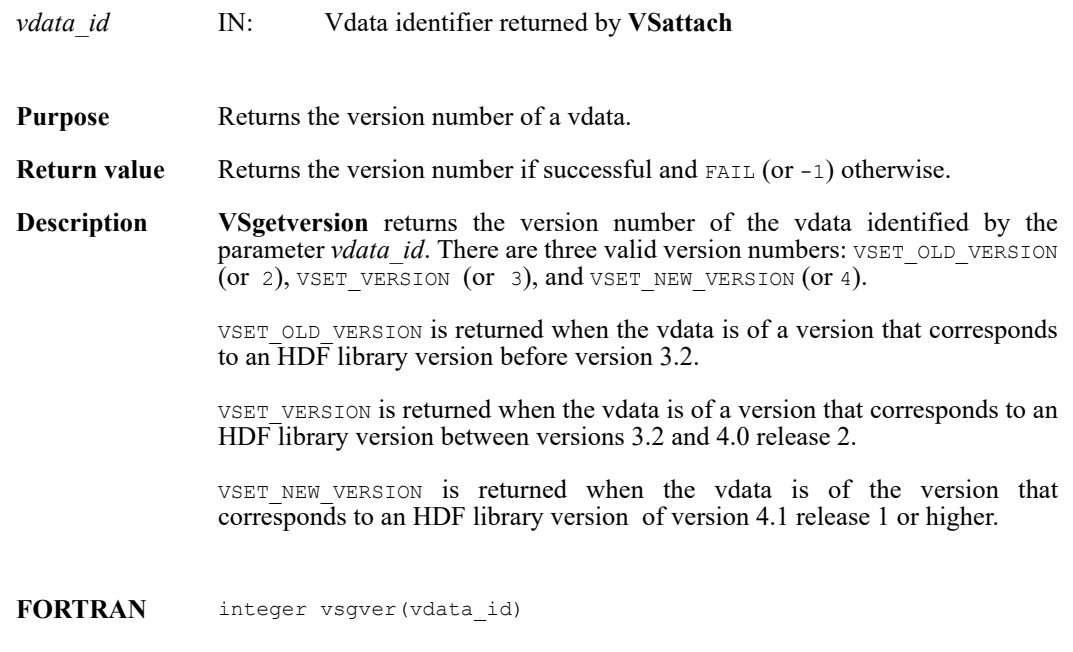

integer vdata\_id

#### **VSinquire/vsfinq**

intn VSinquire(int32 *vdata\_id*, int32 \**n\_records*, int32 \**interlace\_mode*, char \**field\_name\_list*, int32 \**vdata\_size*, char \**vdata\_name*)

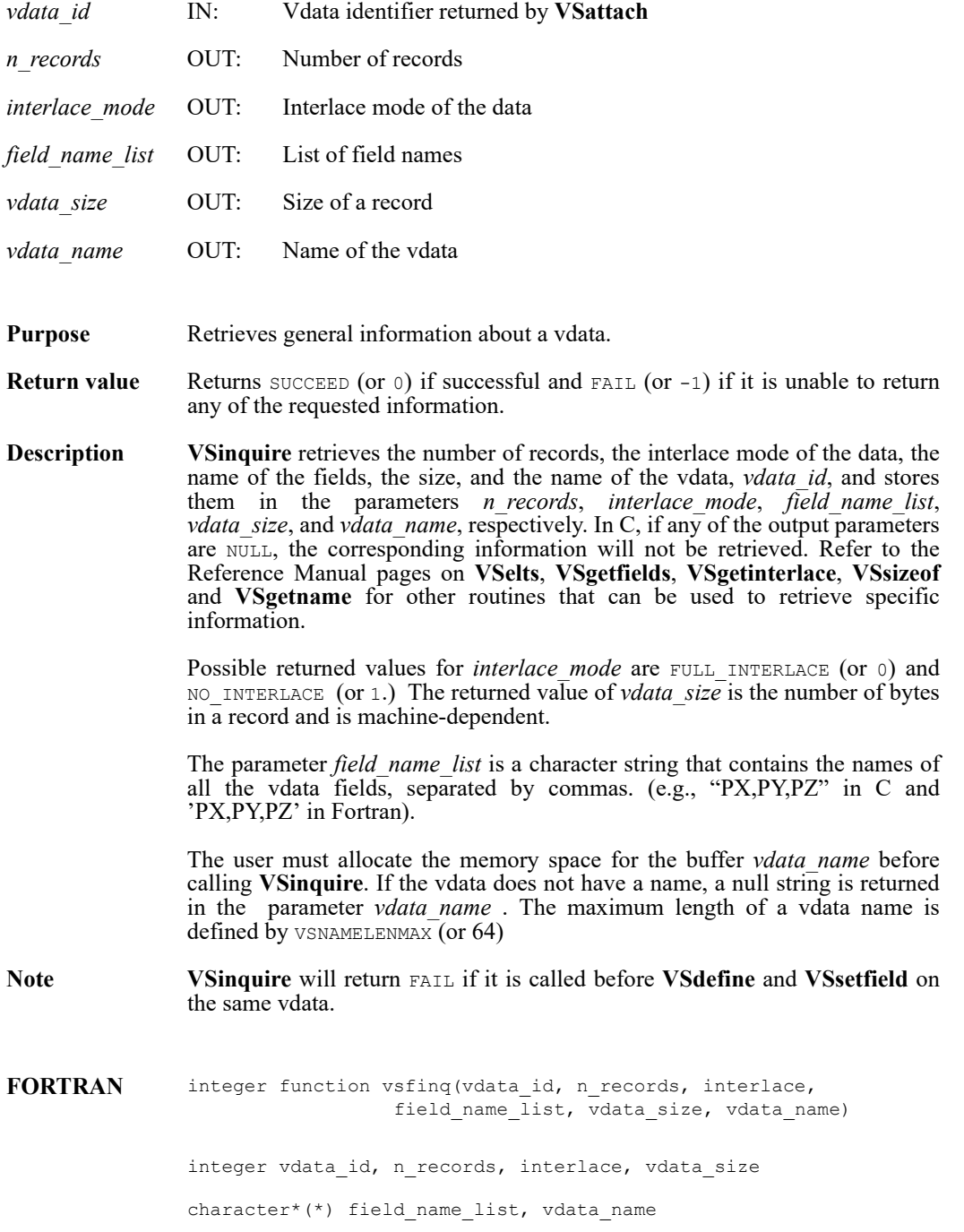

# **VSisattr/vsfisat**

intn VSisattr(int32 *vdata\_id*)

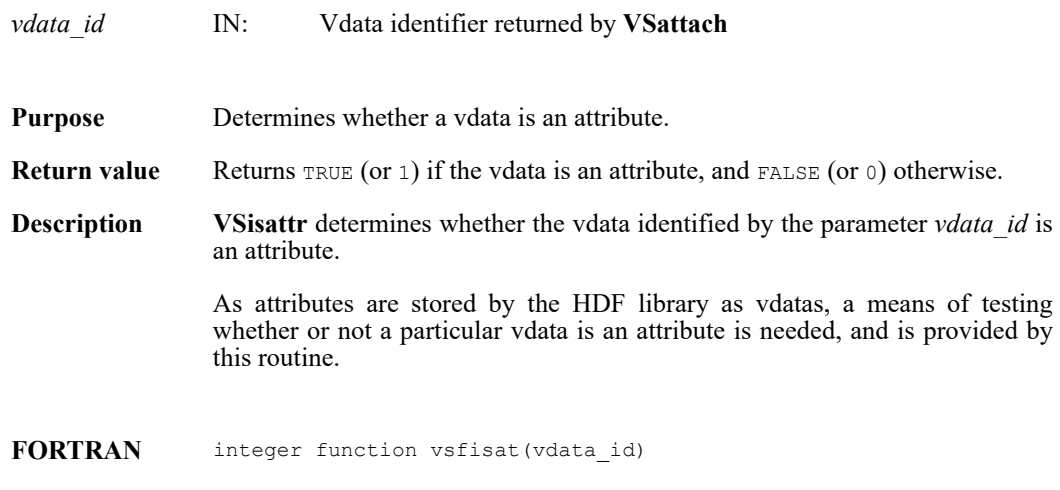

integer vdata\_id

### **VSisinternal**

intn VSisinternal(int32 *vdata\_id*)

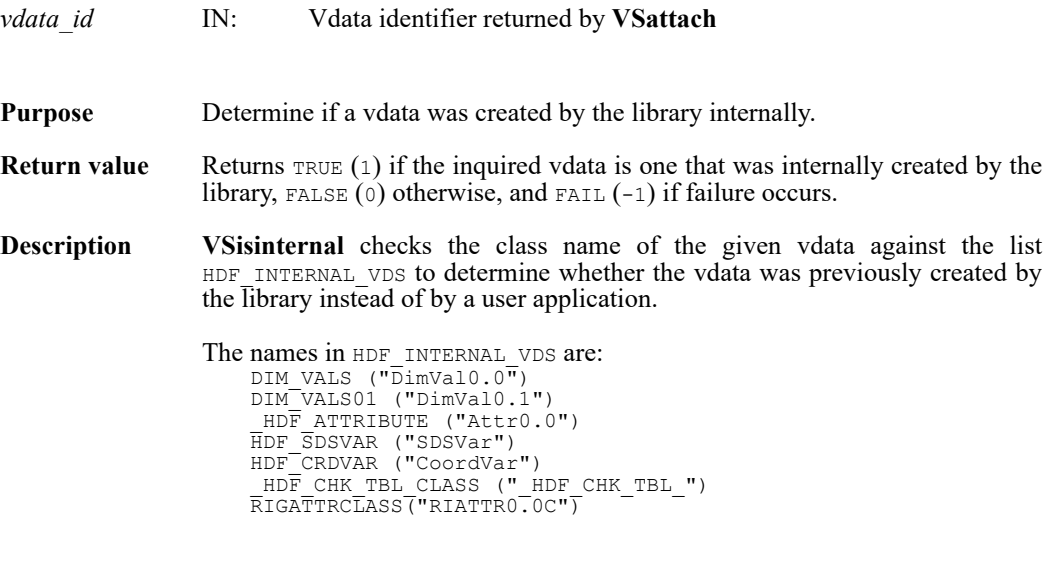

**FORTRAN** Currently unavailable

#### **VSlone/vsflone**

int32 VSlone(int32 *file\_id*, int32 *ref\_array*[], int32 *maxsize*)

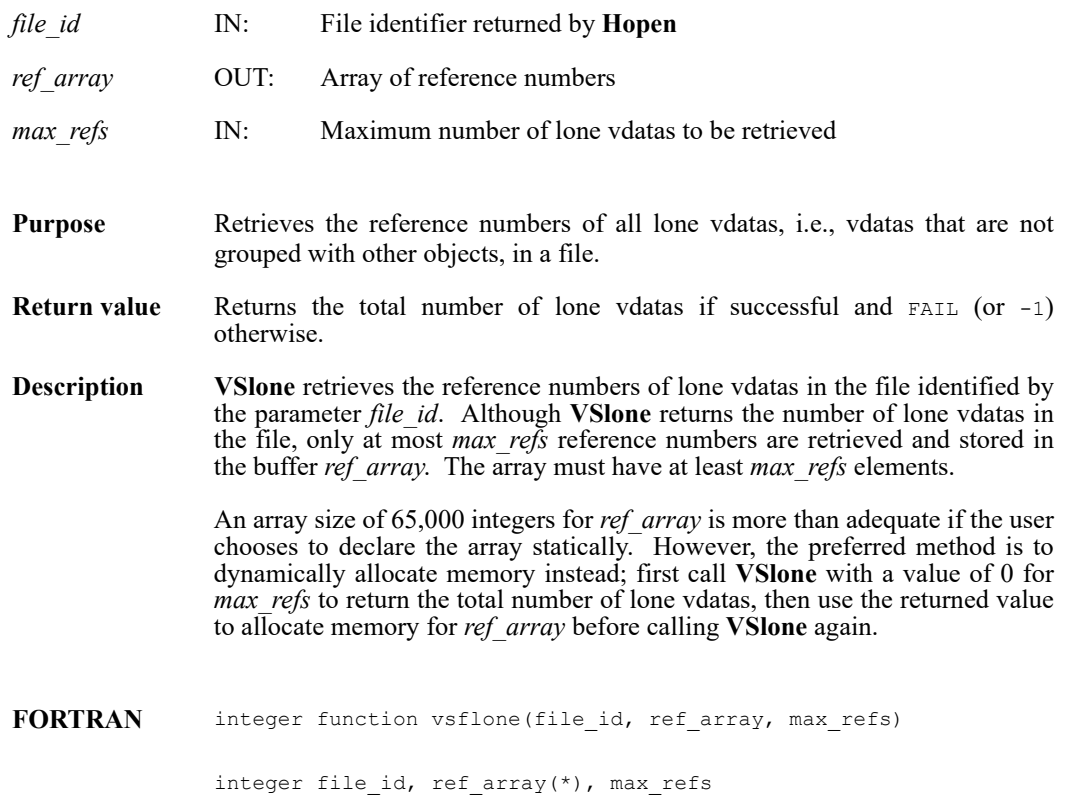

#### **VSnattrs/vsfnats**

intn VSnattrs(int32 *vdata\_id*)

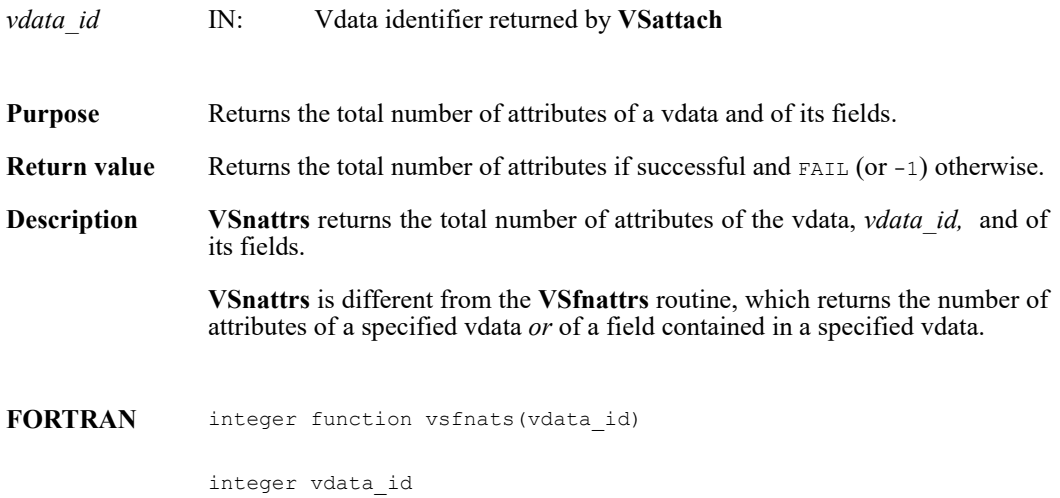

#### **VSofclass**

intn VSofclass(int32 *id*, const char \**vsclass*, const uintn *start\_vd*, const uintn *n\_vds*, uint16 \**refarray*)

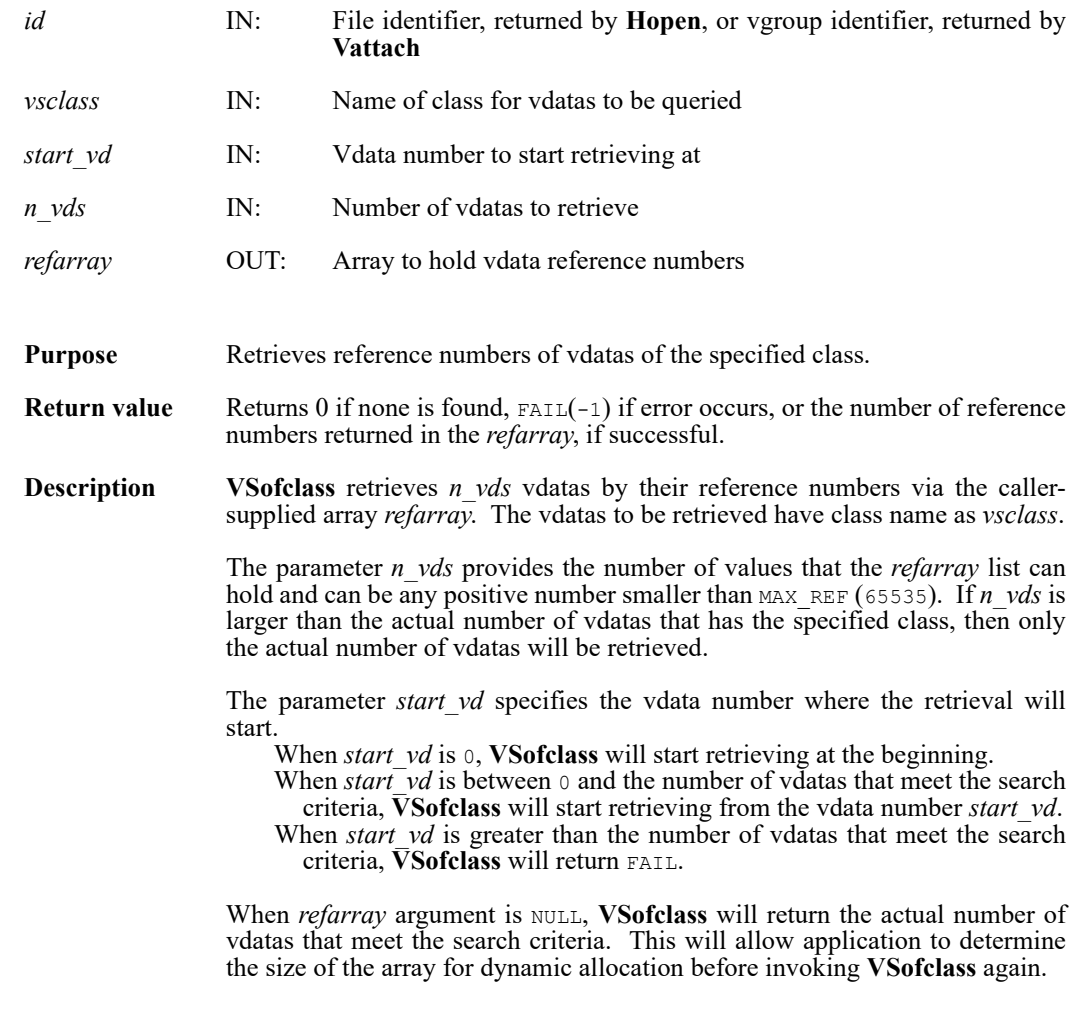

**FORTRAN** Currently unavailable

#### **VSread/vsfrd/vsfrdc/vsfread**

int32 VSread(int32 *vdata\_id*, uint8 \**databuf*, int32 *n\_records*, int32 *interlace\_mode*)

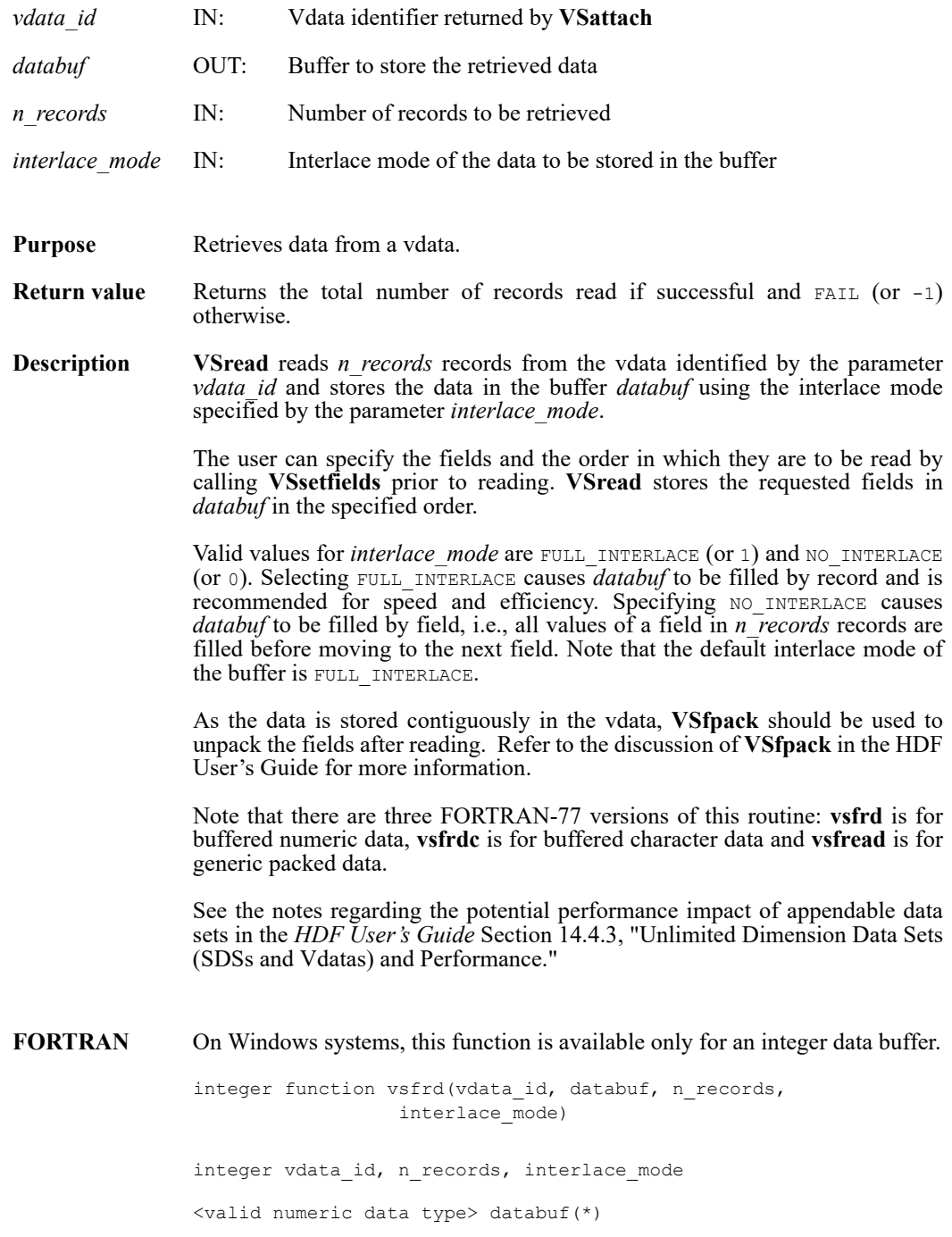

integer function vsfrdc(vdata\_id, databuf, n\_records, interlace\_mode) integer vdata\_id, n\_records, interlace\_mode

character\*(\*) databuf

integer function vsfread(vdata id, databuf, n\_records, interlace\_mode)

integer vdata\_id, n\_records, interlace\_mode

integer databuf(\*)

#### **VSseek/vsfseek**

int32 VSseek(int32 *vdata\_id*, int32 *record\_pos*)

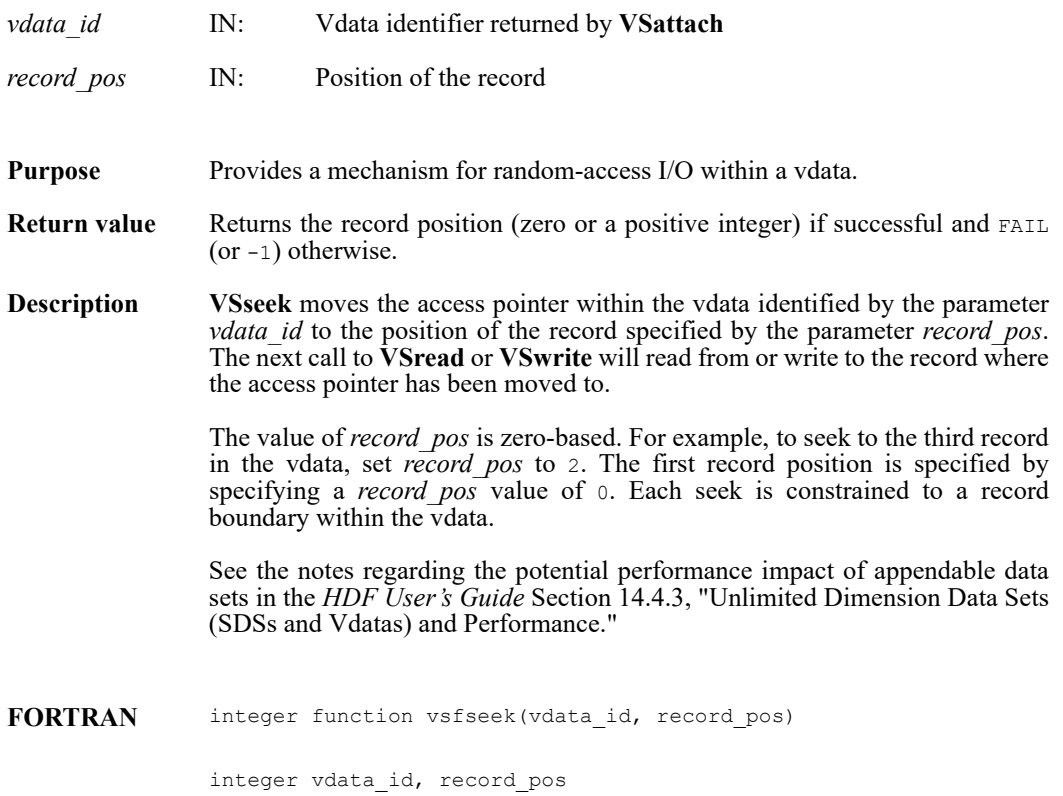

#### **VSsetattr/vsfsnat/vsfscat**

intn VSsetattr(int32 *vdata\_id*, int32 *field\_index,* char \**attr\_name,* int32 *ntype,* int32 *count,* VOIDP *values*)

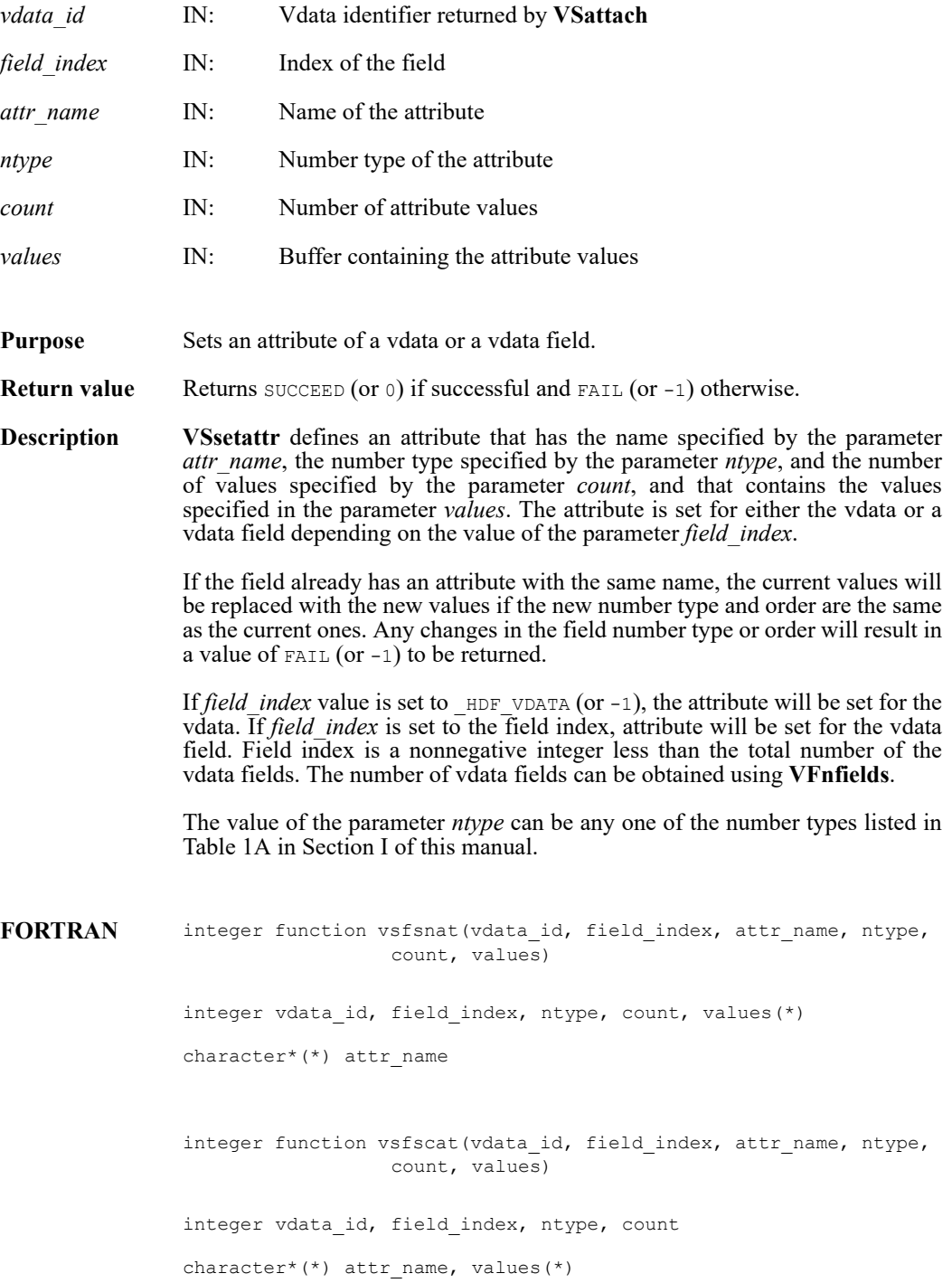

#### **VSsetblocksize/vsfsetblsz**

intn VSsetblocksize(int32 *vdata\_id*, int32 *block\_size*)

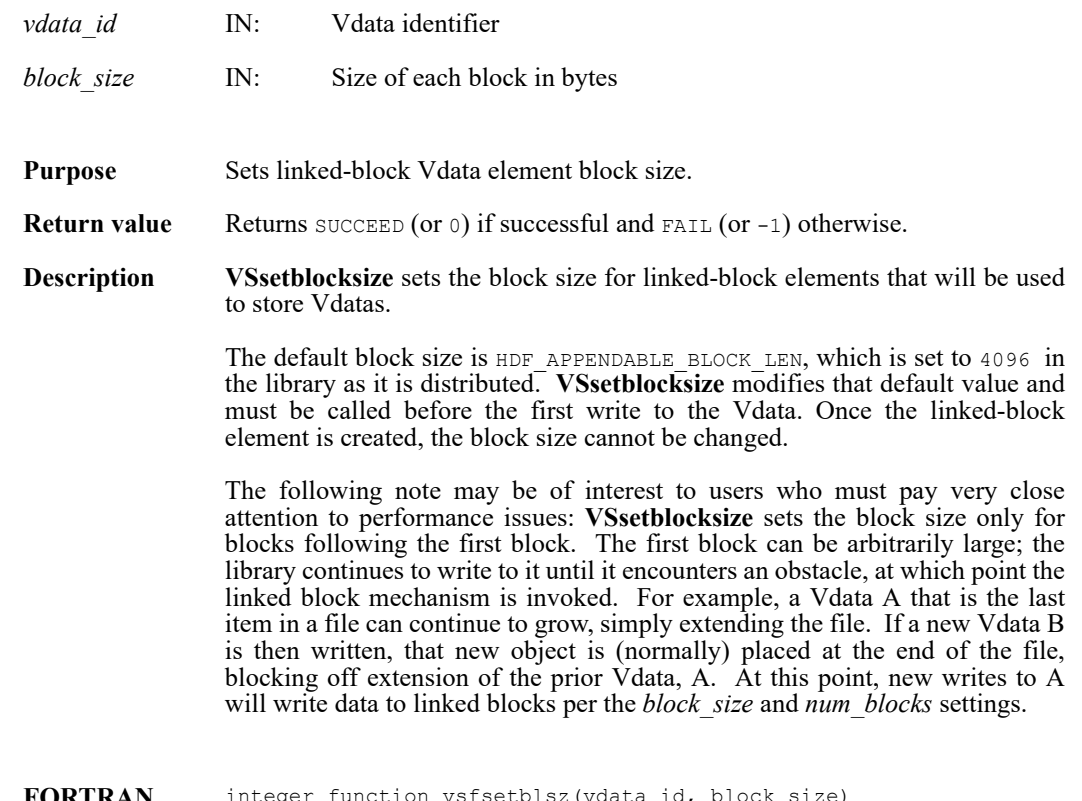

**FORTRAN** integer function vsfsetblsz(vdata\_id, block\_size)

integer vdata\_id, block\_size

#### **VSsetclass/vsfscls**

int32 VSsetclass(int32 *vdata\_id*, char \**vdata\_class*)

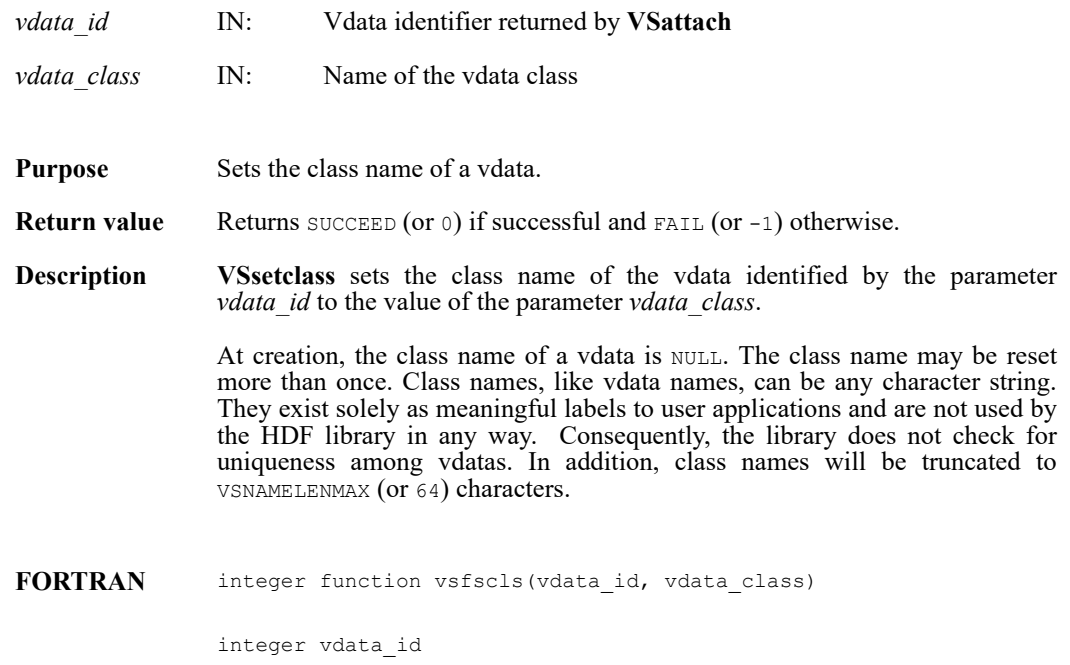

character\*(\*) vdata\_class

### **VSsetexternalfile/vsfsextf**

intn VSsetexternalfile(int32 *vdata\_id*, char \**filename*, int32 *offset*)

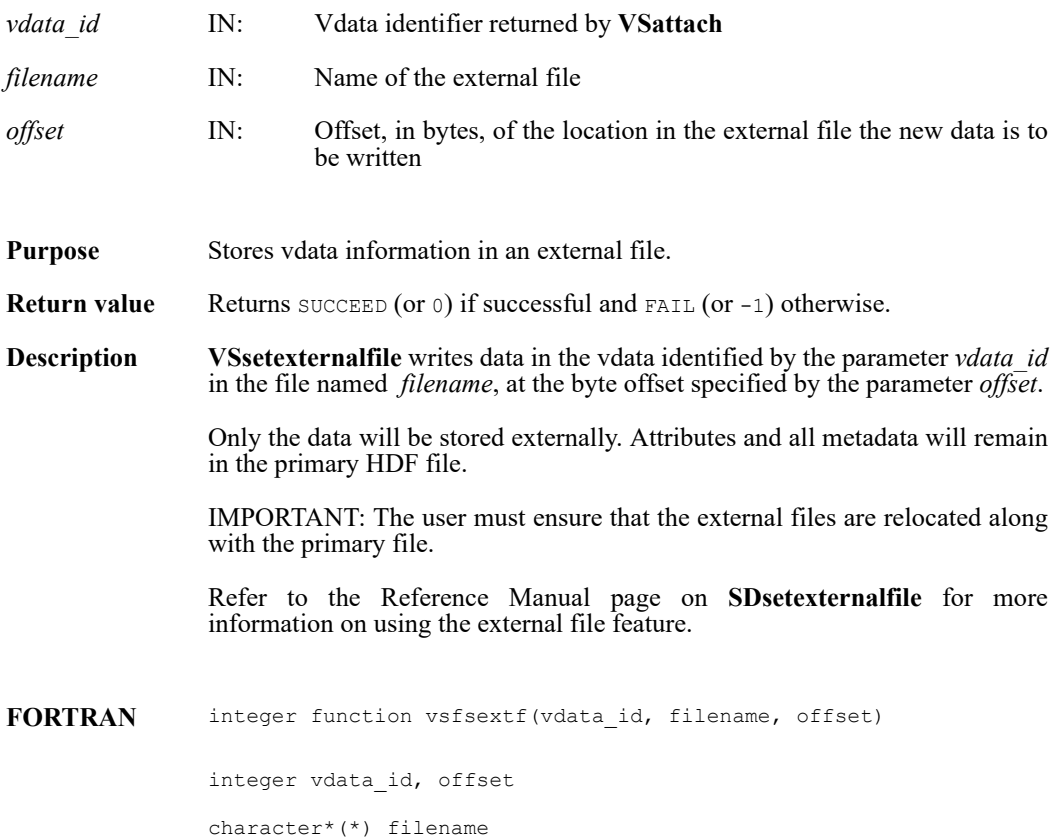

#### **VSsetfields/vsfsfld**

intn VSsetfields(int32 *vdata\_id*, char \**field\_name\_list*)

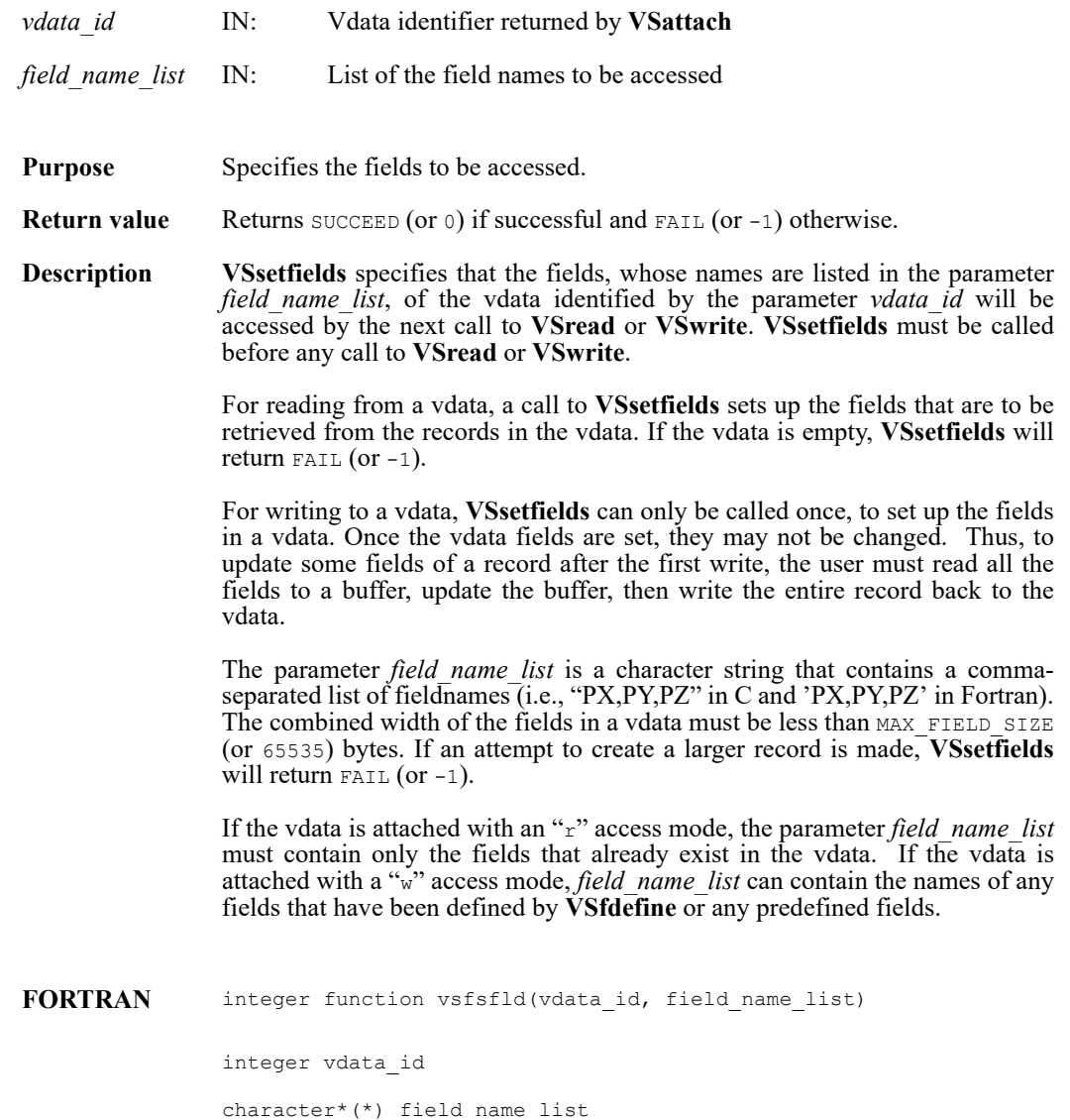

### **VSsetinterlace/vsfsint**

intn VSsetinterlace(int32 *vdata\_id*, int32 *interlace\_mode*)

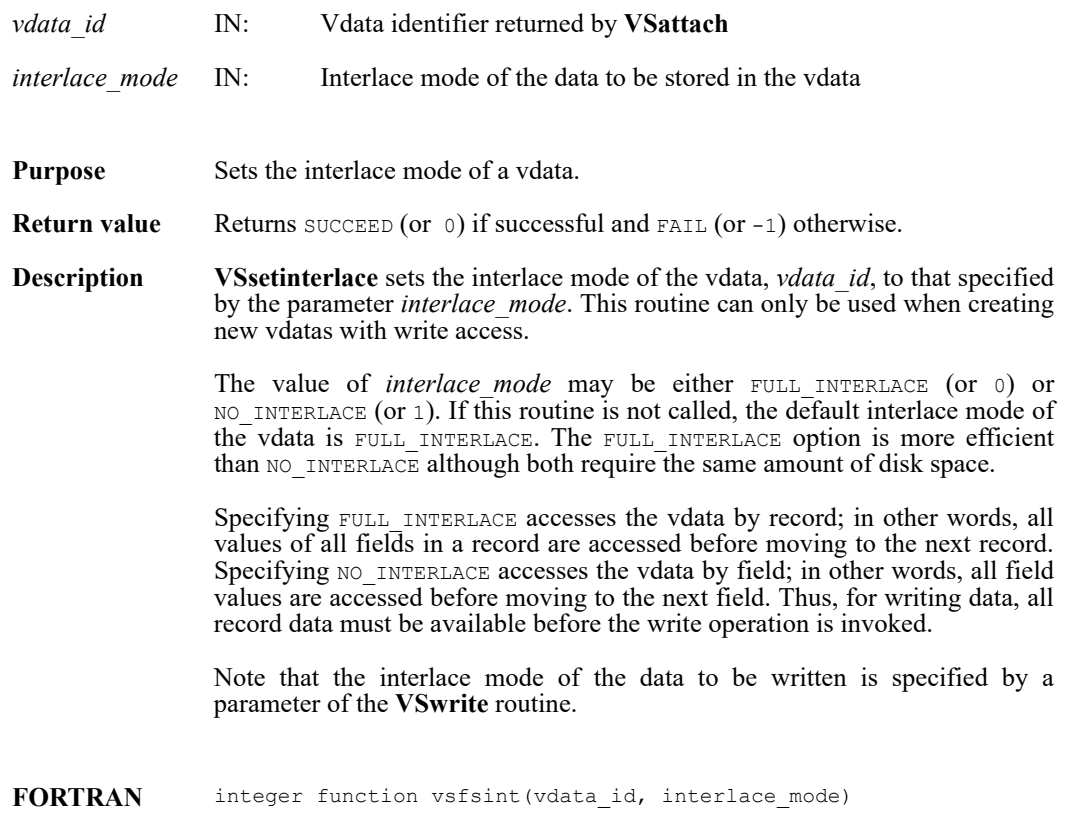

integer vdata\_id, interlace\_mode

#### **VSsetname/vsfsnam**

int32 VSsetname(int32 *vdata\_id*, char \**vdata\_name*)

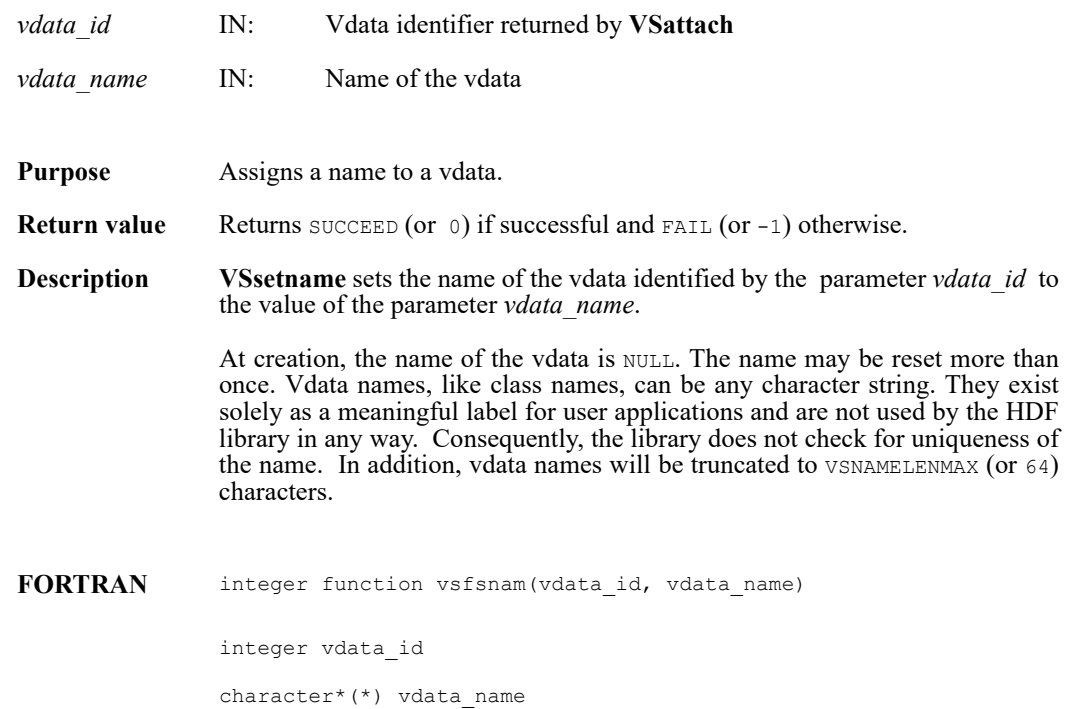

#### **VSsetnumblocks/vsfsetnmbl**

intn VSsetnumblocks(int32 *vdata\_id*, int32 *num\_blocks*)

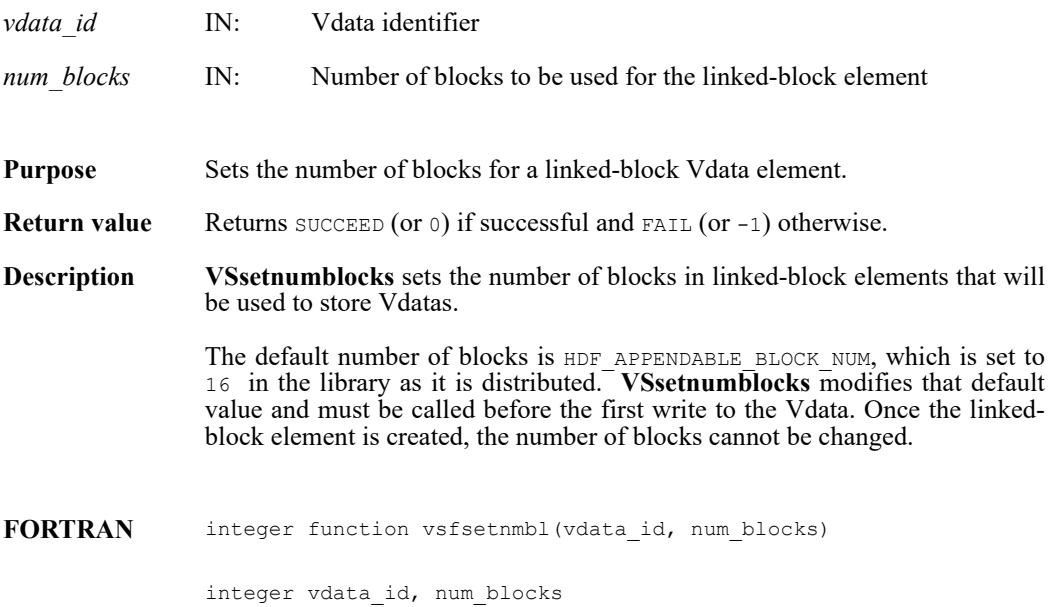

#### **VSsizeof/vsfsiz**

int32 VSsizeof(int32 *vdata\_id*, char \**field\_name\_list*)

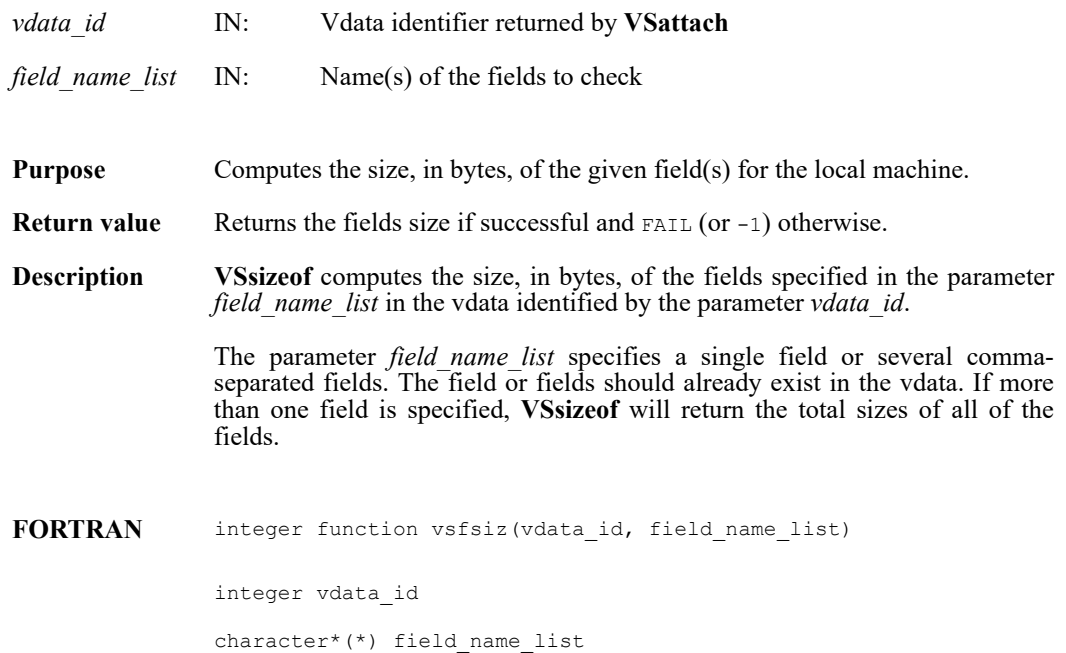

#### **VSwrite/vsfwrt/vsfwrtc/vsfwrit**

int32 VSwrite(int32 *vdata\_id*, uint8 \**databuf*, int32 *n\_records*, int32 *interlace\_mode*)

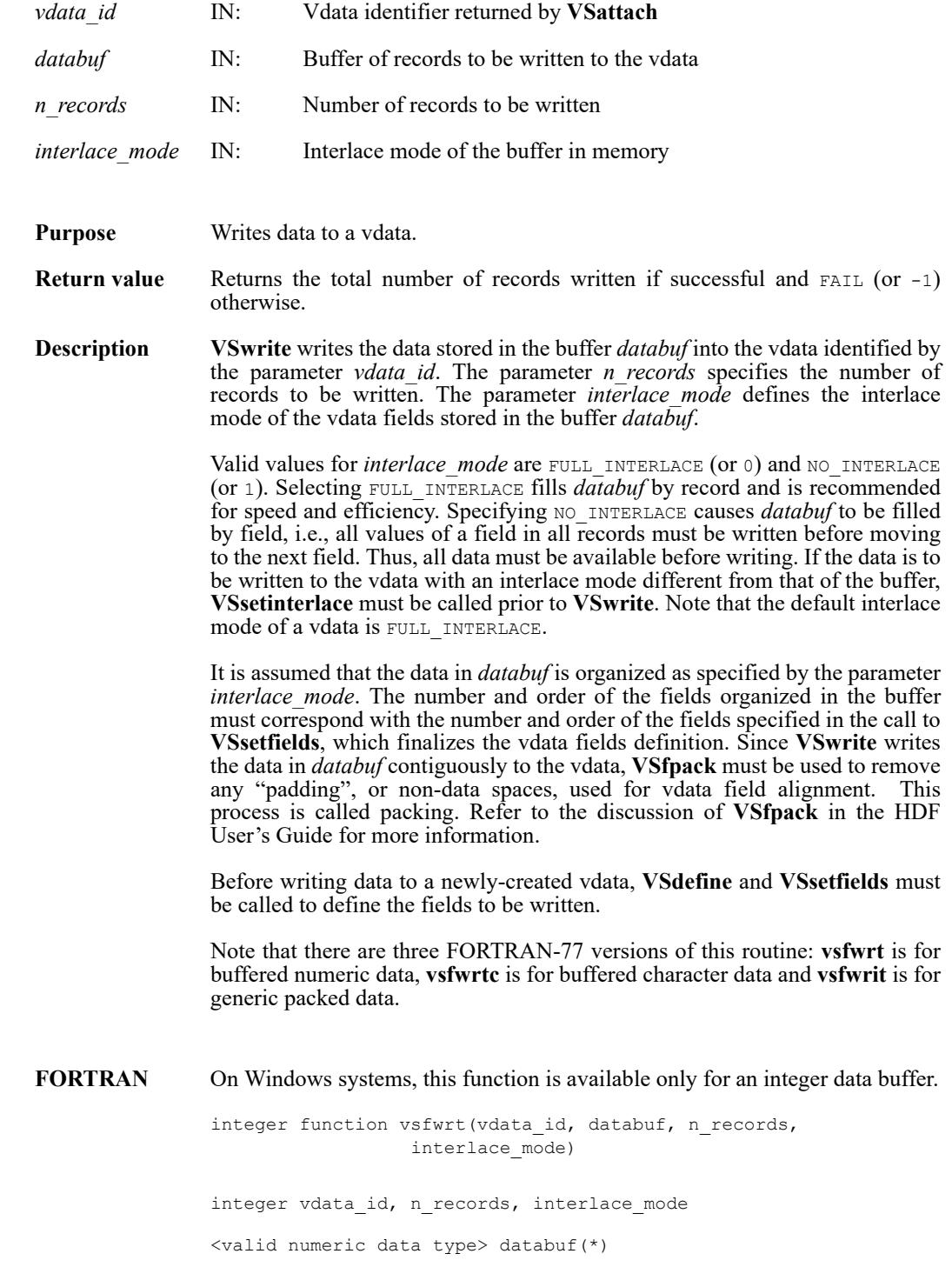

character\*(\*) databuf

integer function vsfwrtc(vdata\_id, databuf, n\_records, interlace\_mode) integer vdata id, n records, interlace mode character\*(\*) databuf integer function vsfwrit(vdata\_id, databuf, n\_records, interlace\_mode) integer vdata\_id, n\_records, interlace\_mode

**December 2023 272**

### **DF24addimage/d2aimg**

intn DF24addimage(char \**filename*, VOIDP *image*, int32 *width*, int32 *height*)

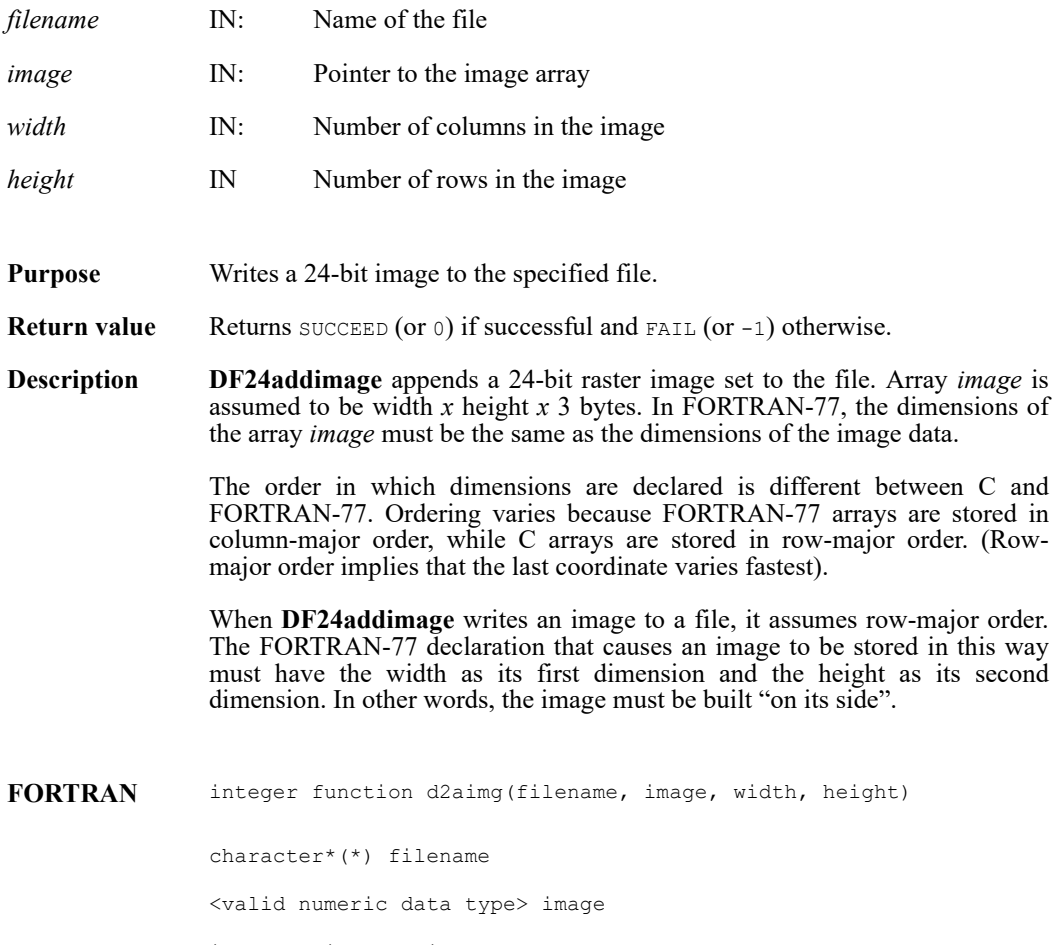

integer width, height

# **DF24getdims/d2gdims**

intn DF24getdims (char \**filename*, int32 \**width*, int32 \**height*, intn \**interlace\_mode*)

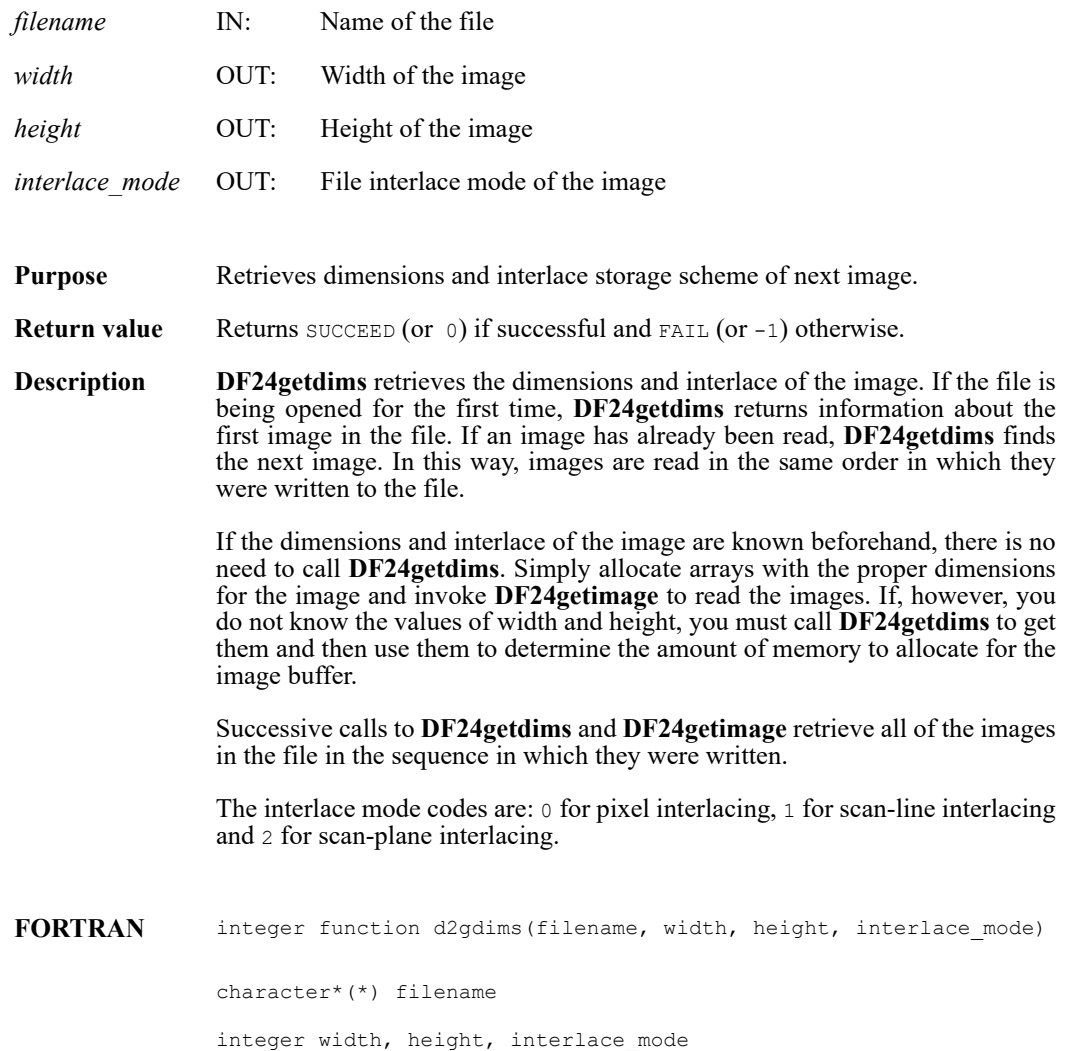

# **DF24getimage/d2gimg**

intn DF24getimage(char \**filename*, VOIDP *image*, int32 *width*, int32 *height*)

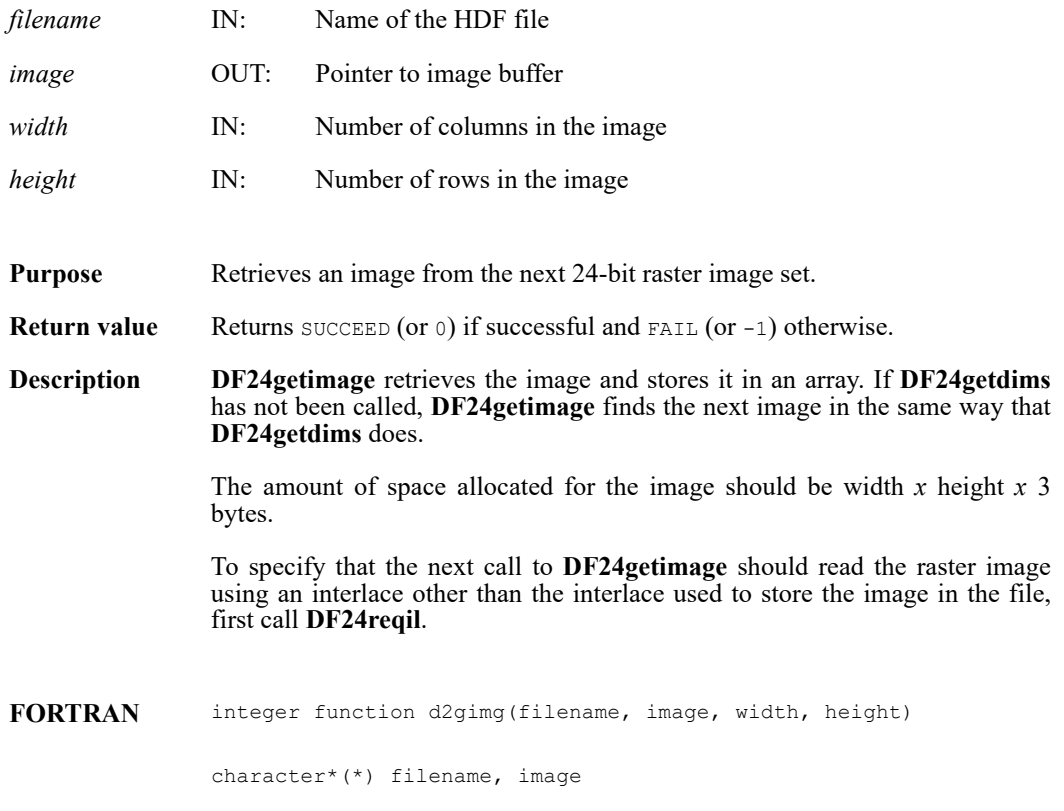

integer width, height

# **DF24lastref/d2lref**

uint16 DF24lastref( )

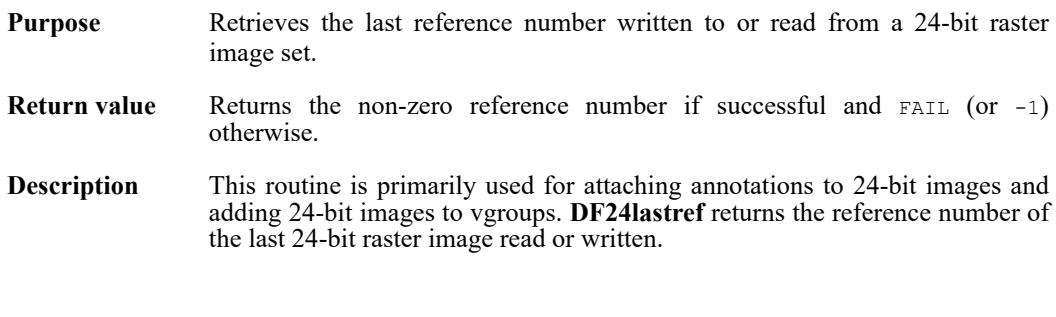

**FORTRAN** integer function d2lref( )

### **DF24nimages/d2nimg**

intn DF24nimages(char \**filename*)

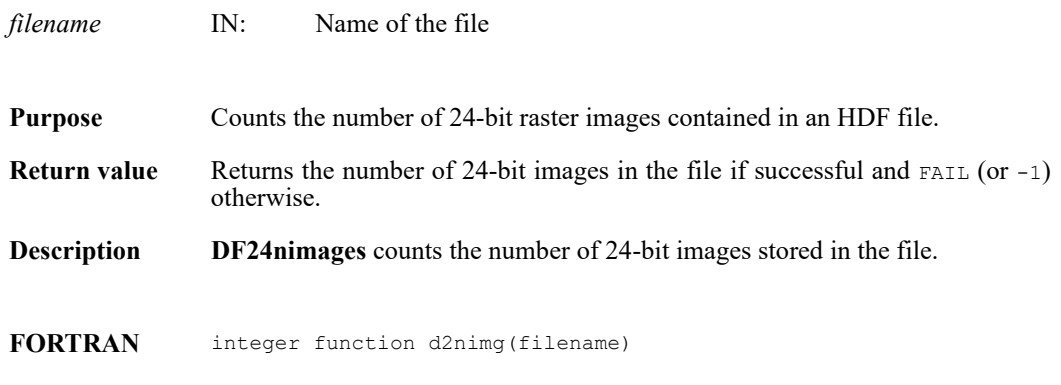

character\*(\*) filename

### **DF24putimage/d2pimg**

intn DF24putimage(char \**filename*, VOIDP *image*, int32 *width*, int32 *height*)

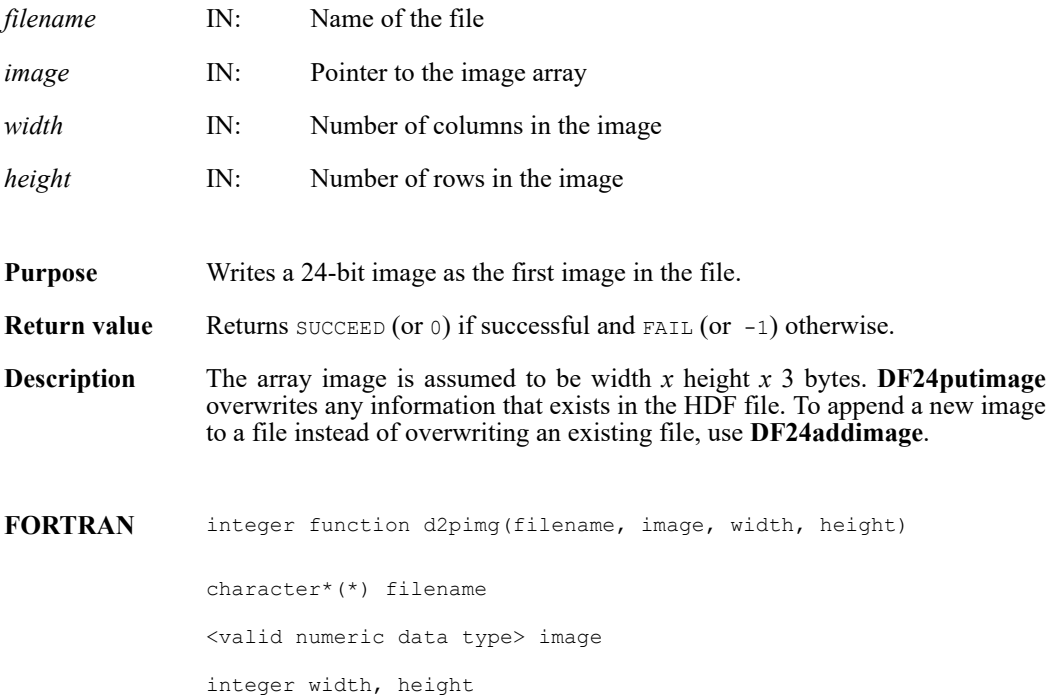

### **DF24readref/d2rref**

intn DF24readref(char \**filename*, uint16 *ref*)

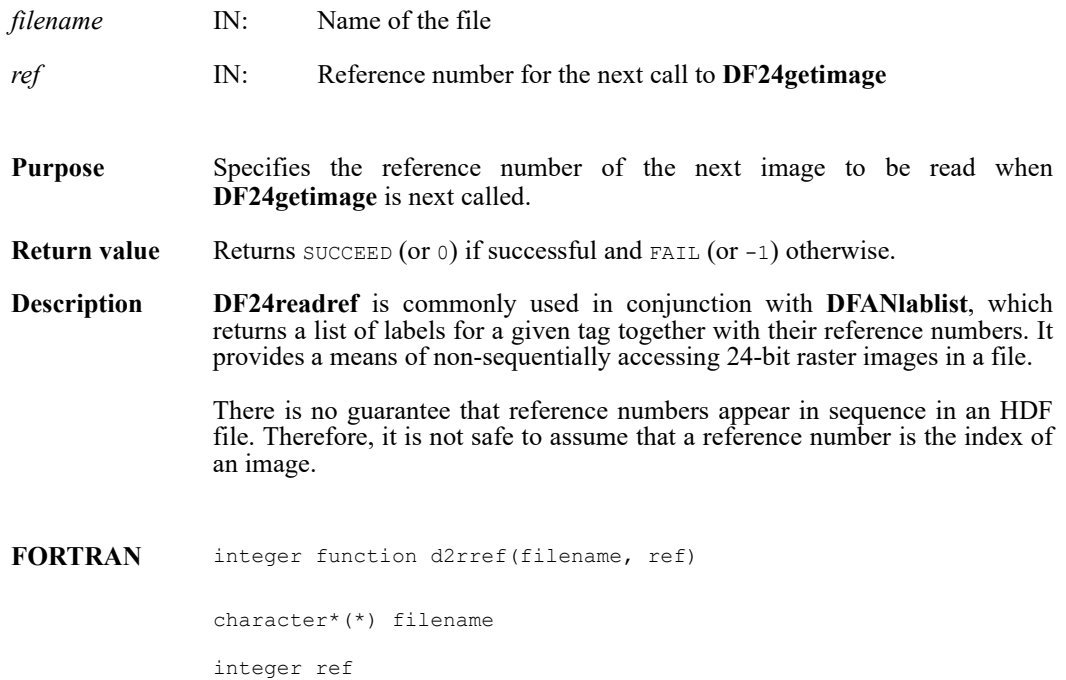

# **DF24reqil/d2reqil**

intn DF24reqil (intn *il*)

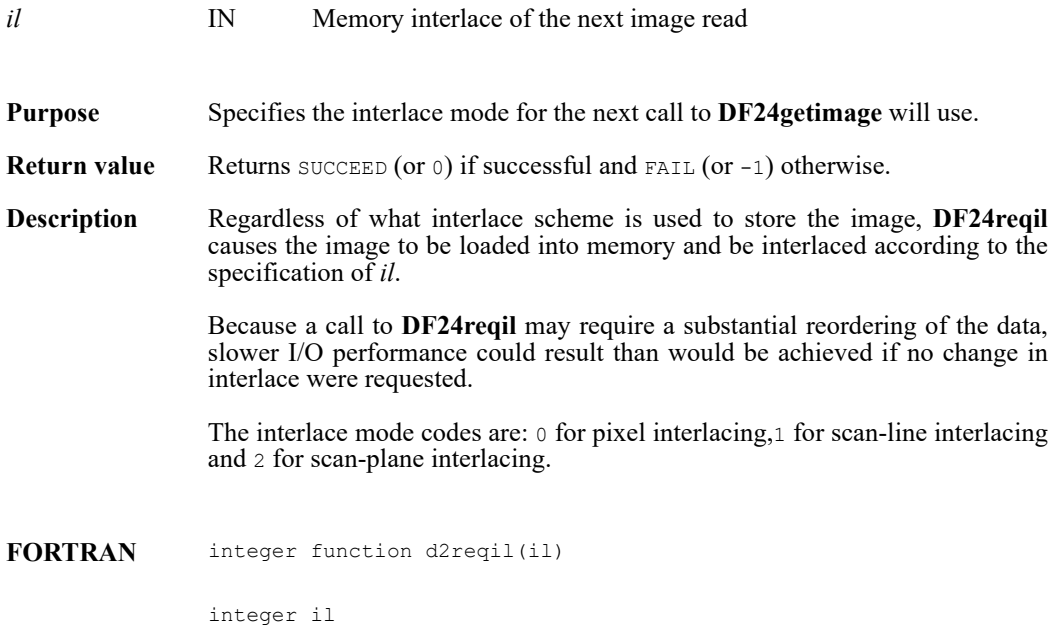

# **DF24restart/d2first**

intn DF24restart( )

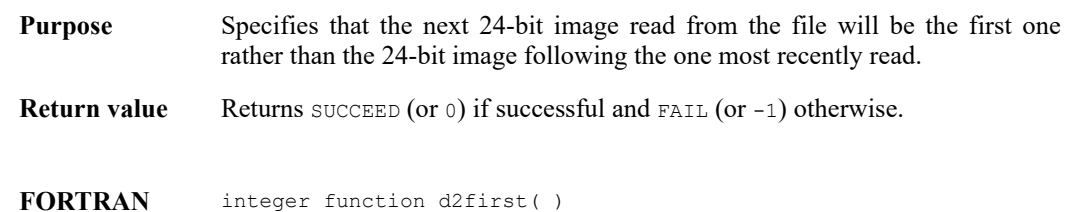

#### **DF24setcompress/d2scomp**

intn DF24setcompress(int32 *type*, comp\_info \**cinfo*)

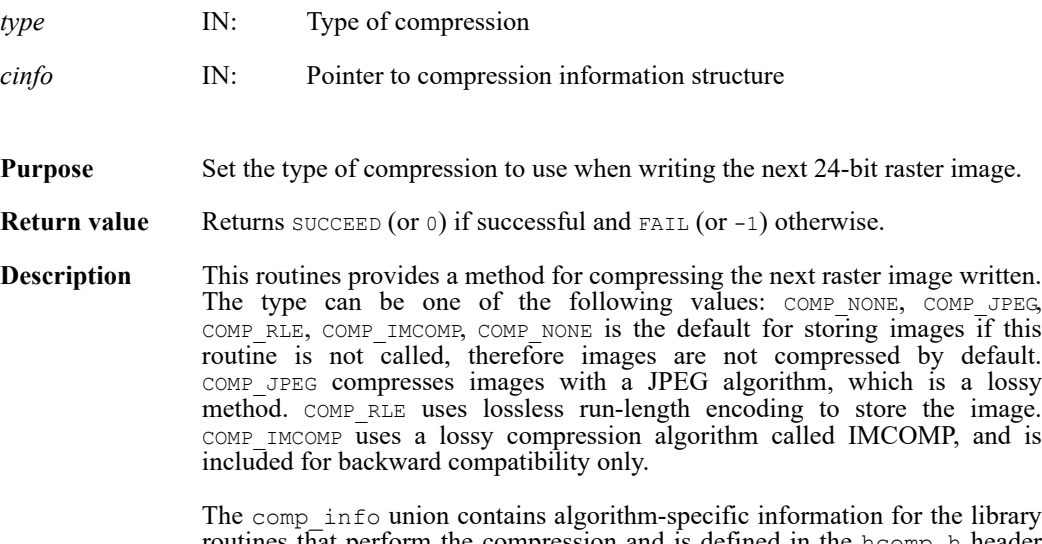

routines that perform the compression and is defined in the hcomp. h header file as follows:

```
typedef union tag_comp_info
{
   struct
   {
       intn quality;
       intn force baseline;
   } jpeg;
   struct
   {
      int32 nt;
      intn sign ext;
      intn fill_one;
       intn start_bit; 
       intn bit_len;
   } nbit;
   struct
   {
      intn skp_size;
   } skphuff;
   struct
   {
      intn level; 
   } deflate;
comp_info
```
}
This union is defined to provide future expansion, but is currently only used by the COMP JPEG compression type. A pointer to a valid comp\_info union is required for all compression types other than COMP JPEG, but the values in the union are not used. The comp\_info union is declared in the header file hdf.h and is shown here for informative purposes only, it should not be re-declared in a user program.

For COMP JPEG compression, the quality member of the jpeg structure must be set to the quality of the stored image. This number can vary from 100, the best quality, to 0, terrible quality. All images stored with COMP\_JPEG compression are stored in a lossy manner, even images stored with a quality of 100. The ratio of size to perceived image quality varies from image to image, some experimentation may be required to determine an acceptable quality factor for a given application. The force baseline parameter determines whether the quantization tables used during compression are forced to the range  $0-255$ . The force baseline parameter should normally be set to  $1$  (forcing baseline results), unless special applications require non-baseline images to be used.

If the compression type is JPEG, **d2scomp** defines the default JPEG compression parameters to be used. If these parameters must be changed later, the **d2sjpeg** routine must be used. (See the Reference Manual entry for **d2sjpeg**)

**FORTRAN** integer function d2scomp(type)

integer type

# **d2scomp**

integer d2scomp(integer *quality*, integer *baseline*)

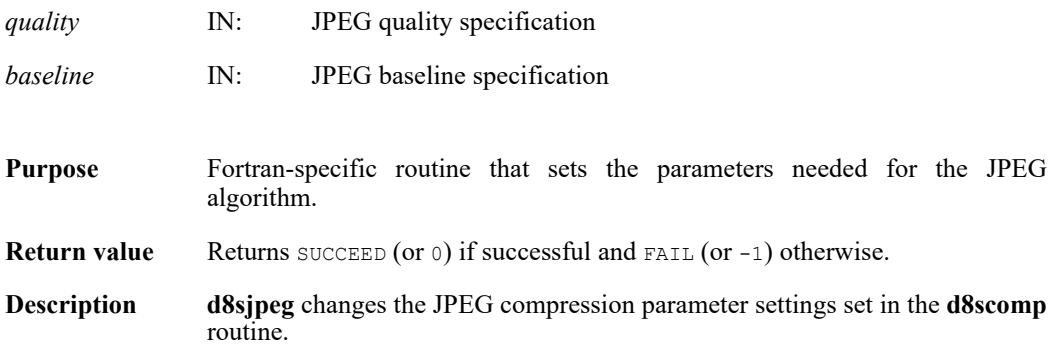

# **d2sjpeg**

integer d2sjpeg(integer *quality*, integer *baseline*)

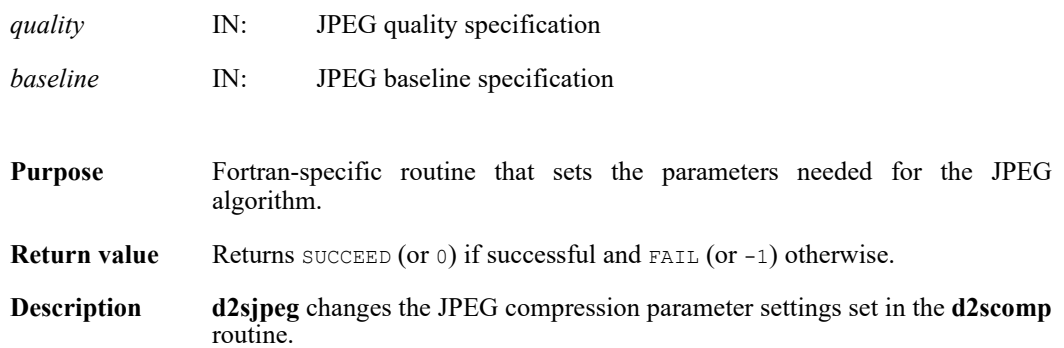

# **DF24setdims/d2sdims**

intn DF24setdims(int32 *width*, int32 *height*)

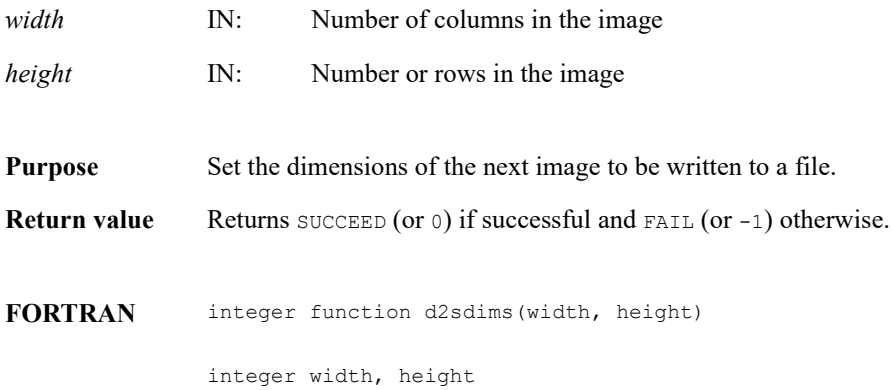

# **DF24setil/d2setil**

intn DF24setil(intn *il*)

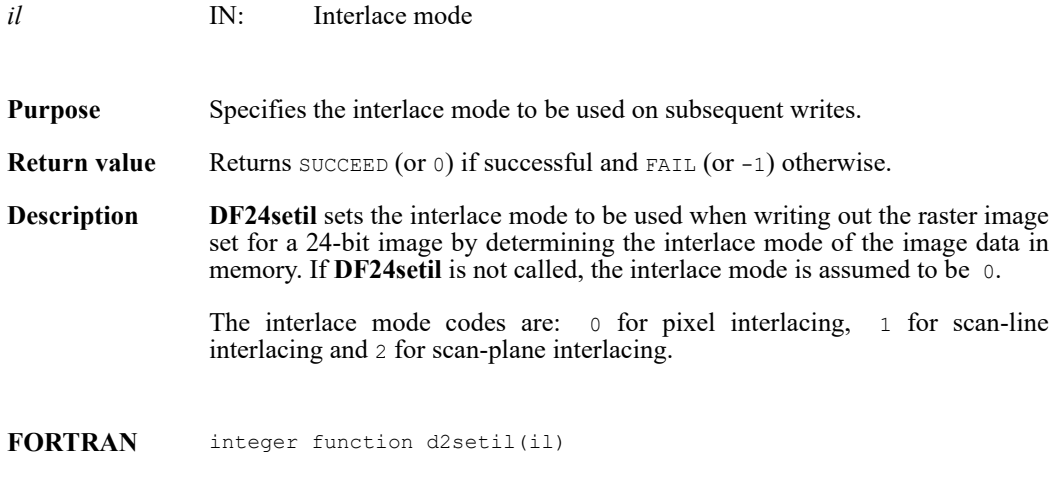

integer il

# **DFR8addimage/d8aimg**

intn DFR8addimage(char \**filename*, VOIDP *image*, int32 *width*, int32 *height*, uint16 *compress*)

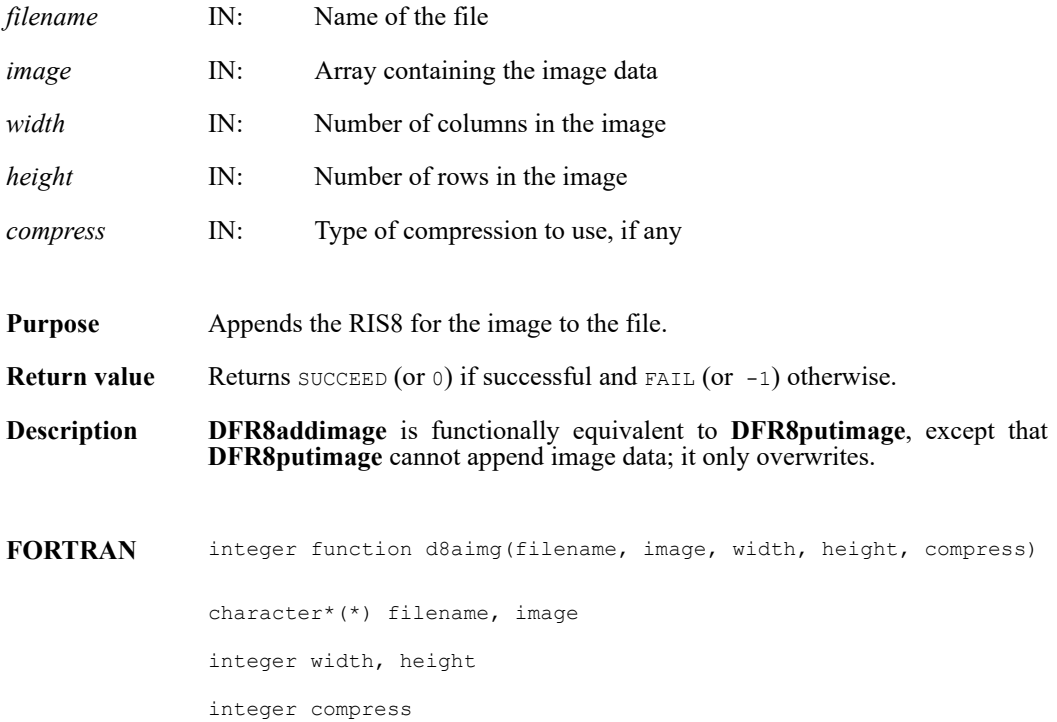

# **DFR8getdims/d8gdims**

intn DFR8getdims(char \**filename*, int32 \**width*, int32 \**height*, intn \**ispalette*)

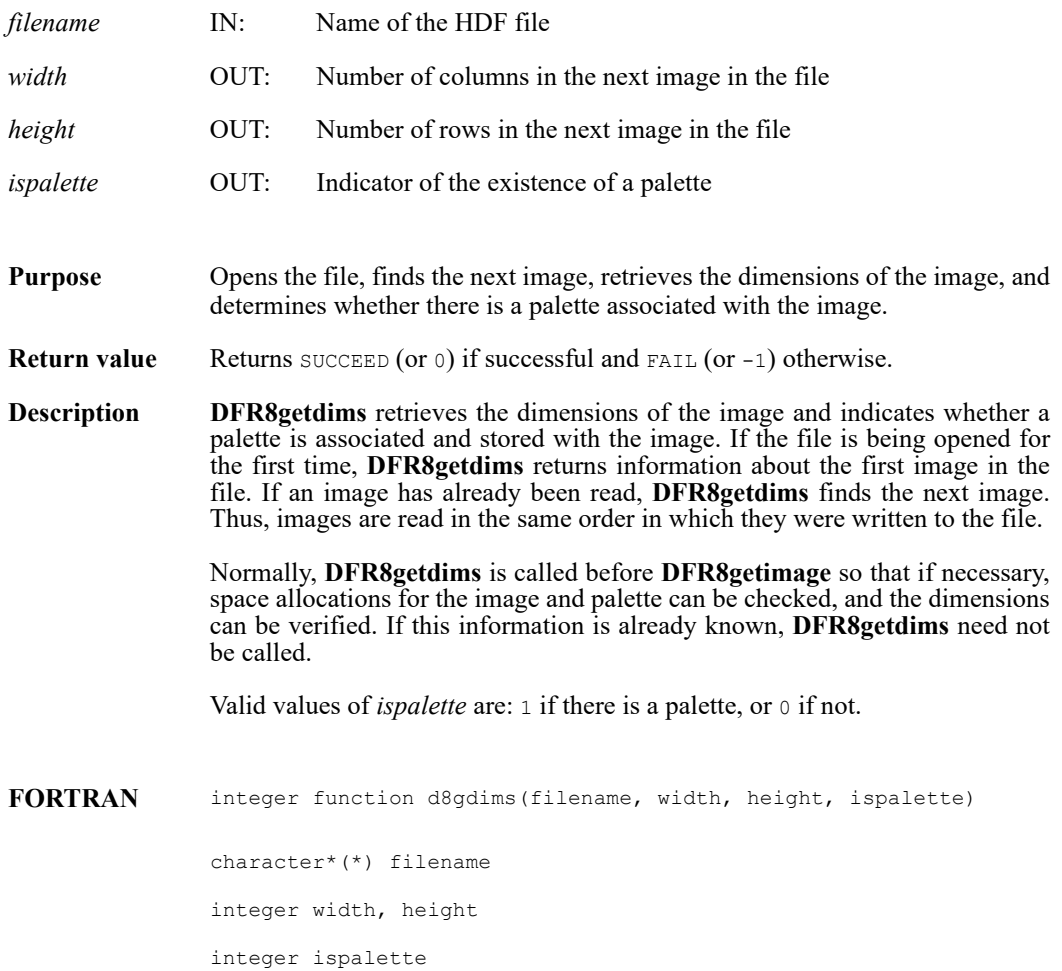

# **DFR8getimage/d8gimg**

intn DFR8getimage(char \**filename*, uint8 \**image*, int32 *width*, int32 *height*, uint8 \**palette*)

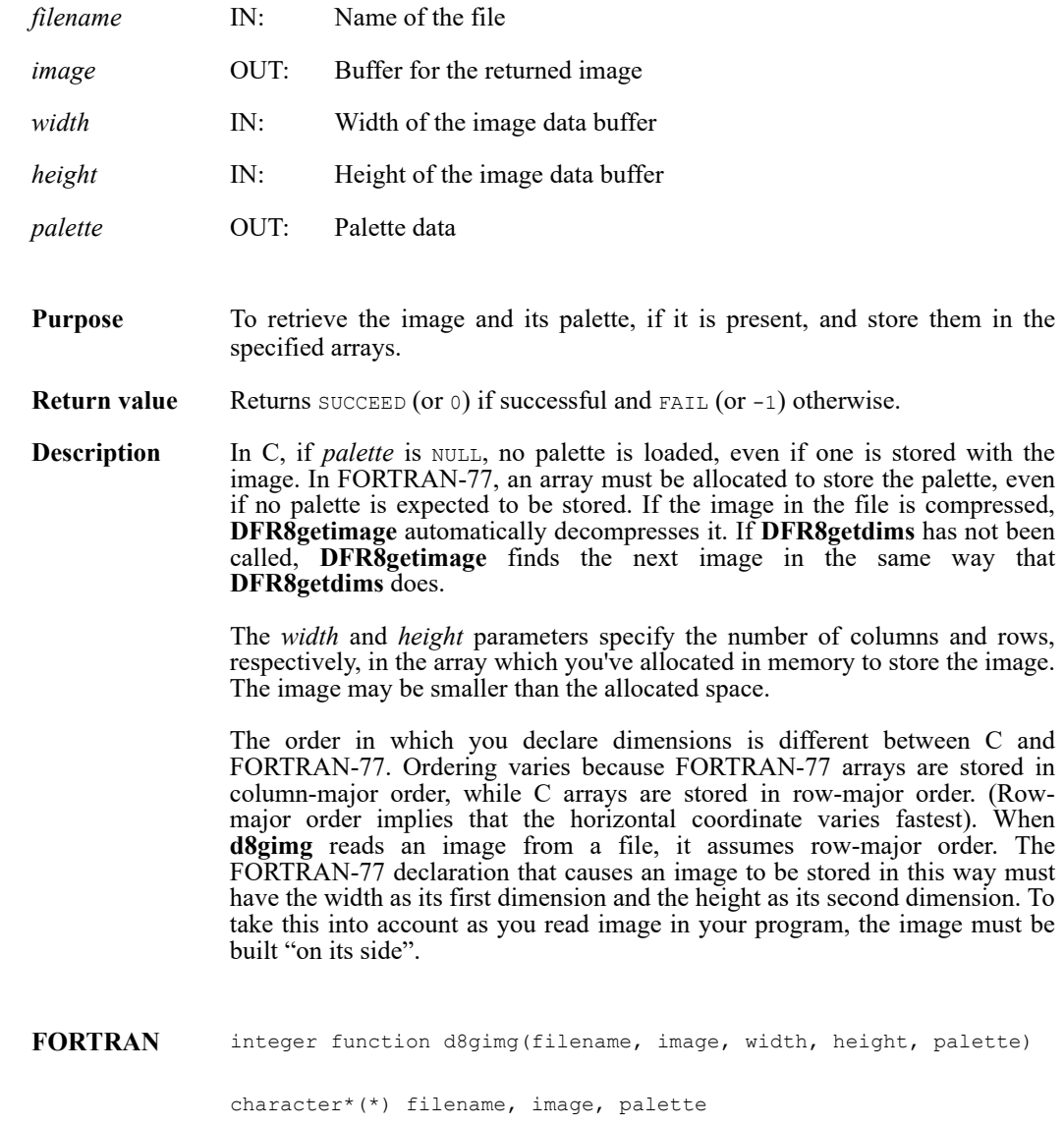

integer width, height

# **DFR8getpalref**

intn DFR8getpalref(uint16 \**pal\_ref*)

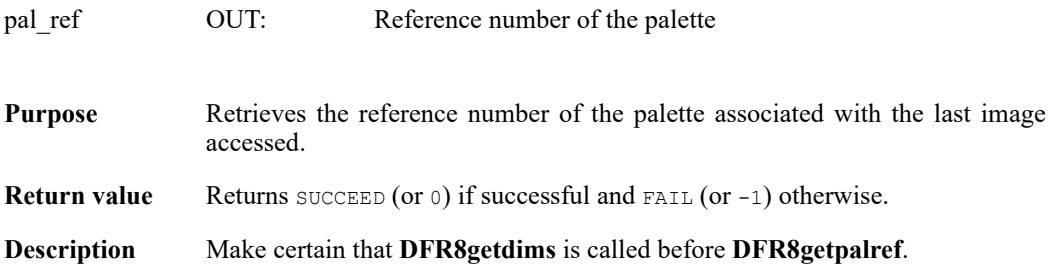

# **DFR8lastref/d8lref**

uint16 DFR8lastref( )

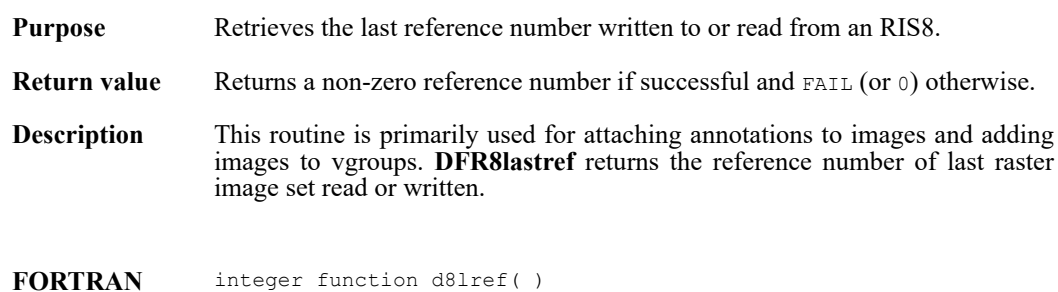

# **DFR8nimages/d8nims**

intn DFR8nimages(char \**filename*)

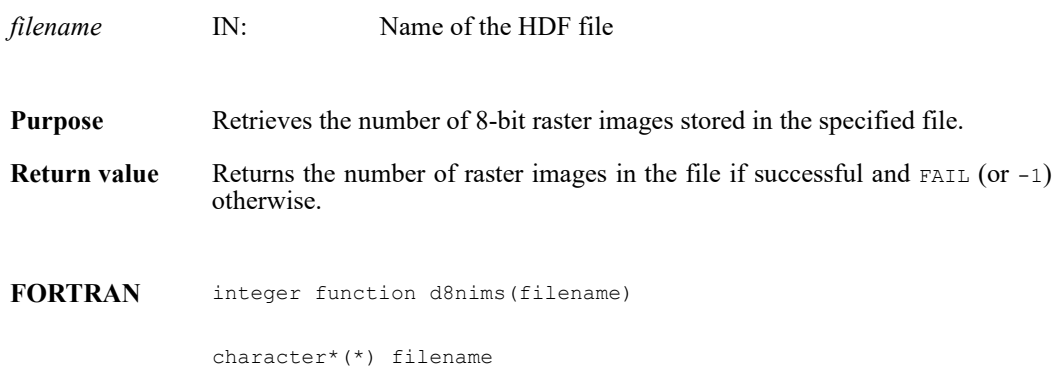

# **DFR8putimage/d8pimg**

intn DFR8putimage(char \**filename*, VOIDP *image*, int32 *width*, int32 *height*, uint16 *compress*)

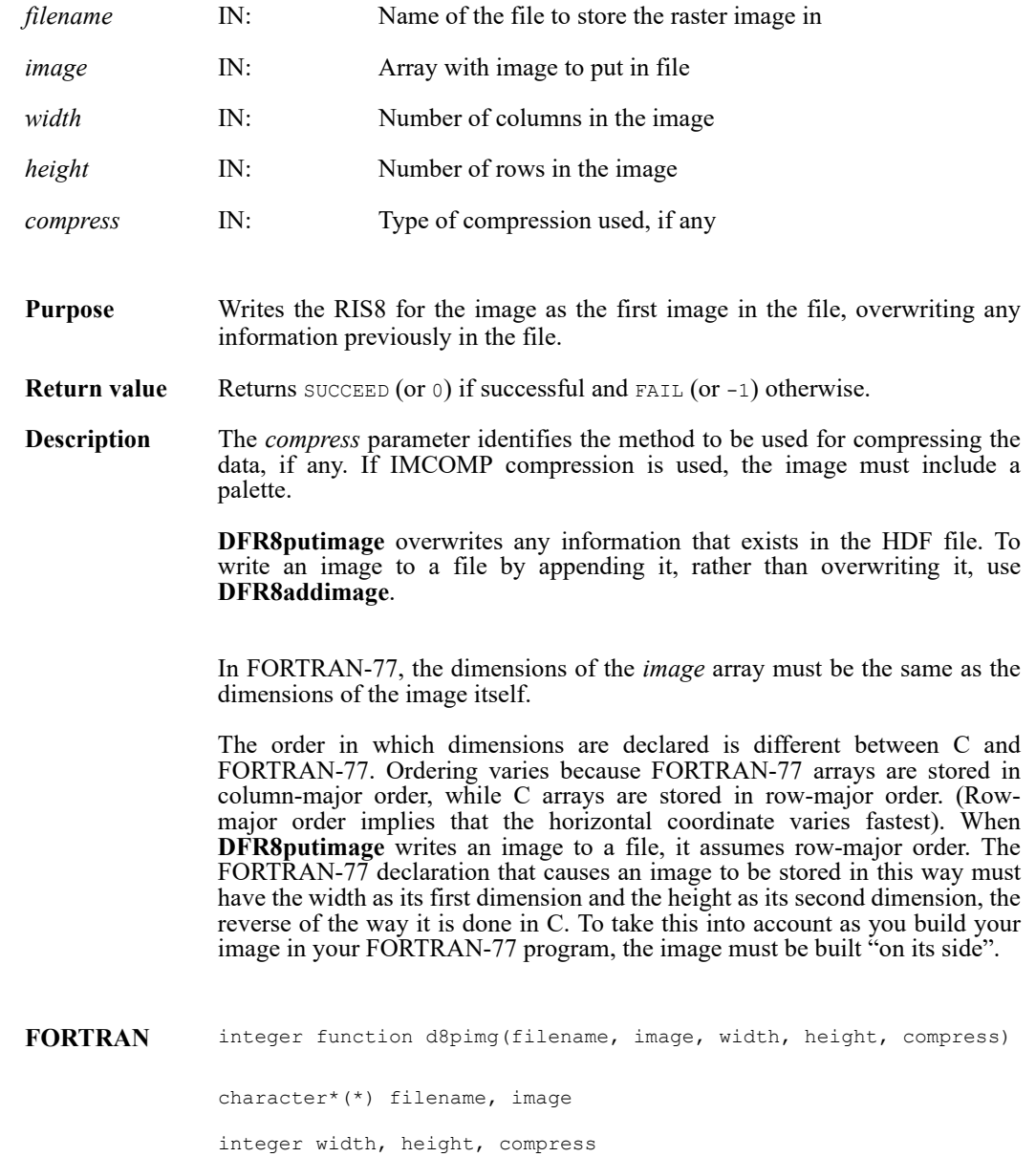

# **DFR8readref/d8rref**

intn DFR8readref(char \*filename, uint16 *ref*)

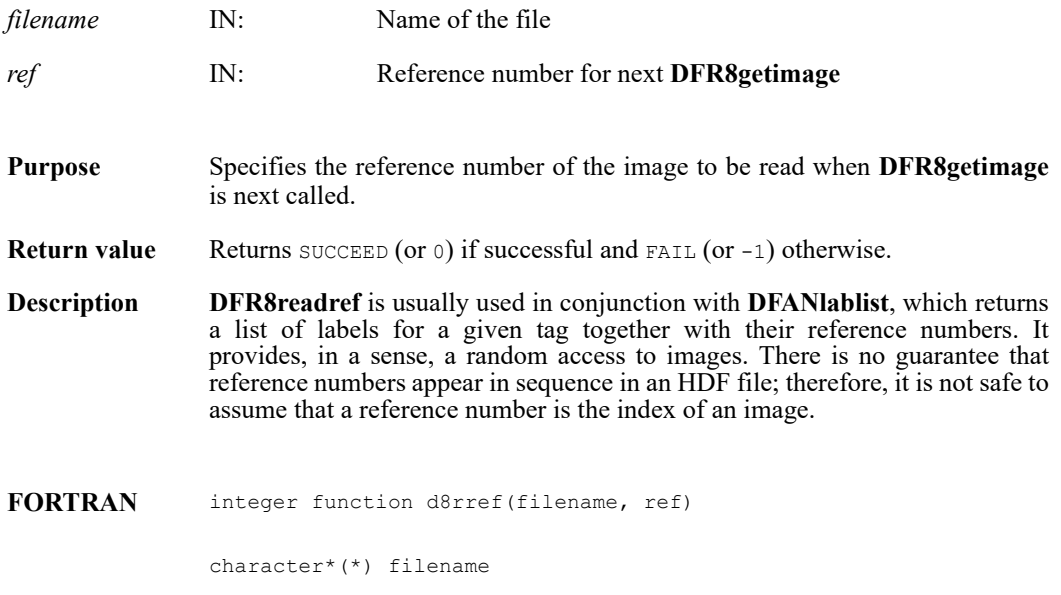

integer ref

# **DFR8restart/d8first**

intn DFR8restart( )

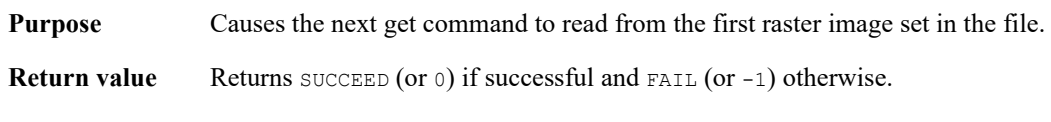

**FORTRAN** integer function d8first( )

### **DFR8setcompress/d8scomp**

intn DFR8setcompress(int32 *type*, comp\_info \**cinfo*)

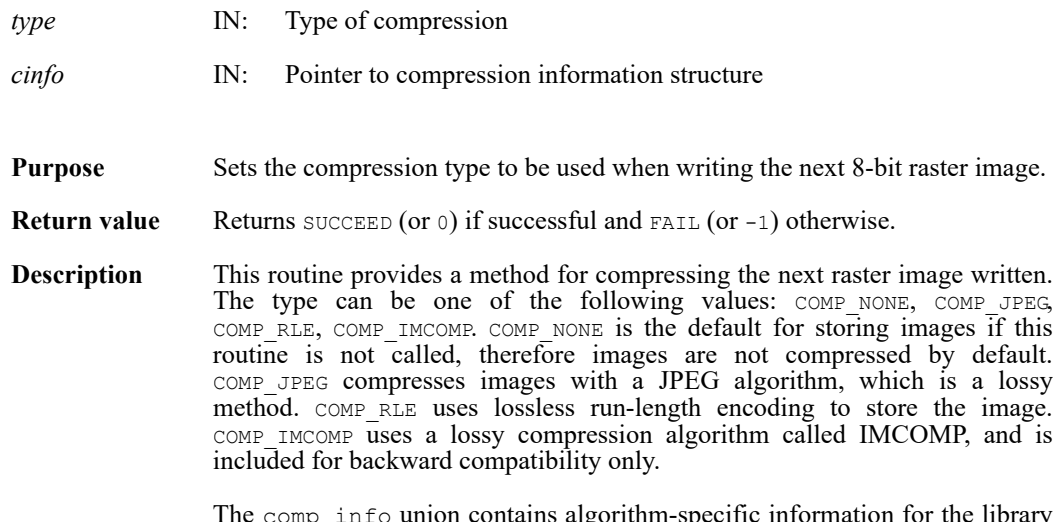

The comp\_info union contains algorithm-specific information for the library routines that perform the compression and is defined in the hcomp.h header file as follows (refer to the header file for inline documentation):

```
typedef union tag_comp_info
{
   struct
   {
       intn quality;<br>intn force ba
             force baseline;
   } jpeg;
   struct
    {
       int32 nt; 
       intn sign ext;
       intn fill one;
       intn start_bit; 
       intn bit len;
   } nbit;
   struct
    {
       intn skp_size; 
   } skphuff;
   struct
   {
       intn level; 
   } deflate;
comp_info;
```
}

This union is defined to provide future expansion, but is currently only used by the COMP\_JPEG compression type. A pointer to a valid comp\_info union is required for all compression types other than COMP\_JPEG, but the values in the union are not used. The comp\_info union is declared in the header file hdf.h and is shown here for informative purposes only, it should not be re-declared in a user program.

For COMP JPEG compression, the quality member of the jpeg structure must be set to the quality of the stored image. This number can vary from 100, the best quality, to 0, terrible quality. All images stored with COMP\_JPEG compression are stored in a lossy manner, even images stored with a quality of 100. The ratio of size to perceived image quality varies from image to image, some experimentation may be required to determine an acceptable quality factor for a given application. The force\_baseline parameter determines whether the quantization tables used during compression are forced to the range 0-255. It should normally be set to 1 (forcing baseline results), unless special applications require non-baseline images to be used.

If the compression type is JPEG, **d8scomp** defines the default JPEG compression parameters to be used. If these parameters must be changed later, the **d8sjpeg** routine must be used. (Refer to the Reference Manual page on **d8sjpeg**).

#### **FORTRAN** integer function d8scomp(type)

integer type

### **d8scomp**

integer d8scomp(integer *quality*, integer *baseline*)

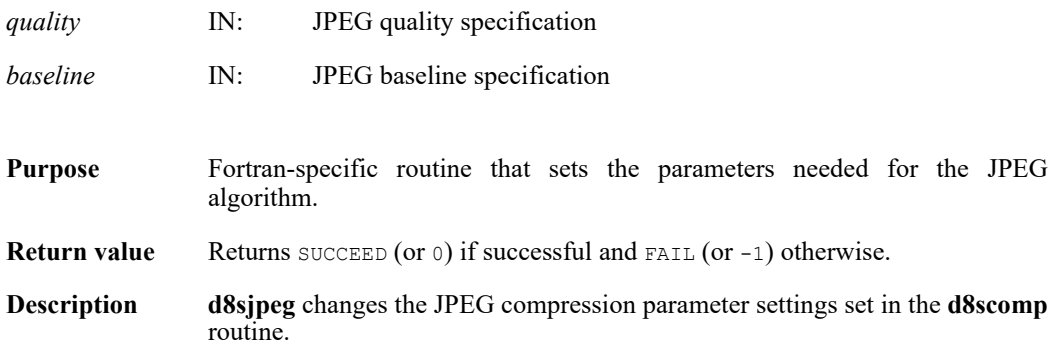

# **d8sjpeg**

integer d8sjpeg(integer *quality*, integer *baseline*)

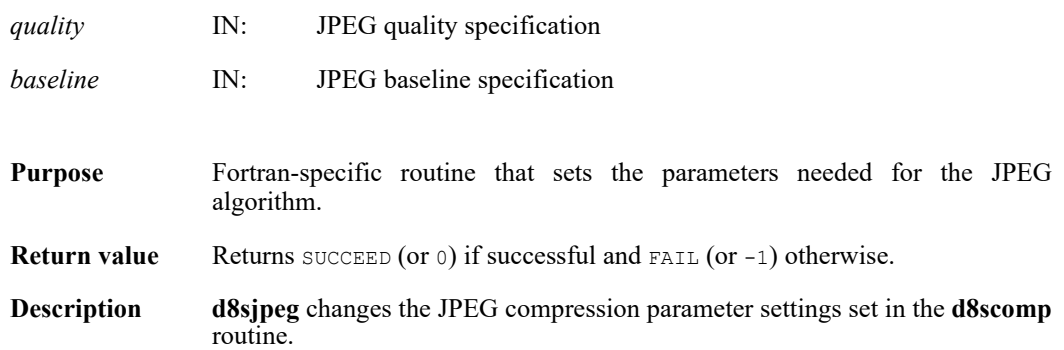

### **DFR8setpalette/d8spal**

intn DFR8setpalette(uint8 \**palette*)

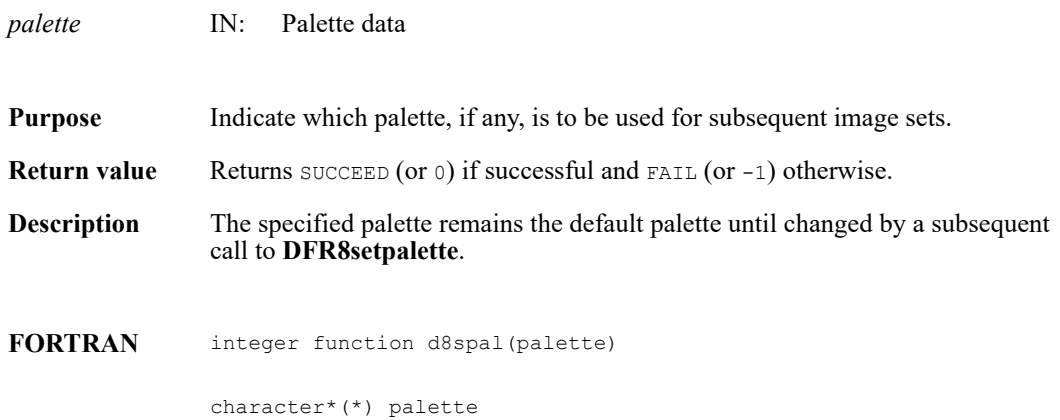

**317 December 2023**

## **DFR8writeref/d8wref**

intn DFR8writeref(char \**filename*, uint16 *ref*)

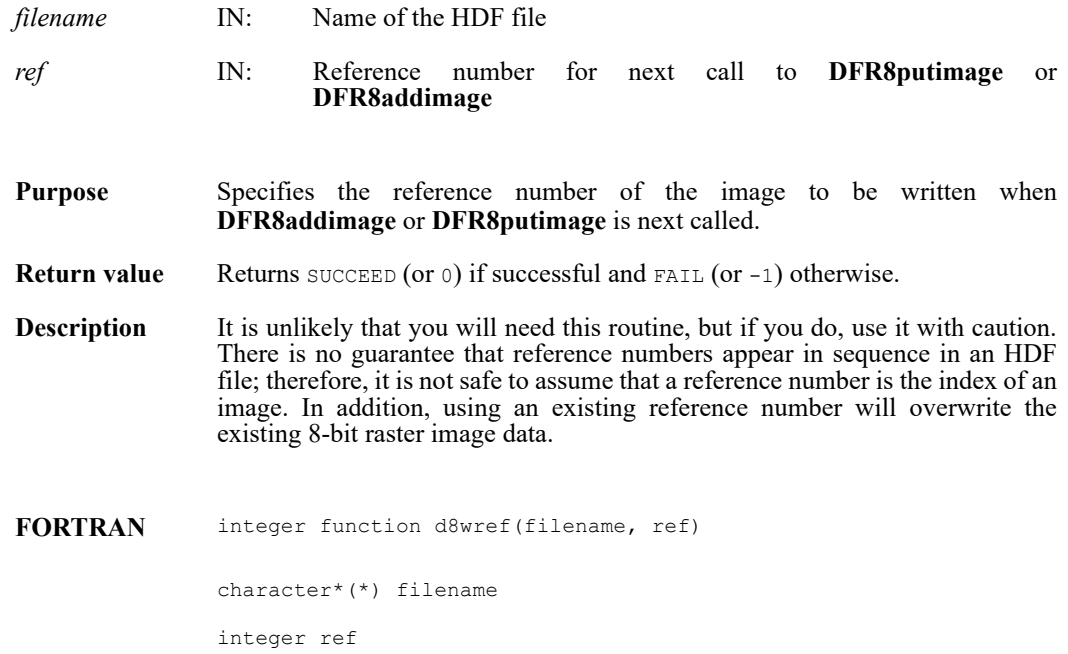

# **DFPaddpal/dpapal**

intn DFPaddpal(char \**filename*, VOIDP *palette*)

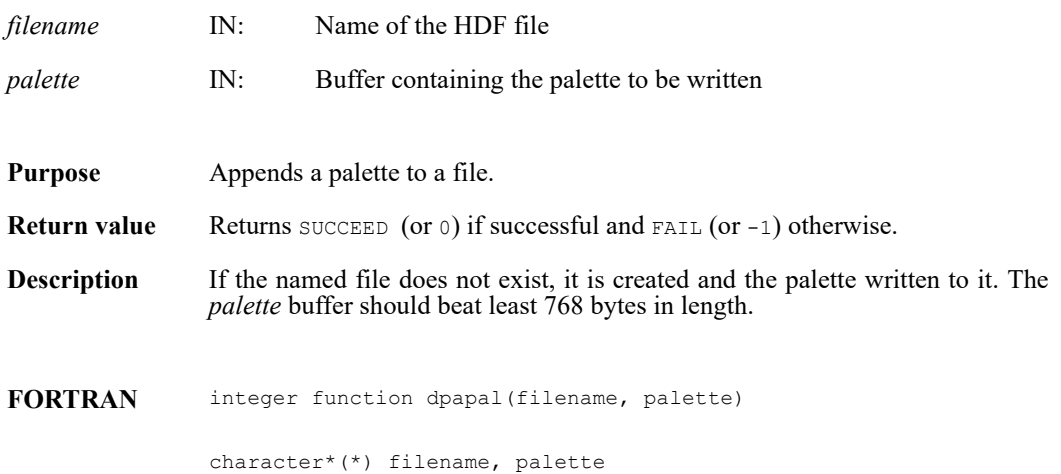

# **DFPgetpal/dpgpal**

intn DFPgetpal(char \**filename*, VOIDP *palette*)

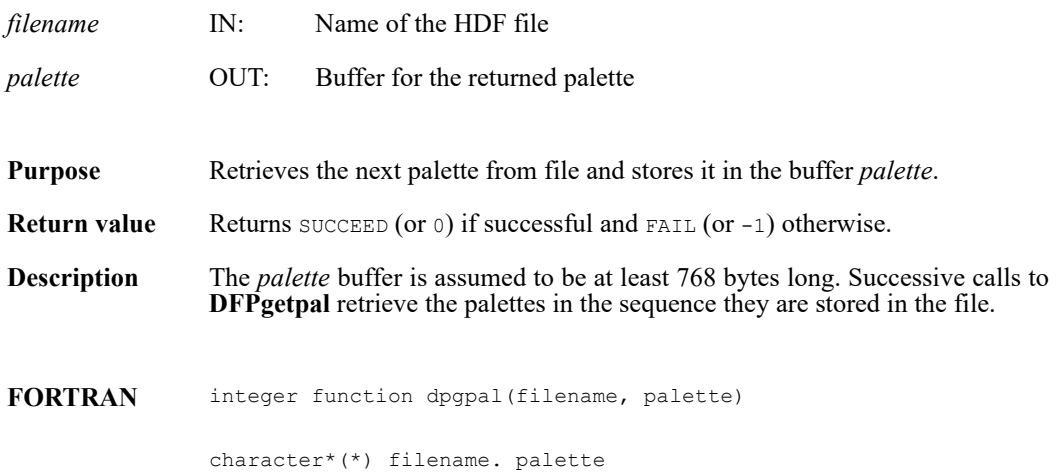

# **DFPlastref/dplref**

uint16 DFPlastref(void)

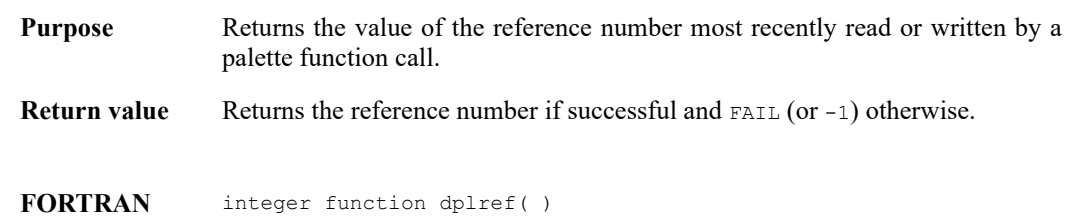

# **DFPnpals/dpnpals**

intn DFPnpals(char \**filename*)

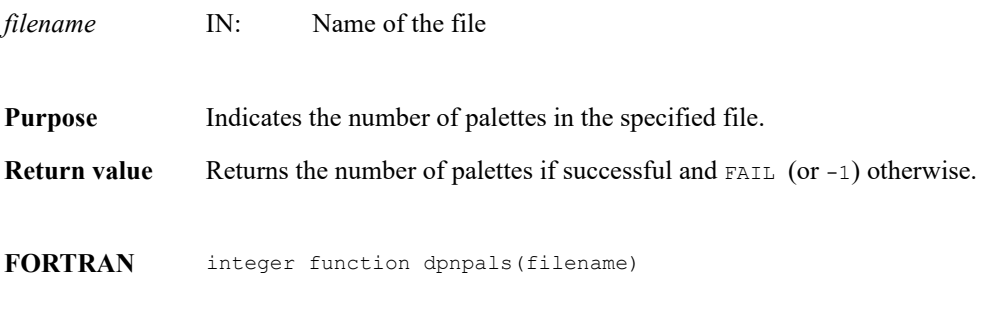

character\*(\*) filename

# **DFPputpal/dpppal**

intn DFPputpal (char \**filename*, VOIDP *palette*, intn *overwrite*, char \**filemode*)

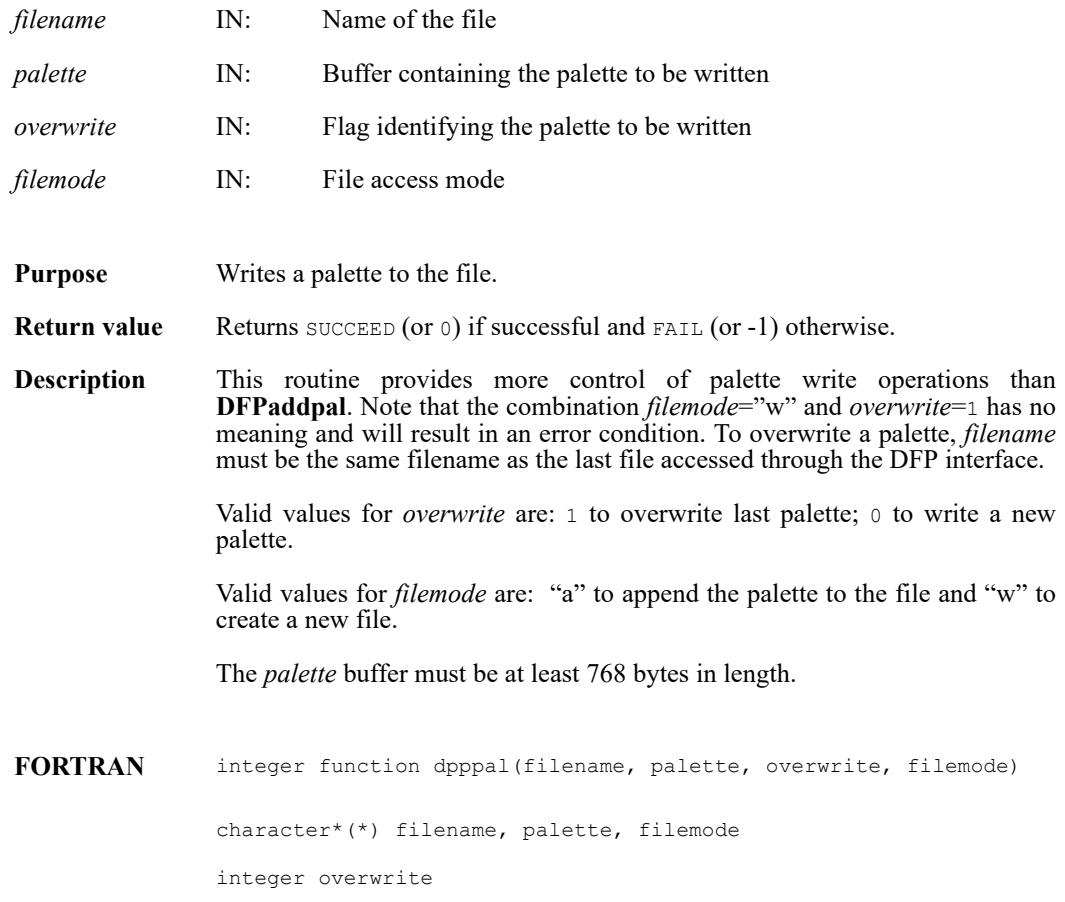

# **DFPreadref/dprref**

intn DFPreadref(char \**filename*, uint16 *ref*)

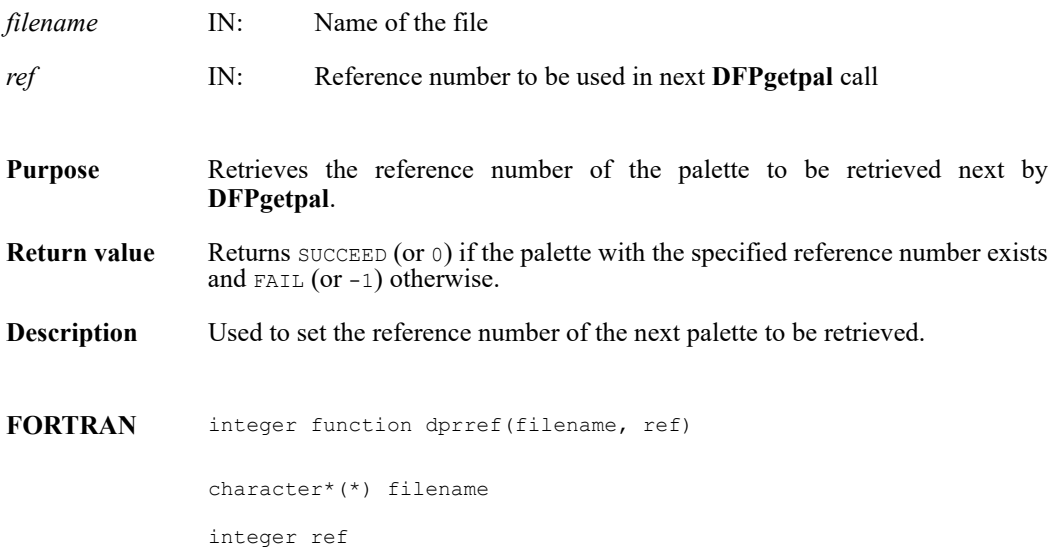

# **DFPrestart/dprest**

intn DFPrestart( )

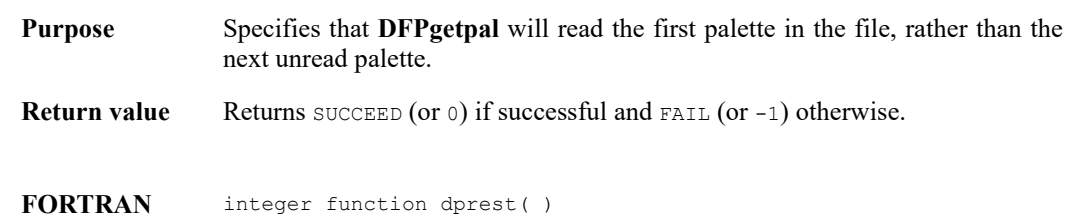

# **DFPwriteref/dpwref**

intn DFPwriteref(char \**filename*, uint16 *ref*)

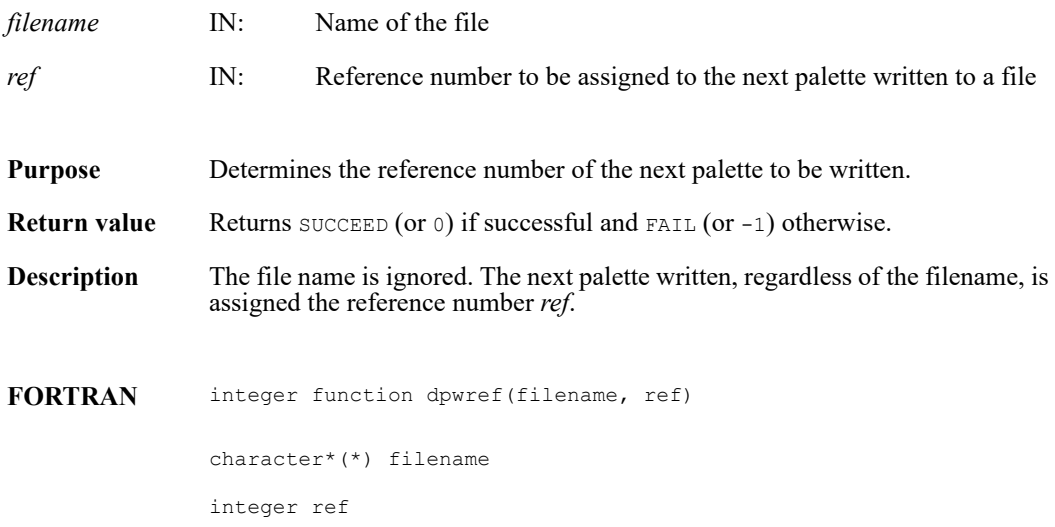

#### **DFKNTsize**

int DFKNTsize(int32 *data\_type*)

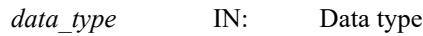

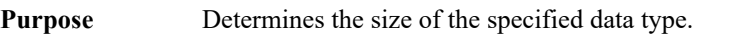

**Return value** Returns the size, in bytes, of the specified data type if successful and FAIL (or -1) otherwise.

# **DFUfptoimage/duf2im**

int DFUfptoimage(int32 hdim, int32 vdim, float32 max, float32 min, float32 \*hscale, float32 \*vscale, float32 \*data, uint8 \*palette, char \*outfile, int ct\_method, int32 hres, int32 vres, int *compress*)

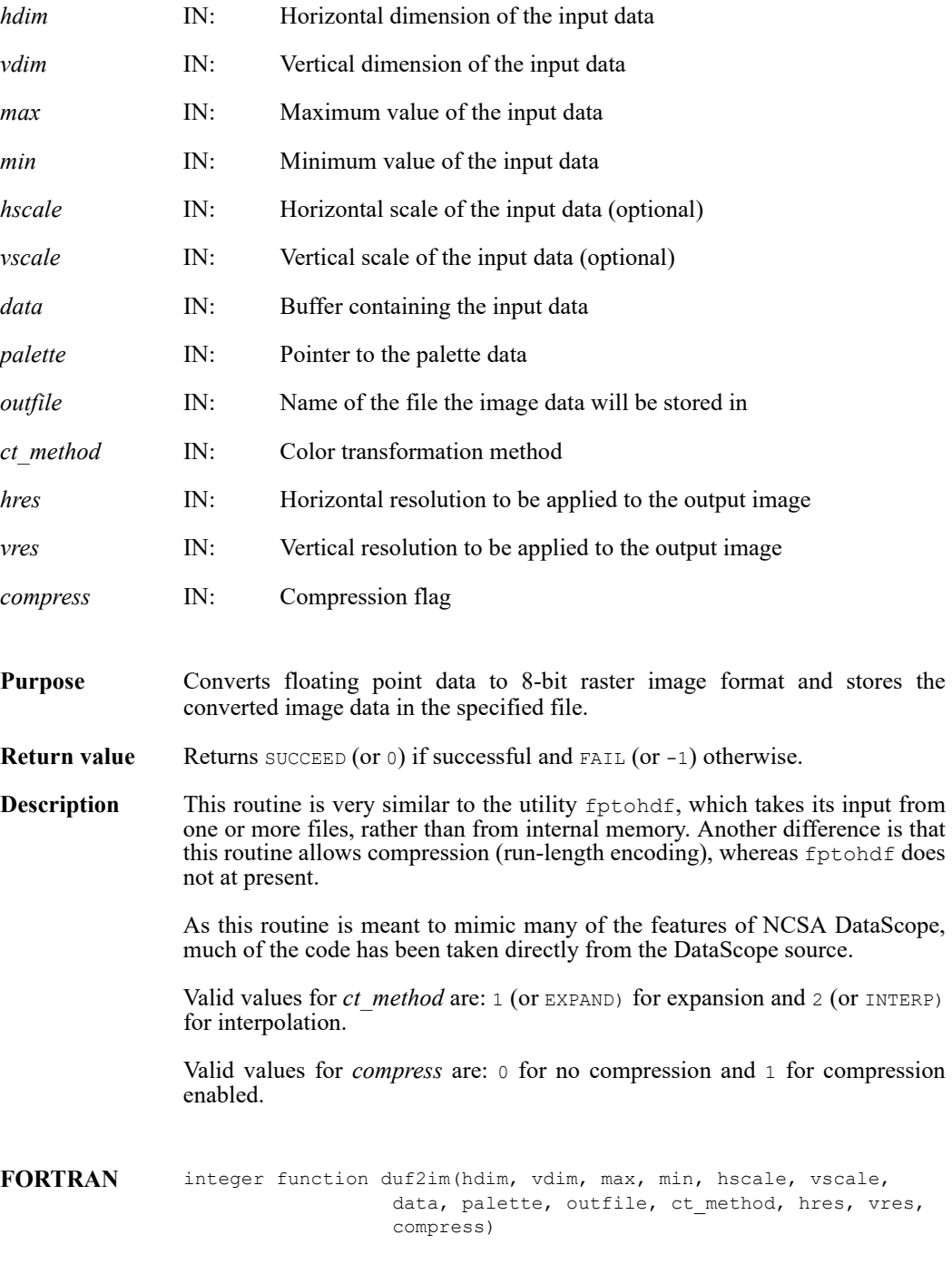

integer hdim, vdim

real max, min, hscale, vscale, data character\*(\*) palette, outfile integer ctmethod, hres, vres, compress

# **DFANaddfds/daafds**

intn DFANaddfds(int32 *file\_id*, char \**description*, int32 *desc\_len*)

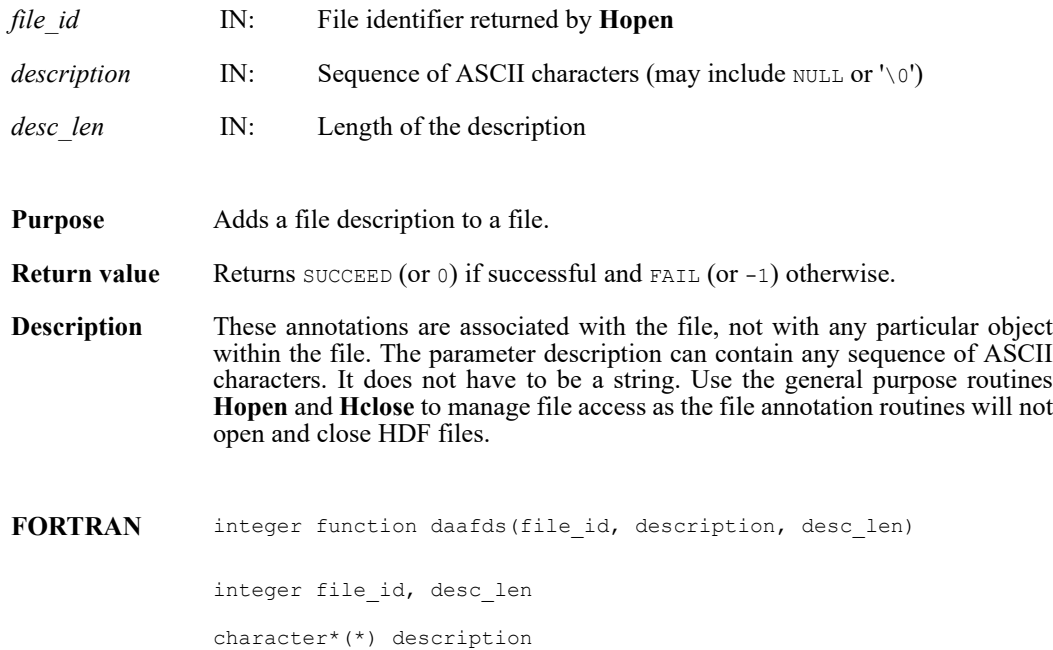

# **DFANaddfid/daafid**

intn DFANaddfid(int32 *file\_id*, char \**label*)

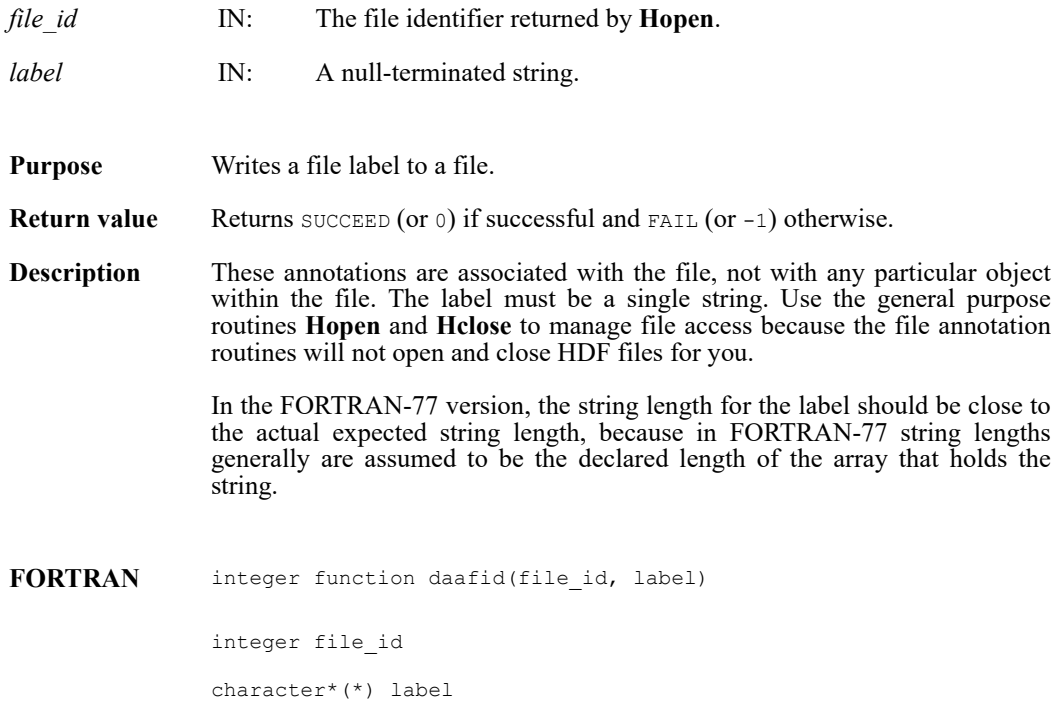
#### **DFANclear/daclear**

intn DFANclear( )

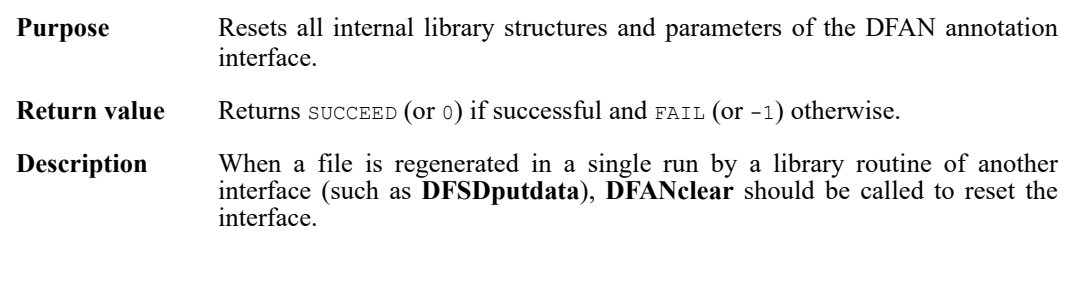

**FORTRAN** integer function daclear( )

# **DFANgetdesc/dagdesc**

intn DFANgetdesc(char \**filename*, uint16 *tag*, uint16 *ref*, char \**desc\_buf*, int32 *buf\_len*)

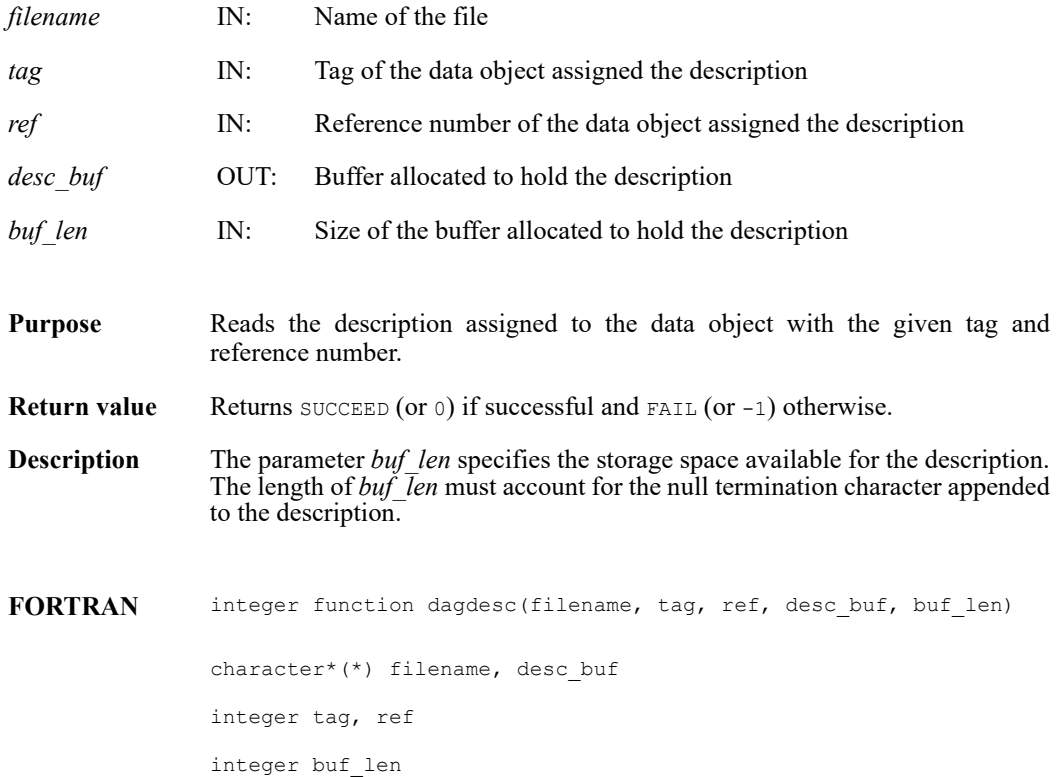

## **DFANgetdesclen/dagdlen**

int32 DFANgetdesclen(char \**filename*, uint16 tag, uint16 *ref*)

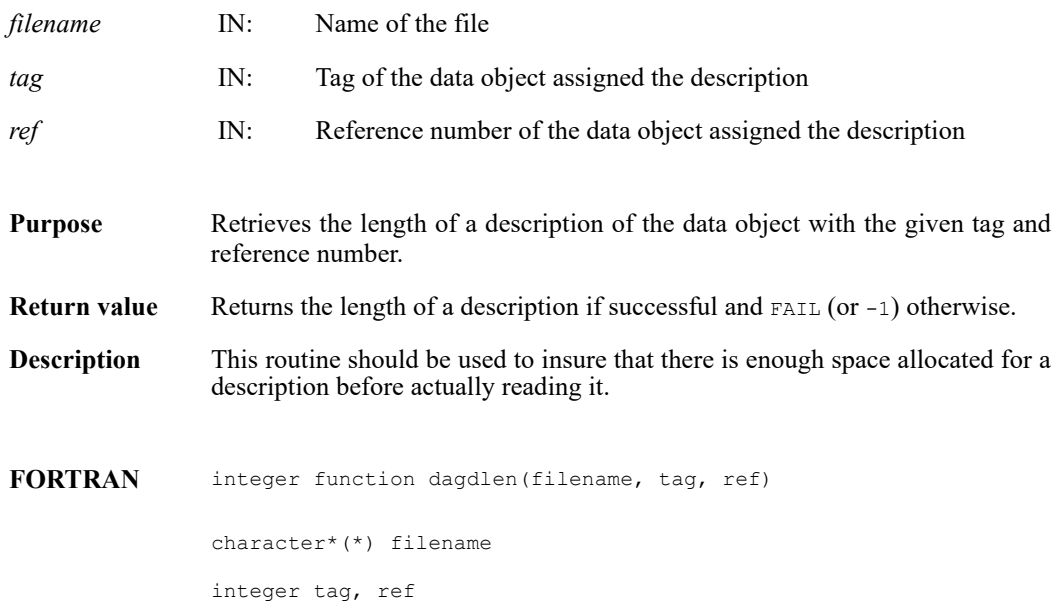

# **DFANgetfds/dagfds**

int32 DFANgetfds(int32 *file\_id*, char \**desc\_buf*, int32 *buf\_len*, intn *isfirst*)

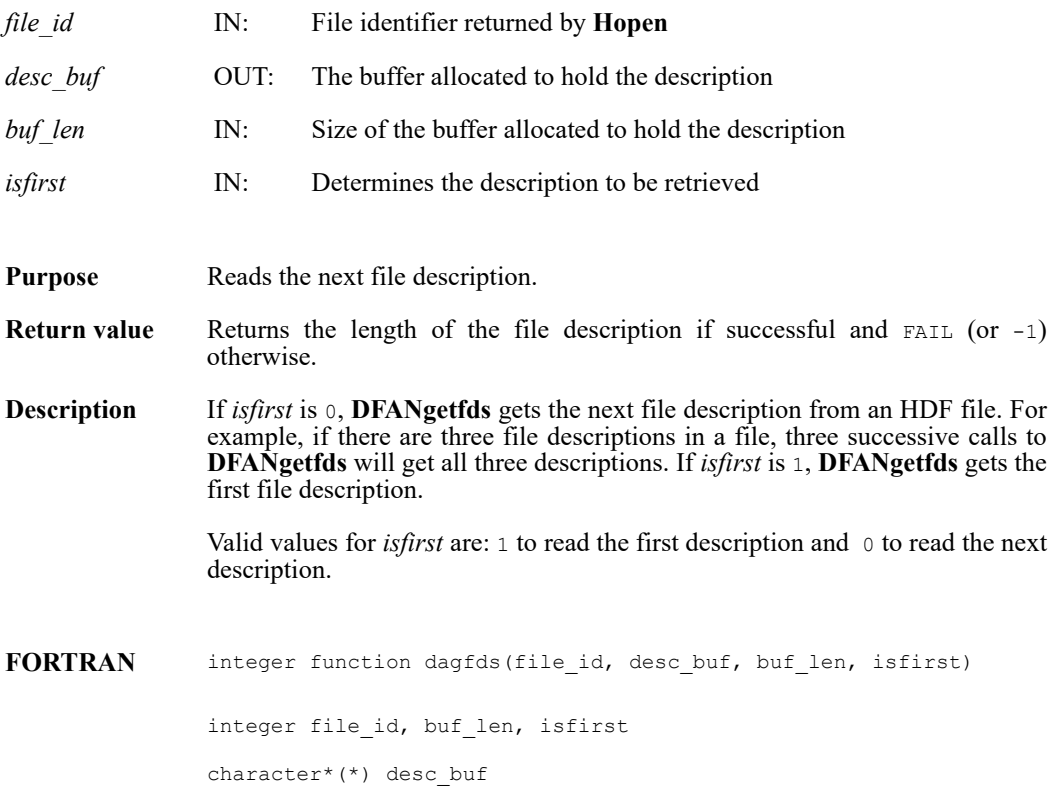

### **DFANgetfdslen/dagfdsl**

int32 DFANgetfdslen(int32 *file\_id*, intn *isfirst*)

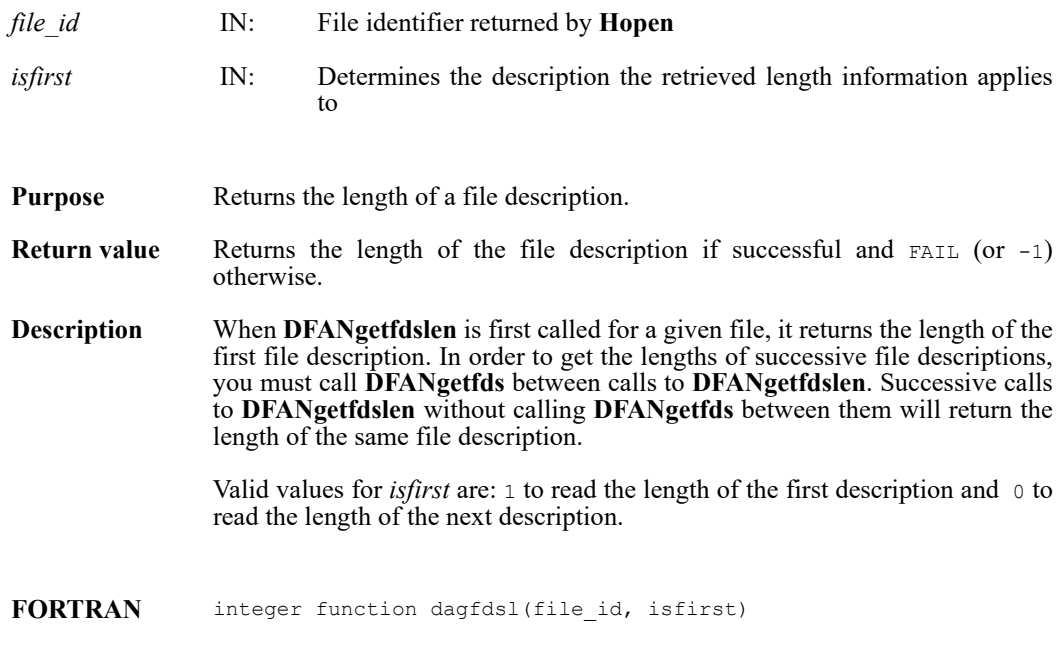

integer file\_id, isfirst

# **DFANgetfid/dagfid**

int32 DFANgetfid(int32 *file\_id*, char \**desc\_buf,* int32 *buf\_len*, intn *isfirst*)

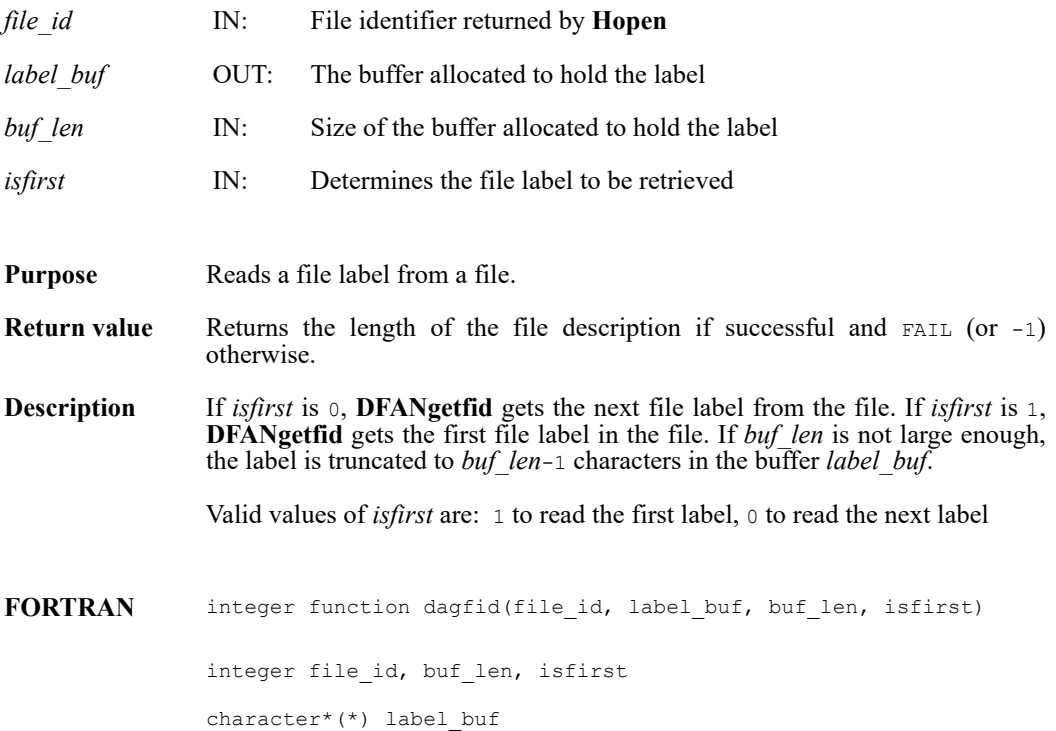

## **DFANgetfidlen/dagfidl**

int32 DFANgetfidlen(int32 *file\_id*, intn *isfirst*)

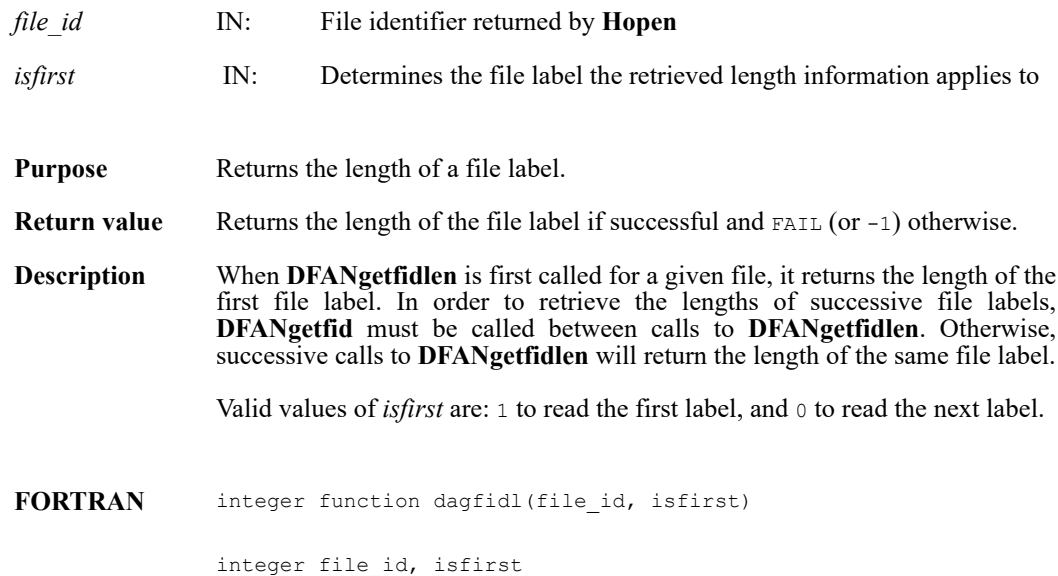

#### **DFANgetlabel/daglab**

intn DFANgetlabel(char \**filename*, uint16 *tag*, uint16 *ref*, char \**label\_buf*, int32 *buf\_len*)

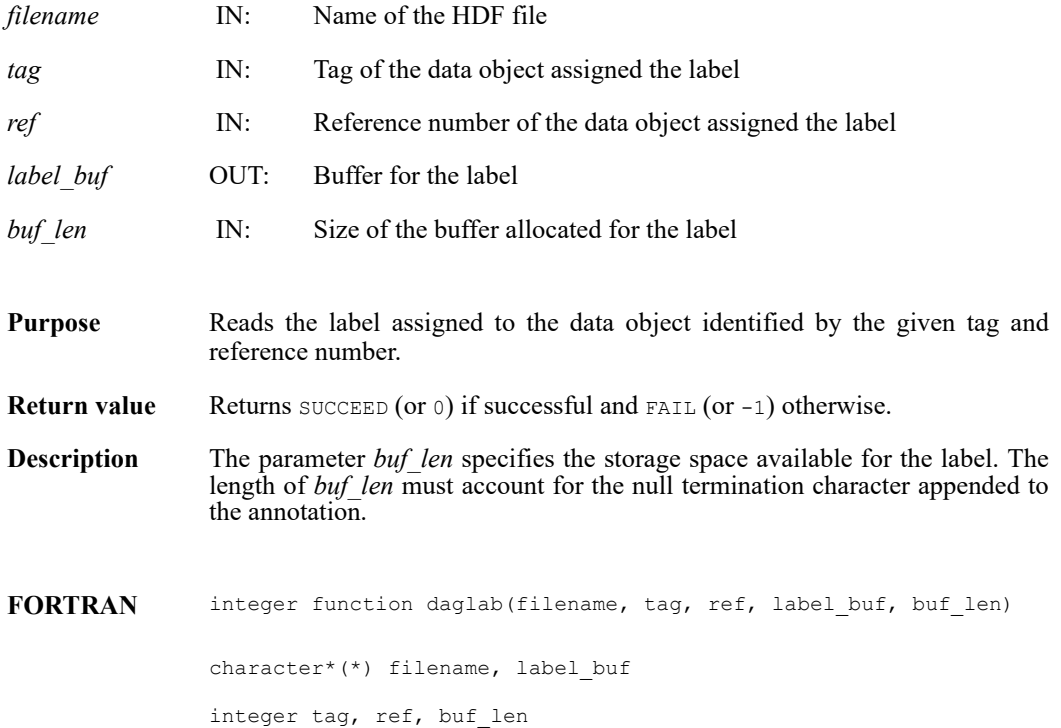

## **DFANgetlablen/dagllen**

int32 DFANgetlablen(char \**filename*, uint16 *tag*, uint16 *ref*)

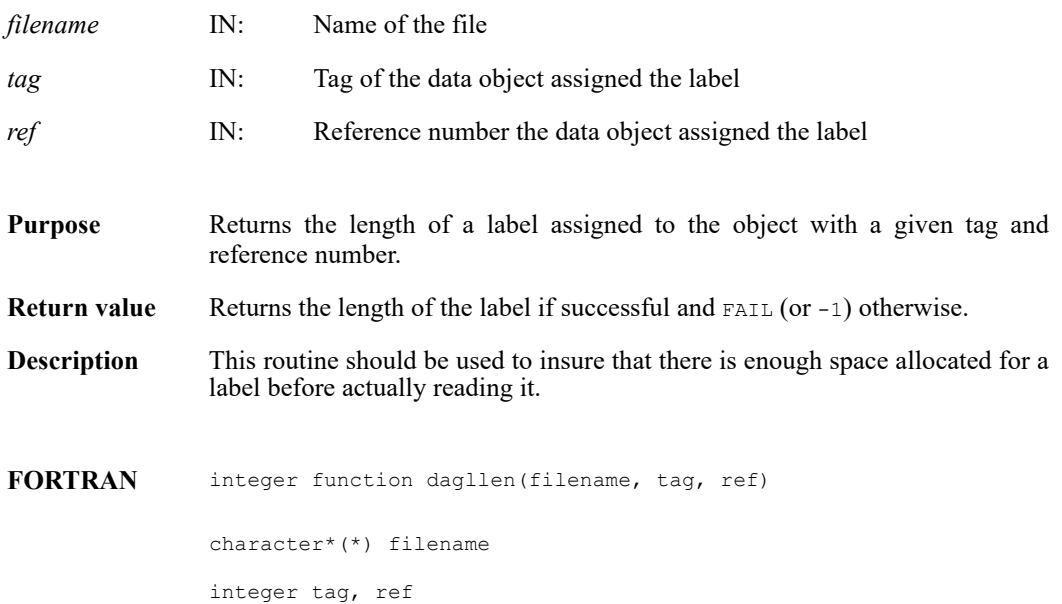

#### **DFANlablist/dallist**

int DFANlablist(char \**filename*, uint16 *tag*, unit16 *ref\_list*[], char \**label\_list*, int *list\_len*, intn *label\_len*, intn *start\_pos*)

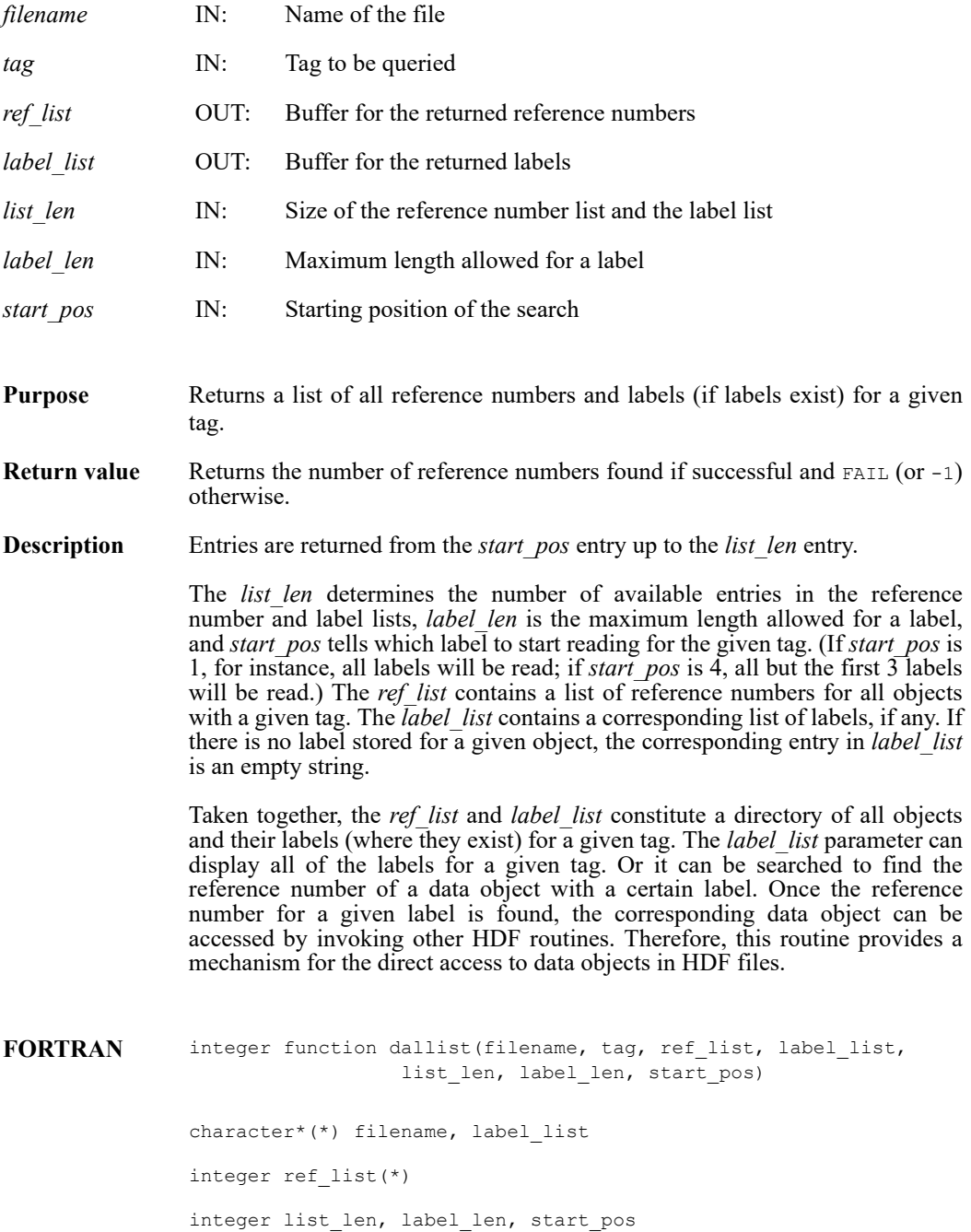

# **DFANlastref/dalref**

uint16 DFANlastref( )

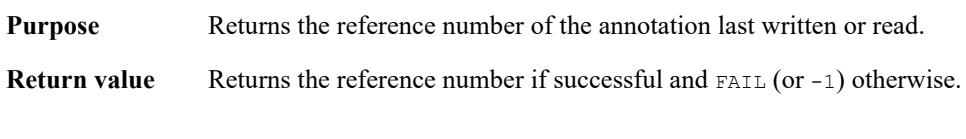

**FORTRAN** integer function dalref( )

### **DFANputdesc/dapdesc**

int DFANputdesc(char \**filename*, uint16 *tag*, uint16 *ref*, char \**description*, int32 *desc\_len*)

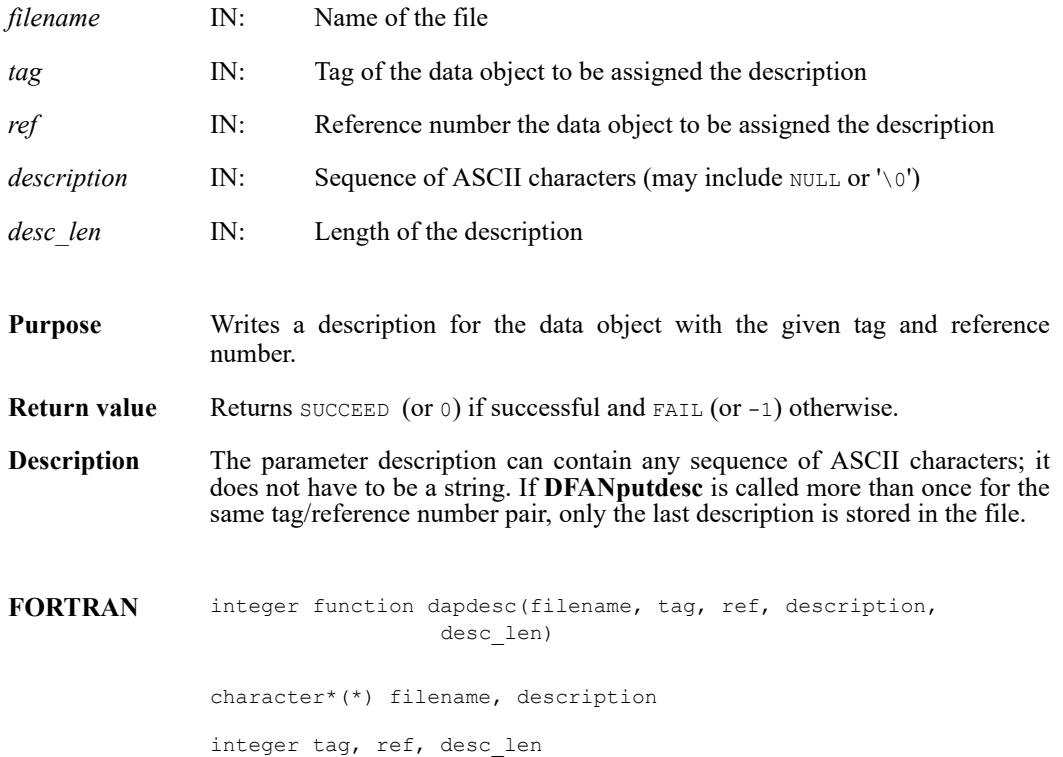

# **DFANputlabel/daplab**

intn DFANputlabel(char \**filename*, uint16 *tag*, uint16 *ref*, char \**label*)

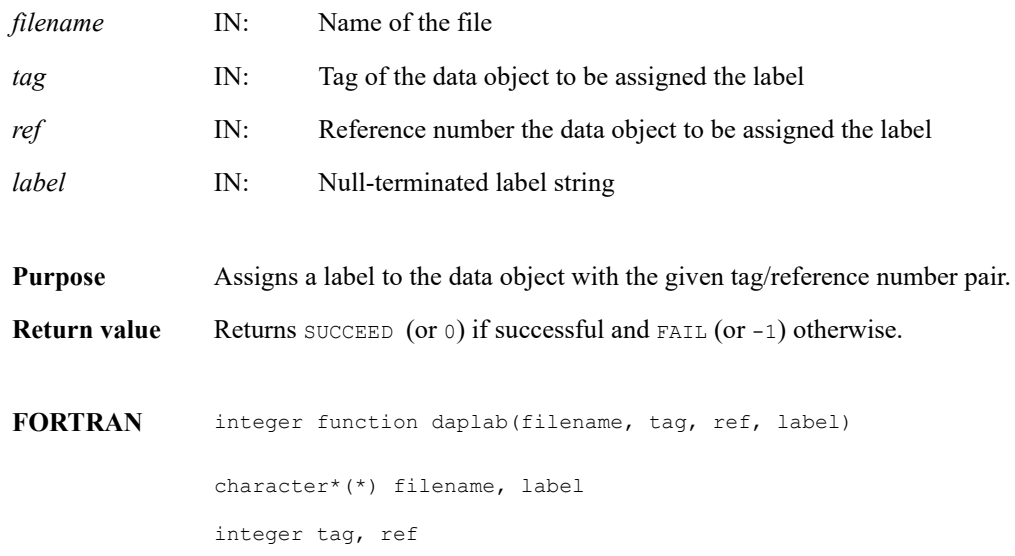

# **Happendable**

intn Happendable(int32 *h\_id*)

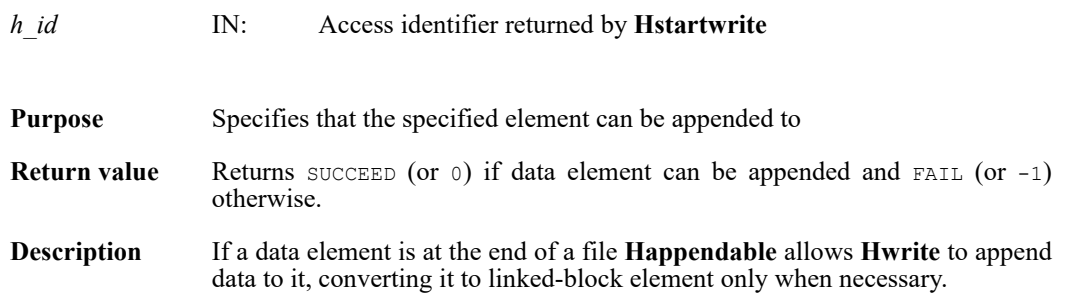

#### **Hcache**

intn Hcache(int32 *file\_id*, intn *cache\_switch*)

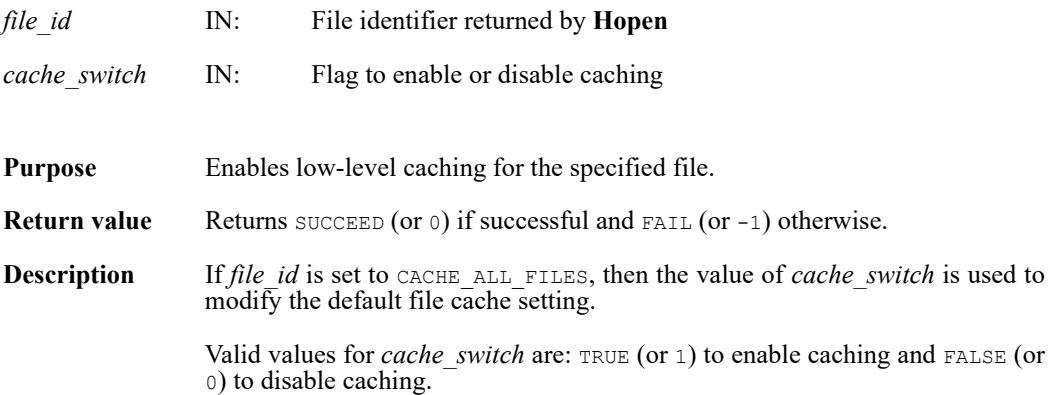

# **Hdeldd**

intn Hdeldd(int32 *file\_id*, uint16 *tag*, uint16 *ref*)

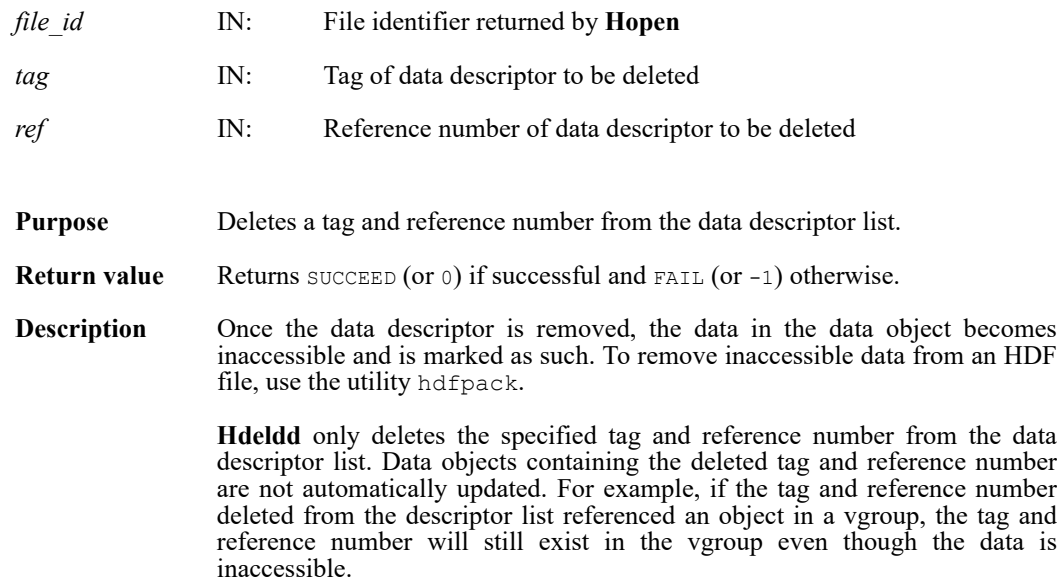

#### **Hendaccess**

intn Hendaccess(int32 *h\_id*)

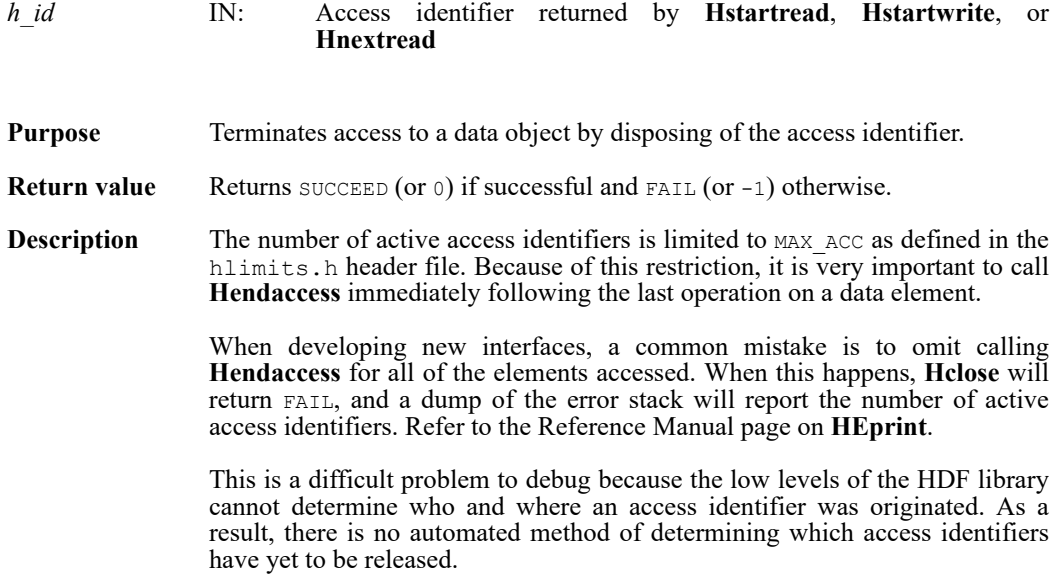

# **Hendbitaccess**

intn Hendbitaccess(int32 *h\_id*, intn *flushbit*)

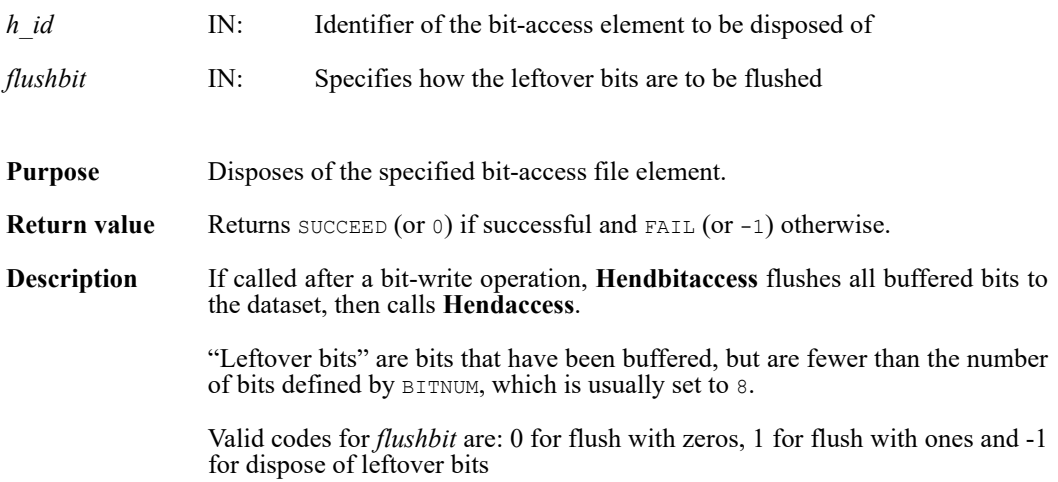

#### **Hexist**

intn Hexist(int32 *h\_id*, uint16 *search\_tag*, uint16 *search\_ref*)

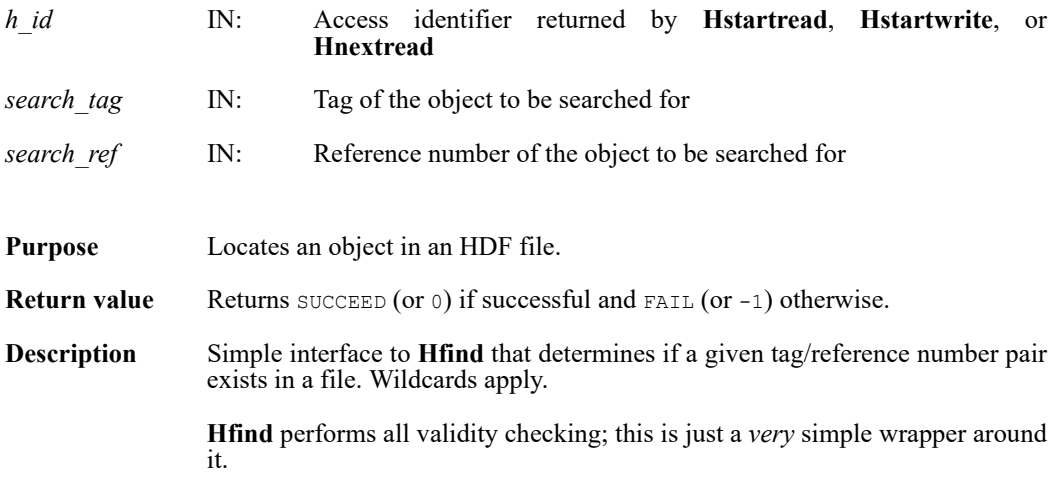

# **Hfidinquire**

intn Hfidinquire(int32 *file\_id*, char \**filename*, intn \**access*, intn \**attach*)

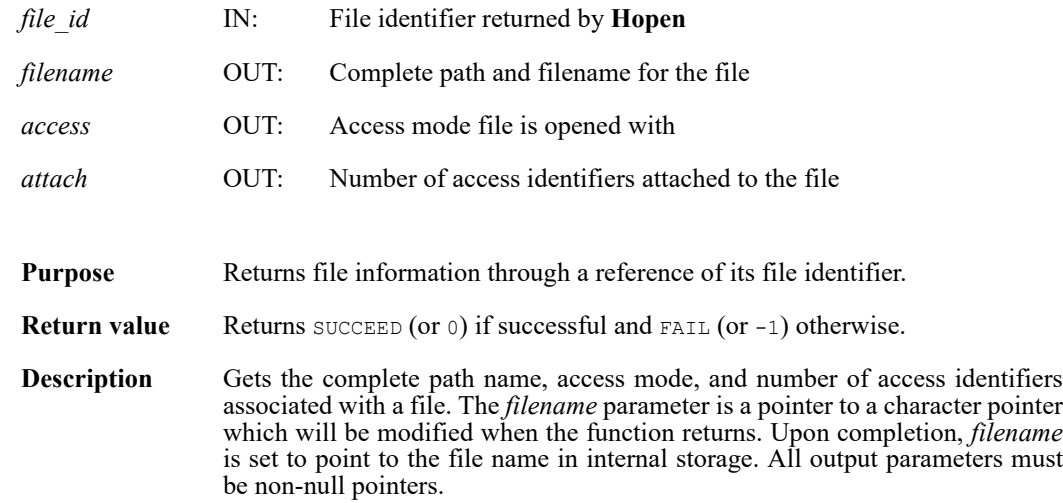

#### **Hfind**

intn Hfind(int32 *file\_id*, uint16 *search\_tag*, uint16 *search\_ref*, uint16 \**find\_tag*, uint16 \**find\_ref*, int32 \**find\_offset*, int32 \**find\_length*, intn *direction*)

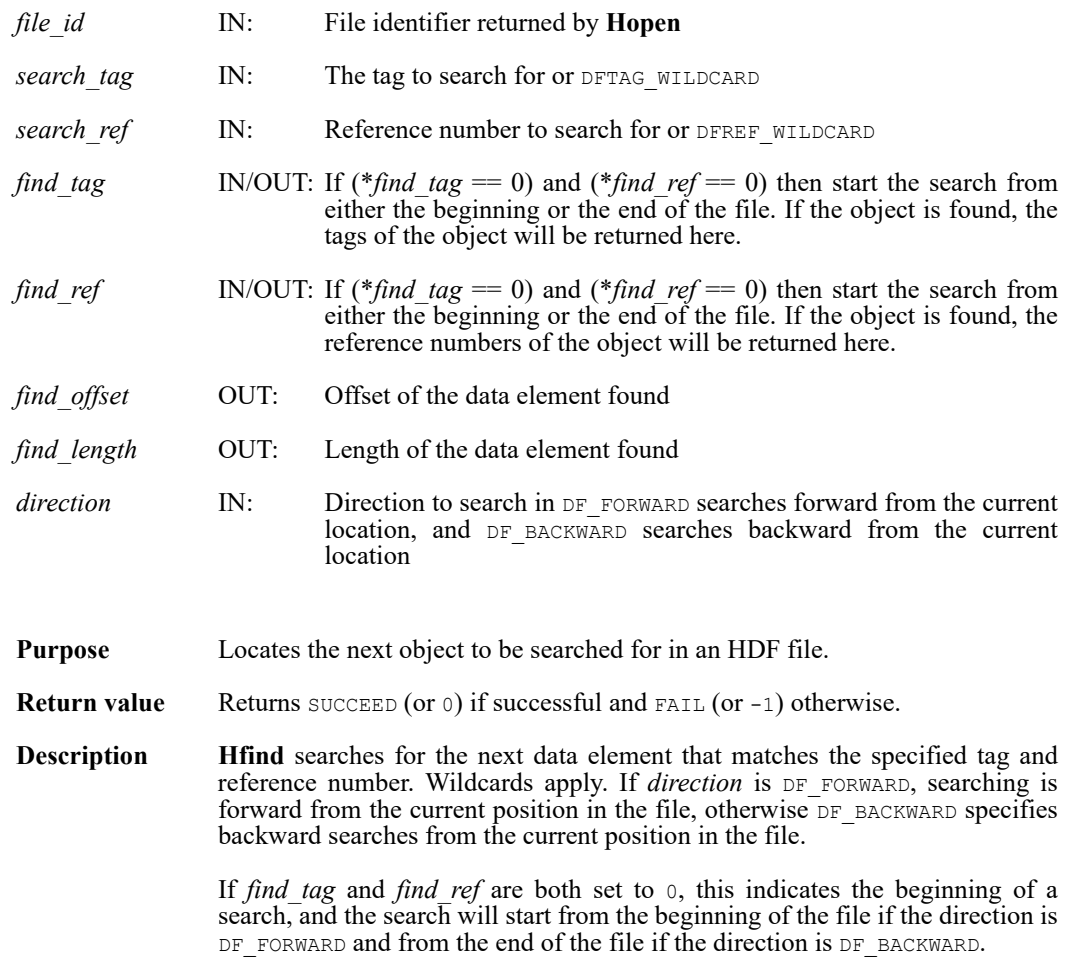

# **Hgetbit**

intn Hgetbit(int32 *h\_id*)

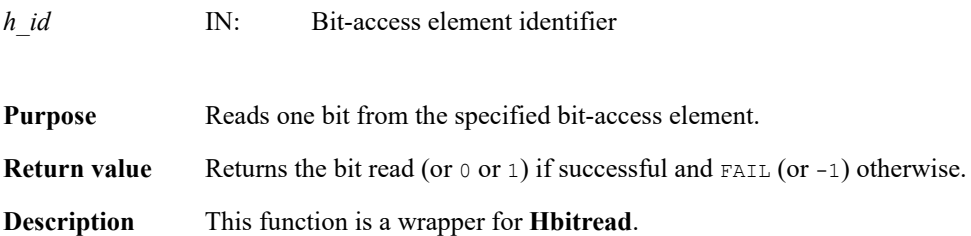

# **Hgetelement**

int32 Hgetelement(int32 *file\_id*, uint16 *tag*, uint16 *ref*, uint8 \**data*)

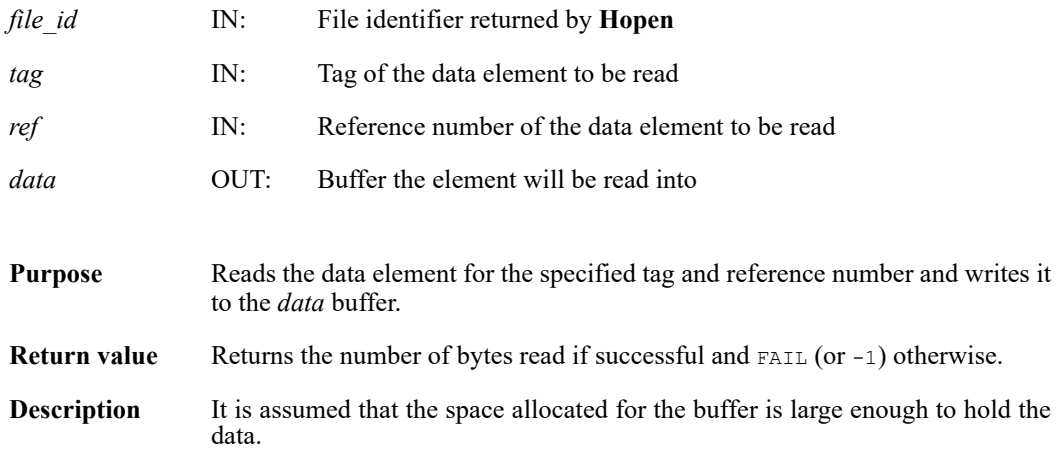

# **Hinquire**

intn Hinquire(int32 *h\_id*, int32 \**file\_id*, uint16 \**tag*, uint16 \**ref*, int32 \**length*, int32 \**offset*, int32 \**position*, int16 \**access*, int16 \**special*)

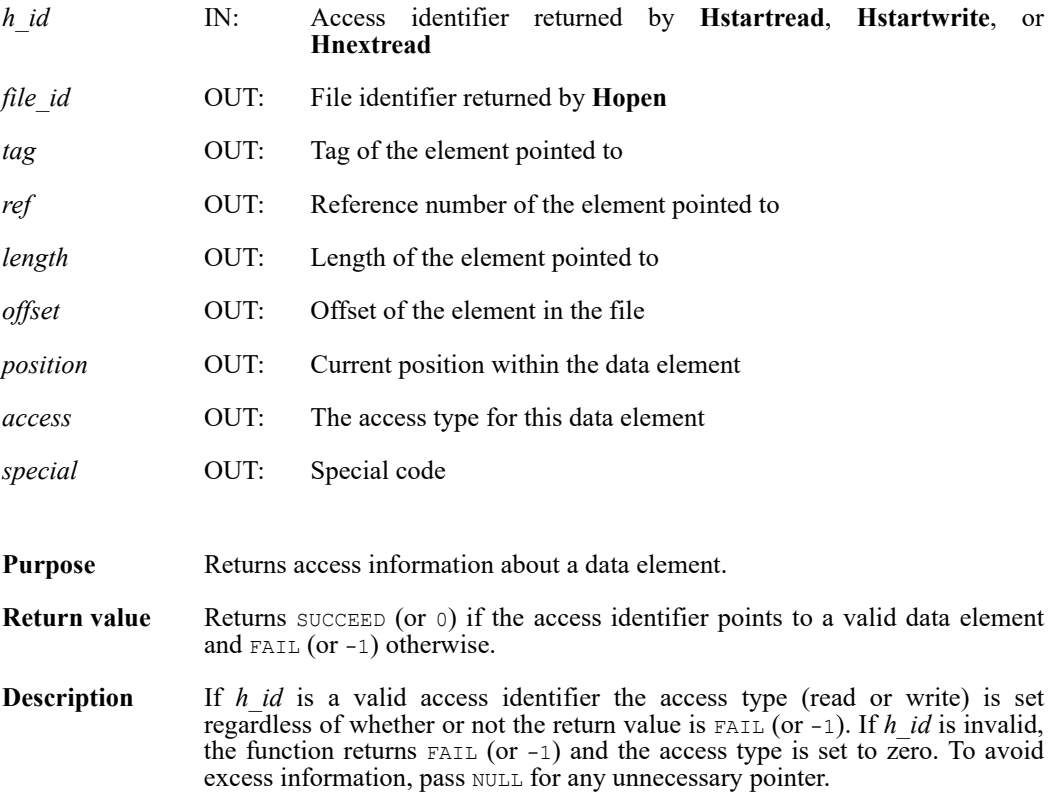

# **Hlength**

int32 Hlength(int32 *file\_id*, uint16 *tag*, uint16 *ref*)

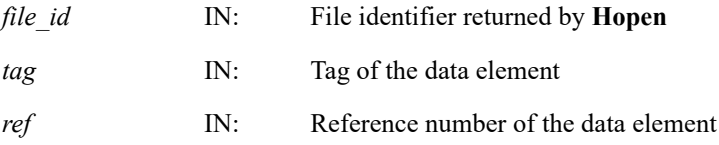

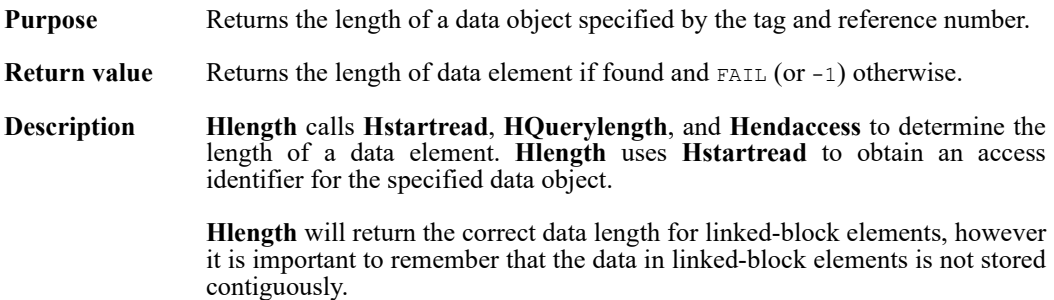

# **Hnewref**

uint16 Hnewref(int32 *file\_id*)

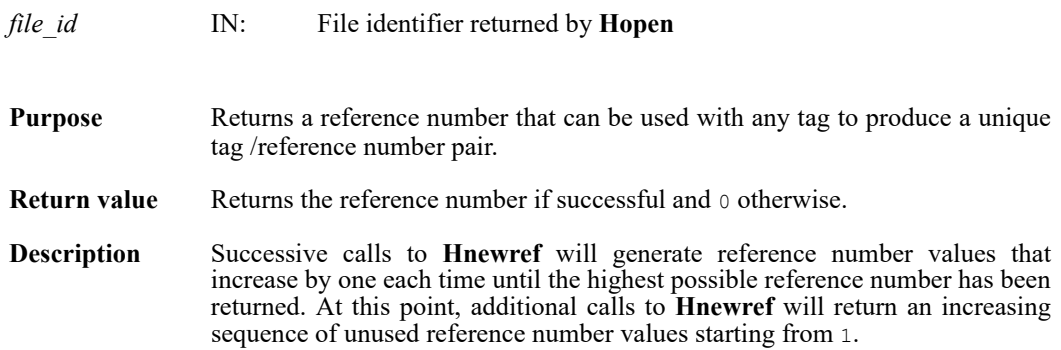

### **Hnextread**

intn Hnextread(int32 *h\_id*, uint16 *tag*, uint16 *ref*, int *origin*)

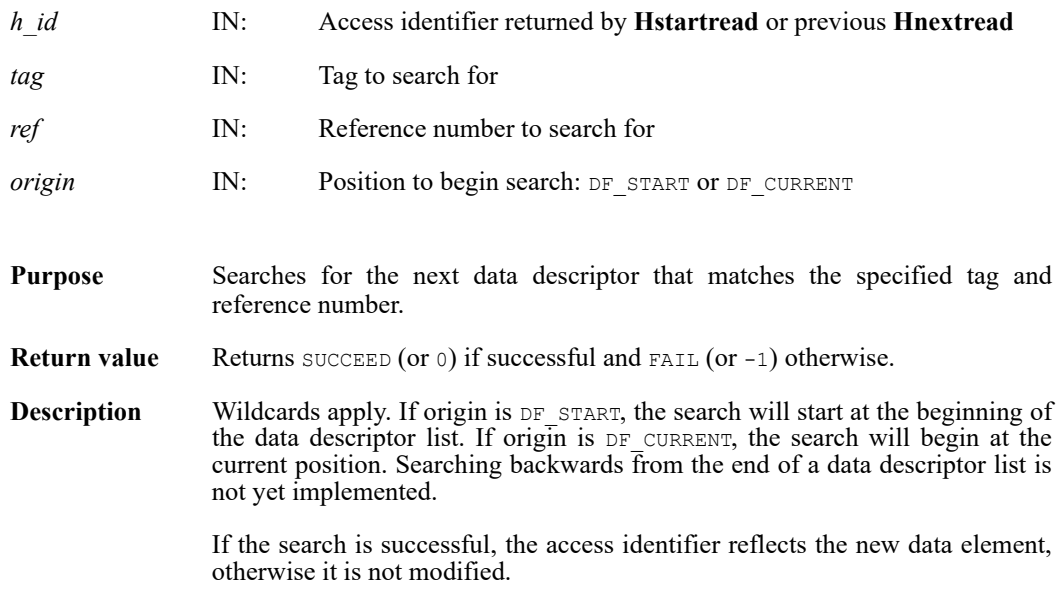

#### **Hnumber/hnumber**

int32 Hnumber(int32 file\_id, uint16 *tag*)

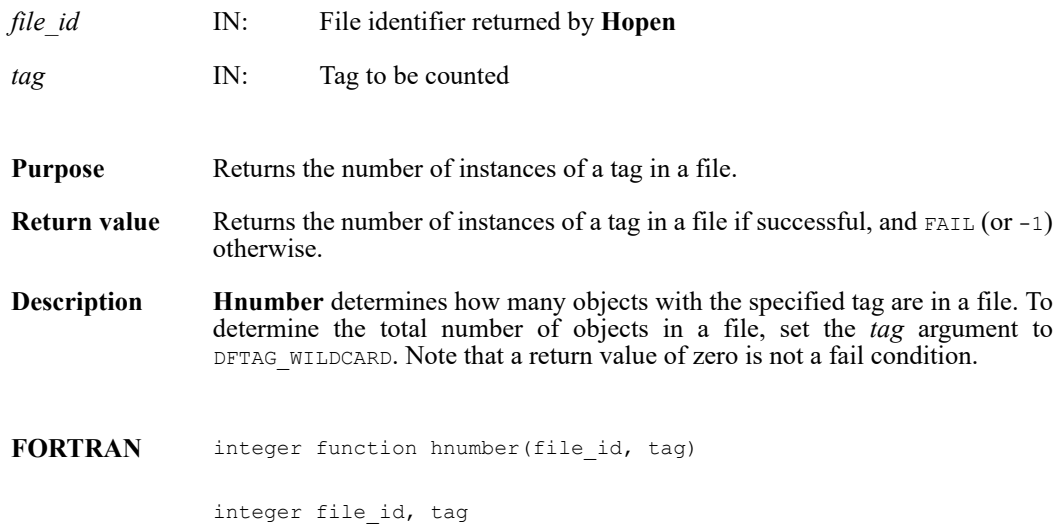

#### **Hoffset**

int32 Hoffset(int32 *file\_id*, uint16 *tag*, uint16 *ref*)

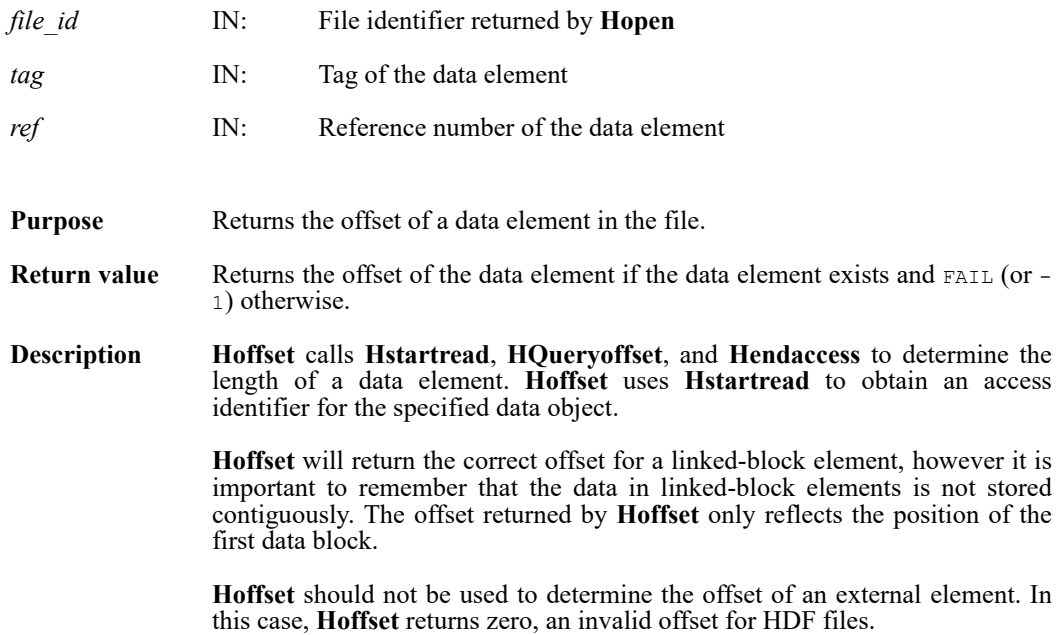

# **Hputbit**

intn Hputbit(int32 *h\_id*, intn *bit*)

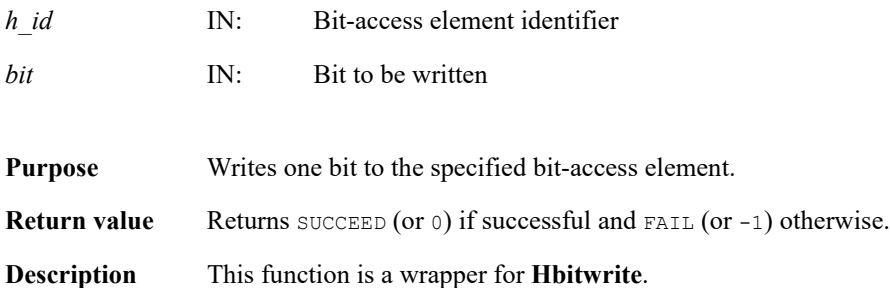

# **Hputelement**

int32 Hputelement(int32 *file\_id*, uint16 *tag*, uint16 *ref*, uint8 \**data*, int32 *length*)

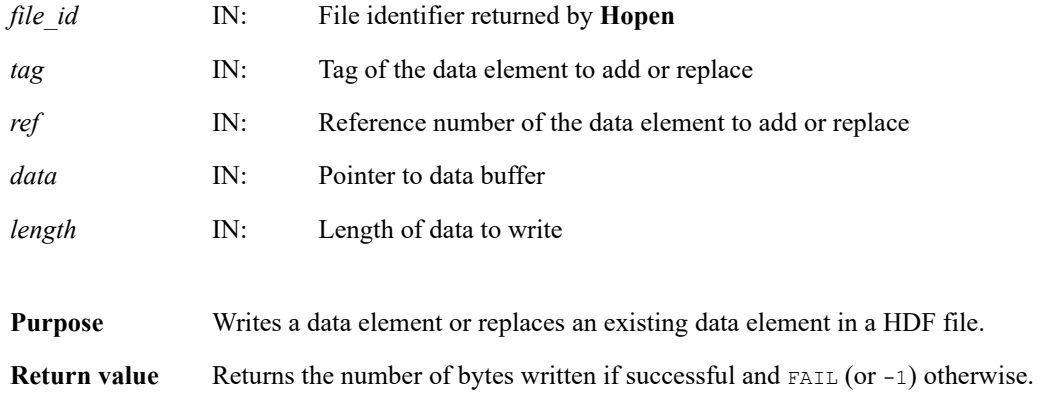

### **Hread**

int32 Hread(int32 *h\_id*, int32 *length*, VOIDP *data*)

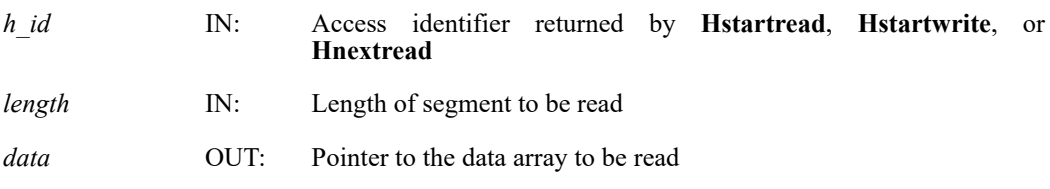

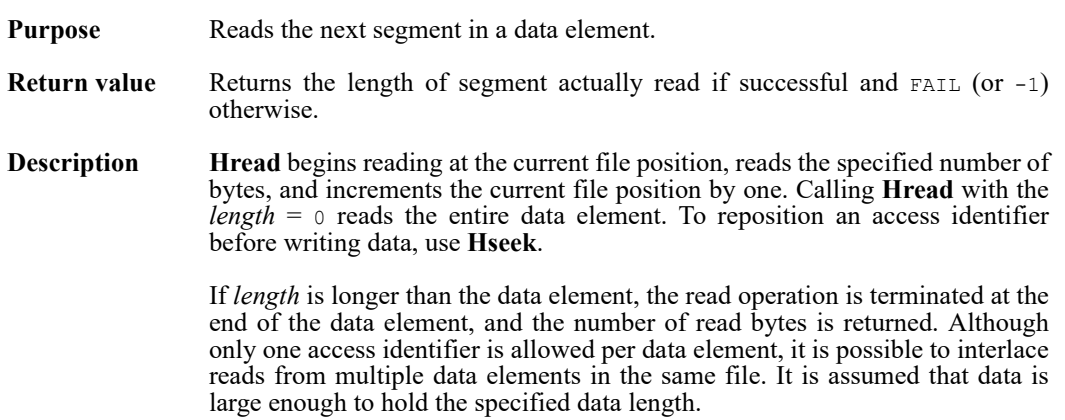

#### **Hseek**

intn Hseek(int32 *h\_id*, int32 *offset*, intn *origin*)

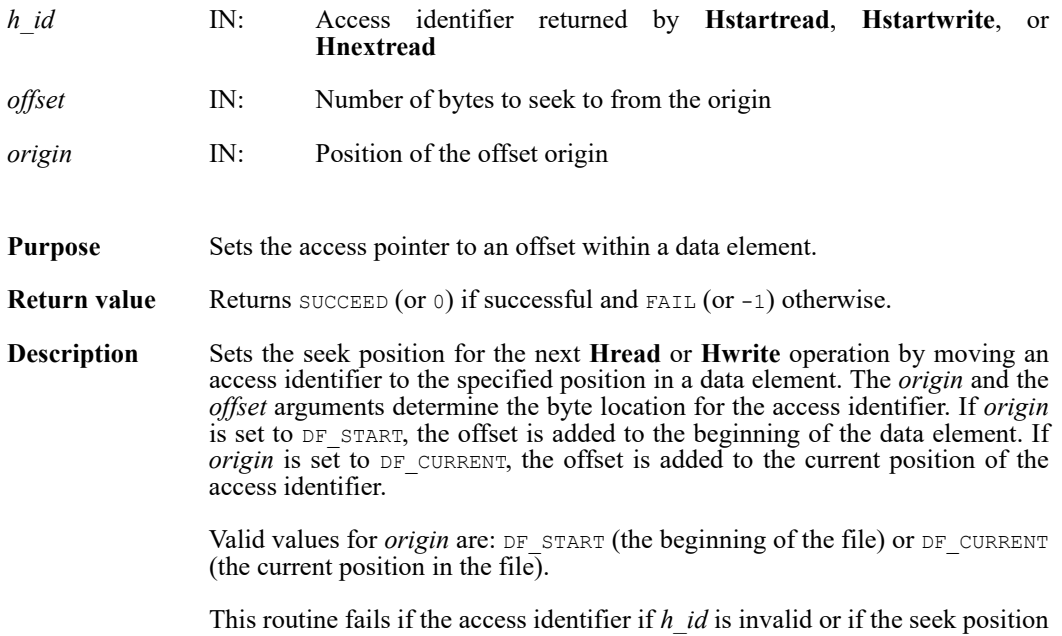

is outside the range of the data element.

# **Hsetlength**

int32 Hsetlength(int32 *file\_id*, int32 *length*)

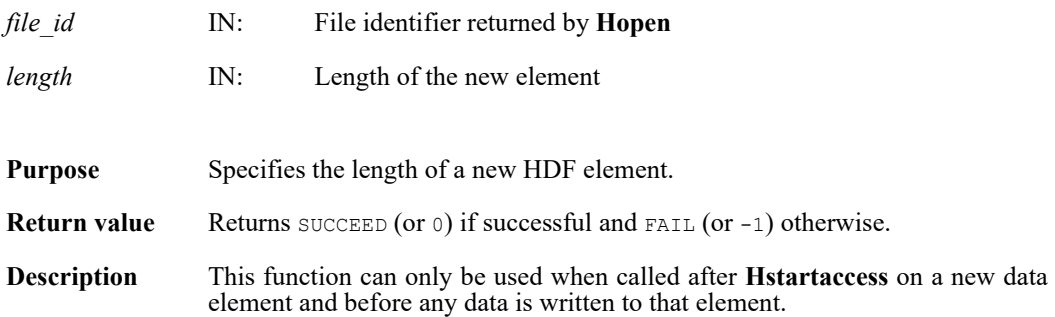

# **Hshutdown**

int32 Hshutdown( )

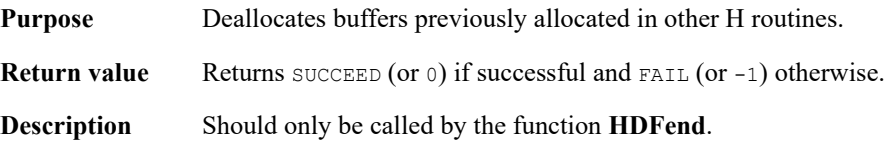
# **Htagnewref**

int32 Htagnewref(int32 *file\_id*, uint16 *tag*)

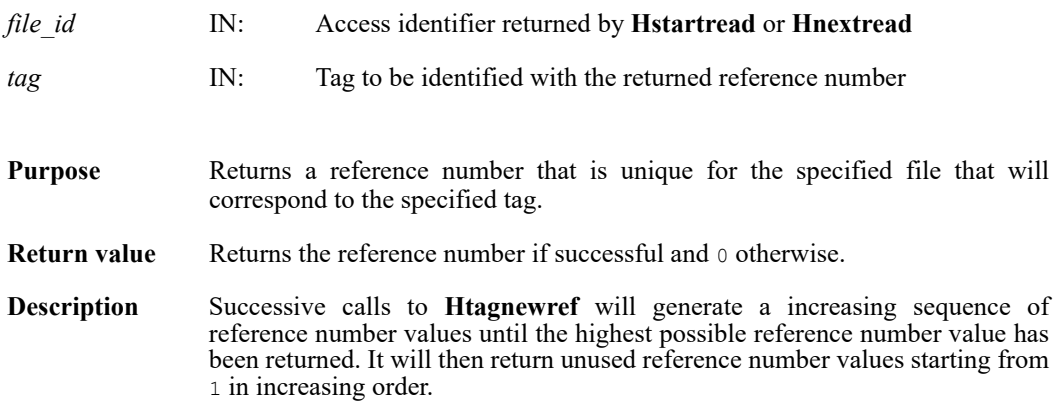

#### **Htrunc**

int32 Htrunc(int32 *h\_id*, int32 *trunc\_len*)

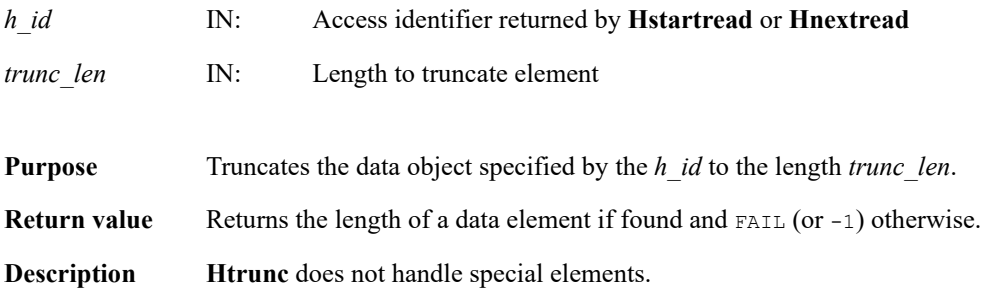

## **Hwrite**

int32 Hwrite(int32 *h\_id*, int32 *length*, VOIDP *data*)

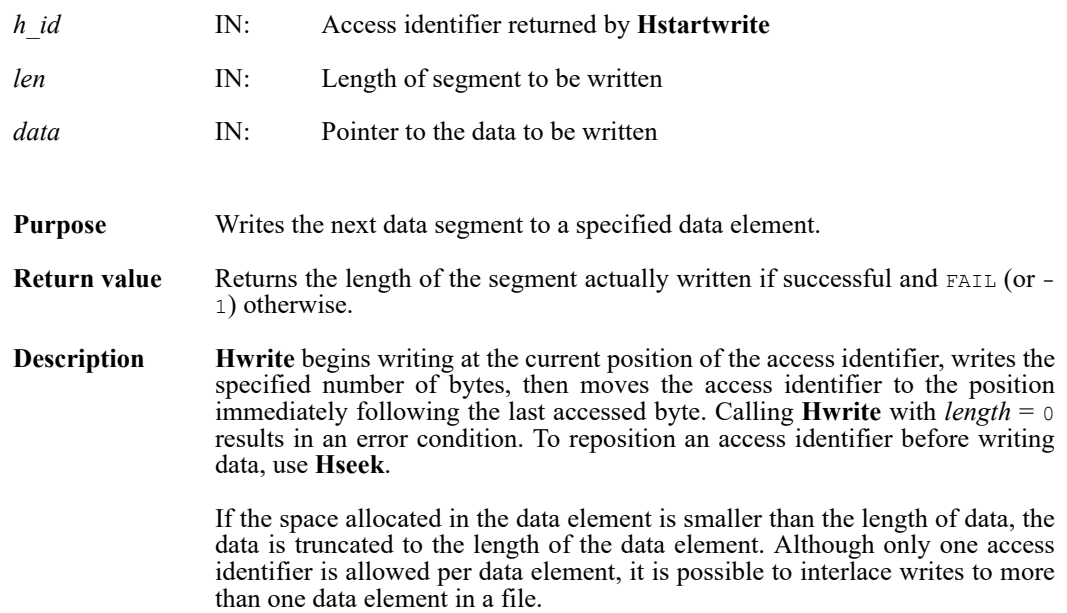

## **DFSDadddata/dsadata**

intn DFSDadddata(char \**filename*, intn *rank*, int32 *dimsizes*[], VOIDP *data*)

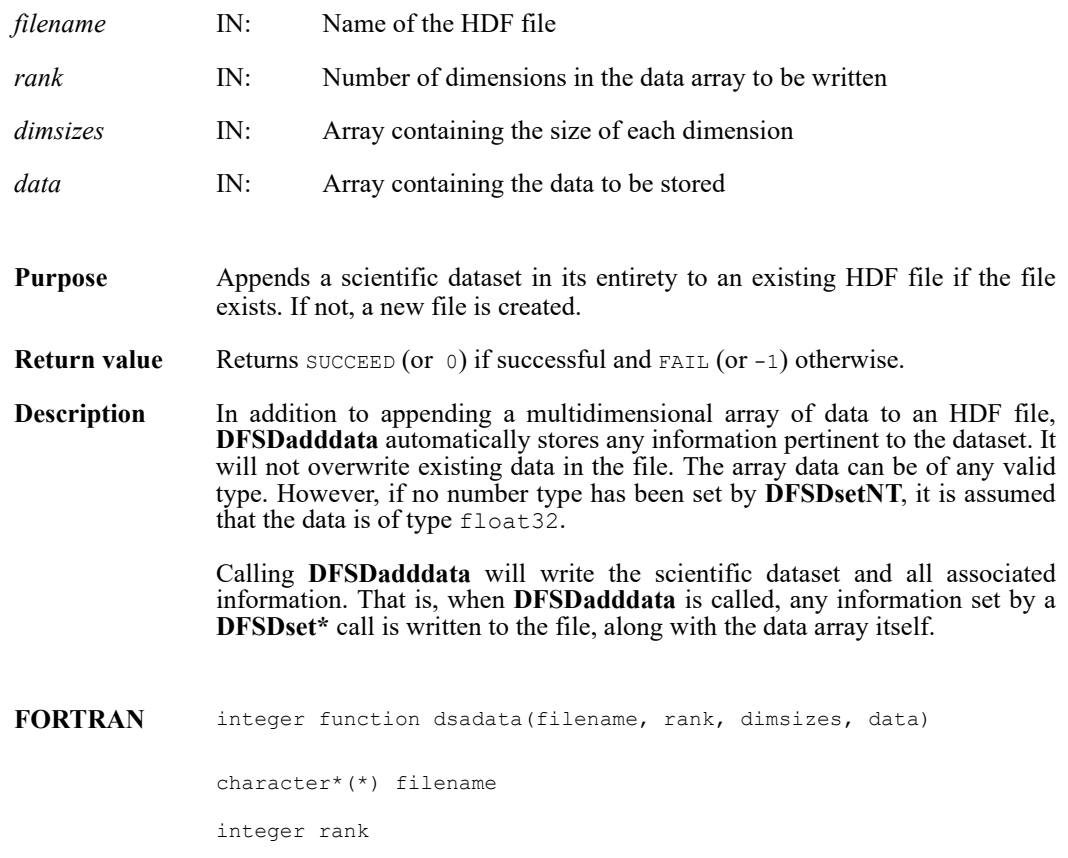

integer dimsizes(\*), data(\*)

## **DFSDclear/dsclear**

intn DFSDclear( )

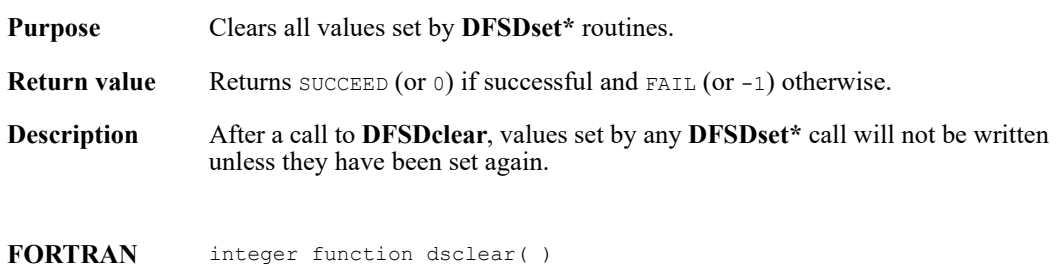

## **DFSDendslab/dseslab**

intn DFSDendslab( )

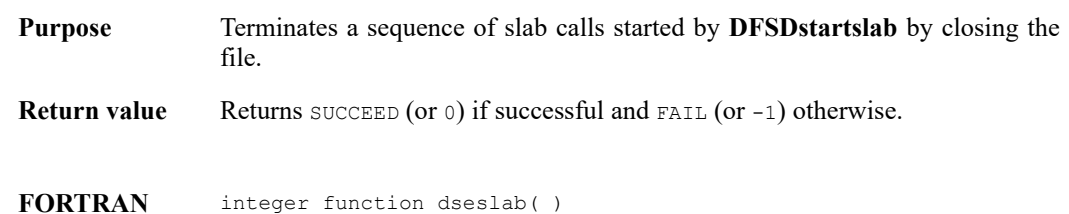

## **DFSDendslice/dseslc**

intn DFSDendslice( )

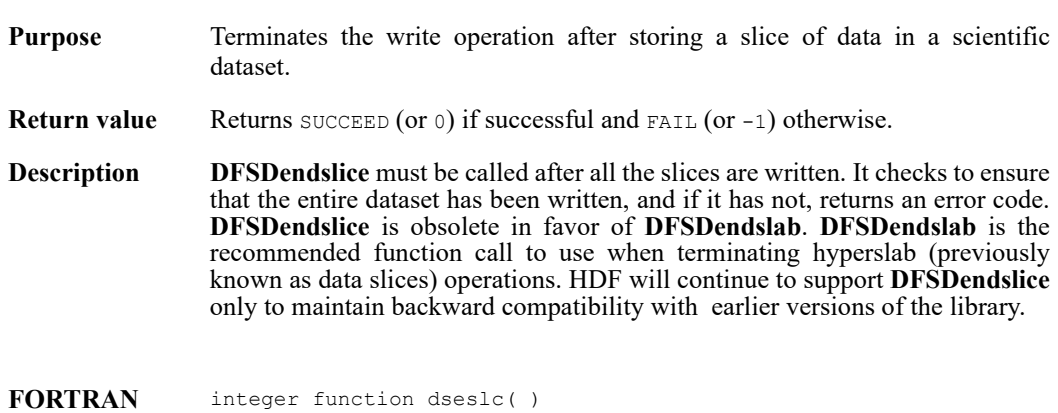

# **DFSDgetcal/dsgcal**

int32 DFSDgetcal(float64 \**cal*, float64 \**cal\_err*, float64 \**offset*, float64 \**offset\_err*, int32 \**ntype*)

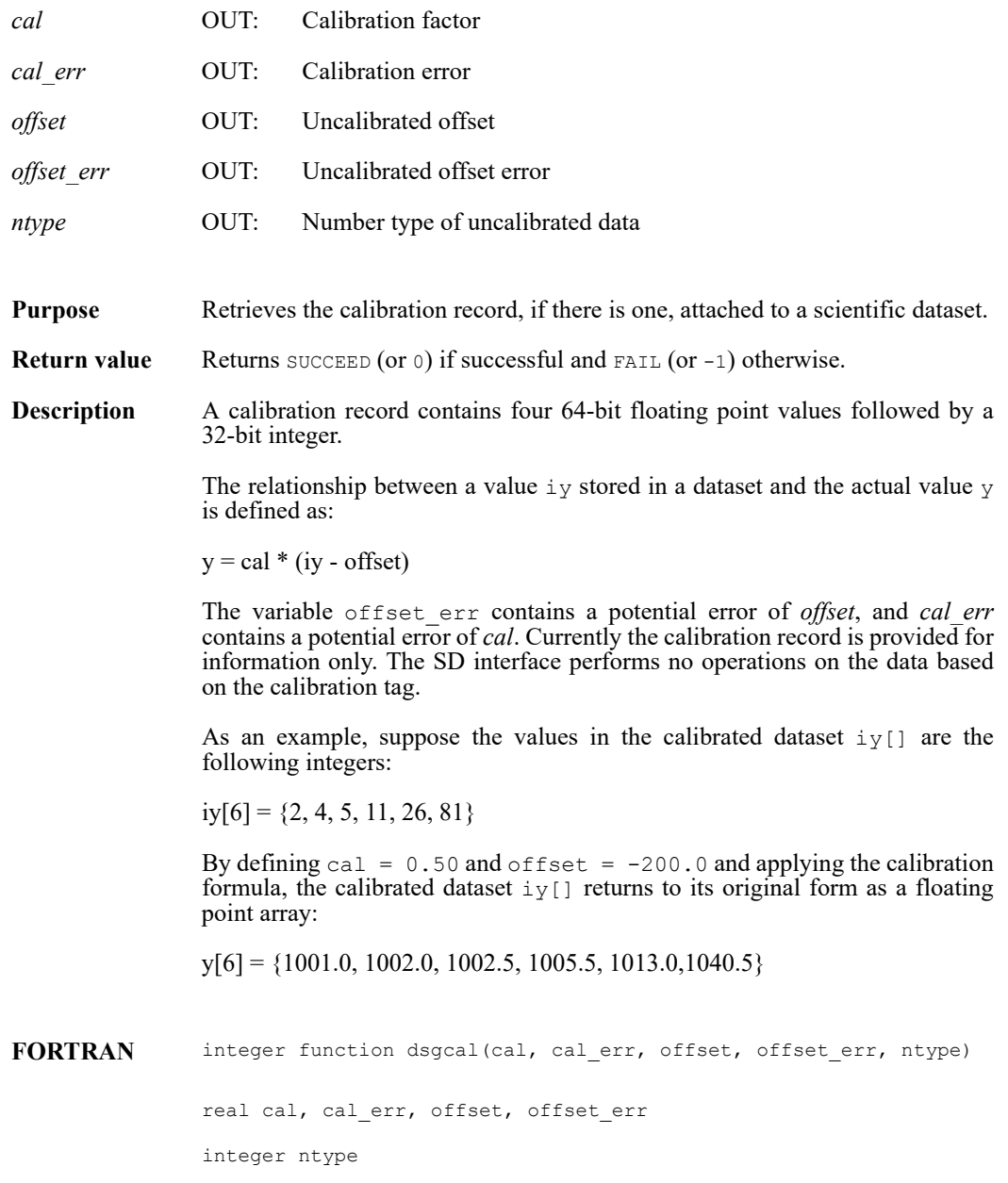

#### **DFSDgetdata/dsgdata**

intn DFSDgetdata(char \**filename*, intn *rank*, int32 *dimsizes*[], VOIDP *data*)

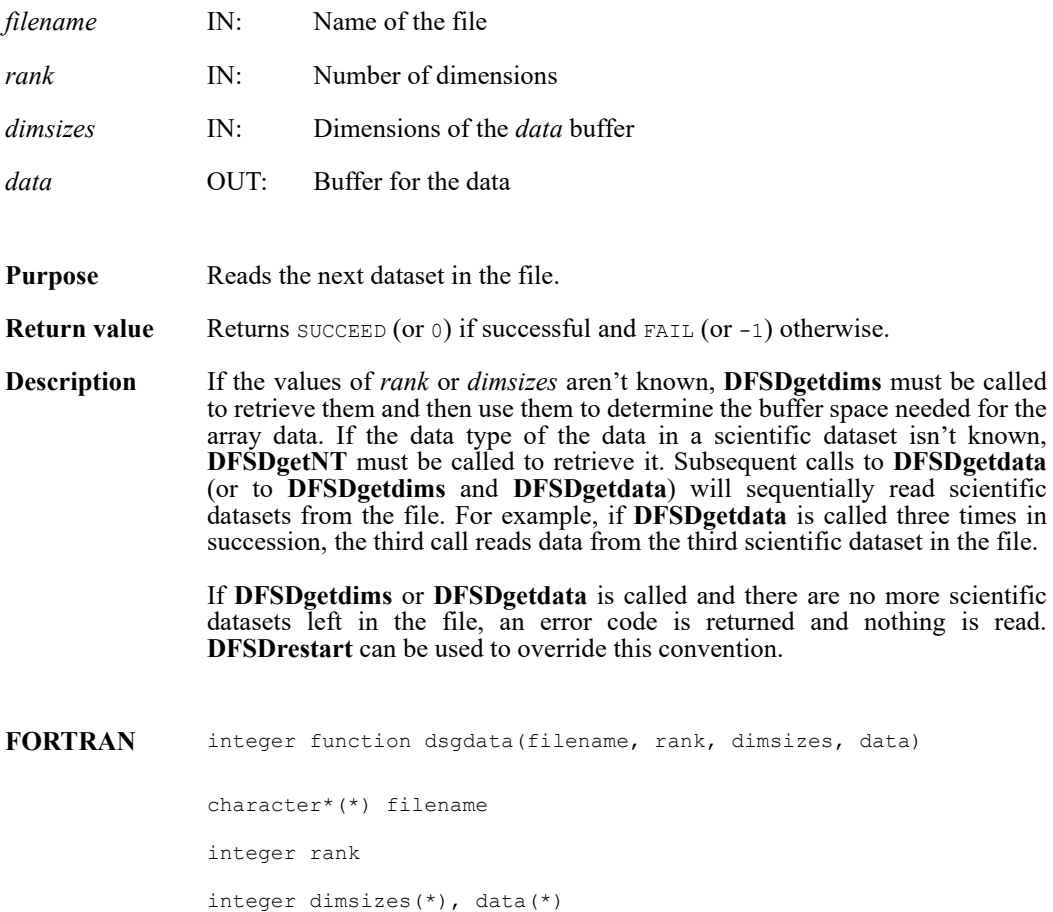

## **DFSDgetdatalen/dsgdaln**

intn DFSDgetdatalen(intn \**label\_len*, intn \**unit\_len*, intn \**format\_len*, intn \**coords\_len*)

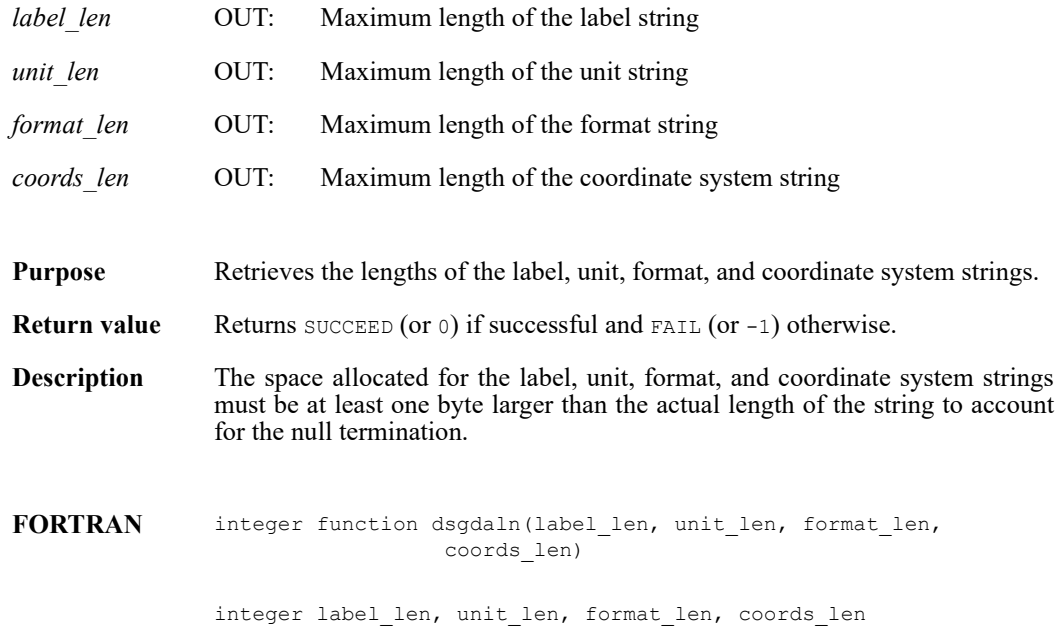

## **DFSDgetdatastrs/dsgdast**

intn DFSDgetdatastrs(char \**label*, char \**unit*, char \**format*, char \**coordsys*)

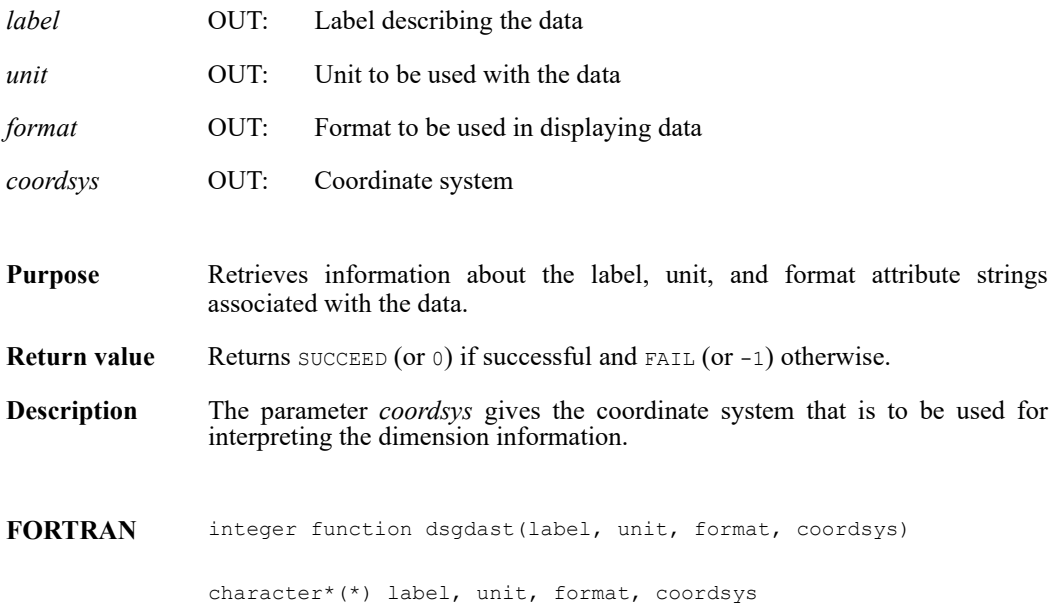

## **DFSDgetdimlen/dsgdiln**

intn DFSDgetdimlen (intn *dim*, intn \**label\_len*, intn \**unit\_len*, intn \**format\_len*)

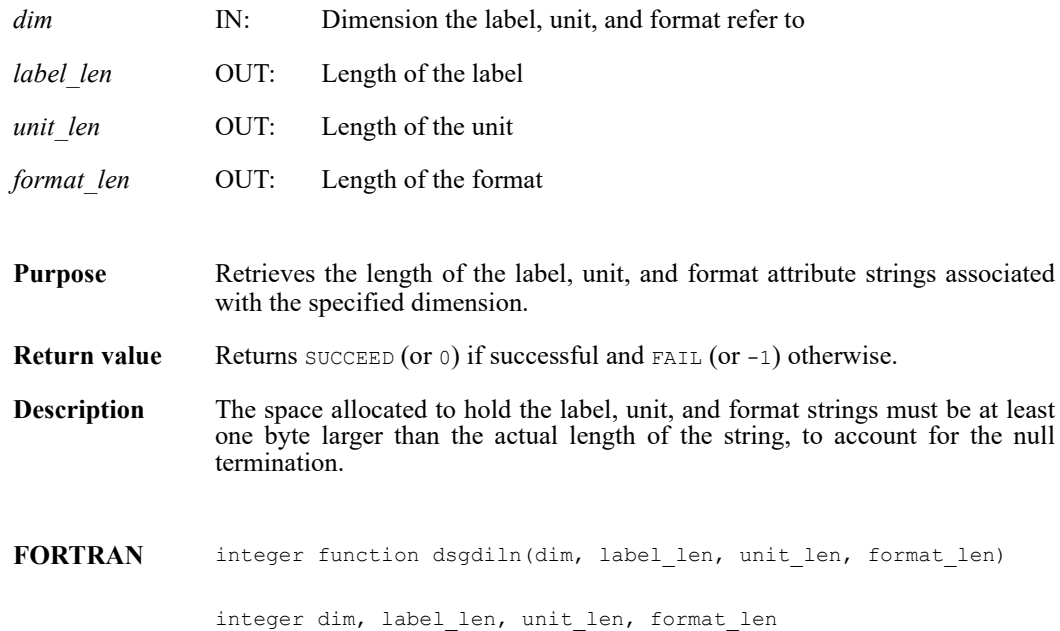

## **DFSDgetdims/dsgdims**

intn DFSDgetdims(char \**filename*, intn \**rank*, int32 *dimsizes*[], intn *maxrank*)

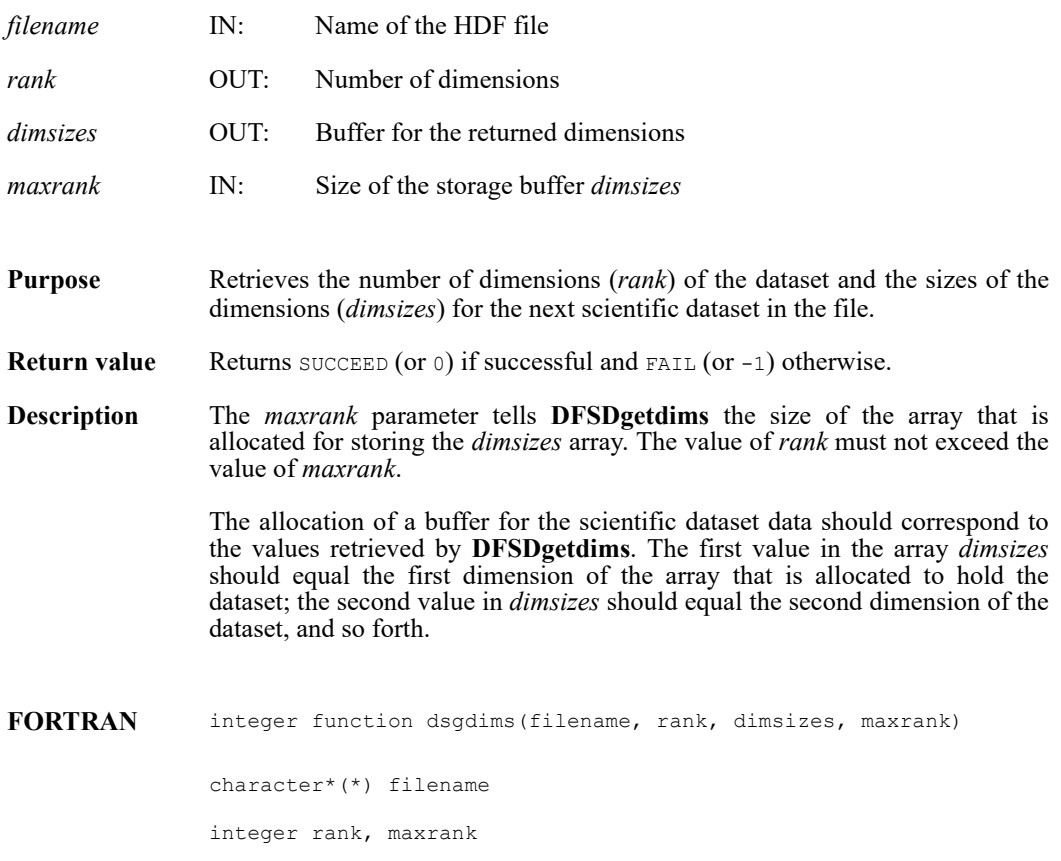

integer dimsizes(\*)

## **DFSDgetdimscale/dsgdisc**

intn DFSDgetdimscale(intn *dim*, int32 *size*, VOIDP *scale*)

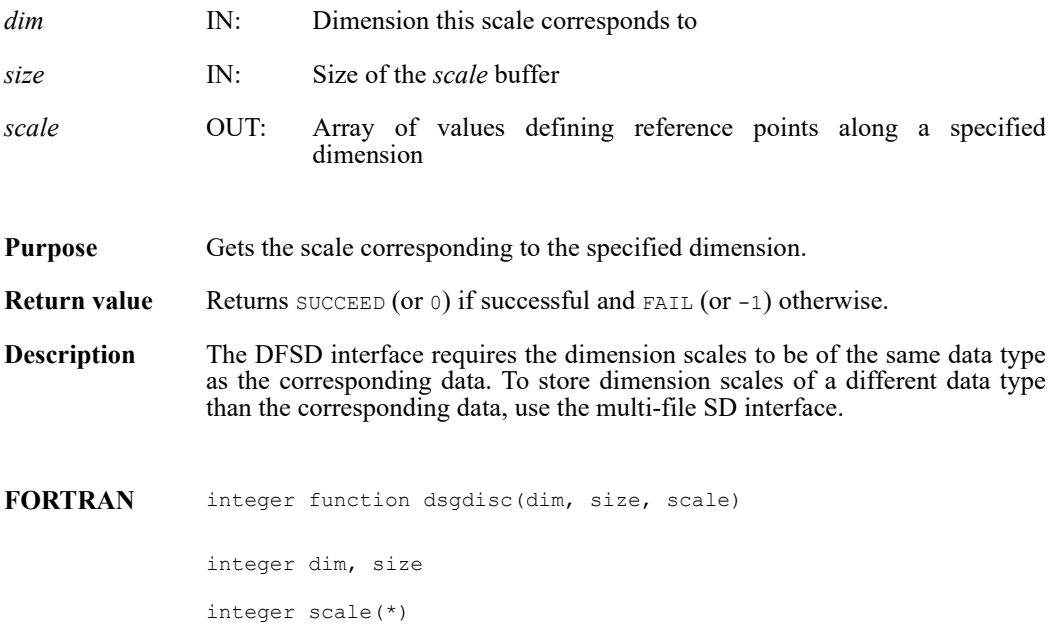

## **DFSDgetdimstrs/dsgdist**

intn DFSDgetdimstrs(intn *dim*, char \**label*, char \**unit*, char \**format*)

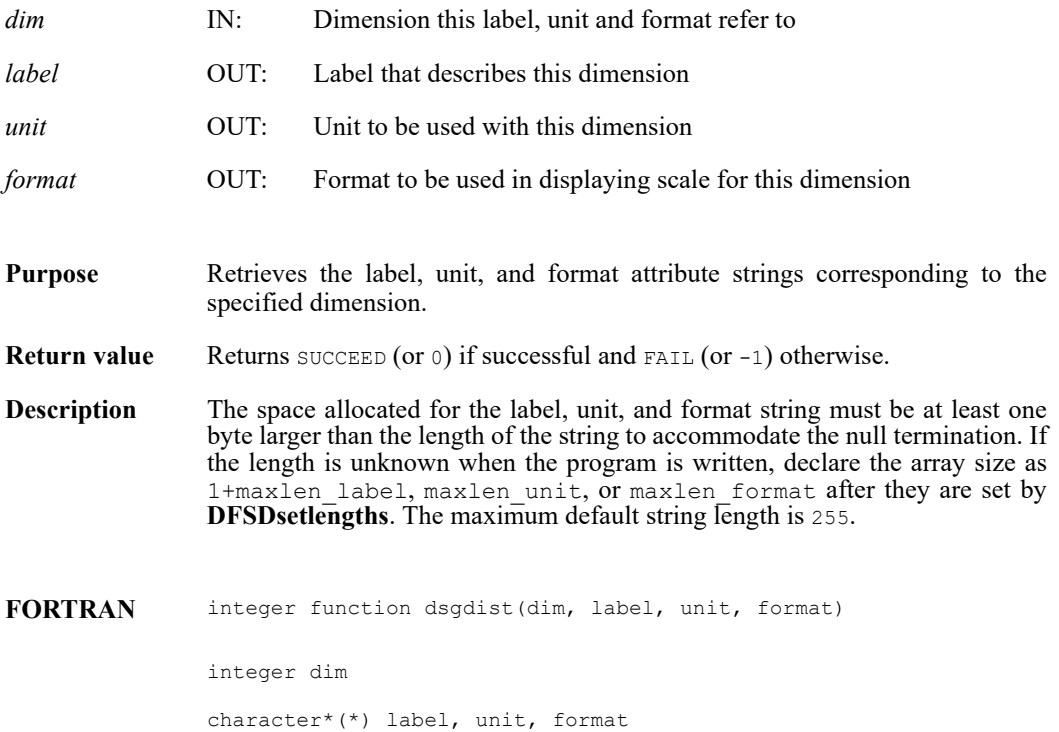

#### **DFSDgetfillvalue/dsgfill**

intn DFSDgetfillvalue(VOIDP *fill\_value*)

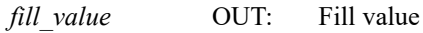

**Purpose** Retrieves the fill value of a DFSD scientific dataset.

**Return value** Returns SUCCEED (or 0) if successful and FAIL (or -1) otherwise.

**Description** The fill value is set by **DFSDsetfillvalue** and returned in the variable fill\_value. Note that **DFSDgetfillvalue** does not take a file name as an argument. As a result, a DFSD call to initialize the file information structures is required before calling **DFSDgetfillvalue**. One such call is **DFSDgetdims**.

```
FORTRAN integer function dsgfill(fill_value)
```
character\*(\*) fill\_value

## **DFSDgetNT/dsgnt**

intn DFSDgetNT(int32 \**ntype*)

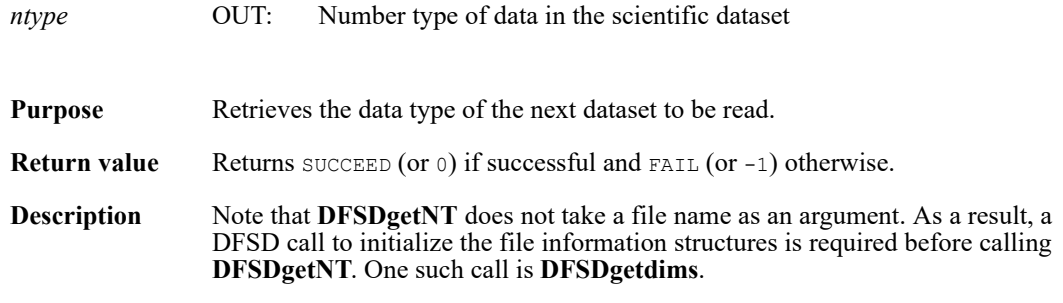

Valid values for *ntype* are of the general form DFNT\_. The following are valid symbolic names and their number types:

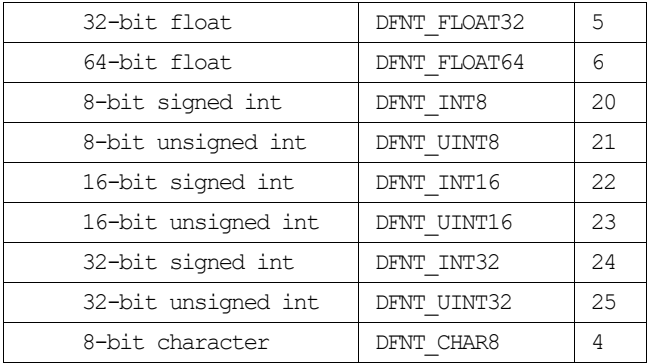

**FORTRAN** integer function dsgnt(num\_type)

integer num\_type

# **DFSDgetrange/dsgrang**

intn DFSDgetrange(VOIDP *max*, VOIDP *min*)

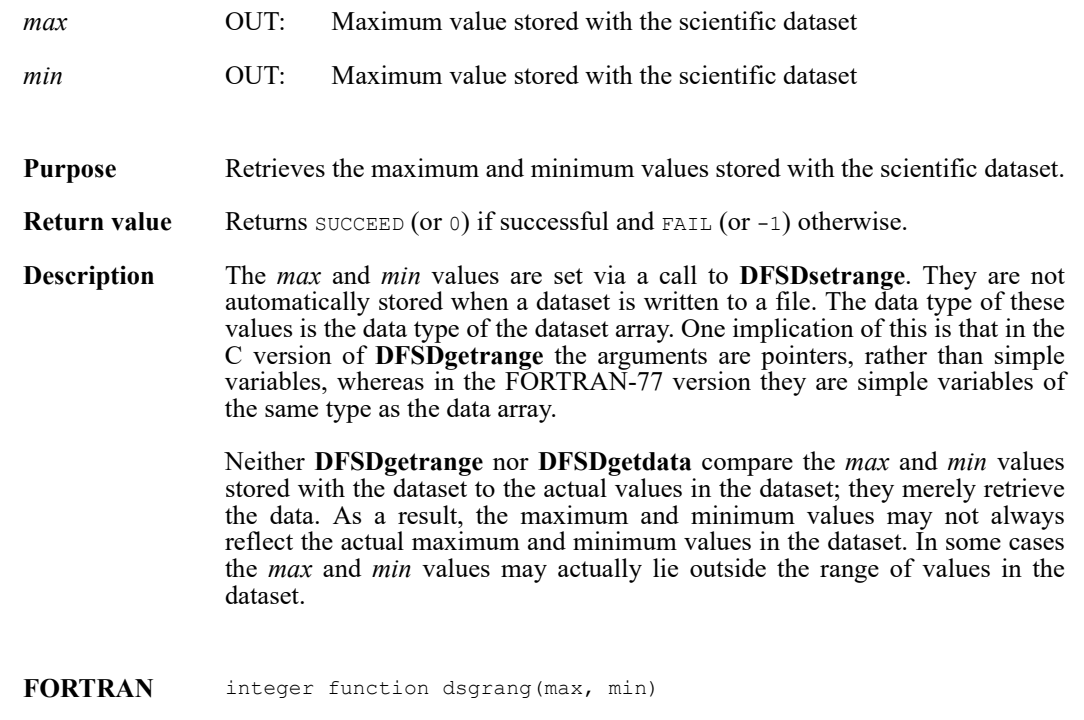

character\*(\*) max, min

# **DFSDgetslice/dsgslc**

intn DFSDgetslice(char \**filename*, int32 *winst*[], int32 *windims*[], VOIDP *data*, int32 *dims*[])

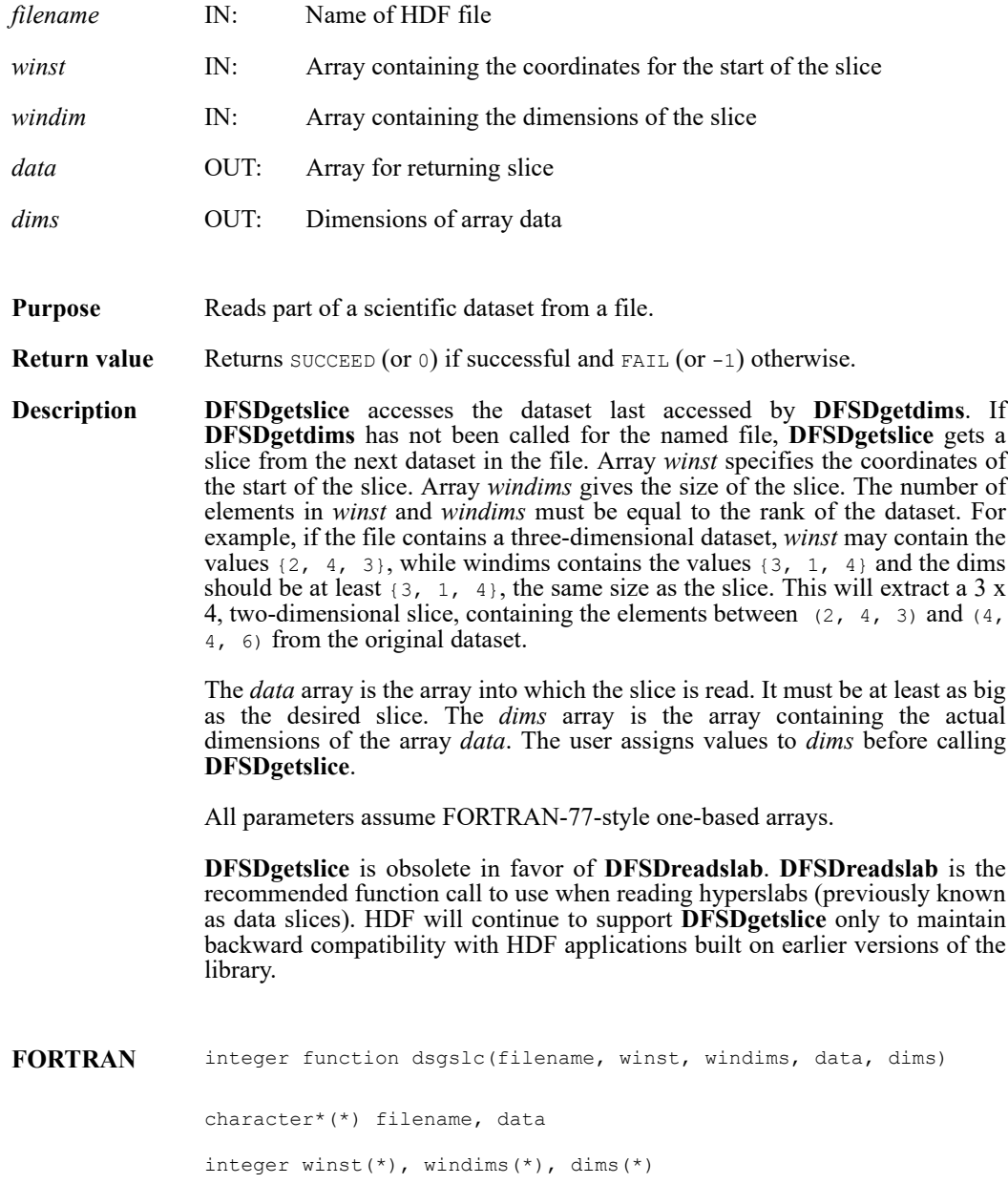

# **DFSDlastref/dslref**

intn DFSDlastref( )

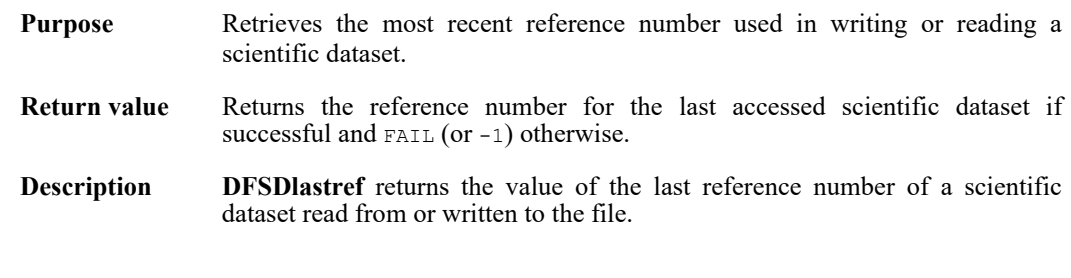

**FORTRAN** integer function dslref( )

## **DFSDndatasets/dsnum**

intn DFSDndatasets(char \**filename*)

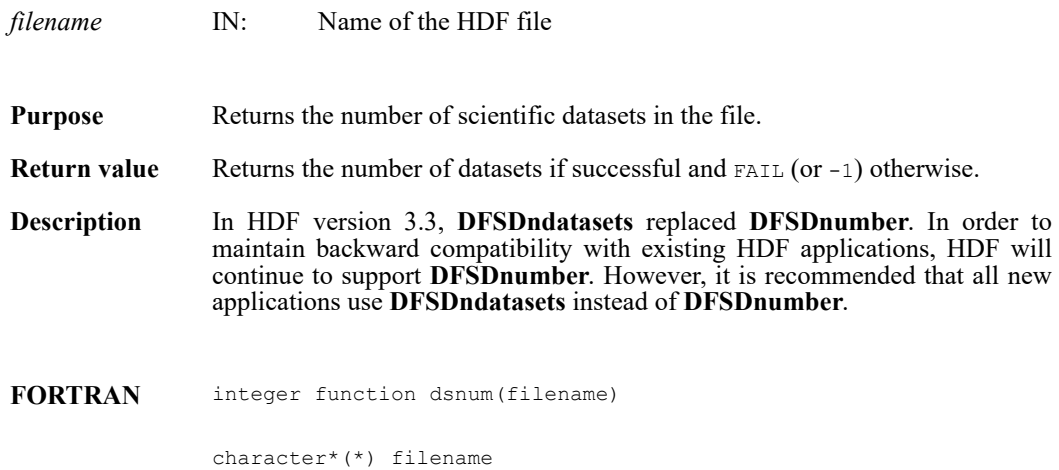

## **DFSDpre32sdg/dsp32sd**

intn DFSDpre32sdg(char \**filename*, uint16 *ref*, intn \**ispre32*)

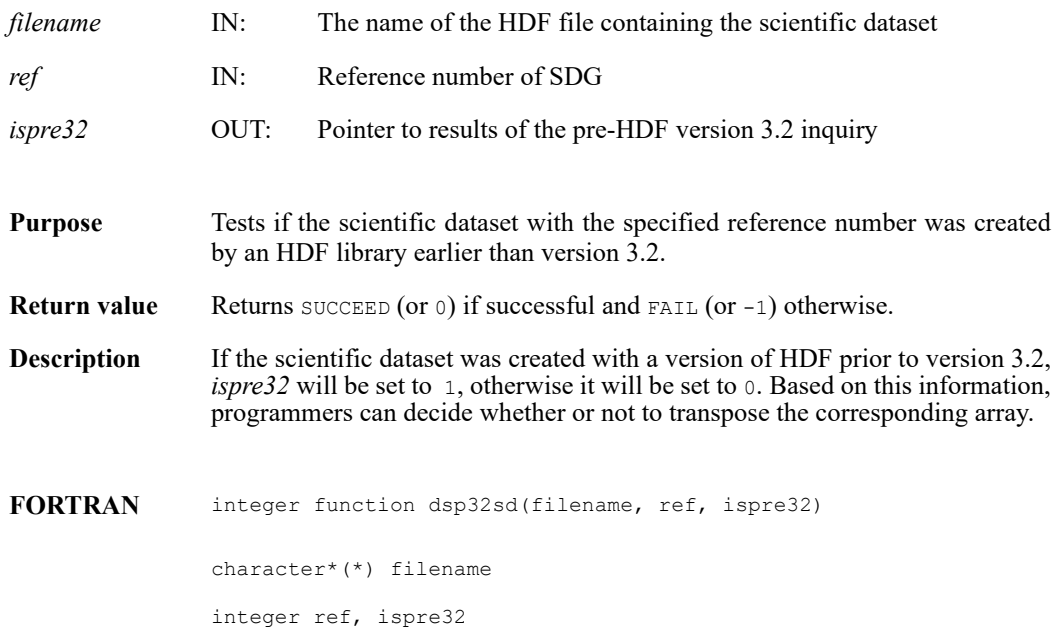

## **DFSDputdata/dspdata**

intn DFSDputdata(char \**filename*, intn *rank*, int32 *dimsizes*[], VOIDP *data*)

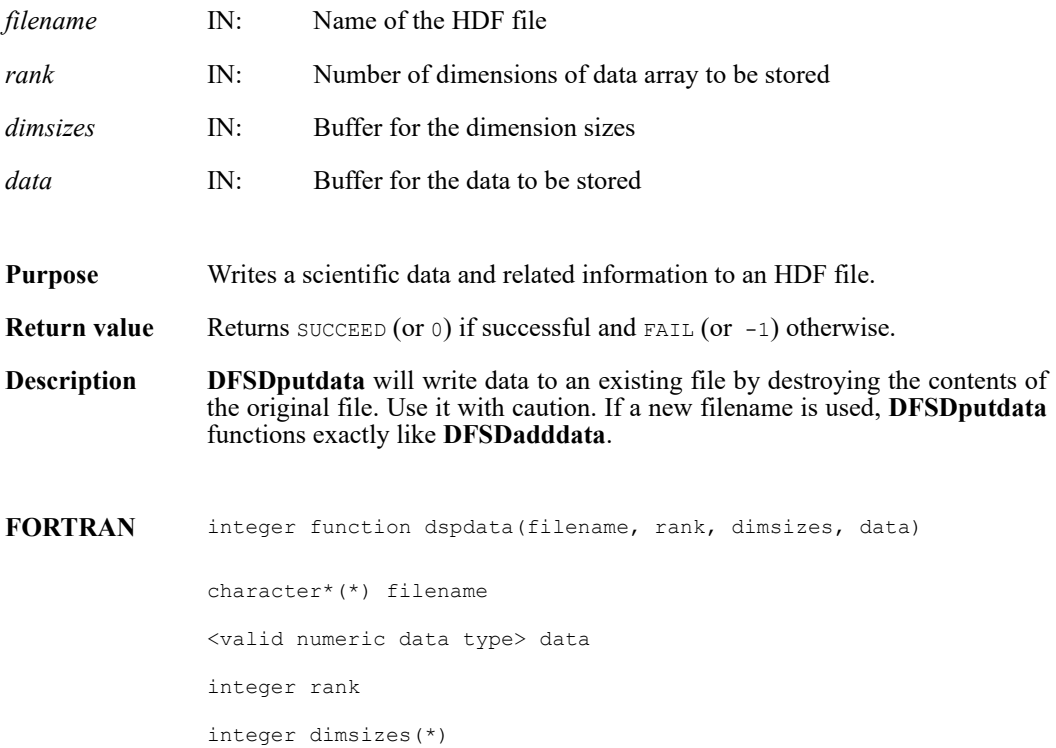

#### **DFSDputslice/dspslc**

intn DFSDputslice(int32 *windims*[], VOIDP *source*, int32 *dims*[])

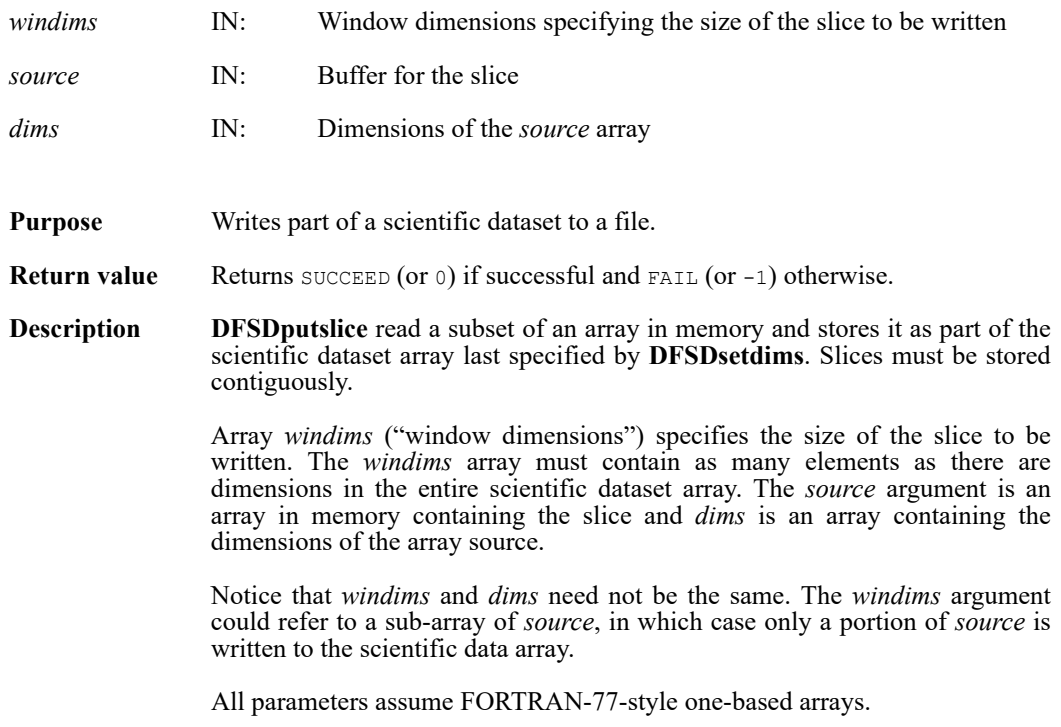

**DFSDputslice** is obsolete in favor of **DFSDwriteslab**. **DFSDwriteslab** is the recommended function call to use when writing hyperslabs (previously known as data slices). HDF will continue to support **DFSDputslice** only to maintain backward compatibility with earlier versions of the library.

## **DFSDreadref/dsrref**

intn DFSDreadref(char \**filename*, uint16 *ref*)

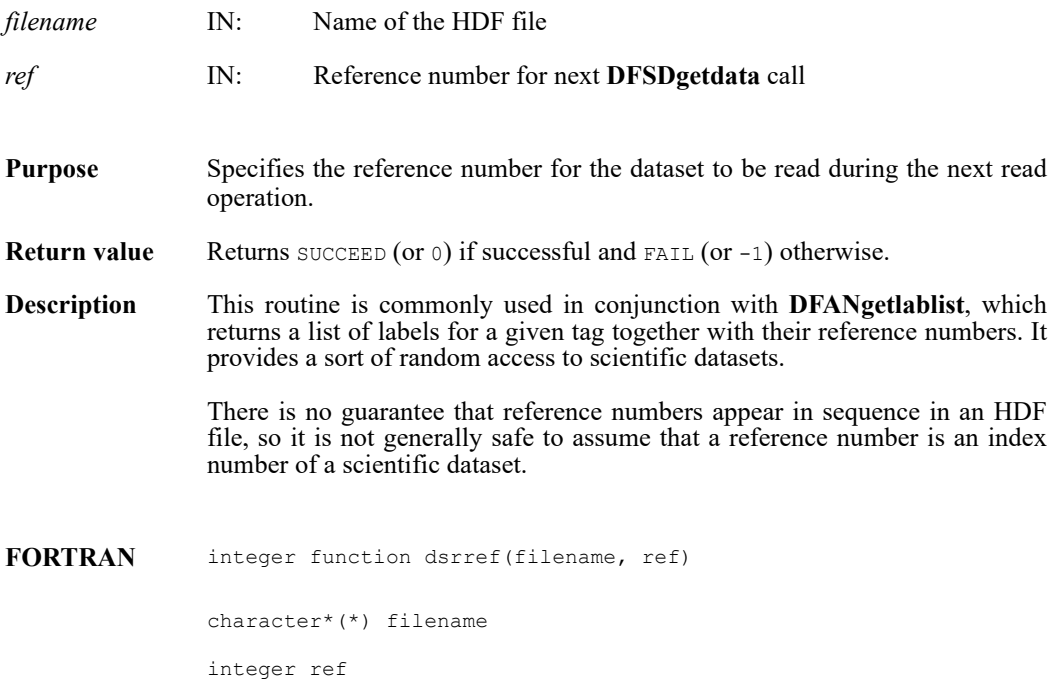

## **DFSDreadslab/dsrslab**

intn DFSDreadslab(char \**filename*, int32 *start*[], int32 *slab\_size*[], int32 *stride*[], VOIDP *buffer*, int32 *buffer\_size*[])

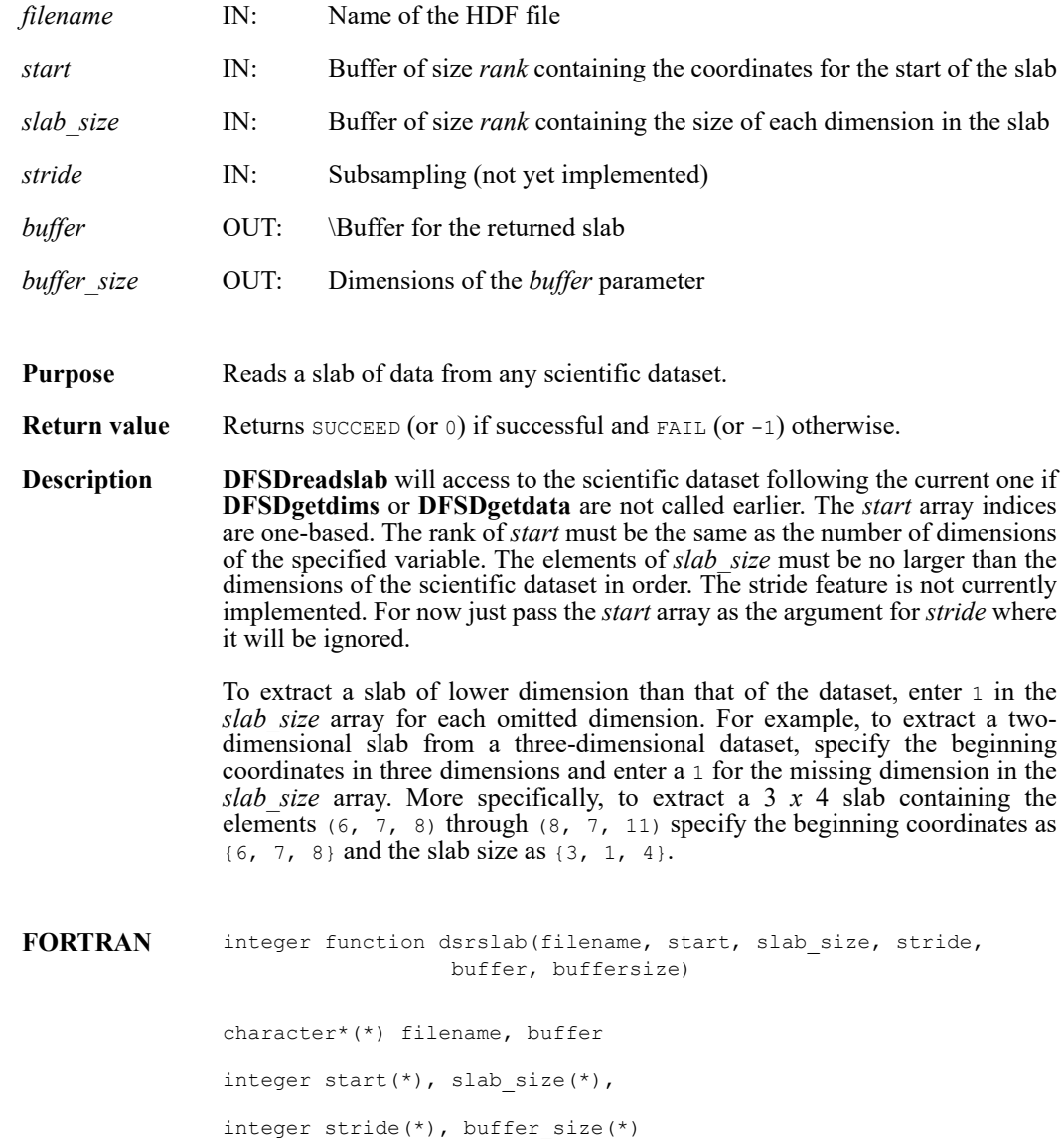

## **DFSDrestart/dsfirst**

intn DFSDrestart( )

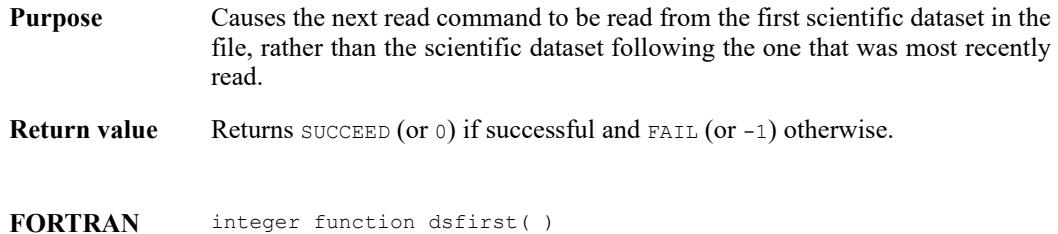

#### **DFSDsetcal/dsscal**

intn DFSDsetcal(float64 *cal*, float64 *cal\_err*, float64 *offset*, float64 *offset\_err*, int32 *ntype*)

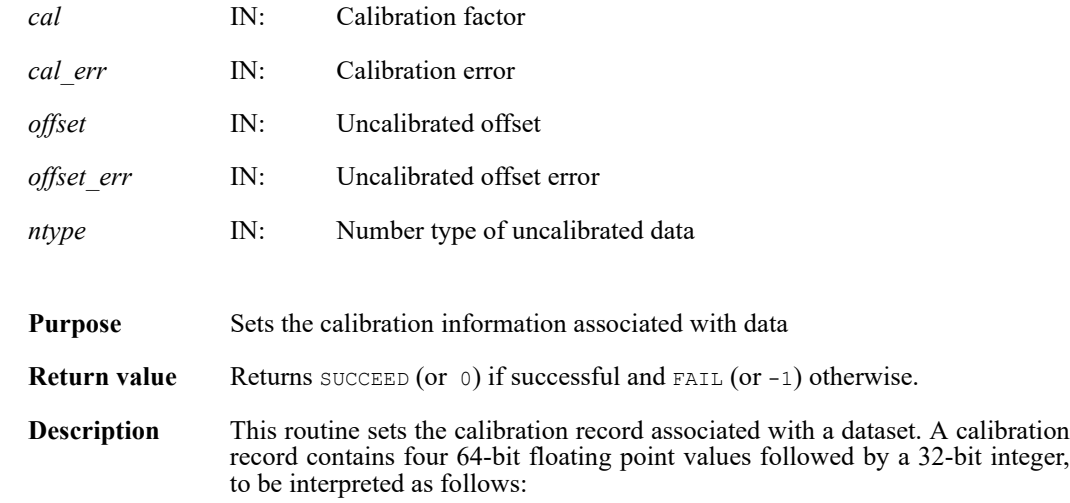

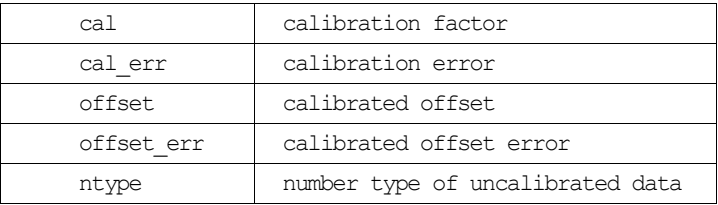

The relationship between a value  $\pm y$  stored in a dataset and the actual value  $y$  is defined as:

 $y = cal * (iy - offset)$ 

The variable offset err contains a potential error of offset, and cal err contains a potential error of cal. Currently the calibration record is provided for information only. The SD interface performs no operations on the data based on the calibration tag.

**DFSDsetcal** works like other **DFSDset\*** routines, with one exception: the calibration information is automatically cleared after a call to **DFSDputdata** or **DFSDadddata**. Hence, **DFSDsetcal** must be called again for each dataset that is to be written.

As an example, suppose the values in a dataset  $y$ [] are as follows:  $y[6] = \{1001.0, 1002.0, 1002.5, 1005.5, 1013.0, 1040.5\}$ 

By defining cal =  $0.50$  and offset = -200.0 and applying the calibration formula, the calibrated dataset  $\exists y$ [] becomes as follows: iy[6]={2, 4, 5, 11, 26, 81}

The array  $\exists y$ [] can then be stored as integers.

FORTRAN integer function dsscal(cal, cal\_err, offset, offset\_err, ntype) real\*8 cal, cal\_err, offset, offset\_err integer ntype

#### **DFSDsetdatastrs/dssdast**

intn DFSDsetdatastrs(char \**label*, char \**unit*, char \**format*, char \**coordsys*)

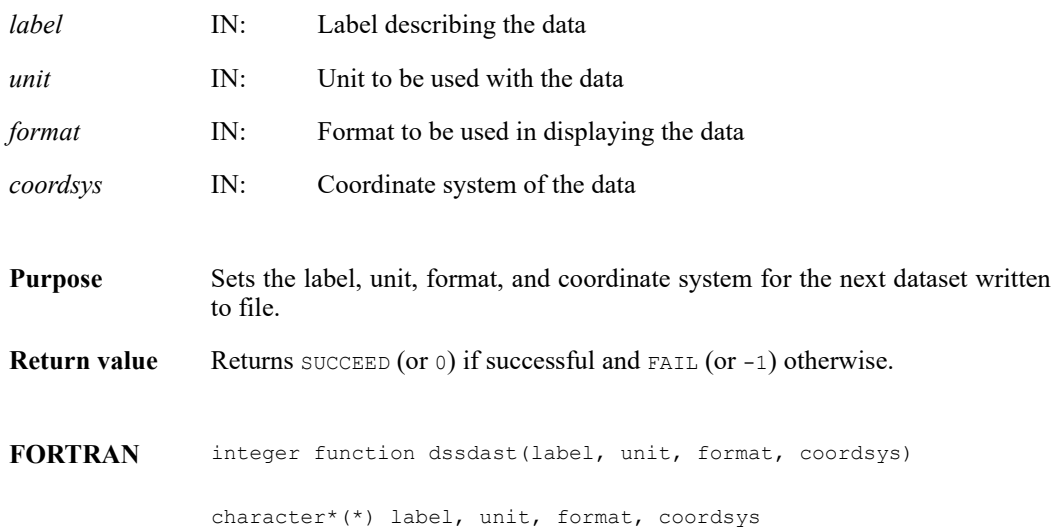

## **DFSDsetdims/dssdims**

intn DFSDsetdims (intn *rank*, int32 *dimsizes*[])

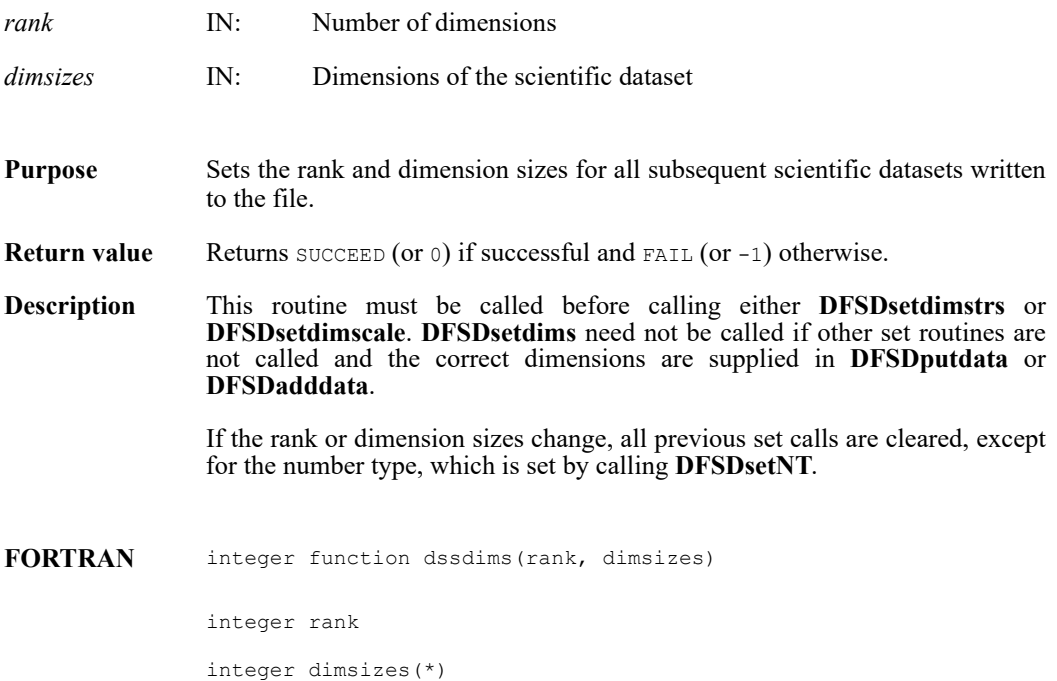

## **DFSDsetdimscale/dssdisc**

intn DFSDsetdimscale (intn *dim*, int32 *dimsize*, VOIDP *scale*)

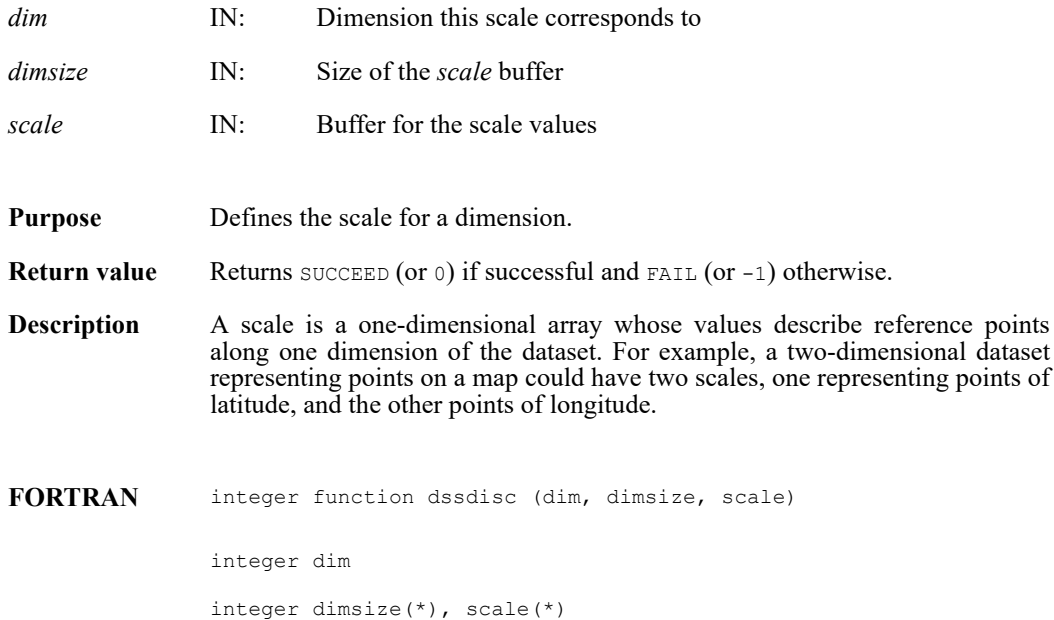

#### **DFSDsetdimstrs/dssdist**

intn DFSDsetdimstrs(intn *dim*, char \**label*, char \**unit*, char \**format*)

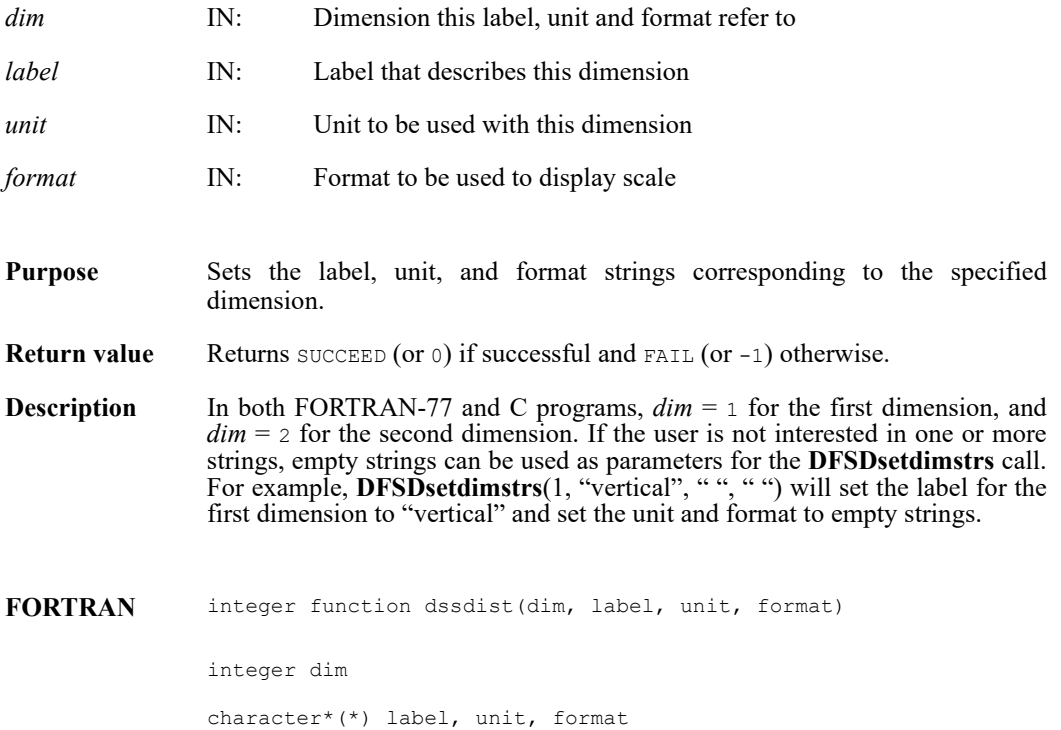

## **DFSDsetfillvalue/dssfill**

intn DFSDsetfillvalue(VOIDP *fill\_value*)

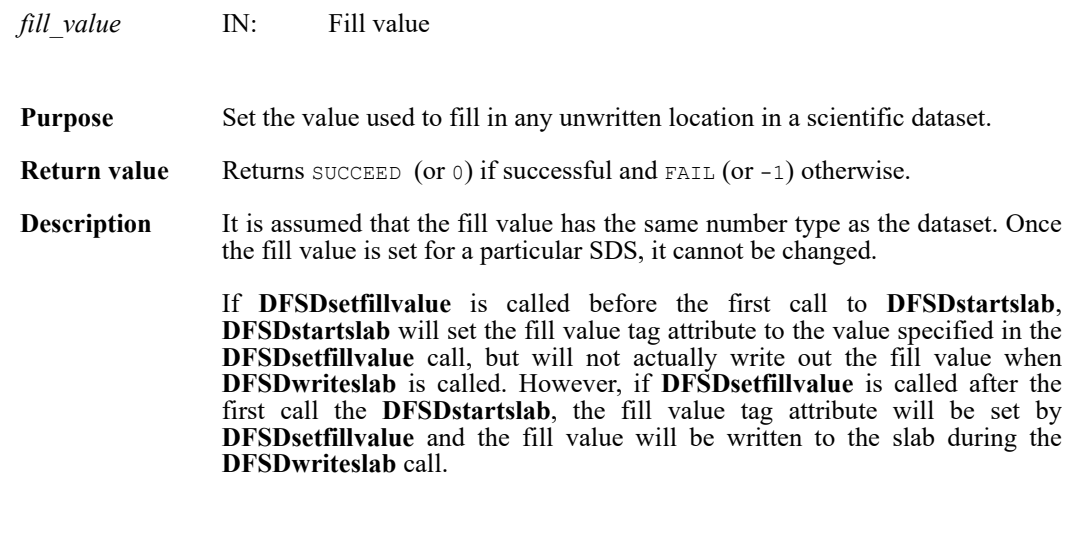

**FORTRAN** integer function dssfill(fill\_value)

character\*(\*) fill\_value

#### **DFSDsetlengths/dsslens**

intn DFSDsetlengths(intn *label\_len*, intn *unit\_len*, intn *format\_len*, intn *coords\_len*)

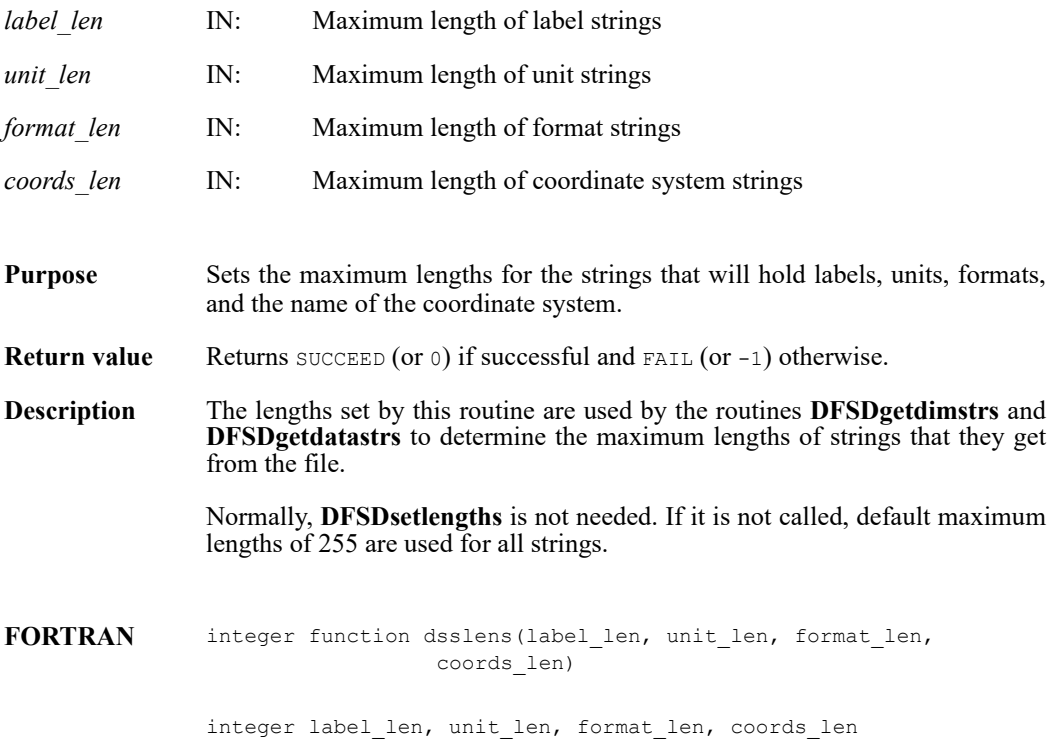
# **DFSDsetNT/dssnt**

intn DFSDsetNT(int32 *ntype*)

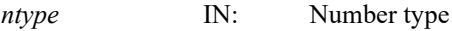

- **Purpose** Sets the number type of the data to be written in the next write operation.
- **Return value** Returns SUCCEED (or 0) if successful and FAIL (or -1) otherwise.
- **Description** DFSDsetNT must be called if a number type other than float32 is to be stored. **DFSDsetNT** and **DFSDsetdims** can be called in any order, but they should be called before any other **DFSDset\*** functions and before **DFSDputdata** or **DFSDadddata**.

The following symbolic names can be used as the value of *ntype*:

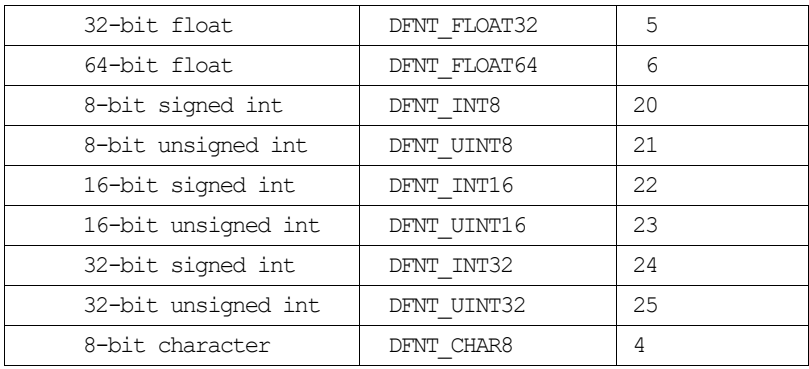

**FORTRAN** integer function dssnt(num\_type)

integer num\_type

# **DFSDsetrange/dssrang**

intn DFSDsetrange(VOIDP *max*, VOIDP *min*)

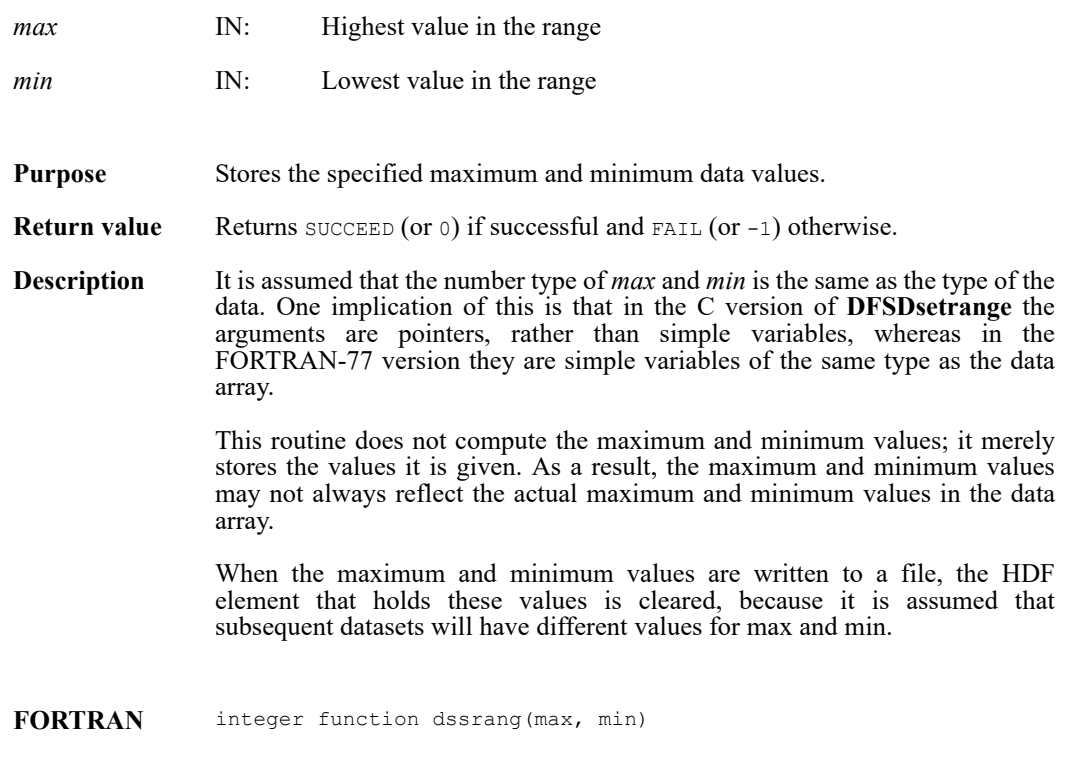

character\*(\*) max, min

# **DFSDstartslab/dssslab**

intn DFSDstartslab(char \**filename*)

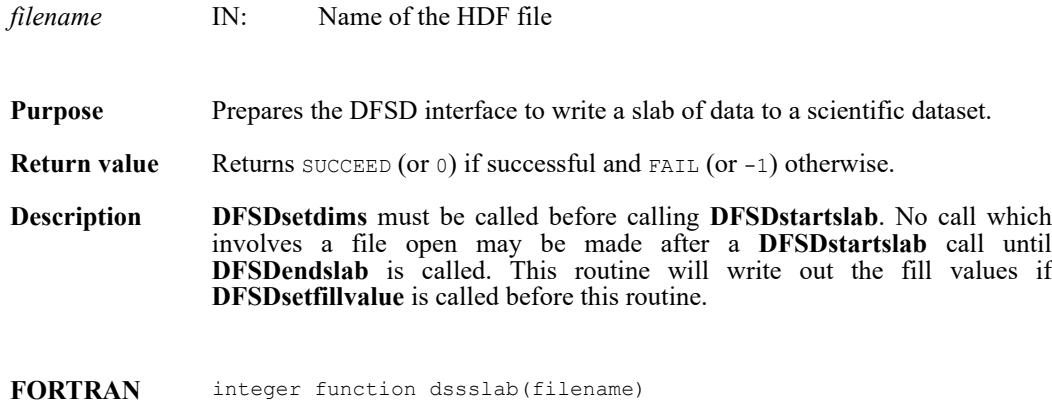

character\*(\*) filename

# **DFSDstartslice/dssslc**

intn DFSDstartslice(char \**filename*)

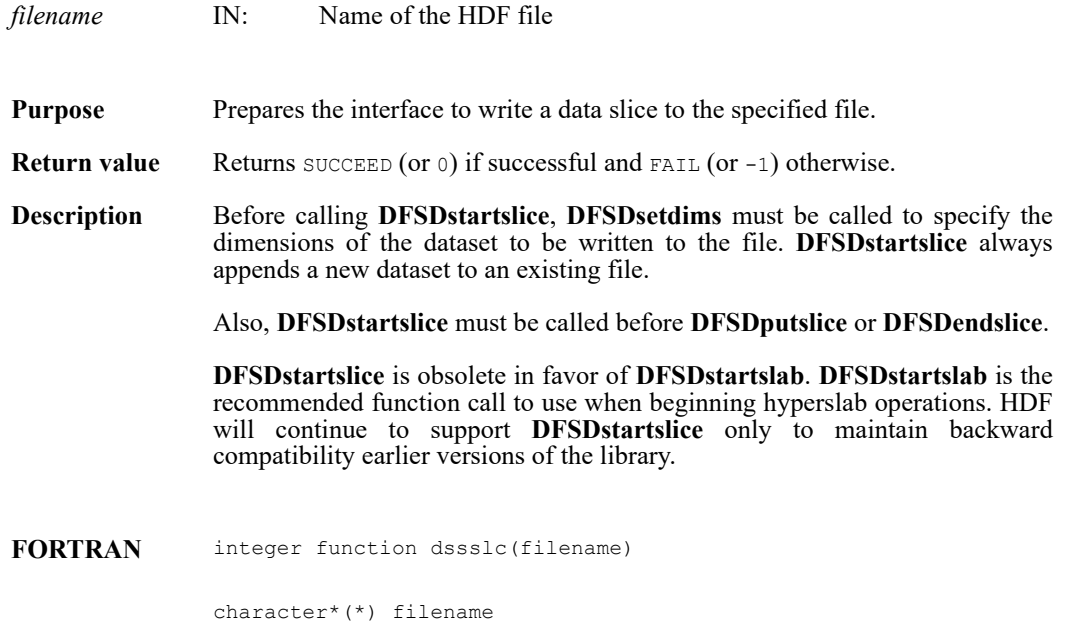

# **DFSDwriteref/dswref**

intn DFSDwriteref(char \**filename*, uint16 *ref*)

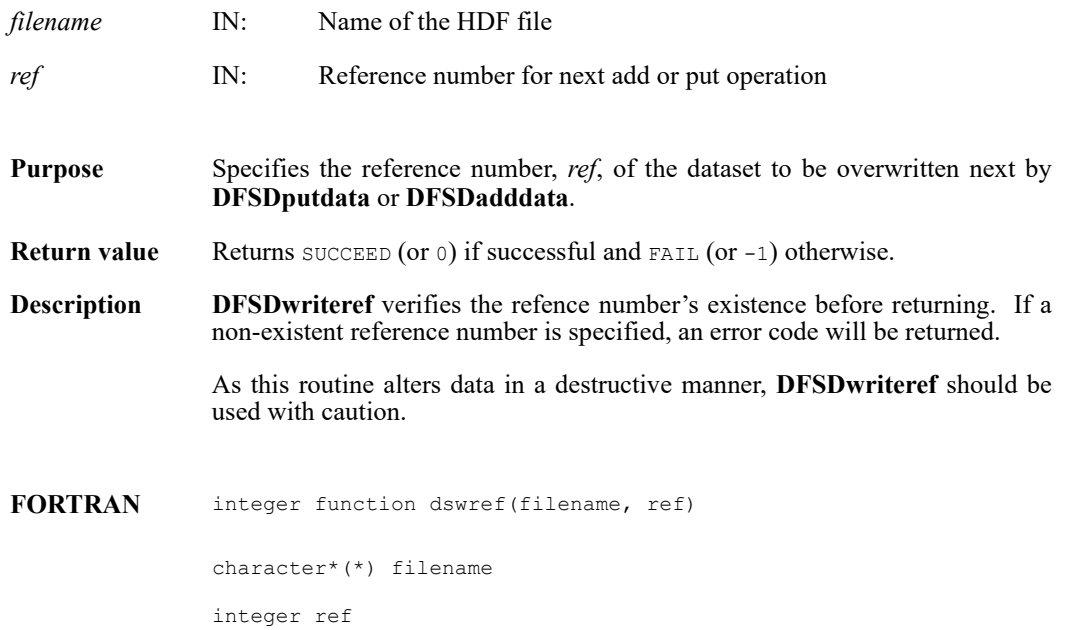

# **DFSDwriteslab/dswslab**

intn DFSDwriteslab(int32 *start*[], int32 *stride*[], int32 *count*[], VOIDP *data*)

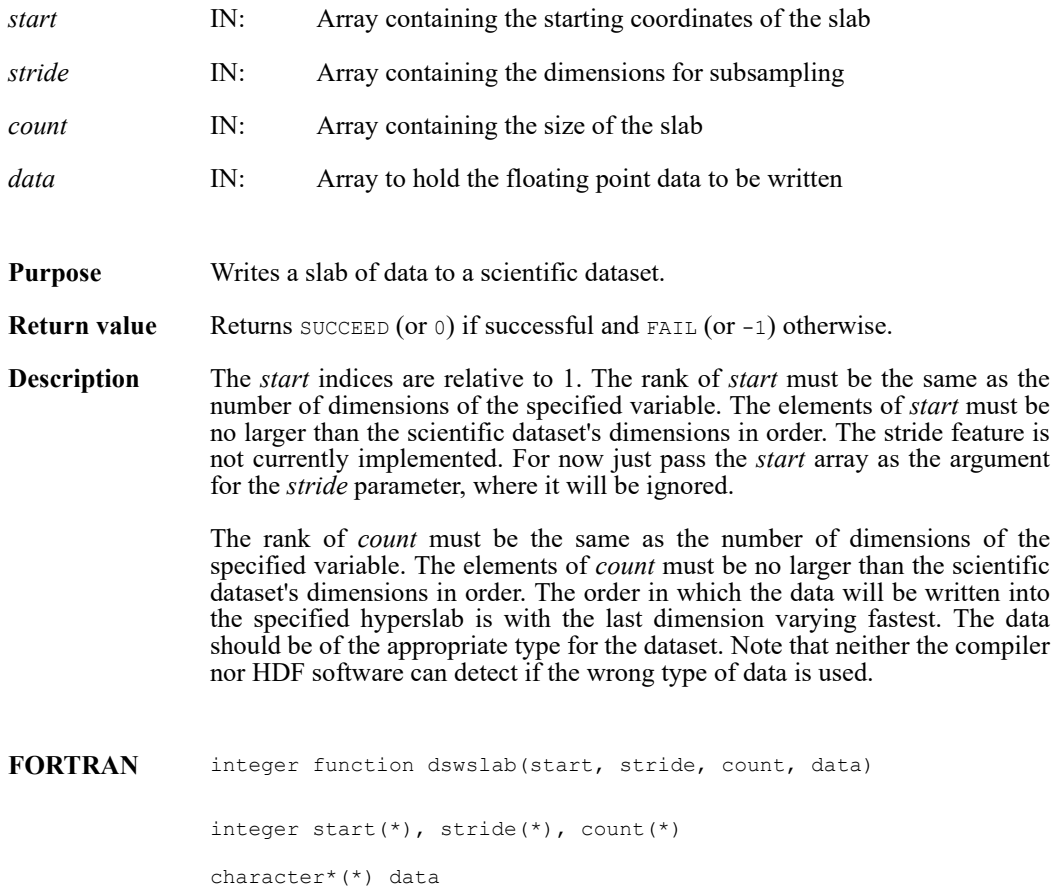

# **HDFclose/hdfclose**

intn HDFclose(int32 *file\_id*)

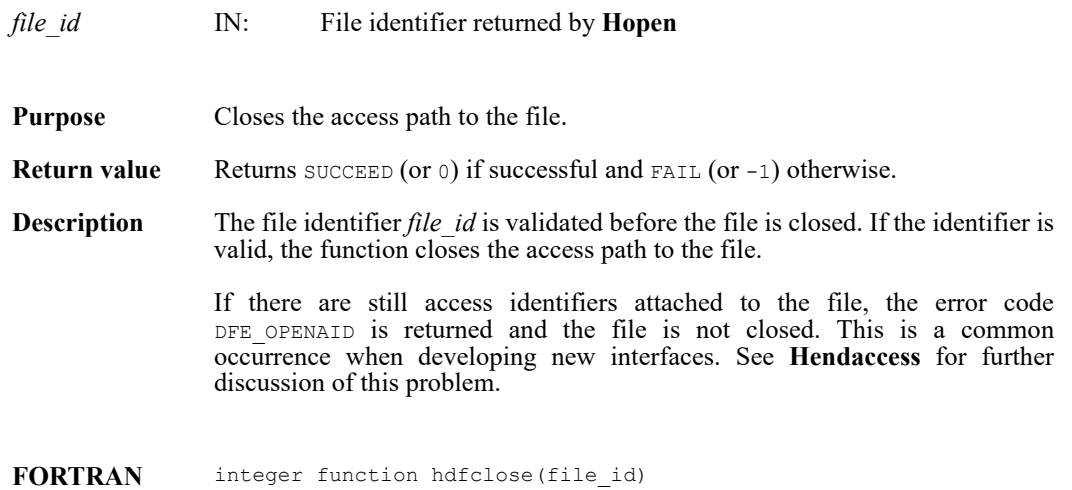

integer file\_id

# **HDFopen/hdfopen**

int32 HDFopen(char \**filename*, intn *access*, int16 *n\_dds*)

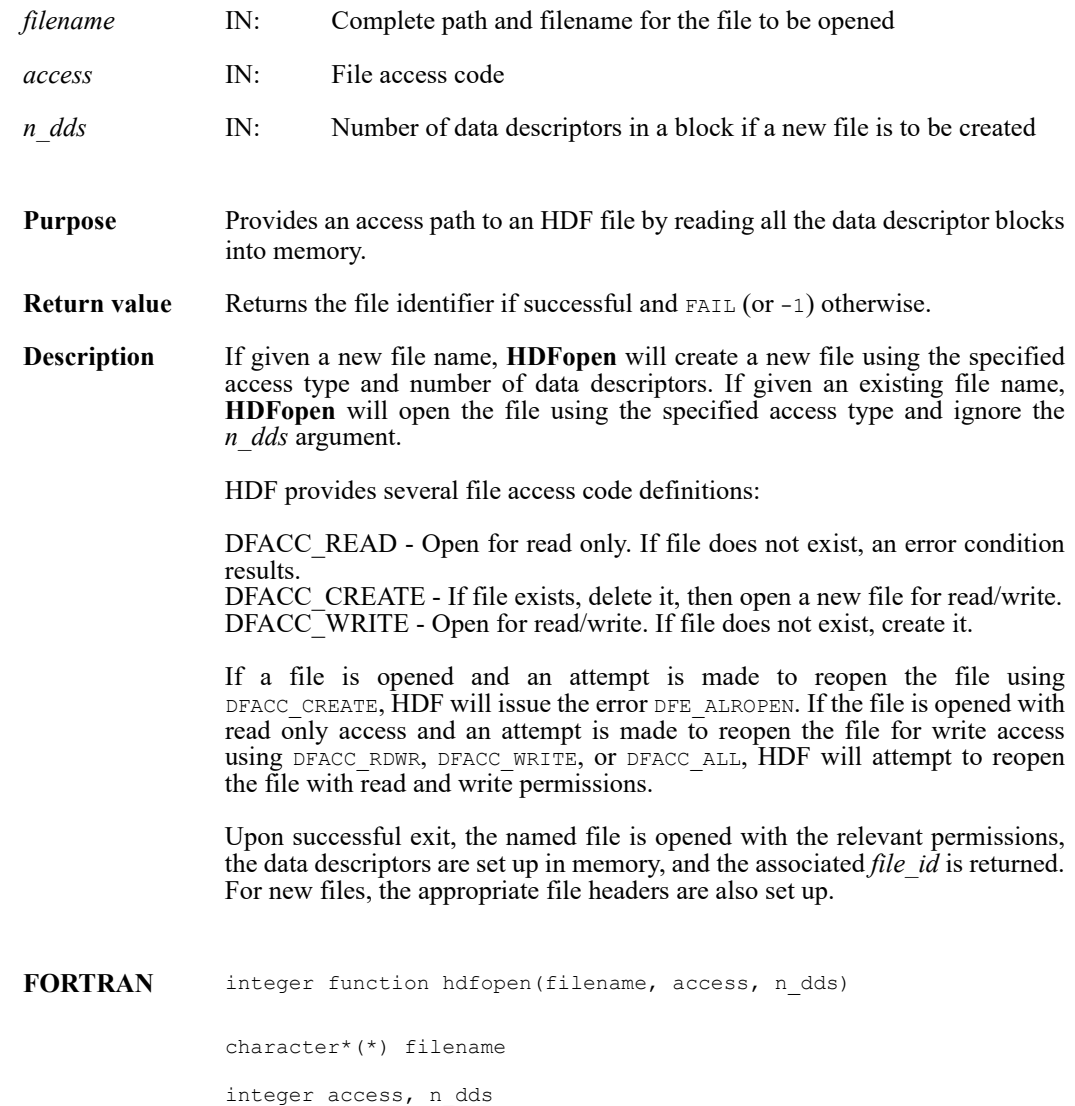

# **HEclear**

### VOID HEclear( )

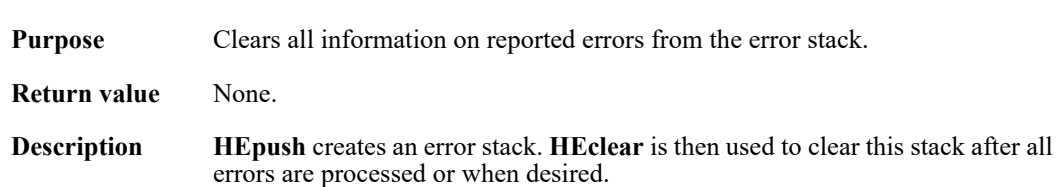

# **HEprint/heprntf/heprnt**

VOID HEprint(FILE \**stream*, int32 *level*)

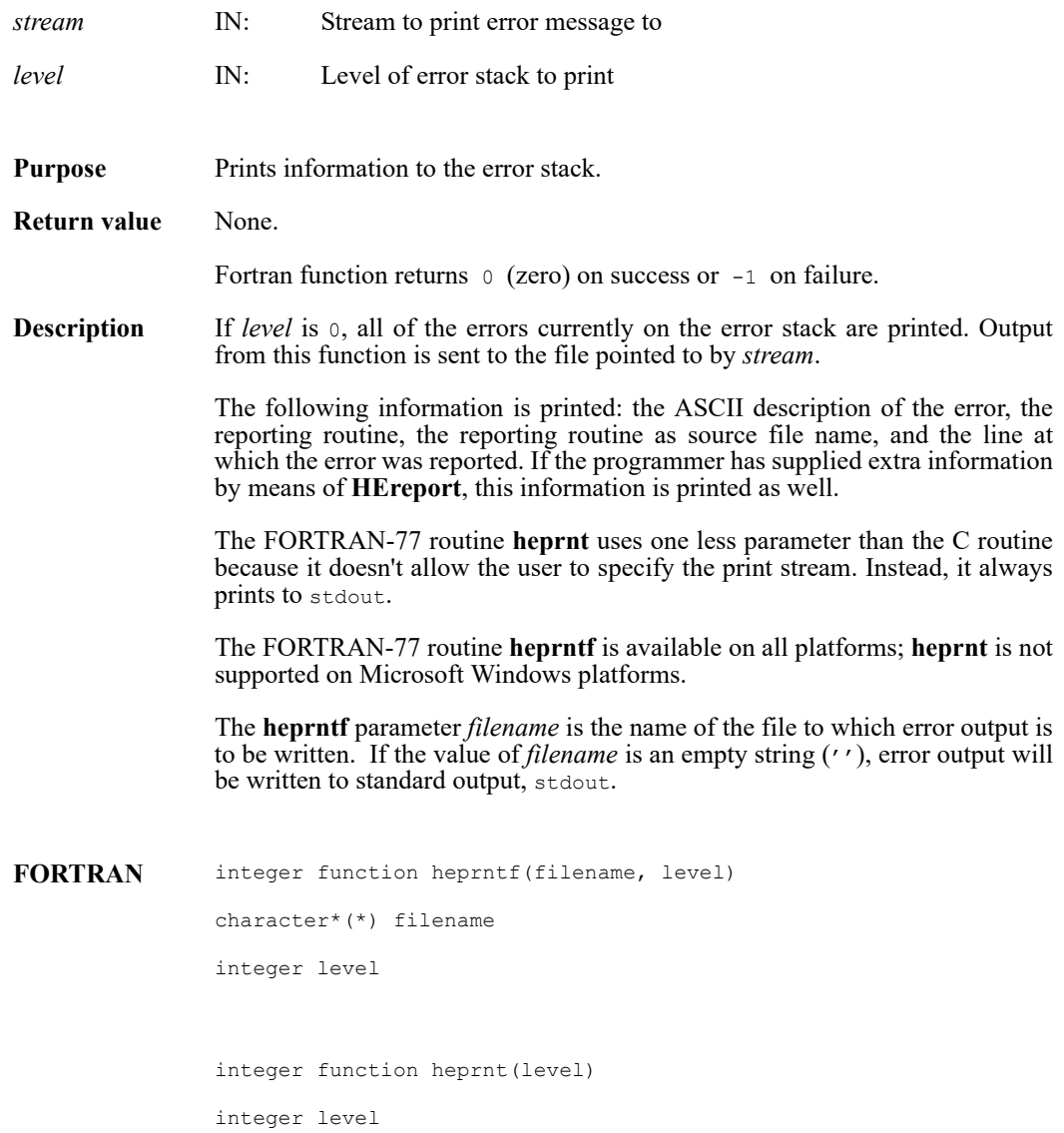

# **HEpush**

VOID HEpush(int16 *error\_code*, char \**funct\_name*, char \**file\_name*, intn *line*)

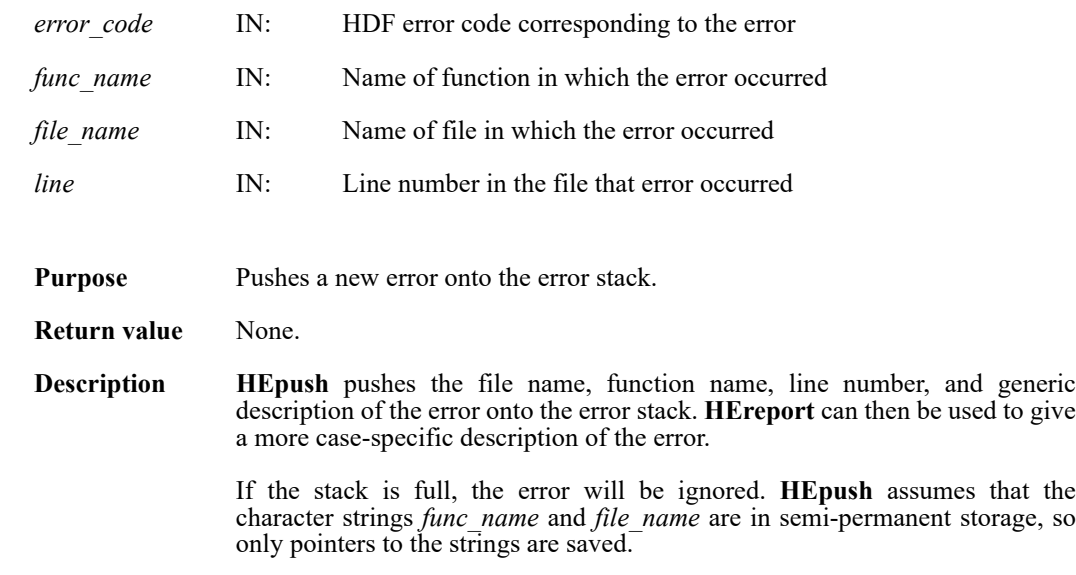

# **HEreport**

VOID HEreport(char \**format*, ... )

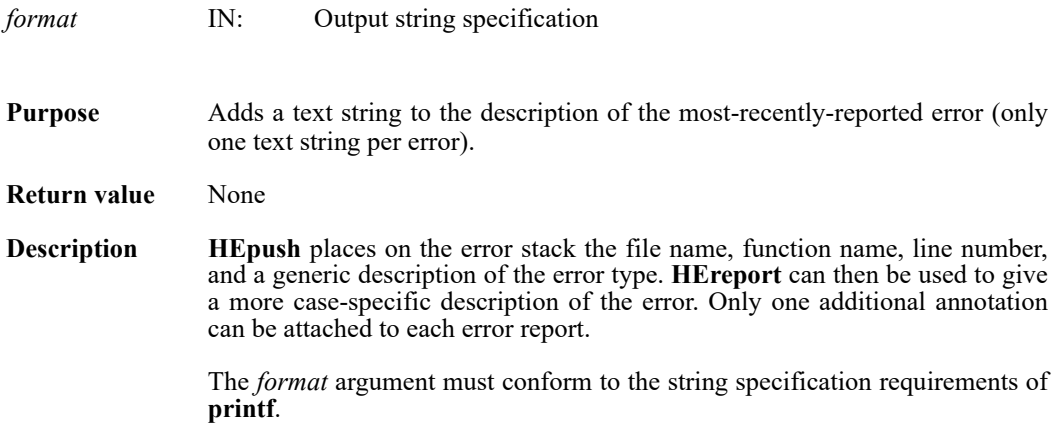

# **HEstring/hestringf**

const char \*HEstring(hdf\_err\_code\_t *error\_code*)

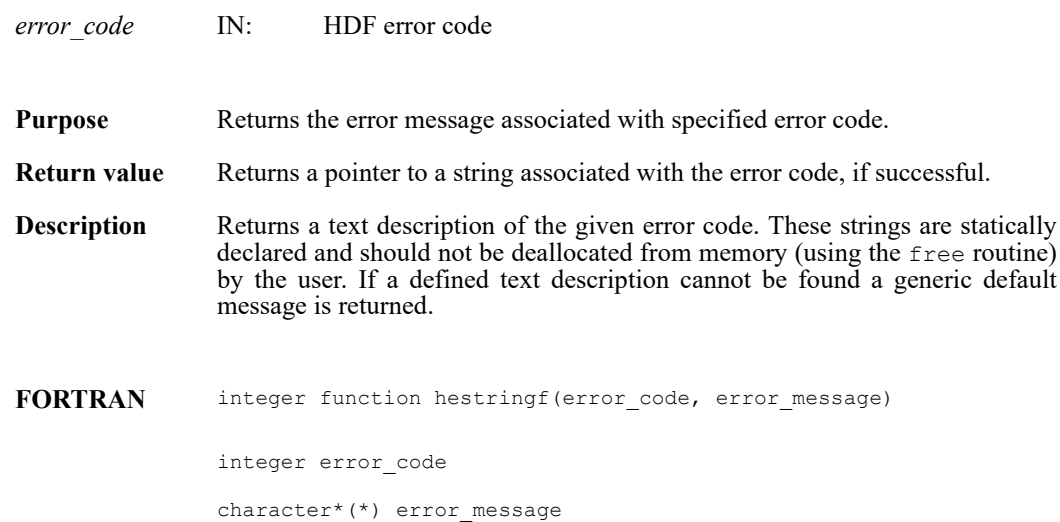

# **HEvalue**

int16 HEvalue(int32 *level*)

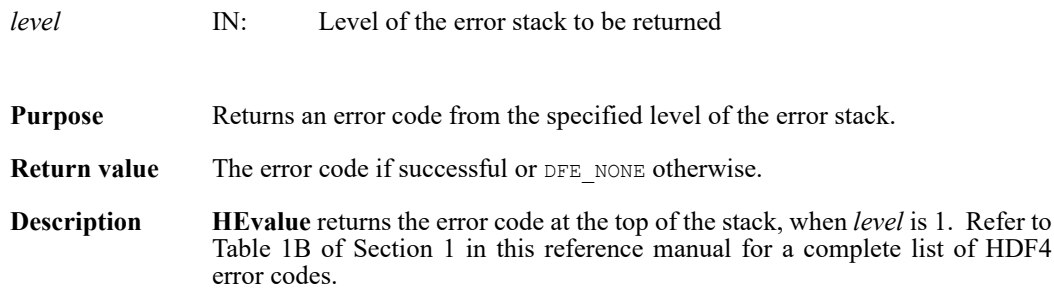

# **SECTION 3- HDF Constant Definition List**

### **3.1. Definition List Overview**

This section of the Reference Manual contains a listing of all constant definitions used with HDF routines. The definitions are categorized by their name prefix (the portion of the name before the underscore) into tables. The tables themselves are alphabetized by name.

This section is primarily intended to be of use to Fortran programmers whose compilers do not support include files, and need to know the values of the definitions so that they can be explicitly defined in their programs.

#### TABLE 3A **\*\_INTERLACE - Interlace Mode Codes**

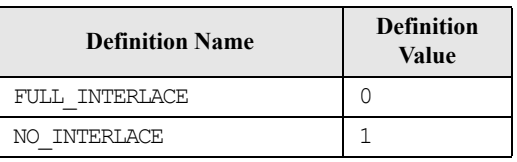

#### TABLE 3B **\*\_WILDCARD - Wildcard Code**

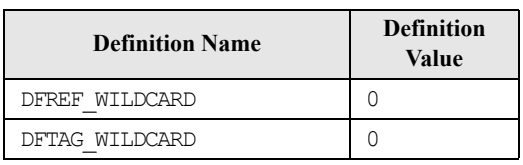

#### TABLE 3C **AN\_\* - Multifile Annotation Codes**

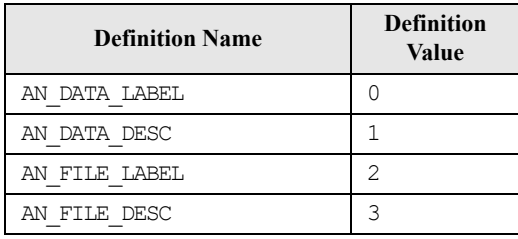

#### TABLE 3D **COMP\_\* - Raster Image Compression Codes**

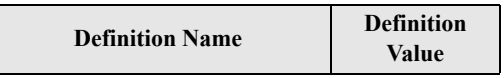

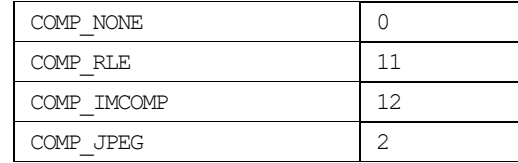

# TABLE 3E **COMP\_CODE\_\* - General Compression Codes**

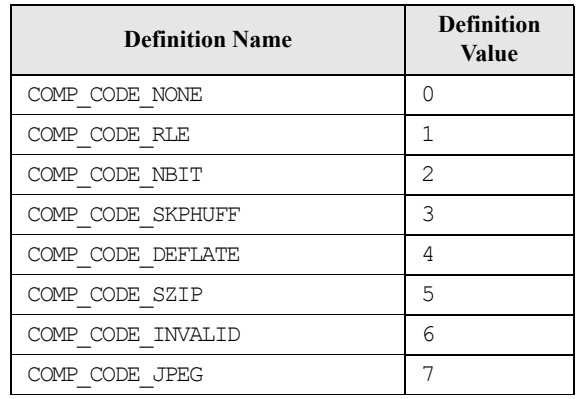

# TABLE 3F **DF\_\* - Maximum Length Codes**

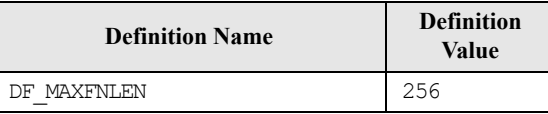

# TABLE 3G **DFACC\_\* - File Access Codes**

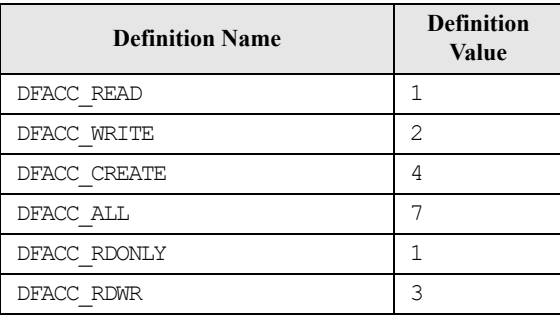

# TABLE 3H **DFE\_\* - Error Codes**

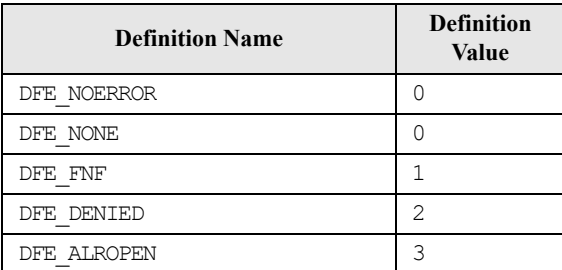

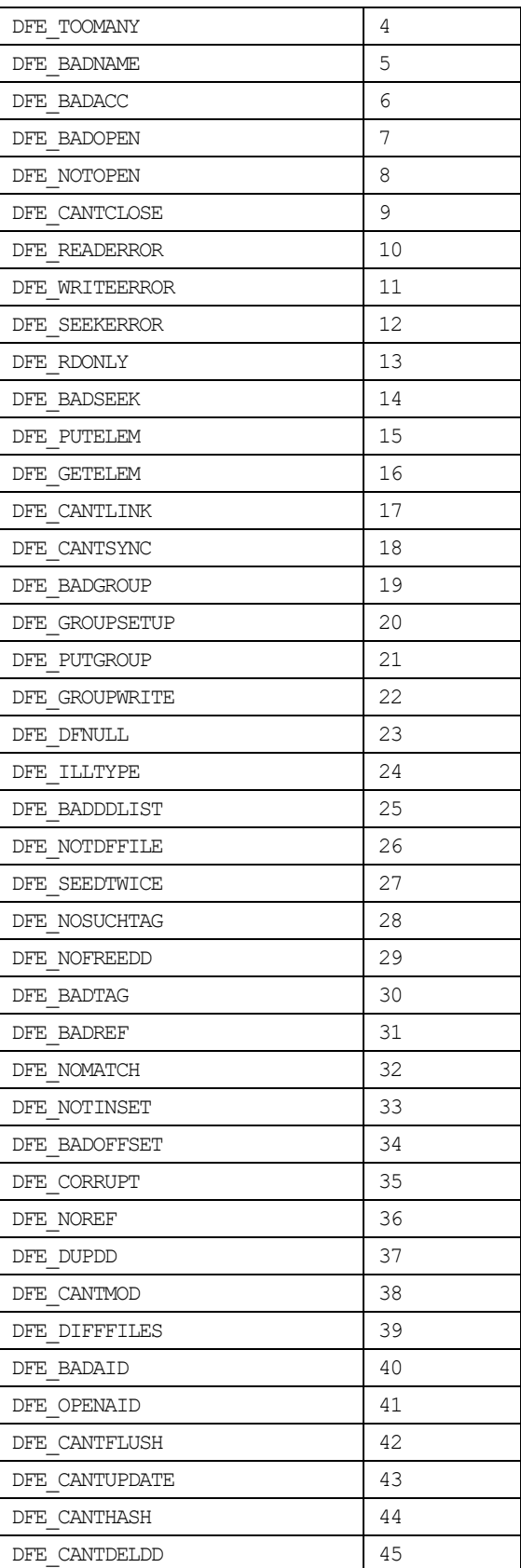

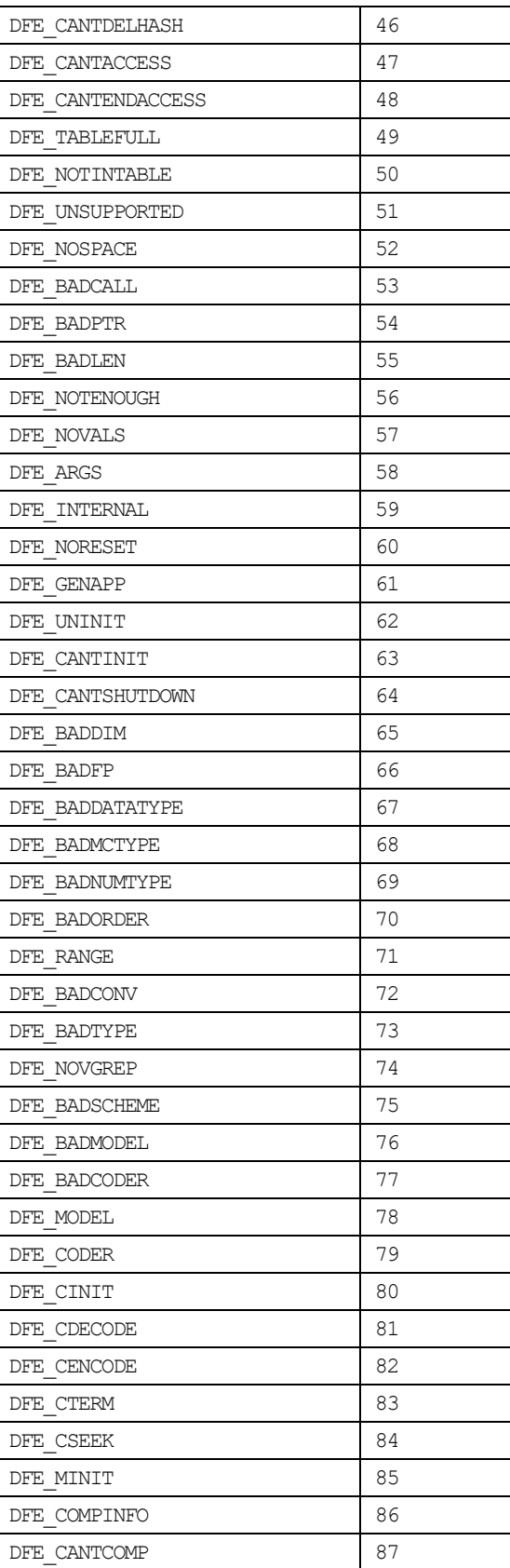

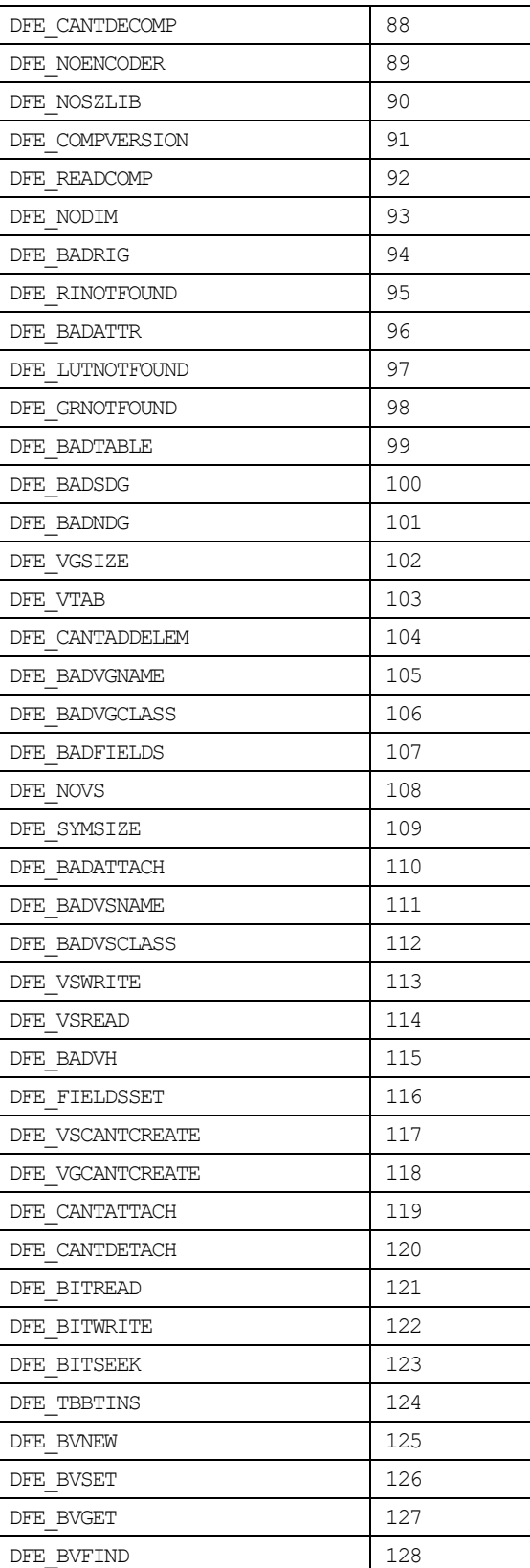

# TABLE 3I **DFNT\_\* - Machine Word Representation and Data Type Codes**

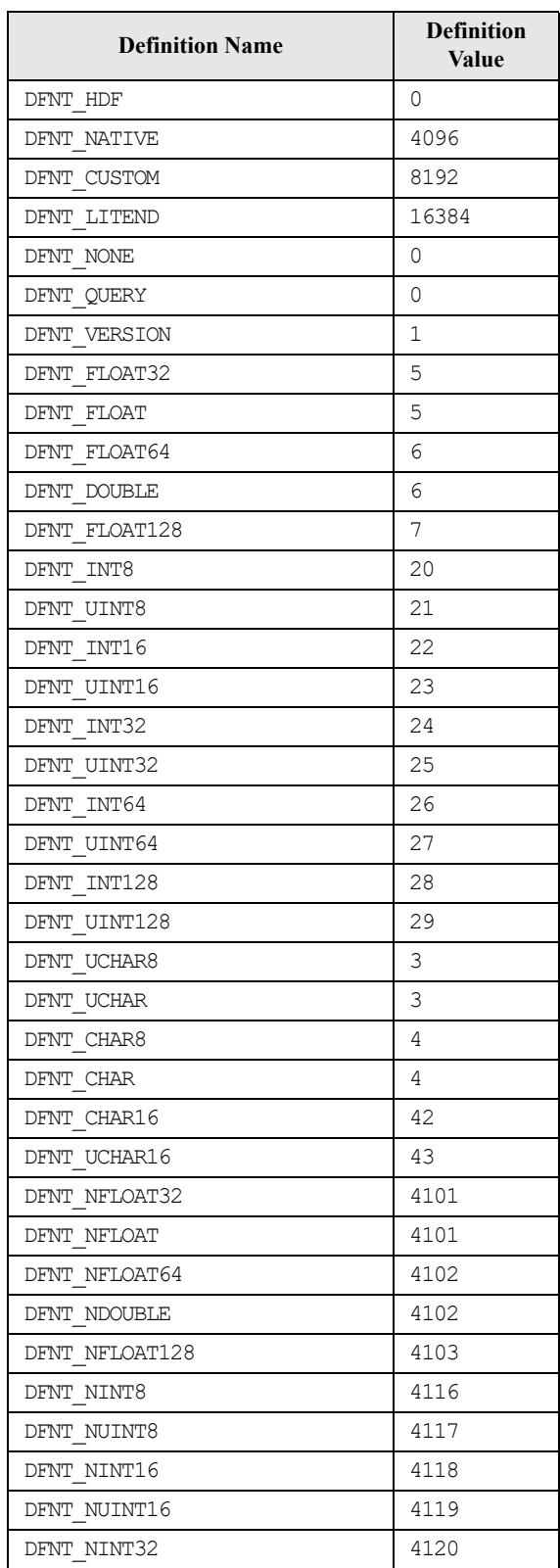

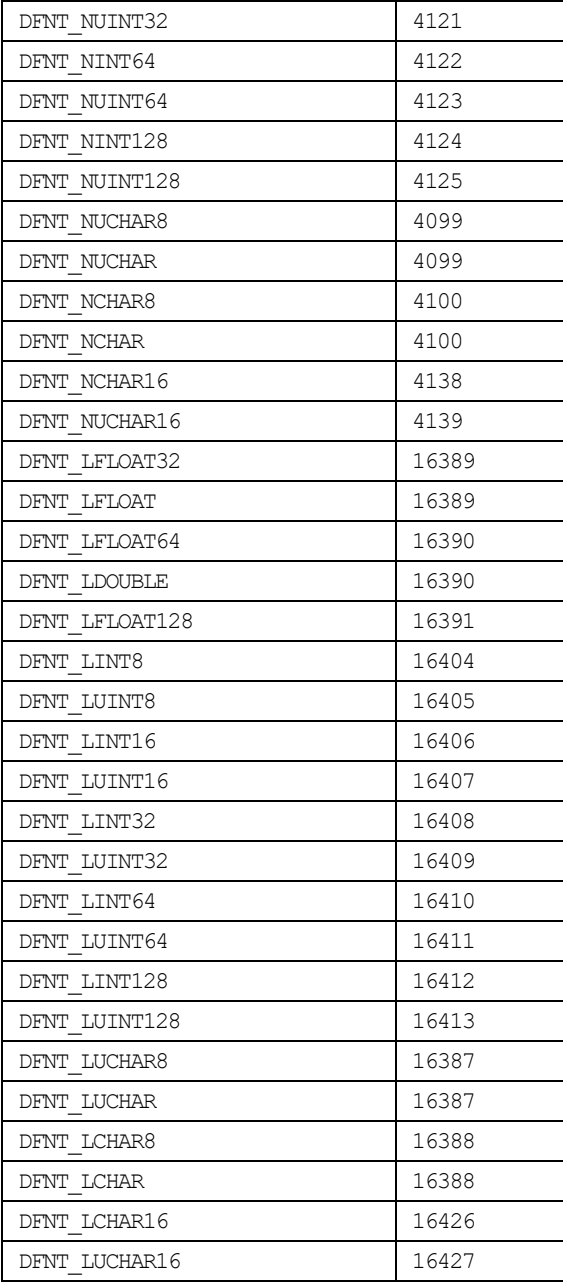

# TABLE 3J **DFNTF\_\* - Floating-point Format Codes**

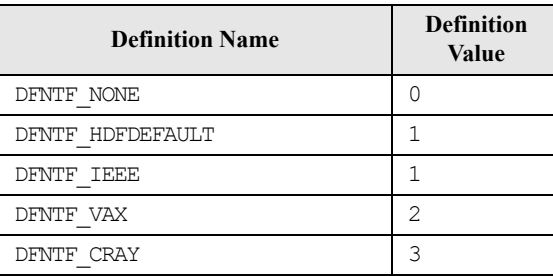

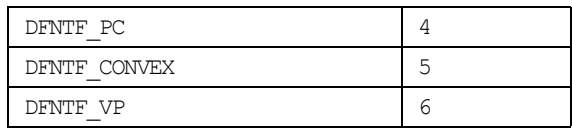

# TABLE 3K **DFTAG\_\* - Object Tags**

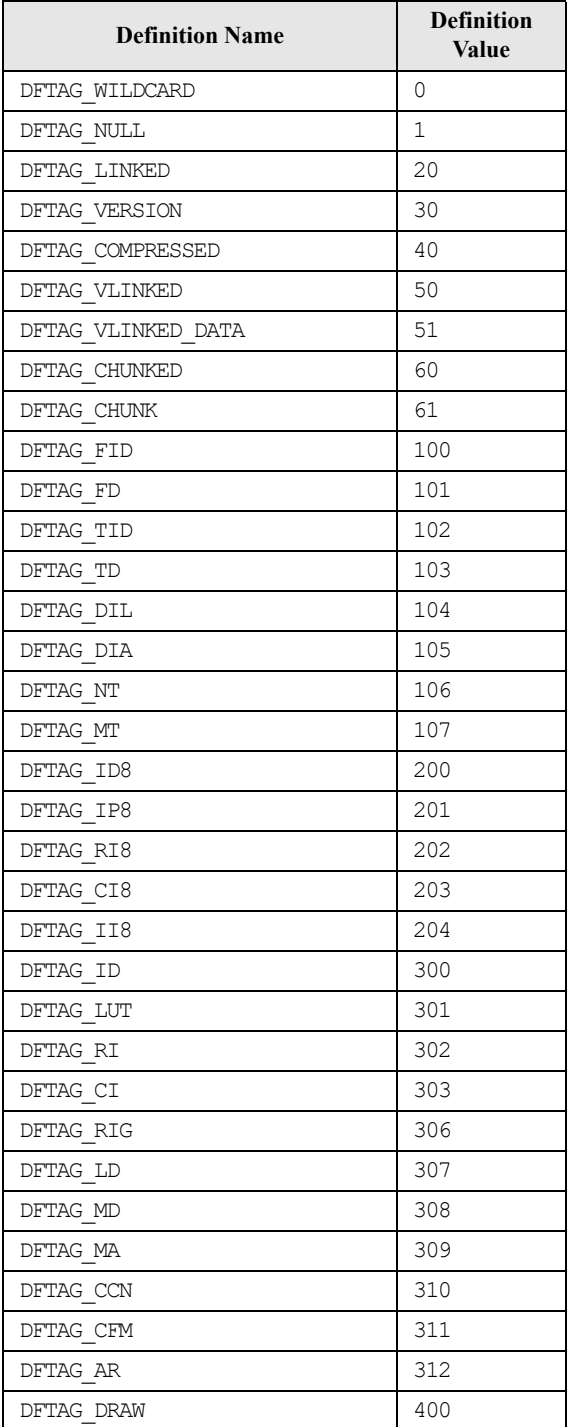

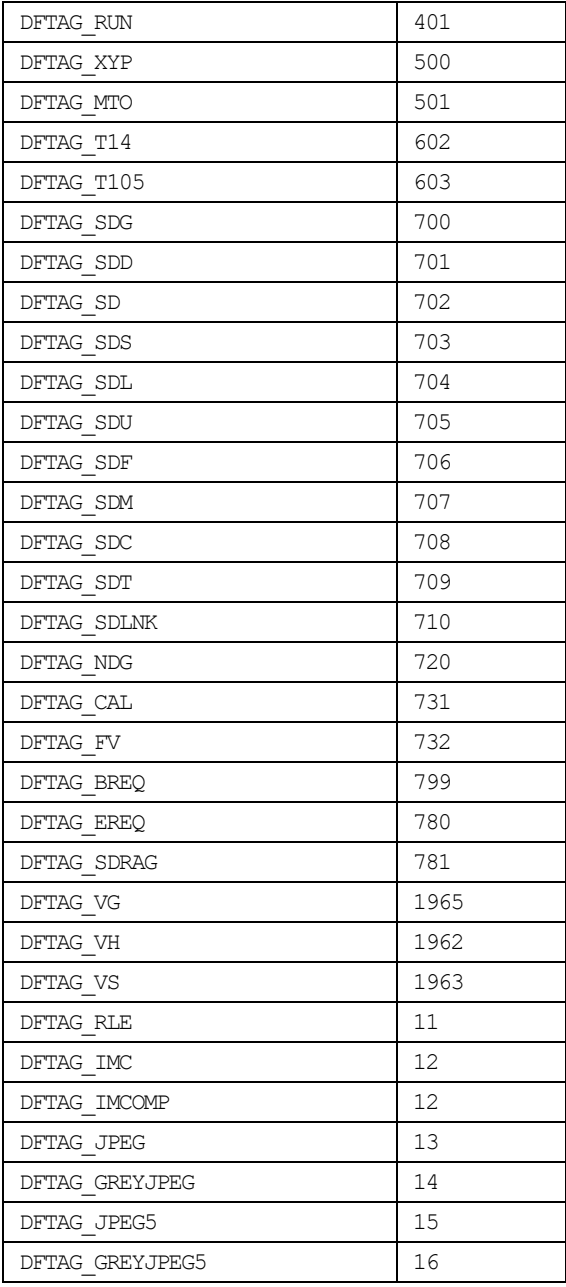

# TABLE 3L **HDF\_\* - Vdata Interface, Linked-block Element, and Vset Packing Mode Codes**

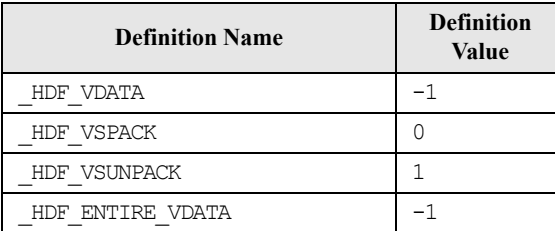

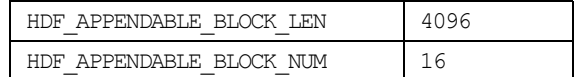

### TABLE 3M **MFGR\_\* - Interlace Mode Codes**

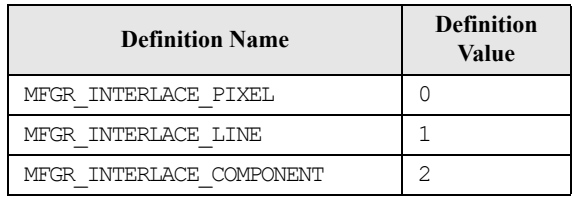

# TABLE 3N **SD\_\* - Scientific Data Set Configuration Codes**

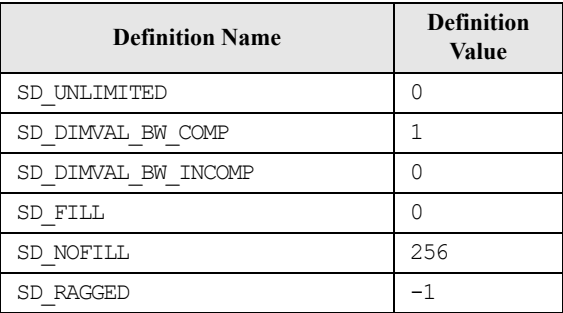

### TABLE 3O **SPECIAL\_\* - Special Element Identifier Codes**

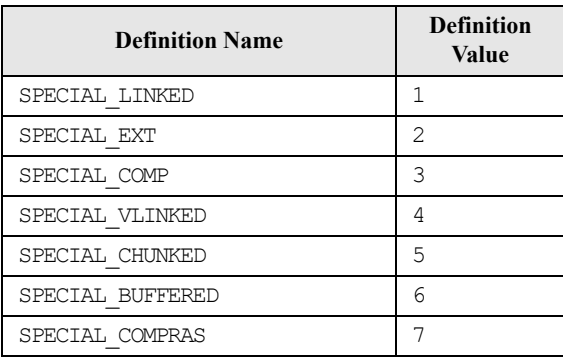

#### TABLE 3P **SUCCEED/FAIL - Routine Return Status Codes**

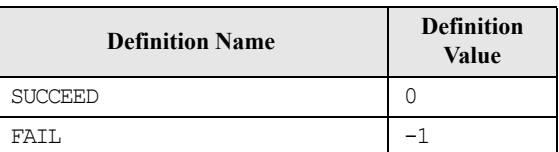